*REPUBLIQUE ALGERIENNE DEMOCRATIQUE ET POPULAIRE MINISTERE DE L'ENSEIGNEMENT SUPERIEUR ET DE LA RECHERCHE SCIENTIFIQUE*

*Université de Mohamed Sadik ben Yahia « Jijel »*

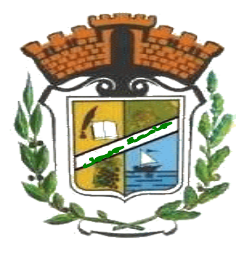

*Faculté des Sciences et Technologies*

*Département de Génie Civil et Hydraulique*

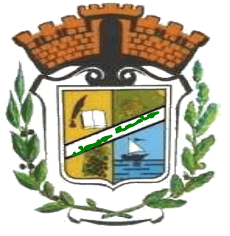

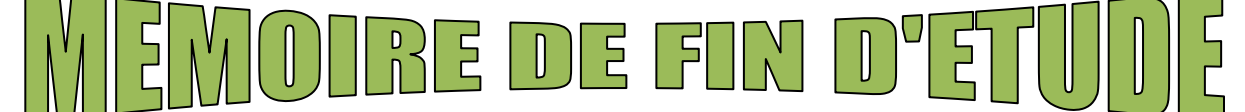

*En vue de l'obtention du Diplôme de MASTER ACADEMIQUE*

*Filière : Travaux public OPTION : VOIES ET OUVRAGES D'ART*

# *Thème*

**Etude d'un passage supérieur (PK 55+900) de la pénétrante « Djen Djen-El Eulma »**

**Réalisé par :** Encadrant **:** 

**ZINEDDINE Riad Mr** : LAOUCHE Mohamed

**SAYOUD Mohammed Amine**

**Promotion 2021**

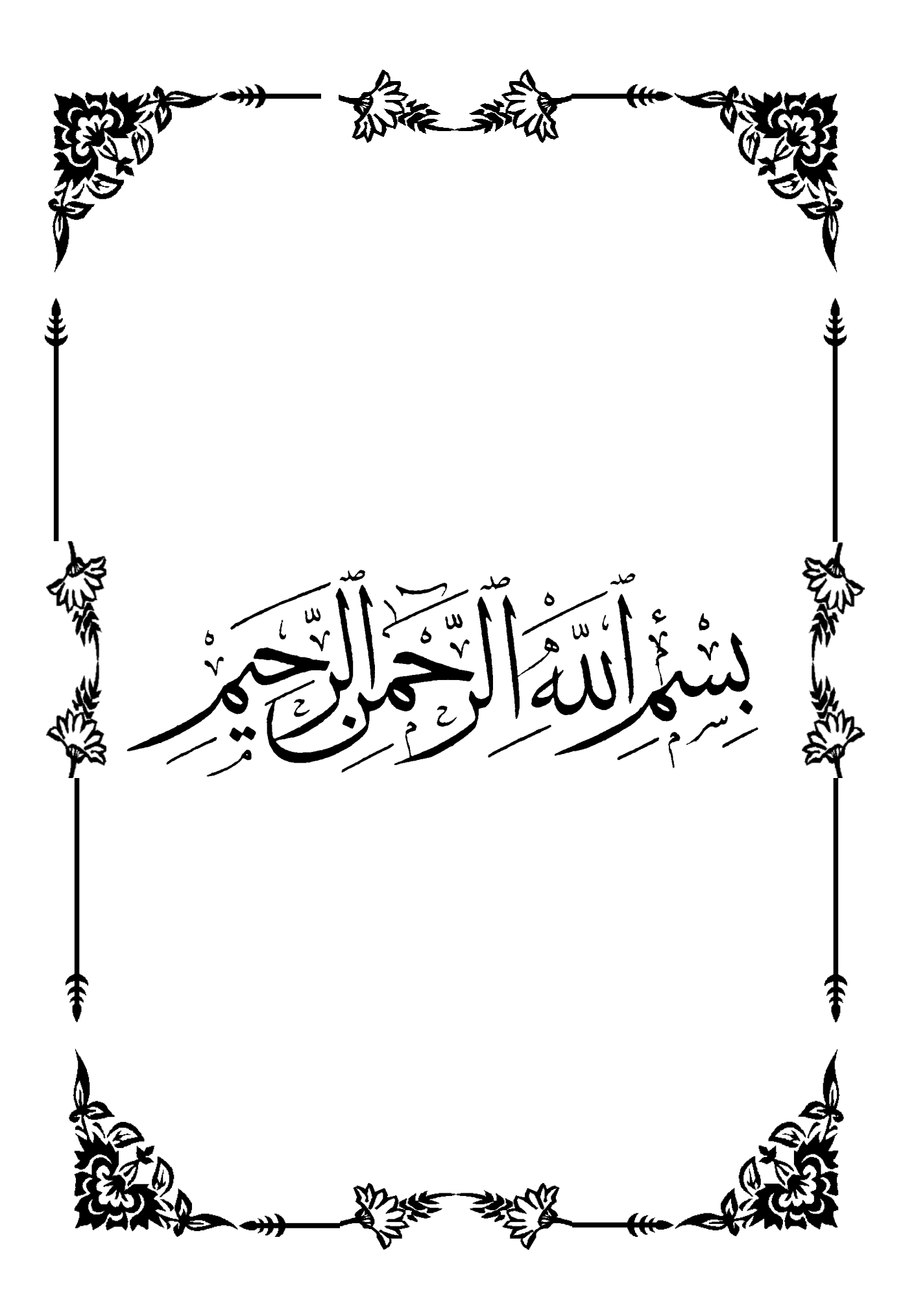

*Je dédie ce modeste travail : A Mon père Allah yarahmou, A ma mère, A mes chers frères, A tous mes amies Mon encadreur et tous mes enseignants. Toute la promotion VOA 2021. Bien sur mon Collègue Mohammed*

*Riad* 

*Je dédie ce modeste travail : A mes très chers parents, A mes chers frères, A toute ma famille, A tous mes amies Mon encadreur et tous mes enseignants. Toute la promotion VOA 2021. Bien sur mon Collègue Riad*

*Mohammed Amine* 

*REMARCIEMENTS* 

*Tout d'abord, Nous tenons à remercier Allah, de nous avoir donné la force, le courage et la patience pour mener à bien ce modeste travail*

*Nous voudrions aussi exprimer nos vifs remerciements à notre encadreur Mr '' LAOUCHE MOHAMED'' pour sa sollicitude, disponibilité et ces précieux conseils*

*Nos remerciements s'adressent aux membres du jury pour l'intérêt qu'ils ont porté à notre travail, et qui nous feront le plaisir d'apprécier*

*Nos remercient vont également à tous ceux et celles qui de près ou de loin nous ont apporté aide et* 

*encouragement et surtout nos amis*

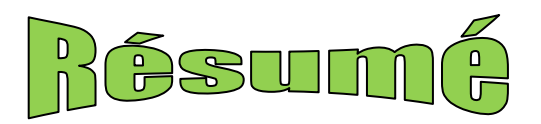

#### **Résumé :**

Ce mémoire s'intéresse de l'étude d'un pont routier à poutres en béton précontraint. L'ouvrage étudié est un passage supérieur situé au **PK 55+900** de la pénétrante reliant le port de Djen-djen avec l'autoroute Est-Ouest au niveau d'El-Eulma, de 71.83m de longueur.

Une étude détaillée a été effectuée sur le comportement des différents éléments composant de ce pont suivant les multiples sollicitations : actions permanentes, actions dues aux surcharges de circulation et d'équipement, et les actions accidentelles.

Un traitement numérique de modélisation et d'analyse a été réalisé grâce au logiciel Autodesk ROBOT structural analyses Professional, ensuite les résultats obtenus ont été traduits par des graphiques représentants les ferraillages adéquats des différents éléments composant de la structure.

**Mots clés :** pont, béton précontrainte, modélisation.

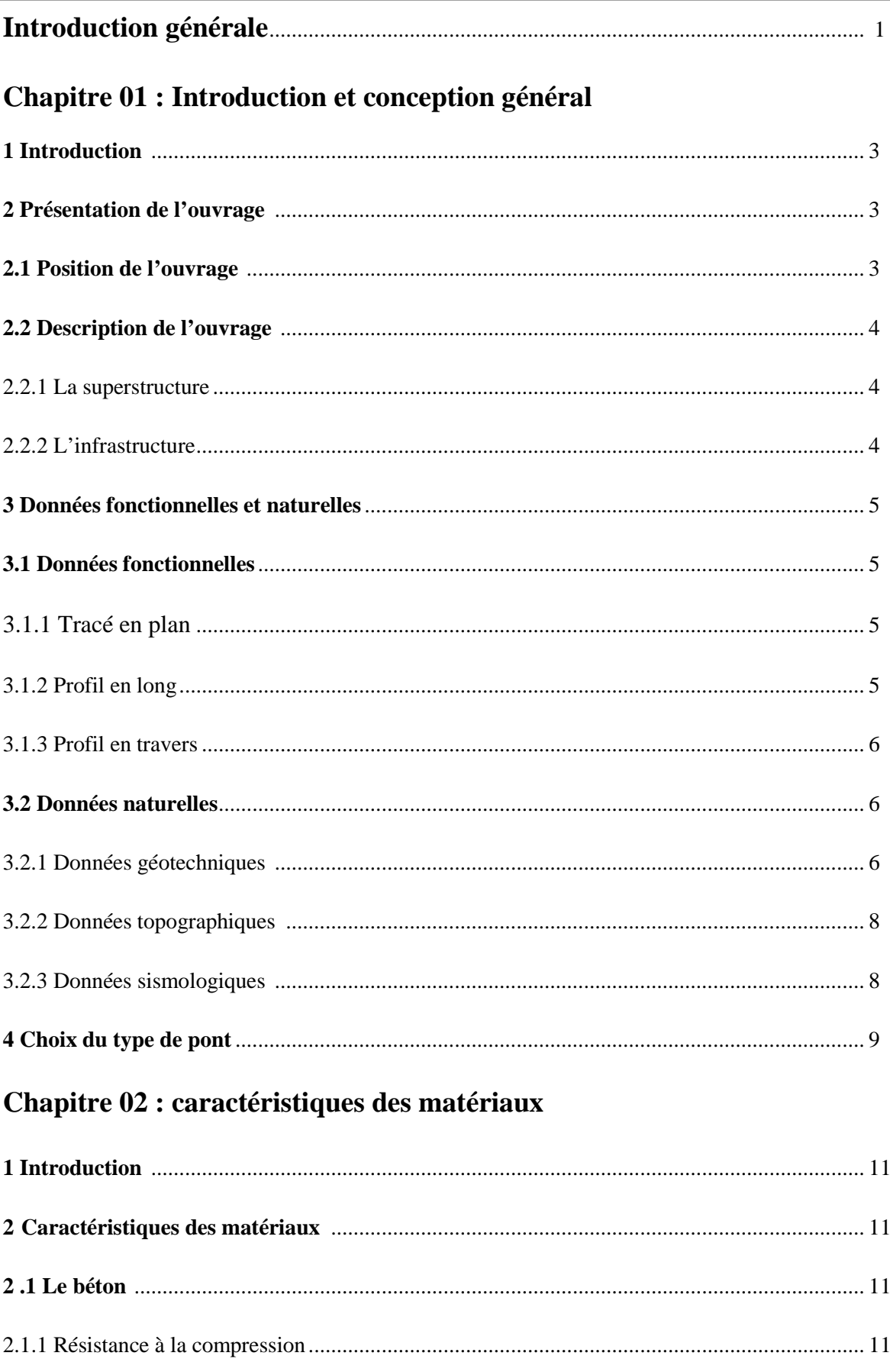

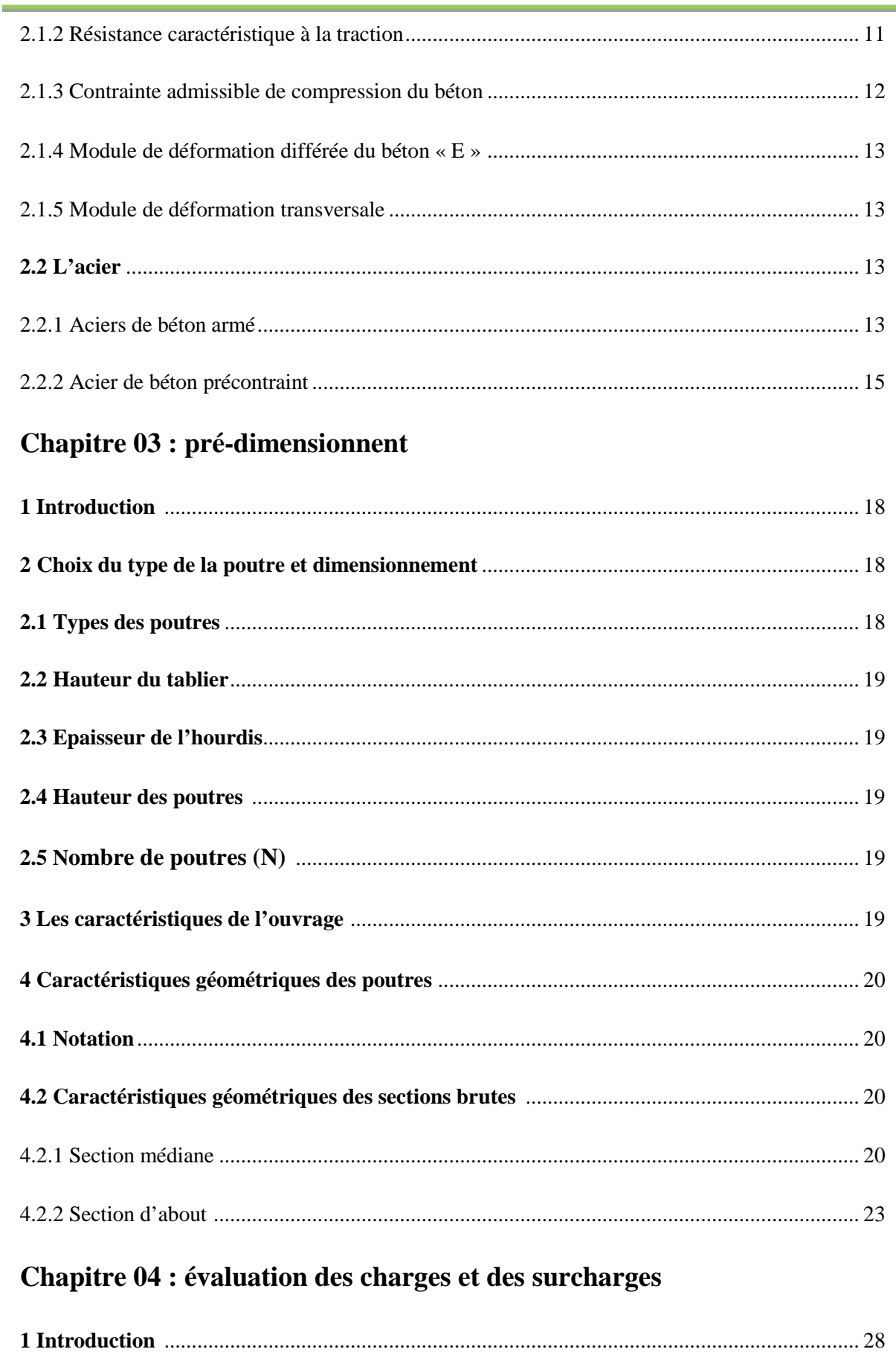

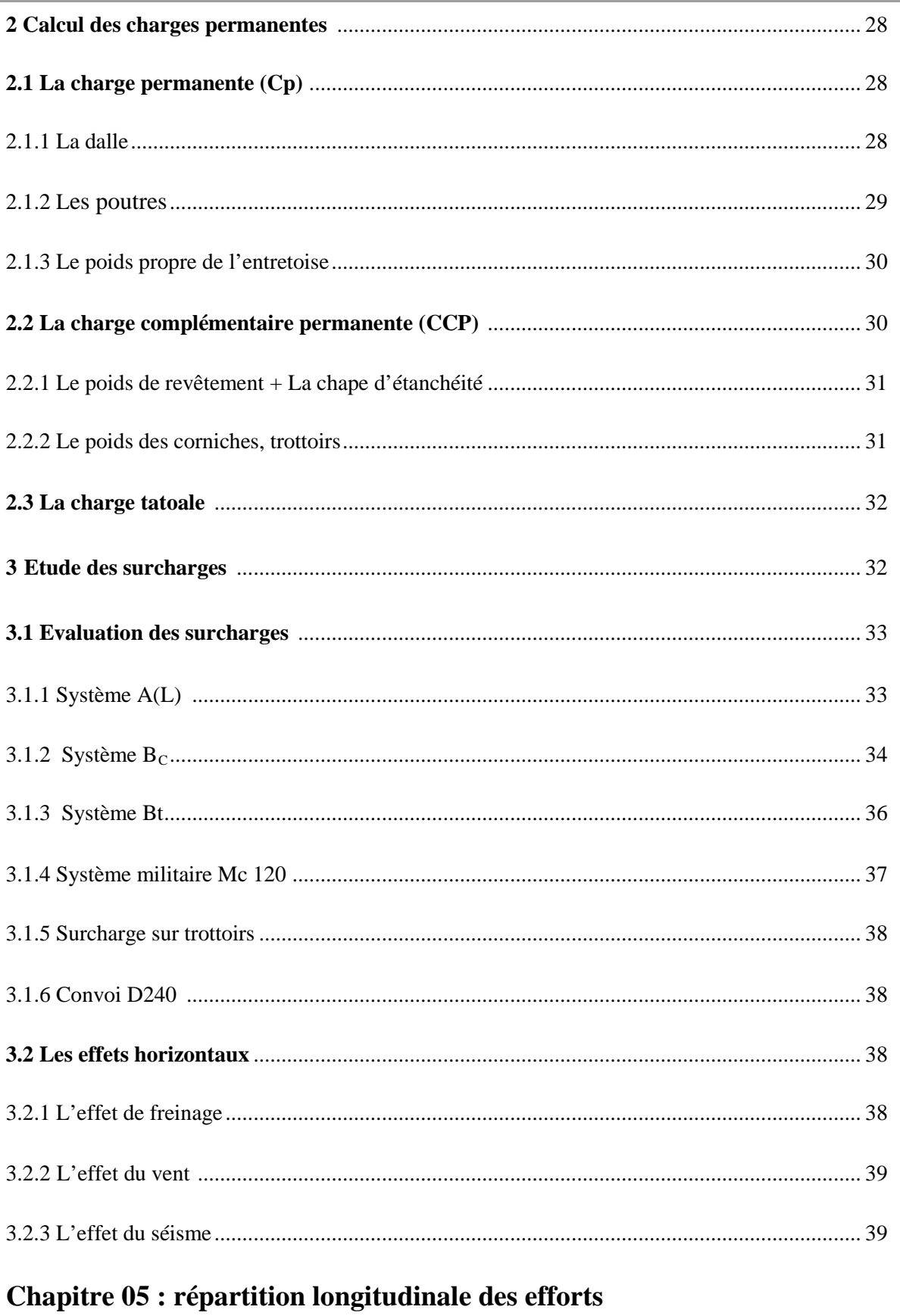

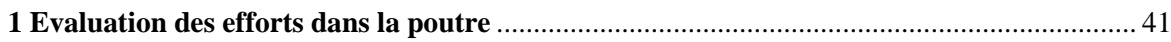

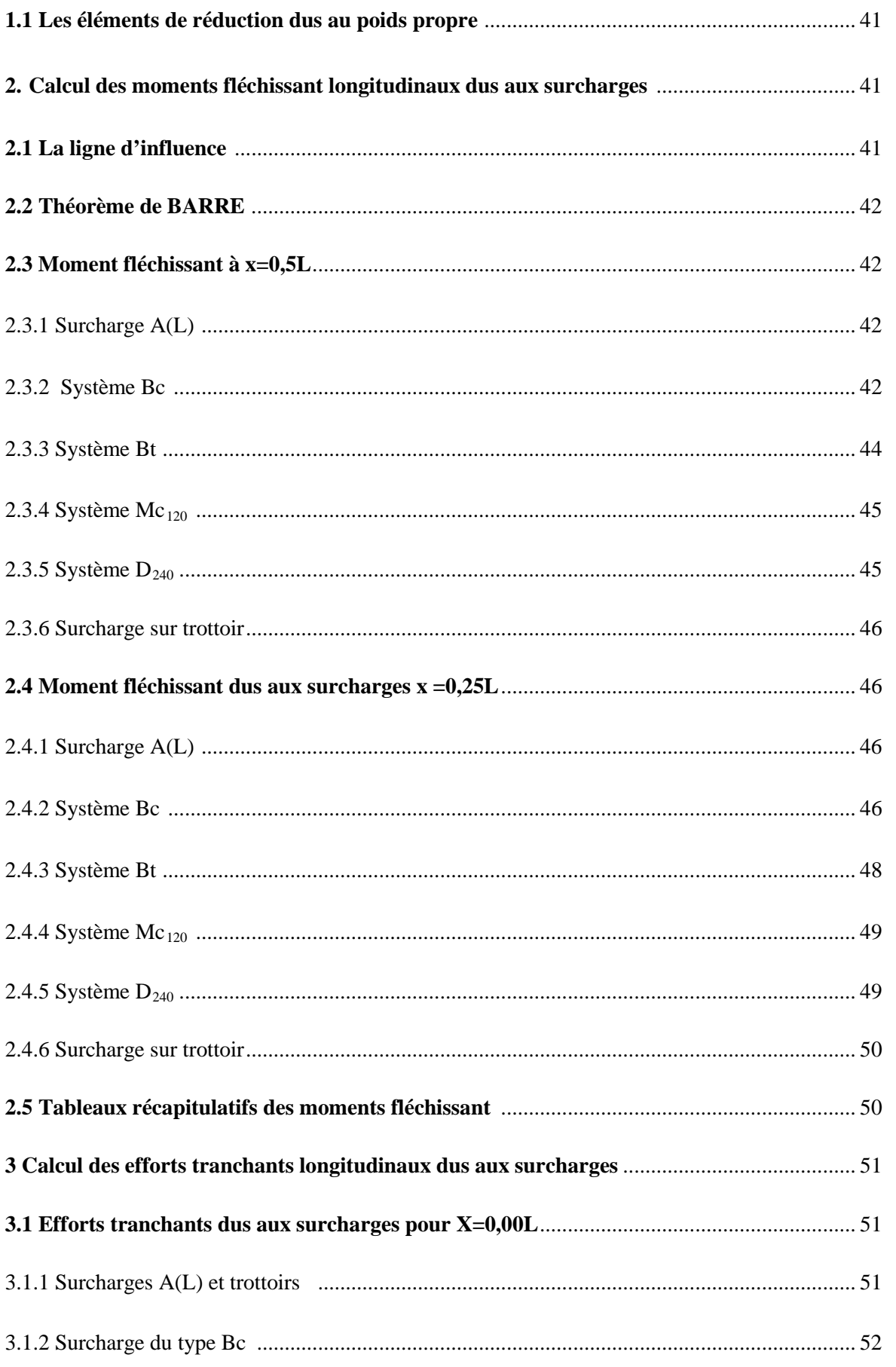

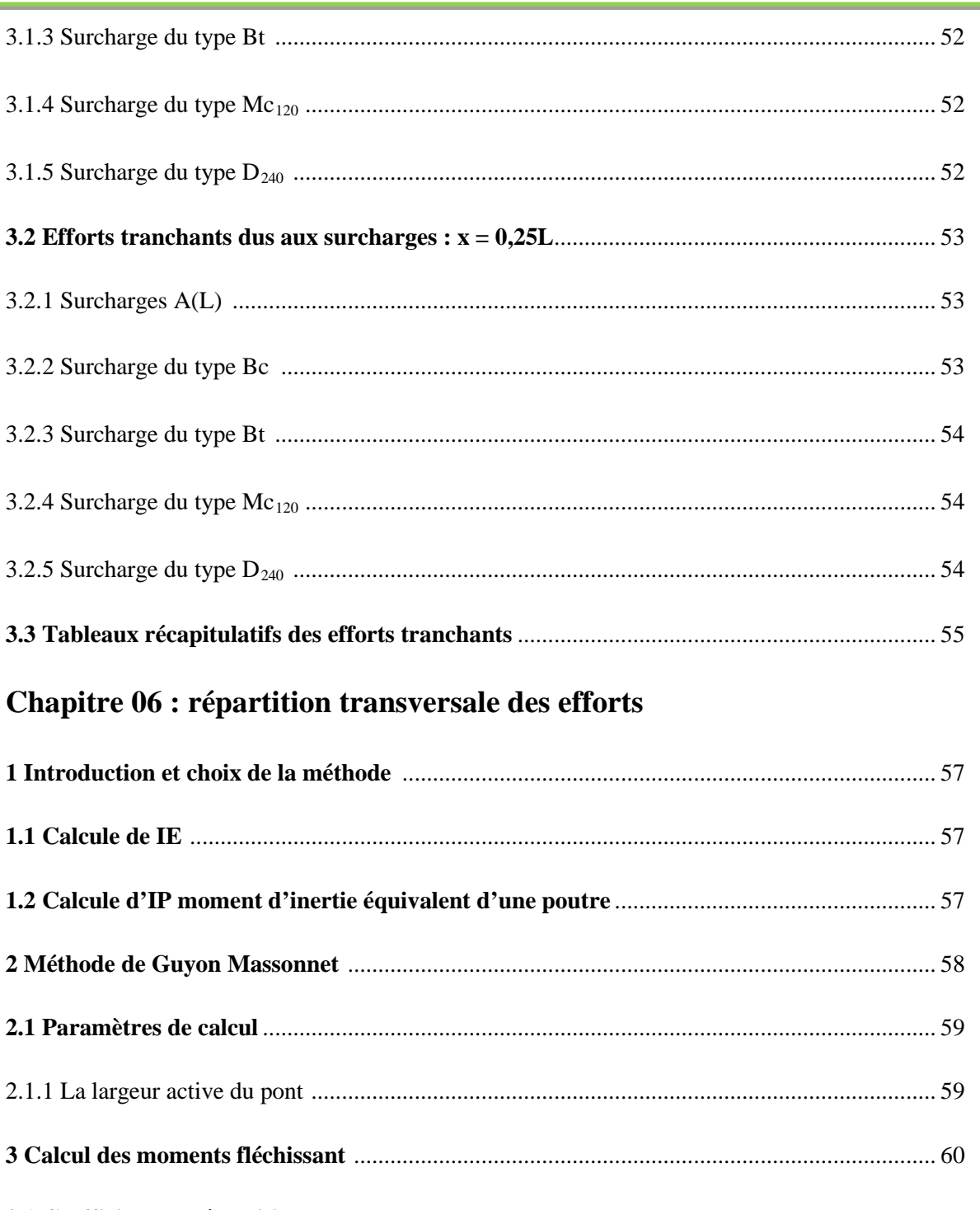

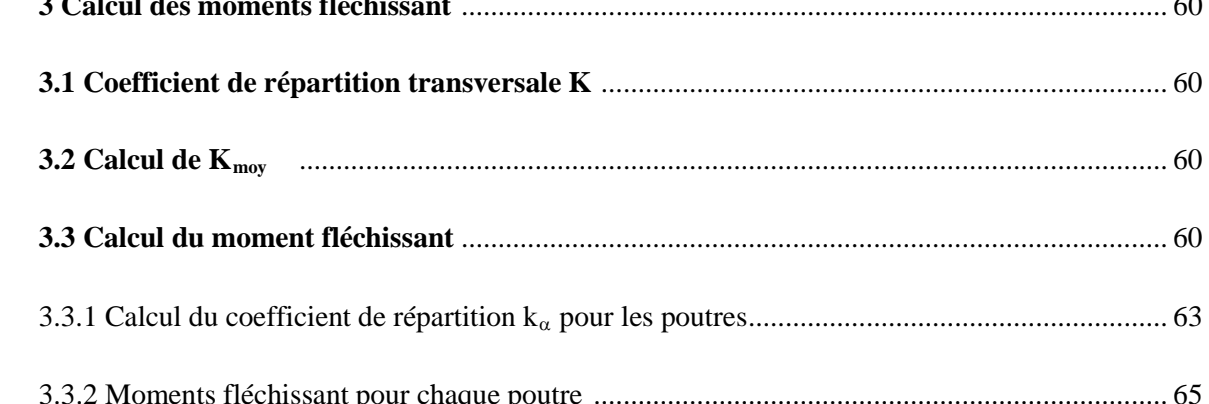

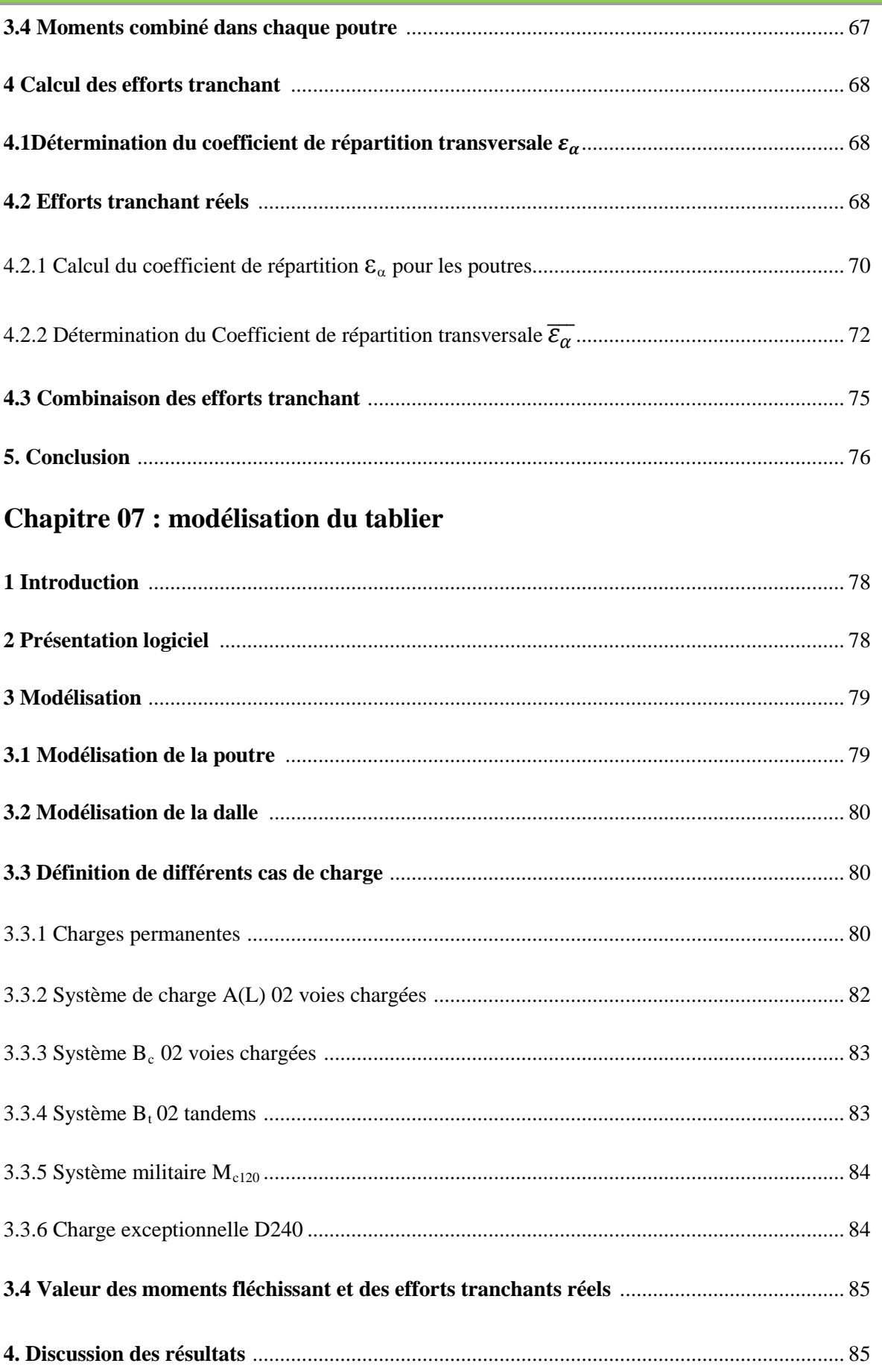

## Sommalre

### Chapitre 08 : étude de la précontrainte

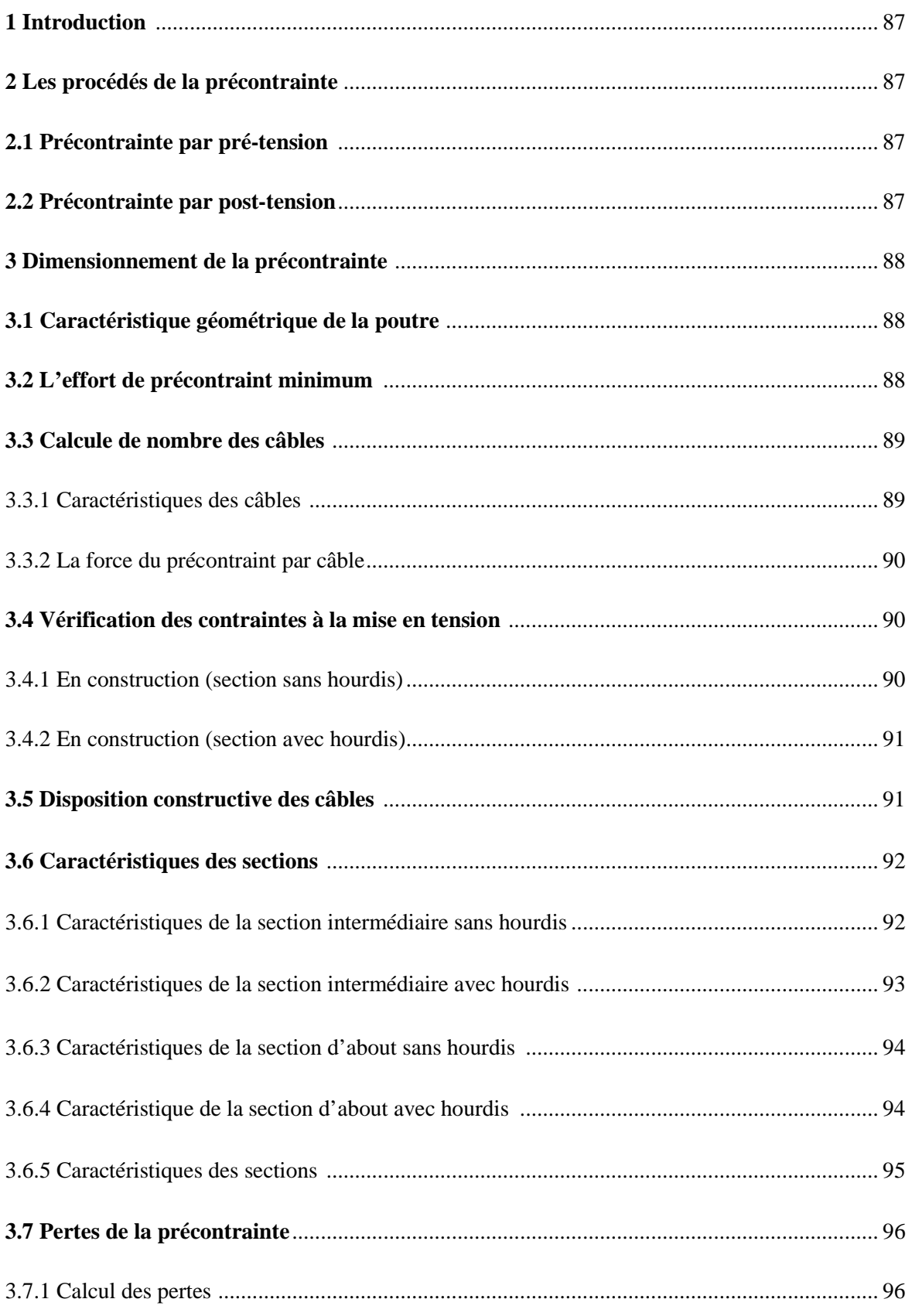

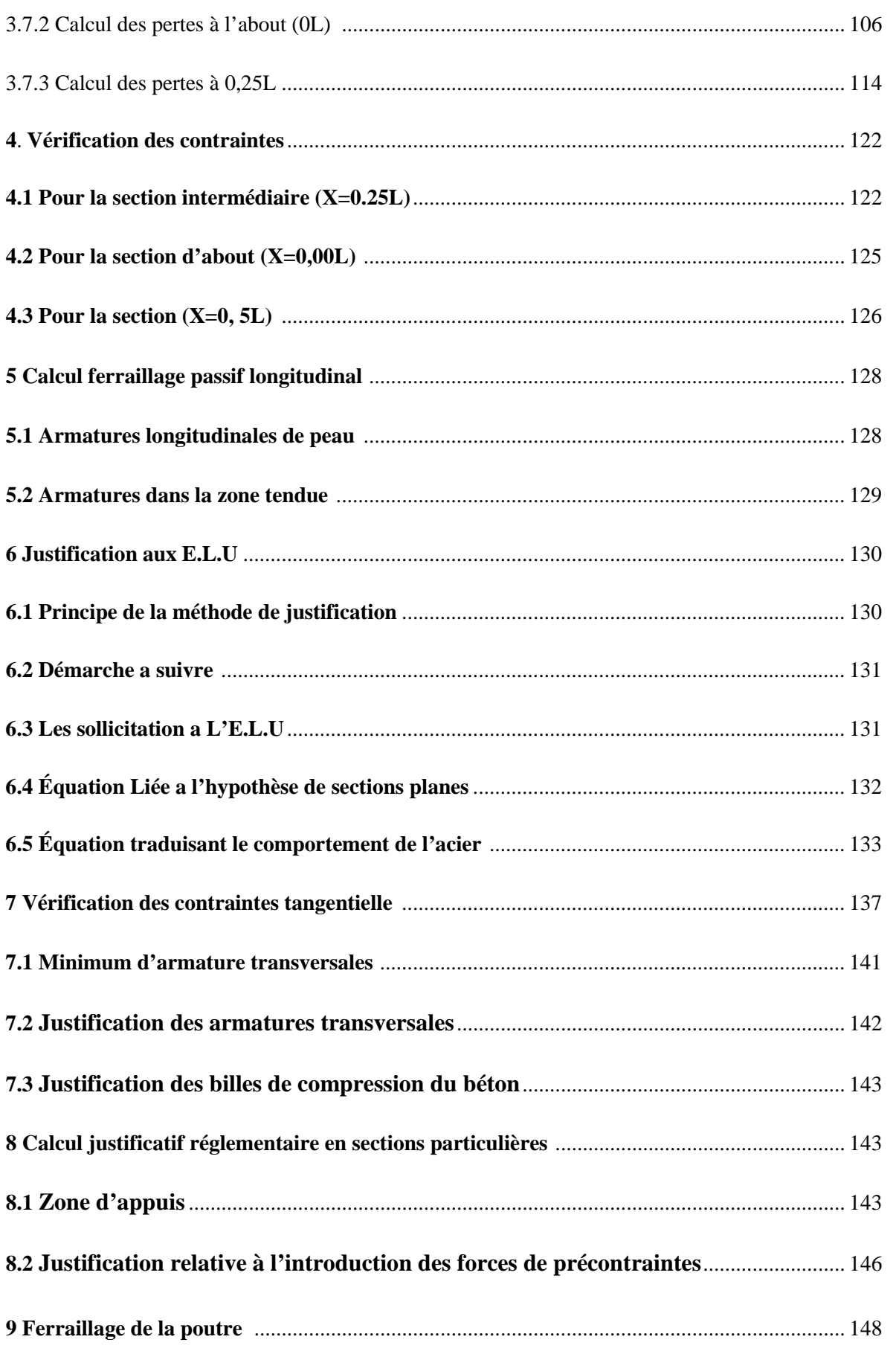

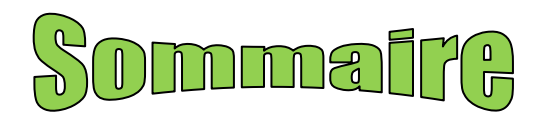

### Chapitre 09 : étude de la dalle et d'entretoise

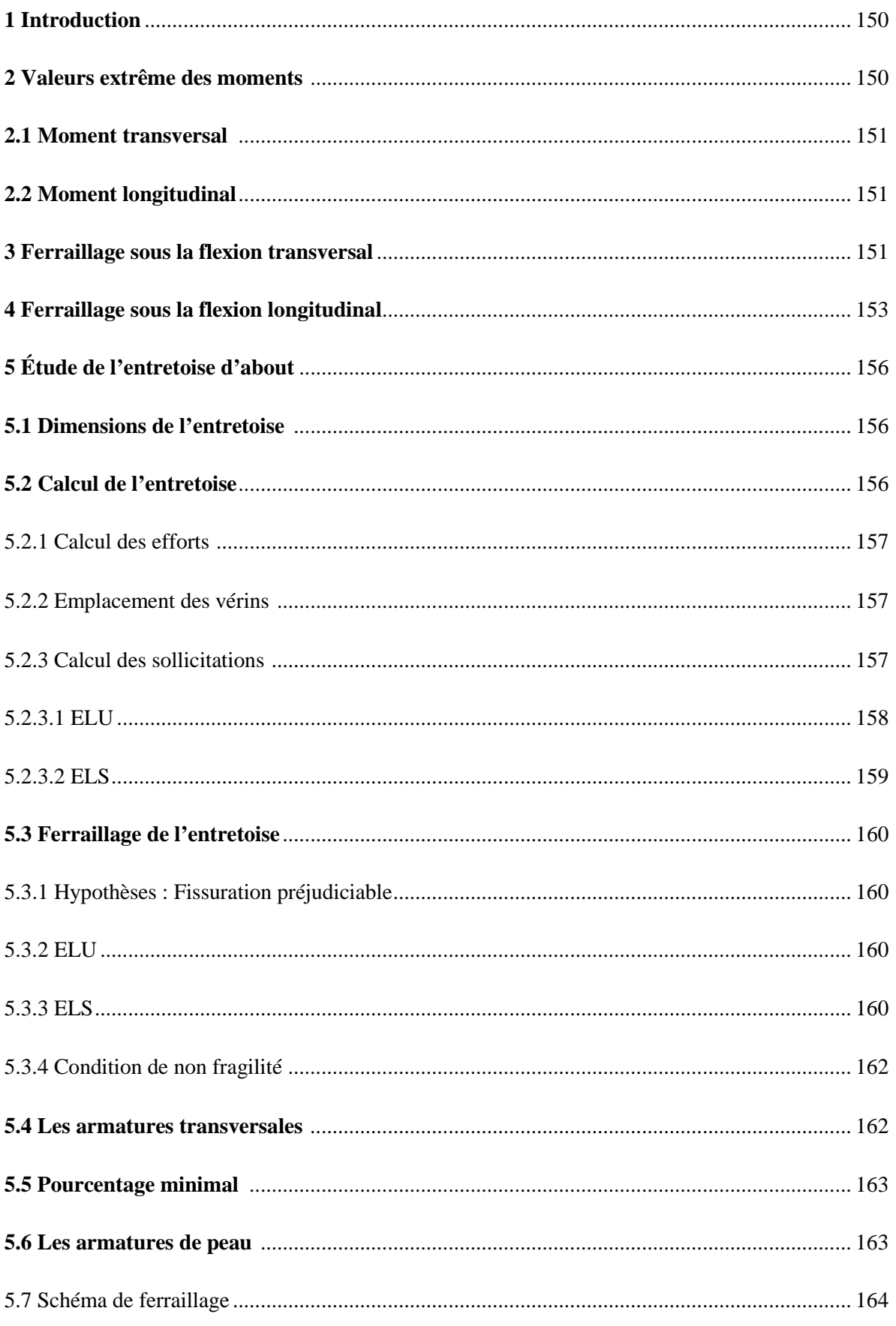

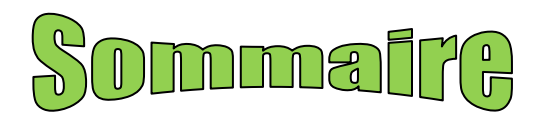

### **Chapitre 10 : calculs des déformations**

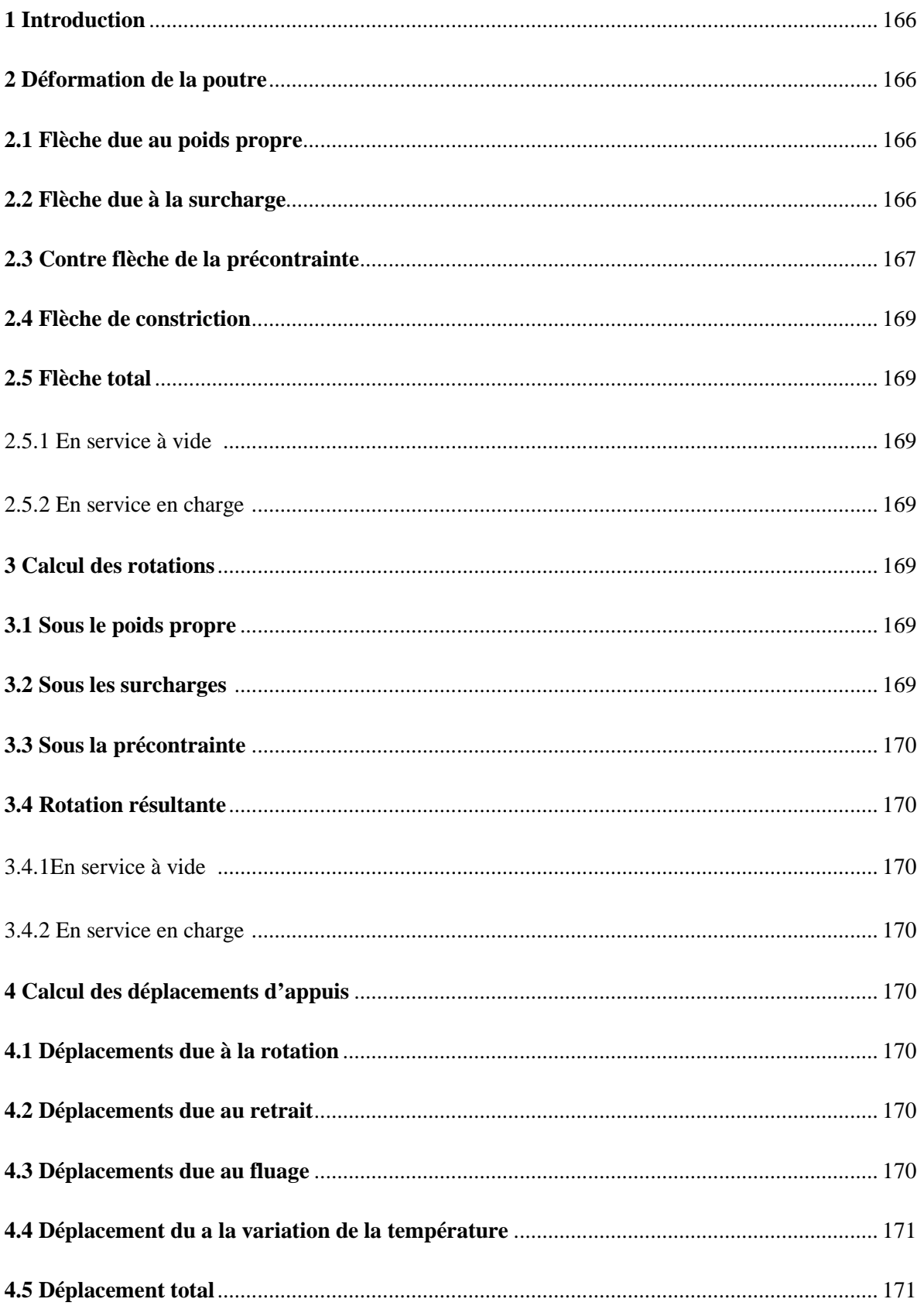

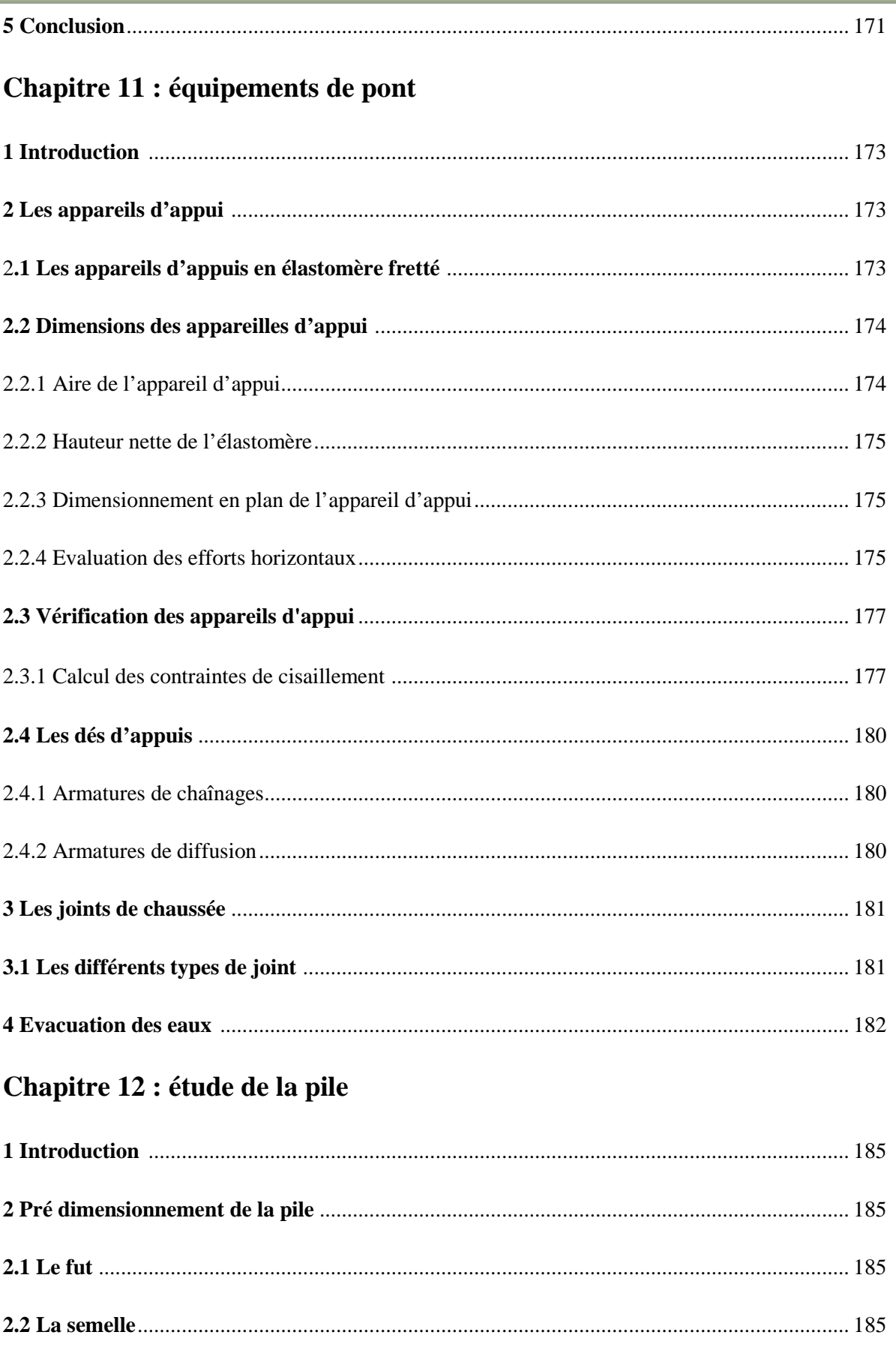

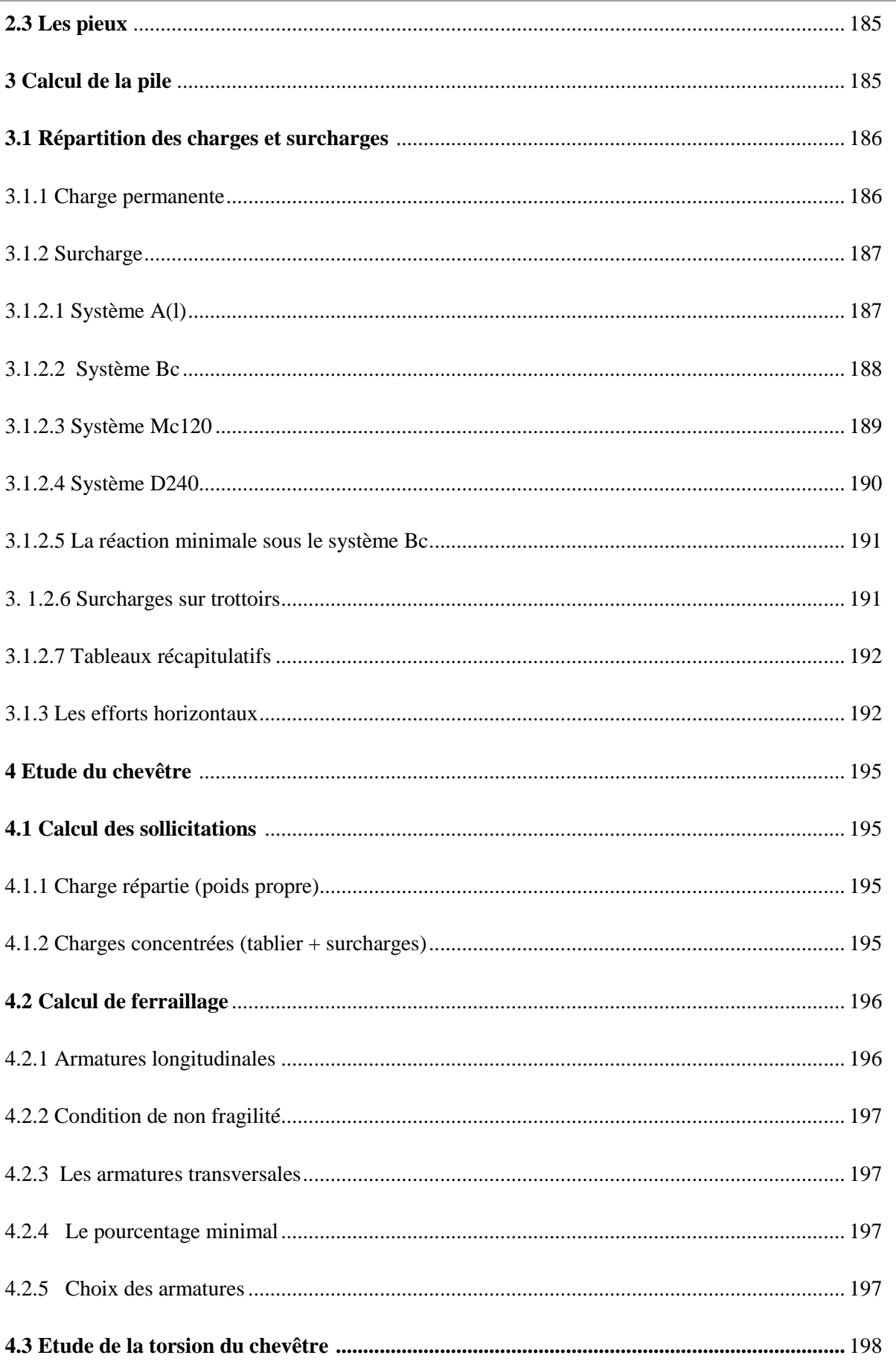

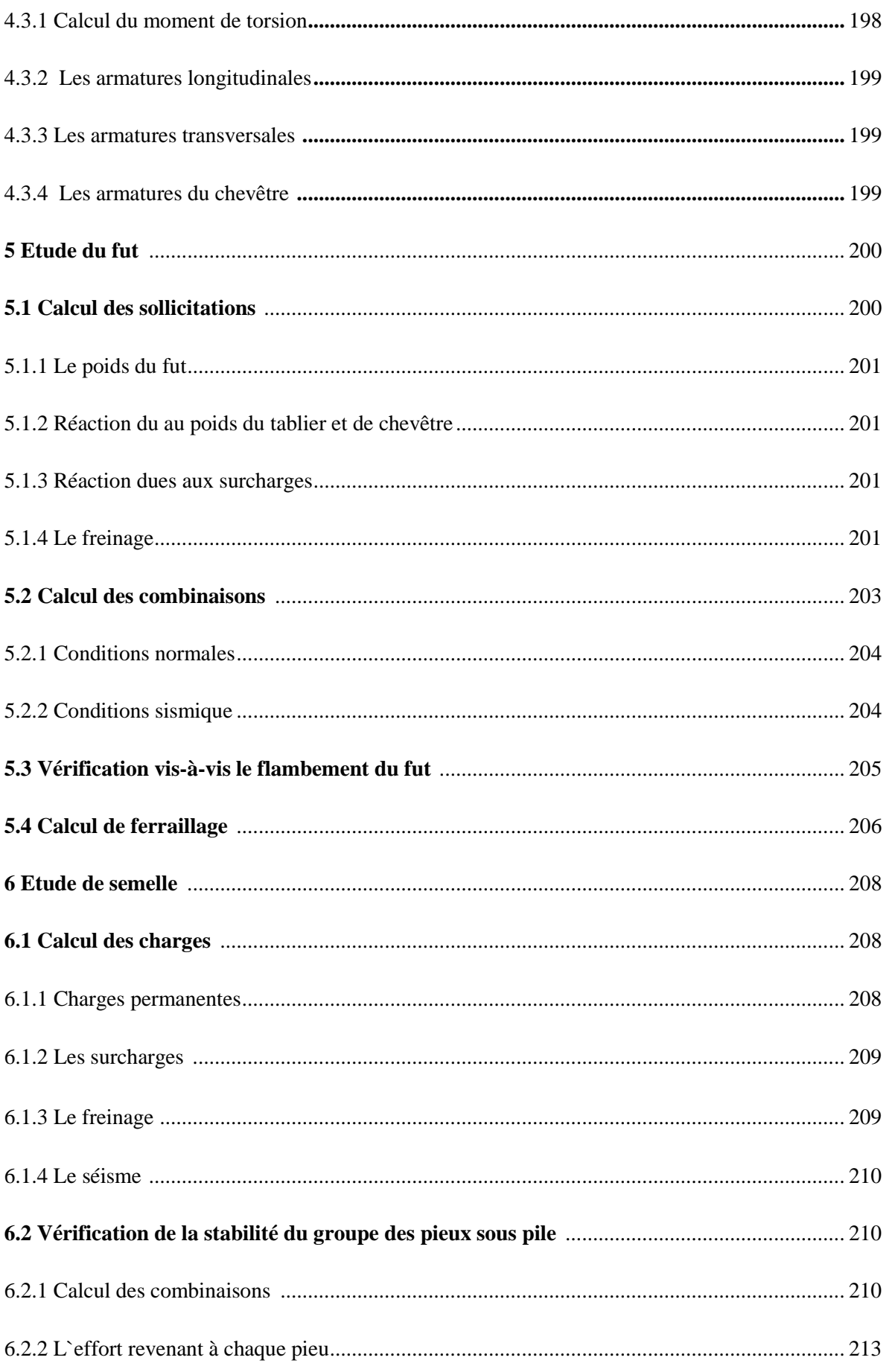

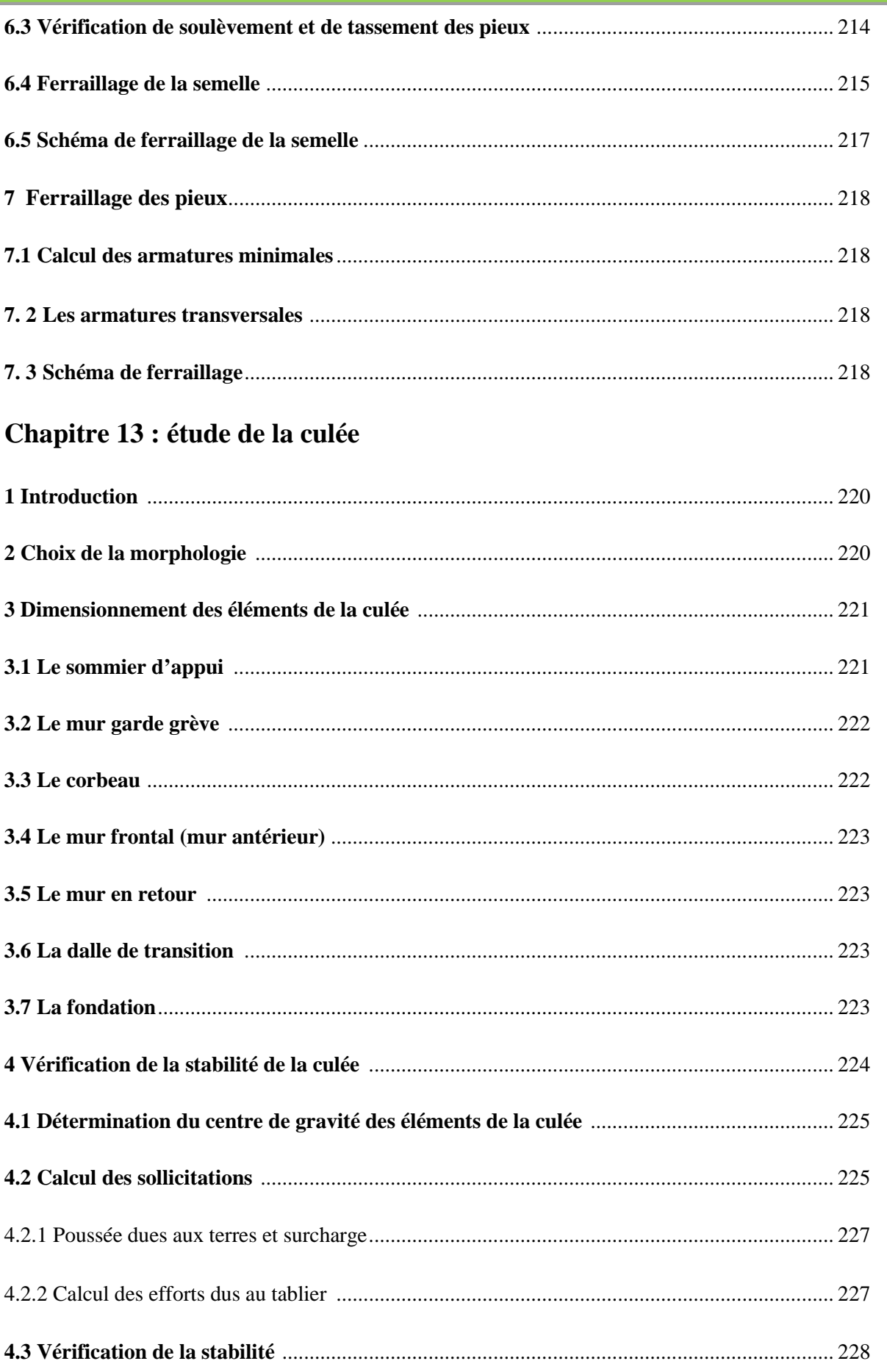

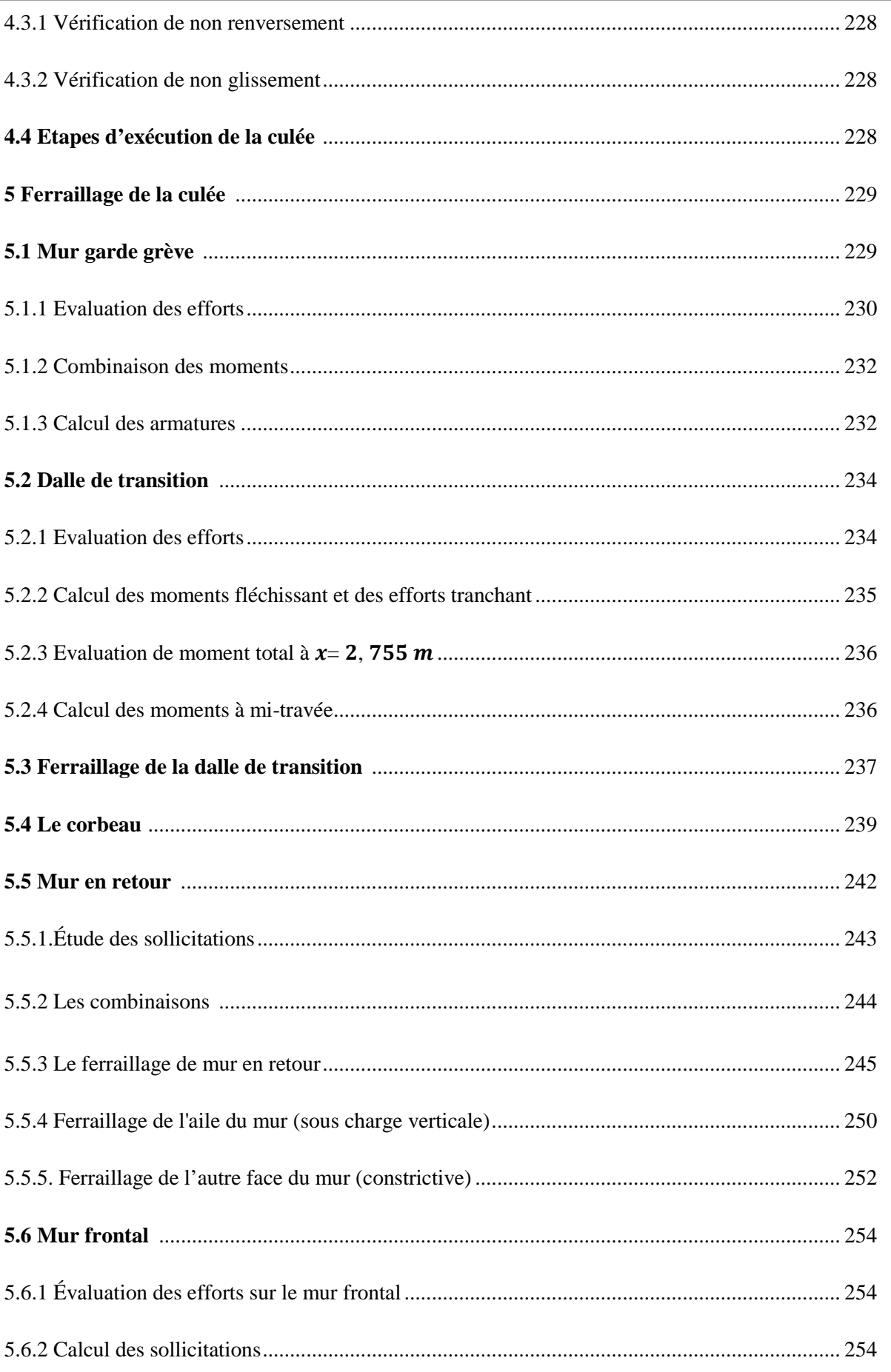

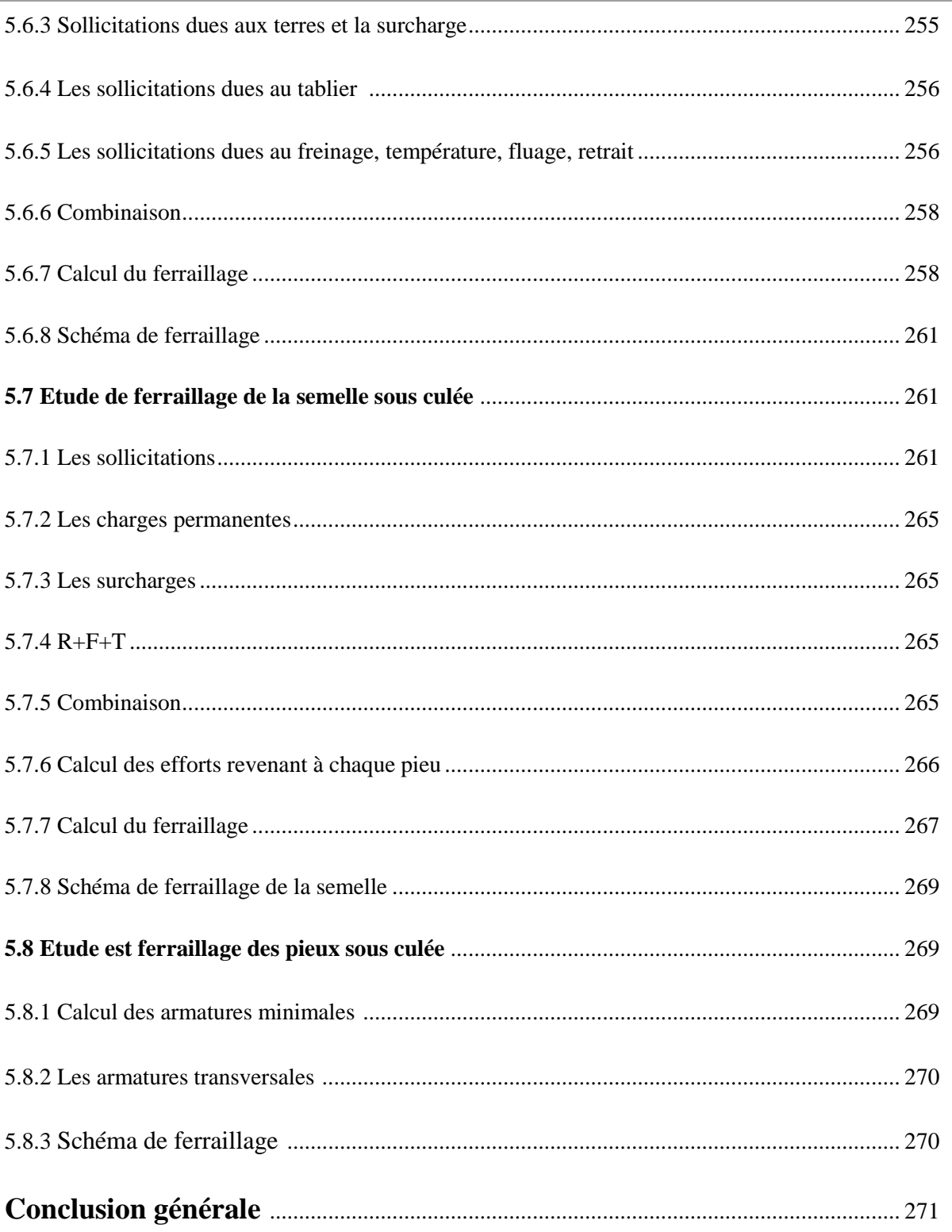

### **HSte Des Tableau**M

#### **Chapitre 01 : conception de l'ouvrage**

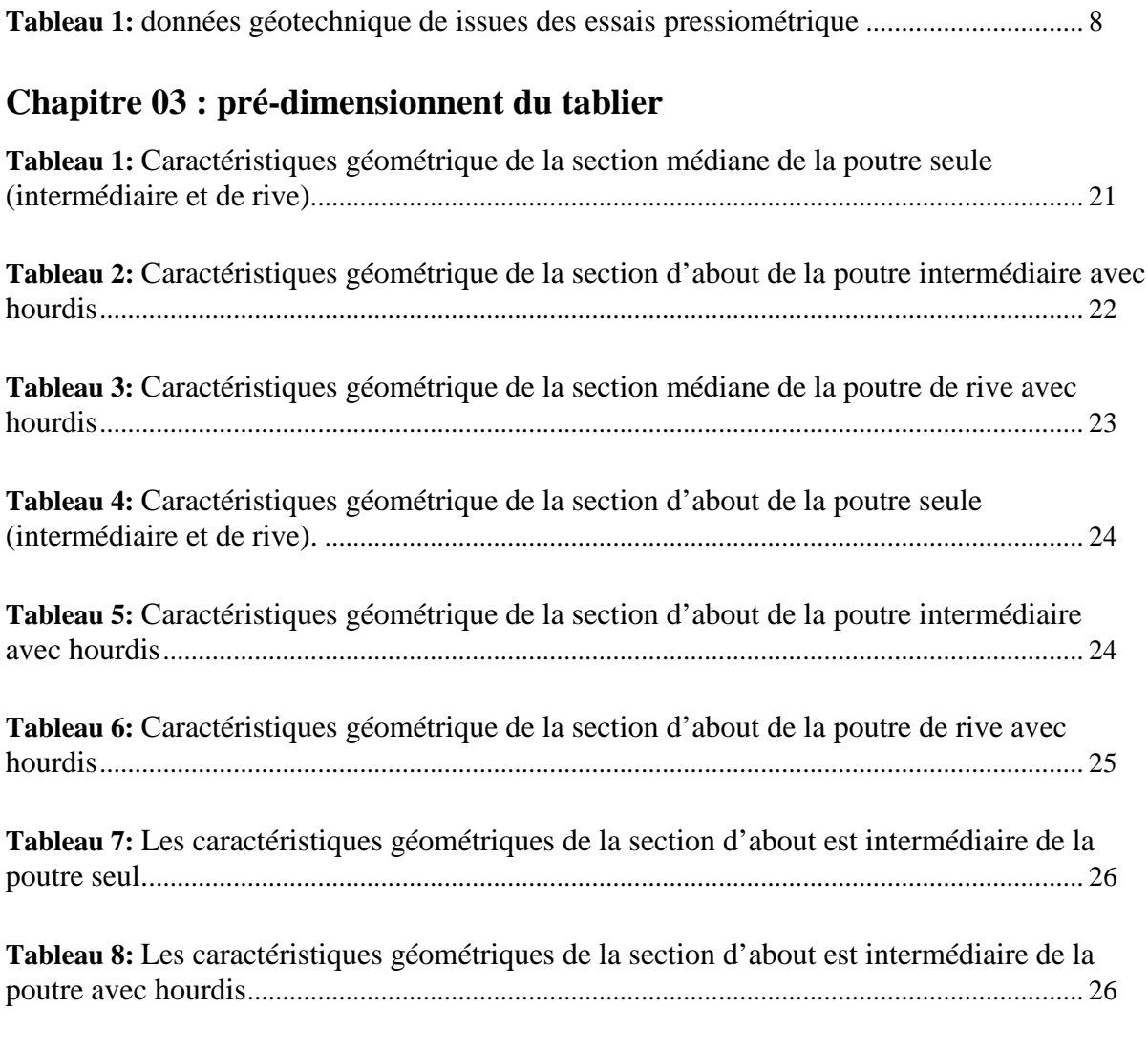

#### **Chapitre 04 : évaluation des charges et des surcharges**

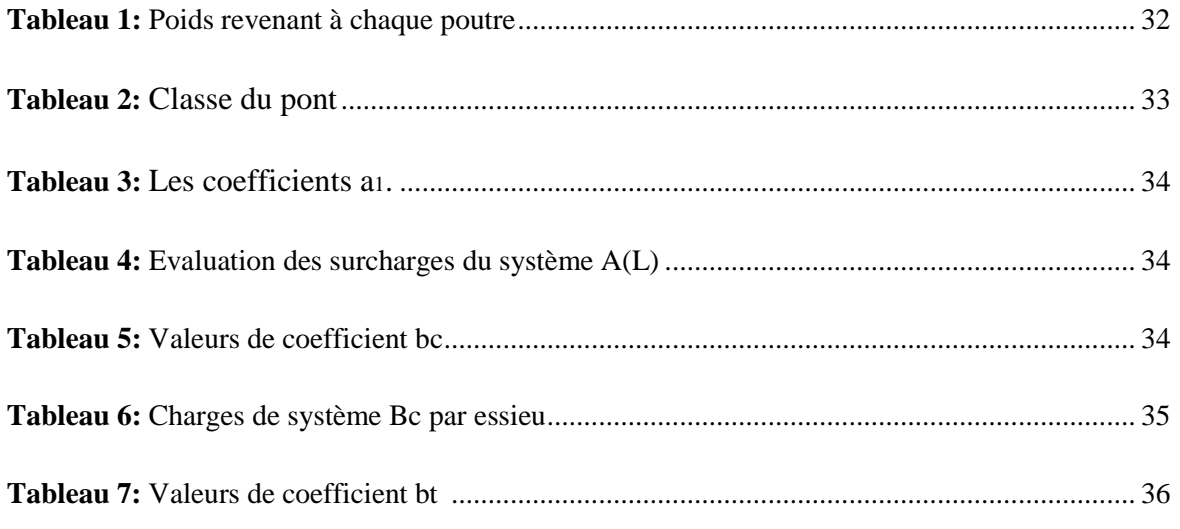

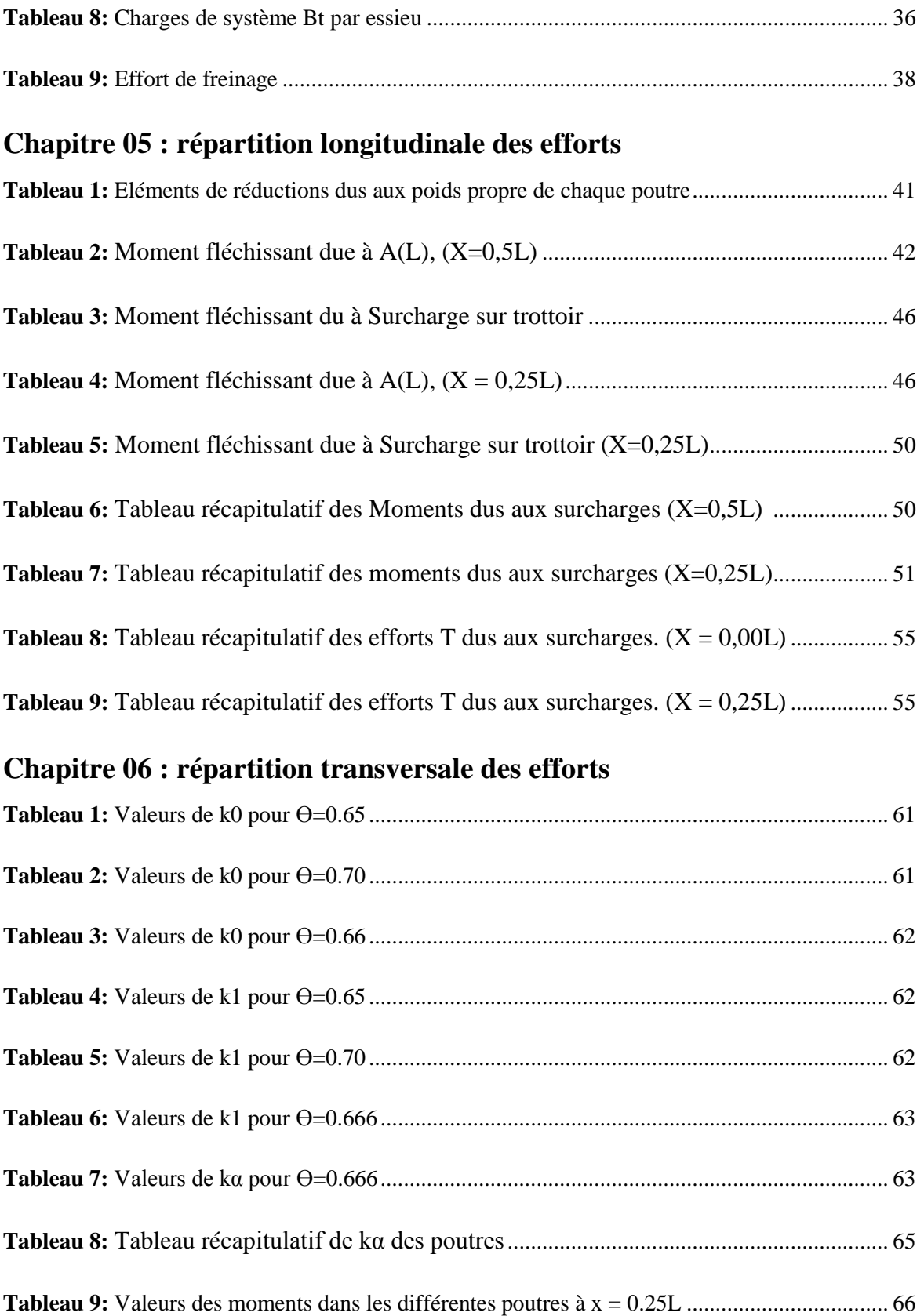

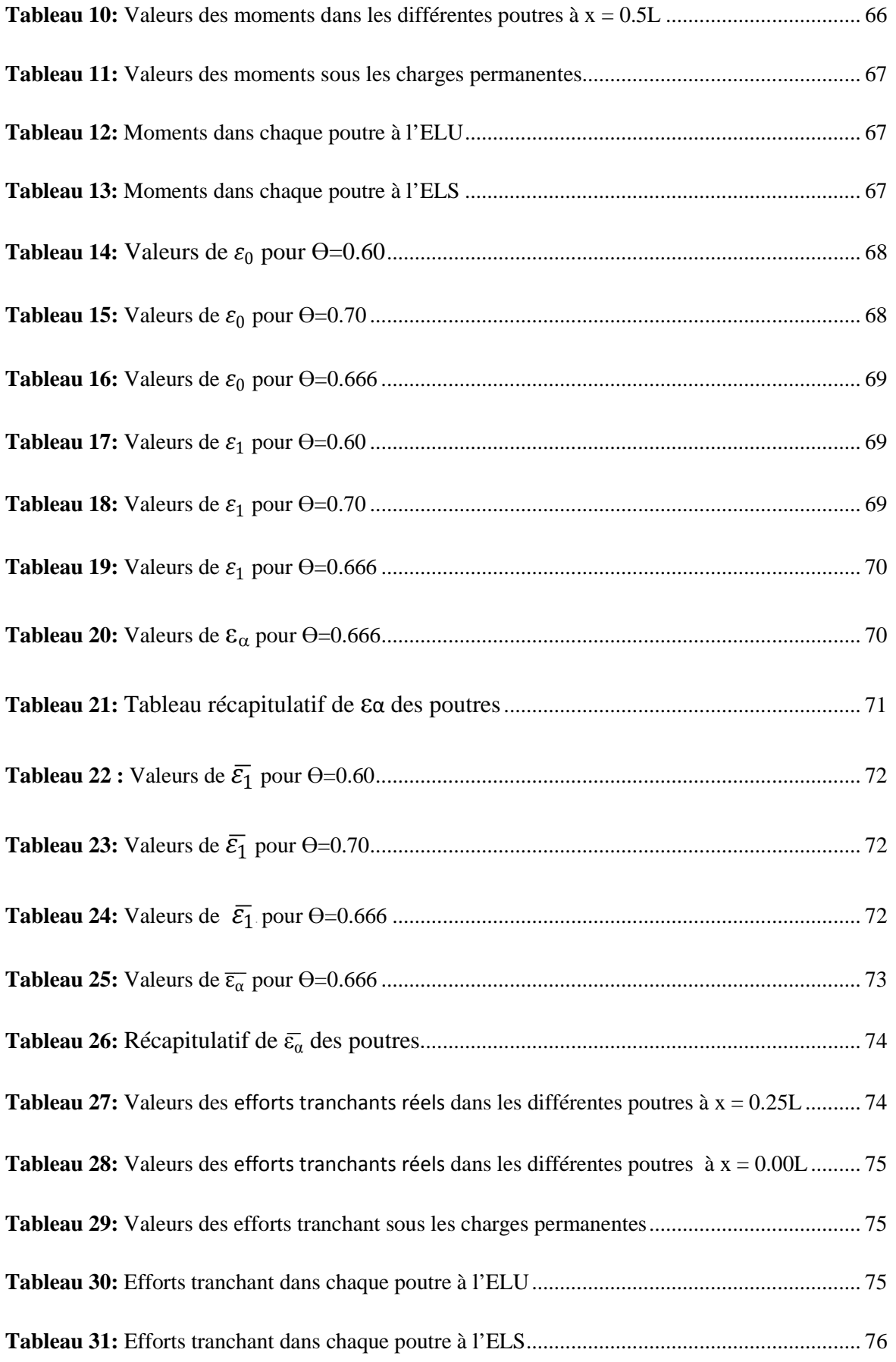

#### **Chapitre 07 : modélisation du tablier**

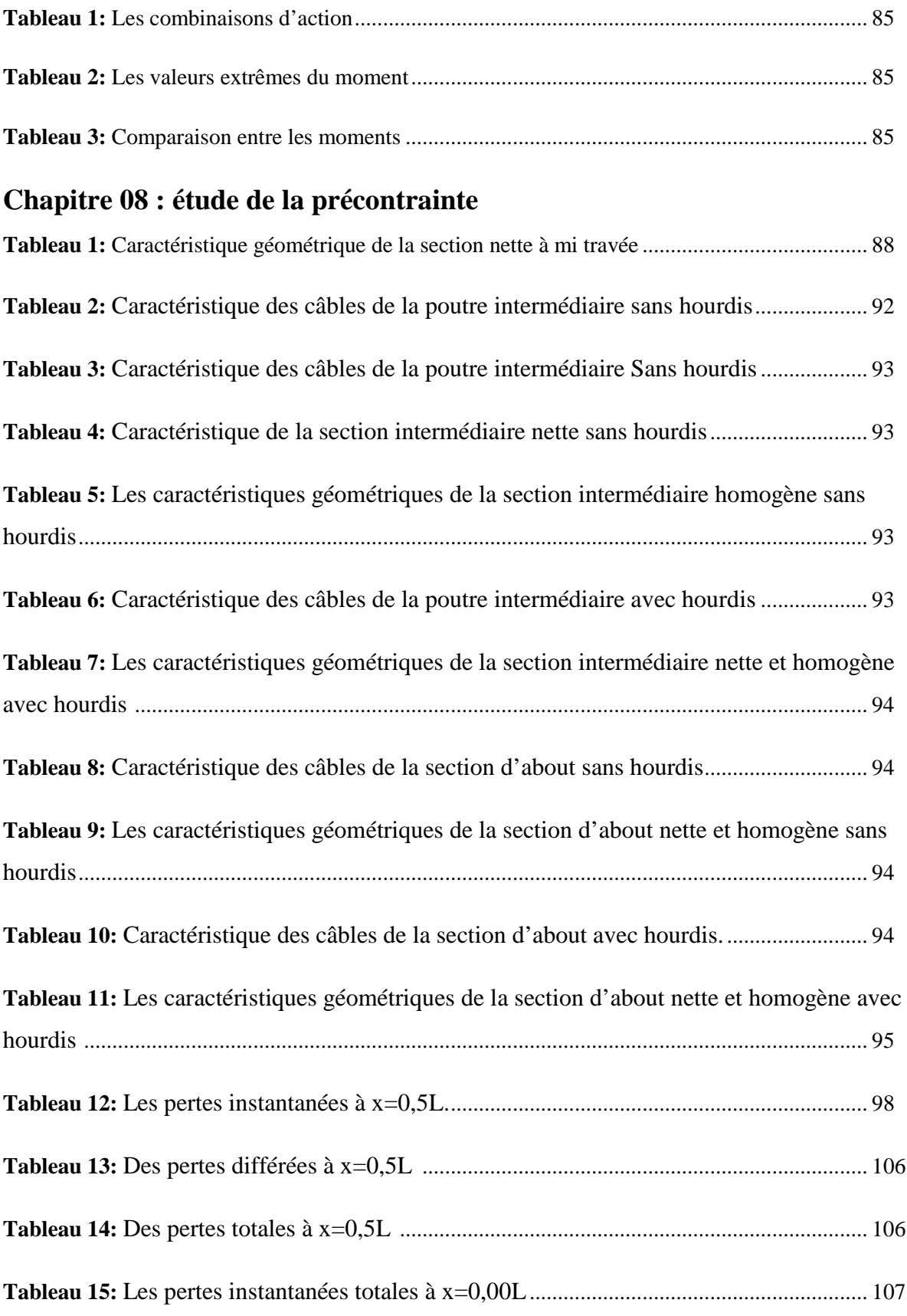

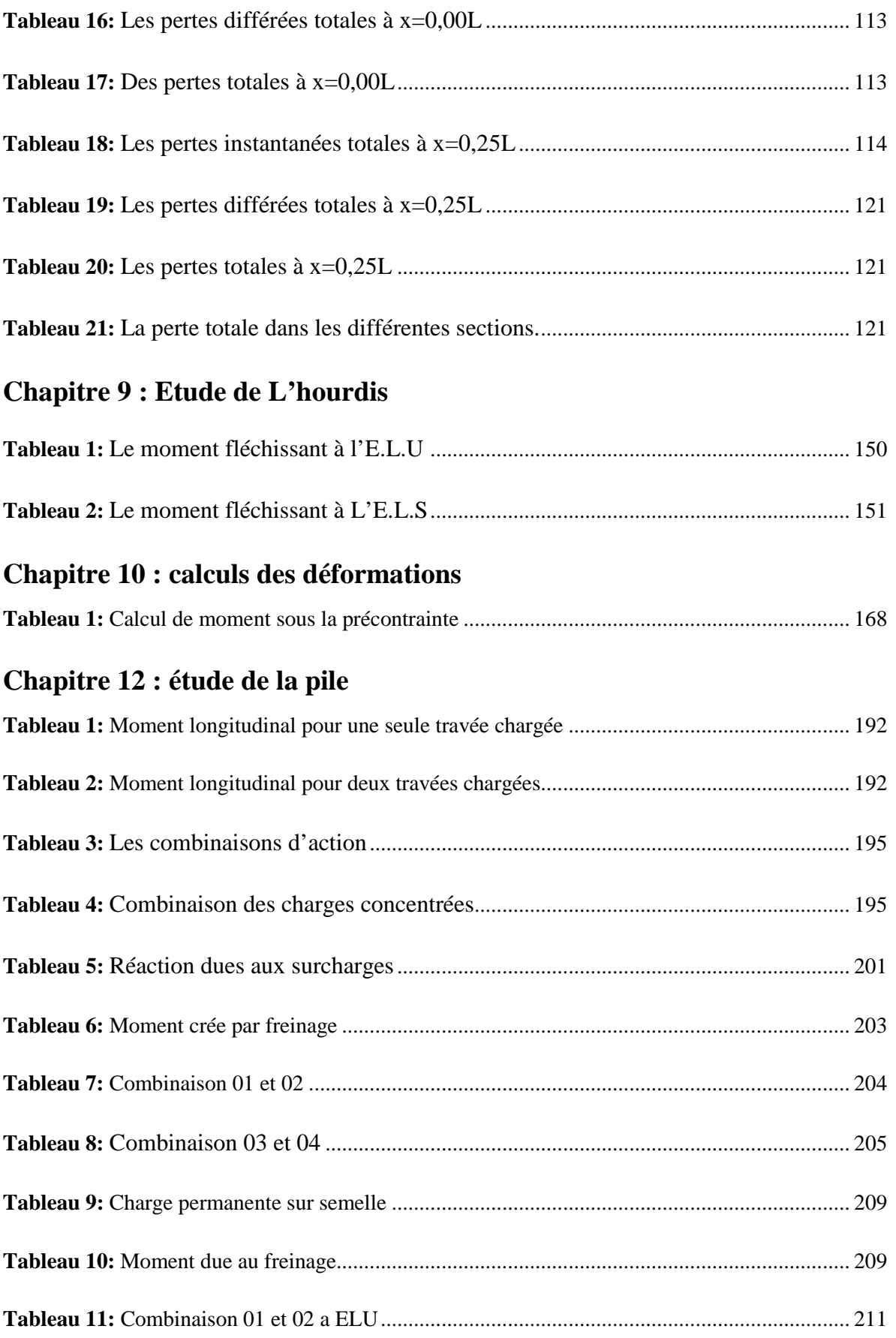

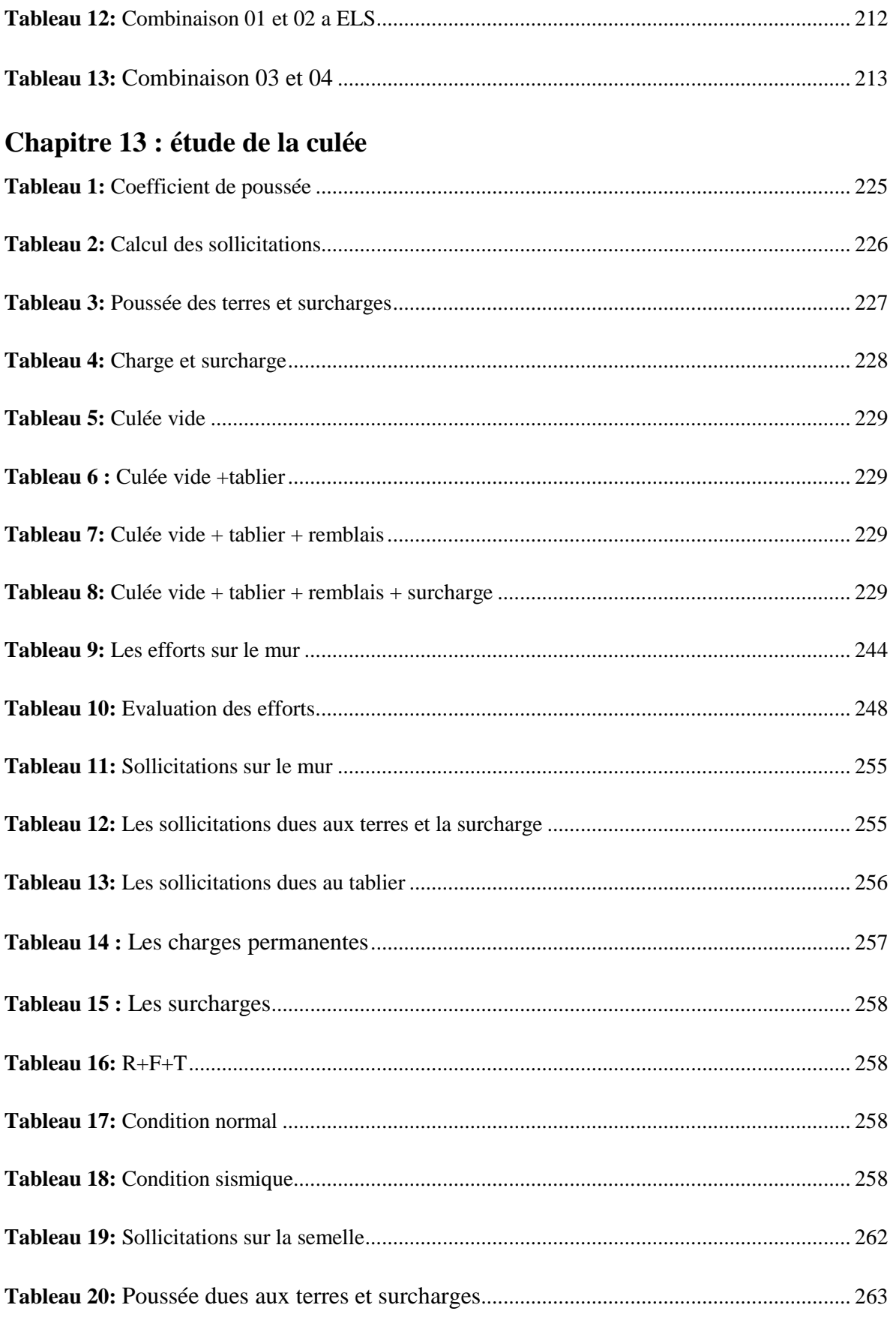

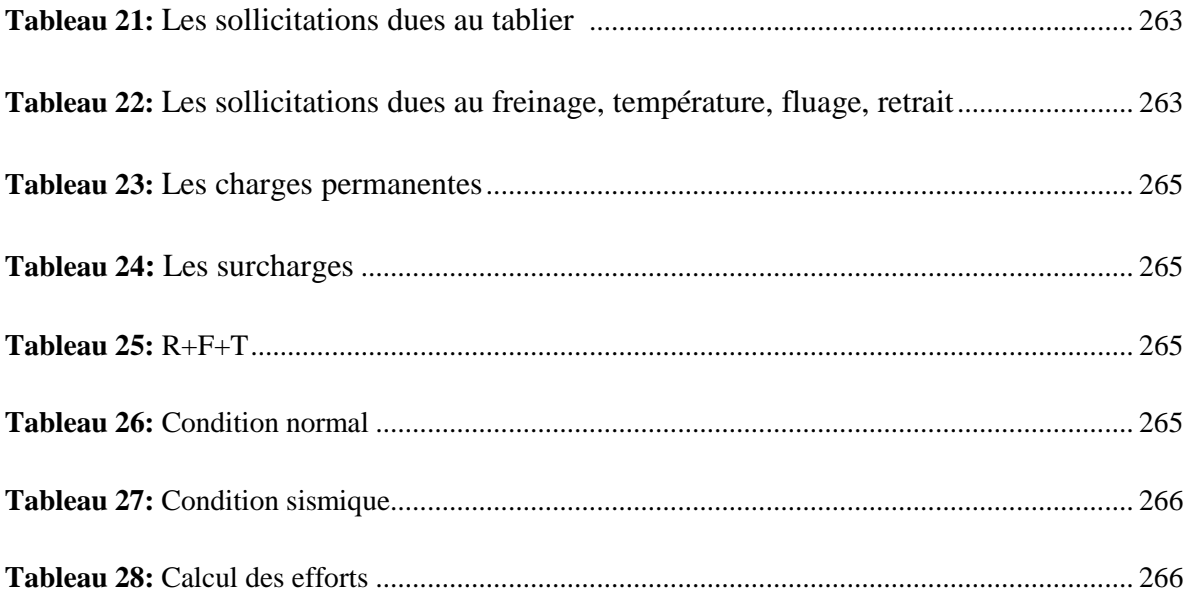

## **Liste des figures**

#### **Chapitre 01 : conception de l'ouvrage**

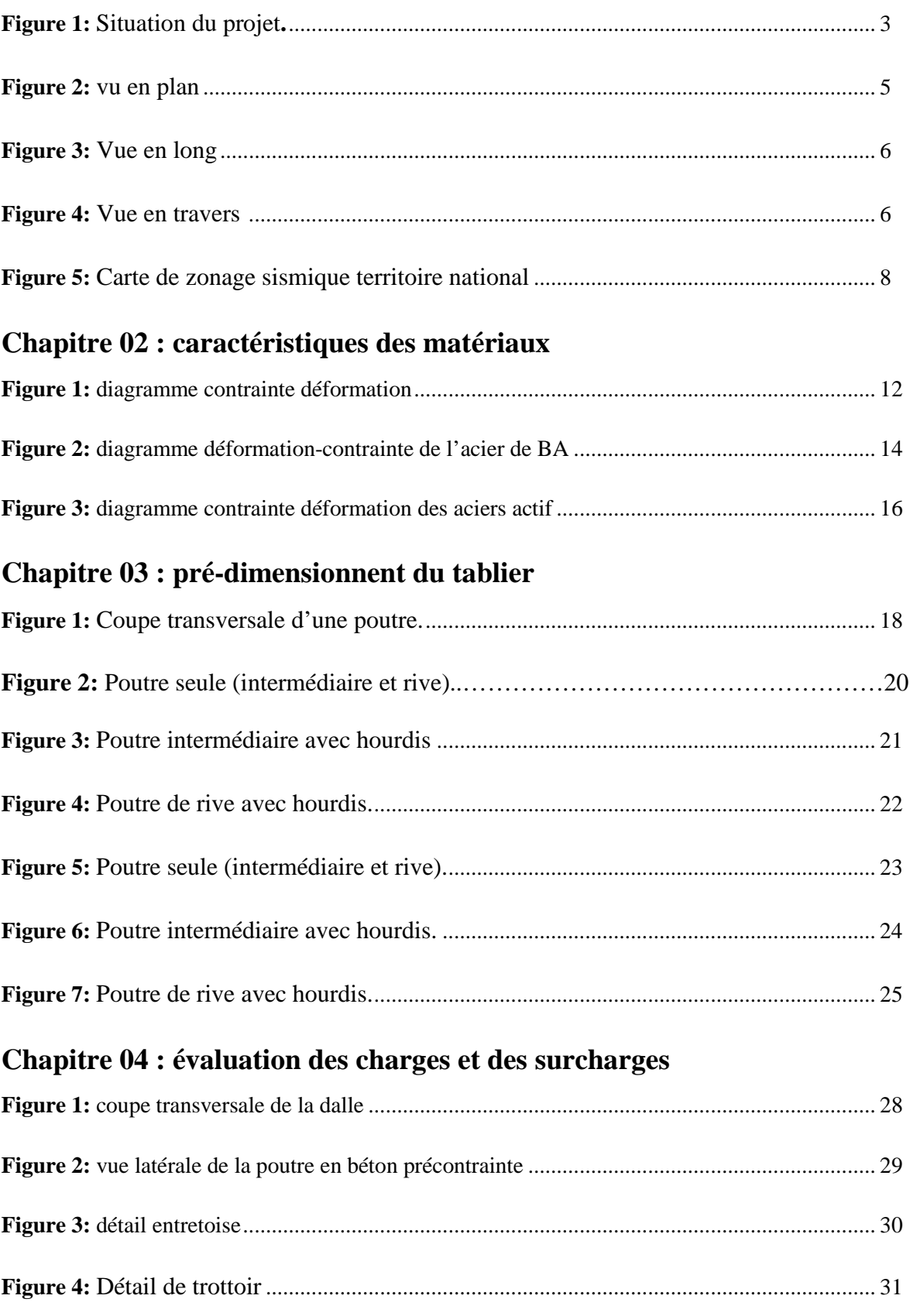

## **Liste des figures**

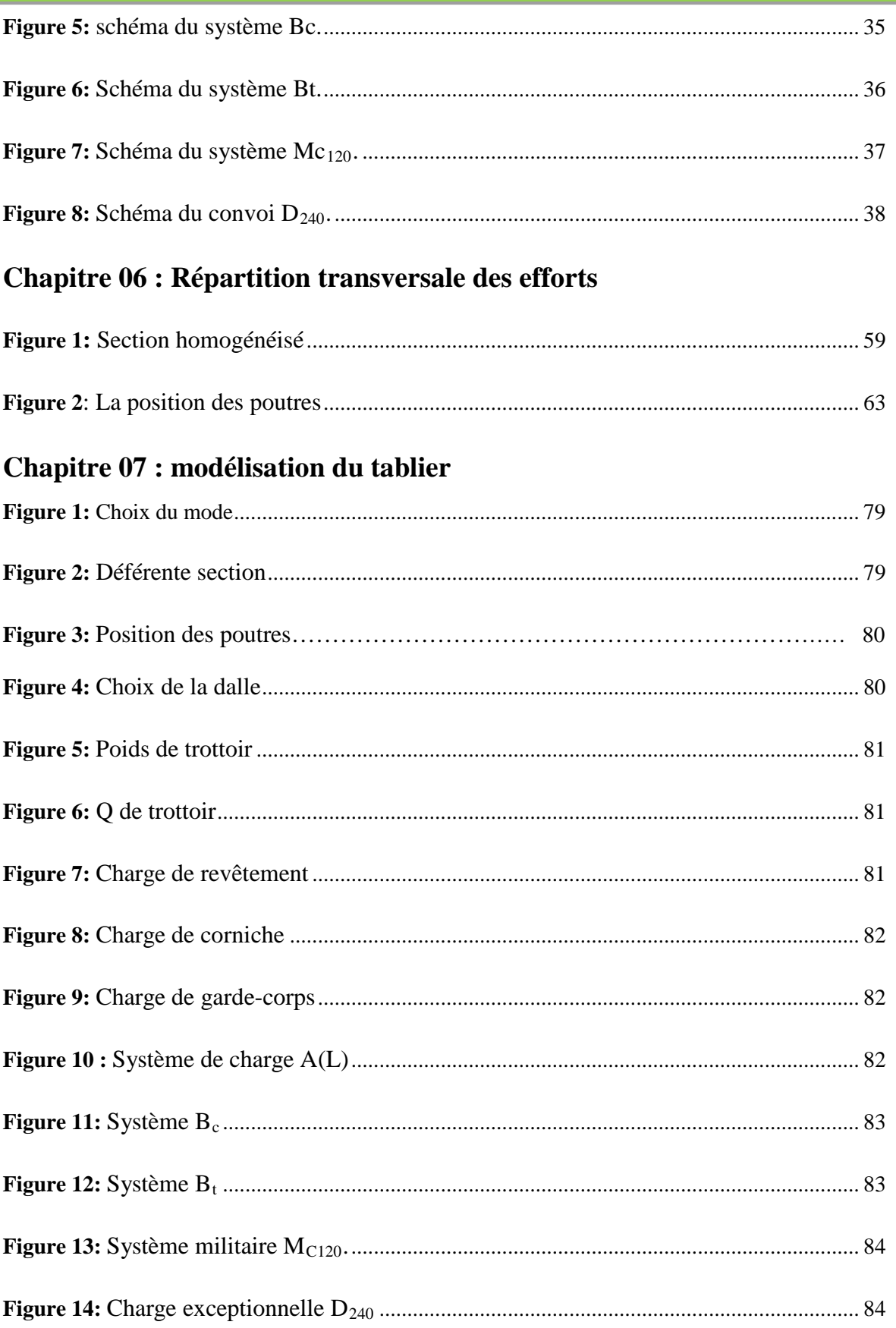

### **Hste des figures**

#### **Chapitre 08 : étude de la précontrainte**

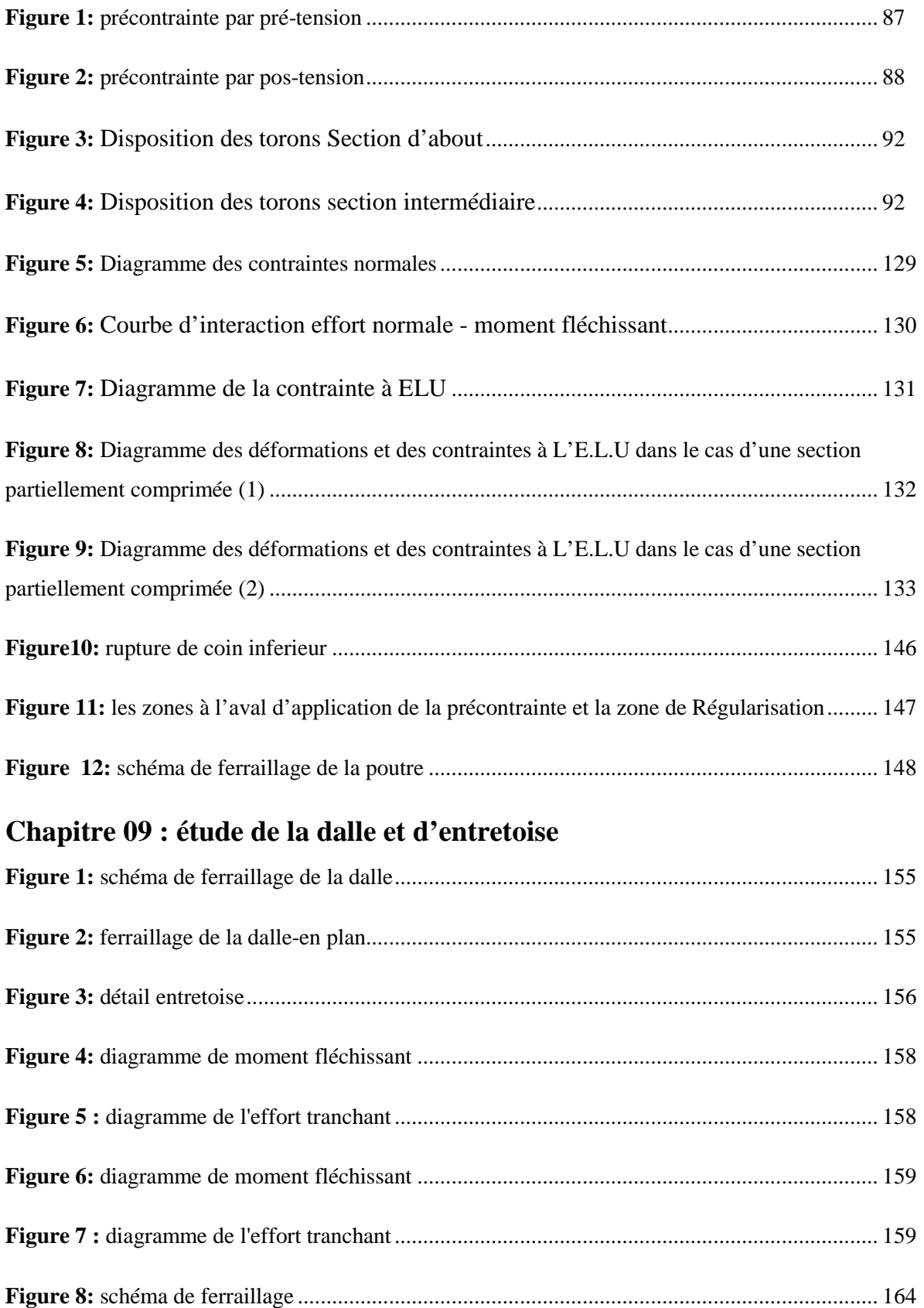

### **Liste des figures**

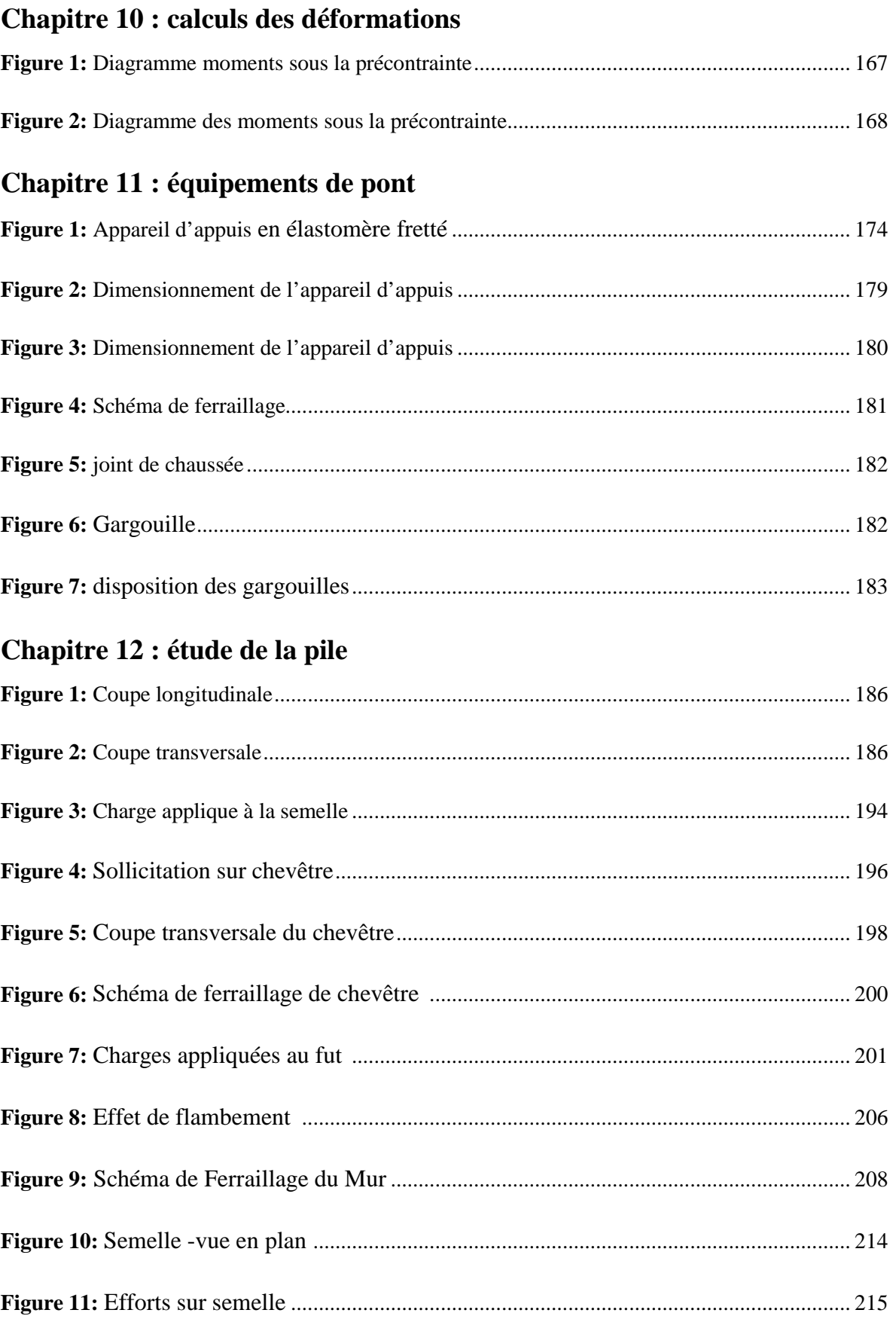

## Hste des figures

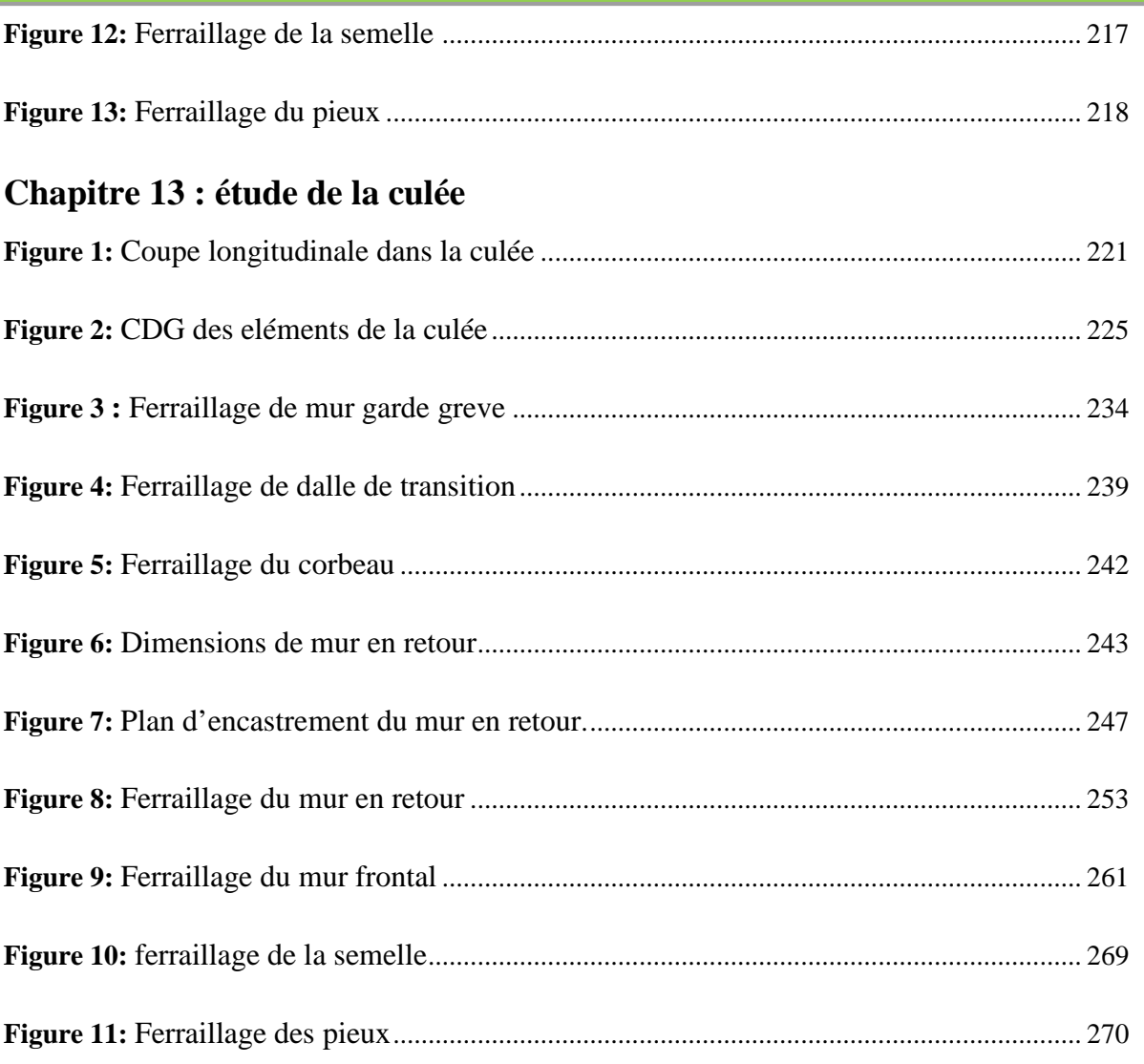

 Conformément à la rédaction du présent projet de fin d'étude, il est recommandé de faire usage des notations ci-après, qui énumèrent l´essentiel de ce qui est utilisé en béton armé, précontraint et le sol

#### **Principe**

#### • **Majuscules latines**

Elles désignent :

- $\ge$  les actions et sollicitations (forces, moments).
- les grandeurs géométriques à l´exception des longueurs.
- $\geq$  les modules de déformations et d´élasticité.

#### • **Minuscules latines**

Elles désignent :

- $\ge$  les longueurs et les quantités géométriques ayant la dimension d´une longueur.
- $\triangleright$  les densités de forces réparties.
- $\triangleright$  les résistances des matériaux.
- $\triangleright$  certains coefficients.

#### • **Majuscules grecques**

Elles ne sont employées que dans quelques cas consacrés par l´usage.

#### • **Minuscules grecques**

Elles désignent :

- $\triangleright$  les contraintes.
- les grandeurs sans dimension, ou réduites à des grandeurs sans

dimension, comme les déformations relatives.

 $\triangleright$  certains coefficients.

#### *<b>*⊅ Indices

• **Majuscules latines :**

**A** : afférent aux actions accidentelles.

**E** : afférent aux séismes.

**G** : afférent aux charges permanentes.

**P** : afférent à l´action de la précontrainte.

**Q** : afférent à une action variable quelconque.

**V** : afférent à l´effort tranchant.

**T** : afférent aux actions dues aux variations de température.

**W** : afférent aux actions dues au vent.

- **Minuscules latines et abréviations : a** : ancrage.
	- **b** : béton.
	- **c** : compression.

**d**:différé; permet aussi de désigner une valeur de dimensionnement ou de calcul ; diffusion.

### DTATIO

- **e** : limite d´élasticité.
- **i** : initial ; instantané ; indice.
- **j** : âgé de j jours ; indice.

**Lim** : limite.

**Max** : maximal.

**Min**: minimal.

**p** : précontrainte.

**r** : retrait du béton ; rupture ; réduit.

**réd** : réduit.

**s** : acier pour les armatures passives ; scellement ou adhérence.

**ser** : service.

**t** : transversal ; traction.

**u** : ultime.

#### **☆** Notations

• **Notations en majuscules latines : As** : Aire d´une section d´armatures

passives.

**Ap** : Aire d´une section d´armatures de précontrainte.

**At** : Somme des aires des sections droites d´un cours d´armatures transversales passives.

**B** : Aire d'une section de béton.

**E** : Module d´élasticité longitudinal.

**Es** : Module d´élasticité d´un acier d´armature passive.

**Ei** : Module de déformation instantané (Eij à l´âge de j jours).

**Ev** : Module de déformation à long terme (Evj pour une sollicitation appliquée à l´âge de j jours).

**F** : Force ou action en général.

**G** : Module d´élasticité transversal ; action permanente.

**I** : Moment d´inertie en général.

**M** : Moment en général ; moment fléchissant.

**Mg** : Moment fléchissant dû aux charges permanentes.

**Mq** : Moment fléchissant dû aux charges et actions variables.

**Mu** : Moment de calcul pour l´état limite ultime.

**Mser** : Moment de calcul pour l´état limite de service.

**N** : Effort normal.

**P** : Action de la précontrainte.

**Q** : Action ou charge variable.
# TATI (I

**R** : Réaction d´appui ; force résultante.

**S** : Moment statique.

**T** : variations uniformes de température.

**V** : Effort tranchant.

**W** : Vent.

• **Notations en minuscules latines :**

**a** : désigne de façon générale une dimension (longueur, dimension transversale, longitudinale ; position longitudinale).

**b** : désigne une dimension transversale (le plus souvent la largeur ou épaisseur d´une section).

**b**<sub>0</sub> : épaisseur brute de l'âme d'une poutre.

**bn** : épaisseur nette de l´âme d´une poutre.

**b** et **b**<sup> $\cdot$ </sup>: largeur des membrures respectivement inférieure ou supérieure d´une poutre, s´il y a lieu de les distinguer.

**c**: distance d´une barre, ou d´un conduit de câble au parement (enrobage).

**fe** : limite élastique d´un acier pour armature passive.

**fpe** : limite élastique d´un acier pour armature de précontrainte.

**fpr** : limite de rupture d´un acier.

**fcj** : résistance caractéristique à la compression du béton âgé de j jours.

**fc28** ou **fc**: résistance caractéristique à la compression du béton (âgé de 28 jours et conventionnelle).

**ftj** : résistance caractéristique à la traction du béton âgé de j jours.

**ft28** ou **ft** : résistance caractéristique à la traction du béton (âgé de 28 jours et conventionnelle).

**h** : hauteur totale d´une section.

**j** : nombre de jours.

**k** : coefficient en général.

**l**: longueur ou portée.

**n** : coefficient d'équivalence acierbéton ; nombre entier.

**q**: densité de charge variable.

**s** : espacement des armatures en général.

**st**: espacement des armatures passives transversales.

**st** : espacement des armatures de précontrainte transversales.

**t** : temps.

**u** : périmètre ; dimension.

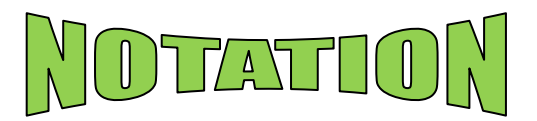

**x** : coordonnée en général ; abscisse en particulier.

**y** : ordonnée par rapport à l´axe central principal d´inertie.

**z**: coordonnée complémentaire à x et y ; bras de levier du couple de flexion.

• **Notations en minuscules grecques** L´écriture latine usuelle est donnée entre parenthèses.

**α(alpha)** : angle d´une armature passive avec la fibre moyenne d´une poutre; déviation angulaire ; coefficient sans dimension.

**β(bêta)** : angle d´inclinaison de calcul des bielles dues à l´effort tranchant.

 **(gamma)** : coefficient partiel de sécurité défini dans les directives communes au calcul des constructions (indicé).

 **(delta)** : variation d´une grandeur (écrite en lettre grecque). ℇ**(epsilon)** : déformation relative.

ℇ**bc** : raccourcissement relatif du béton comprimé.

ℇ**r** : retrait du béton.

**(Thêta)** : température.

 **(Lambda)** : coefficient sans dimension.

µ **(mu)** : coefficient sans dimension.

**v (nu)** : coefficient de Poisson pour le béton.

µ **(xi)** : coefficient sans dimension.

ρ**1000** : valeur garantie de la perte par relaxation à 1000 h.

σ **(sigma)** : contrainte normale.

σ**b** : contrainte du béton.

σ**bc** : contrainte de compression du béton.

σ**bt**: contrainte de traction du béton.

σ**s**: contrainte de l´acier passif.

σ**p**: contrainte de l´acier de précontrainte.

σ **(tau)** : contrainte tangente.

σ**s** : contrainte d´adhérence.

ϕ**(phi)** : coefficient de frottement par unité de longueur ; angle.

ω **(oméga)** : angle.

• **Autres notations et symboles :** ∆: Variation ou différence.

∆σ**=** variation de contrainte

 $Δθ=$  différence de température).

# DTATIO

# $\Sigma$  : sommation.

*G***:**Modulede cisaillement.

**Ø** : diamètre nominal d´une armature.

∞ : final (au temps conventionnel égal à l´infini).

**Kα**: coefficient de répartition transversal des moments

*E*: Module d'Young.

**W**: poids **R**: force de réaction

**F**: force du eau renforcement

**Hn** :force latérale a la tranche

**Z**: profondeur, **r** : rayon

**θ**: angle du plan de rupture

**K** : coefficient de participation du renforcement

**Vn** : force normale a la tranche

**D**: travail interne.

*δ*: Déplacement unitaire.

*σ***:**Contrainte.

*τ***:**Contrainte de cisaillement

**φ**:Angle de frottement interne du sol.

*C*: Cohésion du sol.

*EA***:** Rigidité normale.

*EI***:** Rigidité de flexion.

# **Introduction générale**

On appelle pont tout ouvrage permettant à une voie de circulation de franchir un obstacle naturel ou une voie de circulation terrestre, fluviale ou maritime. Toutefois, cette définition est imprécise dans la mesure où elle ne fait apparaître aucune notion de dimension, de forme ou de nature d'ouvrage. Par convention, nous appelons pont tout ouvrage quel que soit sa dimension, construit sur le site.

 Le souci de l'ingénieur est d'avoir comment le construire, en assurant parfaitement son service avec un coût optimal. Pour ces raisons, le dimensionnement d'un pont constitue un travail de synthèse de multiples disciplines, telles que la géotechnique, le calcul des structures, la dynamique, la résistance des matériaux et le calcul des fondations.

Le travail réalisé dans ce mémoire de fin d'étude a pour objectif de faire une étude de passage supérieur (PS 55+900) qui fait partie de la pénétrante reliant le port de Djen-djen avec l'autoroute Est-Ouest au niveau d'Eulma.

L'étude est réalisée en commençant par le choix du type d'ouvrage à réaliser en fonction des différentes données fonctionnelles et naturelles existantes. Puis, le calcul de la descente des charges et la justification des différents éléments de l'ouvrage (poutres, dalles, appuis…etc), l'étude est faite par un calcul manuel puis par une modélisation par le logiciel en élément finis ROBOT.

# *Chapitre 1*

# *Introduction et conception générale*

# 1. **Introduction :**

D'une manière générale, un pont est un ouvrage en élévation, permettant de franchir un obstacle naturel ou artificiel: rivière, vallée, route, voie ferrée, canal …etc. La voie portée peut être une voie routière (pont-route), ferroviaire (pont-rail), cours d'eau (pont-canal), ou bien de passage piéton (passerelle), il est constitué de trois parties essentielles (la superstructure, les appareils d'appui, l'infrastructure).

L'ingénieur doit faire recours à une conception visant l'optimisation entre plusieurs paramètres déterminants (l'économie, la sécurité des usages, l'esthétique de l'ouvrage et les délais de réalisation) en tenant toujours compte des contraintes naturelles et fonctionnelles susmentionnées. Après la proposition des variantes issues de la réflexion de l'ingénieur, celles-ci doivent être vérifiées d'une façon sommaire, pour déterminer la variante optimisée la plus performante, donc la plus satisfaisante de nos besoins en fonction des moyens disponibles.

# **2 Présentation de l'ouvrage :**

### **2.1 Position de l'ouvrage :**

L'ouvrage d'art qui constitue l'objet de notre étude est un passage supérieur (PS-55.9),se localise au niveau du PK55+900 de la pénétrante **Djen-Djen –El Eulma,** L'assiette du projet est située au lieu dit Oulbéne ; à environ 5 Km de distance**,** au nord-est de la commune de Ain-Sebt.

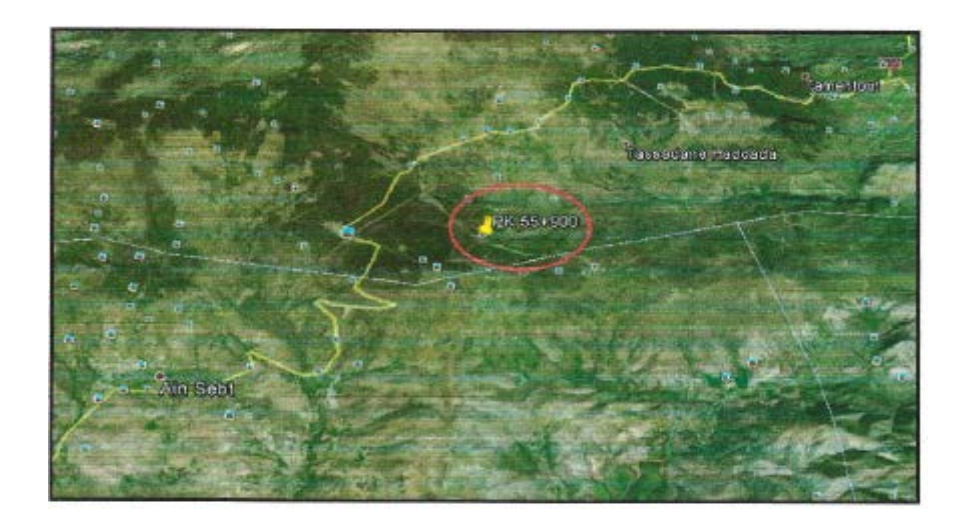

**Figure.1.1 : Situation du projet.**

Le PK 55+900 raccorde la route national RN77 avec la voie routière guidant vers **El-Khmiss**.

### **2.2 Description de l'ouvrage**

Cet ouvrage est composé de deux parties : La superstructure, L'infrastructure.

### **2.2.1 La superstructure :**

Qui comprend :

### **- Le p**la**telage :**

Formé d'une dalle en béton armé de 20 cm d'épaisseur coulé sur place avec un dévers transversal en toit de 2,5%, recouvert d'une couche de roulement de 8 cm d'épaisseur (revêtement de 7 cm et étanchéité de 1 cm) il supporte une chaussée de deux voies de circulation de 3,50m de largeur chacune.

 La chaussée est encadrée par deux trottoirs, de part et d'autre, qui se terminent par des corniches préfabriquées et surmontéespar des gardes corps.

### **- La poutraison :**

Elle constitue le support du platelage, se compose de 9 poutres préfabriquées en bétonprécontraint d'une longueur 28.5 m, avec1,08 m d'entre axe, et 1.30 mde hauteur et 02 entretoises d'about en béton armé.

# **2.2.2 L'infrastructure :**

Les deux travées s'appuient sur deux culées et une pile.

### **- La culée :**

C'est un massif d'appui à chaque extrémité du pont, elle sert d'appui d'extrémité du tablier,

# **- La pile :**

Les piles du PS sont constituées par un mur plein en béton armé avec un chevêtre recevant les appareils d'appuis du pont.

### **- Les fondations :**

 D'après la réalisation de deux sondages carottés avec prélèvement d'échantillons et détermination de leurs caractéristiques physiques, mécaniques et chimiques et la réalisation d'un forage pressiomètrique, avec un essai chaque 2 m, le système proposé est du type **fondations profondes ( pieux forés isolés tubés ) .**

# **3 Données fonctionnelles et naturelles :**

La conception d'un pont doit satisfaire un certain nombre d'exigences qui sont de deux types : fonctionnelles et naturelles.

### **3.1 Données fonctionnelles**

### **3.1.1 Tracé en plan :**

Le tracé en plan est la ligne définissant la géométrie de l'axe de la voie portée.

Pour notre cas, l'ouvrage a une longueur de **55 m.**

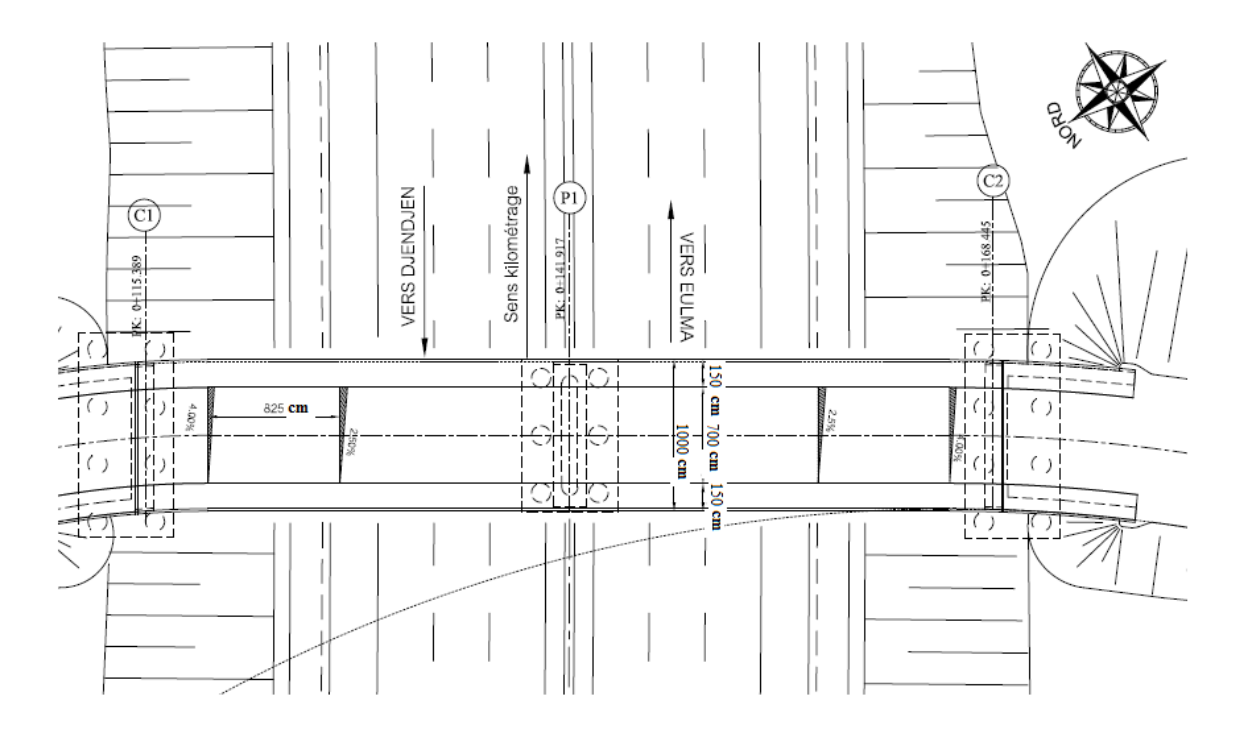

### **Figure 1.2 : vu en plan**

# **3.1.2 Profil en long :**

Le profil en long est la ligne située sur l'axe de l'ouvrage, définissant en élévation le tracé en plan. Il doit être défini en tenant compte de nombreux paramètres liés aux contraintes fonctionnelles de l'obstacle franchi et aux contraintes naturelles.

Pour notre ouvrage, il présente une pente de 2,5% en respectant un gabarit de circulation (6.5 m).

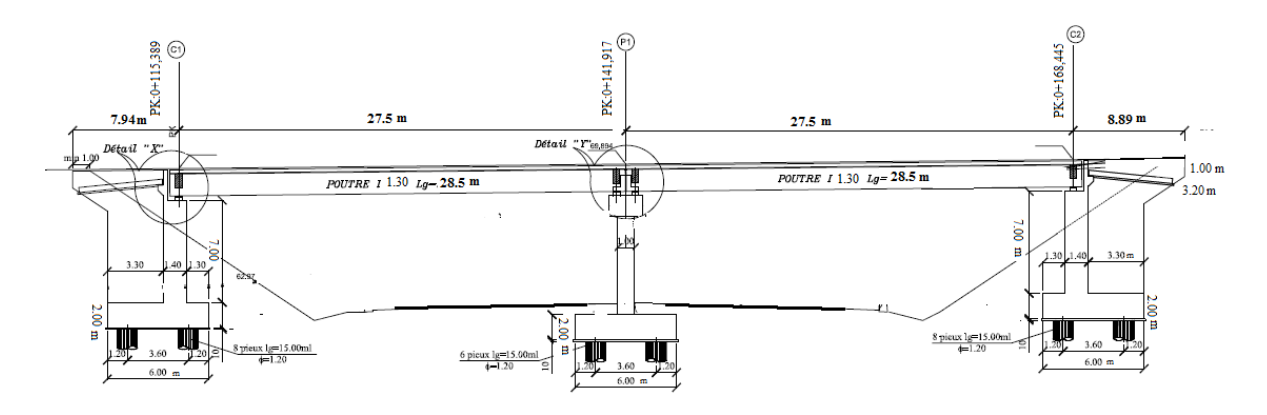

**Figure 1.3.Vue en long**

# **3.1.3 Profil en travers :**

Le profil en travers de notre ouvrage est défini par ses caractéristiques suivantes :

- $\triangleright$  Largeur roulable : L<sub>r</sub>= 7,00m.
- $\triangleright$  Nombre de voies de circulation : deux voies de 3,50 m
- Devers en toit de 2,5% afin de permettre l'évacuation des eaux.
- $\triangleright$  Nombre de poutres : 9 poutres avec un entraxe de 1,08 m.
- Deux corniches et deux barrières H2 encrés dans une longrine.

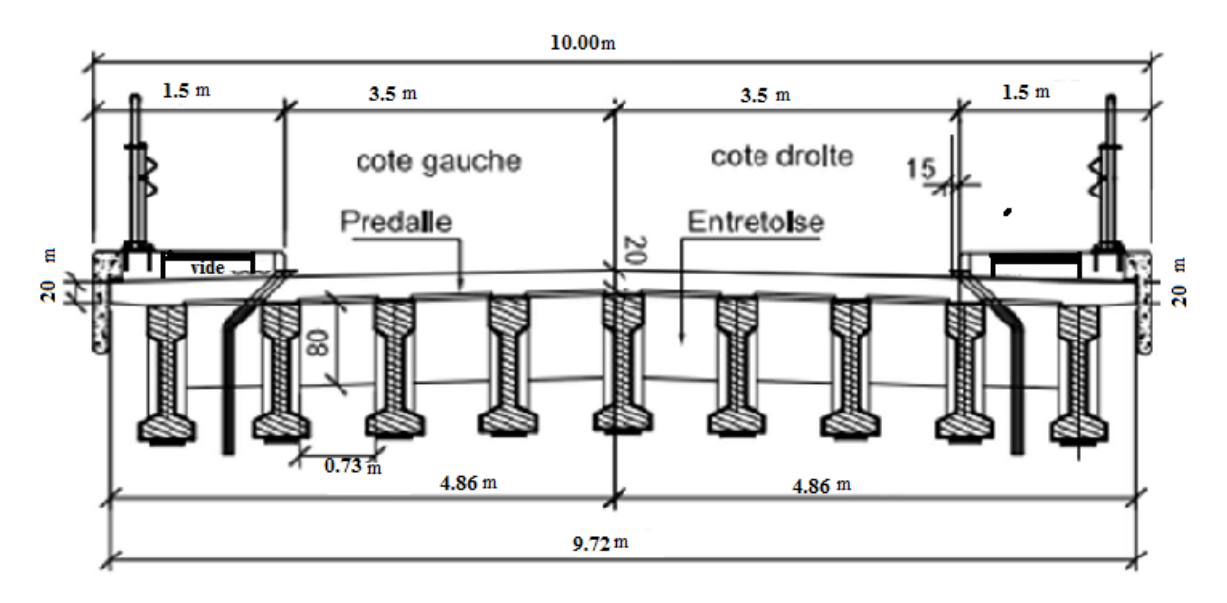

**Figure 1.4.Vue en travers**

# **3.2 Données naturelles :**

# **3.2.1 Données géotechniques :**

Pour déterminer la portance du sol de fondation, plusieurs études géotechniques ont été réalisées :

### **[CHAPITRE 01]**

- **-** Le forage de deux (02) sondages carottés avec prélèvement d'échantillons intacts à semi remaniés. La profondeur atteinte par ces sondages est de 20 ml de profondeur.
- **-** Un forage pressiométrique de 20 ml, avec un pas d'essais de chaque 2ml.
- **-** Le battage de six essais SPT (Standard Pénétration Test) (Un essai chaque 3 m).
- **-** Pose de relève pressiométrique.
- **-** Des essais au laboratoire.
	- **Sondage carotté :**

La description visuelle des échantillons prélevés du sondage nous a permis d'établir les coupes lithologiques suivant :

### **Sondage SC N°1 :**

- $\checkmark$  0.00-0.20 : terre végétale.
- $\checkmark$  0.20-4.00 : argile limoneuse graveleuse caillouteuse brune à grisâtre.
- $\checkmark$  4.00-6.00 : banc métrique de grés très fracturé (cailloux désagrégés de grés sous l'influence de forage rotationnel).
- $6.00-18.00$ : argile limoneuse grés à noirâtre intercalée par des blocs rocheux de nature gréseuse.

### **Sondage SC N°2 :**

- $\checkmark$  0.00-0.80 : argile limoneuse consistant de couleur rouge brique.
- $\checkmark$  0.80-4.20 : argile limoneuse graveleuse caillouteuse brune à grisâtre.
- $\checkmark$  4.20-6.00 : banc métrique de grés très fracturé (cailloux désagrégés de grés sous l'influence de forage rotationnel).
- $6.00-20.00$  : argile limoneuse grés à noirâtre intercalée par des blocs rocheux de nature gréseuse.
- **Essai pressiométrique :**

La reconnaissance géotechnique par sondage pessiométrique de 20 m linéaire avec un pas d'essai de 2 m, exécute suivant le mode opératoire de la norme NF P94-110, a été suivie de la mesure des caractéristiques mécaniques du sol.

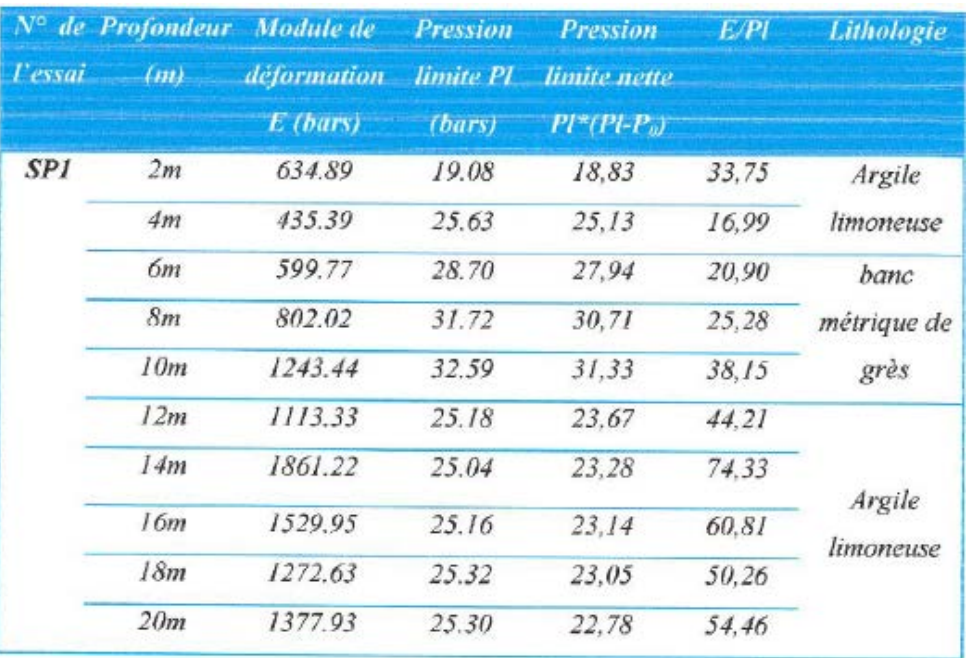

#### **Tableaux1.1 : données géotechniques issues des essais pressiométriques**

#### **3.2.2 Données topographiques :**

La région d'étude est caractérisée par un relief vallonnée. Notre PK55+900 se trouvée au niveau du Douar **Arbaounne** (identifie à partir de la carte géologique de Djemila) ou limitée à L'Est par un Talweg qui présent la trajectoire d'écoulement des eaux pluviale en période hivernale. Il est de direction N-S.

### **3.2.3 Données sismologiques :**

D'après le règlement parasismiques des ouvrages d'art RPOA, notre terraine de projet située dans la « zone II-a » de moyenne sismicité.

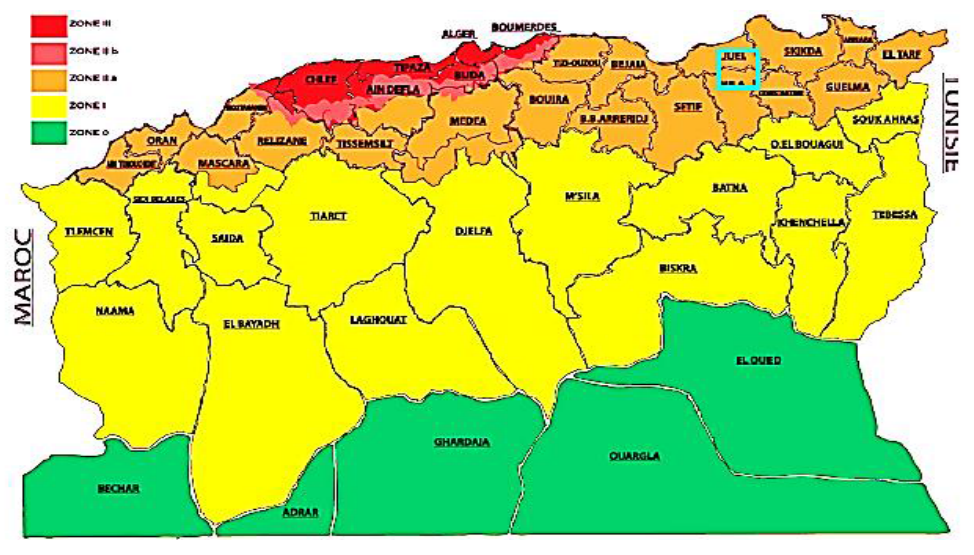

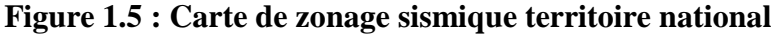

# **4 Choix du type de pont**

Le but est de déterminer le type d'ouvrage le plus économique, il faut connaître toutes les conditions à respecter et les types d'ouvrage correspondant.

Pour notre cas il y a trois choix, c'est :

- 1. Pont à poutres en béton armé
- 2. Pont à poutres en béton précontraint
- 3. Pont mixte (béton + acier) ou métallique

 Les ponts en béton armé sont des ouvrages lourds, leurs portées limitées à 20 m. Les ponts métalliques ou mixtes sont des ponts plus chers et présentent le risque de corrosion de l'acier surtout dans un milieu agressif. Les ponts à poutres en béton précontraint offrent le plus la possibilité de franchir de plus grandes portées par rapport aux ouvrages en béton armé, et présentent l'avantage de la rapidité d'exécution et l'économie.

 Donc le type de pont qui est adopté pour notre ouvrage est un pont à poutre précontraintes par pré-tension à 02 travées identiques.

# *Chapitre 2*

*Caractéristiques des matériaux*

# **1- Introduction :**

Dans ce chapitre, Nos calculs « en béton précontrainte ou armé » sont basés sur les règlements B.A.E.L91 etB.P.E.L91.

# **2- Caractéristiques des matériaux :**

# **2.1 LeBéton :**

Le béton est défini par la valeur de sa résistance à la compression à l'âge de 28j notée « fc28 », avec un contrôle strict et une masse volumique ( $\rho = 2.5$  t/m3).

# **2.1.1 Résistance à la compression :**

Dans les cas courants le béton est défini par sa résistance à la compression en 28 jours d'âge, d'après le B.A.E.L, la relation qui donne la variation de fcj dans le temps pour un béton âgé de moins de 28 jours est les suivantes :

- 
$$
f_{cj} = \left(\frac{j}{4.76 + 0.83j}\right) f_{c28} \text{ si } f_{c28} \le 40 \text{MPa}
$$
  
-  $f_{cj} = \left(\frac{j}{1.40 + 0.95j}\right) f_{c28} \text{ si } f_{c28} > 40 \text{MPa}$ 

Dans notre projet on a :

# **Pour les poutres, pieux, et la dalle :**

- 
$$
f_{cj} = \begin{cases} 35 MPa & si j \ge 28j \\ f_{cj} = \left(\frac{j}{4.76 + 0.83j}\right) f_{c28} & si j < 28j \end{cases}
$$

**Pour les culées, piles, semelles :**

- 
$$
f_{cj} = \begin{cases} 27 MPa & si \ j \ge 28j \\ f_{cj} = \left(\frac{j}{4.76 + 0.83j}\right) f_{c28} & si \ j < 28j \end{cases}
$$

# **2.1.2 Résistance caractéristique à la traction :**

Notée  $f_{t28}$ , st conventionnellement définie par la relation :

$$
f_{t28} = 0.6 + 0.06 f_{c28}
$$

Cette formule linéaire valable pour une résistance à la compression supérieure à 20 MPa

- $\geq f_{t28} = 2.7 \text{ MPa}$  pour le béton de  $f_{c28} = 35 \text{ MPa}$
- $\triangleright$   $f_{t28} = 2.22 MPa$  pour le béton de  $f_{c28} = 27 MPa$

### **2.1.3 Contrainte admissible de compression du béton :**

• **L'ELU :**

 $f_{\text{bu}} = \frac{0.85 \times f_{\text{cj}}}{\theta \times v_{\text{c}}}$  $\theta \times \gamma_{\rm b}$ 

 $\gamma_b = 1.5$ En situations durables ou transitoires.

 $\gamma_b = 1.15$ En situations accidentelles.

Le coefficient θ est fixé à (1) lorsque la durée probable d'application de la combinaison d'action considérée est supérieure à 24h, à (0,9) lorsque cette durée est comprise entre 1h et 24h, à (0.85) Lorsqu'elle est inférieure à 1h.

D'où :

- $\triangleright$  f<sub>bu</sub> = 19.83 MPaEn situations durables ou transitoires pour f<sub>c28</sub> = 35MPa
- $\triangleright$  f<sub>bu</sub> = 25.87 MPaEn situations accidentelles pour f<sub>c28</sub> = 35MPa
- $\triangleright$  f<sub>bu</sub> = 15.30 MPaEn situations durables ou transitoires pour f<sub>c28</sub> = 27MPa
- $\triangleright$  f<sub>bu</sub> = 19.95 MPaEn situations accidentelles pour f<sub>c28</sub> = 27MPa

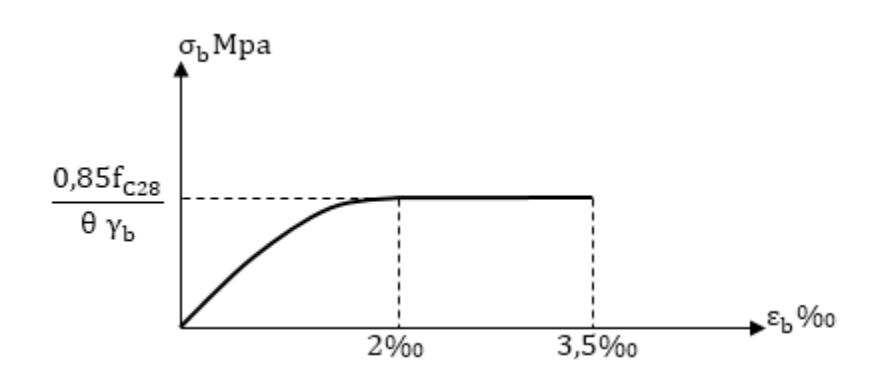

**Figure2.1: Diagramme contrainte déformation**

#### • **L'ELS**

La contrainte admissible de compression du béton est calculée avec l'expression suivant :

$$
\sigma_b=0.6f_{c28}\,
$$

### **2.1.4 Module de déformation différée du béton « E » :**

 Les Règles BAEL définissent les valeurs des modules de déformation instantanée et différée, nécessaires dans certains calculs (notamment état limite de déformation).

Le module de déformation longitudinale instantanée du béton Eijest obtenu par la formule :

$$
E_{ij}=11000\sqrt[3]{f_{cj}}~(MPa)
$$

Le module de déformation différé **Evj**est donné par la formule :

$$
E_{ij}=3700\sqrt[3]{f_{cj}}~(MPa)
$$

### **2.1.5 Module de déformation transversale :**

La déformation transversale du béton est donnée par la formule suivante :

$$
G = \frac{E}{2(1+v)}
$$

*v*:Coefficient de poisson.

 Pour les calculs de béton précontraint le coefficient de poisson *v* prend les valeurs suivantes :

*v*= 0.2 pour un béton non fissuré (ELS).

*v*= 0 pour un béton fissuré (ELU).

## **2.2 L'acier :**

### **2.2.1 Aciers de béton armé :**

Les aciers les plus utilisés sont des aciers à haute adhérence (HA) de classe *FeE400* ou *FeE500.* Ils sont caractérisés par :

### **a. Limite d'élasticité :**

Elle est notée *feE50*. Pour tous les éléments, on emploie un acier courant à haute adhérence de classe *FeE50* dont la limite élastique égale à *500 Mpa***.**

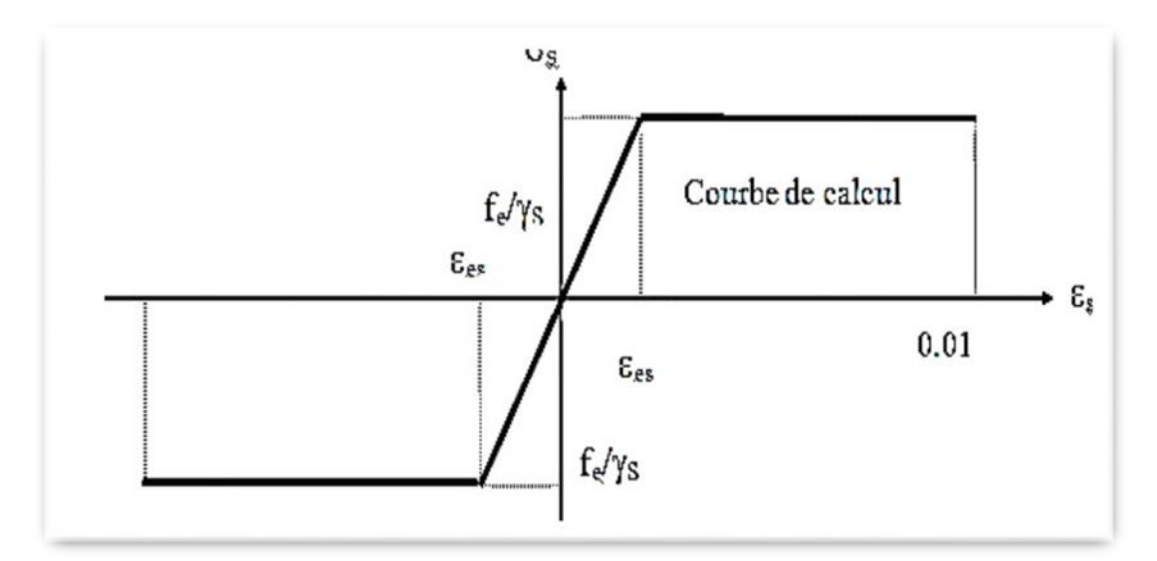

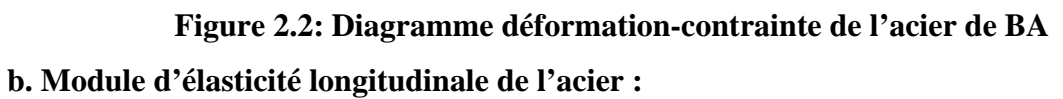

 $E_S = 2.10^5 MPa$ 

### **c. Contrainte limite de traction :**

• **L'ELU :**

$$
\sigma_S \leq \frac{fe}{\gamma_e}
$$

Dans les calculs relatifs à l'E.L.U, on introduit un coefficient **γs**tel que :

- $\gamma_e = 1$ En situation accidentelle.
- $\gamma_e = 1.15$ En situation durable ou transitoire
	- **L'ELS :**

Dans cet état, la contrainte limite de traction dépend de type de fissuration :

- En fissuration peu nuisible :  $\sigma_S \leq \frac{te}{\gamma_e}$
- En fissuration préjudiciable :  $\sigma_S = \min(\frac{2}{3}fe; 150\eta)$

### **Avec :**

- $\bullet \eta = 1$  Pour les treillis soudés et les ronds lisses.
- $\eta = 1.6$  Pour les treillis soudés et les ronds lisses.

# **2.2.2 Acier de béton précontraint :**

Les aciers utilisés dans les ouvrages en béton précontraint sont de deux natures différentes :

• Les aciers passifs nécessaires pour reprendre les efforts tranchants pour limiter la fissuration, ils sont de classe *FeE50.*

• Les aciers actifs, qui créent et maintiennent la précontrainte sur le béton.

Pour la précontrainte par pré-tension, la précontrainte initiale à prendre en compte dans les calculs est données par la formule suivante :

 $P_0 = \min(0.85 f_{prg} ; 0.95 f_{peg})$ 

- ƒprg: la limite de rupture garantie de l'acier de précontrainte.
- ƒpeg: la limite d'élasticité de l'acier de précontrainte.

# **- La limite élastique :**

Comme ces aciers n'ont pas de palier de plasticité, on définira la limite élastique comme étant un allongement résiduel de **0,1%.** La limite élastique conventionnelle des aciers représente 80 à 90% de la résistance garantie à la rupture.

# **- Module de Young :**

Le module d'élasticité longitudinal **"EP"** des aciers de précontrainte est pris égale à :

 $E_p = 200 000 MPa$  Pour les barres.

 $E_p = 190 000 MPa$ Pour les torons.

# **- Diagramme contraintes-déformation :**

Il est d'abord linéaire (phase élastique, la pente de la droite étant le module d'élasticité *Ep*de l'armature), puis il s'incurve, pour aboutir à un quasi-palier plastique. Enfin, la rupture survient pour une contrainte 1,06fpeg et un allongement relatif de 2%

$$
\varepsilon_p = \frac{\sigma_p}{Ep} + 100 \left( \frac{\gamma_p \sigma_p}{f_{peg}} - 0.9 \right)^5 \text{si} \sigma_p > 0.9 f_{peg}
$$

$$
\varepsilon_p = \frac{\sigma_p}{Ep} \text{si} \sigma_p < 0.9 f_{peg}
$$

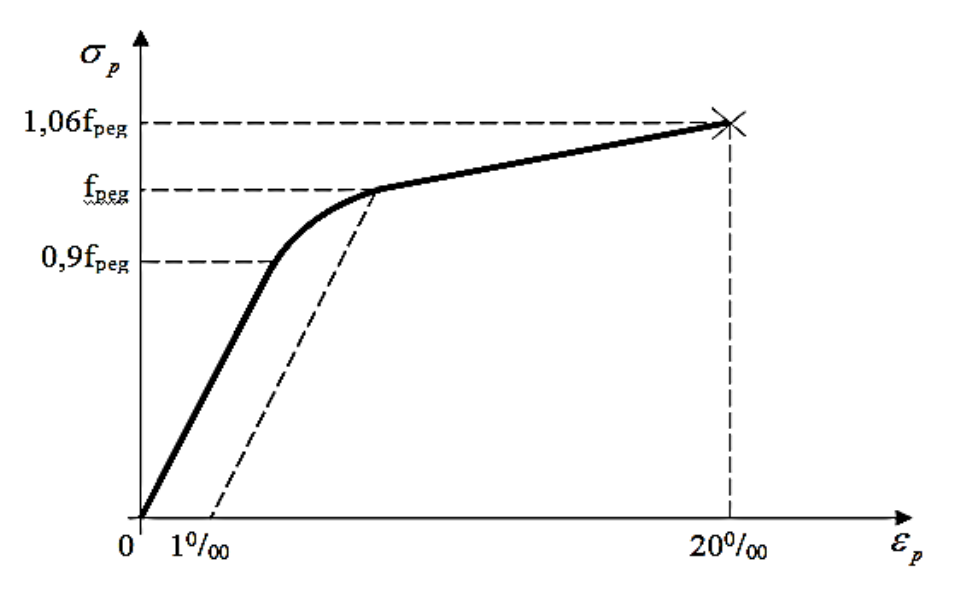

**Figure2.3 : Diagramme contrainte déformation des aciers actif**

### **Pour notre projet :**

Les aciers actifs utilisés dans ce projet sont des câbles **T12.4** les torons de classe 2 à très basse relaxation (TBR). Avec les caractéristiques suivantes :

- Section nominale de l'acier : A<sub>p</sub> = 93 mm<sup>2</sup>.
- $\triangleright$  Contrainte de rupture garantie : f<sub>prg</sub> = 1860 MPa.
- $\geq$  Contrainte limite élastique garantie : f<sub>peg</sub> = 1643 MPa.
- $\blacktriangleright$  La précontrainte initiale . $\sigma_{po}$ = min {0,85 f<sub>prg</sub> ; 0,95 f<sub>peg</sub> }=1560,85 MPa.
- $\triangleright$  Recul d'ancrage : g = 1 mm.
- $\triangleright$  Relaxation à1000 heures :  $\rho = 2.5$  %.
- $\triangleright$  Module d'élasticité de l'acier :Ep = 190000 MPa

# *Chapitre 3*

# *Pré-dimensionnement*

### **1. Introduction :**

Dans ce chapitre, en premier lieu nous allons déterminer le type et les dimensions de la poutre à adopter pour le projet, leur nombre et espacement ainsi que l'épaisseur de la dalle. En deuxième lieu, on calcule les caractéristiques géométriques correspondant dont principalement le moment d'inertie axiale et centre de gravité.

### **2. Choix du type de la poutre et dimensionnement :**

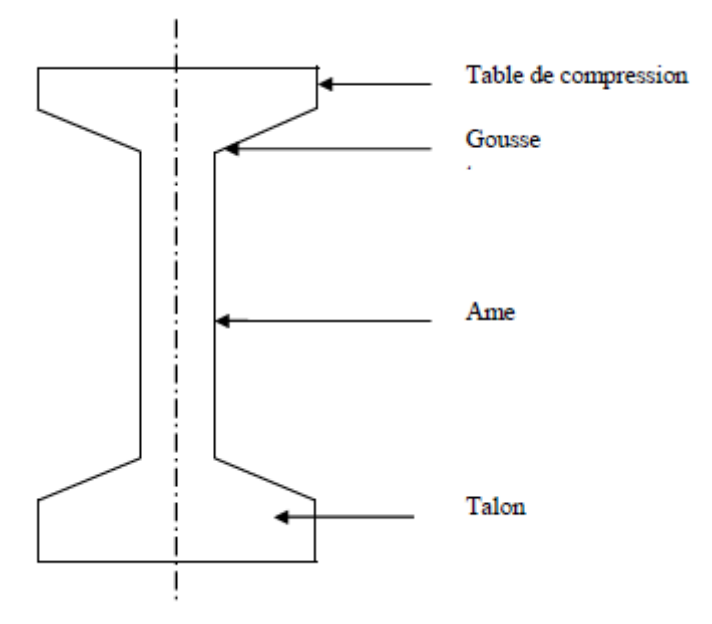

**Figure3.1 : Coupe transversale d'une poutre.**

### **2.1 Types des poutres :**

Les poutres les plus utilisées sont les poutres rectangulaires, les poutres en **I** à section constante ou à section variable, c'est-à-dire comportant des épaississements d'âme aux abouts. Leur emploi est essentiellement conditionné par la portée comme le montre le tableau suivant :

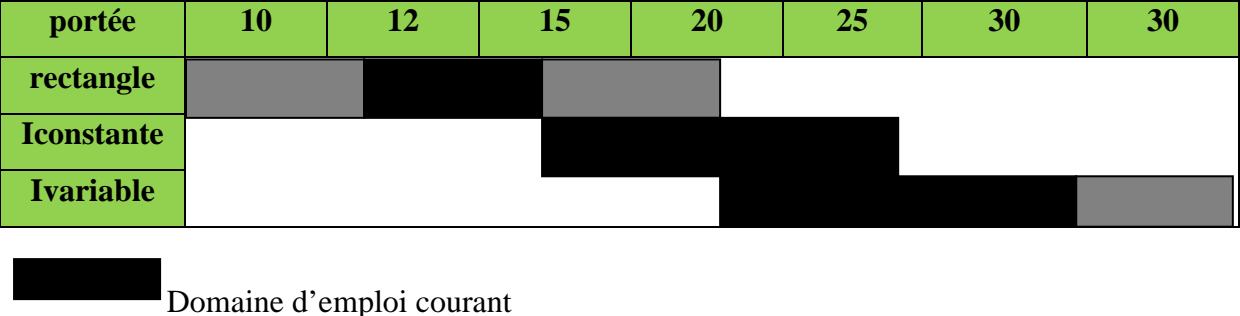

Extension du domaine d'emploi

Pour notre projet la portée des travées est de 27.5 m, donc on choisira les poutres de section **I** avec un changement de section d'abouts**(Blochets**).

### **2.2 Hauteur du tablier :**

 L'élancement (Ht/L) d'un tablier de pont à poutres en pré-tension est généralement de l'ordre de 1/18 à 1/22. Avec Ht : Hauteur totale du tablier, dalle comprise.

L : portée de la travée déterminante.

Pour une portée de 27.5 m, Ht sera de l'ordre de 1,58 m à 1,29 m

Pour notre ouvrage On adopte **Ht=1,5m** et un espacement de **1,08m**

## **2.3 Épaisseur de l'hourdis :**

 L'hourdis possède trois vocation : il sert de dalle de couverture, il supporte les charges et surcharges et les transmet aux poutres et il joue le rôle d'entretoisement transversal.

Son épaisseur  $h_0$  est en général comprise entre 20 et 30cm, il doit vérifier la condition suivante :

 $h_0 \geq \frac{m}{15}$ Avec m : l'entraxe des poutres  $h_0 \ge \frac{108}{15} = 7.2$ cmOn adopte h<sub>0</sub>=20cm

#### **2.4 Hauteur des poutres :**

- Pour notre projet, Ht est pris égale à 1,5m
- l'épaisseur de la dalle est prise e=0,2m.

Donc la hauteur des poutres ( $poutre$ ) = 1, 30 m

#### **2.5 Nombre de poutres (N) :**

Le nombre de poutres est déterminé par l'équation suivante :  $N = \frac{La}{\lambda} + 1$ 

 $L_a$ : entraxe entre les deux poutres de l'extrémité.  $L_a = 8.64$ m

$$
N = \frac{8.64}{1.08} + 1 = 9
$$

#### **3. Les caractéristiques de l'ouvrage :**

- La portée de l'ouvrage : 27.5 m
- **Longueur des poutres précontraintes : 28.5 m**
- $\blacktriangleright$  Hauteur des poutres : 1,30 m
- Le nombre des poutres dans chaque travée : 9 poutres
- $\geq$  L'entre axe de poutres :  $\lambda = 1.08$  m
- $\geq$  Largeur de la chaussée :  $L_c = 7.00$ m
- $\geq$  Largeur des trottoirs : Ltrot = 1,5 m
- $\geq$  Largeur totale du pont :  $L = 10.00$  m
- $\triangleright$  Épaisseurs du hourdis :  $e = 0.20$  m;

### **4. Caractéristiques géométriques des poutres :**

### **4.1 Notation**

- I<sub>G</sub> : Moment d`inertie par apport au centre de gravité : I<sub>G</sub> = I<sub>Δ</sub>-SΔV'
- $S_{\Delta}$ : Moment statique par apport à l'axe ( $\Delta$ ), avec :  $S_{\Delta} = B$ . y<sub>i</sub>
- $I_{gr} = \frac{bh^3}{12}$ : Pour une section rectangulaire.
- $I_{gt} = \frac{bh^3}{36}$ : Pour une section triangulaire.
- IΔ : moment d'inertie par rapport (Δ) :  $I_Δ = Σ$  [Ig + B<sub>i</sub>y'<sub>i</sub><sup>2</sup>]
- B : La section transversale.
- v': Distance du centre de gravité a la fibre inférieure : v' $=$  $\frac{\Sigma(Bi \times Yi)}{\Sigma Bi}$
- v : Distance du centre de gravité à la fibre supérieure : v = h − v′
- ρ: Rendement géométrique de la poutre,  $ρ = \frac{1_G}{pV}$  $B.V_i.V_s$
- r : Rayon de giration de la section :  $r = \sqrt{\frac{16}{B}}$

### **4.2 Caractéristiques géométriques des sections brutes :**

### **4.2.1. Section médiane :**

**a) Poutre seule (intermédiaire et de rive) :**

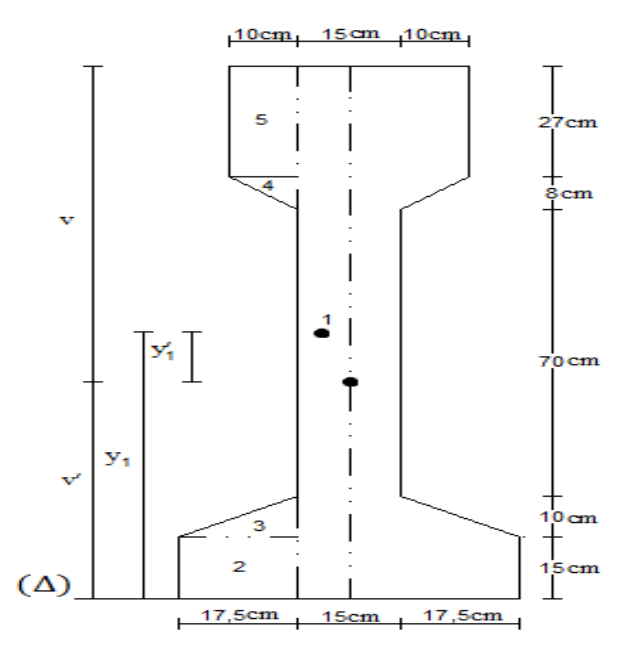

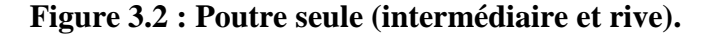

| Section×2      | $\mathbf b$            | H            | $B$ (cm <sup>2</sup> ) |            | $Y_i$ (cm) | $S_{\Delta}$        | $\text{Igx } 2(\text{cm}^4)$ | $I_{\Delta}$ |
|----------------|------------------------|--------------|------------------------|------------|------------|---------------------|------------------------------|--------------|
|                | 7.5                    | 130          | 1950                   |            | 65         | 126750              | 2746250                      | 10985000     |
| $\overline{2}$ | 17.5                   | 15           | 525                    |            | 7.5        | 3937.5              | 9843.75                      | 39375        |
| 3              | 17.5                   | 10           | 175                    |            | 18.333     | 3208.3275           | 972.222                      | 59791.45278  |
| $\overline{4}$ | 10                     | 8            | 80                     |            | 100.333    | 8026.664            | 284.444                      | 805626.1316  |
| $\overline{5}$ | 10                     | 27           | 540                    |            | 116.5      | 62910               | 32805                        | 7361820      |
| Total          |                        |              | 3270                   |            |            | 204832.49           | 2790155.417                  | 19251612.58  |
|                | $\mathbf{V}'$          | $\mathbf{V}$ |                        |            | $I_G$      | $\boldsymbol{\rho}$ | $r^2$                        |              |
|                | 67,360351<br>62,639648 |              |                        | 6420977,14 | 0,46537214 | 1963.6015           |                              |              |

**Tableau.3.1 : Caractéristiques géométrique de la section médiane de la poutre seule (intermédiaire et de rive).**

# **b) Poutre intermédiaire avec hourdis :**

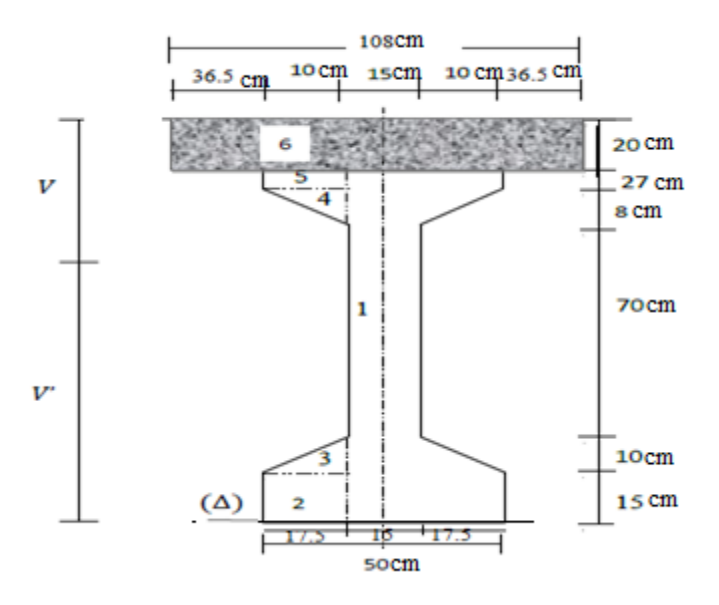

**Figure 3.3 : Poutre intermédiaire avec hourdis**

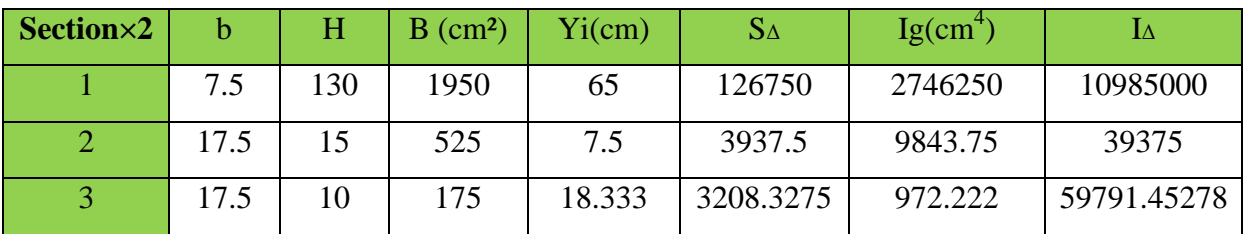

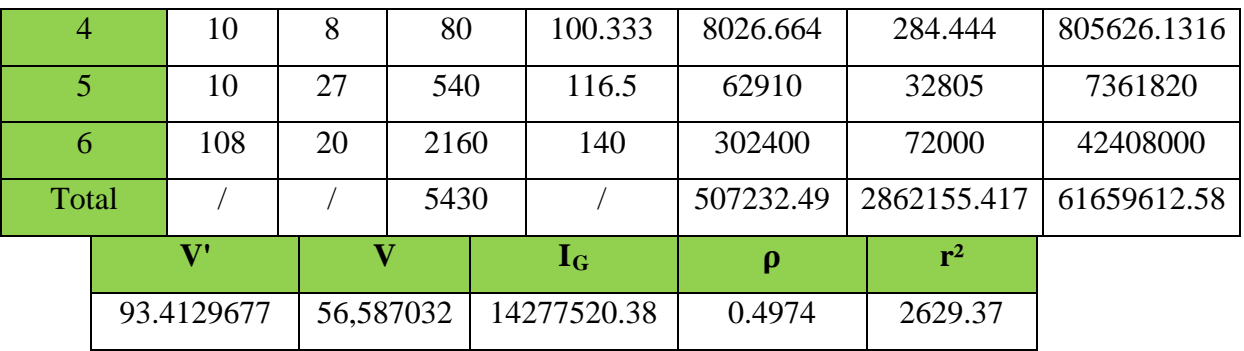

**Tableau 3.2: caractéristiques géométrique de la section d'about de la poutre intermédiaire avec hourdis**

# **c) Poutre de rive avec hourdis :**

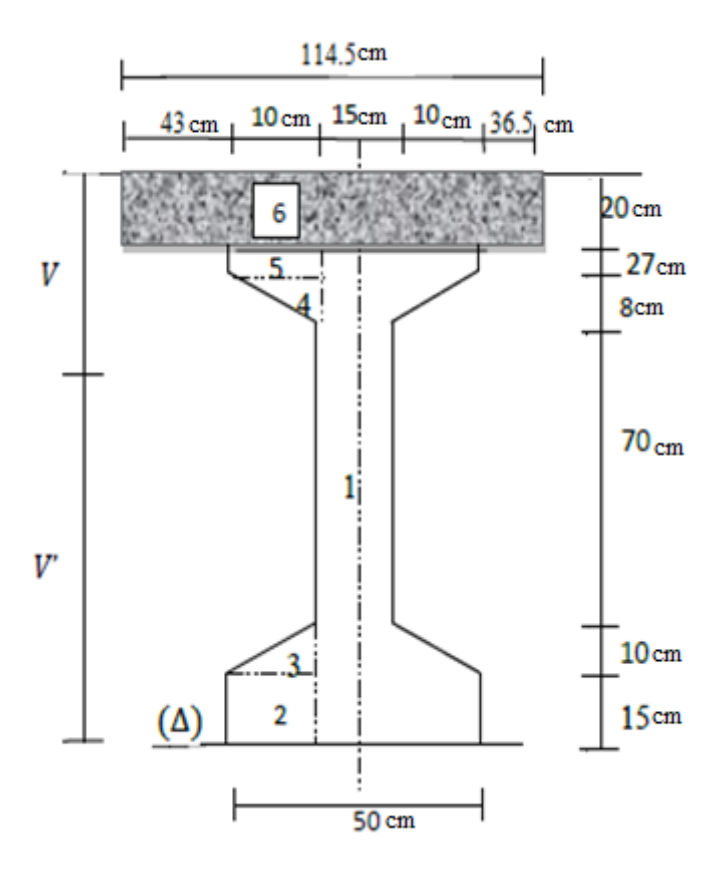

**Figure 3.4 : Poutre de rive avec hourdis.**

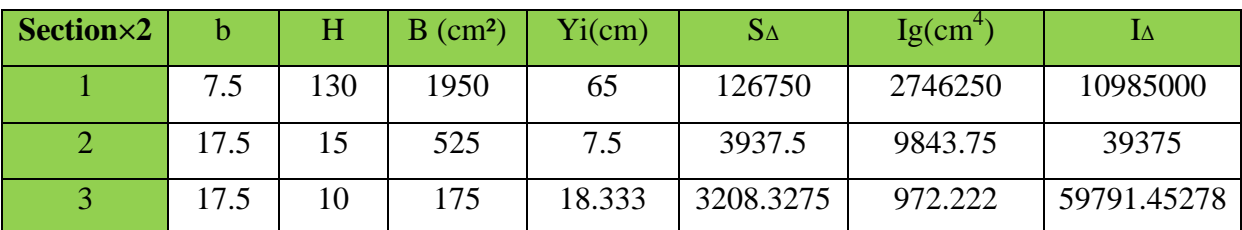

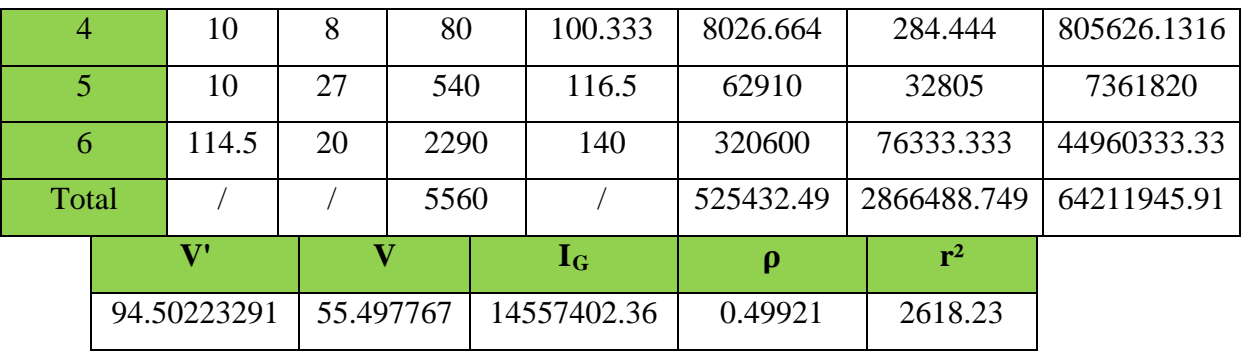

**Tableau 3.3 : Caractéristiques géométrique de la section médiane de la poutre de rive avec hourdis.**

**4.2.2 Sectiond'about :**

**a) Poutre seule (intermédiaire et de rive) :**

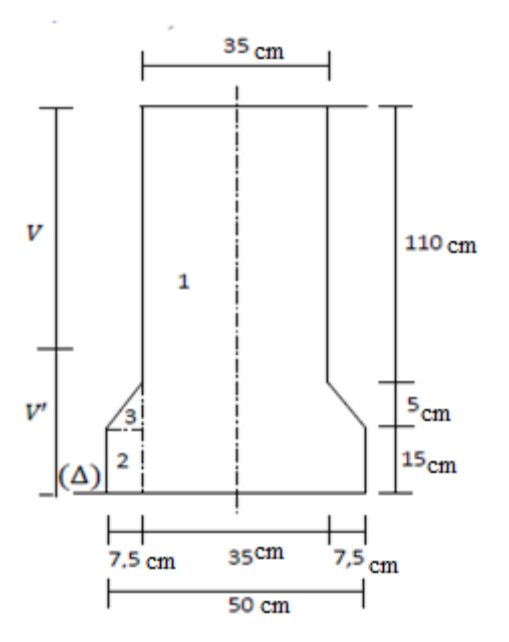

**Figure 3.5 : Poutre seule (intermédiaire et rive).**

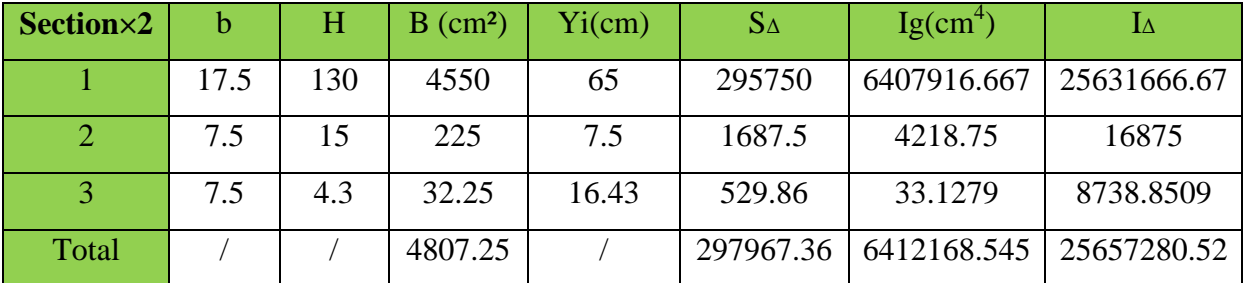

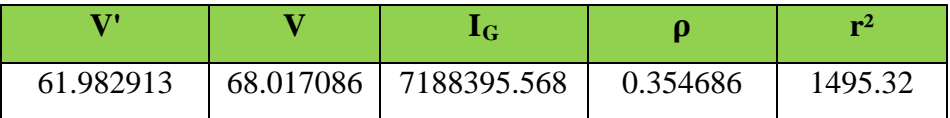

**Tableau 3.4 : Caractéristiques géométrique de la section d'about de la poutre seule (intermédiaire et de rive).**

**b) Poutre intermédiaire avec hourdis :**

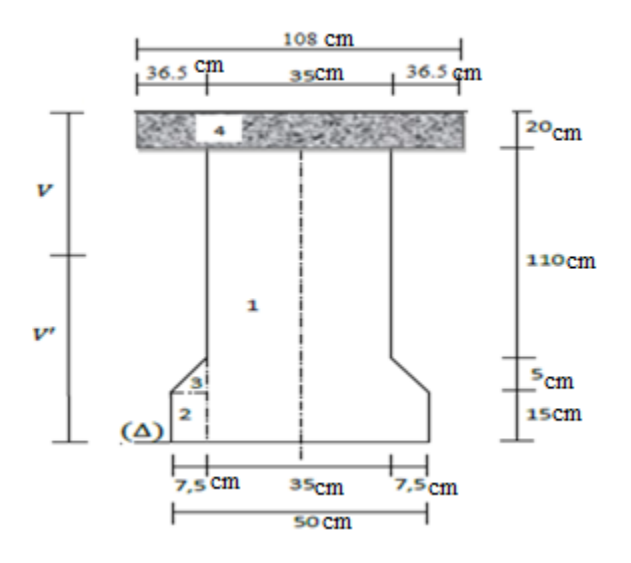

**Figure 3.6 : Poutre intermédiaire avec hourdis.**

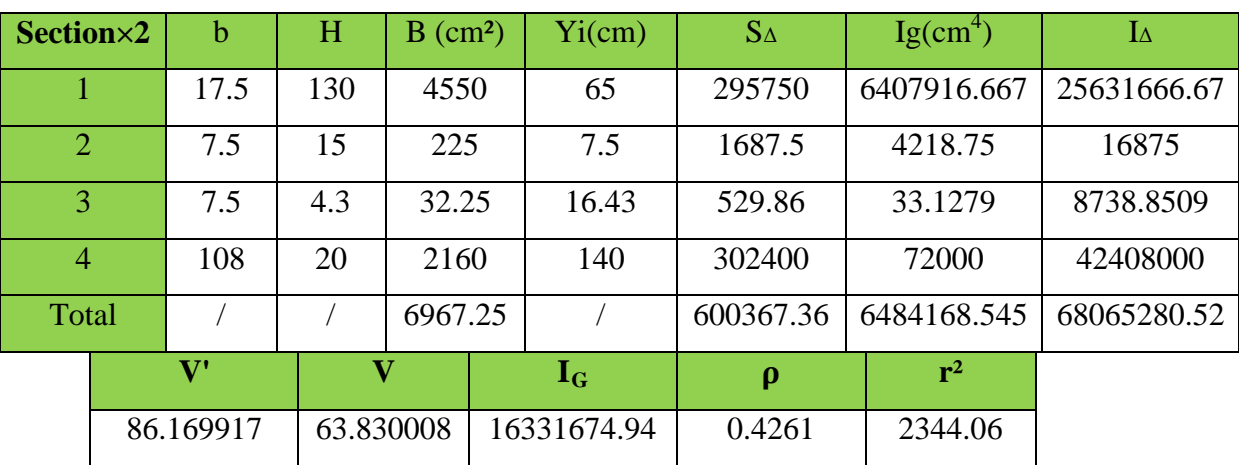

**Tableau 3.5 : Caractéristiques géométrique de la section d'about de la poutre intermédiaire avec hourdis.**

**c) Poutre de rive avec hourdis :**

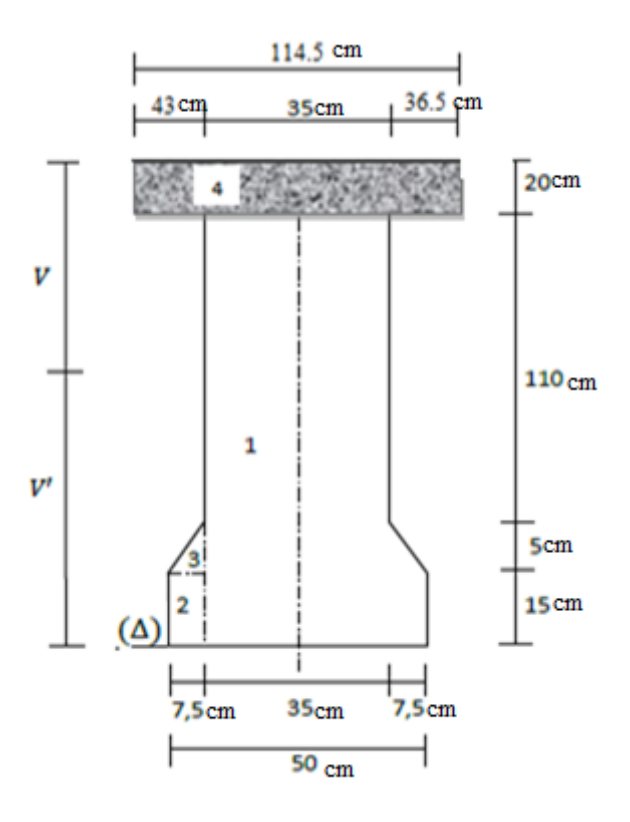

**Figure 3.7 : Poutre de rive avec hourdis.**

| Section×2             |  | b                     | H           | $B$ (cm <sup>2</sup> ) |        | $Y_i$ (cm)                | $S_{\Delta}$ | Ig(cm <sup>4</sup> ) | $I_{\Delta}$ |
|-----------------------|--|-----------------------|-------------|------------------------|--------|---------------------------|--------------|----------------------|--------------|
|                       |  | 17.5                  | 130         | 4550                   |        | 65                        | 295750       | 6407916.667          | 25631666.67  |
| $\overline{2}$        |  | 7.5                   | 15          | 225                    |        | 7.5                       | 1687.5       | 4218.75              | 16875        |
| 3                     |  | 7.5                   | 4.3         | 32.25                  |        | 16.43                     | 529.86       | 33.1279              | 8738.8509    |
| $\overline{4}$        |  | 114.5                 | 20          | 2290                   |        | 140                       | 320600       | 76333.333            | 44960333.33  |
| Total                 |  |                       |             | 7097.25                |        |                           | 618567.36    | 6488501.878          | 70617613.85  |
|                       |  | $\mathbf{V}^{\prime}$ | $\mathbf v$ |                        |        | $\mathbf{I}_{\mathbf{G}}$ | $\rho$       | ${\bf r}^2$          |              |
| 87.155920<br>62.84408 |  |                       |             | 16705806.51            | 0.4297 | 2353.84                   |              |                      |              |

**Tableau 3.6 : Caractéristiques géométrique de la section d'about de la poutre de rive avec hourdis.**

|                          | <b>Poutre seule</b><br>Poutre de rive et intermédiaire |                      |  |  |  |
|--------------------------|--------------------------------------------------------|----------------------|--|--|--|
|                          |                                                        |                      |  |  |  |
|                          | <b>Section</b>                                         | <b>Section</b>       |  |  |  |
|                          | d'about                                                | <i>intermédiaire</i> |  |  |  |
| $B$ (cm <sup>2</sup> )   | 4807.25                                                | 3270                 |  |  |  |
| $I_G$ (cm <sup>4</sup> ) | 7188395.568                                            | 6420977.14           |  |  |  |
| V(cm)                    | 68.017086                                              | 67.360351            |  |  |  |
| $V^{\prime}(cm)$         | 61.982913                                              | 62.639648            |  |  |  |
| $r^2$                    | 1495.32                                                | 1963.6015            |  |  |  |
| $\rho$ %                 | 35.46                                                  | 46.53                |  |  |  |
| $S_{\Delta}$             | 297967.36                                              | 204832.49            |  |  |  |

**Tableau 3.7 : Les caractéristiques géométriques de la section d'about est intermédiaire de la poutre seule.**

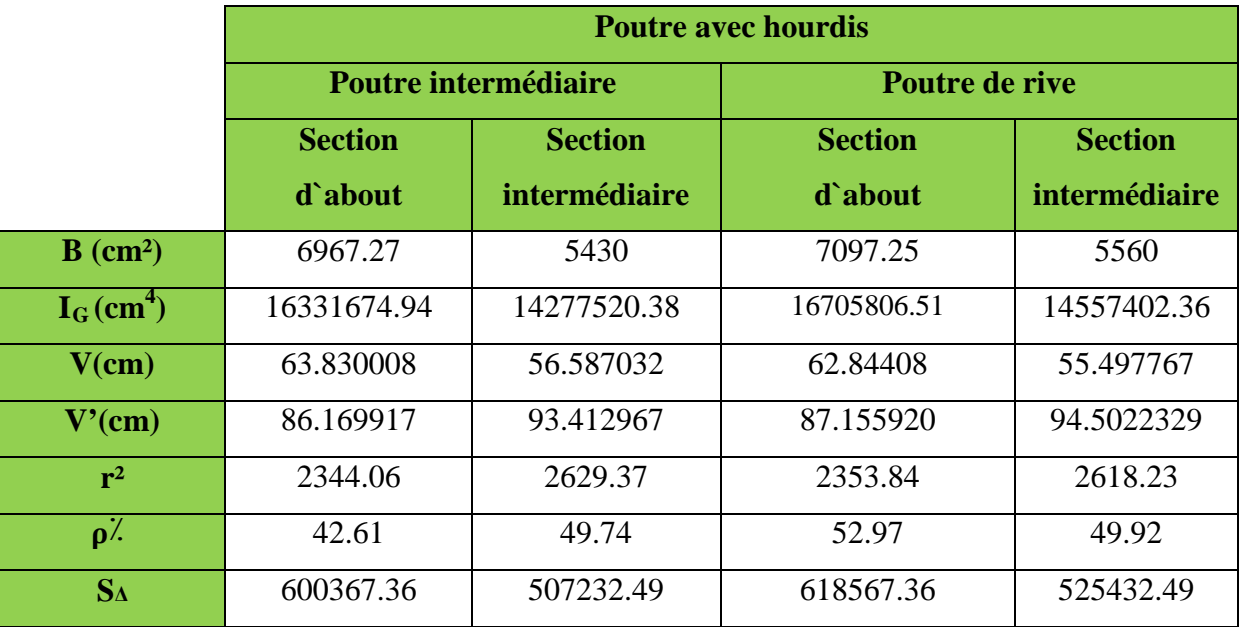

**Tableau 3.8 : Les caractéristiques géométriques de la section d'about est intermédiaire de la poutre avec hourdis.**

# *Chapitre 4*

# *Évaluation des charges et surcharges*

# **1. Introduction :**

Dans ce chapitre on va calculer les charges et les surcharges que le pont doit supporter car il est à une fonction porteuse, les actions appliquées à un ouvrage peuvent être :

# **Des actions permanentes :**

- Le poids des éléments porteurs : (poutres, dalle).
- Le poids des entretoises.
- Le poids des éléments non porteurs : dont l'existence est imposée par la fonction de l'ouvrage : (trottoirs, corniches, barrières et revêtement).

### **Des actions variables :**

- Les charges d'exploitation : elles sont définies le règlement relatif aux ponts routier (**fascicule 61 titre II**).
- Les charges climatiques : essentiellement vent et températures ;
- Les actions accidentelles : telles que le choc d'un bateau ou d'un véhicule sur une pile de pont ou l'effet d'un séisme.
- **2. Calcul des charges permanentes :**

# **2.1La charge permanente (Cp) :**

# **2.1.1 La dalle :**

Épaisseur de la dalle est de dalle est de 20cm.

La largeur de la dalle : 10-(2×0.14)-(2×0.02)=9.68m

- 0.14 C'est l'épaisseur de la corniche.
- 0.02 C'est pour le joint corniche dalle

 $9.68 m$ 

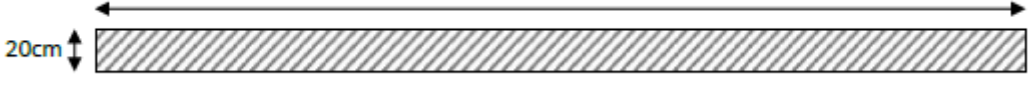

# **Figure 4.1: Coupe transversale de la dalle**

Le poids de la dalle par mètre linière :

P Dalle =  $0,2\times9.68\times2,5 = 4.84$  t/ml

• Le poids de la dalle qui revient à la poutre intermédiaire est :

 $P_{D1} = 2.5 \times 0.2 \times 1.08 = 0.54$  t/ml

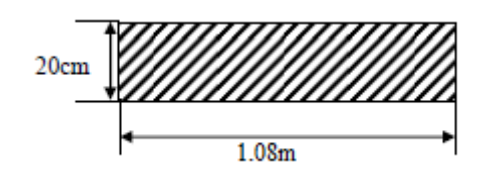

• Le poids de la dalle qui revient à la poutre de rive est :

 $P_{D2}=2.5\times0.2\times1.08=0.54$  t/ml

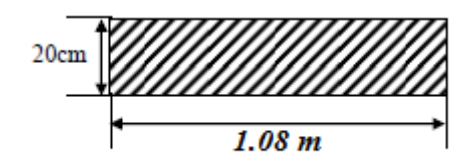

# **2.1.2 Les poutres :**

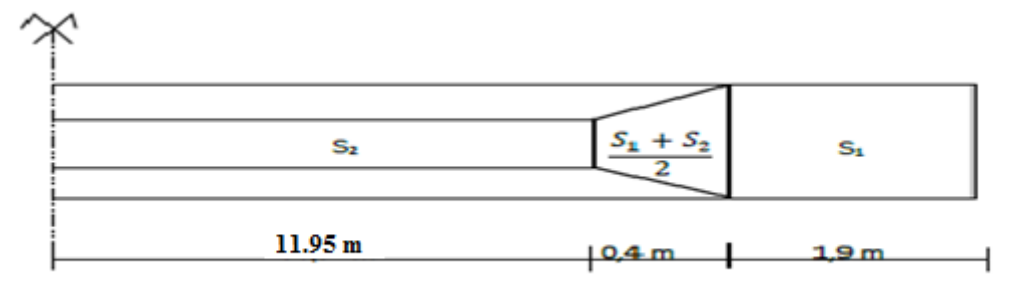

**Figure 4.2: Vue latérale de la poutre en béton précontrainte**

# **A- Poids des poutres intermédiaires :**

$$
S_1 = 0,480725 \; m^2 \; ; \; S_2 = 0,327 m^2
$$

 $\gamma_{\rm b} = 2.5$  t.  ${\rm m}^{-3}$ 

Ppoutre = 2 (  $S1 \times 1.9 + ($ S1 + S2  $\frac{1}{2}$ ).0,4 + S2 × 11.95) × γb

= **24.9128t.**

Ppoutre  $=\frac{24.9128}{28.5}$  $\frac{1}{28.5}$  = 0.874 t/ml

### **B- Poids totale des poutres :**

Ppoutre =  $0.874 \times 9 = 7.866t/ml$ 

# **2.1.3 Le poids propre de l'entretoise :**

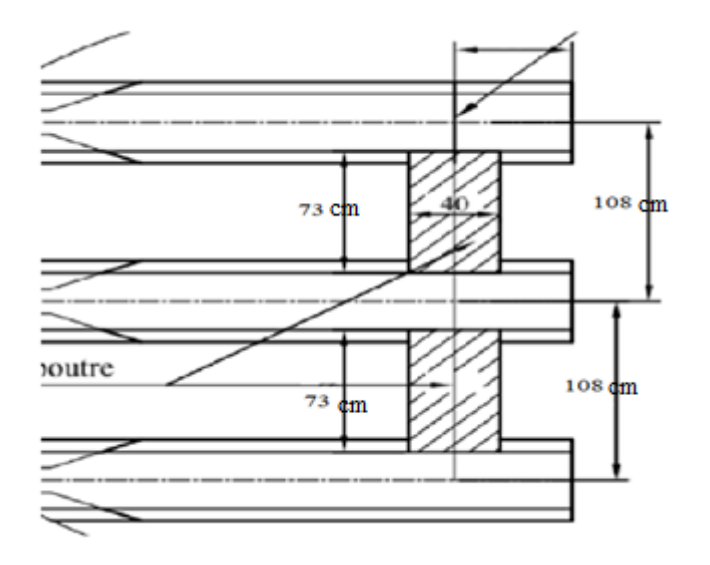

**Figure 4.3 : Détail de l'entretoise**

 $S_{entr} = 0.73 \times 0.8$ 

 $Sentr = 0,584 \text{ m}^2$ 

 $P_{entr} = S_{entr} \times 0.4 \times 2.5 = 0.584$  t

# **Le poids total de l'entretoise :**

 $P_{entr} = 0.584 \times 8 \times 2 = 9.344$  t

# $P = (P_{\text{Dalle}} + P_{\text{Poutres}}) = (4.84 + 7.866) = 12.706$  *t/ml*

### **2.2 La charge complémentaire permanente (CCP) :**

Elle convient le poids de la superstructure tel que ce dernier contient les éléments suivant :

- Le revêtement.
- La chape d'étanchéité.
- Les trottoirs
- Les corniches.
- Les garde-corps.

# **2.2.1 Le poids de revêtement + La chape d'étanchéité :**

 $P_{revt} = 7 \times 0.07 \times 2.2 = 1.078$  **t**/**ml** 

 $P$ étanch= 7 × 0,01 × 2,2 = **0,154t/ml** 

### $P_{tot}=1,232t/ml$

# **2.2.2 Le poids des corniches, trottoirs :**

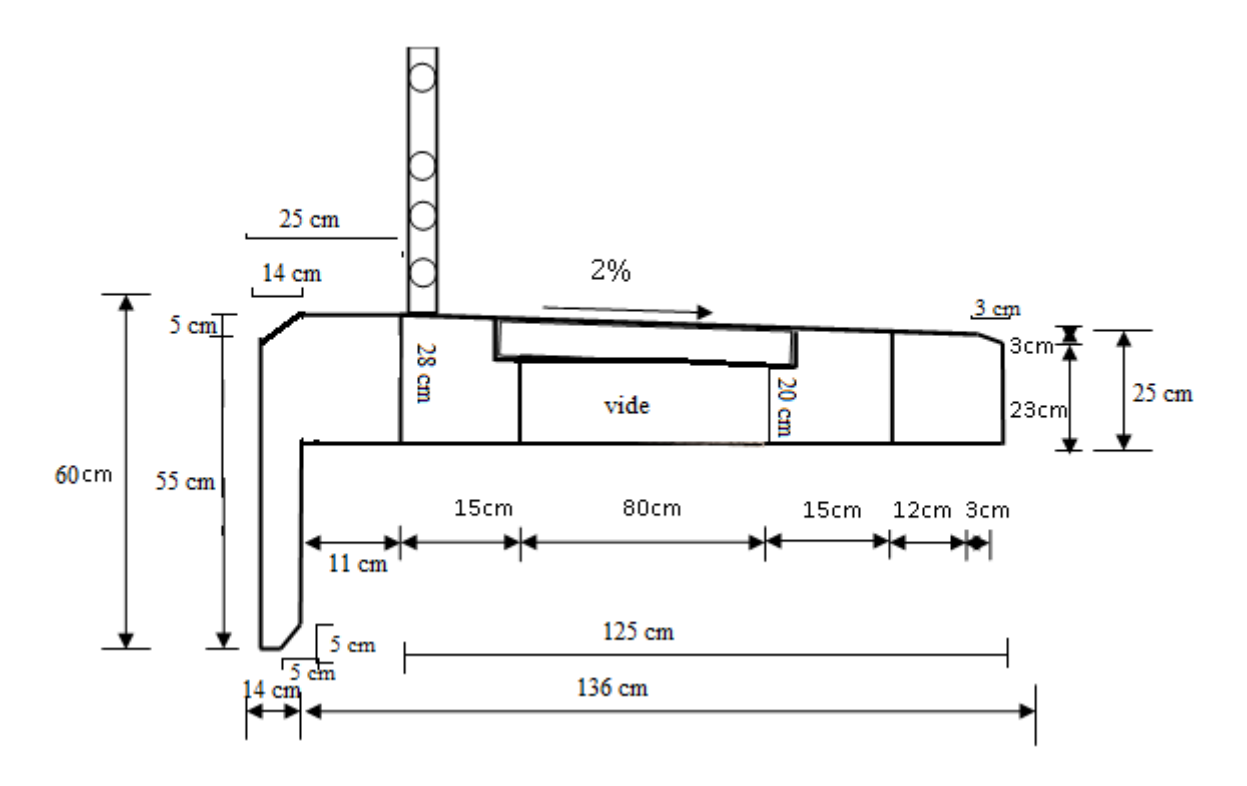

**Figure4.4 : Détail de trottoir**

### **A- Poids de la corniche :**

$$
S_{\text{corr}} = \left[ (0.14 \times 0.60) + (0.11 \times 0.28) - \left( \frac{0.05 \times 0.14}{2} + \frac{0.05^2}{2} \right) \right]
$$

 $S_{corn} = 0.11 m<sup>2</sup>$ 

 $P_{corn} = 2.5 \times 0.11 = 0, 27$  t/ml

### **B- Poids de trottoir :**

$$
\boldsymbol{S}_{trot} = \left(\frac{(0.25 + 0.28) \times 1.25}{2}\right) - (0.8 \times 0.2) - \left(\frac{0.03^2}{2}\right)
$$

 $S_{trot} = 0.1708 \ m^2$ 

 $P_{trot} = 2.5 \times 0.1708 = 0,43 \t{t/ml}$ 

**C- Poids de garde-corps :**

 $P_{GC} = 0.1 t/ml$ 

 $CCP = 2(P_{corn} + P_{trot} + P_{GC}) + (P_{revt} + P_{\text{\'etanch}})$ 

 $CCP = 2(0,27 + 0,427 + 0,1) + (1,078 + 0,154)$ 

 $CCP = 2.826t/ml$ 

### **2.3La charge totale :**

**g**= (CP+CCP) = (12.706+ 2.826) = **15.532 t /ml**

 $G = (CP + CCP) \times L +$ **P**entr= 15.532× 28.5 + 9.344 = **452.006 t** 

| Charge (t/ml)        | Poutre de rive | <b>Poutre</b> | Poutre cote de |
|----------------------|----------------|---------------|----------------|
|                      |                | intermédiaire | rive           |
| <b>Poutre seule</b>  | 0.874          | 0.874         | 0.874          |
| <b>Dalle</b>         | 0.54           | 0.54          | 0.54           |
| Revêtement + étanché |                | 0.19          | 0.095          |
| <b>Corniche</b>      | 0.27           |               |                |
| <b>Gard corps</b>    | 0.1            |               |                |
| <b>Trottoir</b>      | 0.34           |               | 0.087          |
| $\Sigma$ (charge)    | 2.124          | 1.605         | 1.596          |

**Tableau 4.1: Poids revenant à chaque poutre**

# **3. Étude des surcharges :**

# **a.** La largeur roulable  $(L_R)$  :

La largeur roulable est définie comme la largeur comprise entre dispositifs de retenue ou bordures : elle comprend donc outre la chaussée proprement dite toutes les sur largeurs éventuelles, telles que bande dérasée, bande d'arrêt, etc. **LR =7.00 m.**

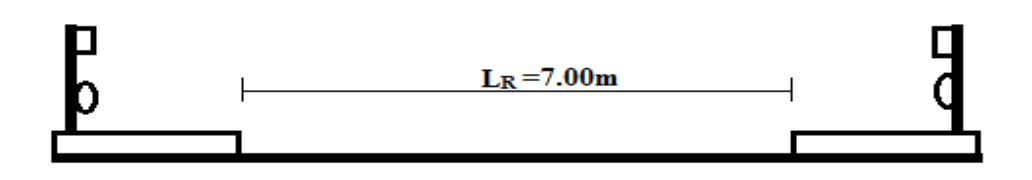

## **b.** La largeur chargeable  $(L_c)$ :

Pour notre cas  $L_c = L_R = 7.00$  m.

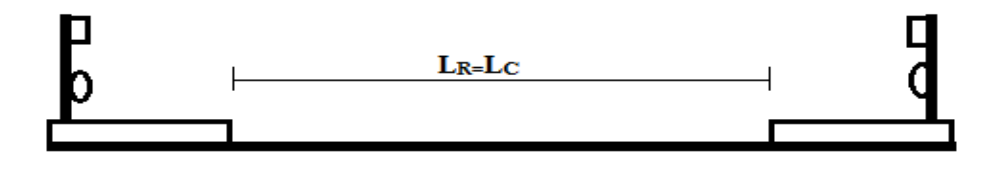

### **c. Nombre de voies :**

D'après le fascicule 61 titre II. Les chassées comportent un nombre des voies de circulation égale à la partie entière du quotient par 3 de largeur chargeable.

$$
n = E\left(\frac{Lc}{3}\right) = E\left(\frac{7}{3}\right) \approx E(2)
$$

Donc :  $n=2$  voies

### **d. largeur d'une voie (Lv) :**

$$
Lv = \frac{Lc}{n} = \frac{7}{2} = 3.5m
$$

### **e. Classe de ponts routes :**

Les ponts route sont rangés en trois classes en fonction de la largeur roulable, et leur utilisation.

| La classe | La largeur roulable                  |
|-----------|--------------------------------------|
|           | $\text{L}_\text{R} \geq 7 \text{ m}$ |
|           | 5,5 m $<$ LR $<$ 7 m                 |
|           | $LR \leq 5.5$ m                      |

**Tableau.4.2 : Classe du pont**

Donc ce pont est de **la 1ere classe**

# **3.1. Évaluation des surcharges :**

### **3.1.1 Système A(L) :**

Le système A se compose d'une charge uniformément répartie dont la l'intensité dépend de la langueur **« L »** chargée est donne par la formule suivante :
$$
A(L) = 230 + \frac{36000}{L + 12} \left(\frac{kg}{m^2}\right)
$$

**L** : la portée du pont  $= 27.5$  m

$$
A(L) = 230 + \frac{36000}{27.5 + 12} = 1141.39 \text{ kg/m}^2 = 1.141 \text{ t/m}^2
$$

- **a1 :**est détermine en fonction de la classe du pont, et du nombre des voies chargées.

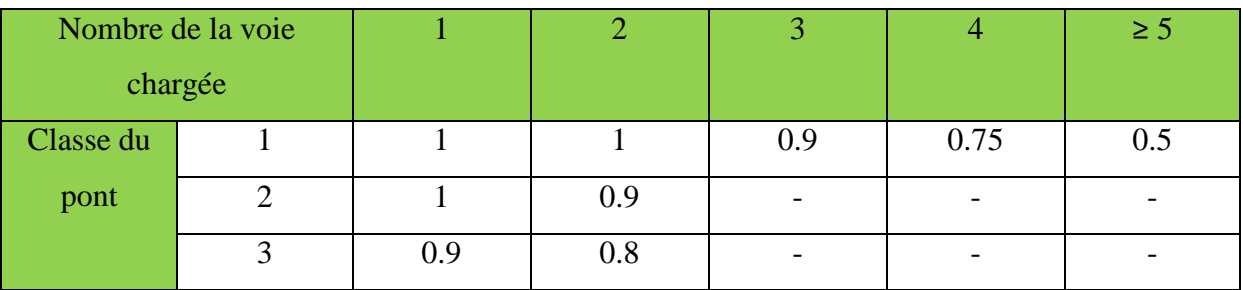

#### **Tableau.4.3 : Les coefficients a1.**

- 
$$
\mathbf{a} \mathbf{z} = \frac{v_0}{v} \begin{cases} V_0: \text{depend de la classe (1ere classe)} = 3.5 \\ V: \text{La largeur d'une voie} = 3.5 \text{ m} \end{cases}
$$

donc : **a**
$$
\mathbf{a} \cdot \mathbf{a} = \frac{3.5}{3.5} = 1
$$

Pour notre projet :

|         | a <sub>1</sub> | a <sub>2</sub> | Lv. | A(L) | $A = A(L) \times a_1 \times a_2 \times Lv(t/ml)$ |
|---------|----------------|----------------|-----|------|--------------------------------------------------|
| 1 voie  |                |                |     |      | $1.141\times1\times1\times3.5=$ 3.993(t/ml)      |
| 2 voies |                |                |     |      | $1.141\times1\times1\times7=7.986$ (t/ml)        |

**Tableau.4.4 : Évaluation des surcharges du système A(L).**

## **3.1.2 Système B<sub>C</sub>:**

Un camion type du système Bc comporte trois essieux, et répond des caractéristiques suivantes :

 On fonction de la classe du pont et de nombre de files considérées les valeurs des charges du système BC prise en compte son multiplié par le coefficient **bc**.

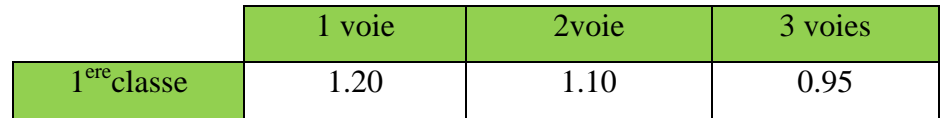

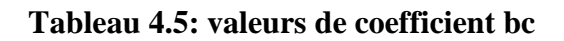

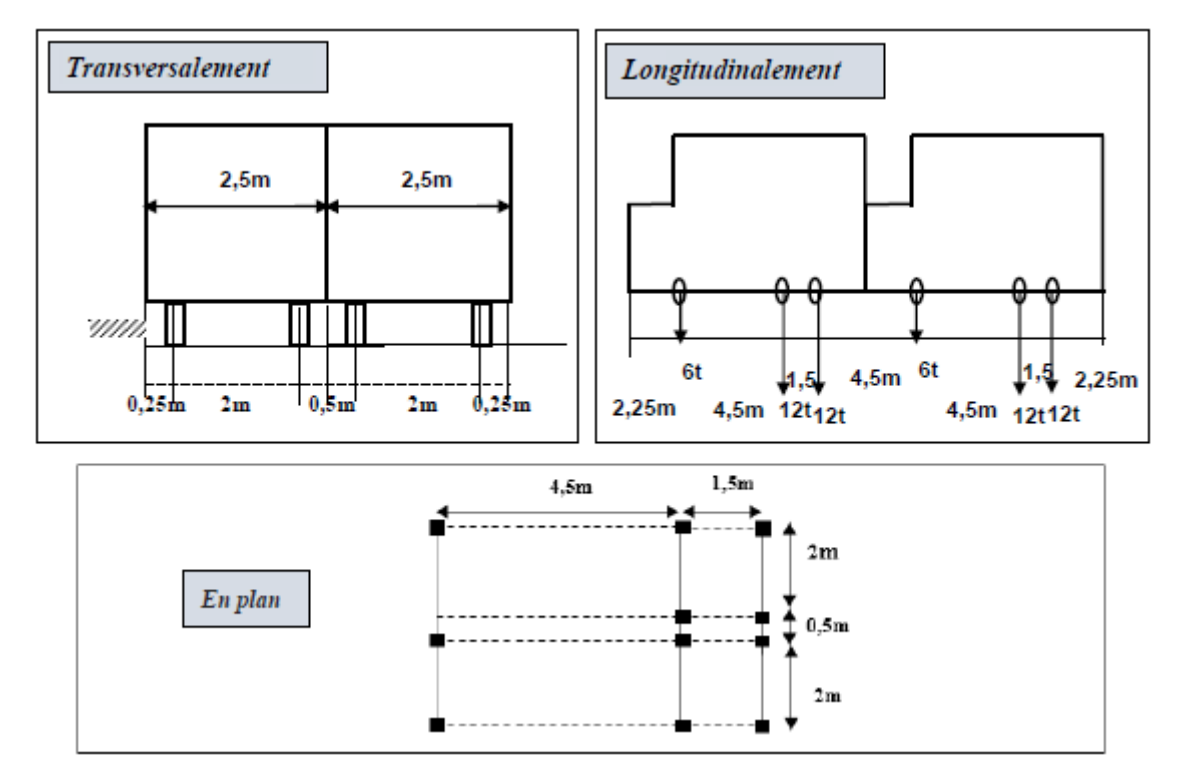

**Figure.4.5 : schéma du système Bc.**

 $\triangleright$  Les charges du système BC sont frappées par un coefficient de majoration dynamique  $\delta$  :

$$
\delta_{bc}=1+\frac{0.4}{1+0.2L}+\frac{0.6}{1+4\frac{G}{S}}
$$

- L : portée du pont = **27.5 m**
- G : charge permanente = **452.006t**
- S : surcharges max : S = 30×2× 2×1.1 = **132 t**

$$
\delta_{bc} = 1 + \frac{0.4}{1 + 0.2 \times 27.5} + \frac{0.6}{1 + 4 \frac{452.006}{132}} = 1.102
$$

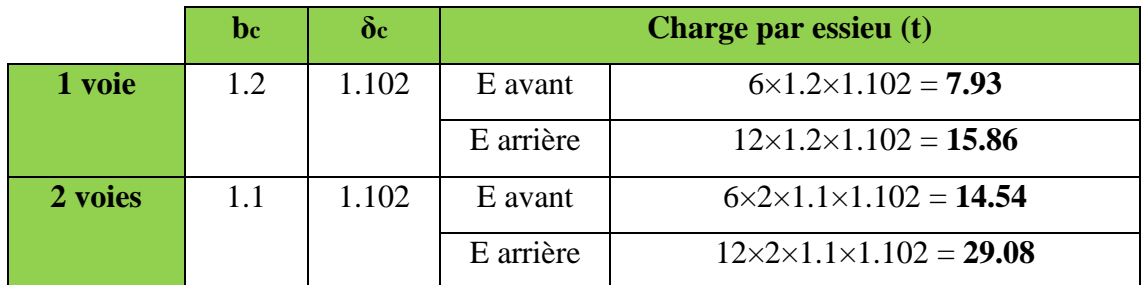

## **Tableau 4.6: Charges de système Bc par essieu**

## **3.1.3 Système Bt :**

Un tandem du système Bt est applicable seulement sur les ponts de la 1ére et 2éme classe, il comporte deux essieux (2x16t), chacun à deux roues simples, il répond aux caractéristiques suivantes :

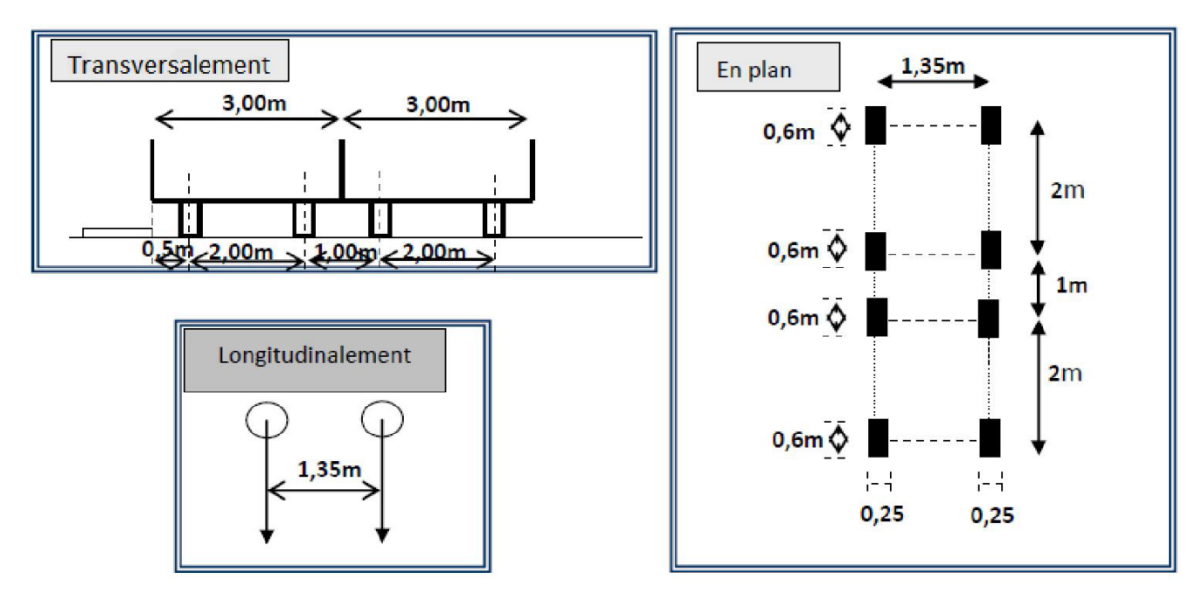

## **Figure.4.6 : Schéma du système Bt.**

De même façon comme dans le système Bc , on a deux coefficients :

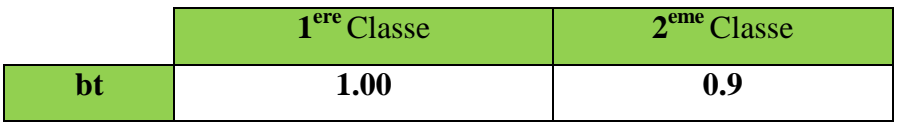

## **Tableau.4.7 : Coefficient bt**

$$
\delta_{\text{bt}} = 1 + \frac{0.4}{1 + 0.2 \text{L}} + \frac{0.6}{1 + 4 \frac{\text{G}}{\text{S}}}
$$

L : portée du pont = **27.5 m**

G : charge permanente = **452.006 t**

S : surcharges max :  $S = Q$ .bt =  $32 \times 2 \times 1 = 64$  **t** 

$$
\delta_{bt} = 1 + \frac{0.4}{1 + 0.2 \times 27.5} + \frac{0.6}{1 + 4 \frac{452.006}{64}} = 1.082
$$

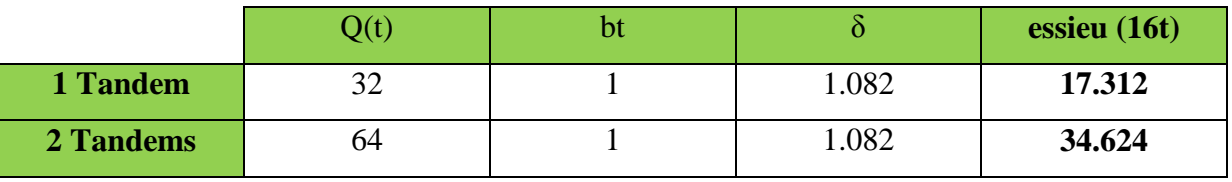

#### **Tableau 4.8 : charges de système Bt par essieu**

#### **3.1.4 Système militaire Mc 120 :**

Les ponts doivent être calculés par supporter les véhicules de type Mc 120.

Les véhicules Mc 120 peuvent circuler en convois :

Dans le sens transversal : un seul convoi peut être disposé.

Dans le sens longitudinal : la limite entre entraxe de deux convois est de 36.6m.

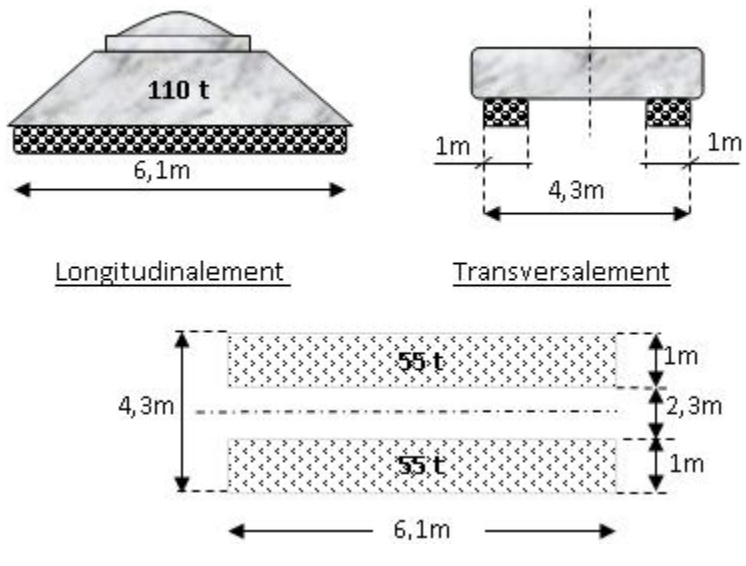

**Figure.4.7 : Schéma du système Mc 120.**

#### **En plan**

 $\triangleright$  Les charges militaires sont multipliées par un coefficient de majoration dynamique  $\delta$  :

$$
\delta_{\rm MC} = 1 + \frac{0.4}{1 + 0.2 \rm L} + \frac{0.6}{1 + 4 \frac{\rm G}{\rm s}}
$$

- L : portée du pont = **27.5 m**
- G : charge permanente = **452.006 t**
- S : surcharges max  $=$  S  $=$  **110 t**

$$
\delta_{\text{MC}} = 1 + \frac{0.4}{1 + 0.2 \times 27.5} + \frac{0.6}{1 + 4 \frac{452.006}{110}} = 1.096
$$
  
Q=110×1.096 = 120.56 t  

$$
Q_{\text{/m}} = \frac{120.56}{6.1} = 19.76 \text{ t/ml}
$$

#### **3.1.5 Surcharge sur trottoirs :**

On applique sur le trottoir une charge uniformément repartie de150 Kg/m2 de façon à produire l'effet le plus défavorable.

- Pour un trottoir chargé :  $p = 0.15 \times 1.5 = 0.225$  t/ml
- Pour deux trottoirs chargés :  $p = 2 \times 0.15 \times 1.5 = 0.45$  t/ml

#### **3.1.6 Convoi D240 :**

C'est une charge de 240 t repartie uniformément sue un rectangle (18,60 x 3,20) m² cette surcharge n'est pas muliplié d'un coefficient de majoration dynamique.

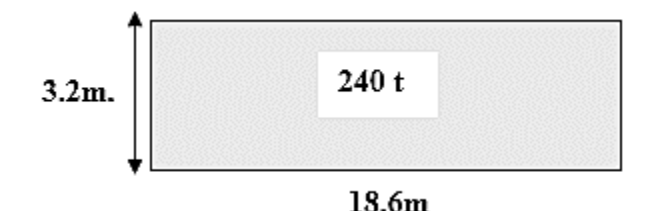

**Figure.4.8 : Schéma du Convoi D240**

$$
Q/ml = \frac{240}{18.6} = 12.903 t/ml.
$$

## **3.2 Les effets horizontaux :**

#### **3.2.1 L'effet de freinage :**

Les effets de freinage considérer pour la stabilité des appuis et la résistance des appareils d'appuis.

L'effet de freinage correspond au système A(L) est donné par :

 $FH = F. A(L)$ 

$$
Avec: F = \frac{1}{(20 + 0.0035.5)}
$$

 $S = Lc$ . L (La surface chargée m<sup>2</sup>)

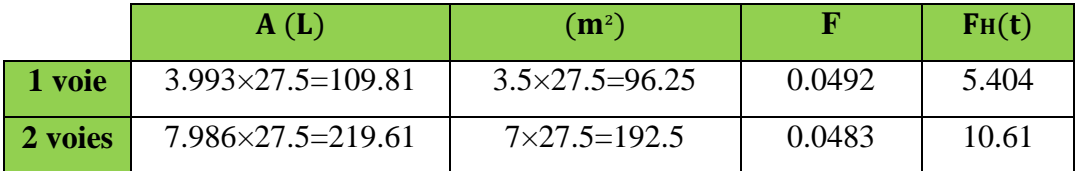

#### **Tableau 4.9: Effort de freinage**

Pour le système(Bc), un seul camion est supposé freiné avec une force égale à son poids :  $FH = 30 t.$ 

#### **3.2.2 L'effet du vent :**

Le vent souffle horizontalement est perpendiculairement à l'axe longitudinal de la chaussée, le vent développé sur toute la surface frappé normalement une pression de(2000 N/m2)

#### **3.2.3 L'effet du séisme :**

Les charges sismiques sont classées parmi les actions accidentelles. Les efforts de séisme sont très importants sur les appuis, et même pour le dimensionnement des appareils d'appuis et ferraillage des pilles.

**Fah** = 0,25G dans le sens horizontal.

 $\mathbf{F}_{av} = 0.1G$  dans le sens vertical.

Dans notre cas : $\begin{cases} \nF_{ab} = 0.25 \times G = 0.25 \times 452.006 = 113.00 \n\end{cases}$  $\mathbf{F}_{av} = 0.1 \times G = 0.1 \times 452.006 = 45.2$ 

## *Chapitre 5*

# *Répartition longitudinale des efforts*

## **1. Évaluation des efforts dans la poutre :**

## **1.1. Les éléments de réduction dus au poids propre :** Par la méthode de R.D.M

• Les réactions :

$$
R_A = R_B = \frac{gL}{2}
$$

Le moment fléchissant :

$$
M(x) = R_A x - \frac{gx^2}{2}
$$

• L'effort tranchant

 $T(x) = R_A - gx$ 

Avec :  $L = 27.5$  m

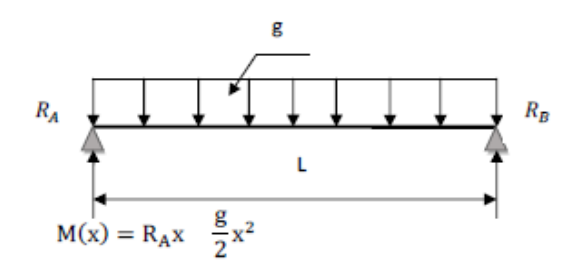

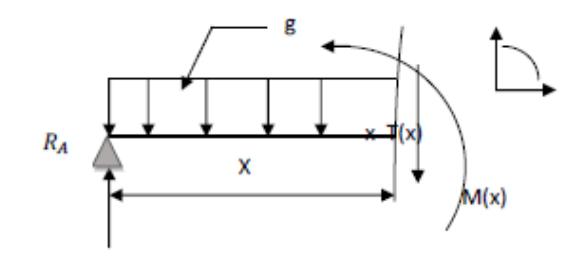

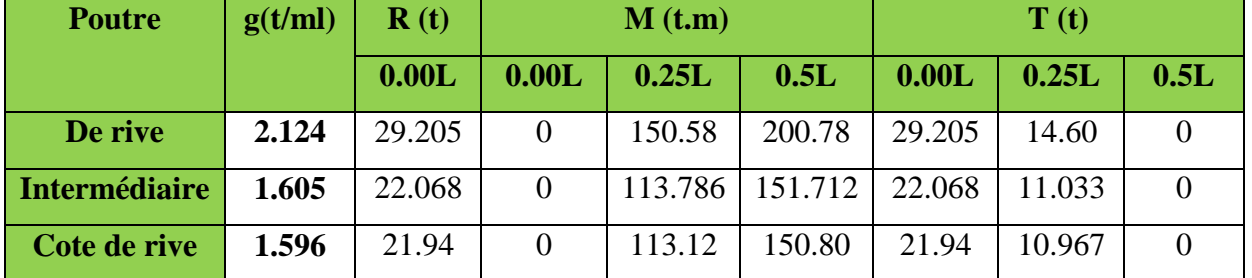

**Tableau 5.1 :Éléments de réductions dus aux poids propre de chaque poutre**

## **2. Calcul des moments fléchissant longitudinaux dus aux surcharges :**

## **2.1. La ligne d'influence :**

La ligne d'influence des moments fléchissant en un point donné d'une poutre est une courbe qui représente la variation du moment fléchissant en ce point quand une force égale à l'unité ce déplace sur la poutre.

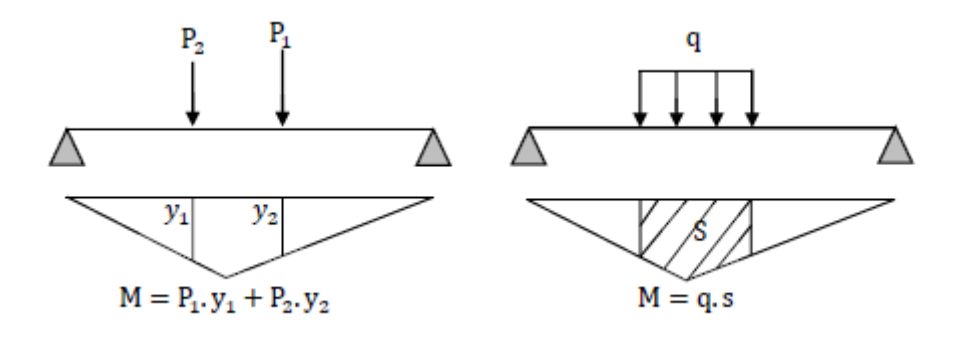

#### **2.2. Théorème de BARRE :**

Cette méthode est utilisée dans le cas des charges concentrées mobiles pour déterminer la section la plus dangereuse de la poutre.

Le moment fléchissant est maximum au droit d'un essieu de telle façon que cet essieu et la résultante de convoi soient symétriques par rapport à l'axe de la poutre.

#### **2.3. Moment fléchissant à x=0,5L :**

#### **2.3.1. Surcharge A(L) :**

 $Y_0 = \frac{a \times b}{L} = \frac{13.75 \times 13.75}{27.5} = 6.875$  m

$$
S = 2 \times \left(\frac{13.75 \times 6.875}{2}\right) = 94.53 \text{m}^2
$$

 $M_{\text{max}} = q \times S$ 

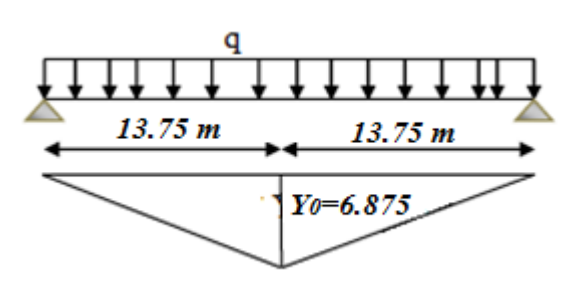

| <b>Désignation</b> | Surcharges (t/ml) | $S(m^2)$ | M(t,m)  | $M_0 = \frac{M}{9}$ (t.m) |
|--------------------|-------------------|----------|---------|---------------------------|
| 1 voie             | 3.993             | 94.53    | 377.458 | 41.939                    |
| 2 voies            | 7.986             | 94.53    | 754.916 | 83.879                    |

**Tableau 5.2: Moment fléchissant due à A(L), (X=0,5L)**

#### **2.3.2. Système Bc :**

• **Cas Nº1 : la résultante se trouve à droite de l'axe de la poutre :**

La résultante du **R = 60 t.**

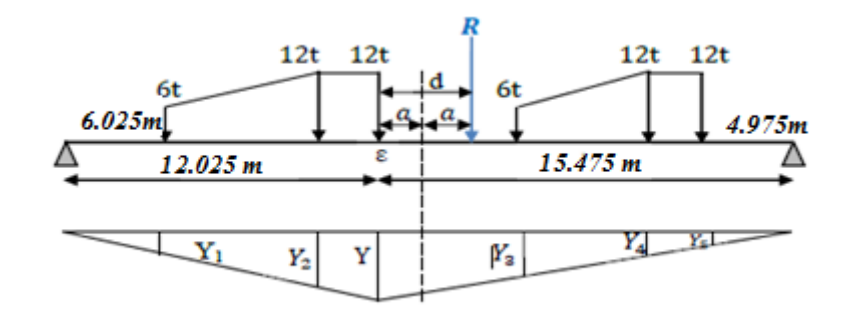

$$
X_R = \frac{[12(4.5 + 6 + 15 + 16.5) + 6(10.5)]}{60} = 9.45m
$$

 $d = 9.45 - 6 = 3.45$  m

**Univ – Jijel 42**

#### **[CHAPITRE 05]**

$$
a=\frac{d}{2} = 1.725m
$$

$$
Y = \frac{12.025 \times 15.475}{27.5} = 6.766 \text{ m}
$$

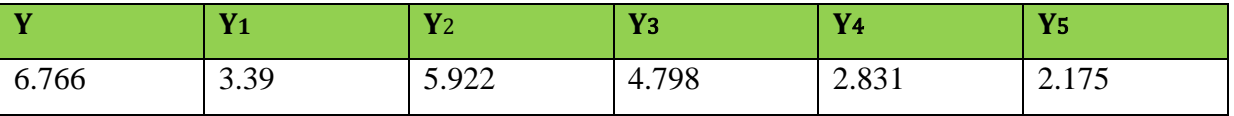

Essieux avant : $\Sigma$ Yi avant = 8.188 m

Essieux arrière : ΣYi arrière = 17.694m

 $M\epsilon = [12(5.922 + 6.766 + 2.831 + 2.175) + 6(3.39 + 4.798)]$ 

#### $M\epsilon = 261.456$  t. m

• **Cas Nº2 : a résultante se trouve à gauche de l'axe de la poutre :**

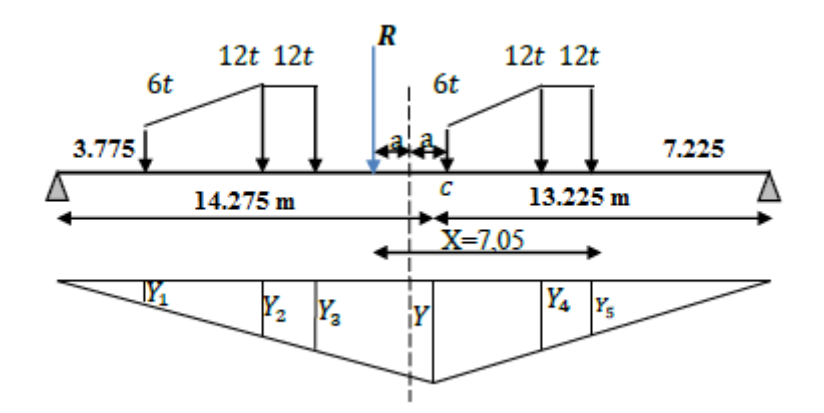

 $X_R = 16.5 - 9.45 = 7.05$  m

 $d= 7.05 - 6 = 1.05$  m

$$
a=\frac{d}{2}\!\!=0.525\;m
$$

$$
Y = \frac{13.225 \times 14.275}{27.5} = 6.865 \text{ m}
$$

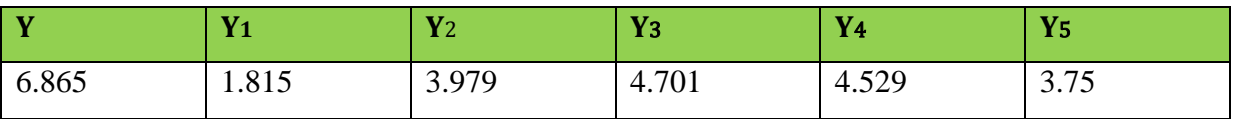

Essieux avant : $\Sigma$ Yi avant = 8.68 m

Essieux arrière : ΣYi arrière = 16.959m

 $M\epsilon = [12(3.979 + 4.701 + 4.529 + 3.75) + 6(1.815 + 6.865)]$ 

## $M\epsilon = 255.588$  t. m

261.456 t.m > 255.996 t.m  $\implies$  le 1<sup>ere</sup>cas est l'effet le plus défavorable.

#### **2.3.3. Système Bt :**

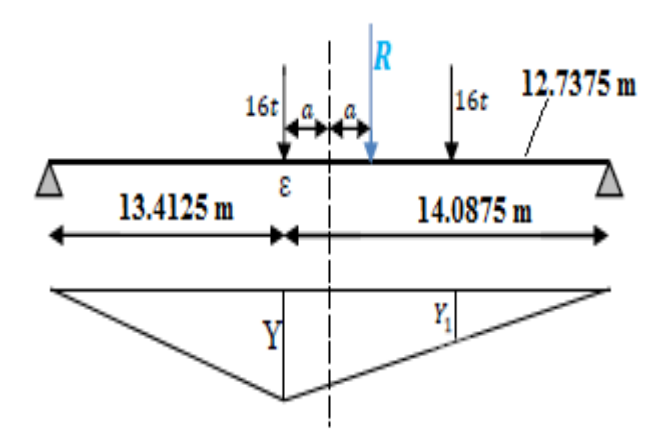

$$
d = \frac{1.35}{2} = 0.675 \text{ m}
$$
  
\n
$$
a = \frac{d}{2} = 0.3375 \text{ m}
$$
  
\n
$$
Y = \frac{13.4125 \times 14.0875}{27.5} = 6.871 \text{ m}
$$
  
\n
$$
Y_1 = 6.212 \text{ m}
$$
  
\n
$$
\Sigma Y_i = Y + Y_1 = 6.871 + 6.212 = 13.088 \text{ m}
$$
  
\n
$$
M\epsilon = [16(6.871 + 6.212)]
$$
  
\n
$$
M\epsilon = 209.328 \text{ t.m}
$$

## **2.3.4. Système Mc120 :**

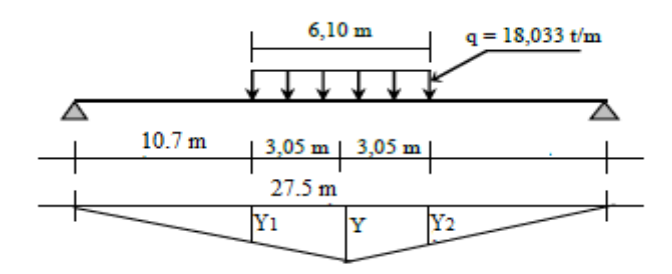

$$
Y = \frac{13.75 \times 13.75}{27.53} = 6.875 \text{ m}
$$

 $Y_1 = Y_2 = 5.35$ 

$$
S = 2 \times \left(\frac{6.875 + 5.35}{2}\right) \times 3.05 = 37.286 \text{ m}^2
$$

 $M_{max} = q \times S = 18.033 \times 37.286 = 672.378$  t. m

## **2.3.5. Système D240 :**

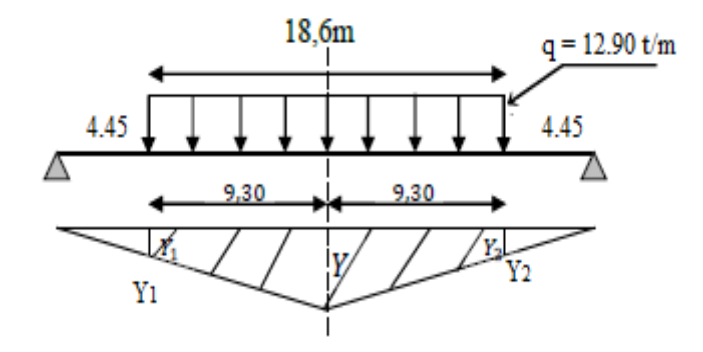

Y= 6.875

 $Y_1 = Y_2 = 2.225$  m

$$
S = 2 \times \left(\frac{6.875 + 2.225}{2}\right) \times 9.30 = 84.63 \text{ m}^2
$$

 $M_{max} = q \times S = 12.90 \times 84.63 = 1091.727$  t. m

#### **2.3.6. Surcharge sur trottoir :**

$$
Y_0 = \frac{a \times b}{L} = \frac{13.75 \times 13.75}{27.53} = 6.875 \text{ m}
$$

$$
S = 2 \times \left(\frac{13.75 \times 6.875}{2}\right) = 94.53 \text{ m}^2
$$

 $M_{\text{max}} = q \times S$ 

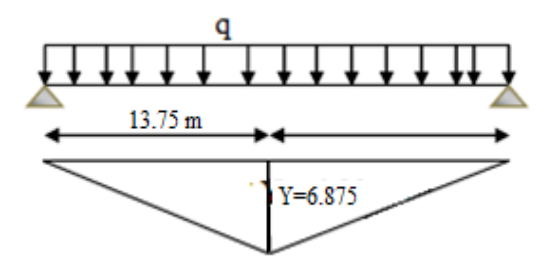

| <b>Désignation</b> | <b>Surcharges (t/ml)</b> | $S(m^2)$ | M(t.m) | $M_0 = \frac{M}{9}$ (t.m) |
|--------------------|--------------------------|----------|--------|---------------------------|
| 1 trottoir         | 0.225                    | 94.53    | 20.796 | 2.310                     |
| 2 trottoirs        | 0.45                     | 94.53    | 41.593 | 4.621                     |

**Tableau 5.3: Moment fléchissant du à Surcharge sur trottoir**

#### **2.4. Moment fléchissant dus aux surcharges x =0,25L :**

## **2.4.1. Surcharge A(L) :**

Y = 
$$
\frac{6.875 \times 20.625}{27.5}
$$
 = 5.156 m  
S =  $\frac{6.875 \times 5.156}{2}$  +  $\frac{20.625 \times 5.156}{2}$   
S = 70.895 m<sup>2</sup>

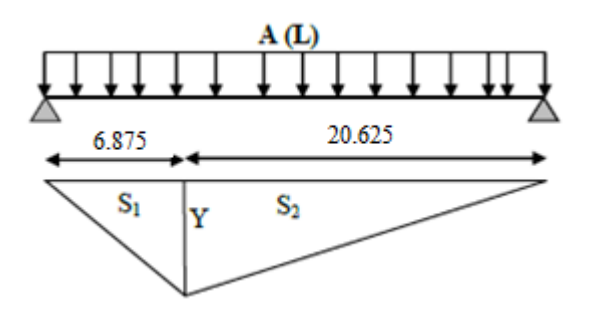

 $M_{\text{max}} = q \times S$ 

| <b>Désignation</b> | Surcharges (t/ml) | $S(m^2)$ | M(t.m)  | $M_0 = \frac{M}{9}$ (t.m) |
|--------------------|-------------------|----------|---------|---------------------------|
| 1 voie             | 3.993             | 70.895   | 283.083 | 31.453                    |
| 2 voies            | 7.986             | 70.895   | 566.167 | 62.907                    |

**Tableau 5.4: Moment fléchissant due à A(L), (X=0,25L)**

## **2.4.2. Système Bc :**

Pour obtenir le moment maximum en C (a X=0,25L), on place la première charge en C et on vérifier les inégalités suivantes :

$$
\begin{cases} W_{L1} \geq \frac{Wa}{L} \\ W_{L2} \leq \frac{Wa}{L} \end{cases}
$$

Avec :

- a : l'abscisse du point C par rapport à l'appui gauche.
- W : le résultat des charges sur la poutre.
- $\bullet$   $W_{L1}$ : le résultat des charges appliquées à gauche de C en tenant compte la charge en C.
- WL2 : le résultat des charges appliquées à la gauche de C en ignorant la charge en C.

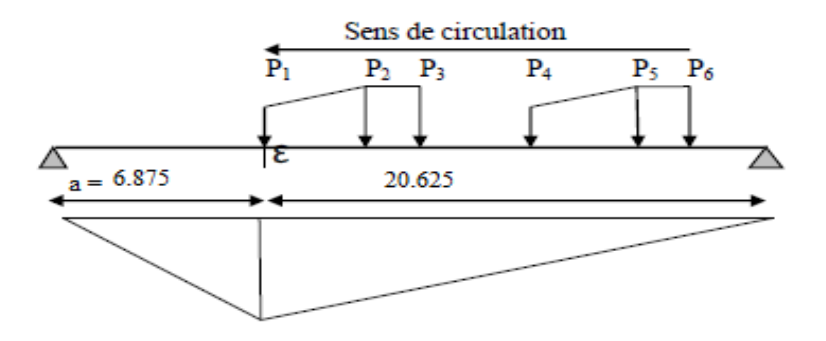

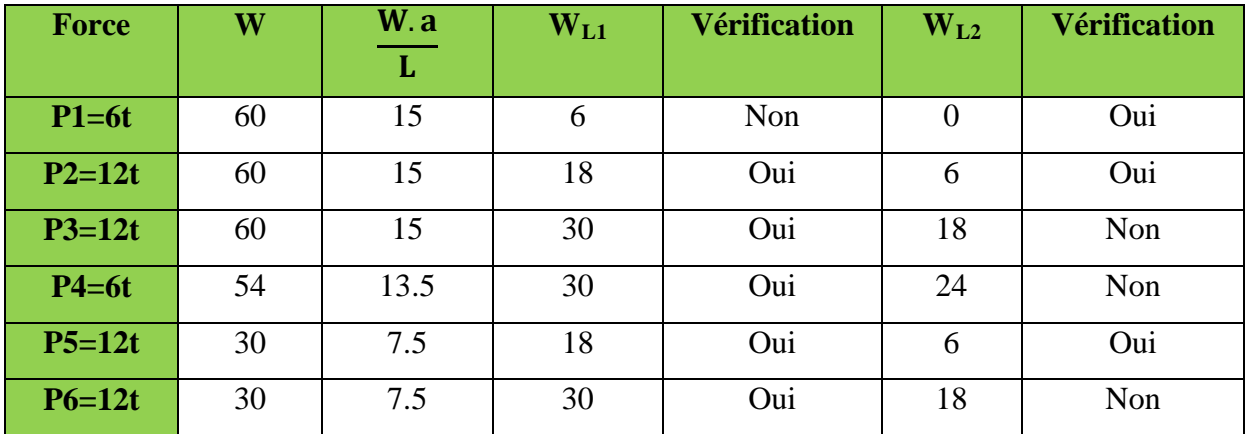

Selon le tableau, on distingue deux cas qui vérifient les inégalités précédentes :

## **1er cas : P2 sur c :**

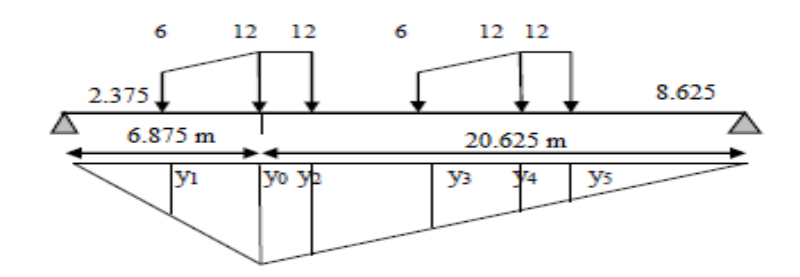

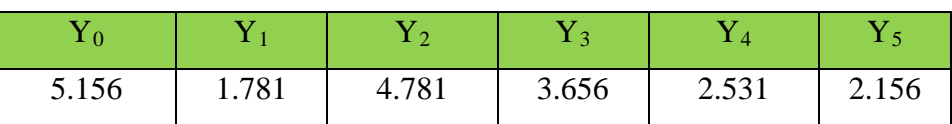

 $\Sigma$ Yi avant = 5.437 m

ΣYi arriére = 14.624 m

 $M\epsilon = [12(5.156 + 4.781 + 2.531 + 2.156) + 6(1.781 + 3.656)]$ 

#### $M\epsilon = 208.11$  t. m

**2éme cas : P5 sur c :**

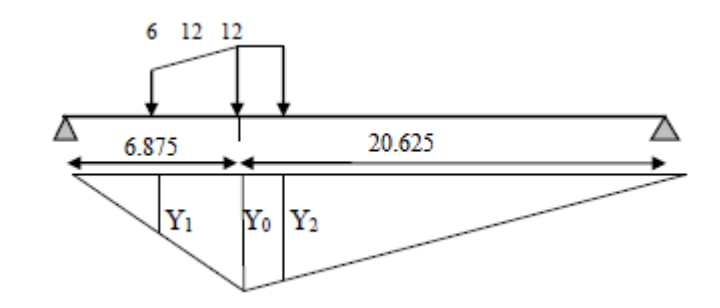

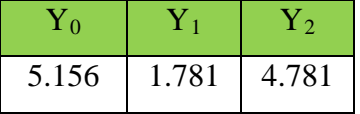

ΣYi avant = 1.781 m

ΣYi arrière = 9.937 m

 $M\epsilon = [12(5.156 + 4.781) + 6(1.781)]$ 

 $M\epsilon = 129.93$  t. m

Donc on déduit que le 1<sup>er</sup> cas est le cas le plus défavorable.

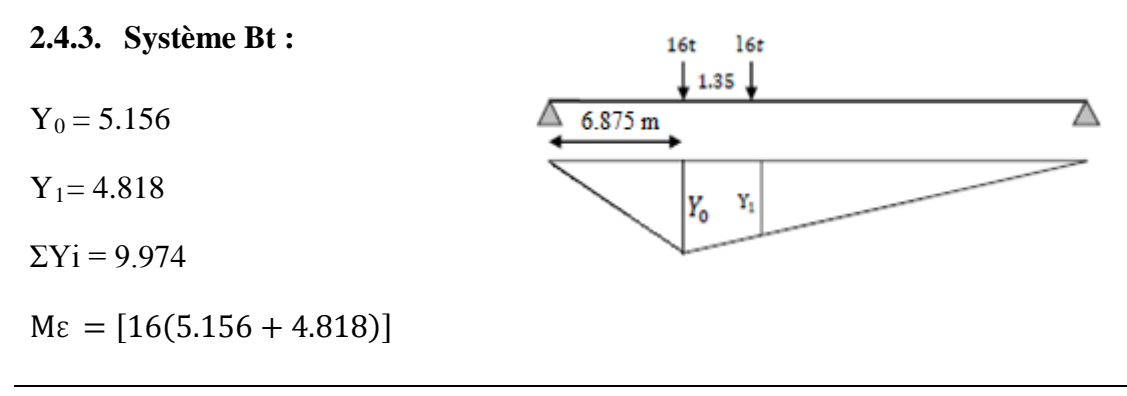

#### $M\epsilon = 159.584$  t.m

## **2.4.4. Système Mc120 :**

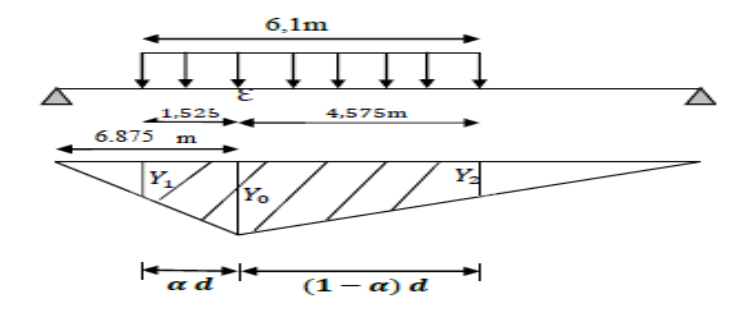

 $a = \frac{6.875}{27.5}$  $\frac{1}{27.5}$  = 0.25  $a \times 6.1 = 1.525$  m  $(1 - a) \times 6.1 = 4.575$  m  $Y_0 = 5.156$  $Y_1 = Y_2 = 4.012$  $S = \begin{pmatrix} 1 \\ 1 \end{pmatrix}$ 5.156 + 4.012 2  $\times$  1.525  $+$   $($ 5.156 + 4.012 2  $\times$  4.575  $=$  27.9624 m<sup>2</sup>

 $M_{max} = q \times S = 18.033 \times 27.9624 = 504.246$  t. m

**2.4.5. Système D240 :**

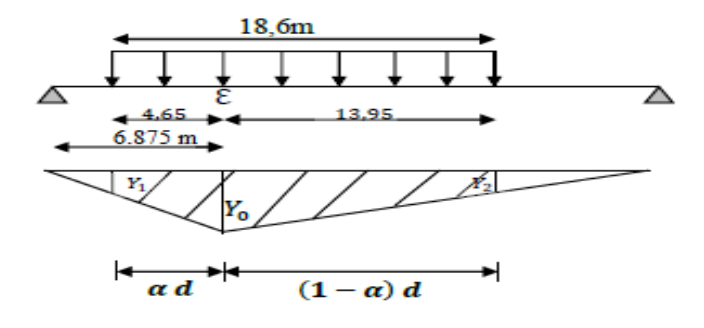

$$
a = \frac{6.875}{27.5} = 0.25
$$

 $a \times 18.6 = 4.65$  m, donc:  $(1 - a) \times 18.6 = 13.95$  m

 $Y_0 = 5.156$ 

 $Y_1 = Y_2 = 1.668$ 

$$
S = \left(\frac{5.156 + 1.668}{2} \times 4.65\right) + \left(\frac{5.156 + 1.668}{2} \times 13.95\right) = 63.4632 \text{ m}^2
$$

 $M_{max}$  = q × S = 12.90 × 63.4632 = **818.675 t. m** 

## **2.4.6. Surcharge sur trottoir :**

$$
Y = \frac{a \times b}{L} = \frac{6.875 \times 20.625}{27.5} = 5.156
$$

$$
S = \left(\frac{6.875 \times 5.162}{2} + \frac{20.625 \times 5.165}{2}\right) = 70.895 \text{ m}^2
$$

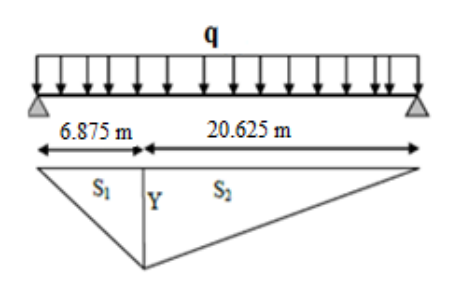

 $M_{\text{max}} = q \times S$ 

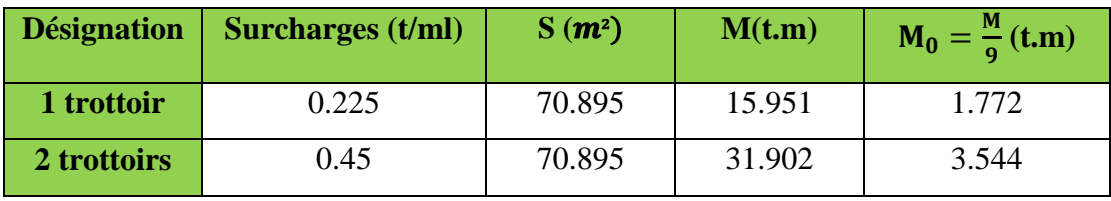

**Tableau 5.5: Moment fléchissant due à Surcharge sur trottoir (X=0,25L)**

#### **2.5. Tableaux récapitulatifs des moments fléchissant :**

 $\triangleright$  **Pour : X = 0,5L :** 

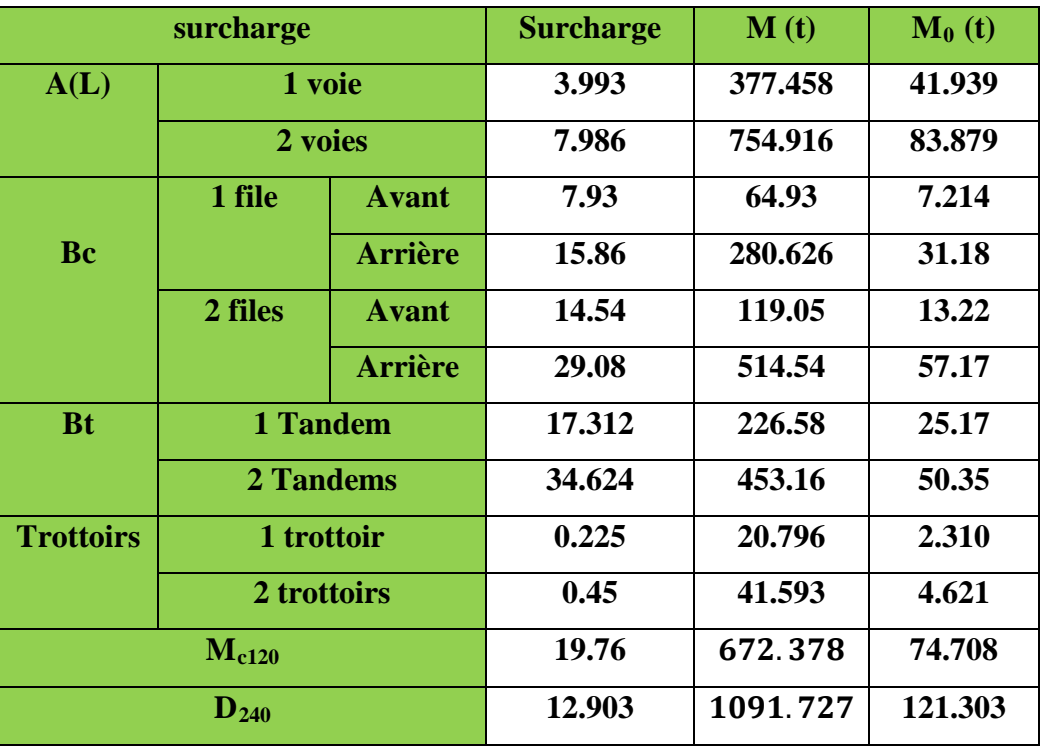

**Tableau 5.6: Tableau récapitulatif des moments dus aux surcharges (X=0,5L)**

**Pour : X = 0,25L :**

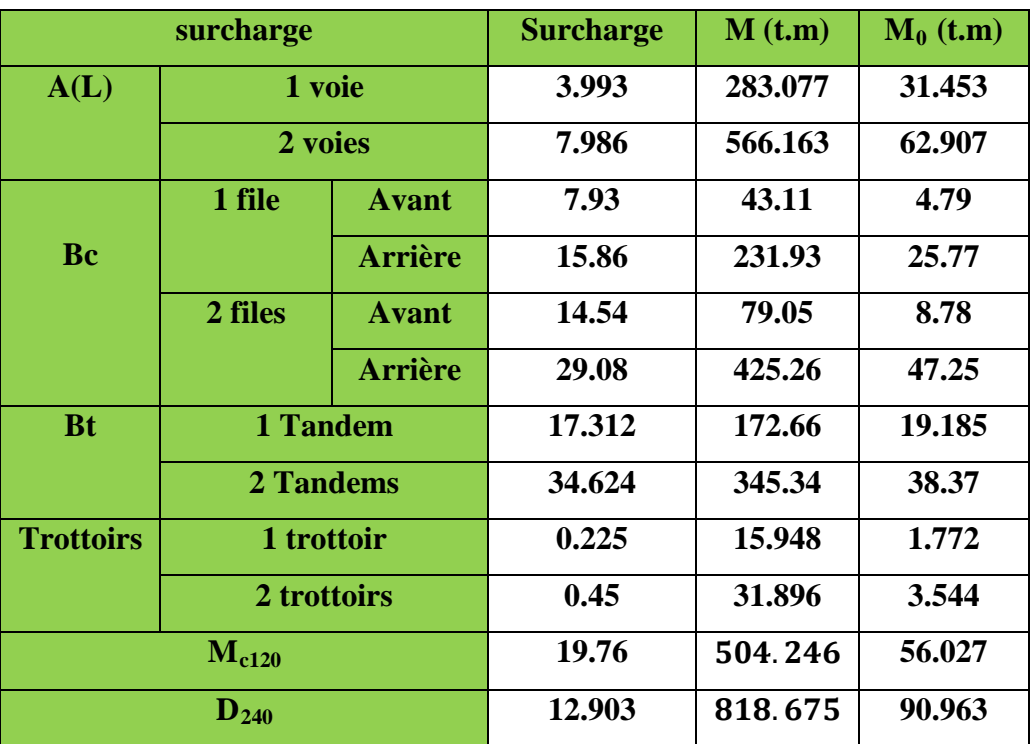

**Tableau 5.7: Tableau récapitulatif des moments dus aux surcharges (X=0,25L)**

## **3. Calcul des efforts tranchants longitudinaux dus aux surcharges :**

**3.1 Efforts tranchants dus aux surcharges pour**  $X = 0$ **, 00L** 

**3.1.1 Surcharges A(L) et trottoirs :**

 $T_{\text{max}}=Ra = Rb = \frac{q.L}{2}$ 2

**Une voie chargée :**

 $Y=1$  m

 $S = 13.765$  m<sup>2</sup>

**Deux voies chargées :**

 $Y=1$  m

 $S = 13.765$  m<sup>2</sup>

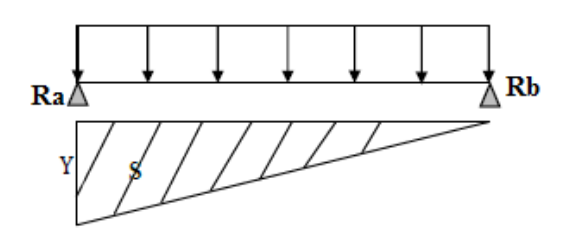

## **3.1.2 Surcharge du type Bc :**

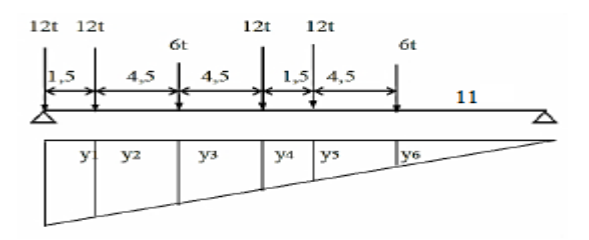

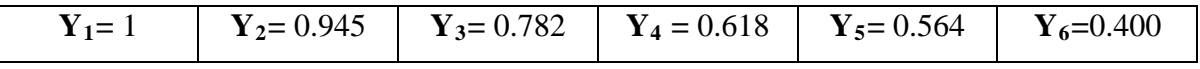

ΣYi avant = 1.182 m

ΣYi arrière = 3.127 m

## **3.1.3 Surcharge du type Bt :**

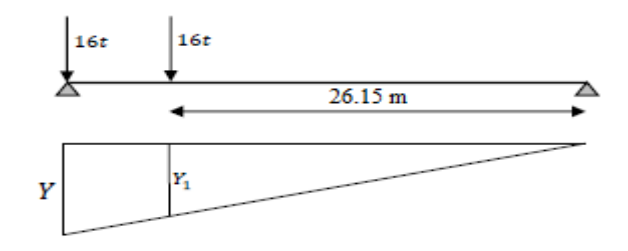

 $Y_0 = 1$  m.

 $Y_1 = 0.950$  m.

 $\Sigma$ Yi = 1,950 m.

## **3.1.4 Surcharge du type Mc120 :**

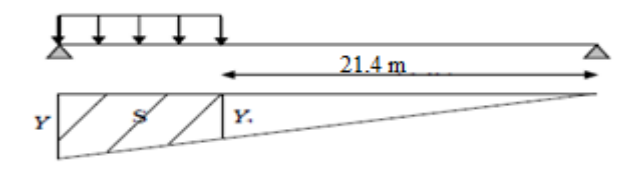

 $Y_0 = 1$  m.  $Y_1 = 0,778$  m.  $S = 5.42$  m<sup>2</sup>

## **3.1.5 Surcharge du type D240:**

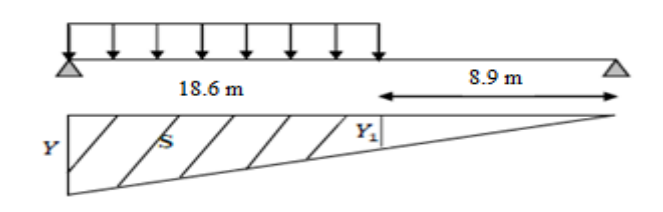

 $Y_0 = 1$  m.  $Y_1 = 0,324$  m.  $S = 12.31$  m<sup>2</sup>

## **3.2 Efforts tranchants dus aux surcharges : x = 0,25L**

## **3.2.1 Surcharges A(L) :**

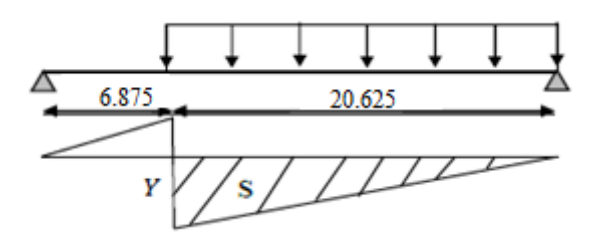

**Une voie chargée :**

 $Y = 0.75$  m

 $S = 7.743$  m<sup>2</sup>

**Deux voies chargées :**

 $Y = 0.75$  m

 $S = 7.743$  m<sup>2</sup>

**3.2.2 Surcharge du type Bc :**

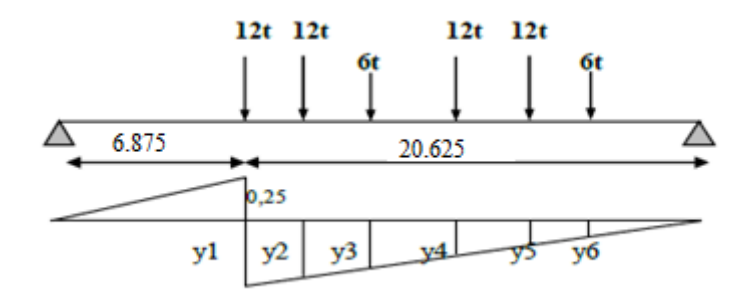

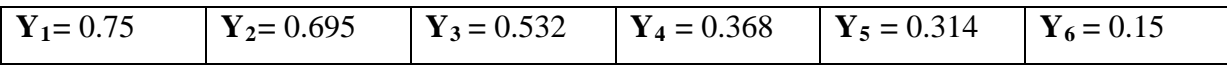

 $\Sigma$ Yi avant = 0.682 m

ΣYi arrière = 2.127m

#### **[CHAPITRE 05]**

## **3.2.3 Surcharge du type Bt :**

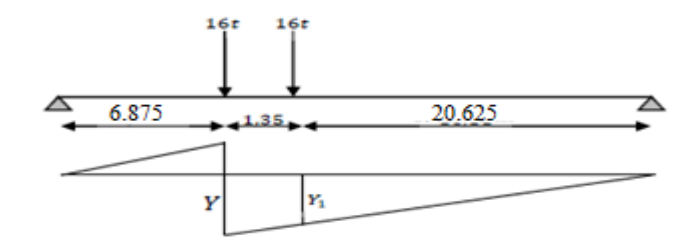

 $Y_0 = 0.75$  m.

 $Y_1 = 0.700$  m.

 $\Sigma$ Yi = 1,45 m.

## **3.2.4 Surcharge du type Mc120 :**

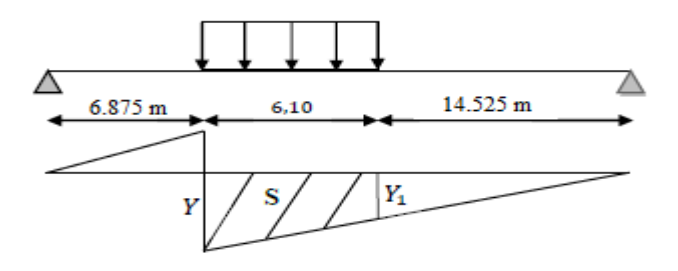

$$
Y_0 = 0.75
$$
 m.  
\n $Y_1 = 0.528$  m.  
\n $S = 3.897$ m<sup>2</sup>

## **3.2.5 Surcharge du type D240 :**

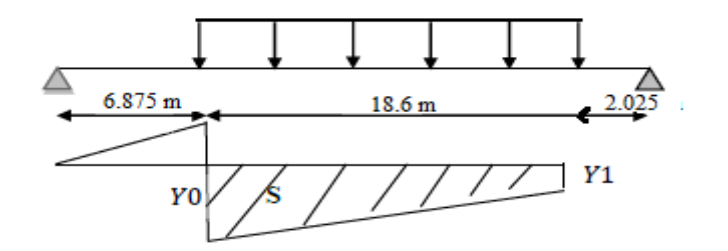

 $Y_0 = 0.75$  m.  $Y_1 = 0.074$  m.  $S = 7.663$  m<sup>2</sup>

- **3.3 Tableaux récapitulatifs des efforts tranchants :**
	- **Pour : X = 0,00L :**

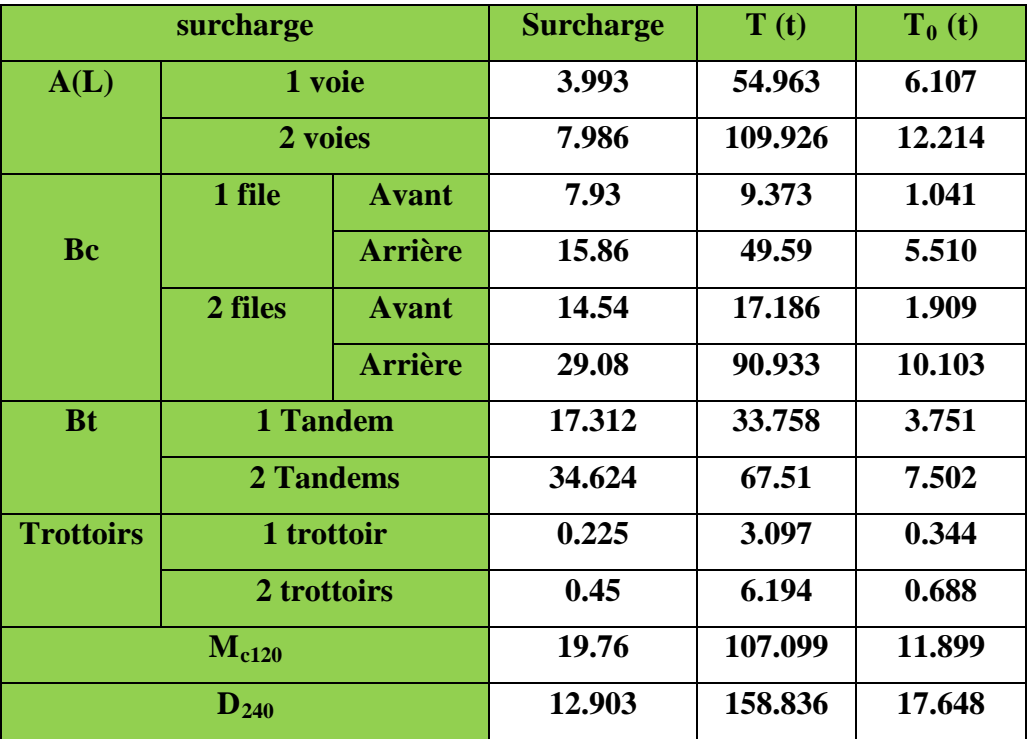

**Tableau 5.8 : Tableau récapitulatif des efforts T dus aux surcharges. (X = 0,00L**)

**Pour : X = 0,25L :**

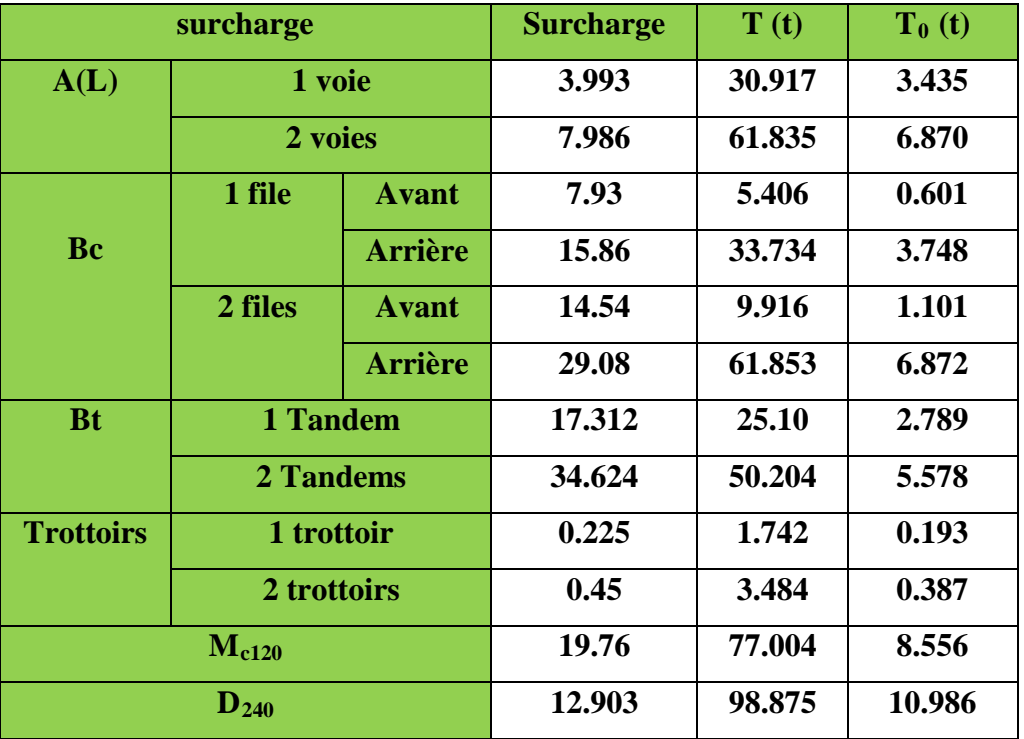

**Tableau 5.9: Tableau récapitulatif des efforts T dus aux surcharges. (X = 0,25L)**

*Chapitre 6*

*Répartition Transversale des efforts*

## **1. Introduction et choix de la méthode :**

 Après avoir évalué les efforts longitudinaux les plus défavorables en différentes sections, nous procédons à la répartition transversale de ces efforts sur les différentes poutres, afin de trouver la poutre la plus sollicitée, pour cela, nous utiliserons l'une des méthodes disponibles selon la rigidité de l'entretoise.

 Le choix de la méthode consiste à déterminer le paramètre d'entretoisement **r** qui est définie par la formule suivante :

$$
r=\frac{n\,a}{2\,L}\sqrt{\frac{I_p}{I_E}}
$$

Si r < 0,3 La méthode de **J.Courbon.**

Si r > 0,3 La méthode de **Guyon-Massonnet**.

#### **Avec :**

- **n** : le nombre des poutres.
- **L :** portée des poutres.
- **a** : l'entre axe des poutres.
- **Ip :** moment d'inertie de la poutre
- **I**<sub>E</sub>: moment d'inertie de l'entretoise.

## **1.1.** Calcule de  $I_E$  :

 Dans notre cas la dalle jouera le rôle d'entretoise, on prend une bande de 1 m de largeur et 0.20 m d'épaisseur.

$$
I_{E} = \frac{d \times h^3}{12} = \frac{100 \times 20^3}{12} = 66666, 667 \text{cm}^4
$$

## **1.2. Calcule de Ip moment d'inertie équivalent d'une poutre :**

 Les poutres sont à inerties variables, donc on doit calculer le moment d'inertie équivalent par la formule suivante :

$$
I_P=I_0+(I_m-I_0)\frac{8}{3\pi}
$$

- I0: Moment d'inertie de la section d'about avec hourdis.
- $\bullet$  I<sub>m</sub>: Moment d'inertie de la section médiane avec hourdis.

$$
I_0 = 16331674.94 \text{ cm}^4
$$

$$
I_m = 14277520.38 \text{ cm}^4
$$

$$
I_{P} = 16331674.94 + (14277520.38 - 16331674.94) \frac{8}{3\pi}
$$

#### $I_P = 14588054.4$  cm<sup>4</sup>

$$
\begin{cases}\n n = 9 \\
a = 1.08 \text{ m } ==>= r = 0.679 \\
L = 27.5 \text{ m}\n\end{cases}
$$

**r = 0.679>**0,3 donc on utilise La méthode de **Guyon-Massonnet**

## **2. Méthode de Guyon Massonnet :**

#### **2.1. Paramètres de calcul :**

#### **2.1.1. La largeur active du pont :**

 $2b = n \times a$ 

Avec : n=9 et a = 1.08 m, Donc :**b = 4.86 m**

#### **A- Positions actives des poutres :**

 $b = 4.86$  m  $\rightarrow$  1

 $a = 1,08m \rightarrow x$ 

$$
\rightarrow x = \frac{1.08 \times 1}{4.86} = 0.222
$$

On obtient le tableau suivant :

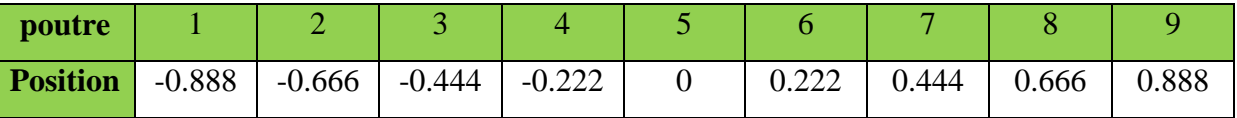

**B- Rigidité flexionnelle des poutres par unité de largeur :** 

$$
\rho_P = \frac{E.I_P}{a} = \frac{14588054.4 \times E}{108} = 135074.5778E
$$

**C- Rigidité flexionnelle de la dalle par unité de longueur :**

$$
\rho_D = \frac{E.I_E}{100} = \frac{66666,667 \times E}{100} = 666.6667E
$$

**D- Paramètre d'entretoisement :**

$$
\theta = \left(\frac{b}{L}\right)^4 \sqrt{\frac{\rho_P}{\rho_D}} \rightarrow \theta = 0.666
$$

#### **E- Rigidité torsionnelle des poutres :**

$$
C_P = \frac{G}{3} \left( \sum b_i h_i^3 + \frac{ah^3}{2} \right)
$$
 Avec :  $G = \frac{E}{2(1+v)}$ 

- h:Épaisseur de la dalle.
- bi: le plus grand coté.
- hi: la plus petite coté.
- G: module de déformation transversale du béton.ν=0.2 coefficient de poison

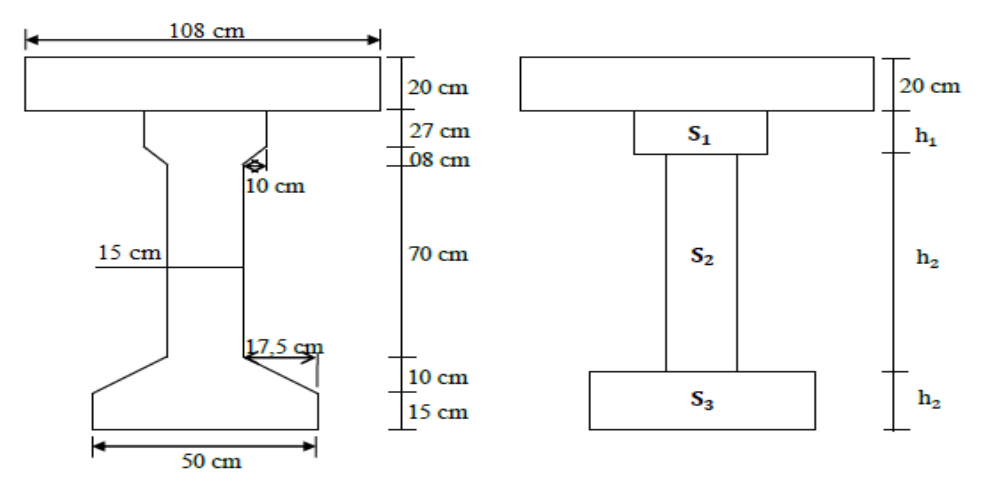

#### **Figure 6.1 : Section homogénéisé.**

Avant le calcul, on détermine la section équivalente de la poutre avec hourdis :

- $S1 = 1145$  cm2.
- $S2 = 1050$  cm2.
- $S3 = 1075$  cm2.

• 
$$
h1 = \frac{S1}{35} = 32,71 \text{ cm}
$$

$$
\bullet \quad h2 = \frac{s2}{15} = 70 \text{ cm}
$$

• 
$$
h3 = \frac{53}{50} = 21,5cm
$$

$$
C_P = \frac{E}{3 \times 2.4} \left[ 35 \times 32.71^3 + 70 \times 15^3 + 50 \times 21.5^3 + \frac{108 \times 20^3}{2} \right]
$$
  
C<sub>p</sub> = 331957.535E

**F- La rigidité torsionnelle de la poutre par unité de longueur :** 

$$
\gamma_p = \frac{C_p}{a} = \frac{331957.535E}{108} = 3073.6808
$$

**G- La rigidité torsionnelle de la dalle :** 

$$
C_D = 2GI_E = 2 \times \frac{E}{2.4} \times 66666,667 = 55555,556E
$$

**H- La rigidité torsionnelle de la dalle par unité de longueur :**

$$
\gamma_D = \frac{C_D}{100} = \frac{55555,556E}{100} = 555.555E
$$

#### **[CHAPITRE 06]**

#### **I- Paramètre de torsion α :**

$$
\alpha = \frac{\gamma_p + \gamma_D}{2 \times (\sqrt{\rho_p \cdot \rho_D}} = \frac{E(3073.6808 + 555.555)}{2E \times (\sqrt{135074.5778 \times 666.6667}} = 0.191
$$

## **3. Calcul des moments fléchissant :**

#### **3.1. Coefficient de répartition transversale K :**

Il dépend :

- Du paramètre de l'entretoisement θ
- Du paramètre de torsion α
- De l'ordonnée relative (y) et de la section où on veut étudier le moment.

Les valeurs de K pour $\alpha = 0$ ;  $\alpha =1$ et $1 \le \theta \le 2$  sont données dans les tableaux de Guyon-

Massonnet. Pour une valeur intermédiaire il y'a lieu d'interpoler.

Si 0 ≤θ ≤ 0,1   
\n
$$
= \blacktriangleright K_{\alpha} = K_0 + (K_1 - K_0) \times \alpha^{0.05}
$$
\nSi 1 ≤θ ≤ 2   
\n
$$
= \blacktriangleright K_{\alpha} = K_0 + (K_1 - K_0) \times \alpha^{0.5}
$$
\nSi 0,1 ≤θ ≤1   
\n
$$
= \blacktriangleright K_{\alpha} = K_0 + (K_1 - K_0) \times \alpha^{\beta}
$$
\n
$$
\beta = e^{\left[\frac{0.065 - \theta}{0.663}\right]}
$$

Avec

- **K**<sub>0</sub>: valeur de κ correspondant à  $\alpha = 0$
- **K**<sub>1</sub> : valeur de κ correspondant à  $\alpha =1$

 Dans le cas ou θ calculée ne figure pas dans le tableau on doit faire une interpolation, et si la poutre en question se trouve entre deux sections dont les lignes d'influence sont connues on peut aussi faire une interpolation

#### **3.2. Calcul de Kmoy :**

Après avoir tracé les lignes d'influences pour chaque poutre, on dispose les surcharges de façon à obtenir la plus grande valeur de K.

Pour les surcharges concentrées : $K_{moy} = \frac{\sum p_i.K_i}{\sum p_i} = \frac{\sum K}{n}$ 

Pour les surcharges concentrées : $K_{moy} = \frac{\text{surface}}{\text{charge}}$  influencesurc hargée

La surface est calculée par la méthode des trapèzes.

#### **3.3. Calcul du moment fléchissant :**

Une fois qu'on aura déterminé :

 $\triangleright$  Kα Puis Kα<sub>moy</sub>

- $\triangleright$  M<sub>0</sub> : (moment longitudinal moyen par le théorème de Barré).
- $\triangleright$  On calcule M = K $\alpha_{\text{mov}} \times M_0$

 $\beta = 1 - e^{\left[\frac{0.065 - \theta}{0.663}\right]} = 0.596$ 

**Tableaux des K0 :**

| $\Theta = 0.65$ | Alfa= $0 \Rightarrow K0$ |           |           |           |                |        |        |        |             |  |
|-----------------|--------------------------|-----------|-----------|-----------|----------------|--------|--------|--------|-------------|--|
| y/e             | $-b$                     | $-3b/4$   | $-b/2$    | $-b/4$    | $\overline{0}$ | b/4    | b/2    | 3b/4   | $\mathbf b$ |  |
| $\overline{0}$  | 0,1776                   | 0,6223    | 1,0524    | 1,4121    | 1,5752         | 1,4121 | 1,0524 | 0,6223 | 0,1776      |  |
| b/4             | $-0,2731$                | 0.1624    | 0,6014    | 1,0347    | 1,4121         | 1,6143 | 1,518  | 1,2565 | 0,952       |  |
| b/2             | $-0.5207$                | $-0,169$  | 0,1974    | 0.6014    | 1,0524         | 1,518  | 1,8946 | 2,0666 | 2,1547      |  |
| 3b/4            | $-0.6691$                | $-0,4303$ | $-0.169$  | 0,1624    | 0,6223         | 1,2565 | 2,0666 | 2,9669 | 3,8208      |  |
| $\mathbf b$     | $-0,7883$                | $-0.6691$ | $-0,5207$ | $-0,2731$ | 0,1776         | 0,952  | 2,1547 | 3,8208 | 5,8338      |  |

**Tableau 6.1: Valeurs de**  $k_0$  **pour**  $\Theta$ **=0.65** 

| $\Theta = 0.70$ | Alfa= $0 \Rightarrow K0$ |           |           |           |          |        |        |        |             |  |
|-----------------|--------------------------|-----------|-----------|-----------|----------|--------|--------|--------|-------------|--|
| y/e             | $-b$                     | $-3b/4$   | $-b/2$    | $-b/4$    | $\theta$ | b/4    | b/2    | 3b/4   | $\mathbf b$ |  |
| $\overline{0}$  | 0,0216                   | 0,5464    | 1,058     | 1,4938    | 1,6955   | 1,4938 | 1,058  | 0.5464 | 0,0216      |  |
| b/4             | $-0,3589$                | 0,1095    | 0,5862    | 1,067     | 1,4938   | 1,7118 | 1,5548 | 1,1934 | 0,7809      |  |
| b/2             | $-0.5114$                | $-0,1756$ | 0,1798    | 0,5862    | 1,058    | 1,5548 | 1,9393 | 2,0554 | 2,0618      |  |
| 3b/4            | $-0,5733$                | $-0,3794$ | $-0,1756$ | 0,1095    | 0,5464   | 1,1934 | 2,0554 | 3,0254 | 3,9282      |  |
| $\mathbf b$     | $-0,5733$                | $-0,5575$ | $-0.5114$ | $-0,3589$ | 0,0216   | 0,7809 | 2,0618 | 3,9282 | 6,2464      |  |

**Tableau 6.2: Valeurs de k0 pour ϴ=0.70**

 $\hat{A}$  Partir des deux tableaux de ko correspondant à  $\theta$ =0.65 et  $\theta$ =0.70 par interpolation par la formule suivante :

- $0.65$  =  $\blacktriangleright$  K<sub>0</sub>( $\theta$ =0.65)
- $0.666 == \triangleright$  K<sub>0</sub>( $\theta$ =0.666)
- $0.70 = \triangleright$  K<sub>0</sub>( $\theta$ =0.70)
	- $\triangleright$   $K_0(\theta = 0.666) = 0.32K_0(\theta = 0.70) + 0.68K_0(\theta = 0.65)$

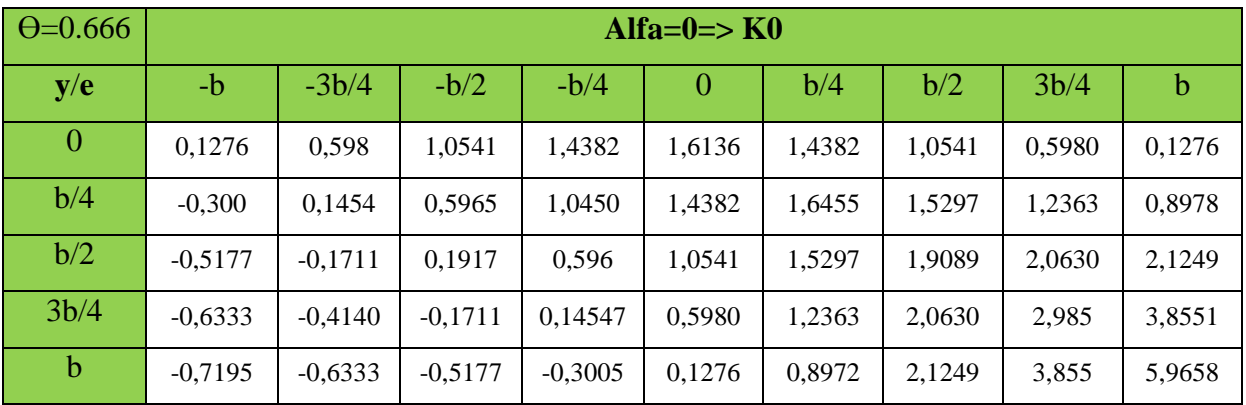

**Tableau 6.3**: **Valeurs de k0 pour ϴ=0.666**

## **Tableaux des K1:**

| $\Theta = 0.65$ |        | Alfa= $1 \Rightarrow K1$ |        |        |        |        |        |        |        |  |  |
|-----------------|--------|--------------------------|--------|--------|--------|--------|--------|--------|--------|--|--|
| y/e             | $-b$   | $-3b/4$                  | $-b/2$ | $-b/4$ | O      | b/4    | b/2    | 3b/4   | b      |  |  |
| $\Omega$        | 0,7485 | 0,8588                   | 0,9965 | 1,1468 | 1,231  | 1,1468 | 0,9965 | 0,8588 | 0,7485 |  |  |
| b/4             | 0,5289 | 0,633                    | 0,7702 | 0,9493 | 1,1468 | 1,2818 | 1,2516 | 1,1561 | 1,0648 |  |  |
| b/2             | 0,3823 | 0,4734                   | 0,5966 | 0,7702 | 0,9965 | 1,2516 | 1,4559 | 1,5073 | 1,5005 |  |  |
| 3b/4            | 0,286  | 0,3648                   | 0,4734 | 0,633  | 0,8588 | 1,1561 | 1,5073 | 1,8418 | 2,0659 |  |  |
| b               | 0,2171 | 0,286                    | 0,3823 | 0,5289 | 0,7485 | 1,0648 | 1,5005 | 2,0659 | 2,7342 |  |  |

**Tableau 6.4:** Valeurs de  $k_1$  pour  $\Theta$ =0.65

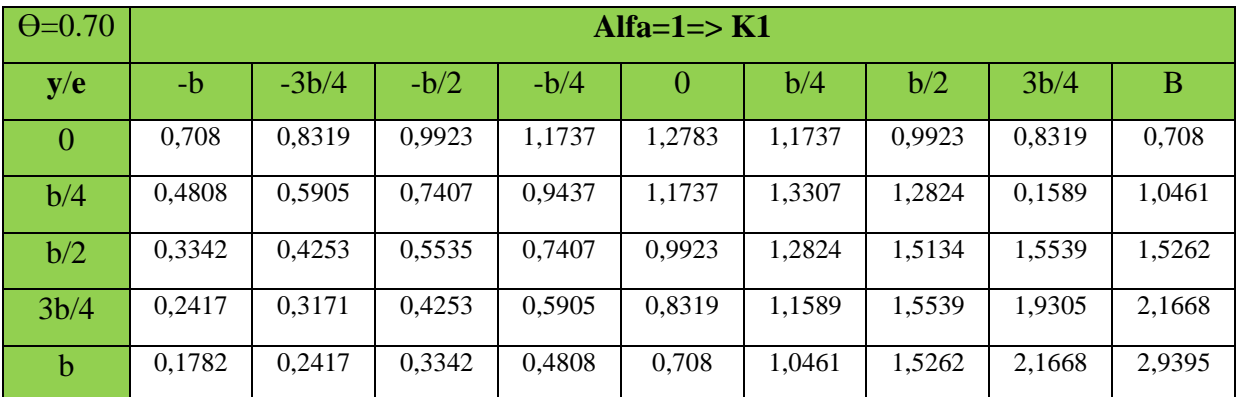

**Tableau 6.5: Valeurs de k<sub>1</sub> pour**  $\Theta$ **=0.70** 

$$
\triangleright \ \ K_1(\theta = 0.666) = 0.32K_1(\theta = 0.70)) + 0.68K_1(\theta = 0.65)
$$

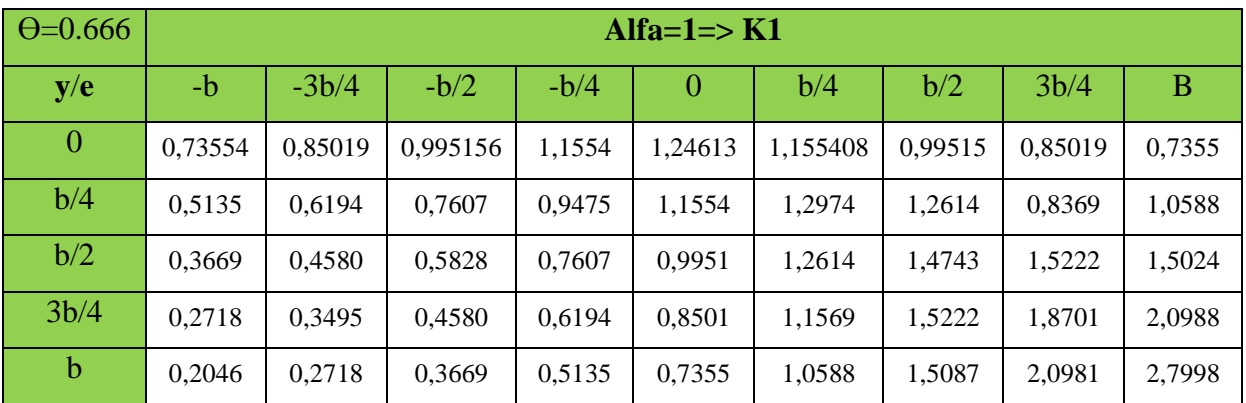

#### **Tableau 6.6: Valeurs de k1pour ϴ=0.666**

## **Tableau des kα :**

On a : 0.1≤θ ≤1 Kα = K<sub>0</sub>+(K<sub>1</sub>-K<sub>0</sub>)×α<sup>β</sup> avec : α = 0,191 et β=0.596 Donc :  $K\alpha = K_0 + 0.6372(K_1 - K_0)$ 

K $\alpha$  = 0,627K<sub>0</sub> + 0,372K<sub>1</sub>

| $\Theta = 0.666$ |            | $K\alpha$ |            |          |          |         |         |         |         |  |  |  |
|------------------|------------|-----------|------------|----------|----------|---------|---------|---------|---------|--|--|--|
| y/e              | $-b$       | $-3b/4$   | $-b/2$     | $-b/4$   | 0        | b/4     | b/2     | 3b/4    | b       |  |  |  |
| $\theta$         | 0,35430    | 0,6920    | 1,032182   | 1,332797 | 1,476663 | 1,33279 | 1,03218 | 0,69202 | 0,35430 |  |  |  |
| b/4              | 0,002941   | 0,32216   | 0,657761   | 1,008675 | 1,332797 | 1,51574 | 1,42974 | 1,08743 | 0,95748 |  |  |  |
| b/2              | $-0,1879$  | 0,06343   | 0.337554   | 0,657761 | 1,032182 | 1,42974 | 1,74687 | 1,8613  | 1,8952  |  |  |  |
| 3b/4             | $-0,2959$  | $-0,1293$ | 0,063434   | 0,322160 | 0,692029 | 1,20673 | 1,86139 | 2,5697  | 3,2001  |  |  |  |
| $\mathbf b$      | $-0.37496$ | $-0,2959$ | $-0.18791$ | 0,002941 | 0,354300 | 0,95748 | 1,89522 | 3,2001  | 4,7855  |  |  |  |

**Tableau 6.7: Valeurs de Kα pour ϴ=0.666**

## **3.3.1. Calcul du coefficient de répartition k**α **pour les poutres :**

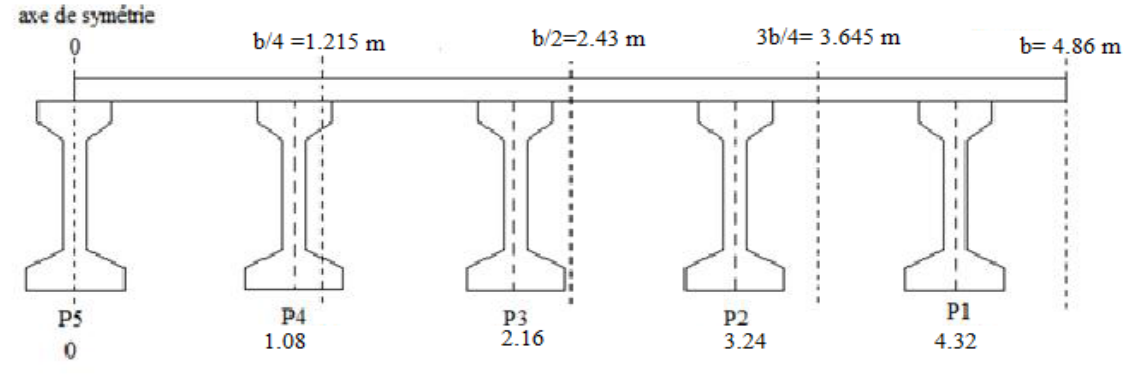

Demi-largeur active

**Figure.6.2 : La position des poutres**

**La poutre 05:**Y=0

Donc:

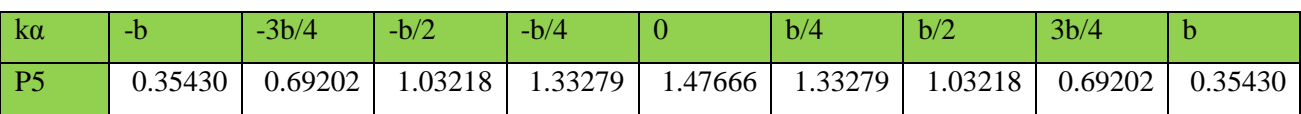

**La poutre 04 :**  $y = 1,08 \text{ m} \rightarrow (0 \le y \le b/4)$ 

 $y = 0 \rightarrow K\alpha 1$  (y1)  $y = 1,08 \rightarrow K \alpha(y)$  $y2=1,215 \rightarrow K\alpha2 = (y2)$ Kα(y) = 0,11 Kα1 + 0,89 Kα2 Donc :

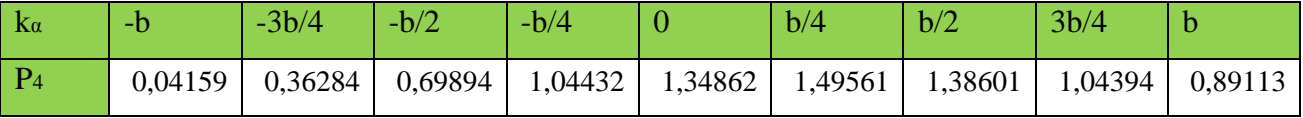

**La poutre**  $03: y = 2,16 \text{ m} \rightarrow (b/4 \le y \le b/2)$  $y1 = 1,215 \rightarrow K\alpha1 \ (y1)$  $y = 2,16 \rightarrow K\alpha(y)$  $y2= 2,43 \rightarrow K\alpha2(y2)$ Ka(y) = 0,22 Ka1 + 0,78 Ka2

Donc:

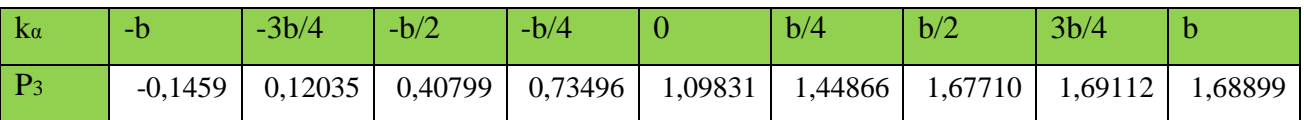

**La poutre**  $02$  **<b>:**  $y = 3,24$  m  $\rightarrow$   $(b/2 \le y \le 3b/4)$ 

 $y1 = 2,43$  Ka1 (y1)

 $y = 3,24$  K $\alpha(y)$ 

 $y2 = 3,645K\alpha2(y2)$ 

K $\alpha(y) = 0.33$  K $\alpha$ 1 + 0.67 K $\alpha$ 2

Donc :

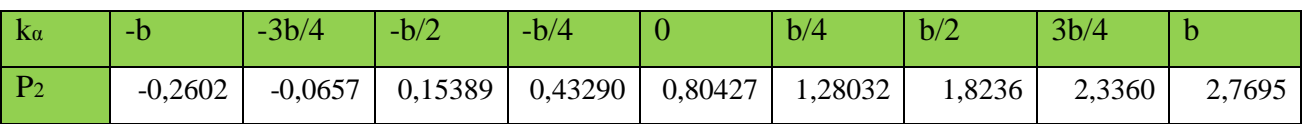

**La poutre 01**  $:$ y = 4,32 m  $\rightarrow$  (3b/4  $\le$  y  $\le$  b)

y<sub>1</sub>= 3.645 Kα1 (y<sub>1</sub>)  $y = 4.32$  K $\alpha(y)$  $y2 = 4.86K\alpha2(y2)$ Kα(y) = 0,44 Kα1 + 0,56 Kα2 Donc :

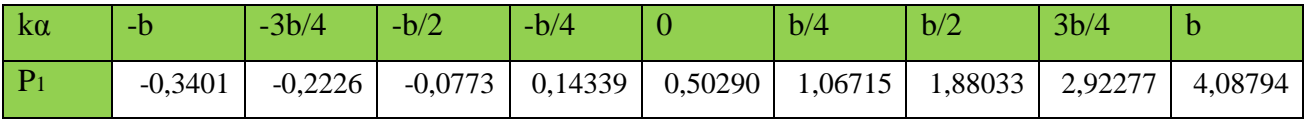

## **Tableau récapitulatif de kα des poutres :**

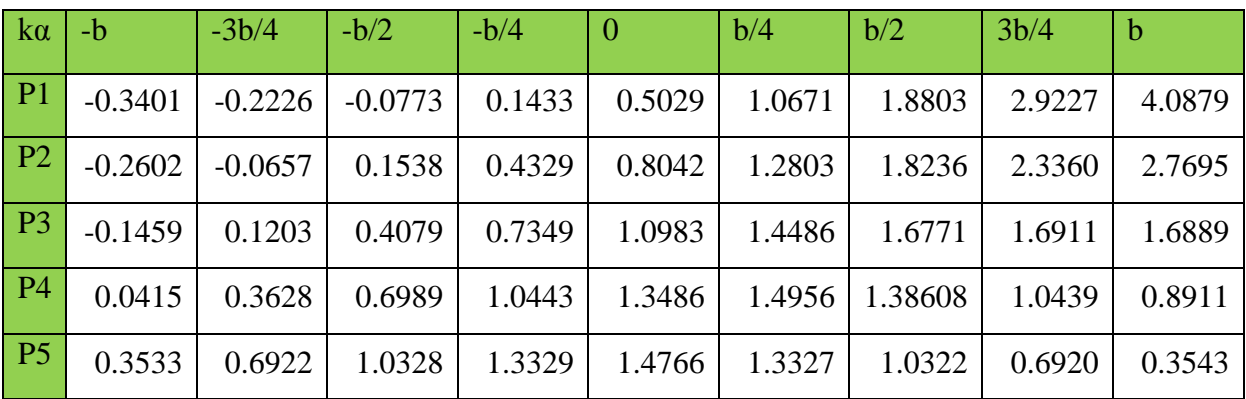

## **Tableau 6.8.: Récapitulatif de kα des poutres**.

## **3.3.2 Moments fléchissant pour chaque poutre :**

Les moments fléchissant pour chaque poutre sont donnés dans les tableaux suivants :

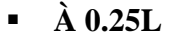

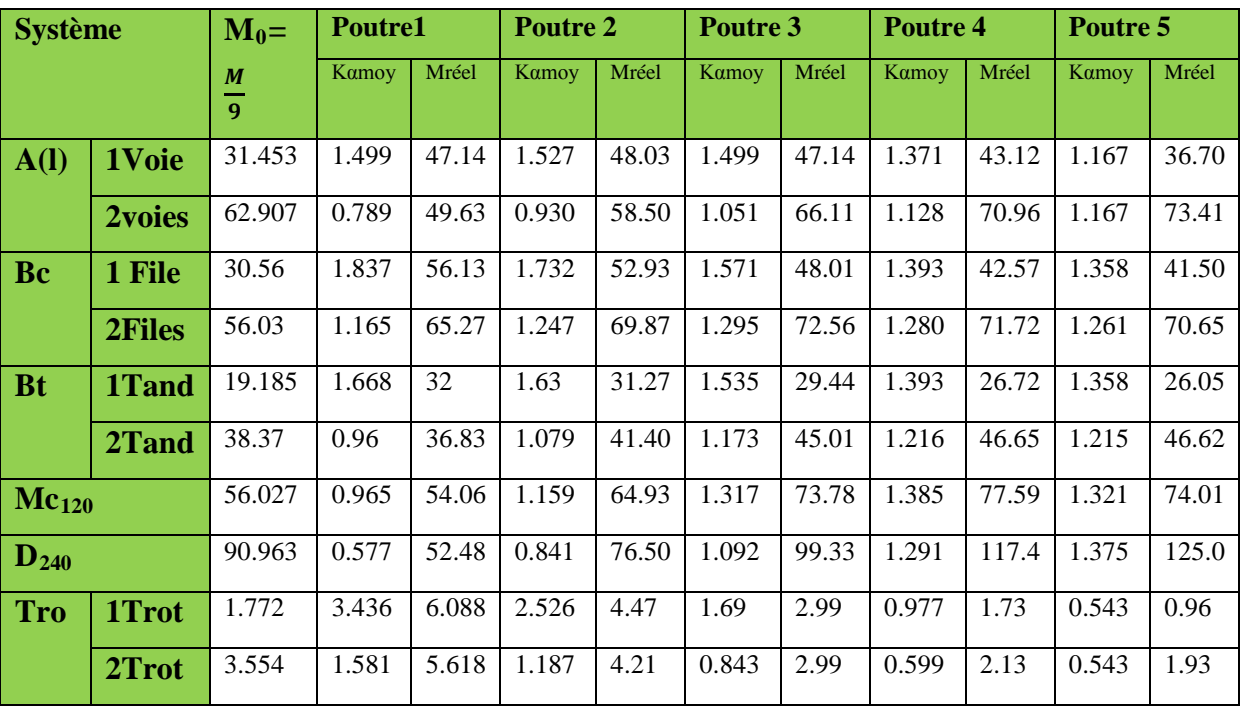

**Tableau 6.9 : valeurs des moments dans les différentes poutres à x = 0.25L**

**À 0.5L**

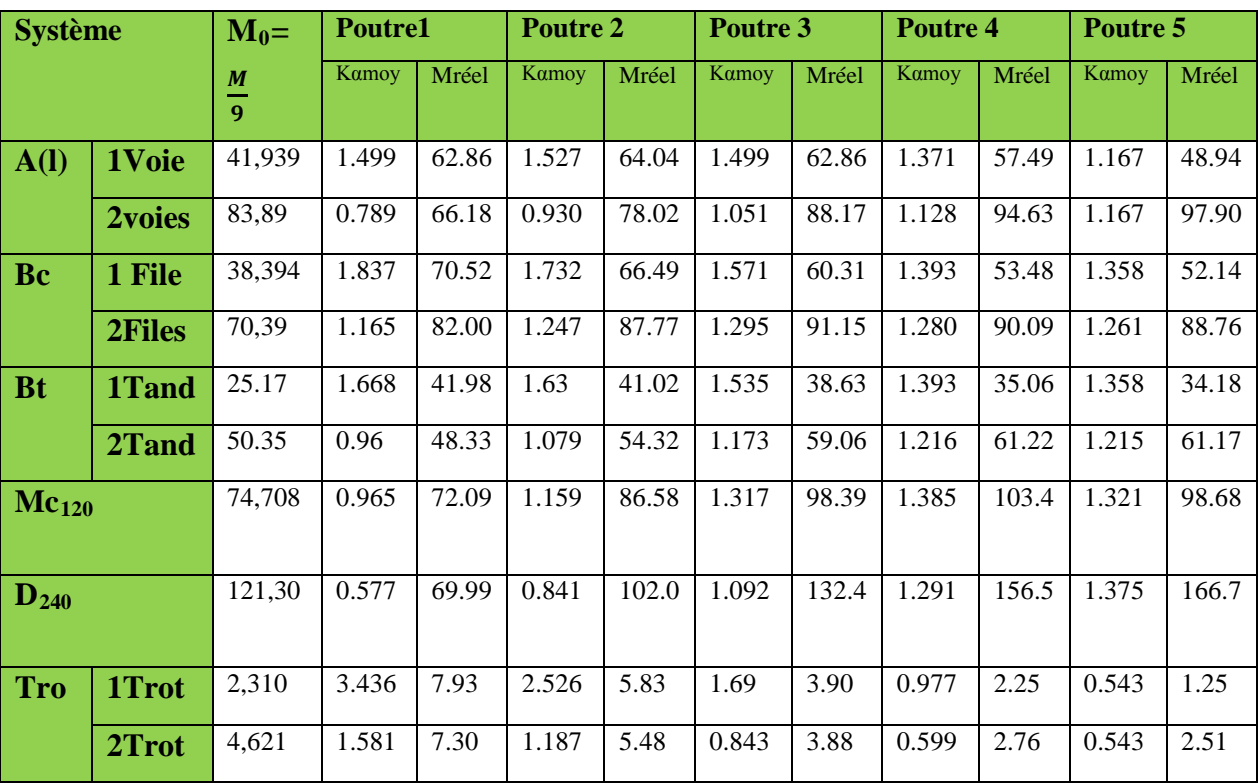

**Tableau 6.10 : valeurs des moments dans les différentes poutres à x = 0.5L**

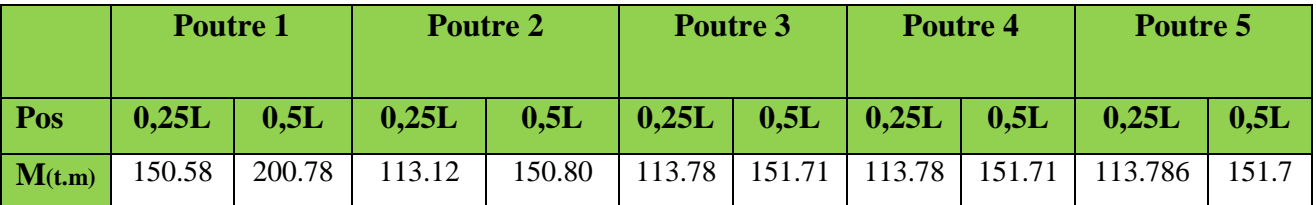

Les valeurs des moments sous l'effet des charges permanentes dans chaque poutre :

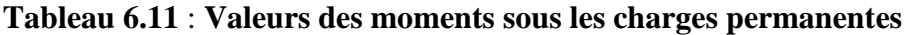

## **3.4. Moments combinés dans chaque poutre :**

**3.4.1. E.L.U :**

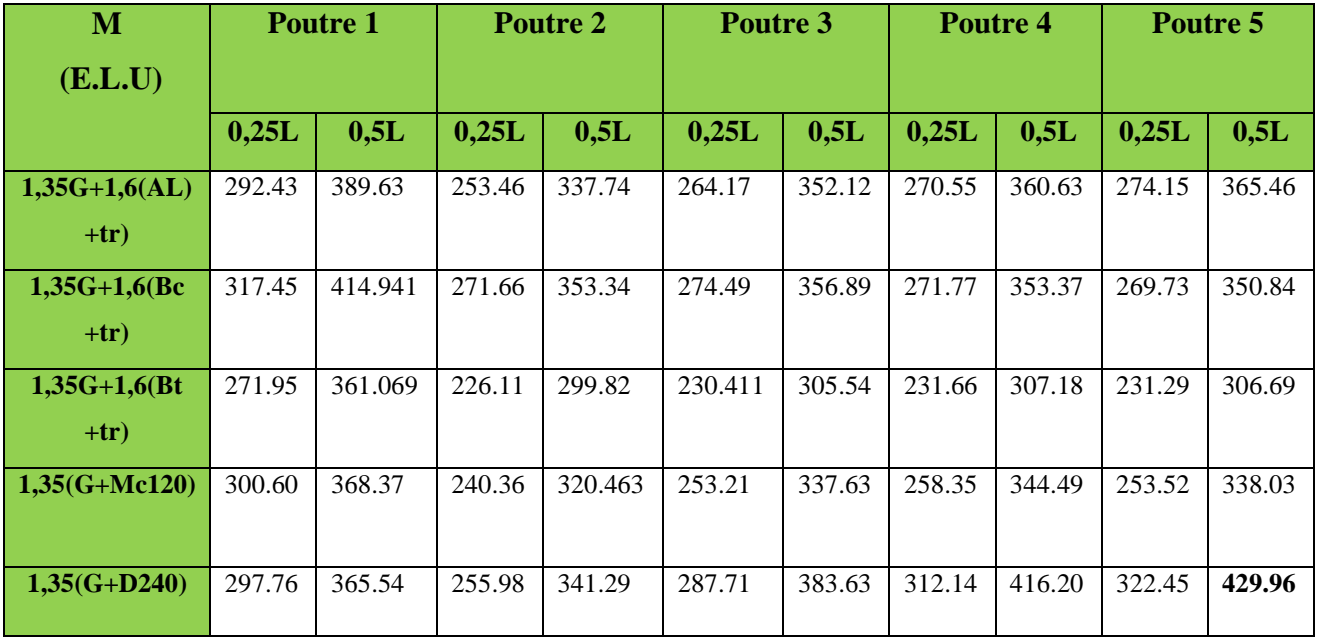

## **Tableau 6.12** :**Moments dans chaque poutre à l'ELU**

## **3.4.2. E.L.S :**

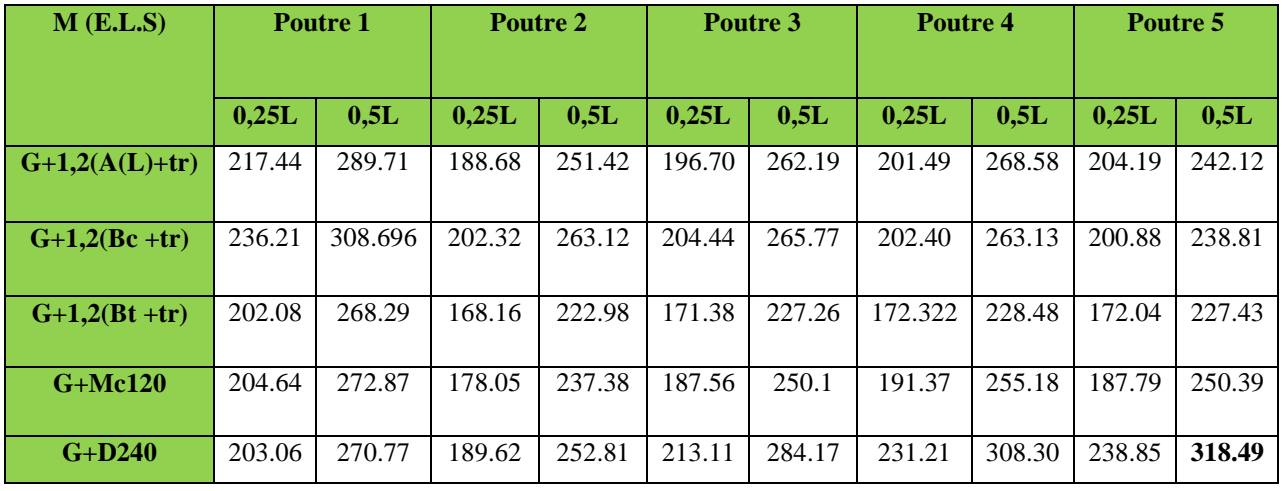

## **Tableau 6.13: Moments dans chaque poutre à l'ELS**

## **4. Calcul des efforts tranchant :**

## **4.1 Détermination du coefficient de répartition transversale**  $\varepsilon_{\alpha}$ **:**

On applique les mêmes étapes que pour la détermination du coefficient **Kα**. sauf que **εα**est obtenu par les formules suivantes :

Si  $|Y| + |e| \leq \frac{3b}{4} \implies \varepsilon_{\alpha} = \varepsilon_0 + (\varepsilon_1 - \varepsilon_0) \times \alpha$ Si  $|Y| + |e| > \frac{3b}{4} \implies \varepsilon_{\alpha} = \varepsilon_0 + (\varepsilon_1 - \varepsilon_0) \times \sqrt{\alpha}$ 

#### **4.2 Efforts tranchant réels :**

 $T_{reel} = \varepsilon_{\alpha m o y} T_0$  Avec :  $T_0 = \frac{T_{Tot}}{9}$ 

Après le calcul nous avons les tableaux suivants :

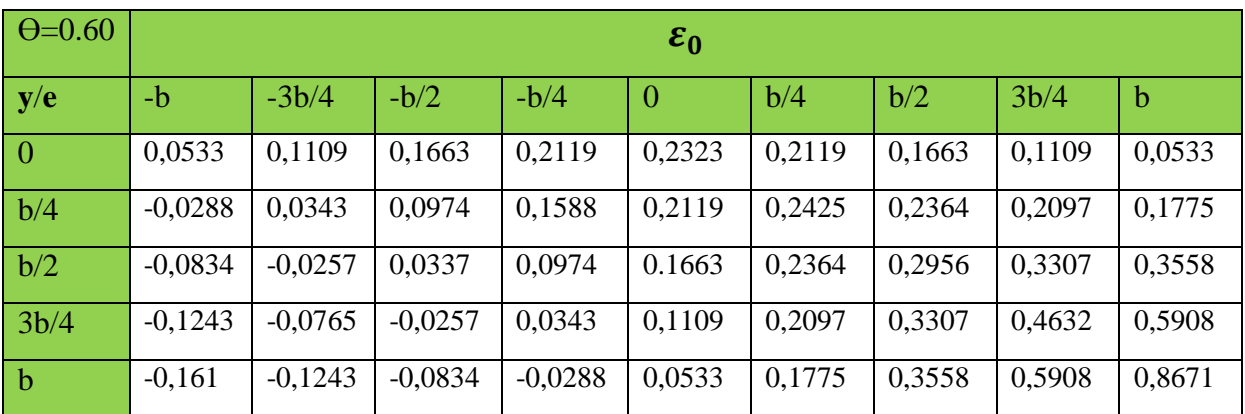

#### *<b>\** Tableaux des valeurs de ε<sub>0</sub> : Θ=0.666

**Tableau 6.14: Valeurs de** $\varepsilon_0$  **pour**  $\Theta$ **=0.60** 

| $\Theta = 0.70$ | $\varepsilon_0$ |           |           |           |                |        |        |        |             |
|-----------------|-----------------|-----------|-----------|-----------|----------------|--------|--------|--------|-------------|
| y/e             | $-b$            | $-3b/4$   | $-b/2$    | $-b/4$    | $\overline{0}$ | b/4    | b/2    | 3b/4   | $\mathbf b$ |
| $\overline{0}$  | 0,0034          | 0,087     | 0,1684    | 0,2377    | 0,2698         | 0,2377 | 0,1684 | 0,087  | 0,0034      |
| b/4             | $-0,0571$       | 0,0174    | 0,0933    | 0,1698    | 0,2377         | 0,2724 | 0,2475 | 0,1899 | 0,3243      |
| b/2             | $-0,0814$       | $-0,028$  | 0,0286    | 0,0933    | 0,1684         | 0,2475 | 0,3086 | 0,3271 | 0,3282      |
| 3b/4            | $-0,0887$       | $-0,0604$ | $-0,028$  | 0,0174    | 0,087          | 0,1899 | 0,3271 | 0,4815 | 0,6252      |
| $\mathbf b$     | $-0,0912$       | $-0,0887$ | $-0,0814$ | $-0,0571$ | 0,0034         | 0,1243 | 0,3282 | 0,6252 | 0,9942      |

**Tableau 6.15: Valeurs de** $\varepsilon_0$  **pour**  $\Theta$ **=0.70** 

On calcul de **ε<sup>0</sup>** pour ϴ=0.666par interpolation par la formule suivante :

0.60  $=$   $\blacktriangleright$   $\varepsilon_0$  ( $\theta$ =0.65)

- $0.666 == \triangleright \varepsilon_0 (\theta = 0.666)$
- $0.70$  = ► **ε**<sub>0</sub> (θ=0.70)
	- $\geq \varepsilon_0(\theta = 0.666) = 0.66\varepsilon_0(\theta = 0.70) + 0.34\varepsilon_0(\theta = 0.60)$

| $\Theta = 0.6$ | $\epsilon_0$ |           |           |          |                |          |         |        |             |  |  |
|----------------|--------------|-----------|-----------|----------|----------------|----------|---------|--------|-------------|--|--|
| y/e            | $-b$         | $-3b/4$   | $-b/2$    | $-b/4$   | $\overline{0}$ | b/4      | b/2     | 3b/4   | $\mathbf b$ |  |  |
| $\overline{0}$ | 0,02036      | 0,09512   | 0,16768   | 0,2289   | 0,25705        | 0,228928 | 0,16768 | 0,1966 | 0,02036     |  |  |
| b/4            | $-0,0474$    | 0,0231    | 0,0946    | 0,16606  | 0,2289         | 0,2622   | 0,2437  | 0,1966 | 0,2743      |  |  |
| b/2            | $-0,0820$    | $-0,0272$ | 0,0303    | 0,0946   | 0,1676         | 0,2437   | 0,3041  | 0,3283 | 0,3375      |  |  |
| 3b/4           | $-0,1008$    | $-0,0658$ | $-0,0272$ | 0,0231   | 0,0951         | 0,1966   | 0,3283  | 0,4752 | 0,6135      |  |  |
| $\mathbf b$    | $-0,1149$    | $-0,1008$ | $-0,082$  | $-0,047$ | 0,0203         | 0,1423   | 0,3375  | 0,6135 | 0,9509      |  |  |

**Tableau6.16** :**Valeurs de ε<sup>0</sup> pour ϴ=0.666**

#### **Tableaux des ε1:**

| $\Theta = 0.60$ |        | $\varepsilon_1$ |        |        |          |        |        |        |             |  |  |  |
|-----------------|--------|-----------------|--------|--------|----------|--------|--------|--------|-------------|--|--|--|
| y/e             | $-b$   | $-3b/4$         | $-b/2$ | $-b/4$ | $\theta$ | b/4    | b/2    | 3b/4   | $\mathbf b$ |  |  |  |
| $\overline{0}$  | 0,066  | 0,0978          | 0,1419 | 0,2114 | 0,3237   | 0,2114 | 0,1419 | 0,0978 | 0,066       |  |  |  |
| b/4             | 0,046  | 0,0659          | 0,0958 | 0,1411 | 0,2136   | 0,3295 | 0,22   | 0,1508 | 0,1009      |  |  |  |
| b/2             | 0,0365 | 0,0512          | 0,0714 | 0,1027 | 0,1519   | 0,2288 | 0,348  | 0,2379 | 0,1586      |  |  |  |
| 3b/4            | 0,0352 | 0,047           | 0,0632 | 0,0875 | 0,1246   | 0,18   | 0,2613 | 0,3788 | 0,2522      |  |  |  |
| $\mathbf b$     | 0,0418 | 0,0535          | 0,0692 | 0,0922 | 0,1254   | 0,1718 | 0,2337 | 0,3121 | 0,4028      |  |  |  |

**Tableau 6.17**: **Valeurs de**  $\varepsilon_1$  **pour**  $\theta$ **=0.60** 

| $\Theta = 0.70$ |        | $\varepsilon_1$ |        |        |        |        |        |        |        |  |  |  |
|-----------------|--------|-----------------|--------|--------|--------|--------|--------|--------|--------|--|--|--|
| y/e             | $-b$   | $-3b/4$         | $-b/2$ | $-b/4$ | 0      | b/4    | b/2    | 3b/4   | b      |  |  |  |
| $\overline{0}$  | 0.0544 | 0,0863          | 0,1348 | 0,2488 | 0,3662 | 0,2488 | 0,1348 | 0,0863 | 0,0544 |  |  |  |
| b/4             | 0,0343 | 0,0536          | 0,0828 | 0,1330 | 0,2207 | 0,3723 | 0,2286 | 0,1458 | 0,0913 |  |  |  |
| b/2             | 0,0248 | 0,0374          | 0,0564 | 0,0885 | 0,1436 | 0,2368 | 0,3934 | 0,2505 | 0,1565 |  |  |  |
| 3b/4            | 0,0230 | 0,0329          | 0,0474 | 0,0715 | 0,1109 | 0,1745 | 0,2754 | 0,4329 | 0,2703 |  |  |  |
| $\mathbf b$     | 0,0284 | 0,0385          | 0,0532 | 0,0765 | 0,1127 | 0,1665 | 0,2429 | 0,3449 | 0,4678 |  |  |  |

**Tableau 6.18**: **Valeurs de ε<sup>1</sup> pour ϴ=0.70**
#### $\geq \varepsilon_1(\theta = 0.666) = 0.66\varepsilon_1(\theta = 0.70)) + 0.34\varepsilon_1(\theta = 0.60)$

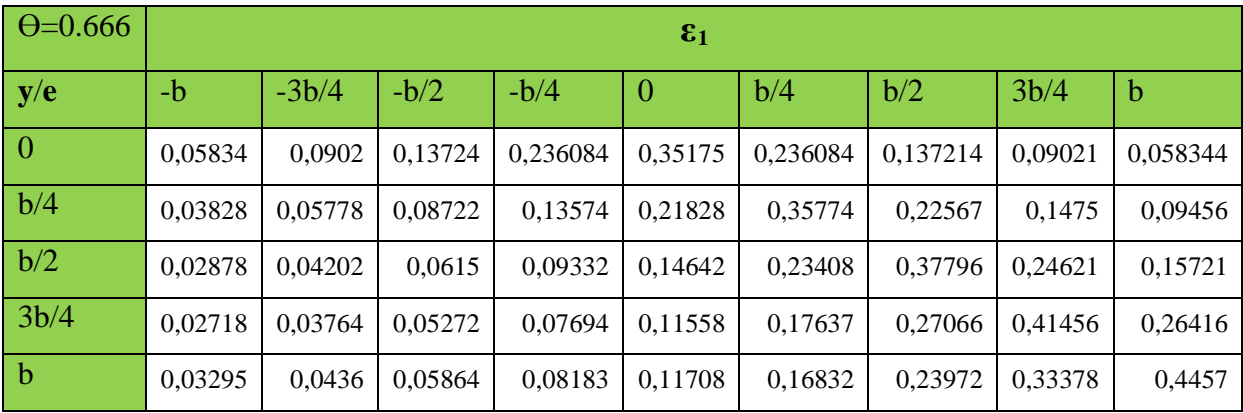

#### **Tableau 6.19**: **Valeurs de ε1 pour ϴ=0.666**

Les valeurs de **ε**α:

Si  $|Y| + |e| \leq \frac{3b}{4} \implies \varepsilon_{\alpha} = \varepsilon_0 + (\varepsilon_1 - \varepsilon_0) \times \alpha$ Si  $|Y| + |e| > \frac{3b}{4} \implies \varepsilon_{\alpha} = \varepsilon_0 + (\varepsilon_1 - \varepsilon_0) \times \sqrt{\alpha}$ 

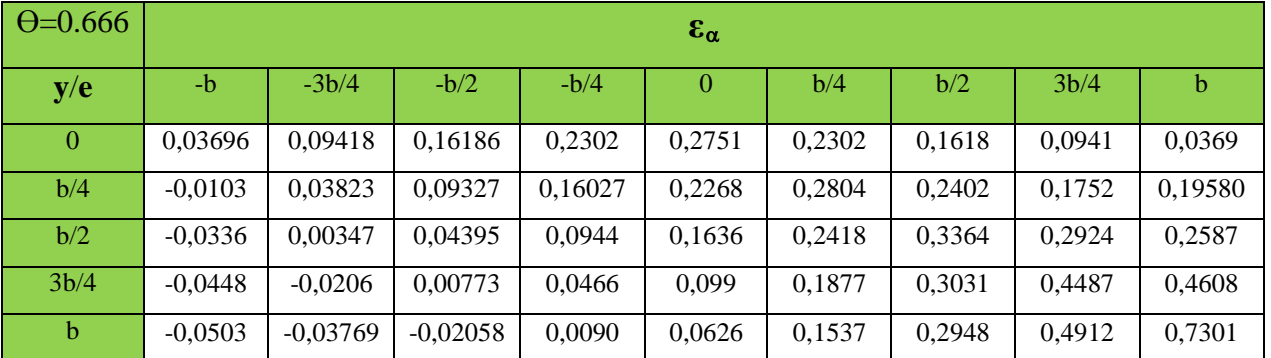

**Tableau 6.20**: **Valeurs de ε**<sup>α</sup> **pour ϴ=0.666**

#### **4.2.1 Calcul du coefficient de répartition ε**α **pour les poutres :**

**La poutre 05 :**Y=0

Donc :

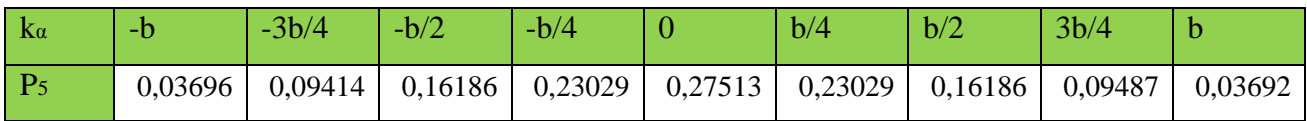

**La poutre 04 :**  $y = 1,08 \text{ m} \rightarrow (0 \le y \le b/4)$ 

**ε**α(y) = 0,11 **ε**α1 + 0,89 **ε**α2

#### **[CHAPITRE 06]**

Donc :

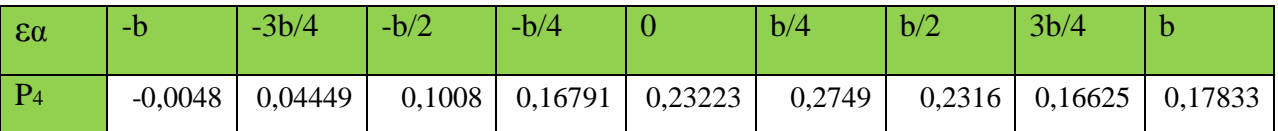

**La poutre 03 :**  $y = 2,16$  m  $\rightarrow$  ( $b/4 \le y \le b/2$ )

**ε**α(y) = 0,22 **ε**α1 + 0,78 **ε**α2

Donc :

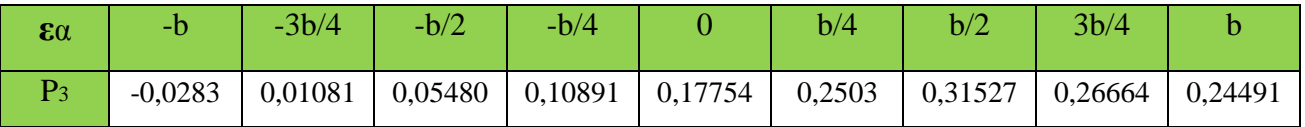

**La poutre 02 :**  $y = 3,24$  m  $\rightarrow$  ( $b/2 \le y \le 3b/4$ )

**ε**α(y) = 0,33 **ε**α1 + 0,67 **ε**α2

Donc :

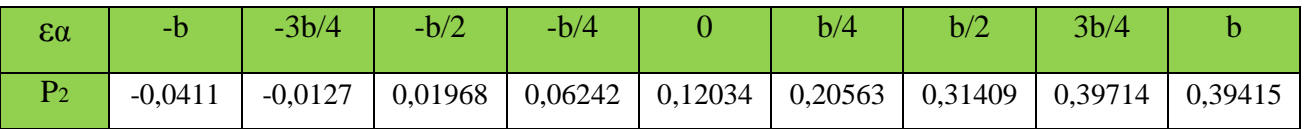

**La poutre 01 :**  $y = 4,32$  m  $\rightarrow$  (3b/4  $\le y \le b$ )

**ε**α(y) = 0,44 **ε**α1 + 0,56 **ε**α2

Donc:

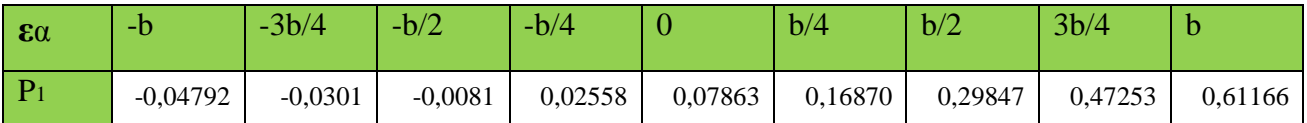

#### **Tableau récapitulatif de εα des poutres :**

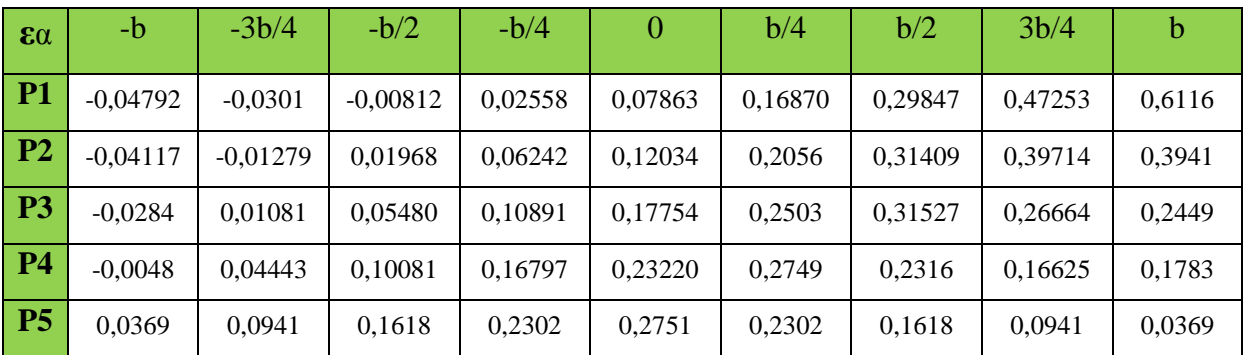

#### **Tableau 6.21**. :**Récapitulatif de εα des poutres.**

## **4.2.2** Détermination du Coefficient de répartition transversale  $\overline{\epsilon_\alpha}$  :

On applique les mêmes étapes que pour la détermination du coefficient **εα**. Mais par les

formules suivantes :

$$
\text{Si } |Y| + |e| \le \frac{3b}{4} \implies \overline{\varepsilon_{\alpha}} = \varepsilon_{0} + (\overline{\varepsilon_{1}} - \varepsilon_{0}) \times \alpha
$$
\n
$$
\text{Si } |Y| + |e| > \frac{3b}{4} \implies \overline{\varepsilon_{\alpha}} = \varepsilon_{0} + (\overline{\varepsilon_{1}} - \varepsilon_{0}) \times \sqrt{\alpha}
$$
\n
$$
\text{••} \text{Les valeurs de } \overline{\varepsilon_{1}}:
$$

| $\Theta = 0.60$ | $\bar{\varepsilon_1}$ |         |        |        |          |        |        |        |             |
|-----------------|-----------------------|---------|--------|--------|----------|--------|--------|--------|-------------|
| y/e             | $-b$                  | $-3b/4$ | $-b/2$ | $-b/4$ | $\theta$ | b/4    | b/2    | 3b/4   | $\mathbf b$ |
| $\mathbf{0}$    | 0,0066                | 0,0549  | 0,1247 | 0,2443 | 0,4584   | 0,2443 | 0,1247 | 0,0549 | 0,0066      |
| b/4             | 0,0001                | 0,0262  | 0,0644 | 0,1303 | 0,2488   | 0,4623 | 0,2458 | 0,1185 | 0,03        |
| b/2             | 0,0037                | 0,0182  | 0,0408 | 0,0782 | 0,1448   | 0,2634 | 0,4732 | 0,2437 | 0,0835      |
| 3b/4            | 0,0168                | 0,0277  | 0,0429 | 0,0675 | 0,1085   | 0,1769 | 0,2905 | 0,4788 | 0,1924      |
| $\mathbf b$     | 0,0418                | 0,0535  | 0,0692 | 0,0922 | 0,1254   | 0,1717 | 0,2337 | 0,3121 | 0,4028      |

**Tableau 6.22:** Valeurs de  $\overline{\epsilon_1}$  pour  $\Theta$ =0.60

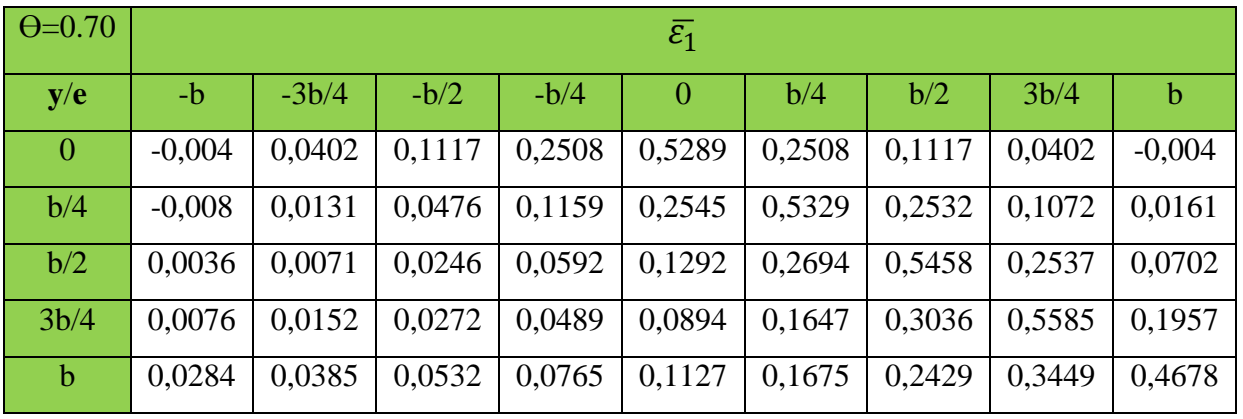

**Tableau 6.23 : Valeurs de**  $\overline{\epsilon_1}$  **pour**  $\Theta$ **=0.70** 

## $\geq \bar{\varepsilon}_1(\theta = 0.666) = 0.66\bar{\varepsilon}_1(\theta = 0.70)) + 0.34\bar{\varepsilon}_1(\theta = 0.60)$

| $\Theta = 0.666$ | $\bar{\varepsilon_1}$ |         |         |          |                |          |          |          |           |
|------------------|-----------------------|---------|---------|----------|----------------|----------|----------|----------|-----------|
| y/e              | $-b$                  | $-3b/4$ | $-b/2$  | $-b/4$   | $\overline{0}$ | b/4      | b/2      | 3b/4     | b         |
| $\overline{0}$   | $-0,0003$             | 0,0451  | 0,1161  | 0,24859  | 0,50493        | 0,24859  | 0,11612  | 0,04519  | $-0,0003$ |
| b/4              | $-0,0052$             | 0.0175  | 0,0533  | 0,12079  | 0,25256        | 0,50889  | 0,25068  | 0,11102  | 0,02082   |
| b/2              | 0,00363               | 0,0108  | 0.0301  | 0,06566  | 0,13450        | 0,26736  | 0,52111  | 0,2503   | 0,0747    |
| 3b/4             | 0,01072               | 0.0194  | 0,0325  | 0,05522  | 0,09589        | 0,16884  | 0,29914  | 0,53140  | 0,1945    |
| $\mathbf b$      | 0,03295               | 0,0436  | 0,05864 | 0,081838 | 0,117018       | 0,168928 | 0,239772 | 0,333748 | 0,4457    |

**Tableau 6.24** : **Valeurs de**  $\overline{\epsilon_1}$ pour  $\theta$ **=0.666** 

#### $\div$  Les valeurs de  $\overline{\epsilon_1}$ :

$$
\text{Si } |\mathbf{Y}| + |\mathbf{e}| \le \frac{3\mathbf{b}}{4} = \mathbf{I} \le \overline{\varepsilon_{\alpha}} = \varepsilon_{0} + (\overline{\varepsilon_{1}} - \varepsilon_{0}) \times \alpha
$$
\n
$$
\text{Si } |\mathbf{Y}| + |\mathbf{e}| > \frac{3\mathbf{b}}{4} = \mathbf{I} \le \overline{\varepsilon_{\alpha}} = \varepsilon_{0} + (\overline{\varepsilon_{1}} - \varepsilon_{0}) \times \sqrt{\alpha}
$$

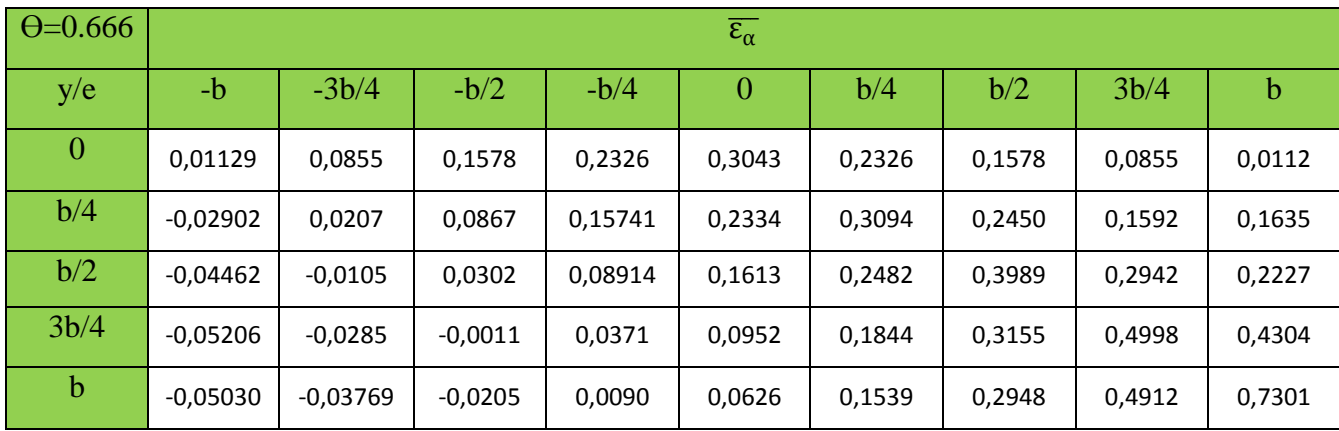

**Tableau 6.25** : **Valeurs de**  $\overline{\epsilon_{\alpha}}$  **pour <b>** $\Theta$ =0.666

## **❖** Calcul du coefficient de répartition  $\overline{\epsilon_{\alpha}}$  pour les poutres :

**La poutre 05:**Y=0

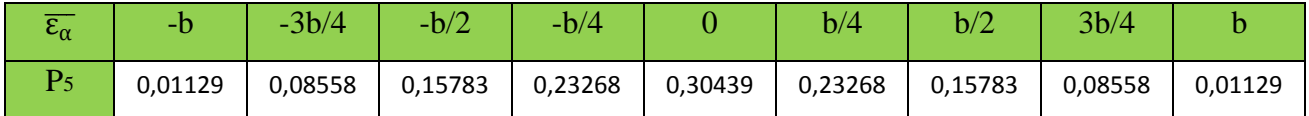

**La poutre 04 :**  $y = 1,08 \text{ m} \rightarrow (0 \le y \le b/4)$ 

**ε**α (y) = 0,11  $\overline{\epsilon_{\alpha 1}}$  + 0,89  $\overline{\epsilon_{\alpha 2}}$ 

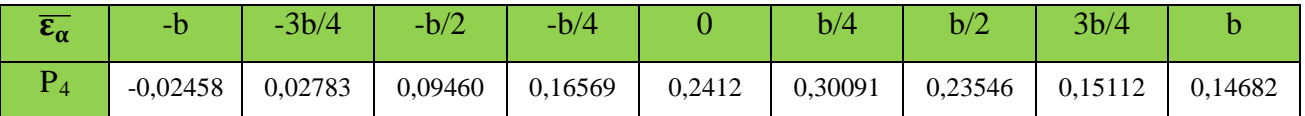

**La poutre**  $03 : y = 2,16$  **m**  $\rightarrow$  $(b/4 \le y \le b/2)$ 

**ε**α (y) = 0,22  $\overline{\epsilon_{\alpha 1}}$  + 0,78  $\overline{\epsilon_{\alpha 2}}$ 

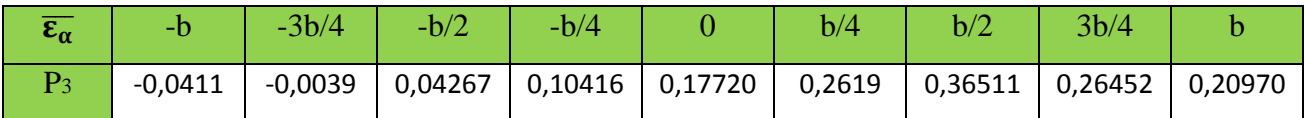

**La poutre 02 :**  $y = 3,24$  m  $\rightarrow$  ( $b/2 \le y \le 3b/4$ )

**ε**α (y) = 0,33  $\overline{\epsilon_{\alpha 1}}$  + 0,67  $\overline{\epsilon_{\alpha 2}}$ 

Répartition transversale des efforts

#### **[CHAPITRE 06]**

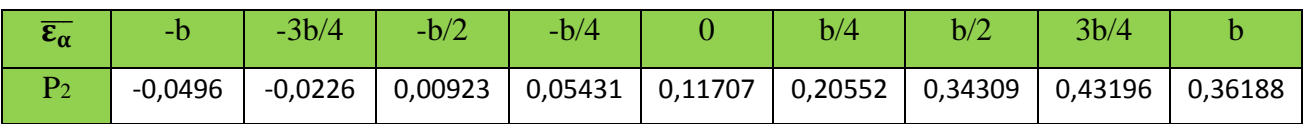

#### **La poutre 01 :**  $y = 4,32$  m  $\rightarrow$  (3b/4  $\le y \le b$ )

 $\overline{\epsilon_{\alpha}}$  (y) = 0,44  $\overline{\epsilon_{\alpha1}}$  + 0,56  $\overline{\epsilon_{\alpha2}}$ 

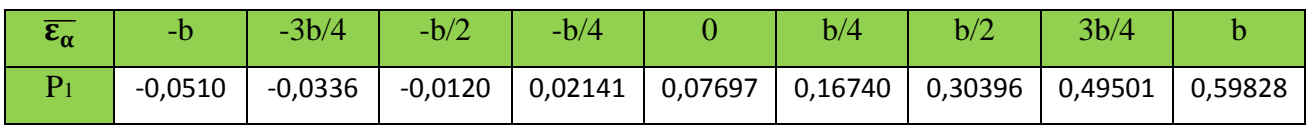

#### **Tableau récapitulatif de εα des poutres :**

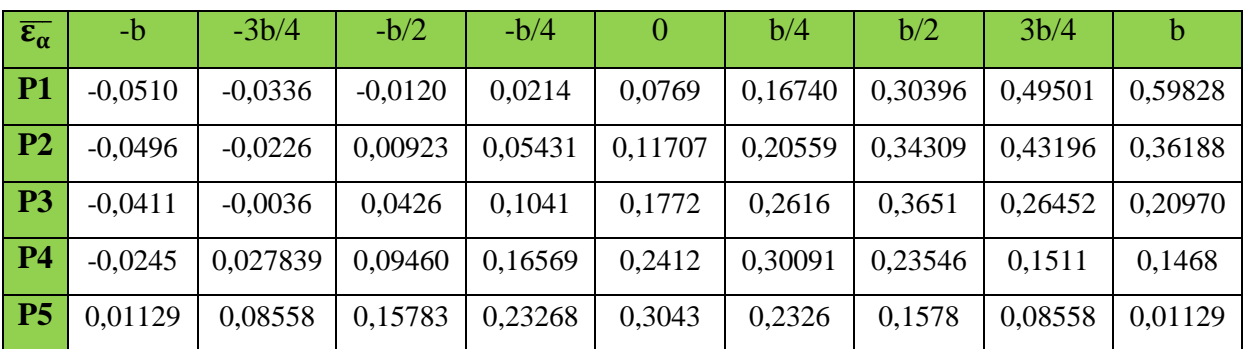

#### **Tableau 6.26** .: **récapitulatif de**  $\overline{\epsilon_{\alpha}}$ des poutres.

## **Système**  $T_0 = \frac{T}{2}$  **Poutre1 Poutre 2 Poutre 3 Poutre 4 Poutre 5**  $\bm{\epsilon}_{\bm{\alpha}\mathbf{m}\mathbf{o}\mathbf{y}}$  Tréel  $\bm{\epsilon}_{\bm{\alpha}\mathbf{m}\mathbf{o}\mathbf{y}}$  Tréel  $\bm{\epsilon}_{\bm{\alpha}\mathbf{m}\mathbf{o}\mathbf{y}}$  Tréel  $\bm{\epsilon}_{\bm{\alpha}\mathbf{m}\mathbf{o}\mathbf{y}}$  Tréel  $\bm{\epsilon}_{\bm{\alpha}\mathbf{m}\mathbf{o}\mathbf{y}}$  Tréel **A(l) 1Voie 3.435** 0.238 0.817 0.254 0.872 0.262 0.899 0.237 0.814 0.196 0.673 **2voies | 6.870 |** 0.127 | 0.872 | 0.151 | 1.037 | 0.175 | 1.202 | 0.188 | 1.291 | 0.196 | 1.346 **Bc** | 1 File | 4.349 | 0.294 | 1.278 | 0.289 | 1.256 | 0.267 | 1.161 | 0.239 | 1.039 | 0.238 | 1.035 **2Files 7.973** 0.186 1.483 0.203 1.483 0.216 1.722 0.221 1.762 0.219 1.746 **Bt** | 1Tand | 2.789 | 0.266 | 0.743 | 0.271 | 0.755 | 0.264 | 0.736 | 0.239 | 0.666 | 0.238 | 0.663 **2Tand** | **5.578** | 0.153 | 0.853 | 0.174 | 0.971 | 0.195 | 1.087 | 0.206 | 1.149 | 0.207 | 1.154 **Mc<sub>120</sub> 8.556** 0.152 1.301 0.187 1.599 0.227 1.942 0.242 2.07 0.231 1.976 **D<sub>240</sub>** 10.986 0.092 1.011 0.130 1.428 0.179 1.966 0.223 2.449 0.244 2.68 **Tro 1Trot 0.193** 0.533 0.103 0.395 0.076 0.257 0.049 0.172 0.033 0.069 0.013 **2Trot** | **0.387** | 0.247 | 0.095 | 0.185 | 0.071 | 0.125 | 0.048 | 0.097 | 0.037 | 0.069 | 0.026

#### **Tableau des efforts tranchants réels dans les différentes poutres à X=0,25L :**

**Tableau 6.27 : valeurs des efforts tranchants réels dans les différentes poutres à x = 0.25L**

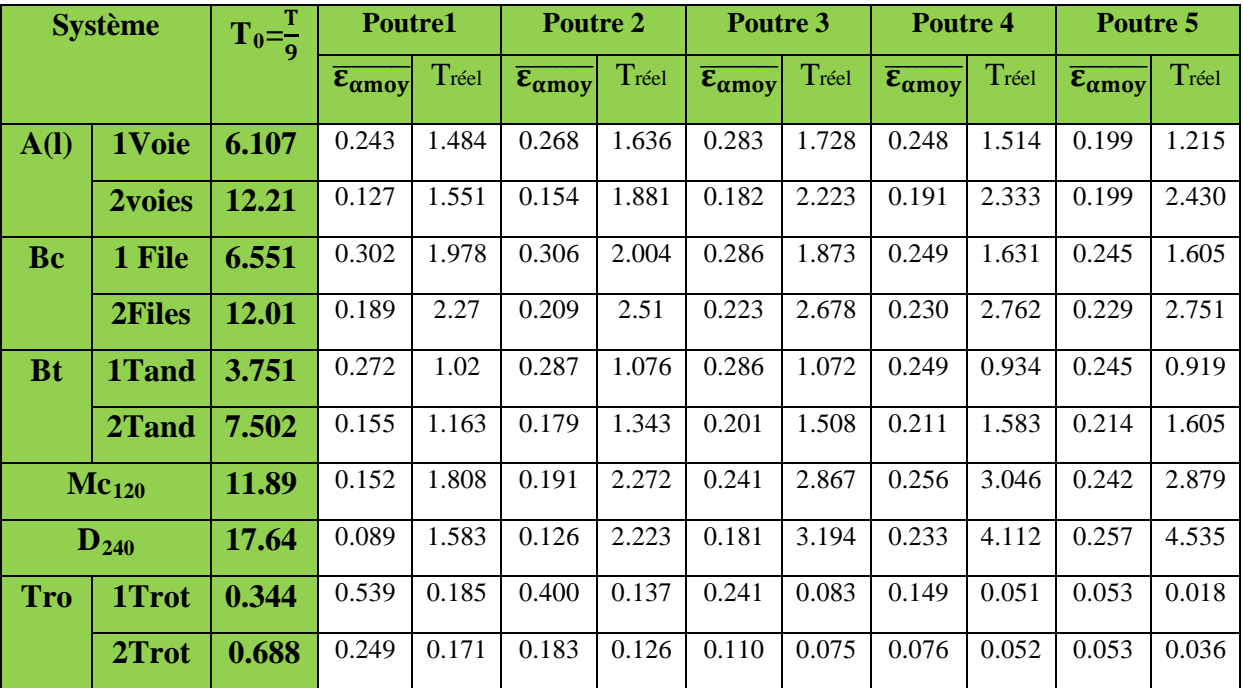

#### **Tableau des efforts tranchants réels dans les différentes poutres à X=0,00L**

**Tableau 6.28 : valeurs des efforts tranchants réels dans les différentes poutres à x = 0.00L 4.3 Combinaison des efforts tranchant :**

Les valeurs des efforts tranchant sous l'effet des charges permanentes dans chaque poutre **:**

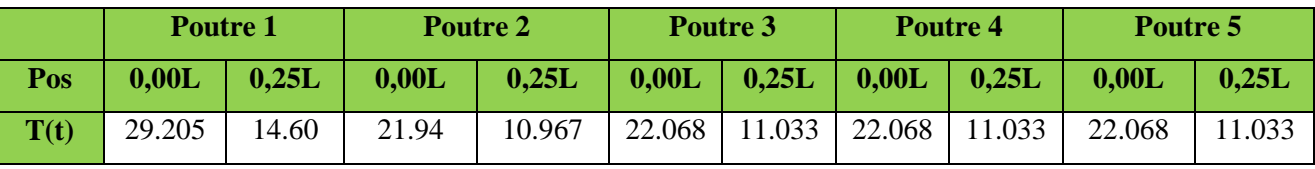

#### **Tableau 6.29**: **Valeurs des efforts tranchant sous les charges permanentes**

#### **E.L.U :**

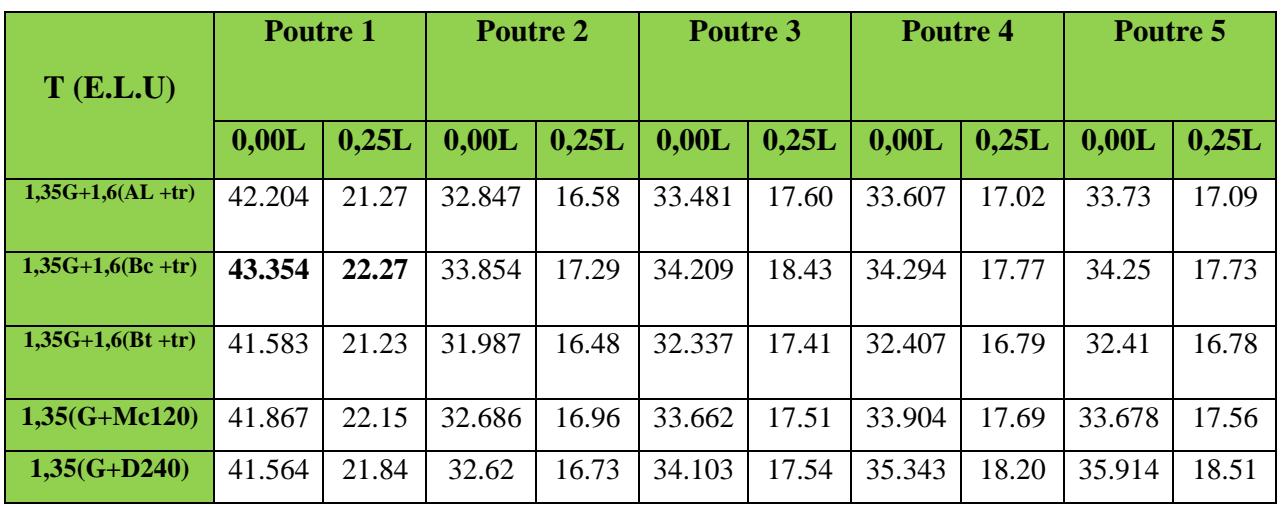

**Tableau 6.30 :Efforts tranchant dans chaque poutre à l'ELU**

|                  | <b>Poutre 1</b> |       | <b>Poutre 2</b> |       | Poutre 3 |       | <b>Poutre 4</b> |       | Poutre 5 |       |
|------------------|-----------------|-------|-----------------|-------|----------|-------|-----------------|-------|----------|-------|
| $T$ (E.L.S)      |                 |       |                 |       |          |       |                 |       |          |       |
|                  | 0,00L           | 0,25L | 0,00L           | 0,25L | 0,00L    | 0,25L | 0,00L           | 0,25L | 0,00L    | 0,25L |
| $G+1,2(A(L)+tr)$ | 31.28           | 15.77 | 24.36           | 12.30 | 24.83    | 12.53 | 24.93           | 12.62 | 25.03    | 12.68 |
| $G+1,2(Bc+tr)$   | 32.15           | 16.50 | 25.11           | 12.83 | 25.83    | 13.16 | 25.44           | 13.19 | 25.41    | 13.16 |
| $G+1,2(Bt+tr)$   | 30.82           | 15.74 | 23.71           | 12.22 | 23.97    | 12.39 | 24.03           | 12.45 | 24.03    | 12.45 |
| $G+Mc120$        | 31.01           | 15.90 | 24.21           | 12.56 | 24.93    | 12.97 | 25.11           | 13.10 | 24.94    | 13.01 |
| $G+D240$         | 30.78           | 15.61 | 24.16           | 12.39 | 25.26    | 12.99 | 26.18           | 13.48 | 26.60    | 13.71 |

**E.L.S :**

**Tableau6.31 :Efforts tranchant dans chaque poutre à l'ELS**

## **5 Conclusion :**

La poutre la plus sollicitée est la poutre 05 avec  $M_{max}$  (ELS)= 318,49 t.m  $M_{max}$ (ELU)= **429.96** t.m.

# *Chapitre 7*

## *Modélisation du tablier*

#### **1. Introduction :**

 La modélisation a pour objectif d'élaborer un modèle capable de décrire d'une manière approchée le fonctionnement de l'ouvrage sous différentes conditions. Cette démarche de modélisation par la méthode des éléments finis (MEF) met en évidence la maîtrise de trois domaines des sciences de l'ingénieur : la mécanique des milieux continus, la rhéologie des matériaux et le calcul numérique par ordinateur.

 La mécanique des milieux continus (MMC) apporte un cadre mathématique et physique en assimilant la matière à un milieu continu (continuité du milieu et de ses évolutions) et en permettant la définition des notions de déformation, de contrainte et de loi de comportement.

 La rhéologie, par l'étude expérimentale des matériaux, permet de formuler et de valider une description du comportement d'un échantillon du volume représentatif. Cette description se traduit par des lois exprimant en tout point matériel une relation plus au moins complexe entre les tenseurs de contrainte et de déformation et leurs accroissements respectifs. Les progrès réalisés permettent aujourd'hui une analyse plus fine de comportement non linéaire des matériaux utilisés dans la construction des ouvrages.

 L'analyse numérique fournit les moyens de résoudre par « discrétisation » les équations aux dérivées partielles associées à un problème physique citant dans notre cas la méthode des éléments finis. L'introduction des lois de comportement dans un code en éléments finis est aujourd'hui assez bien maîtrisée. Le logiciel de calcul se situe ainsi au bout d'une chaîne d'hypothèses et il constitue son expression informatique directement utilisable par l'ingénieur.

#### **2. Présentation logiciel :**

 Robot est un logiciel de calcul des structures d'ingénieur, particulièrement adapté aux ouvrages de génie civil. C'est un logiciel qui permet le calcul des efforts interne dans line structure, et qui utilise le principe des éléments finis.

 Il offre de nombreuses possibilités d'analyse des efforts statiques et dynamiques avec descompléments de vérification des structures en béton armé, charpente métallique.

 Le post processeur graphique disponible facilité considérablement l'interprétation et l'exploitation des résultats et la mise en forme des notes de calcul et des rapports explicatifs.

 Le logiciel permet d'effectuer les étapes de modélisation (définition de la géométrie, conditions aux limites, chargement de la structure, etc.) de façon totalement graphique, numérique ou combinée, en utilisant les innombrables outils disponibles.

## **3. Modélisation :**

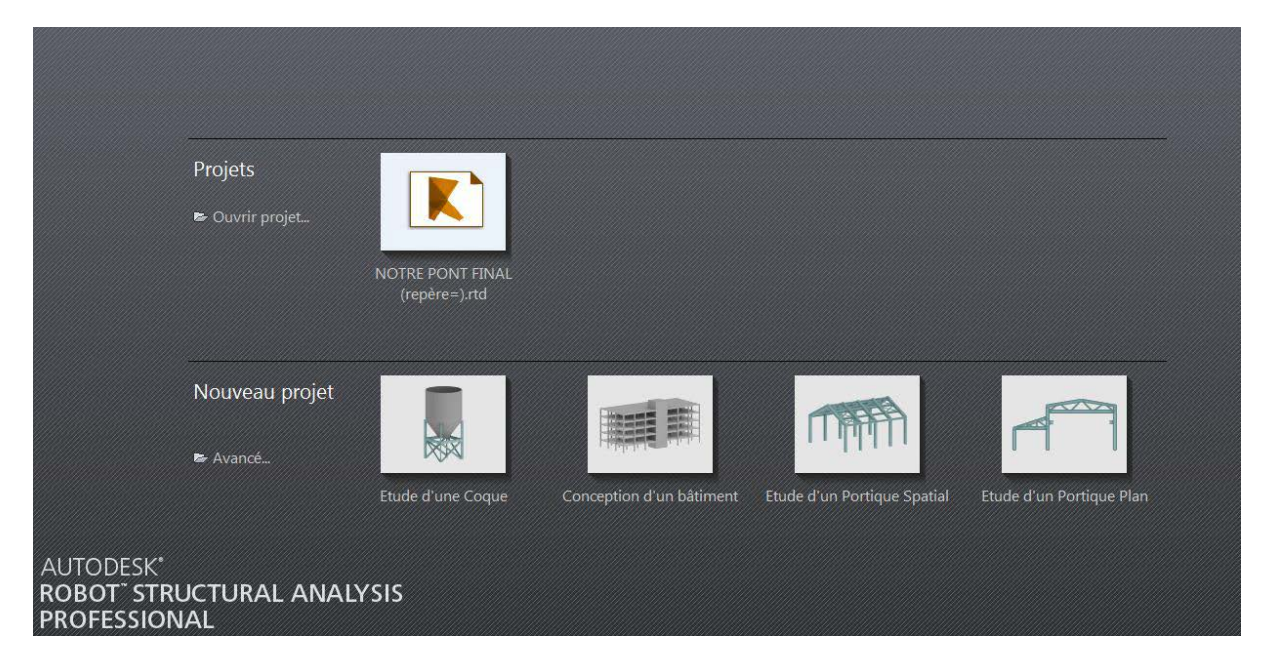

**Figure 7.1: Choix du mode**

#### **3.1. Modélisation de la poutre :**

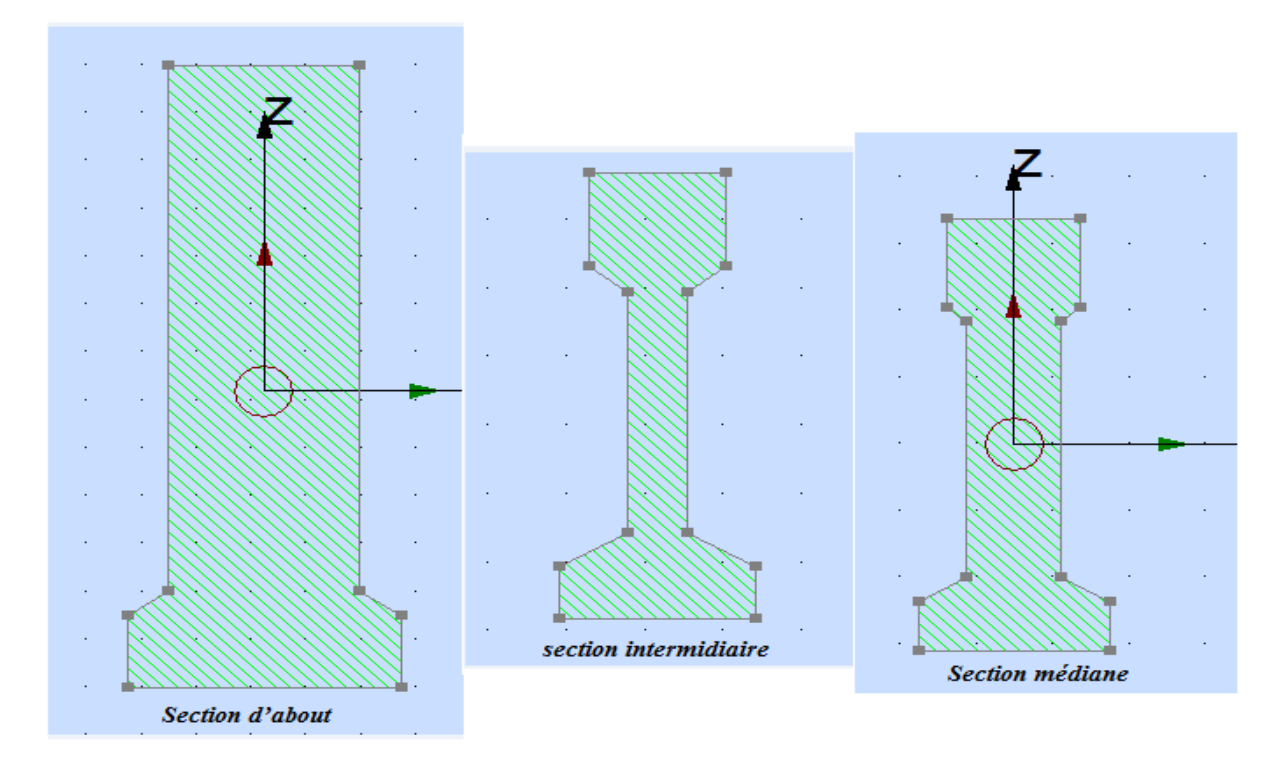

**Figure 7.2: déférentes sections**

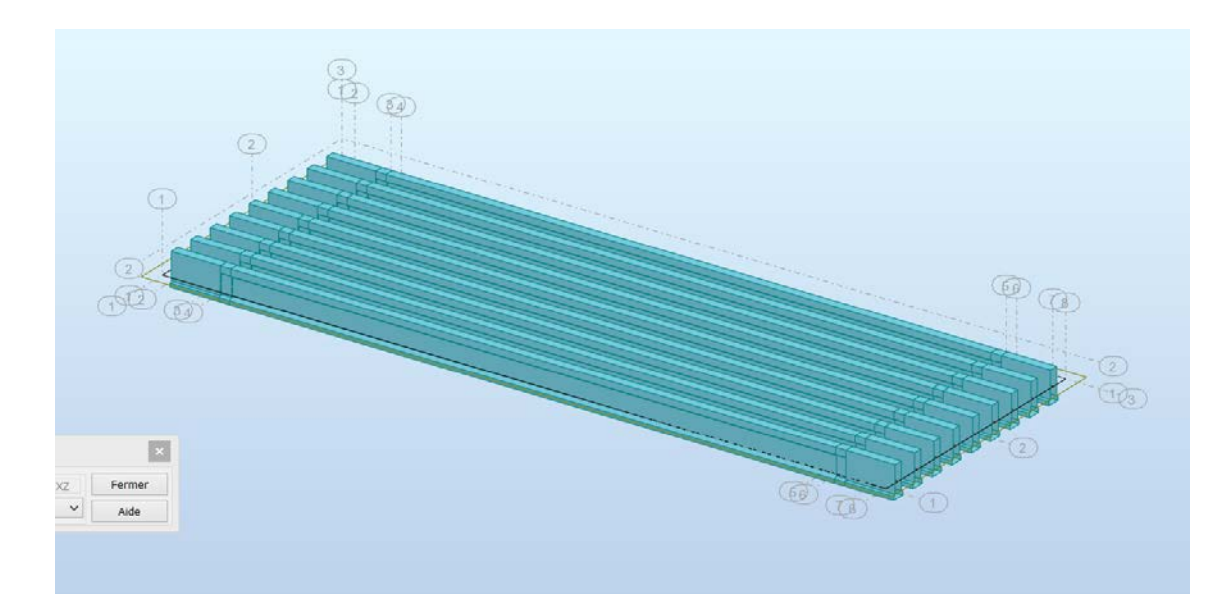

**Figure 7.3 : Position des poutres**

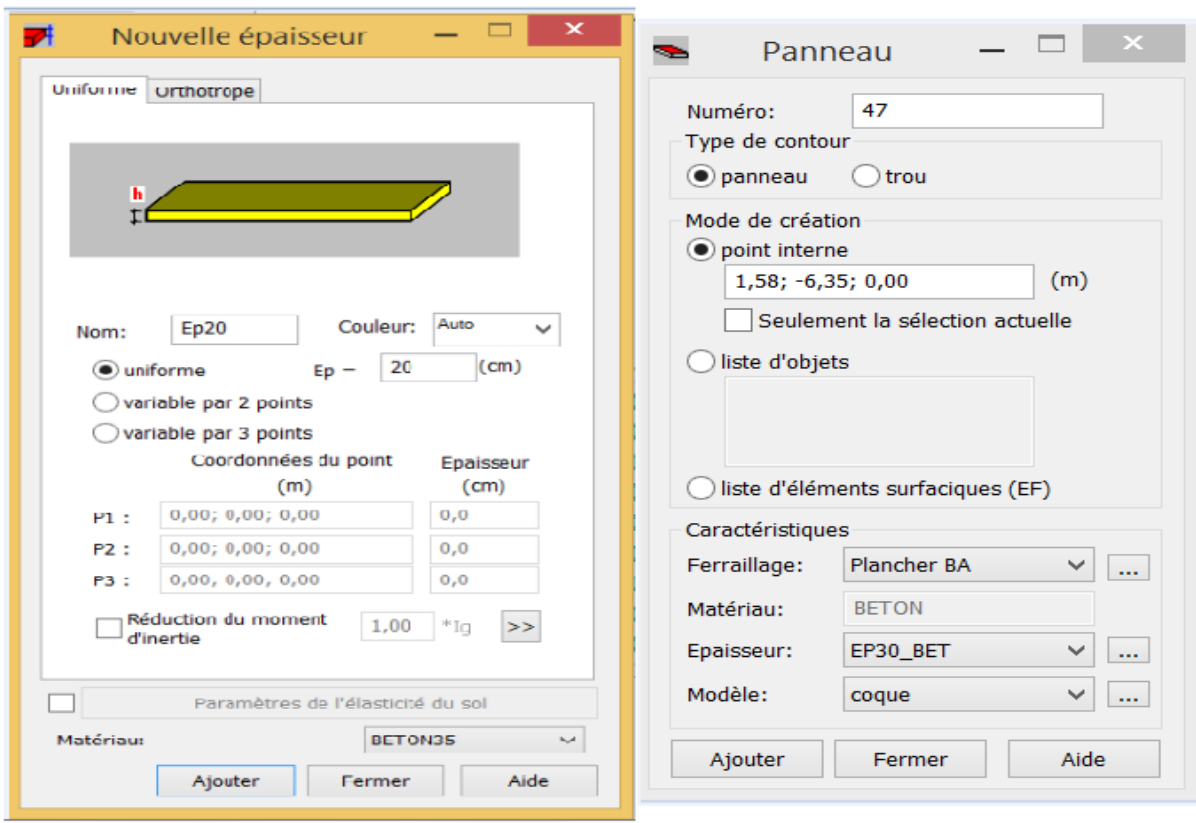

#### **3.2. Modélisation de la dalle :**

**Figure 7.4 : Choix de la dalle**

- **3.3. Définition de différents cas de charge :**
- **3.3.1.Charges permanentes :**
	- **Charge de trottoir :**

## • **Gtr :**  $\text{Gtr} = 0.43 \text{ t/m}^2$

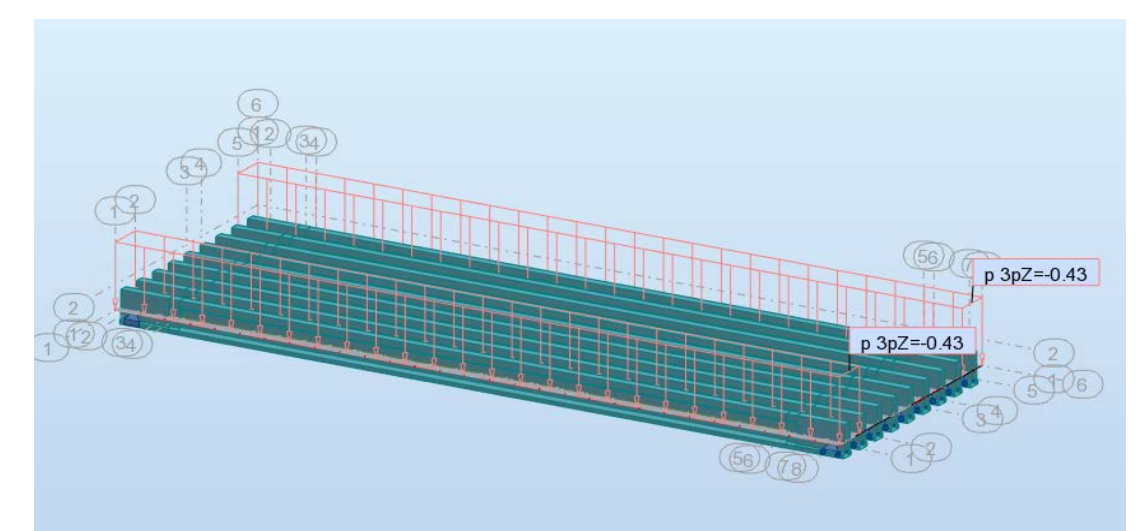

**Figure7.5 : Poids de trottoir**

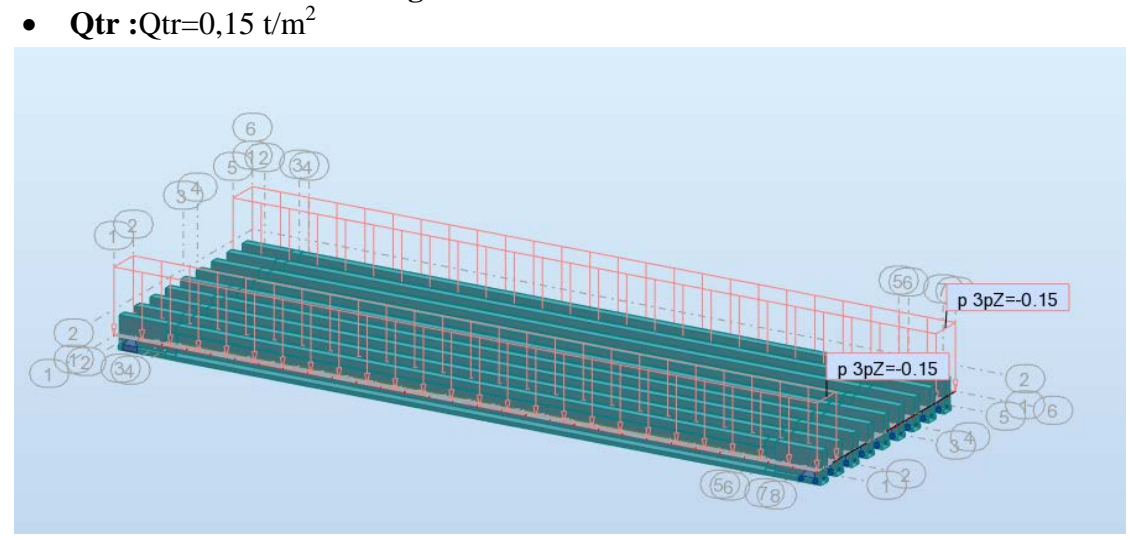

**Figure7.6 : Q de trottoir**

- **Charge de revêtement :**  Grev =  $2.2x0,08=0,18$  t/m<sup>2</sup>

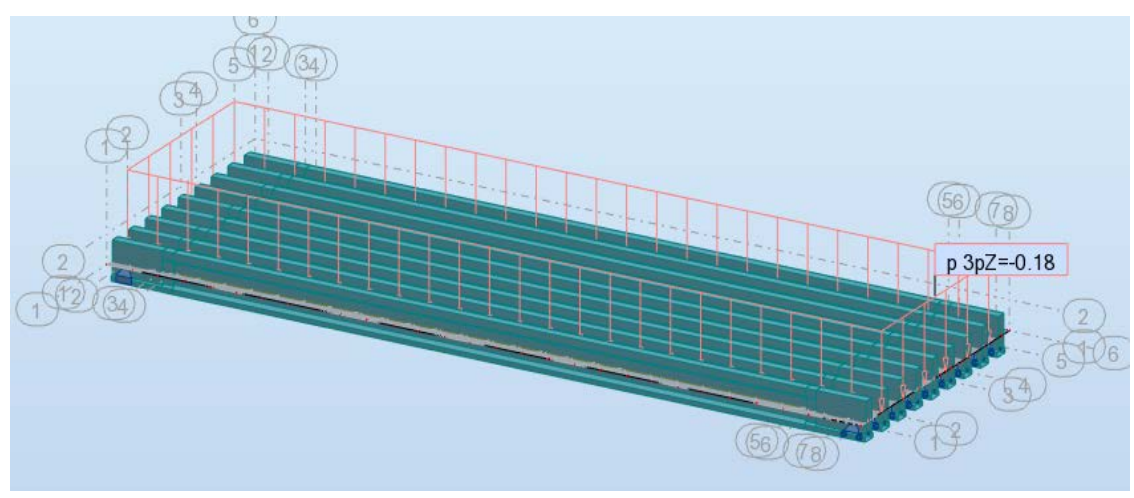

**Figure 7.7 : Charge de revêtement**

**Charge de Corniche :**Gcor= 2.5 x 0.11 = 0,27 t/ml

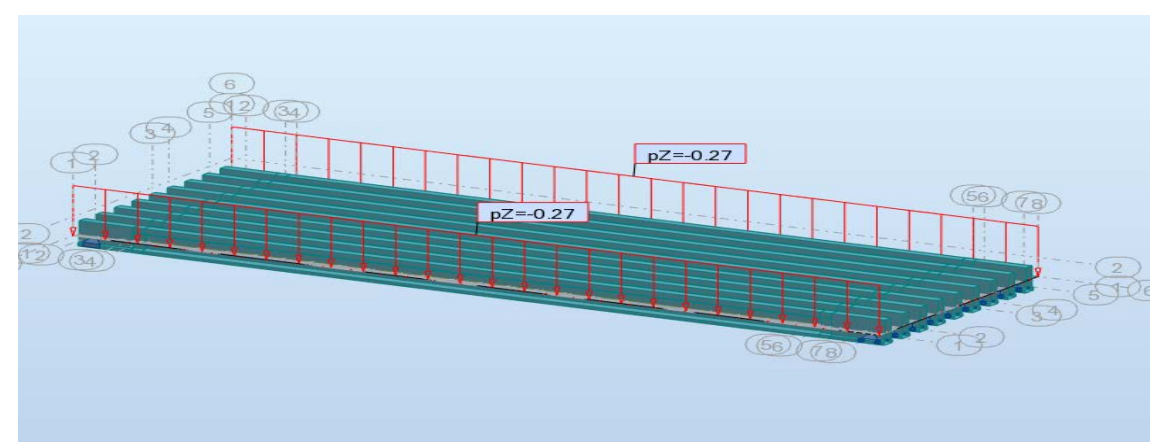

**Figure 7.8 : Charge de corniche**

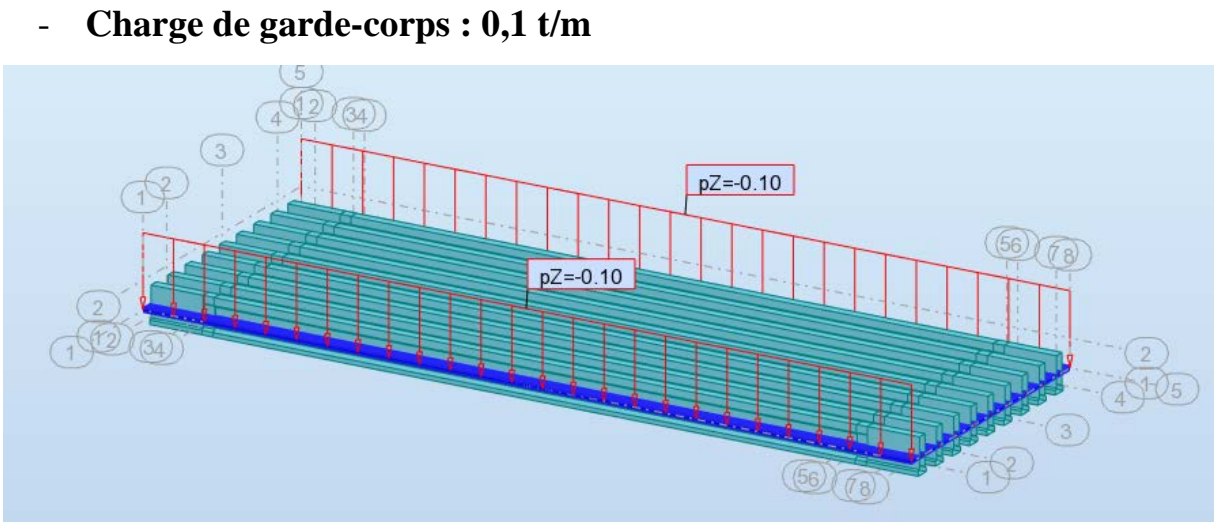

**Figure 7.9 : Charge de garde-corps**

#### **3.3.2.Système de charge A(L) 02 voies chargées :**

$$
A(L) = 230 + \frac{36000}{27.53 + 12} = 1140.7 \text{ kg/m}^2 = 1.14 \text{ t/m}^2
$$
  
 
$$
1 \times 1 \times 1.14 = 1.14 \text{ t/m}^2
$$

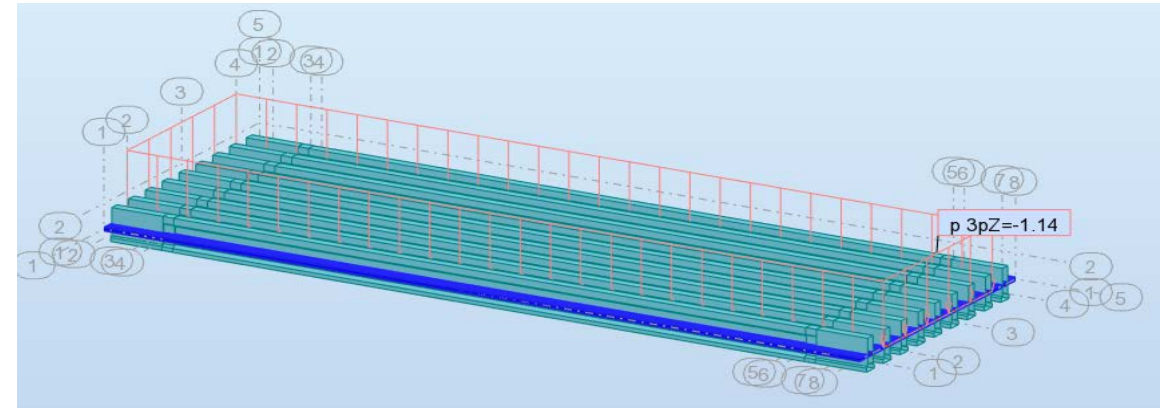

**Figure7.10 : Système de charge A(L)**

#### **3.3.3. Système Bc 02 voies chargées :**

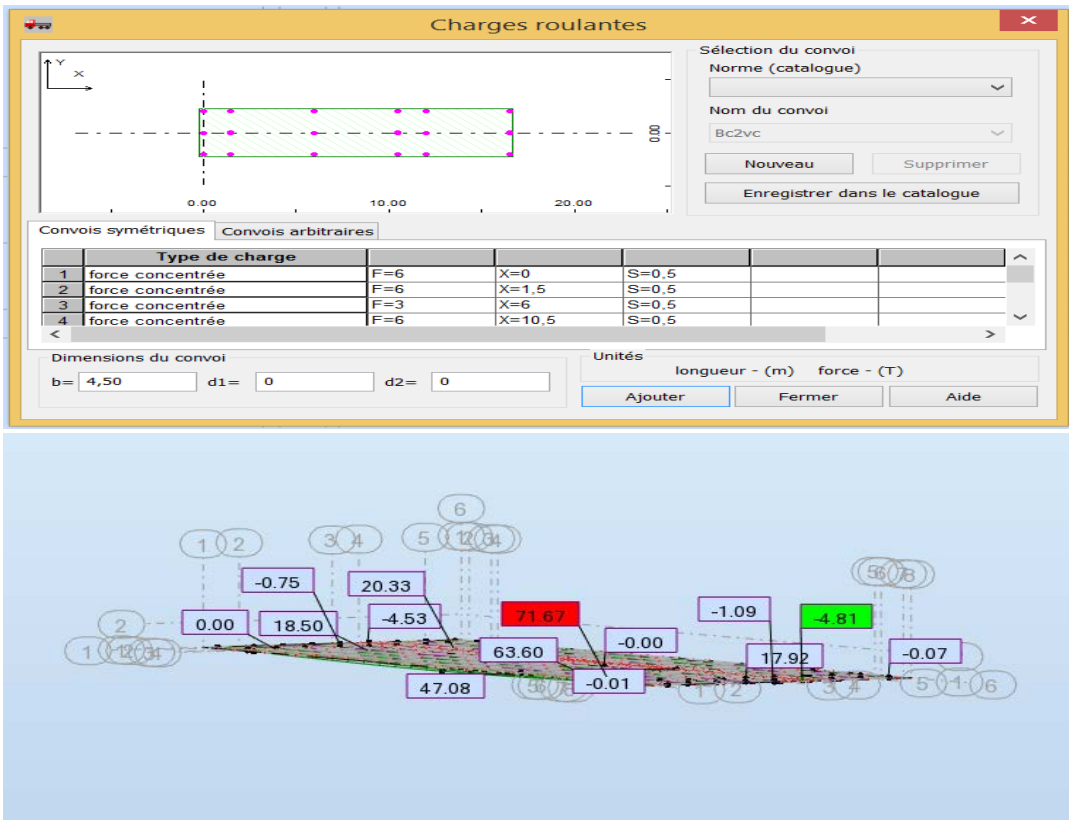

**Figure 7.11 : Système Bc**

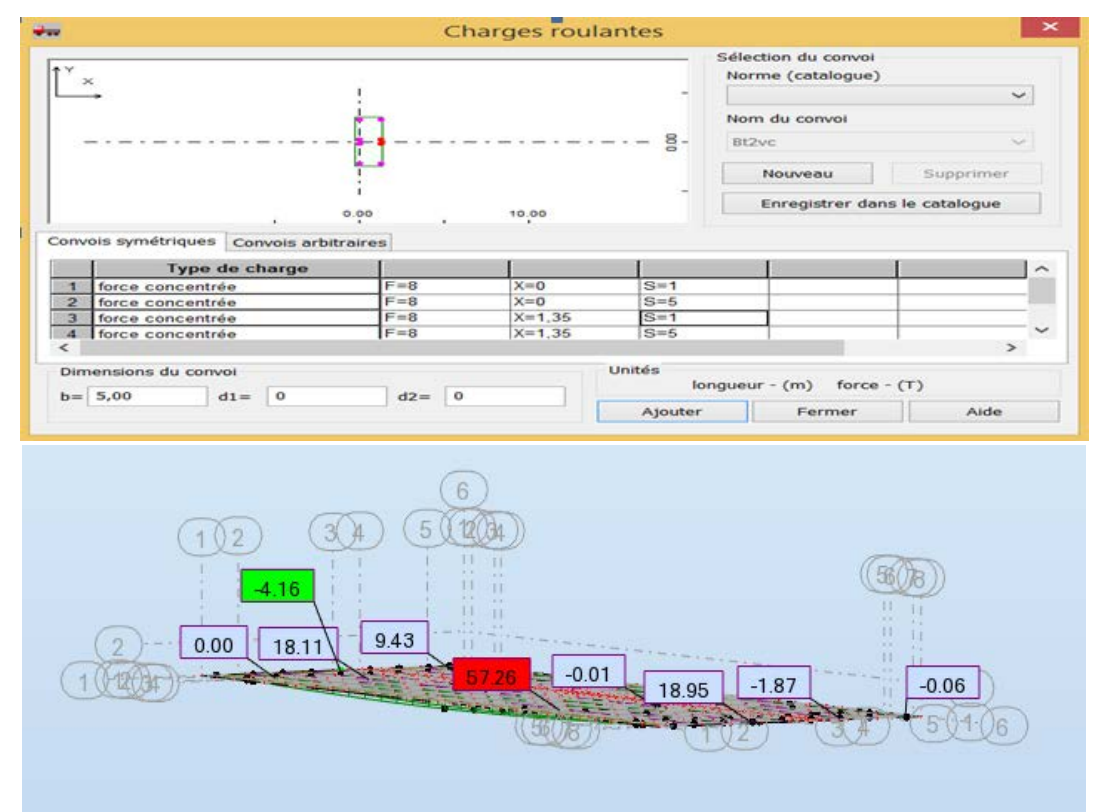

#### **3.3.4. Système Bt02 tandems :**

**Figure 7.12: Système Bt**

#### **3.3.5. Système militaire Mc120 :**

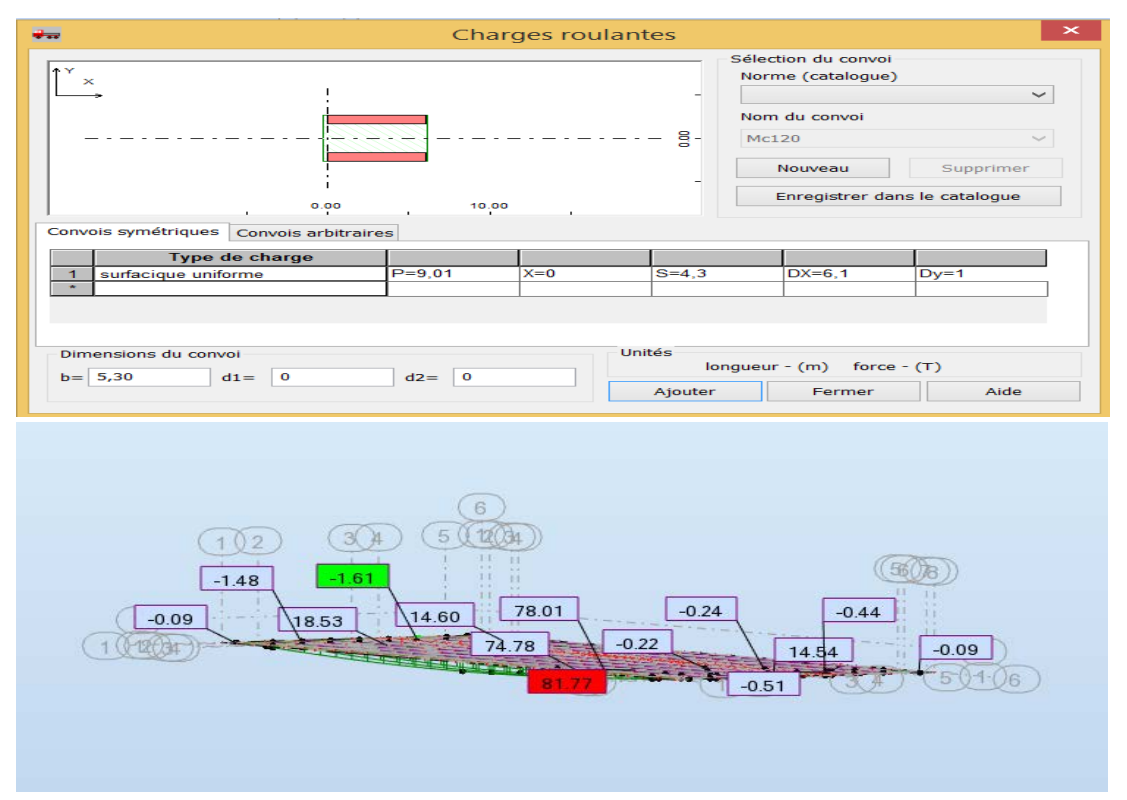

**Figure 7.13: Système militaire M<sub>C120</sub>.** 

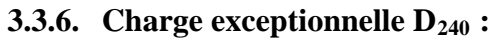

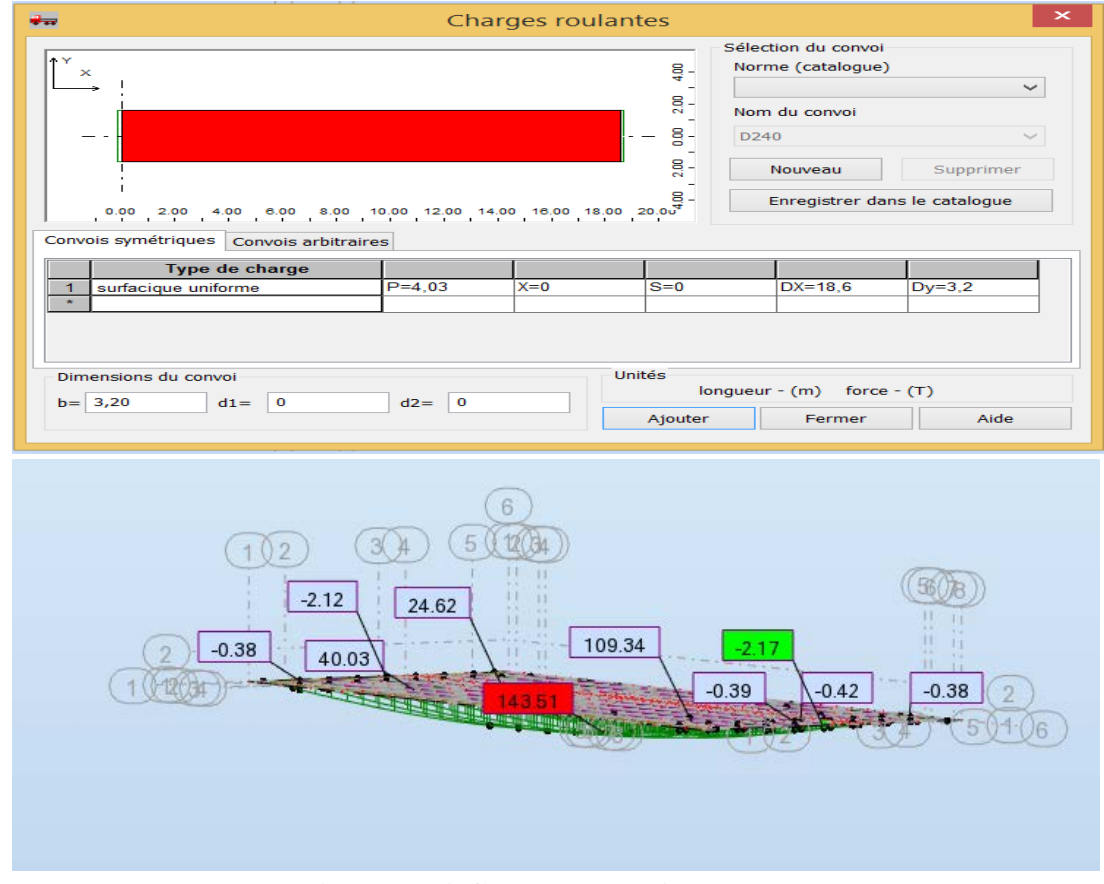

**Figure 7.14: Charge exceptionnelle D<sub>240</sub>** 

#### **3.4. Valeur des moments fléchissant et des efforts tranchants réels :**

• **Les combinaisons d'action**

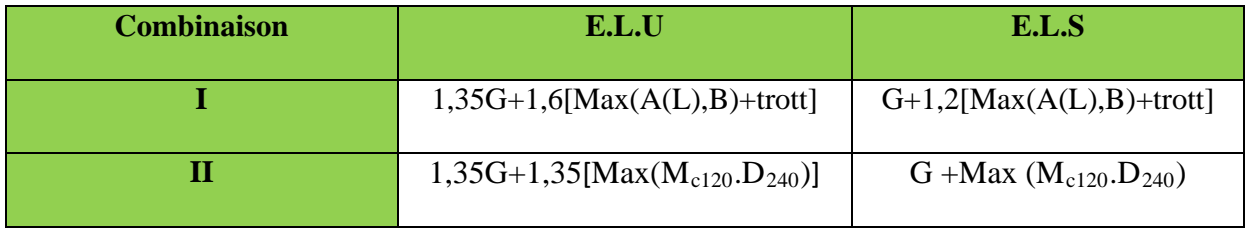

**Tableau 7.1: Les combinaisons d'action**

#### • **Les valeurs extrêmes du moment :**

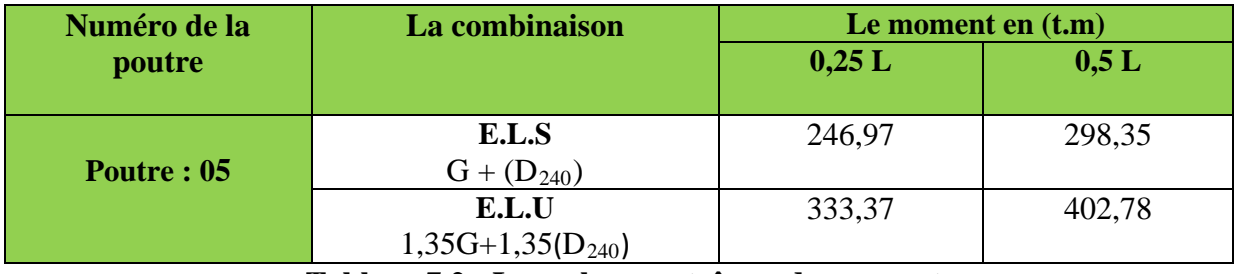

**Tableau 7.2 : Les valeurs extrêmes du moment**

#### • **Comparaison :**

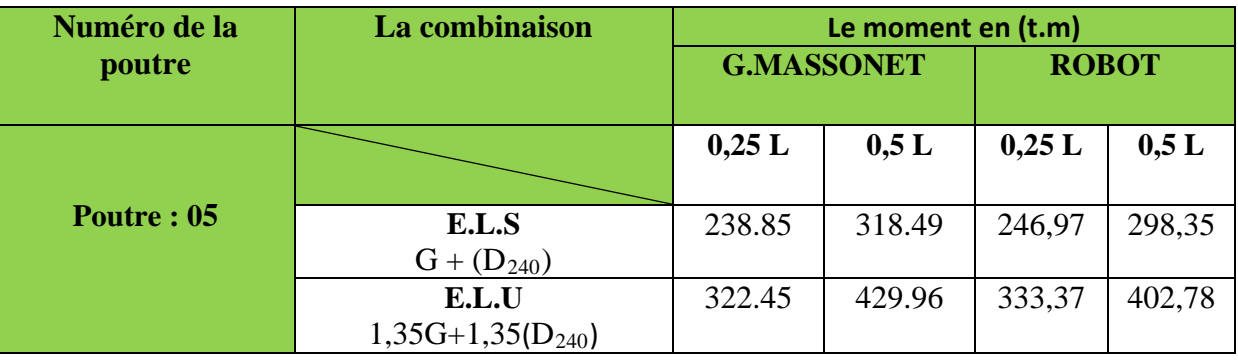

#### **Tableau 7.3: Comparaison entre les moments**

#### **4. Discussion des résultats :**

 La comparaison entre les résultats obtenus par le calcul manuel utilisant les lignes d'influence et la répartition par la méthode de GUYON MASSONNET et ceux obtenus par le logiciel *ROBOT*, indique qu'il y'a une légère différence entre les deux méthodes. Ce qui nous permet d'utiliser le logiciel pour la modélisation.

*Chapitre 8*

*Étude de la précontrainte*

#### **1. Introduction :**

Le béton précontraint est né du raisonnement suivant : le béton est aujourd'hui le matériau de construction le plus économique. Il résiste bien à la compression, mais peu, et surtout de façon aléatoire, à la traction.

L'effort de compression volontairement développé à cet effet est appelé l'effort de précontrainte.

#### **2. Les procédés de la précontrainte :**

Se classés en deux principales catégories :

#### **2.1 Précontrainte par pré-tension :**

La précontrainte par pré-tension, est la mise en tension des armatures avant le coulage du béton. Cela suppose donc que l'on doit tendre les aciers en s'appuyant, soit sur le coffrage luimême, soit sur des culées ancrées dans le sol, ou tout autre dispositif qui permet de transférer l'effort d'une extrémité à l'autre.

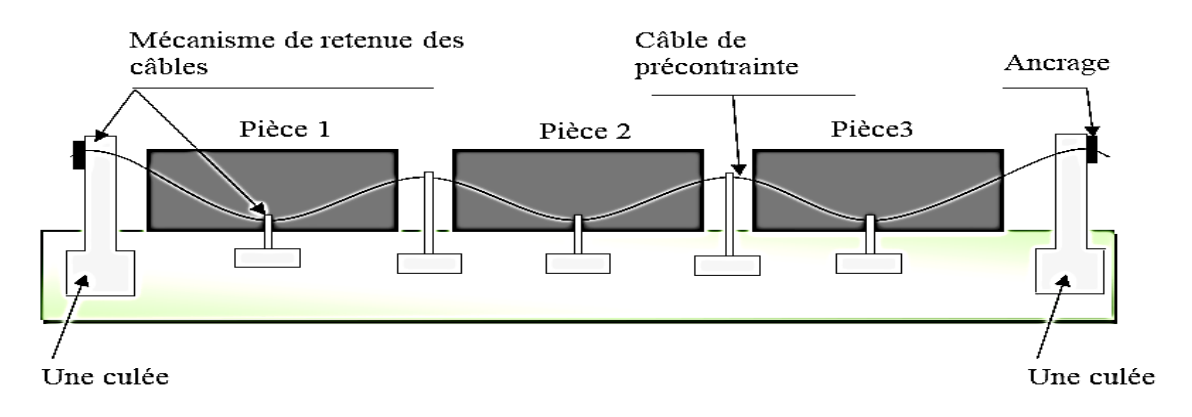

**Figure 8.1: précontrainte par pré-tension**

#### **2.2 Précontrainte par post-tension :**

La précontrainte par post-tension suppose le coulage du béton avant la mise en tension des armatures de précontrainte. En général, on utilise la résistance du béton pour s'appuyer lors de la mise en tension et transmettre l'effort d'un ancrage à l'autre extrémité.

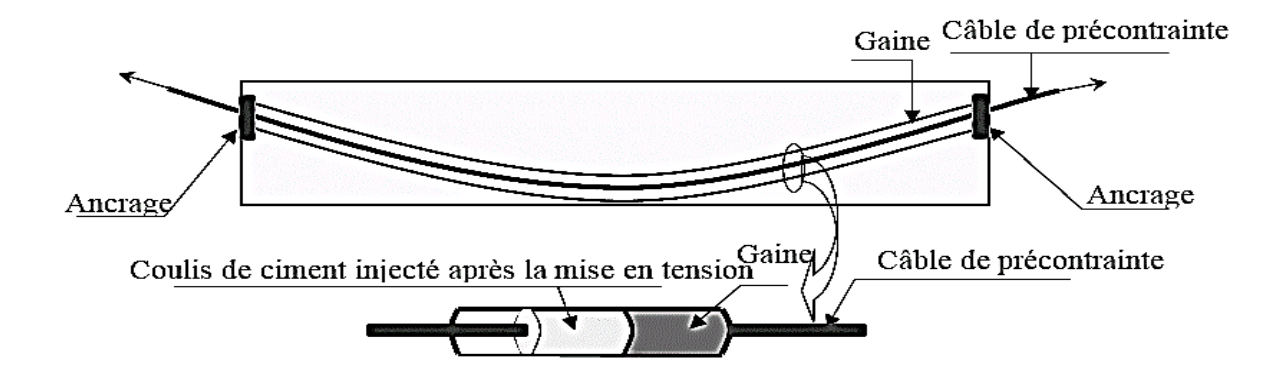

**Figure 8.2 : précontrainte par pos-tension**

#### **Choix du procédé :**

 La précontrainte par pré-tension est la technique la plus utiliser, en effet elle consomme environ 80%en poids des armatures de précontrainte mise en œuvre annuellement la post tension seulement 20%

**Note :** dans notre projet nous choisissons le précontraint par pré-tension.

#### **3. Dimensionnement de la précontrainte :**

#### **3.1 Caractéristique géométrique de la poutre :**

 Les caractéristiques géométriques prises en compte sont celles de la poutre la plus sollicitée avec hourdis (section nette) à mi travée :

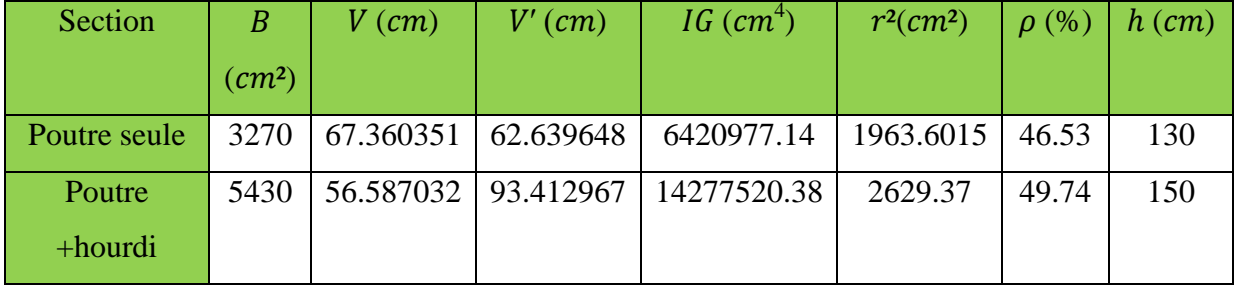

**Tableau 8.1: Caractéristique géométrique de la section nette à mi travée**

#### **L'enrobage :**

$$
d \le \frac{h}{10}
$$
 ==>  $d \le \frac{150}{10}$  = 15 cm, On prend d = 15 cm

#### **3.2 L'effort de précontraint minimum :**

- La résistance caractéristique du béton à 28 jours égale à :  $f_{c28} = 35 \text{ MPA}$
- Les contraintes de traction admissible du béton (en classe II de précontrainte) sont :

 $f_{t28} = 0.6 + 0.06f_{c28} = 2.7 \text{ MPA}$ 

- La contrainte limite de compression du béton est :  $\overline{\sigma_c} = 0.6$ .  $f_{c28} = 21$  MPA
- Les contraintes de traction admissible du béton sont :

#### **En exploitation :**

Contrainte admissible du béton :  $f_{cj} = \left(\frac{1}{4.76 + 0.83j}\right) f_{c28}$ 

La contrainte limite de compression du béton est :  $\overline{\sigma_{c}} = 0.6$ .  $f_{c28} = 21$  MPA

• Dans la zone d'enrobage :

 $\overline{\sigma_{t}} = -f_{t28} = -2.7 \text{ MPA}$ 

• Hors la zone d'enrobage :

$$
\overline{\sigma_t} = -1.5f_{t28} = -4.05 \text{ MPA}
$$

**En construction (**à 14 jours) :

 $f_{c14} = 29.91 \text{ MPA}$ 

 $\overline{\sigma_{c}}$  = 0.6.  $f_{c14}$  = 17.946 MPA

• Dans la zone d'enrobage :

 $\overline{\sigma_{t}}$  =  $-f_{t14}$  = -2.39 MPA

• Hors la zone d'enrobage :

 $\overline{\sigma_{t}}$  = -1.5f<sub>t14</sub> = -3.59 MPA

L'effort de précontraint minimum est la valeur max entre P 1 et P2 avec :

- $\bullet$  P<sub>1</sub>: Précontrainte maximale en section sous critique.
- $\bullet$  P<sub>2</sub>: Précontrainte maximale en section sur critique.

$$
\begin{cases}\nP_1 = \overline{\sigma_t}. B + \frac{\Delta M}{\rho h} \\
P_2 = \frac{(\overline{\sigma_t}.\frac{I}{V'}) + M_{\text{max}}}{\rho.V + V' - d}\n\end{cases} \text{ avec } \Delta M = M_{\text{max}} - M_{\text{min}}
$$
\nOn a: 
$$
\begin{cases}\nM_{\text{max}} = 318.49 \text{ t.m} \\
M_{\text{min}} = 151.712 \text{ t.m} \end{cases} = \frac{166.778 \text{ t.m}}{166.778 \text{ t.m}}
$$
\nDonc: 
$$
\begin{cases}\nP_1 = 76.923 \text{ t} \\
P_2 = 156.134 \text{ t}\n\end{cases} = \frac{156.134 \text{ t}}{166.134 \text{ t}} = \frac{156.134 \text{ t}}{166.134 \text{ t}} = \frac{156.134 \text{ t}}{166.134 \text{ t}}
$$

#### **3.3 Calcul de nombre des câbles :**

#### **3.3.1 Caractéristiques des câbles :**

Les câbles utilisés sont des câbles **T12.4** les torons de classe 2 à très basse relaxation (TBR).

- Section nominale de l'acier :  $A_p=93$  mm2
- $\checkmark$  Contrainte limite élastique garantie : f<sub>peg</sub>=1643 MPa .
- $\checkmark$  Contrainte de rupture garantie : f<sub>prg</sub>=1860 MPa.
- Recul d'ancrage :  $g = 1$ mm.
- $\checkmark$  Relaxation à1000 heures : ρ=2.5%.
- $\checkmark$  Module d'élasticité de l'acier :E<sub>p</sub>=190000 MPa.

**3.3.2 La force du précontraint par câble :**

 $\sigma_{p0} = \min\{0.85f_{\text{prg}}; 0.95f_{\text{peg}}\} = \min\{1581; 1560.85\}$ 

#### $\sigma_{p0} = 1560.85 \text{ MPA}$

 D'après G-DREUX qui estime les pertes de précontrainte à **30**% nous pouvons déterminer le nombre des câbles par la formule suivante :

$$
0.7 \times P_0 = P_{\min} \implies P_0 = \frac{P_{\min}}{0.7} = \frac{156.134}{0.7} = 223.048 t
$$

$$
P_0 = n_0 A_p. \sigma_{p0} = \Longrightarrow n = \frac{P_0}{A_p. \sigma_{p0}} = \frac{223.048.10^4}{93 \times 1560.85} = 15.36 \quad \Longrightarrow n \ge 25
$$

On adopte : **25**torons**T12.4** ce qui donne :  $P = 25(93 \times 1560.85 \times 10^{-4}) = 362,897 t$ 

#### **3.4 Vérification des contraintes à la mise en tension :**

La mise en tension sera faite au 14éme jours, on prend juste la section nette de la poutre seule soumise au précontraint est comme charge son poids propre.

Dans cette phase les pertes de précontrainte sont estimées à 10% c'est-à-dire on utilise 0.9P dans les calculs.

#### **3.4.1 En construction (section sans hourdis) :**

#### • **Les contraintes limites :**

$$
\begin{cases}\nf_{c14} = 29.91 \ t \\
f_{t14} = 2.39 \ t\n\end{cases} = \Longrightarrow \begin{cases}\n\overline{\sigma_{ci}} = \overline{\sigma_{cs}} = 0.6 f_{c14} \\
\overline{\sigma_{ts}} = -1.5 f_{c14} \\
\overline{\sigma_{ti}} = -f_{c14}\n\end{cases} = \Longrightarrow \begin{cases}\n\overline{\sigma_{ci}} = \overline{\sigma_{cs}} = 17.94 \ MPA \\
\overline{\sigma_{ti}} = -3.58 \ MPA \\
\overline{\sigma_{ti}} = -2.39 MPA\n\end{cases}
$$

Avec :  $K_1 = 0.9$ 

**Univ – Jijel 90**

#### **En fibre supérieure :**

$$
\sigma_{sup} = \frac{M_{min} \cdot V}{I} + K_1 P(\frac{1}{B} + \frac{e_0 V}{I})
$$
  
\n
$$
M_{min} = \frac{P_p \cdot I^2}{8} = \frac{0.874 \times 28.5^2}{8} = 88.74 \text{ t.m}
$$
  
\n
$$
e_0 = -(V' - d) = -(62.63 - 15) = -47.63 \text{ cm}
$$
  
\n
$$
\sigma_{sup} = 2.97 \text{ MPA} \ge \overline{\sigma_{ts}} = -3.58 \text{ MPA} \dots (CV)
$$

**En fibre inférieure :** 

$$
\sigma_{inf} = \frac{-M_{min} \cdot V'}{I} + K_1 P \left( \frac{1}{B} - \frac{e_0 V'}{I} \right)
$$
  

$$
\sigma_{inf} = 6.517 MPA \le \overline{\sigma_{ci}} = 17.94 MPA \dots (CV)
$$

#### **3.4.2 En exploitation (section avec hourdis) :**

Avec :  $K_2 = 0.7$ 

#### **En fibre supérieure :**

$$
\sigma_{sup} = K_2 \frac{P_0}{B} + \frac{M_{max} \cdot V}{I} - K_2 \frac{P_0 \cdot e_0}{I} \cdot V \le \overline{\sigma_c}
$$
\n
$$
M_{max} = 318.49 \ t.m
$$
\n
$$
e_0 = -(V' - d) = -(93.41 - 15) = -78.41 cm
$$
\n
$$
\sigma_{sup} = \frac{M_{max} \cdot V}{I} + 0.7P \left(\frac{1}{B} + \frac{e_0 \cdot V}{I}\right) = 20.28 MPA \le \overline{\sigma_c} = 21 MPA .... (CV)
$$
\n
$$
\triangleright \text{ En fibre infinite}
$$
\n
$$
\sigma_{inf} = K_2 \frac{P_0}{B} + V \left[\frac{M_g}{I} + \frac{M_q}{I}\right] - K_2 \frac{P_0 \cdot e_0}{I} \cdot V > \overline{\sigma_t}
$$

 $\sigma_{inf}$  = 15.48 MPA >  $\overline{\sigma_t}$  = -2.7

#### **3.5 Disposition constructive des câbles :**

Le **BPEL** indique que pour favoriser l'adhérence acier-béton, il est nécessaire de laisser un espacement minimum entre les torons, on adoptera la disposition suivante :

- L'entraxe minimal **D** à prévoir entre les armatures ne doit pas être inférieure à :

$$
D \ge 3
$$
. *daved* = 1.25 *cm*  
 $D \ge 3$ .  $d = 3 \times 1.25 = 3.75$ *cm*, on prend D=4,5 cm

- Distance de l'axe de ces armatures aux parements le plus proche, ne doit pas être Inférieur à :
- $D' \ge 2.5d = 3 \times 1.25 = 3.125cm$ , on prend D=6 cm

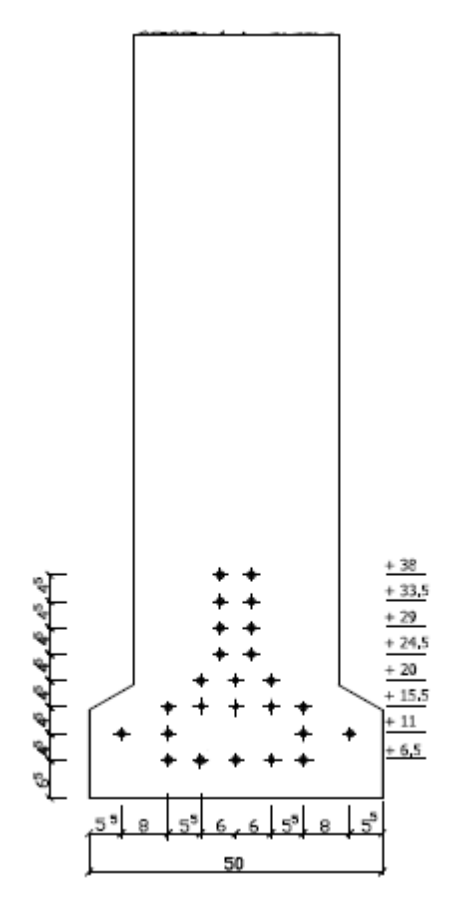

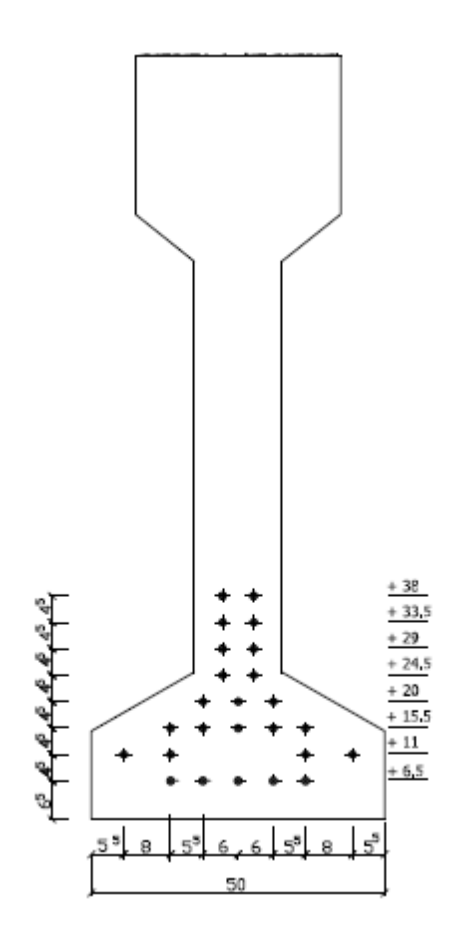

## **Figure 8.3 : Disposition des torons section d'about.**

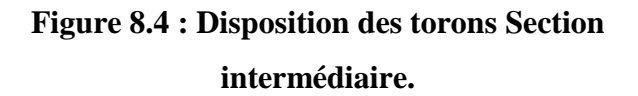

**3.6 Caractéristiques des sections :**

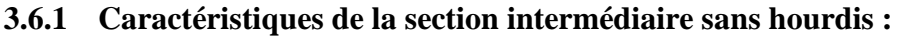

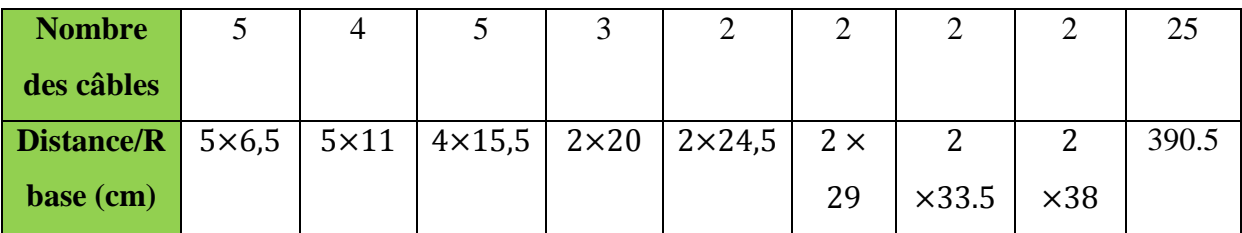

**Tableau 8.2 : Caractéristique des câbles de la poutre intermédiaire sans hourdis**

$$
V^{'} = \frac{\Sigma(A_i \times Y_{Gi})}{Ai} = \frac{390.5}{25} = 15.62 \text{ cm}
$$

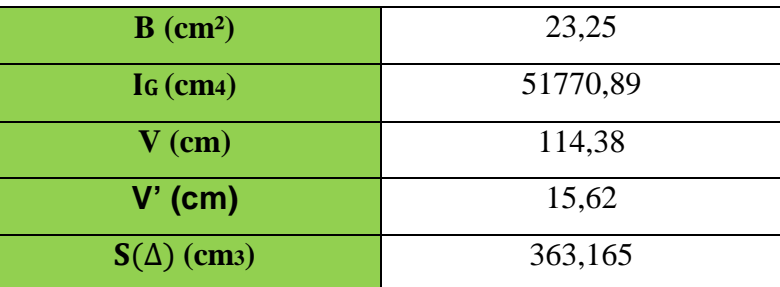

**Tableau 8.3 : Caractéristique des câbles de la poutre intermédiaire Sans hourdis.**

| $B$ (cm <sup>2</sup> )   | 3270       |
|--------------------------|------------|
| IG (cm4)                 | 6420977.14 |
| $V$ (cm)                 | 67.360351  |
| V'(cm)                   | 62.639648  |
| $r^2$ (cm <sup>2</sup> ) | 1963.6015  |
| $\mathbf{p}$ %           | 46.53      |
| $S(\Delta)$ (cm3)        | 204832.49  |

**Tableau8.4 : Caractéristique de la section intermédiaire nette sans hourdis.**

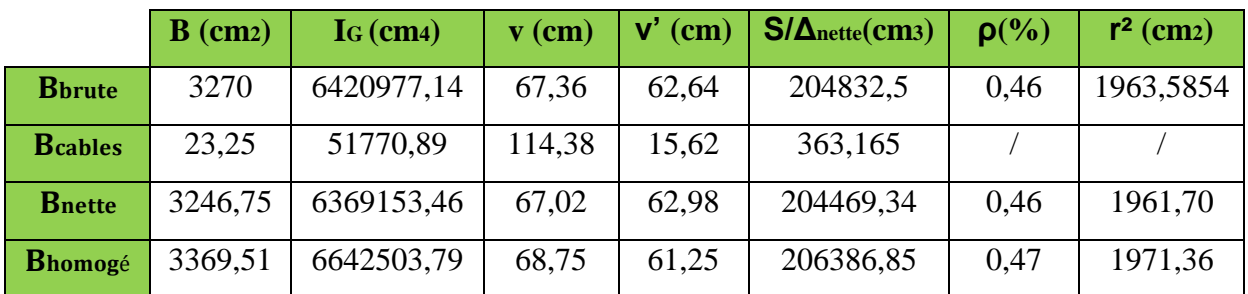

**Tableau 8.5 : Les caractéristiques géométriques de la section intermédiaire homogène sans hourdis**

#### **3.6.2 Caractéristiques de la section intermédiaire avec hourdis :**

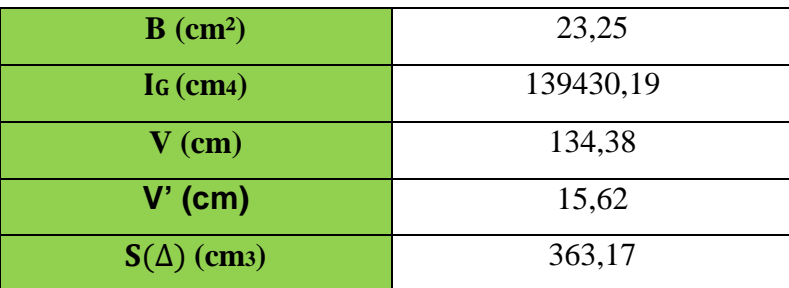

**Tableau 8.6 : Caractéristique des câbles de la poutre intermédiaire avec hourdis.**

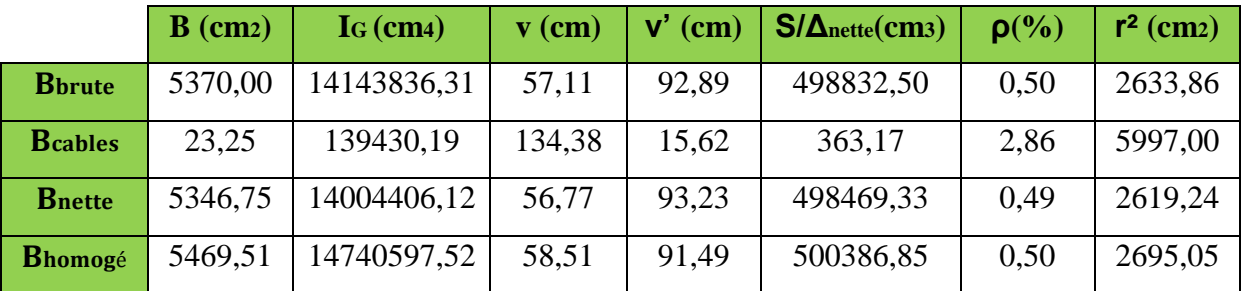

**Tableau 8.7 : Les caractéristiques géométriques de la section intermédiaire nette et** 

#### **homogène avec hourdis**

#### **3.6.3 Caractéristiques de la section d'about sans hourdis :**

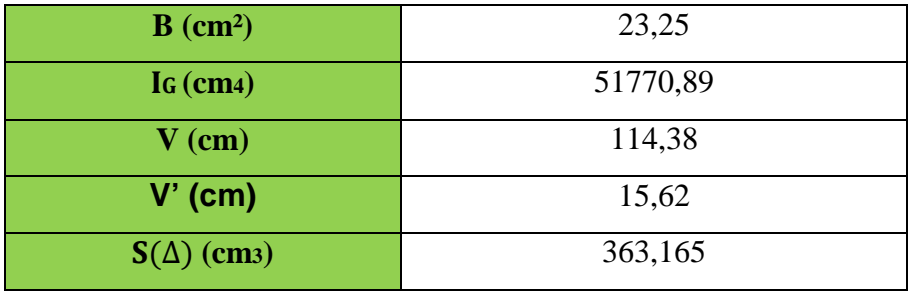

**Tableau 8.8 : Caractéristique des câbles de la section d'about sans hourdis.**

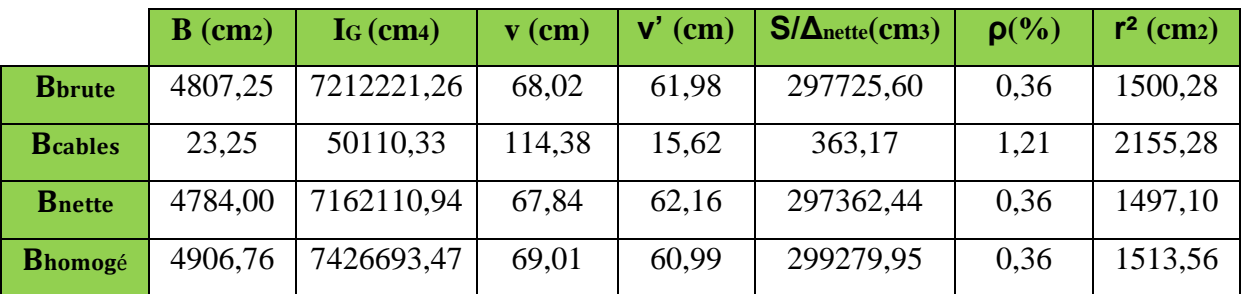

**Tableau 8.9 : Les caractéristiques géométriques de la section d'about nette et homogène sans hourdis**.

**3.6.4 Caractéristique de la section d'about avec hourdis :**

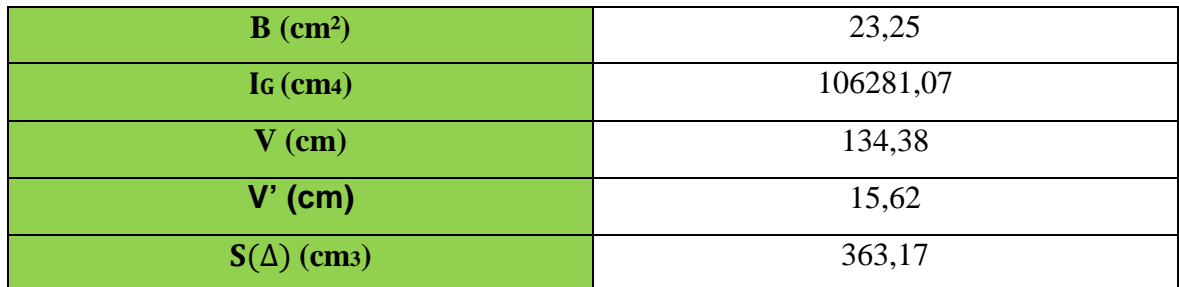

**Tableau8.10 : Caractéristique des câbles de la section d'about avec hourdis.**

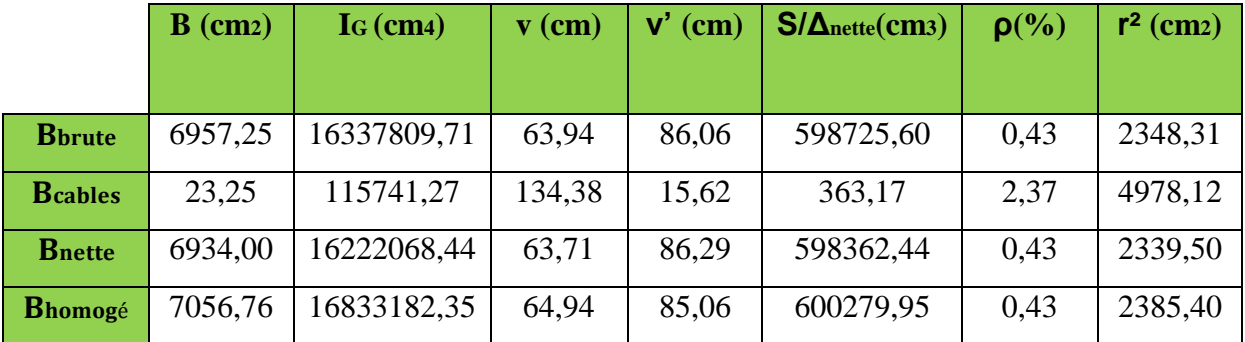

**Tableau 8.11 : Les caractéristiques géométriques de la section d'about nette et homogène avec hourdis.**

#### **3.6.5 Caractéristiques des sections :**

#### **A. section a mi travée :**

 $\triangleright$  Tous les torons sont actifs : A<sub>p</sub>=23,25 cm<sup>2</sup>

Avec l'emplacement des torons, il ya une nouvelle excentricité des câbles.

#### e0 = Vcable−Vhomogéne

- Pour la section sans hourdis :  $e_{p0} = 45,63$ cm
- Pour la section avec hourdis :  $e_{p0}$  =75,87 cm

#### **B. section d'about :**

- $\triangleright$  Dix torons sont actifs : A<sub>p</sub>= 9,3 cm<sup>2</sup>
- Pour la section sans hourdis :  $e_{p0}$  =45.37 cm
- Pour la section avec hourdis :  $e_{p0} = 69,44$  cm
- **Le noyau central :**

Le noyau central est le domaine à l'intérieur duquel, peut se déplacer le centre de pression sans qu'il soit de traction dans la section considérée.

## $C^{'} \leq e_c \leq C$  Avec **:**

$$
C^{'} = \frac{I}{B.V} = \frac{6420977.14}{3270 \times 67.36} = 29.151cm
$$

$$
C = \frac{I}{B.V'} = \frac{6420977.14}{3270 \times 62.64} = 31.347cm
$$

#### • **Le noyau limite :**

C'est le domaine à l'intérieur du quel, peut se déplacer le centre de pression sans que les contraintes limite $\overline{\sigma_t}$ ,  $\overline{\sigma_c}$  soient dépassés dans la section considérée.

$$
\sup\left(\frac{+\left[\frac{\overline{\sigma}_{t}J}{P.V_s}\right]-C'}{-\left[\frac{\overline{\sigma}_{c}J}{P.V_i}\right]+C}\right)\leq e_c\leq \inf\left(\frac{\left[\frac{\overline{\sigma}_{c}J}{P.V_s}\right]-C'}{\left[\frac{\overline{\sigma}_{t}J}{P.V_i}\right]+C}\right)
$$
\n
$$
\sup\left(\frac{+\left[\frac{2.7\times6420977.14}{362.897\times10^{2}\times67.36}\right]-29.15\right)}{-\left[\frac{21\times6420977.14}{362.897\times10^{2}\times62.64}\right]+31.34}\right)\leq e_c\leq \inf\left(\frac{2.1\times6420977.14}{362.897\times10^{2}\times62.64}\right)+31.34\right)
$$
\n
$$
\sup\left(\frac{-22.05}{-27.97}\right)\leq e_c\leq \inf\left(\frac{26.01}{23.71}\right)
$$

 $-22.05 \le e_c \le 23.71$ 

#### **3.7 Pertes de la précontrainte :**

#### **A. Les pertes instantanées :**

- Par frottement sur le banc sont généralement faible Δσf.
- Par thermique (l'effet de température).
- Par glissement à l'ancrage  $\Delta$ σg.
- Par raccourcissement élastique lorsque de la détention Δσ b.

#### **B. Les pertes différées :**

- Par retrait Δσ r
- du fluage  $\Delta \sigma f$
- à la relaxation

#### **3.7.1 Calcul des pertes :**

#### **A. La section intermédiaire x=0.5L :**

**a. Les pertes instantanées :**

#### **a.1 Par frottement sur le banc sont généralement faible ∆σ <sup>f</sup> :**

Les pertes par frottement sont estimées à 1% de la tension initiale quand les câbles sont rectilignes :

$$
\Delta \sigma_f = \frac{1}{100} \cdot \sigma_0 = \frac{1}{100} \times 1560,85 = 15,6085 \, MPA
$$
  

$$
\Delta \sigma_f = 1\%
$$

#### **a.2 les pertes thermiques :**

Les pertes thermiques est l'origine des pertes importantes dites pertes thermiques (liée a la dilatation thermiques).

$$
\Delta \sigma_{\theta max} = E_P \cdot \alpha_b \cdot (\theta_{max} - \theta_0) \cdot (1 - \lambda) \ .
$$

 $\alpha_{\rm b}$ : coefficient de ladilatation thermique du béton.

$$
\alpha_h = 1.2.10^{-5}
$$

 $\theta_{\text{max}}$  : la températures de l'acier lors de lamiseentention.

$$
\theta_{\text{max}} = 75^{\circ}.
$$
  

$$
\theta_0 = 22^{\circ}.
$$

λ: coefficient compris entre 0,1 et 0,5 il est prudent de prendre 0,1.

 $\Delta \sigma_{\theta max}$  = 190000 × 1,2.10<sup>-5</sup> × (75 – 22) × (1 – 0,1) = **108,756 MPA**  $\Delta \sigma_{\theta max} = 6.96\%$ .

#### **a.3 pertes par glissement d'ancrage sur le banc de prétention :**

Après la mise en tension, on bloque les armatures, un glissement assez large se fait sentir avant blocage définitif, les glissements entraînent un raccourcissement du câble et par conséquence une chute de tension, la perte de tension n'affecte qu'une partie de la longueur du câble sont influent diminue jusqu'à une distance (d) de l'ancrage ou elle s'annule.

Dans le cas de la prétention, il est tenu compte de la perte qui résulte du glissement éventuelle de l'armature du précontrainte dans son ancrage sur banc. Ce glissement se présenté sans s'atténue sur toute la longueur du fil.

$$
\Delta \sigma_g = E_P \cdot g/L.
$$

g : glissement sur banc, on fonction de la puissance d'ancrage et du procédé utilisé.

 $g = 1$ mm.

 $E_P$  = module de young pour les torons T12.4.

 $E_P = 190000 \, MPA.$ 

 $L =$ longueur totale du fil (banc de la prétention).

 $L = 100m$ .

$$
\Delta \sigma_g = \frac{190000 \times 1}{100000} = 1,9MPA.
$$
  

$$
\Delta \sigma_g = 0,12\%
$$

 $\mathbb{R}^2$ 

**a.4. Pertes par raccourcissent élastique du béton lors de la détention :** 

$$
\Delta \sigma_{rac} = E_P \cdot \left(\frac{\sigma_{bj}}{E_{ij}}\right) \cdot (1 + K_i)
$$
\n
$$
K_i: coefficient \text{quivalent} \left\{ A \cdot \left(\frac{\sigma_{bj}}{f_{cj}} - 0.5 \right)^2 \text{ si } 0.5. f_{cj} \le \sigma_{bj} \le 0.66. f_{cj} \right\}.
$$

Un traitement permet d'attendre  $f_{c28}$  avant le relâchement des torons.

$$
\sigma_{bj} = \frac{-M_g \cdot e_p}{I} + \frac{(\sigma_{p0} - \Delta \sigma_{pi})}{B} \cdot \left(1 + \frac{e_p^2}{i^2}\right) \cdot A_P
$$
  
\n
$$
\Delta \sigma_{pi} = (\Delta \sigma_g + \Delta \sigma_{\theta max} + \Delta \sigma_f)\% = (0.12 + 6.96 + 1) \times 10^{-2}
$$
  
\n
$$
\Delta \sigma_{pi} = 8.08 \times 10^{-2}
$$

 $\sigma_{bj}$ : Étant la contrainte au niveau des armatures due à la précontrainte et aux poids propre de la poutre.

$$
\sigma_{bj} = \frac{-88.74 \times 45.63}{6642503,79} \times 10^4 + \frac{(1560.85 - 8.08 \times 10^{-2} \times 1560.85)}{3369,51} \times \left(1 + \frac{45.63^2}{1971,36}\right) \times 23.25
$$
\n
$$
\sigma_{bj} = -6.09 + 20.29 = 14.2 \, MPA.
$$
\n
$$
f_{c14} = 29.91 MPA
$$
\n
$$
\sigma_{bj} = 14.2 \, MPA < 0,5. \, f_{c14} = 14.955 \, MPA
$$
\n
$$
E_{i14} = 11000 \sqrt[3]{f_{c14}}
$$
\n
$$
E_{i14} = 34145.34 \, MPA
$$
\n
$$
\Delta \sigma_{rac} = E_p \cdot \left(\frac{\sigma_{bj}}{E_{ij}}\right) = 190000 \cdot \left(\frac{14.2}{34145.34}\right) = 79.015 \, MPA.
$$
\n
$$
\Delta \sigma_{rac} = 79.015 \, MPA.
$$
\n
$$
\Delta \sigma_{rac} = 5.06\%
$$

Totale des pertes instantanées :

$$
\Delta \sigma_{tot} = \Delta \sigma_f + \Delta \sigma_{\theta max} + \Delta \sigma_g + \Delta \sigma_{\text{rac}}.
$$

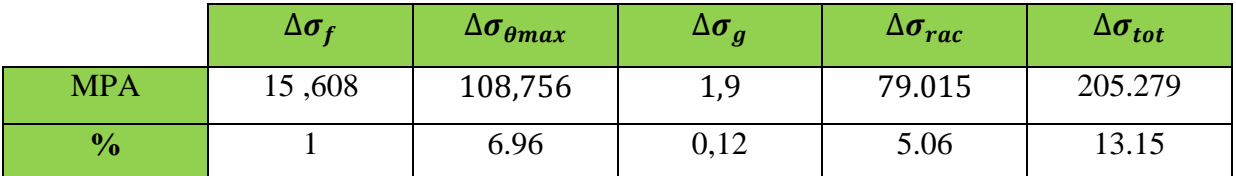

**Tableau.8.12: les pertes instantanées à x=0,5L.**

#### **b. les pertes différées :**

#### **b.1.Pertes dues aux retrais du béton :**

Elles ont pour expression :

$$
\Delta \sigma_{ret} = \varepsilon_r. (1-r(t)).E_P
$$

t : âge du béton lors de la mise en tension.

$$
r(t) = \frac{t}{t + 9 \cdot r_m}
$$
  
\nt: jours,  $r_m(cm)$   
\n
$$
\begin{cases}\n\beta = 3270 \text{ cm}^2 \\
P = 374.9 \text{ cm} \n\end{cases} = = \Rightarrow\n\begin{cases}\nB : sectional algorithm is given by:\n\begin{cases}\nB : sectional algorithm is given by:\n\begin{cases}\nB : normal transform is given by:\n\begin{cases}\nB = 3270 \\
P = \frac{3270}{374.9}\n\end{cases}\n\end{cases}
$$
\n
$$
r_m = 8,72 \text{ cm}
$$

Calcule  $\varepsilon_r$  :

$$
\varepsilon_r = k_s \cdot \varepsilon_0 \,.
$$

$$
k_s = \frac{1}{1 + 20 \cdot S_s}
$$

$$
S_s = \frac{A_s}{B}
$$

 $A_s$ : section d $a$  armatures longitudinales adhérentes.

B: section du béton.

$$
S_s = \frac{23.25}{3270} = 0.0071.
$$

**Univ – Jijel 99**

$$
K_s = \frac{1}{1 + 20.0,0071} = 0,875
$$
  
\n
$$
\varepsilon_0 = (100 - 70). \left(6 + \frac{30}{10 + (3.r_m)}\right).10^{-6}.
$$
  
\n
$$
\varepsilon_0 = 2,04.10^{-4}
$$
  
\n
$$
\varepsilon_r = k_s. \varepsilon_0 = 0,875 \times 2.04.10^{-4} = 1.78.10^{-4}
$$
  
\n
$$
\varepsilon_r = 1,78.10^{-4}
$$
  
\n
$$
\Delta \sigma_r = E_P. K. \varepsilon_0. [r(t_{i+1}) - r(t_i)].
$$
  
\n
$$
t_i = 00
$$
  
\n
$$
t_{i+1} = 1000h = 42 \text{ jours.}
$$
  
\n
$$
r(t) = \frac{t}{t + 9.r_m} = \frac{42}{42 + (9 \times 8.72)} = 0,348
$$
  
\n
$$
r(t) = 0,378
$$
  
\n
$$
\Delta \sigma_r = 190000 \times 1,78.10^{-4} \times (1 - 0,378) = 21.036 \text{ MPA.}
$$
  
\n
$$
\Delta \sigma_r = 21.036 \text{ MPA.}
$$
  
\n
$$
\Delta \sigma_r = 1.34 \%
$$

#### **b.2 Pertes par fluage :**

Le fluage désigne la déformation lente du béton soumis à une contrainte soutenue dans le temps.

$$
\Delta \sigma_{fil} = E_P. \Delta \varepsilon_{fil}
$$
  

$$
\Delta \varepsilon_{fl}(t) = \varepsilon_{ic1} K_{fl}(t_1) f(t - t_1)
$$

 $\varepsilon_{ic1}$ : représente la déformation conventionnelle instantanée produite par la contrainte  $\sigma_i$ .

Le calcul de cette perte sera fait en étapes, car les efforts soutenus dans le temps, varient suivant la phase de construction, cette dernière qui passe par :

 $\checkmark$  Préfabrication des poutres.

- $\checkmark$  Stockage provisoire avant la mise en œuvre.
- $\checkmark$  mise en œuvre des poutres et coulage de la dalle.
- $\checkmark$  Service.

$$
\varepsilon_{ic1} = \frac{\sigma_i}{E_{i28}} \text{avec } \sigma_i < 0.5 \, f_{c28}
$$
\n
$$
\varepsilon_{ic1} = \left(\frac{\sigma_i}{E_{i28}}\right) \times (1 + k_i) \text{avec } 0.5 \, f_{c28} < \sigma_i < 0.66 \, f_{c28}.
$$
\n
$$
k_i = 4 \times \left[\left(\frac{\sigma_i}{f_{c28}}\right) - 0.5\right)]^2
$$

#### **b.2.1 Etape de préfabrication et stockage:**

Le moment agissant est le moment isostatique du au poids propre de la poutre seule.

$$
M_p=88.74t\ m
$$

On prévoie un temps de28 jours (0 à 28j).

$$
f(t) = \frac{\sqrt{t}}{\sqrt{t} + 5\sqrt{r_m}}
$$

t : Age du béton exprimé en jours compté à partir du premier jour de la fabrication.

$$
f(t) = \frac{\sqrt{t - t_0}}{\sqrt{t - t_0} + 5\sqrt{r_m}} = \frac{\sqrt{28 - 0}}{\sqrt{28 - 0} + 5\sqrt{8.72}}
$$
  

$$
f(t) = 0.263.
$$
  

$$
k_{fl} = k_S[k_e + k_c, k(t)]
$$
  

$$
k \approx 0.9 \text{ cm/s} \text{ a}} \text{ calculus does not be parts.}
$$

 $k_s$ : 0,9 qu'on a calculés dans les pertes dues au retrait.

$$
k_e = 0.4
$$
  

$$
k_c = \frac{120 - \rho_n}{30} + (2/3) \times \frac{100 - \rho_n}{20 + r_m}
$$

ρ: le taux d′ hmidité.

Pour la zone de notre projet on prend : $\rho_n = 70\%$ 

$$
k_C = \frac{120 - 70}{30} + \left(\frac{2}{3}\right) \times \frac{100 - 70}{20 + 8,72} = 2,363.
$$
  
\n
$$
k_C = 2,363
$$
  
\n
$$
k(t) = \frac{100}{100 + t}
$$
  
\n
$$
k(t) = 1
$$
  
\n
$$
\Rightarrow k_{fl}(t) = k_S. [k_e + k_C.k(t)]
$$
  
\n
$$
\Rightarrow k_{fl}(t) = 0,9 \times (0,4 + 2,363 \times 1)
$$
  
\n
$$
\Rightarrow k_{fl}(t) = 2,42
$$
  
\n
$$
E_{i28} = 11000 \sqrt[3]{f_{c28}}
$$
  
\n
$$
E_{i28} = 35981,729MPA
$$
  
\n
$$
P = (\sigma_{p0} - \Delta \sigma_{p0}) \times nA_p
$$
  
\n
$$
P = (1560.85 - 226.315) \times 25 \times 0,93 = 310.279 t.
$$
  
\n
$$
P = 310.279t
$$

$$
\sigma_i = \frac{P}{B} - \frac{M_g \cdot e_0}{I} + \frac{P \cdot e^2}{I}
$$

 $\sigma_i$ : étant la contrainte au niveau du CDG des armatures et poids propre de la poutre.

$$
\sigma_i = \frac{P}{B} + \frac{P \cdot e^2}{I} - \frac{M_g \cdot e_0}{I}
$$
  

$$
\sigma_i = \frac{310.279}{3369.51} \cdot 10^2 + \frac{310.279 \times 45.63^2}{6642503.79} \cdot 10^2 - \frac{88.74 \times 45.63}{6642503.79} \cdot 10^4
$$

$$
\sigma_i = 9.20 + 9.72 - 6.09 = 12.83 \, MPA.
$$

$$
\sigma_i = 12.83 < 0.5. \, f_{c28} = 17.5 \, MPA.
$$

$$
\varepsilon_{ic1} = \frac{\sigma_i}{E_{i28}} = \frac{12.83}{35981,729} = 3.565 \times 10^{-4}
$$

**Univ – Jijel 102**

 $\varepsilon_{fl}(t) = \varepsilon_{ic1}. k_{fl}(t). f(t-t_1)$  $\varepsilon_{fl}(t) = 3.565 \times 10^{-4} \times 2.42 \times 0.263 = 2.268 \times 10^{-4}$  $\varepsilon_{fl}(t) = 2.268 \times 10^{-4}$  $\Delta \sigma_{fl} = E_P . \varepsilon_{flu}$  $\Delta \sigma_{fl} = 190000 \times 2.268 \times 10^{-4} = 43.092 \text{ MPA}$  $\Delta \sigma_{fl} = 43.092 \, MPA$  $\Delta \sigma_{fl} = 2.76 \%$ 

#### **b.2.2 Etape de mise en place des poutres et réalisation des éléments secondaires :**

Le moment agissant  $M_{cp} = 151.712t$ . m

Le temps varie de 28 j à 90 j.

$$
f(t) = \frac{\sqrt{t - t_0}}{\sqrt{t - t_0} + 5\sqrt{t_m}}
$$
  
\n
$$
f(t) = \frac{\sqrt{90 - 28}}{\sqrt{90 - 28} + 5\sqrt{8.72}}
$$
  
\n
$$
f(t) = 0.347
$$
  
\n
$$
\Delta f(t - t_1) = 0.347 - 0.263 = 0.084
$$
  
\n
$$
\Delta f(t - t_1) = 0.084
$$
  
\n
$$
P = (\sigma_{p0} - \Delta \sigma_{pi}) \times n.A_p
$$
  
\n
$$
P = (1560.85 - 269.407) \times 25 \times 0.93 = 300.26 t
$$
  
\n
$$
\sigma_i = \frac{P}{B} + \frac{P \cdot e_0^2}{I} - \frac{M_{cp} \cdot e_0}{I}
$$
  
\n
$$
\sigma_i = \frac{300.26}{3369.51} \cdot 10^2 + \frac{300.26 \times 45.63^2}{6642503.79} \cdot 10^2 - \frac{151.712 \times 45.63}{6642503.79} \cdot 10^4
$$
  
\n
$$
\sigma_i = 8.91 + 9.41 - 10.42 = 7.9
$$

$$
\sigma_i = 7.9 \, MPA < 0.5 f_{c28} = 20 \, MPA
$$
\n
$$
\varepsilon_{ic1} = \frac{\sigma_i}{E_{i28}} = \frac{7.9}{35981,729}
$$
\n
$$
\varepsilon_{ic1} = 2,19 \times 10^{-4}
$$
\n
$$
\Delta \sigma_{fl} = E_P. \varepsilon_{ic1}. \Delta f(t - t_1). k_{fl}(t - t_1)
$$
\n
$$
\Delta \sigma_{fl} = 190000 \times 2,19 \times 0,084 \times 10^{4-} \times 2,42 = 8.45 \, MPA
$$
\n
$$
\Delta \sigma_{fl} = 8.45 \, MPA
$$
\n
$$
\Delta \sigma_{fl} = 0,54 \, \%
$$

#### **b.2.3 Etude de réalisation et service :**

Le moment agissant  $M_M = 318.49t$ . m

Le temps varie entre 90 j à ∞.

$$
f(t) = 1
$$
  
\n
$$
\Delta f(t - t_1) = 1 - 0.347 = 0.653
$$
  
\n
$$
\Delta f(t - t_1) = 0.653
$$
  
\n
$$
\sigma_i = \frac{P}{B} + \frac{P \cdot e^2}{I} - \frac{M_M \cdot e}{I}
$$
  
\n
$$
P = (\sigma_{p0} - \Delta \sigma_i) \times nA_p
$$
  
\n
$$
P = (1560.85 - 277.857) \times 25 \times 0.93 = 298.29 t
$$
  
\n
$$
\sigma_i = \frac{298.29}{5469.51} \cdot 10^2 + \frac{298.29 \times 75.87^2}{14740597.52} \cdot 10^2 - \frac{318.49 \times 75.87}{14740597.52} \cdot 10^4
$$
  
\n
$$
\sigma_i = 5.45 + 11.64 - 16.39 = 0.7 \text{ MPA}
$$
  
\n
$$
\sigma_i = 0.7 \text{ MPA} < 0.5f_{c28} = 20 \text{ MPA}
$$
  
\n
$$
\varepsilon_{ic1} = \frac{\sigma_i}{E_{i28}} = \frac{0.7}{35981.729}
$$
  
\n
$$
\varepsilon_{ic1} = 0.194 \times 10^{-4}
$$

**Univ – Jijel 104**

 $\Delta \sigma_{fl} = E_P . \varepsilon_{ic1} . k_{fl}(t_1) . f(t-t_1)$  $\Delta \sigma_{fl} = 190000 \times 0,194 \times 10^{-4} \times 2,42 \times 0,653 = 5.824$  $\Delta \sigma_{fl} = 5.824 \text{ MPA}$  $Δσ<sub>fl</sub> = 0.373 %$  $\Delta \sigma_{fITOT}$  = 43.092 + 8.45 + 5.824 = 57.366 MPA  $\Delta\sigma_{\text{fITOT}} = 3.67\%$ 

#### **c. Pertes par relaxation des aciers :**

La relaxation de l'acier est un relâchement de tension à longueur constante.

$$
\Delta \sigma_{\xi} = \frac{6}{100} \left( \frac{\sigma_{pi}}{f_{prg}} - u_0 \right) \sigma_{pi} \cdot \rho_{1000}
$$

 $\sigma_{\nu i}$ : Étant la tension initiale de l'acier après la perte instantanée.

 $f_{\text{pr}q}$ : étant la contrainte de rupture garantie.

- $\sigma_{pi} = \sigma_0 \Delta \sigma_{pi}$  $\sigma_{pi} = 1560.85 - 205.279 = 1355.571 MPA$  $f_{prq} = 1860 \text{ MPA}$  $u_0 = 0.43$  puorlaacierTPR  $\Delta \sigma_{\xi} = \frac{6}{100} \bigg($  $\sigma_p$  $f_p$  $-u_0$  .  $\sigma_{p_1}$ .  $\rho_{1000}$  $\Delta \sigma_{\xi} = \frac{6}{100} \left($ 1355.571  $\frac{1860}{1860} - 0.43$  × 1355.571 × 2,5 = 60.75 M  $\Delta \sigma_{\xi} = 60.75 \text{ MPA}$
- **Pertes différées totales :**

$$
\Delta \sigma_d = \Delta \sigma_{ret} + \Delta \sigma_{fl} + \left(\frac{5}{6}\right) \Delta \sigma_{\xi}
$$
$$
\left(\frac{5}{6}\right)\Delta\sigma_{\xi} = 50.625 \, MPA
$$

$$
\left(\frac{5}{6}\right)\Delta\sigma_{\xi} = 3.24\,\%
$$

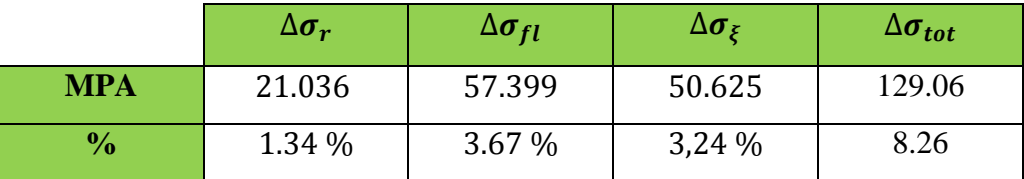

**Tableau.8.13 : Des pertes différées à x=0,5L**

### **Pertes totales :**

 $\Delta \sigma_{TOT} = \Delta \sigma_d += \Delta \sigma_i$ 

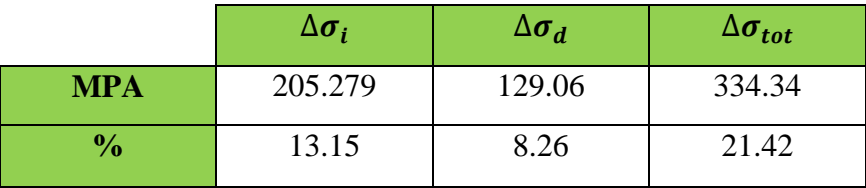

**Tableau.8.14 : Des pertes totales à x=0,5L**

### **3.7.2 Calcul des pertes à l'about (0L) :**

### **a. Les pertes instantanées :**

Se sont les pertes par frottement, par effet thermique est par glissement d'encrage sont les mêmes

$$
(\Delta \sigma_f = 15,6085 MPA, \Delta \sigma_{\theta max} = 108,756 MPA, \Delta \sigma_g = 1,9MPA)
$$

#### **a.1 perte par raccourcissent élastique du béton lors de la détention :**

$$
\Delta \sigma_{rac} = E_P \cdot \left(\frac{\sigma_{bj}}{E_{ij}}\right) \cdot (1 + K_i)
$$

$$
\sigma_{bj} = \frac{(\sigma_{p0} - \Delta \sigma_{pi})}{B} \cdot \left(1 + \frac{e_p^2}{i^2}\right) \cdot A_P
$$

 $M_q = 0$  (Sur appuis).

σ<sub>pi</sub>: contrainte de 10 càbles.

$$
\sigma_{bj} = \frac{(1560.85 - 8.08 \times 10^{-2} \times 1560.85)}{4807,25} \times \left(1 + \frac{45,37^2}{1500.28}\right) \times 9.3
$$
  

$$
\sigma_{bj} = 6.57 \text{ MPA}
$$

 $\sigma_{bj}$ : Étant la contrainte au niveau des armatures due à la précontrainte et aux poids propre de la poutre.

$$
f_{c14} = 29,91 \, MPA
$$
\n
$$
\sigma_{bj} = 6.563 \, MPA < 0,5. \, f_{c14} = 14.955MPA
$$
\n
$$
E_{i14} = 11000 \sqrt[3]{f_{c14}}
$$
\n
$$
E_{i14} = 34145.34 \, MPA
$$
\n
$$
\Delta \sigma_{rac} = E_p \cdot \left(\frac{\sigma_{bj}}{E_{ij}}\right) = 190000 \cdot \left(\frac{6.563}{34145.34}\right) = 36.55 \, MPA.
$$
\n
$$
\Delta \sigma_{rac} = 36.55 \, MPA.
$$

$$
\Delta \sigma_{rac} = 2.33 \, \%
$$

$$
\Delta \sigma_{tot} = \Delta \sigma_f + \Delta \sigma_{\theta max} + \Delta \sigma_g + \Delta \sigma_{rac}.
$$

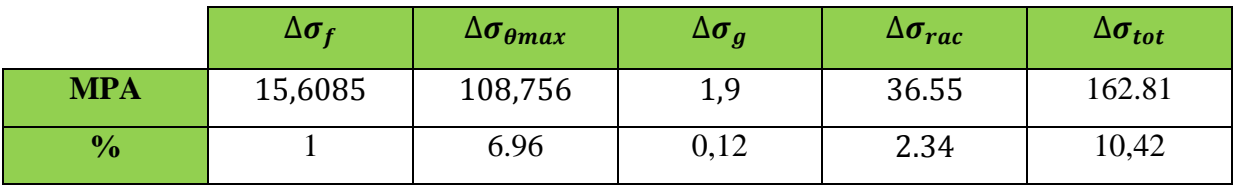

## **Tableau.8.15 : les pertes instantanées totales à x=0,00L**

## **b. les pertes différées :**

#### **b.1 Pertes dues aux retrais du béton :**

$$
\Delta \sigma_{ret} = \varepsilon_r \cdot [1 - r(t)]. E_P
$$

$$
r(t) = \frac{t}{t+9 \cdot r_m}
$$

t: jours,  $r_m$ (cm)

$$
B=4807{,}25cm^2
$$

$$
P = 353.68cm
$$
  
\n
$$
r_m = \frac{B}{P}
$$
  
\n
$$
r_m = \frac{4807,25}{353.68} = 13,59cm
$$
  
\n
$$
S_s = \frac{23.25}{4807,25} = 0,0048
$$
  
\n
$$
K_s = \frac{1}{1 + 20.0,0048} = 0.91
$$
  
\n
$$
\varepsilon_r = 1,85 \times 10^{-4}
$$
  
\nti=00  
\n
$$
t_{i+1} = 1000h = 42 \text{ jours.}
$$
  
\n
$$
r(t) = \frac{t}{t + 9 \cdot r_m} = \frac{42}{42 + 9 \times 13,59} = 0,255
$$
  
\n
$$
\Delta \sigma_r = 28.87 MPA.
$$
  
\n
$$
\Delta \sigma_r = 1.85 \%
$$

**b.2 Pertes par fluage:** 

$$
\Delta \sigma_{fil} = E_P. \Delta \varepsilon_{fil}
$$
\n
$$
\Delta \varepsilon_{fl}(t) = \varepsilon_{ic1} K_{fl}(t_1).f(t - t_1)
$$
\n
$$
\varepsilon_{ic1} = \frac{\sigma_i}{E_{i28}} \sin \varsigma \quad \text{(0.5 fc28)}
$$
\n
$$
\varepsilon_{ic1} = \left(\frac{\sigma_i}{E_{i28}}\right) \times (1 + k_i) \sin \quad \text{(0.5 fc28 < \sigma_i < 0.66 fc28)}{\varepsilon_{ic1} = 4 \times \left[\left(\frac{\sigma_i}{f_{c28}}\right) - 0.5\right]^2}
$$

## **b.2.1 Etape de préfabrication et stockage:**

Le moment agissant est nul. (M=0).

On prévoie un temps de28 jours (0 à 28j).

$$
f(t) = \frac{\sqrt{t}}{\sqrt{t} + 5\sqrt{r_m}}
$$

t : Age du béton exprimé en jours compté à partir du premier jour de la fabrication.

$$
f(t) = \frac{\sqrt{t - t_0}}{\sqrt{t - t_0} + 5\sqrt{r_m}} = \frac{\sqrt{28 - 0}}{\sqrt{28 - 0} + 5\sqrt{13{,}59}}
$$
  

$$
f(t) = 0{,}223
$$
  

$$
k_{fl} = k_S[k_e + k_c, k(t)]
$$

 $k_s$ : 0.9 qu'on a calculé dans les pertes dues au retrait.

$$
k_e = 0.4
$$
  

$$
k_c = \frac{120 - \rho_n}{30} + (2/3) \times \frac{100 - \rho_n}{20 + r_m}.
$$

Pour la zone de notre projet on prend : $\rho_n = 70\%$ 

$$
k_C = \frac{120 - 70}{30} + \left(\frac{2}{3}\right) \times \frac{100 - 70}{20 + 13.59} = 2,26
$$
  
\n
$$
k_C = 2,26
$$
  
\n
$$
k(t) = \frac{100}{100 + t}
$$
  
\n
$$
k(t) = 1
$$
  
\n
$$
\Rightarrow k_{fl}(t) = k_S. [k_e + k_C.k(t)]
$$
  
\n
$$
\Rightarrow k_{fl}(t) = 0,9 \times (0,4 + 2,26 \times 1)
$$
  
\n
$$
\Rightarrow k_{fl}(t) = 2,394
$$
  
\n
$$
E_{i28} = 11000 \sqrt[3]{f_{c28}}
$$

 $E_{i28} = 35981.73 \, MPA$  $P = (\sigma_{p0} - \Delta \sigma_{p0}) \times nA_p$  $P = (1560.85 - 191.68) \times 10 \times 0.93 = 127.33 t.$  $P = 127.33 t$  $\sigma_i = \frac{P}{R}$  $\overline{B}$  +  $P.e^{2}$ <sub>0</sub>  $\overline{I}$  $\sigma_i = \frac{127.33}{4906.76}$  $\frac{4906}{76}$ .  $10^{2}$  +  $127.33 \times 45,37^2$  $\frac{7426693,47}{7426693,47}$ . 10<sup>2</sup>  $\sigma_i = 2.59 + 3.53 = 6.12 \text{ MPA}.$  $\sigma_i = 6.12 \leq 0.5$ .  $f_{c28} = 17.5 \text{ MPA}$ .  $\varepsilon_{ic1} = \frac{\sigma}{F}$  $E_{i28}$  $=\frac{6.12}{35981.73} = 1.70 \times 10^{-4}$  $\varepsilon_{fl}(t) = \varepsilon_{ic1} k_{fl}(t) \cdot f(t - t_1)$  $\varepsilon_{fl}(t) = 1.70 \times 10^{-4} \times 2{,}394 \times 0{,}223 = 0{,}90.10^{-4}$  $\varepsilon_{fl}(t) = 0.90. 10^{-4}$  $\Delta \sigma_{fl} = E_P . \varepsilon_{flu}$  $\Delta \sigma_{fl} = 190000 \times 0.90 \times 10^{-4} = 17.24 \text{ MPA}$  $\Delta \sigma_{fl} = 17.24 \; MPA$  $Δσ<sub>fl</sub> = 1.104 %$ 

#### **b.2.2 Etape de mise en place des poutres et réalisation des éléments secondaires :**

Le temps varie de 28 j à 90 j.

$$
M = 0
$$

$$
f(t) = \frac{\sqrt{t - t_0}}{\sqrt{t - t_0} + 5\sqrt{r_m}}
$$

$$
f(t) = \frac{\sqrt{90 - 28}}{\sqrt{90 - 28 + 5\sqrt{13,59}}}
$$
  
\n
$$
f(t) = 0,299
$$
  
\n
$$
\Delta f(t - t_1) = 0,299 - 0,223 = 0,076
$$
  
\n
$$
\Delta f(t - t_1) = 0,076
$$
  
\n
$$
P = (\sigma_{pi} - \Delta \sigma_{pi}) \times n.A_p
$$
  
\n
$$
P = (1560.85 - 208.92) \times 10 \times 0,93 = 125.73 t
$$
  
\n
$$
\sigma_i = \frac{P}{B} + \frac{P.e_0^2}{I}
$$
  
\n
$$
\sigma_i = \frac{125.73}{4906,76} \times 10^2 + \frac{125.73 \times 45,37^2}{7426693,47} \times 10^2
$$
  
\n
$$
\sigma_i = 2.56 + 3.48 = 6.04 MPA
$$
  
\n
$$
\sigma_i = 6.04 MPA < 0.5f_{c28} = 17.5 MPA
$$
  
\n
$$
\varepsilon_{ic1} = \frac{\sigma_i}{E_{i28}}
$$
  
\n
$$
\varepsilon_{ic1} = 1.67.10^{-4}
$$
  
\n
$$
\Delta \sigma_{fl} = E_P.\varepsilon_{ic1}.\k_{fl}(t - t_1)
$$
  
\n
$$
\Delta \sigma_{fl} = 190000 \times 1.67.10^{-4} \times 2,394 \times 0,076 = 5.77 MP
$$
  
\n
$$
\Delta \sigma_{fl} = 5.77 MPA
$$

## **b.2.3 Etude de réalisation et service :**

Le temps varie entre 90 j à ∞.

$$
f(t) = 1
$$
  
\n
$$
\Delta f(t - t_1) = 1 - 0.299 = 0.701
$$

$$
\Delta f(t - t_1) = 0,701
$$
\n
$$
\sigma_i = \frac{P}{B} + \frac{P \cdot e^2}{I}
$$
\n
$$
P = (\sigma_{p0} - \Delta \sigma_p) \times n.A_p
$$
\n
$$
P = (1560.85 - 214.69) \times 10 \times 0.93 = 125.195 t
$$
\n
$$
\sigma_i = \frac{125,195}{7056,76} \times 10^2 + \frac{125,195 \times 69,44^2}{16833182,35} \times 10^2
$$
\n
$$
\sigma_i = 1.77 + 3.58 = 5.35 MPA
$$
\n
$$
\sigma_i = 5.35 MPA < 0.5f_{c28} = 17.5 MPA
$$
\n
$$
\varepsilon_{ic1} = \frac{\sigma_i}{E_{i28}}
$$
\n
$$
\varepsilon_{ic1} = 1.48.10^{-4}
$$
\n
$$
\Delta \sigma_{f1} = E_P. \varepsilon_{ic1}. k_{f1}(t_1). f(t - t_1)
$$
\n
$$
\Delta \sigma_{f1} = 190000 \times 1.48 \times 10^{-4} \times 2,394 \times 0,701 = 47.19 MPA
$$
\n
$$
\Delta \sigma_{f1} = 47.19 MPA
$$
\n
$$
\Delta \sigma_{f1} = 3.02 \%
$$
\n
$$
\Delta \sigma_{fITOT} = 17.24 + 5.77 + 47.19 = 51,161 MPA
$$
\n
$$
\Delta \sigma_{fITOT} = 70.2 MPA
$$
\n
$$
\Delta \sigma_{fITOT} = 4.49 \%
$$

## c. Pertes par relaxation des aciers :

La relaxation de l'acier est un relâchement de tension à longueur constante.

$$
\Delta \sigma_{\xi} = \frac{6}{100} \left( \frac{\sigma_{pi}}{f_{prg}} - u_0 \right) . \sigma_{pi} . \rho_{1000}
$$

 $\sigma_{pi}$  Étant la tension initiale de l'acier après la perte instantanée.

 $f_{prg}$  : étant la contrainte de rupture garantie.

$$
\sigma_{pi} = \sigma_0 - \Delta \sigma_{pi} = (1560.85 - 162.81)
$$
\n
$$
\sigma_{pi} = 1398.04 \, MPA
$$
\n
$$
f_{prg} = 1860 \, MPa
$$
\n
$$
u_0 = 0.43 \quad \text{pour l'acierTPR}
$$
\n
$$
\Delta \sigma_{\xi} = \frac{6}{100} \left( \frac{\sigma_{pi}}{f_{prg}} - u_0 \right) . \sigma_{pi}. \rho_{1000}
$$
\n
$$
\Delta \sigma_{\xi} = \frac{6}{100} \left( \frac{1398.04}{1860} - 0.43 \right) \times 1398.04 \times 2.5 = 67.45 \, MP
$$

**Pertes différées totales :**

 $\Delta \sigma_{\xi} = 4.32 \%$ 

$$
\Delta \sigma_d = \Delta \sigma_{ret} + \Delta \sigma_{fl} + \left(\frac{5}{6}\right) \Delta \sigma_{\xi}
$$

$$
\left(\frac{5}{6}\right) \Delta \sigma_{\xi} = 56.21 MPa
$$

$$
\left(\frac{5}{6}\right) \Delta \sigma_{\xi} = 3.601 \%
$$

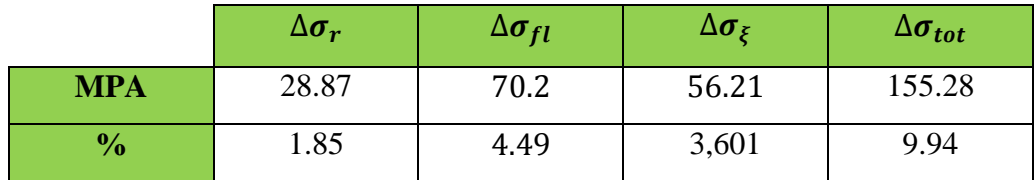

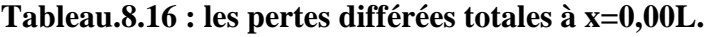

## **Pertes totales :**

$$
\Delta \sigma_{TOT} = \Delta \sigma_d += \Delta \sigma_i
$$

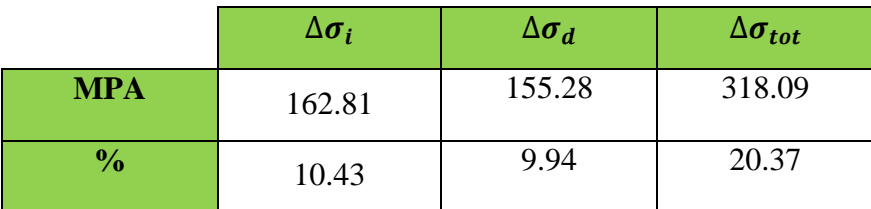

## **Tableau.8.17 : Des pertes totales à x=0,00L**

# 3.7.3. Calcul des pertes à 0,25L:

$$
Mp\left(\frac{l}{4}\right) = \frac{3}{4}Mp\left(\frac{l}{2}\right)
$$

## a. Les pertes instantanées :

Les pertes par frottements, pertes thermique est par glissement d'encrage sont les même.

## a.1 perte par raccourcissent élastique du béton lors de la détention :

$$
\Delta \sigma_{\text{rac}} = E_P. \left(\frac{\sigma_{bj}}{E_{ij}}\right) . (1 + K_i)
$$
\n
$$
K_I: \text{coefficient qui vaut } \begin{cases}\n0 & pour & \sigma_{bj} \le 0, 5. f_{cj.} \\
4. \left(\frac{\sigma_{bj}}{f_{cj}} - 0.5\right)^2 pour & 0, 5. f_{cj} \le \sigma_{bj} \le 0, 66. f_{cj.} \\
\sigma_{bj} = \frac{-M_g \cdot e_p}{I} + \frac{(\sigma_{p0} - \Delta \sigma_{pi})}{B} . \left(1 + \frac{e_p^2}{i^2}\right) . A_P \\
\sigma_{bj} = \frac{-66.55 \times 45.63}{6642503.79} 10^4 + \frac{(1560.85 - 8, 08 \times 10^{-2} \times 1560.85)}{3369.51} \times \left(1 + \frac{45.63^2}{1971.36}\right) \times 23.25 \\
\sigma_{bj} = -4.57 + 20.35 = 15,98 MPA. \\
f_{c14} = 29.91 MPA \\
0,5. f_{cj} \le \sigma_{bj} = 15,98 \le 0, 66. f_{cj} \\
14.955 MPA \le \sigma_{bj} = 15,98 MPA \le 19.74 MPA \\
\text{Donc : } K_i = 4. \times \left(\frac{\sigma_{bj}}{f_{cj}} - 0.5\right)^2 = 4 \times \left(\frac{15.98}{29.91} - 0.5\right)^2 = 4.69 \times 10^{-3} \\
E_{i14} = 11000 \sqrt[3]{f_{c14}} \\
E_{i14} = 34145.34 MPA \\
\Delta \sigma_{\text{rac}} = E_p. \left(\frac{\sigma_{bj}}{E_{ij}}\right) = 190000. \left(\frac{15.98}{34145.34}\right) (1 + 4.69 \times 10^{-3}) = 89.33 MPA. \\
\Delta \sigma_{\text{rac}} = 89.33 MPA. \\
\Delta \sigma_{\text{rac}} = 5.72 \%
$$

 $\triangleright$  Totale des pertes instantanées :

 $\Delta \sigma_{tot} = \Delta \sigma_f + \Delta \sigma_{\theta max} + \Delta \sigma_g + \Delta \sigma_{rac}.$ 

|               | $\Delta \sigma_{f}$ | $\Delta\sigma_{\theta max}$ | $\Delta \bm{\sigma_{g}}$ | $\Delta \sigma_{rac}$ | $\Delta \sigma_{tot}$ |
|---------------|---------------------|-----------------------------|--------------------------|-----------------------|-----------------------|
| <b>MPA</b>    | 15,6085             | 108,756                     | 1,9                      | 89.33                 | 215.59                |
| $\frac{1}{2}$ |                     | 6.96                        | 0,12                     | 5.72                  | 13,81                 |

Tableau.8.18 : les pertes instantanées totales à x=0,25L.

## b. les pertes différées :

## b.1 pertes dues aux retrais du béton :

$$
\Delta \sigma_{ret} = \varepsilon_r . r(t) . E_P
$$

$$
r(t) = \frac{t}{t + 9. r_m}
$$

$$
B = 3270 cm^2
$$

$$
P = 374.9 cm
$$

$$
r_m = 8.72 cm
$$

Calcule  $\varepsilon_r$ :

$$
\varepsilon_r = k_s \cdot \varepsilon_0 \ .
$$

$$
k_s = \frac{1}{1 + 20 \cdot S_s}
$$

$$
S_s = \frac{A_s}{B}
$$

As: section d'armatures longitudinales adhérentes.

B:section du béton.

$$
S_s = \frac{23.25}{3270} = 0,0071.
$$
  
\n
$$
K_s = \frac{1}{1 + 20.0,0071} = 0,87
$$
  
\n
$$
\varepsilon_0 = (100 - 70). \left(6 + \frac{30}{10 + (3.r_m)}\right).10^{-6}.
$$
  
\n
$$
\varepsilon_0 = 2,04.10^{-4}
$$
  
\n
$$
\varepsilon_r = k_s. \varepsilon_0 = 0,87 \times 2,04.10^{-4} = 1,77.10^{-4}
$$
  
\n
$$
\varepsilon_r = 1,77.10^{-4}
$$
  
\n
$$
\Delta \sigma_r = E_P. K. \varepsilon_r. [r(t_{i+1}) - r(t_i)].
$$
  
\n
$$
t_i = 00
$$

$$
t_{i+1} = 1000h = 42 \text{ jours.}
$$
\n
$$
r(t) = \frac{t}{t+9. r_m} = \frac{42}{42 + (9 \times 8.72)} = 0,299
$$
\n
$$
r(t) = 0,378
$$
\n
$$
\Delta \sigma_r = 190000 \times 1,77.10^{-4} \times (1 - 0,299) = 23.57 \text{ MPA.}
$$
\n
$$
\Delta \sigma_r = 23.57 \text{ MPA.}
$$

 $\Delta \sigma_r = 1.51\%$ 

**b.2 Pertes par fluage :**

$$
\Delta \sigma_{fil} = E_P \cdot \Delta \varepsilon_{fil}
$$
\n
$$
\Delta \varepsilon_{fl}(t) = \varepsilon_{ic1} K_{fl}(t_1) f(t - t_1)
$$
\n
$$
\varepsilon_{ic1} = \frac{\sigma_i}{E_{i28}} \mathbf{si} \sigma_i < 0.5 f_{c28}
$$
\n
$$
\varepsilon_{ic1} = \left(\frac{\sigma_i}{E_{i28}}\right) \times (1 + k_i) \mathbf{si} \ 0.5 f_{c28} < \sigma_i < 0.66 f_{c28}.
$$
\n
$$
k_i = 4 \times \left[\left(\frac{\sigma_i}{f_{c28}}\right) - 0.5\right]^2
$$

## **b.2.1 Etape de préfabrication et stockage:**

Le moment agissant est le moment isostatique du au poids propre de la poutre seule.

$$
M_p=66.55t.\,m.
$$

On prévoie un temps de28 jours (0 à 28j).

$$
f(t) = \frac{\sqrt{t}}{\sqrt{t} + 5\sqrt{r_m}}
$$

t : Age du béton exprimé en jours compté à partir du premier jour de la fabrication.

$$
f(t) = \frac{\sqrt{t - t_0}}{\sqrt{t - t_0} + 5\sqrt{r_m}} = \frac{\sqrt{28 - 0}}{\sqrt{28 - 0} + 5\sqrt{8.72}}
$$
  

$$
f(t) = 0.263.
$$
  

$$
k_{fl} = k_S[k_e + k_c, k(t)]
$$

$$
k_{s} : 0.9
$$
  
\n
$$
k_{e} = 0.4
$$
  
\n
$$
k_{C} = \frac{120 - \rho_{n}}{30} + (2/3) \times \frac{100 - \rho_{n}}{20 + r_{m}}
$$

ρ: La valeur de taux d'humidité

Pour la zone de notre projet :  $\rho_n = 70\%$ 

$$
k_C = \frac{120 - 70}{30} + \left(\frac{2}{3}\right) \times \frac{100 - 70}{20 + 8.72} = 2.31
$$
  
\n
$$
k_C = 2.31
$$
  
\n
$$
k(t) = \frac{100}{100 + t}
$$
  
\n
$$
k(t) = 1
$$
  
\n
$$
\Rightarrow k_{fl}(t) = k_S. [k_e + k_C. k(t)]
$$
  
\n
$$
\Rightarrow k_{fl}(t) = 0.9 \times (0.4 + 2.31 \times 1)
$$
  
\n
$$
\Rightarrow k_{fl}(t) = 2.44
$$
  
\n
$$
E_{i28} = 11000 \sqrt[3]{f_{c28}}
$$
  
\n
$$
E_{i28} = 35981.73 MPA
$$
  
\n
$$
P = (\sigma_{p0} - \Delta \sigma_{p0}) \times nA_p
$$
  
\n
$$
P = (1560.85 - 239.16) \times 25 \times 0.93 = 307.29 t
$$
  
\n
$$
\sigma_i = \frac{P}{B} - \frac{M_g \cdot e_0}{I} + \frac{P \cdot e^2}{I}
$$

 $\sigma_i$ : étant la contrainte au niveau du CDG des armatures et poids propre de la poutre.

$$
\sigma_i = \frac{P}{B} - \frac{M_g \cdot e_0}{I} + \frac{P \cdot e^2}{I}
$$

**Univ – Jijel 117**

$$
\sigma_i = \frac{307.29}{3369,51} \cdot 10^2 - \frac{66.55 \times 45,63}{6642503,79} \cdot 10^4 + \frac{307.29 \times 45,63^2}{6642503,79} \cdot 10^2
$$
  
\n
$$
\sigma_i = 9,12 - 4.57 + 9.63 = 14.18 \, MPA.
$$
  
\n
$$
\sigma_i = 14.18 < 0.5. f_{c28} = 17,5MPA.
$$
  
\n
$$
\varepsilon_{ic1} = \frac{\sigma_i}{E_{i28}} = \frac{14.18}{35981.73} = 3,94.10^{-4}
$$
  
\n
$$
\varepsilon_{fl}(t) = \varepsilon_{ic1} \cdot k_{fl}(t) \cdot f(t - t_1)
$$
  
\n
$$
\varepsilon_{fl}(t) = 3,94.10^{-4} \times 2,44 \times 0,263 = 2,53.10^{-4}
$$
  
\n
$$
\varepsilon_{fl}(t) = 2,53.10^{-4}
$$
  
\n
$$
\Delta \sigma_{fl} = E_P. \varepsilon_{flu}
$$
  
\n
$$
\Delta \sigma_{fl} = 190000 \times 2,53.10^{-4} = 48.07 \, MPA
$$
  
\n
$$
\Delta \sigma_{fl} = 48.07 \, MPA
$$
  
\n
$$
\Delta \sigma_{fl} = 3.08 \, \%
$$

## **b.2.2 Etape de mise en place des poutres et réalisation des éléments secondaires :**

Le moment agissant : $M_{cp} = \left(\frac{3}{4}, M_{min}\right) = \left(\frac{3}{4}, \frac{3}{4}\right)$  $\frac{1}{4}$   $\times$  151.712  $\equiv$  113.784 t.m

Le temps varie de 28 j à 90 j.

$$
f(t) = \frac{\sqrt{t - t_0}}{\sqrt{t - t_0} + 5\sqrt{r_m}}
$$
  

$$
f(t) = \frac{\sqrt{90 - 28}}{\sqrt{90 - 28} + 5\sqrt{8.72}}
$$
  

$$
f(t) = 0.347
$$
  

$$
\Delta f(t - t_1) = 0.347 - 0.263 = 0.084
$$
  

$$
\Delta f(t - t_1) = 0.084
$$

$$
P = (\sigma_{p0} - \Delta \sigma_{pi}) \times n.A_p = (1560.85 - 287.23) \times 25 \times 0.93
$$
  
\n
$$
P = 296.11 t
$$
  
\n
$$
\sigma_i = \frac{P}{B} - \frac{M_{cp} \cdot e_0}{I} + \frac{P \cdot e_0^2}{I}
$$
  
\n
$$
\sigma_i = \frac{296.11}{3369.51} \cdot 10^2 - \frac{113.784 \times 45.63}{6642503.79} \cdot 10^4 + \frac{296.11 \times 45.63^2}{6642503.79} \cdot 10^2
$$
  
\n
$$
\sigma_i = 8.78 - 7.81 + 9.28 = 10.25
$$
  
\n
$$
\sigma_i = 10.25 \, MPA < 0.5 f_{c28} = 17.5 \, MPA
$$
  
\n
$$
\varepsilon_{ic1} = \frac{\sigma_i}{E_{i28}}
$$
  
\n
$$
\varepsilon_{ic1} = 2.84. 10^{-4}
$$
  
\n
$$
\Delta \sigma_{fl} = E_P \cdot \varepsilon_{ic1} \cdot k_{fl} (t - t_1)
$$
  
\n
$$
\Delta \sigma_{fl} = 190000 \times 2.84 \times 10^{4-} \times 0.084 \times 2.44 = 11.06 \, MPA
$$
  
\n
$$
\Delta \sigma_{fl} = 11.06 \, MPA
$$
  
\n
$$
\Delta \sigma_{fl} = 0.71 \, \%
$$

### **b.2.3 Etude de réalisation et service :**

Le moment agissant : $M_M = \left(\frac{3}{4}, M_{max}\right) = \left(\frac{3}{4}, \frac{3}{4}\right)$  $\frac{1}{4}$   $\times$  318.49 ) = 239.68 t.m

Le temps varie entre 90 j à ∞.

$$
f(t) = 1
$$
  
\n
$$
\Delta f(t - t_1) = 1 - 0.347 = 0.653
$$
  
\n
$$
\Delta f(t - t_1) = 0.653
$$
  
\n
$$
\sigma_i = \frac{P}{B} - \frac{M_M \cdot e}{I} + \frac{P \cdot e^2}{I}
$$
  
\n
$$
P = (\sigma_{p0} - \Delta \sigma_i) \times n \cdot A_p = (1560.85 - 298.29) \times 25 \times 0.93
$$

$$
P = 293.54 t
$$
  
\n
$$
\sigma_i = \frac{293.54}{5469.51} \cdot 10^2 - \frac{239.68 \times 75.87}{14740597.52} \cdot 10^4 + \frac{293.54 \times 75.87^2}{14740597.52} \cdot 10^{2}
$$
  
\n
$$
\sigma_i = 5.36 - 12.33 + 11.46 = 4.49 \text{ MPA}
$$
  
\n
$$
\sigma_i = 4.49 \text{ MPA}
$$
  
\n
$$
\sigma_i = 4.49 \text{ MPA}
$$
  
\n
$$
\sigma_i = 4.49 \text{ MPA}
$$
  
\n
$$
\varepsilon_{ic1} = \frac{\sigma_i}{E_{i28}}
$$
  
\n
$$
\varepsilon_{ic1} = 1.24.10^{-4}
$$
  
\n
$$
\Delta \sigma_{fl} = E_P. \varepsilon_{ic1}. k_{fl}(t_1). f(t - t_1)
$$
  
\n
$$
= 190000 \times 1.24 \times 10^{-4} \times 2.44 \times 0.635 = 36.50
$$
  
\n
$$
\Delta \sigma_{fl} = 36.50 \text{ MPA}
$$
  
\n
$$
\Delta \sigma_{fl} = 2.33 \%
$$
  
\n
$$
\Delta \sigma_{fITOT} = 48.07 + 11.06 + 36.50 = 95.63 \text{ MPA}
$$

## **c. Pertes par relaxation des aciers :**

 $\Delta \sigma_{flTOT} = 6.12 \%$ 

$$
\Delta \sigma_{\xi} = \frac{6}{100} \left( \frac{\sigma_{pi}}{f_{prg}} - u_0 \right) . \sigma_{pi} . \rho_{1000}
$$

 $\sigma_{pi}$  Étant la tension initiale de l'acier après la perte instantanée.

$$
\sigma_{pi} = \sigma_0 - \Delta \sigma_{pi} = (1560.85 - 215.59)
$$
  
\n
$$
\sigma_{pi} = 1345.26 \, MPA
$$
  
\n
$$
f_{prg} = 1860 \, MPA
$$
  
\n
$$
u_0=0.43 \quad \text{pour l'acier TPR}
$$

$$
\Delta \sigma_{\xi} = \frac{6}{100} \left( \frac{\sigma_{pi}}{f_{prg}} - u_0 \right) . \sigma_{pi} . \rho_{1000}
$$
\n
$$
\Delta \sigma_{\xi} = \frac{6}{100} \left( \frac{1345.26}{1860} - 0.43 \right) \times 1345.26 \times 2.5 = 59.17 \text{MPA}
$$
\n
$$
\Delta \sigma_{\xi} = 3.79 \%
$$

**Pertes différées totales :**

$$
\Delta \sigma_d = \Delta \sigma_{ret} + \Delta \sigma_{fl} + \left(\frac{5}{6}\right) \Delta \sigma_{\xi}
$$

$$
\left(\frac{5}{6}\right) \Delta \sigma_{\xi} = 49.31 \, MPA
$$

$$
\left(\frac{5}{6}\right) \Delta \sigma_{\xi} = 3,16 \, \%
$$

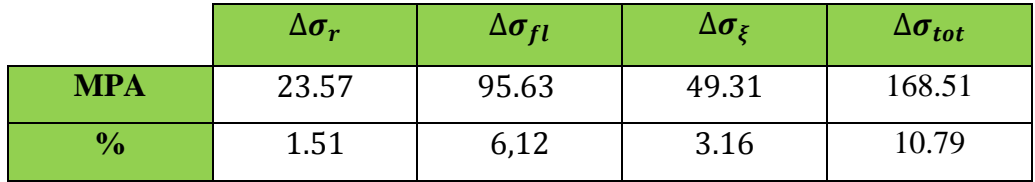

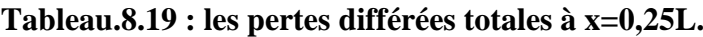

### **Pertes totales :**

$$
\Delta \sigma_{TOT} = \Delta \sigma_d += \Delta \sigma_i
$$

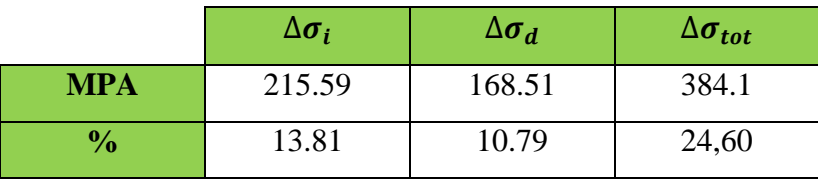

### **Tableau.8.20 : les pertes totales à x=0,25L.**

Pourcentage des pertes totales :

% des pertes  $=\frac{\Delta \sigma_{\text{piTOTAL}}}{\sigma_{\text{max}}}$  $\sigma_{\rm P_0}$  $\times$  100

 $\sigma_{P_0}$ : Tension à l'origine.  $\sigma_{P_0}$ =1491,5 MPA

| sections                    | 0 <sub>L</sub> | 0.25L   | 0.5L    | sections                        | 0 <sub>L</sub> | 0.25L | 0.5L  |
|-----------------------------|----------------|---------|---------|---------------------------------|----------------|-------|-------|
| Abscisse (m)                | $\bf{0}$       | 6.875   | 27.5    | Abscisse (m)                    | $\bf{0}$       | 6.875 | 27.5  |
| $\Delta \sigma_f$           | 15,6085        | 15,6085 | 15,6085 | % $\Delta \sigma_f$             |                | 1     | 1     |
| $\Delta\sigma_{\theta max}$ | 108,756        | 108,756 | 108,756 | $\% \Delta \sigma_{\theta max}$ | 6.96           | 6.96  | 6.96  |
| $ \Delta \sigma_g $         | 1,9            | 1,9     | 1,9     | % $\Delta \sigma_g$             | 0,12           | 0,12  | 0,12  |
| $\Delta \sigma_{rac}$       | 36.55          | 89.33   | 79.15   | $\% \Delta \sigma_{rac}$        | 2.34           | 5.72  | 5.06  |
| $\Delta \sigma_r$           | 28.87          | 23,57   | 21.03   | $\% \Delta \sigma_r$            | 1.85           | 1,51  | 1.34  |
| $\Delta \sigma_{fl}$        | 70.2           | 95.63   | 57.99   | % $\Delta \sigma_{fl}$          | 4.49           | 6,12  | 3.67  |
| $\Delta \sigma_{\xi}$       | 56.21          | 49.31   | 50.62   | $\% \Delta \sigma_{\xi}$        | 3.60           | 3.16  | 3.24  |
| $\Delta \sigma_{total}$     | 317.55         | 383.56  | 334.51  | $\% \Delta \sigma_{total}$      | 20.36          | 24.59 | 21.43 |

**Tableau 8.21: La perte totale dans les différentes sections.**

## **Conclusion :**

Nous remarquons que le pourcentage des pertes à x=0,25L (24,59%, le max) ne dépasse pas celle prise en compte comme estimation des pertes à 30% dans le dimensionnement de précontrainte. Donc ce dimensionnement est adéquat.

## **4. Vérification des contraintes :**

### **4.1 Pour la section intermédiaire (X=0.25L):**

Dans la première partie de ce chapitre, nous avons déterminé l'emplacement et la force de la précontrainte à exercer sur la section, afin de satisfaire les conditions aux limites supérieures et inférieures de contraintes admissibles, dans ce que suit, nous allons vérifier les conditions pour les différentes sections ainsi que pour les phases de construction et service.

$$
\text{Construction } ==\n\begin{cases}\n\text{Fibre supérieure: } \sigma_{\text{sup}} = \frac{P}{B} - \frac{P \cdot e_0 \cdot V}{I} + \frac{M \cdot V}{I} >^? \sigma_{\text{ts}} \\
\text{Fibre inférieure: } \sigma_{\text{inf}} = \frac{P}{B} + \frac{P \cdot e_0 \cdot V}{I} - \frac{M \cdot V}{I} <^? \sigma_{\text{ci}}\n\end{cases}
$$

$$
\text{Service} ==\!\!> \begin{cases} \text{Fibre supérieure: } \sigma_{\text{sup}} = \frac{P}{B} - \frac{P \cdot e_0.V}{I} + \frac{M.V}{I} > \text{? } \sigma_{\text{cs}}\\ \text{Fibre inférieure: } \sigma_{\text{inf}} = \frac{P}{B} + \frac{P \cdot e_0.V}{I} - \frac{M.V}{I} < \text{? } \sigma_{\text{ci}} \end{cases}
$$

La force de précontrainte  $P$  est le max des deux valeurs caractéristique  $p_1oup_2$ 

La vérification des sections se fait en deux phases :

- **Phase de constriction :** préfabrication des poutres et stockage provisoire.
- **Phase de service :** après la réalisation des compliments des charges permanentes et mise en service de l'ouvrage.

#### **a. Phase de constriction :**

#### **Poutre isostatique soumise à son poids propre :**

#### $M_P = 66.55$  t.m

On note que durant le transport des poutres, et en cas de mouvements et balancement, les règlements du **BPEL** donnent des coefficients de majoration, dans le cas présent :

Le coefficient =  $30\%$ 

$$
M(x) = (66.55 \times 0.3) + 66.55 = 45,483 \ t.m
$$
\n
$$
p_1 = 1,02. \ p_0 - 0,8.\ \Delta p_0
$$
\n
$$
p_0 = 362.897 \ t
$$
\n
$$
\Delta p_0 = 50.12 \ t
$$
\n
$$
p_1 = 370.154 - 40.096 = 330.058 \ t
$$
\n
$$
p_2 = 0,98. \ p_0 - 1,2\Delta. \ p_0
$$
\n
$$
p_2 = 355.639 - 61.0.144 = 295.945 \ t
$$
\n
$$
p_{moy} = \frac{p_1 + p_2}{2} = 313.002 \ t
$$

Caractéristique de la section homogène de la section intermédiaire

$$
B = 3369,51 \, \text{cm}^2, V = 68.75 \, \text{cm}, V' = 61,25 \, \text{cm}
$$

 $I = 6642503,79$  cm<sup>4</sup>,  $e_0 = 45,63$  cm

**A mi travée :** sans hourdis.

$$
\sigma_{sup} = \frac{p_1}{B} - \frac{p_1 \cdot e_0 \cdot V}{I} + \frac{M_P \cdot V}{I} = 9,795 - 15.587 + 4.707 = -1.085 \, MPA
$$

$$
\sigma_{inf} = \frac{p_1}{B} + \frac{p_1 \cdot e_0 \cdot V'}{I} - \frac{M_P \cdot V'}{I} = 9,795 + 12.887 - 4.194 = 18.488 \, MPA
$$
\n
$$
\sigma_{sup} = \frac{p_2}{B} - \frac{p_2 \cdot e_0 \cdot V}{I} + \frac{M_P \cdot V}{I} = 8,78 - 13.976 + 4.707 = -0.489 \, MPA
$$
\n
$$
\sigma_{inf} = \frac{p_2}{B} + \frac{p_2 \cdot e_0 \cdot V'}{I} - \frac{M_P \cdot V'}{I} = 8,78 + 12.452 - 4,194 = 17.038 \, MPA
$$
\n
$$
\sigma_{ts} < \sigma_s < \sigma_{cs} \Rightarrow -4,05MPA < \sigma_s = -0.787 < 21 \, MPA \, \dots \, \dots \, \dots \, \dots \, CV
$$
\n
$$
\sigma_{ti} < \sigma_i < \sigma_{ci} \Rightarrow -2.39 \, MPA < \sigma_{ci} = 17.76 < 17.94 \, MPA \, \dots \, \dots \, \dots \, \dots \, \dots \, CV
$$

• A mi travée : avec hourdis

On a procédé dans ce cas avec un chargement de type  $D_{240}$ .

 $M_M = 238.85t.m.$ 

Caractéristique de la section :

$$
p_1 = 1,02. p_0 - 0,8.\Delta p_0
$$
  
\n
$$
p_0 = 362.897t
$$
  
\n
$$
\Delta p_0 = 89.30 t
$$
  
\n
$$
p_1 = 370.15 - 71.44 = 298.71 t
$$
  
\n
$$
p_2 = 0,98. p_0 - 1,2\Delta p_0
$$
  
\n
$$
p_2 = 355.64 - 107.16 = 248.48 t
$$
  
\n
$$
p_{moy} = 273.595 t
$$
  
\n
$$
B = 5469,51 cm^2; V = 58,51 cm; V' = 91,49 cm
$$
  
\n
$$
I = 14740597,52 cm^4, e_0 = 75,87 cm
$$
  
\n
$$
\sigma_{sup} = \frac{p_1}{B} - \frac{p_1 \cdot e_0 \cdot V}{I} + \frac{M_p \cdot V}{I} = 5.46 - 8.99 + 9.48 = 5.95 MPA
$$
  
\n
$$
\sigma_{inf} = \frac{p_1}{B} + \frac{p_1 \cdot e_0 \cdot V'}{I} - \frac{M_p \cdot V'}{I} = 5.46 + 14.06 - 14.82 = 4.7 MAPA
$$

$$
\sigma_{sup} = \frac{p_2}{B} - \frac{p_2 \cdot e_0 \cdot V}{I} + \frac{M_P \cdot V}{I} = 4,54 - 7.48 + 9.48 = 6.54 \, MPA
$$
\n
$$
\sigma_{inf} = \frac{p_2}{B} + \frac{p_2 \cdot e_0 \cdot V'}{I} - \frac{M_P \cdot V'}{I} = 4,54 + 11.70 - 14.82 = 1.42 \, MPA
$$
\n
$$
\sigma_{ts} < \sigma_s < \sigma_{cs} \quad \Rightarrow \quad -4.05MPA < \sigma_s = 6.245 < 21 \, MPA \, \dots \, \dots \, \dots \, \dots \, \text{CV}
$$
\n
$$
\sigma_{ti} < \sigma_i < \sigma_c \quad \Rightarrow \quad -2.39 \, MPA < \sigma_{ci} = 3.06 < 17.94 \, MPA \, \dots \, \dots \, \dots \, \text{CV}
$$

## 4.2 Pour la section d'about  $(X=0,00L)$ :

• En construction (A mi travée sans hourdis) :

$$
p_1 = 1,02. p_0 - 0,8.\Delta p_0
$$
  
\n
$$
p_0 = 145.159 t
$$
  
\n
$$
\Delta p_0 = 15.14 t
$$
  
\n
$$
p_1 = 148.06 - 12.11 = 91,226 t
$$
  
\n
$$
p_2 = 0,98. p_0 - 1,2\Delta p_0
$$
  
\n
$$
p_2 = 142.25 - 18.168 = 124.08 t
$$
  
\n
$$
p_{mov} = 107.654 t
$$

Caractéristique de la section :

• En service (A mi travée avec hourdis) :

 $p_1 = 1.02. p_0 - 0.8. \Delta p_0$  $p_0 = 145.159 t$  $\Delta p_0 = 29.58 t$  $p_1 = 148.06 - 23.66 = 124.4 t$  $p_2 = 0.98. p_0 - 1.2\Delta p_0$  $p_2 = 142.25 - 35.496 = 106.75 t$  $p_{mov}$  = 115.57 t

❖ Caractéristique de la section :

$$
B = 7056,76cm^{2}; V = 64,94cm; V' = 85,06cm.
$$
\n
$$
I = 16833182,35 cm^{4}, \qquad e_{0} = 69,44cm
$$
\n
$$
\sigma_{sup} = \frac{p_{1}}{B} - \frac{p_{1}.e_{0}.V}{I} + \frac{M_{P}.V}{I} = 1.76 - 3.33 = -1.57 MPA
$$
\n
$$
\sigma_{inf} = \frac{p_{1}}{B} + \frac{p_{1}.e_{0}.V'}{I} - \frac{M_{P}.V'}{I} = 1.76 + 4.36 = 6.12 MAPA
$$
\n
$$
\sigma_{sup} = \frac{p_{2}}{B} - \frac{p_{2}.e_{0}.V}{I} + \frac{M_{P}.V}{I} = 1.51 - 2.85 = -1.34 MPA
$$
\n
$$
\sigma_{inf} = \frac{p_{2}}{B} + \frac{p_{2}.e_{0}.V'}{I} - \frac{M_{P}.V'}{I} = 1.51 + 3.74 = 5.25 MPA
$$
\n
$$
\sigma_{ts} < \sigma_{s} < \sigma_{cs} \qquad \Rightarrow \qquad -4.05 MPA < \sigma_{s} = -1.455 < 21 MPA \dots \dots \dots \dots \text{CV}
$$
\n
$$
\sigma_{ti} < \sigma_{i} < \sigma_{c} \qquad \Rightarrow \qquad -2.39 MPA < \sigma_{ci} = 5.68 < 17.94 MPA \dots \dots \dots \dots \text{CV}
$$

### 4.3 Pour la section  $(X=0,5L)$ :

On prend un coefficient de majoration pour le moment de poutre

 $M(x) = (88.74 \times 0.3) + 88.74 = 115.36 t.m$ 

• En construction (A mi travée sans hourdis)

$$
p_1 = 1.02. p_0 - 0.8. \Delta p_0
$$

 $p_0 = 362.897 t$ 

 $\Delta p_0 = 47.72 t$ 

Univ-Jijel

 $p_1 = 370.155 - 38.168 = 331.98 t$  $p_2 = 0.98$ .  $p_0 - 1.2\Delta$ .  $p_0$  $p_2 = 355.64 - 57.26 = 298.38 t$  $p_{mov}$  = 315.18 t  $B = 3369.51cm^2$ ,  $V = 68.75cm$  ;  $V' = 61.25cm$ .  $I = 6642503,79cm^4,$   $e_0 = 45,63cm$  $\sigma_{\text{sup}} = \frac{p_1}{R} - \frac{p_1 \cdot e_0 \cdot V}{I} + \frac{M_P \cdot V}{I} = 9.85 - 15.68 + 11.94 = 6.11 \text{ MPA}$  $\sigma_{inf} = \frac{p_1}{R} + \frac{p_1 \cdot e_0 \cdot V'}{I} - \frac{M_P \cdot V'}{I} = 9.85 + 13.96 - 10.63 = 13.18 \text{ MAPA}$  $\sigma_{\text{sup}} = \frac{p_2}{R} - \frac{p_2 \cdot e_0 \cdot V}{I} + \frac{M_P \cdot V}{I} = 8.85 - 14.09 + 11.94 = 6.7 \text{ MPA}$  $\sigma_{inf} = \frac{p_2}{R} + \frac{p_2 \cdot e_0 V'}{I} - \frac{M_P V'}{I} = 8.85 + 12.55 - 10.63 = 10.77 \text{ MPA}$  $\sigma_{ts} < \sigma_s < \sigma_{cs}$   $\Rightarrow$   $-4.05MPA < \sigma_s = 6.4 < 21 MPA$  ... ... ... ...  $CV$  $\sigma_{ti} < \sigma_i < \sigma_c$   $\Rightarrow$  -2.39 MPA  $< \sigma_{ci}$  = 11.97  $<$  17.94 MPA ... ... ... ........ CV

#### En service (A mi travée avec hourdis) :

On a procédé dans ce cas avec un chargement de type D240.

Caractéristique de la section :

$$
p_1 = 1,02. p_0 - 0,8.\Delta p_0
$$
  
\n
$$
p_0 = 362.897 t
$$
  
\n
$$
\Delta p_d = 77.73 t
$$
  
\n
$$
p_1 = 370.155 - 62.184 = 307.97 t
$$
  
\n
$$
p_2 = 0,98. p_0 - 1,2\Delta.p_d
$$
  
\n
$$
p_2 = 355.64 - 93.27 = 262.37 t
$$

 = 285.17 = 5469,51 <sup>2</sup> ; = 58,51 ; ′ = 91,49 = 14740597,52 ; <sup>0</sup> = 75,87 = 318.49. . <sup>=</sup> <sup>1</sup> <sup>−</sup> 1. 0. <sup>+</sup> . <sup>=</sup> 5.63 <sup>−</sup> 9.27 <sup>+</sup> 12.64 <sup>=</sup> <sup>9</sup> <sup>=</sup> <sup>1</sup> <sup>+</sup> 1. 0. ′ <sup>−</sup> . ′ <sup>=</sup> 5.63 <sup>+</sup> 14.50 <sup>−</sup> 19.76 <sup>=</sup> 0.37 <sup>=</sup> <sup>2</sup> <sup>−</sup> 2. 0. <sup>+</sup> . <sup>=</sup> 4.79 <sup>−</sup> 7.90 <sup>+</sup> 12.64 <sup>=</sup> 9.53 <sup>=</sup> <sup>2</sup> <sup>+</sup> 2. 0. ′ <sup>−</sup> . ′ <sup>=</sup> 4.79 <sup>+</sup> 12.35 <sup>−</sup> 19.76 <sup>=</sup> <sup>−</sup>2.62 < < ⇒ −4.05 < = 9.26 < 21 … … … … … < < ⇒ −2.39 < = −1.125 < 17.94 … … … … … . .

## **5. Calcul de ferraillage passif longitudinal:**

On à deux types des armatures :

- $\checkmark$  Armatures de peau.
- Armatures dans les zones tendues.

#### **5.1. Armatures longitudinales de peau:**

Leurs fonctions sont de repartir les efforts de retrait différentielles et des variations de température, elles limitent les fissurations prématurées susceptibles de se produire avant la mise en tension des câbles de précontrainte.

$$
\begin{cases} 3 \cdot P \, cm^2 / ml \\ 0.1\% \, Bcm^2 \end{cases} = \Longrightarrow A_S = max
$$

P : périmètre de section de la poutre.

B : section de la poutre.

$$
\begin{cases} 3 \times 374.9 \times 10^{-2} = 11.24 \, cm^2 \\ 0.1\% \times 3270 = 3.27 \, cm^2 \end{cases} = > A_S = \max
$$

## $A_S = 11.24 cm^2$

On adopte : 10 Ø 12(11,31  $cmz$ )  $\Rightarrow$  avecunespacement dee = 16cm.

#### **5.2. Armatures dans la zone tendue:**

Les armatures longitudinales des zones tendues des éléments précontraints.

$$
A_S = \frac{B_t}{1000} + \frac{N_{Bt} \cdot f_{tj}}{f_e \cdot \sigma_{bt}}
$$

 $N_{Bt}$ : L'intensité de la résultante des efforts de traction.

 $B_t$ : L'aire de la partie tendue.

- $f_e$ : Limite d'élasticité des armatures utilisées.
- $\sigma_{bt}$ : La valeur absolue de la contrainte de traction.

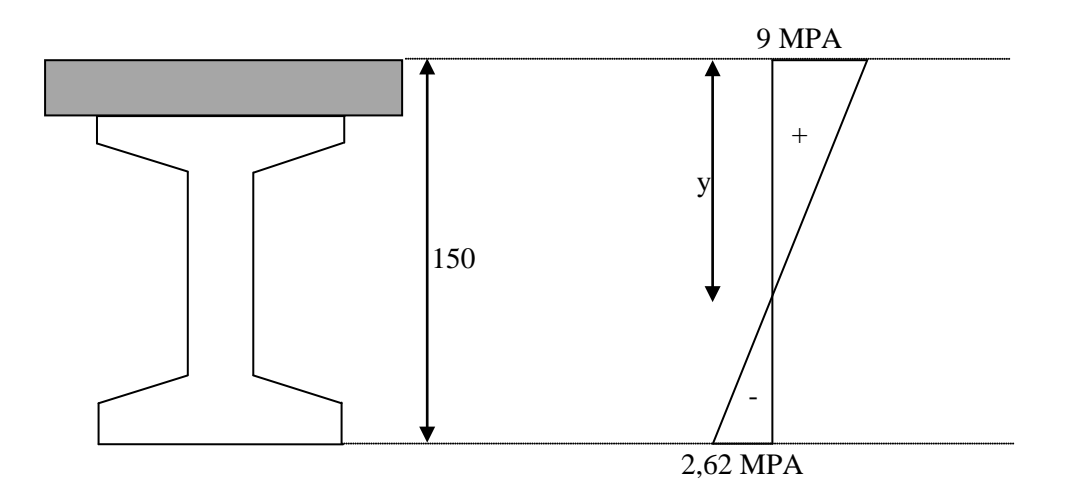

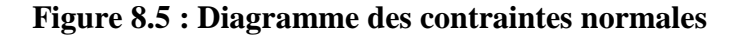

$$
\frac{y}{9} = \frac{150 - y}{2.62} \implies y = 116.18 \text{ cm}
$$

La zone tendue se trouve a une distance de 1,5 cm de l'axe neutre .

$$
X = 33.82 \text{ cm}
$$
  
\n
$$
B_t = S1 + S2 + S3
$$
  
\n
$$
B_t = (15 \times 50) + \left(\frac{(15 + 50) \times 10}{2}\right) + (8.82 \times 15)
$$

$$
B_t=1207.3\;cm^2
$$

$$
N_{Bt} = \frac{B_t \cdot \sigma_t}{2}
$$
  
\n
$$
N_{Bt} = \frac{1207.3 \times 2.62}{2} = 0,1581 \text{ MN}
$$
  
\n
$$
A_S = \frac{B_t}{1000} + \frac{N_{Bt} \cdot f_{tj}}{f_e \cdot \sigma_{bt}}
$$
  
\n
$$
A_S = \frac{1207.3}{1000} + \frac{0,1581}{500} \times \frac{2.7}{2.62} \cdot 10^4 = 4.46 \text{cm}^2
$$

Pour les raisons constructrives,

Nous adoptons comme section :  $4HA12=$  4,52 cm<sup>2</sup>.

## **6. Justification aux E.L.U :**

### **6.1. Principe de la méthode de justification :**

Pour bien mener la justification d'une section aux E.L.U, il suffit de partir d'un diagramme de déformation limite de la section et remonter aux contraintes, par l'intermédiaire des diagrammes contraintes déformations de calcul et de déterminer la sollicitation  $\overline{S}_u$ qu'équilibre ces contraintes.

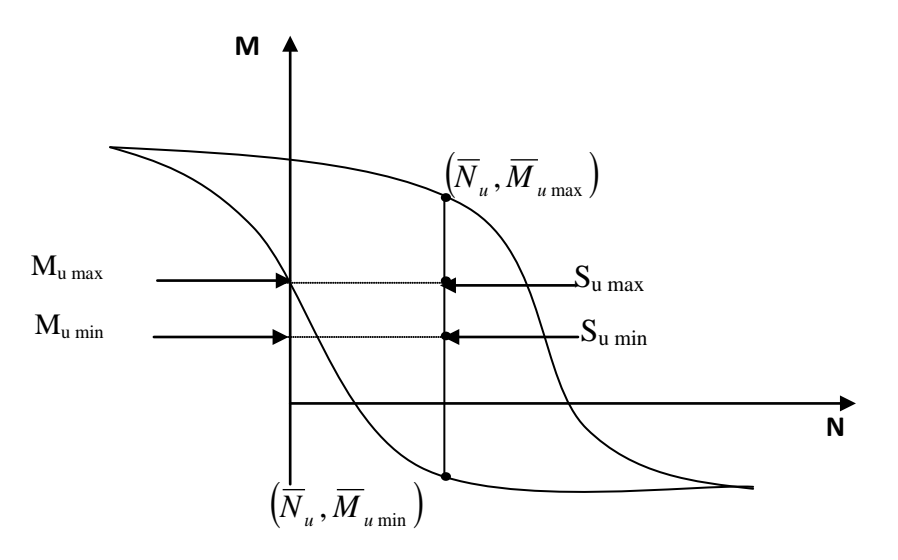

**Figure 8.6 : Courbe d'interaction effort normale- moment fléchissant.**

Donc on définira (comme il est indiqué dans la méthode exposée par le BPEL), pour une section droite un domaine résistant dont la frontière est constitué par l'ensemble des sollicitations constantes, ultimes  $\bar{S}_U(\bar{N}_U, \bar{M}_U)$ qui seront placées dans un repère orthonormé

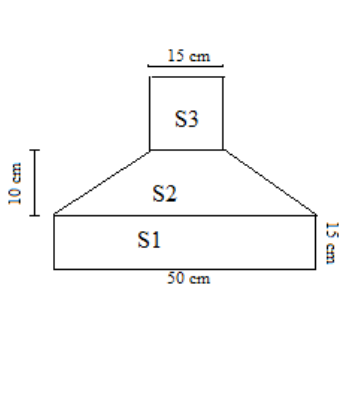

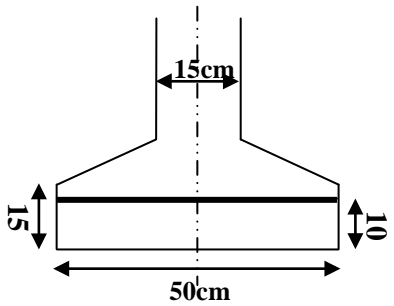

(N, M), et on définit une courbe fermé dite (courbe d'interaction effort normal - moment fléchissant).

Cette courbe délimite le domaine résistant de la section, pour vérifier qu'un état de sollicitation  $S_{II}$ n'a pas atteint L'E.L.U, il faut s'assurer que le point représentatif de  $S_U(N_U, M_U)$ est bien à l'intérieur de ce domaine.

### **6.2. Démarche à suivre:**

**a.** On fixe $\overline{N}_U$  w

**b.** On détermine les deux moments résistant ultimes( $M_{U_{min}}$ ,  $M_{U_{max}}$ ) correspondantsa $N_U$ 

**c.** On procède a la justification sur le moment a $N_U$  et on doit avoir :

$$
\overline{M}_{U_{min}} \leq M_U \leq \overline{M}_{U_{max}}
$$

*Avec*:  $M_{U_{max}} \leq \overline{M}_{U_{max}} e t M_{U_{min}} \leq \overline{M}_{U_{max}}$ 

#### **6.3. Les sollicitation à L'E.L.U :**

En admettant le diagramme des contraintes suivant :

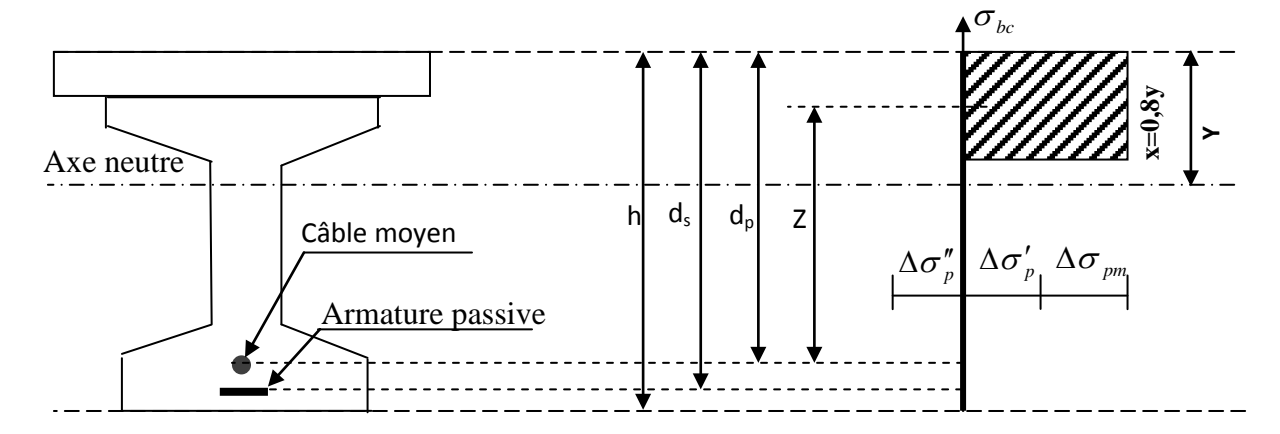

**Figure.8.7 : Diagramme de la contrainte à L'ELU.**

**Avec** :  $\Delta_{\text{arm}}$  Contrainte probable à vide.

 $Δσ'$ <sub>v</sub>: 1<sup>ere</sup> complément de contraintes accompagnant le retour à zéro de la déformé du béton adjacent.

 $\Delta \sigma'_{p}$ :  $2^{\text{eme}}$  complément de contraintes jusqu'à l'épuisement de la résistance de la section.

• les sollicitations à L'E.L.U sont :

$$
N_U = B(x).\frac{0,85..f_{cj}}{\theta.\gamma_b} - A_P\Delta\sigma_P - A_S\Delta\sigma_S ......... (1)
$$

$$
M'_{UMAX} = B(x).\frac{0.85.f_{cj}}{\theta.\gamma_b}.Z + A_S.(d_s - d_p).\sigma_s .......(2)
$$

Avec  $A_{p}\Delta\sigma_{p}$ : surtention de la prétention.

 $A_P\Delta\sigma_P$ : Tension dans les armatures passives

*Z* :Bras de levier du moment de l'effort de compression par rapport au point de passage de l'effort de précontrainte.

### **6.4. Équation Liée à l'hypothèse de sections planes :**

A partir des considérations sur la similitude des triangles dans le diagramme de déformation considéré comme suit :

On peut ecrire :

$$
\frac{\Delta''\varepsilon_p}{\varepsilon_p} = \frac{d_p - y}{y} = \frac{0.8. d_p}{x} - 1 \dots \dots \dots (3)
$$

$$
\frac{\varepsilon_s}{\varepsilon_b} = \frac{d_s - y}{y} = \frac{0.8. d_s}{x} - 1 \dots \dots \dots (4)
$$

Tout en considérant que les équations déterminant un état limite ultime appartenant à l'un des DOMAINES (1) OU (2), C'EST-À-DIRE PIVOT (A) OU PIVOT (B).

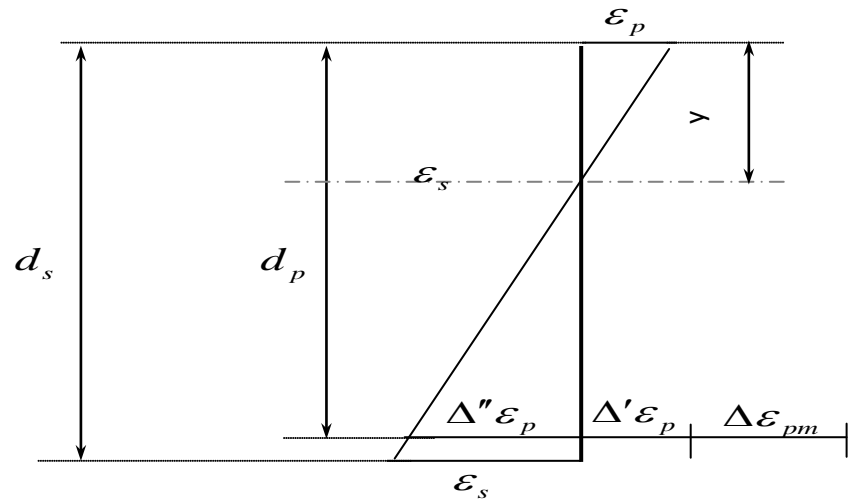

**Figure.8.8 : Diagramme des déformations et des contraintes à L'E.L.U dans le cas d'une section partiellement comprimée 1.**

#### **6.5. Équation traduisant le comportement de l'acier :**

pour les armatures passives :

 $\sigma_S = g \varepsilon_s$ …………..(5)

pour les armatures de précontrainte :

 $\Delta \sigma_p = f \cdot \varepsilon_{mp} + \Delta' \varepsilon_p + \Delta'' \varepsilon_p - f(\varepsilon_{pm}) \dots \dots \dots \dots (6)$ 

(g et f sont des fonctions du type de l'acier utilisé).

Nous constatons la présence de 7 inconnues :

 $\Delta \sigma_p$ ,  $\sigma_s$ ,  $y$ ,  $\Delta''$   $\varepsilon_p$ ,  $\varepsilon_p$ ,  $\varepsilon_s$ ,  $\overline{M}_U$ .

Donc pour la résolution de ce système (6 équations à 7 inconnus), on procède par approximation successive à partir d'un diagramme de déformation choisi par exemple (Pivot A, Pivot B).

 $\varepsilon_{\rm s} = 10 \%$ 

$$
\varepsilon_b=3.5\,\%
$$

A partir de ces valeurs :

L'équation (4) donne : y

L'équation (3) donne :  $\Delta''\varepsilon_p$ 

L'équation (5) donne  $(\sigma_S)$ .

L'équation (6) donne  $(\sigma_n)$ .

Nousavonsdans  $(1)$  :  $N_{Ul} = B(x)$ .  $\frac{0,85.f_c}{ }$  $\theta$ .  $\gamma_b$  $-A_P\Delta\sigma_P-A_S\Delta\sigma_S=N_U$ 

On fait une comparaison entre $N_{U_l}$  et  $N_U$ 

 $\mathcal{S}$  SiN<sub>Ul</sub> = N<sub>U</sub> : on calcule directement M<sub>U</sub>

 $\mathcal{S}$  SiN<sub>Ul</sub> > N<sub>U</sub>: cela signifie que la section du béton comprimé est trop grande, en doit donc pivoter le diagramme de déformation autour de *A* , c'est-à-dire, faire une autre itération avec une nouvelle valeur de  $\varepsilon_{bc}$ 

 $\mathcal{S}$  SiN<sub>Ul</sub> < N<sub>U</sub>: on fait une nouvelle itération mais en pivotant  $\varepsilon_{bc}$  autour du pivot B jusqu'à  $avoir N_{Ul} = N_U$ 

 $h \mid d_s$  $\mathbb{Z}^*_{\mathbb{Z}}$ Axe neutre  $\bigwedge^{\prime\prime}\mathcal{E}_{_{p}} \bigg\vert \ \Delta^{\prime}\mathcal{E}_{_{p}} \ \ \Delta\mathcal{E}_{_{pm}}$ <sup>σ</sup> *<sup>p</sup>* ∆<sup>σ</sup> *pm* ∆ ′′ **G**  $d_{r}$ 

 $\triangleright$  **Application au projet :**  $\grave{a}$  x= 0.5 L (mi travée) :

**Figure 8.9 : Diagramme des déformations et des contraintes à L'E.L.U dans le cas d'une section partiellement comprimée2 .**

 $\lambda$  *l'ELU* :  $M_{min} = 1.35 Mg$  et  $M_{max} = 1.35 Mg + 1.35 Mg$  (le moment max sous **D240**)

| $h$ (cm) |        |       |     |       |      |        | $\left  e_p$ (cm) $\right  d_s$ (cm) $\left  d_p$ (cm) $\left  A_p$ (cm <sup>2</sup> ) $\right  A_s$ (cm <sup>2</sup> ) $\left  M_{umin}(t,m) M_{umax}(t,m) \right $ |
|----------|--------|-------|-----|-------|------|--------|----------------------------------------------------------------------------------------------------|
| 150      | -75,87 | 143,5 | 145 | 23.25 | 4.52 | 204.82 | 429.69                                                                                                    |

Donc : $N_U = (\sigma_{p0} - \Delta \sigma)$ . n.  $A_p$ 

$$
\Rightarrow N_U = (1560.85 - 383.56) \times 25 \times 0.93.10^{-4} = 2.7372 \, MN
$$

$$
\Rightarrow Dans (1): N_U = B(x) \times \frac{0.85 \times 35}{1.5 \times 1}.10^3 - 2.25 \Delta \sigma_p - 0.452 \sigma_s
$$

$$
2737,2 = B(x) \times 19.83.10^3 - (23.25 \times \Delta \sigma_p) - (4.52 \times \sigma_s)
$$

$$
Dans(2): \overline{M}_{Umax} = B(x) \times 19.83 \times Z + 0.452 \times (1.5) \times \sigma_s
$$

**Équations liées le l'hypothèse des sections planes :**

$$
De(3): \frac{\Delta'' \varepsilon_p}{\varepsilon_p} = \frac{145 - y}{y} = \frac{116}{x} - 1
$$
  
 
$$
De(4): \frac{\varepsilon_s}{\varepsilon_b} = \frac{d_s - y}{y} = \frac{0.8 \times d_s}{x} = \frac{0.8 \times 143.5}{x} - 1 = \frac{114.8}{x} - 1
$$

# **Équation traduisant le comportement des aciers :**

**Armatures passives (FeE50) :**

$$
\varepsilon_{s} < \frac{f_{e}}{\gamma_{s} \cdot E_{S}} \Rightarrow \sigma_{s} = E_{S} \cdot \varepsilon_{s}
$$
\n
$$
\varepsilon_{s} \ge \frac{f_{e}}{\gamma_{s} \cdot E_{S}} \Rightarrow \sigma_{s} = \frac{f_{e}}{\gamma_{s}}
$$
\n
$$
\varepsilon_{s} \ge \frac{f_{e}}{\gamma_{s} \cdot E_{S}} \Rightarrow \sigma_{s} = \frac{f_{e}}{\gamma_{s}}
$$
\n
$$
\varepsilon_{s} \gamma_{s} E_{S} \qquad 10\% = 10\% = 10\
$$

 $\blacklozenge \sigma_S$  Mpa

**Armature actives (torons) :**

$$
\sigma_p > \frac{0.9. f_{peg}}{\gamma_s} \Rightarrow \varepsilon_s = \frac{\sigma_p}{E_p} + 100 \left( \frac{\sigma_p \cdot \gamma_s}{f_{peg}} - 0.9 \right)^5
$$
\n
$$
0 \le \sigma_p \le \frac{0.9. f_{peg}}{\gamma_s} \Rightarrow \varepsilon_p = \frac{\sigma_p}{E_p} \qquad 0.9 f_{peg} / \gamma_s
$$
\n
$$
\frac{0.9. f_{peg}}{\gamma_s} = 1285.82 \, MPA
$$
\n
$$
d\nonc : \Delta \sigma_p = \sigma_p (\varepsilon_{pm} + \Delta \varepsilon'_p + \Delta'' \varepsilon_p) - \sigma_p (\varepsilon_{pm})
$$
\n
$$
A \, \nu \, e \, \varepsilon_r \, \gamma_{00}
$$
\n
$$
A \, \nu \, e \, \varepsilon_{pm} = \frac{p_m}{A_p} = (\sigma_{p0} - \Delta \sigma_p) = (1560.85 - 383.56) = 1177.29 \, MPA
$$

La contrainte probable dans les armatures actives (torons), à ouvrage en service vide :

$$
\varepsilon_{pm} = \frac{\sigma_m}{E_P} = \frac{1177.29}{190000} = 6{,}19 \times 10^{-3}.
$$

Les contraintes du béton en service à vide au niveau des armatures actives, (En prenant en compte la valeur probable de la précontrainte).

$$
\sigma_{bpm} = \frac{p_m}{B} + (p_m \cdot e_p + M_{umin}) \frac{e_p}{I}
$$
\n
$$
\sigma_{bpm} = \frac{2737,2.10^3}{546951} + [2737,2 \times 10^3.(-0.7587) + 204,82.10^4]. \frac{-75,87}{14740597,52}
$$
\n
$$
\Rightarrow \sigma_{bpm} = 5,151 \, MPA
$$

La déformation dans le béton sous l'effet de  $\sigma_{pm}$  ‰

$$
\sigma_{bpm} = \frac{\sigma_{bpm}}{E_b} = \frac{E_p \cdot \sigma_{bpm}}{E_b \cdot E_p} \, \text{avec:} \, \frac{E_p}{E_b} = 5
$$

**Univ – Jijel 135**

Donc: 
$$
\varepsilon_{pm} = \frac{5 \times \sigma_{bpm}}{E_P} = \frac{5 \times 5,151}{19 \times 10^5} = 1,355.10^{-4}
$$

Lorsque L'ELU et atteinte:

$$
\varepsilon_s = 10\%_{0}
$$

$$
\varepsilon_b = 3.5\%_{0}
$$

Donc:

$$
De(04): \quad \frac{\varepsilon_s}{\varepsilon_b} = \frac{d_s - y}{y} = > \frac{10}{3.5} = \frac{143.5 - y}{y} \Rightarrow \quad y = 37.20 \text{cm}
$$
\n
$$
De(04): \sigma_s = 434.87 \text{MPA}
$$

$$
De(03): \quad \frac{\Delta'' \varepsilon_p}{\varepsilon_p} = \frac{145 - y}{y} \Rightarrow \Delta'' \varepsilon_p = \frac{6,19 \times 10^{-3} (145 - 37.20)}{37.20} = 17,93.10^{-3}
$$

 $\Delta^{''}\varepsilon_p = 17,93.10^{-3}$ 

 $De(06):$ 

$$
\Delta \sigma_p = \sigma_p pour (17,93 \times 10^{-3} + 0,135.10^{-3} + 6,19 \times 10^{-3})
$$
  

$$
\Delta \sigma_p = 24,255.10^{-3} == > \sigma_p Pour (6,19 \times 10^{-3}).
$$

 $\checkmark$  Déterminations de  $\sigma_p$ :

$$
6.19 \times 10^{-3} \le \frac{0.9. f_{prg}}{\gamma_s.E_P} = 7.66.10^{-3} \Rightarrow \sigma_p = E_P.\varepsilon_p
$$

$$
\Rightarrow \sigma_p (6.19 \times 10^{-3}) = 1.9.10^5 \times 6.19.10^{-3}
$$

$$
\sigma_p pour (6.19 \times 10^{-3}) = 1176.1 MPA.
$$

24,255.10<sup>-3</sup> > 6,19.10<sup>-3</sup>)  $\Rightarrow \sigma_p pour (24,255.10^{-3}) = \varepsilon_p.E_p - 100(\frac{\sigma_p Y_s}{f_{peq}} - 0.9)^5.E_p$  $B(x) = 0.8$ . y.  $b_{moy}$  avecy = 0.3720 m

 $\mathbf{b}_{\text{moy}}$ : : Est la largeur moyenne (hourdis + table de lapoutre) calculée comme suit :

$$
b_{moy} = \frac{0.5 + 1.08}{2} = 0.79 \, m
$$
  

$$
B(x) = 0.8 \times 0.3720 \times 0.79 = 0.2351 \, m^2 \Rightarrow N_{ul} = 4.8146 \, MPA
$$

 $N_{ul} = 4.8146$   $MN \ge N_u = 2.7372$  MN

## **Conclusion :**

 Le diagramme de déformation ainsi choisi entraîne une section de béton comprimé (trop importante), on doit donc faire pivoter le diagramme autour du pivot A.

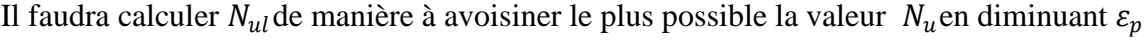

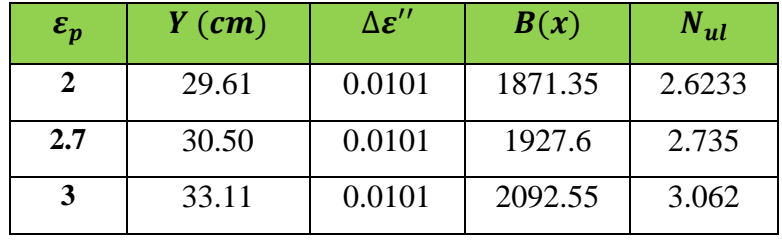

D'après le tableau au-dessus, pour  $\varepsilon_p = 2.7\%$ ,  $N_{ul} = 2.735$   $MN \approx N_u = 2.7372MN$ Donc le diagramme d'équilibre est atteint quand le diagramme de déformation ultime à pour valeur :

$$
\varepsilon_{s} = 10\%
$$
\n
$$
\varepsilon_{p} = 2,7\%
$$
\n
$$
\overline{M}_{umax} = B(x) \times 19.83 \times Z + 0,452 \times (1.5) \times \sigma_{s}
$$
\n
$$
Z = dp - 0,8 \times y = 145 - 0,8 \times 30.50 = 120.6cm
$$
\n
$$
\overline{M}_{umax} = 1927.6 \times 19.83 \times 120.6 + 4,52 \times (1,5) \times 435 = 461,28 \text{ t.m}
$$
\n
$$
\overline{M}_{umax} = 461,28 \text{ t.m} < M_{uMAX} = 507,528 \text{ t.m}
$$

Donc la résistance à L'ELU est assurée.

# **7. Vérification des contraintes tangentielles :**

# $\checkmark$  1<sup>ére</sup>phase: en costruction:

L'effort tranchant du au poids propre :

$$
V(x) = \frac{g.1}{2} - g.x
$$

$$
V_{max}(x) = 12.02 t
$$

**La contrainte de cisaillement τ :** 

$$
\tau\left(x\right) = \frac{V.\,\mu}{I.\,b_{\tau}}
$$

$$
\tau(x) = \frac{V \cdot (\frac{h}{2})}{b_n \cdot z}
$$

Z: le bras de levier  $: Z = \frac{h. (1 + \rho)}{2}$ 2

b<sub>n</sub>: largeur brute dans le cas de prétention.

ρ: rendement de la section.

Le tracé est rectiligne, donc il ne participe pas à la résistance à l'effort tranchants, car dans ce  $\cos : t_p = -\sin x = 0$  avec :

t<sub>p</sub>: l'effort tranchants de la précontrainte.

La contrainte normale de compression au CDG du béton :

$$
\sigma = \frac{p}{B}
$$
  
\n
$$
p_1 \neq 1,02. p_0 - 0,8.\Delta p_0 = 331.98 \Rightarrow \sigma_{x1} = \frac{331.98}{3270} = 10,15 MPA
$$
  
\n
$$
p_2 = 0,98. p_0 - 1,2.\Delta p_0 = 298.38 \Rightarrow \sigma_{x1} = \frac{298.38}{3270} = 9,12 MPA
$$

La contrainte de cisaillement doit vérifier :

$$
(\tau) < min(\tau_1, \tau_2) = \tau
$$
  
\n
$$
\overline{\tau_1^2} = 0, 4. f_{tj}. (f_{tj} + \frac{2}{3}. \sigma_x)
$$
  
\n
$$
\overline{\tau_2^2} = 2. \frac{f_{tj}}{f_{cj}}.(0, 6. f_{cj} - \sigma_x). (f_{tj} + \frac{2}{3}. \sigma_x)
$$
  
\n
$$
\overline{\tau_1^2} = 0, 4 \times 2.39 \times (2.39 + \frac{2}{3} \times 10.15) = 8.75 MPA
$$
  
\n
$$
\overline{\tau_1^2} = 8, 75 MPA
$$
  
\n
$$
\overline{\tau_1^2} = 0, 4 \times 2.39 \times (2.39 + \frac{2}{3} \times 9.12) = 8.09 MPA
$$

 $\tau^2{}_{12} = 8$ , 09 MPA  $\overline{\tau^2}_{21} = 2 \times \frac{2,39}{29.91}$ 29.91  $\times$  (0,6  $\times$  29.91 – 10.15)  $\times$  (2,39 + 2 3  $\times$  10.15) = 11.41 M  $\tau^2{}_{21} = 11,41 \, MPA$  $\overline{\tau^2_{22}} = 2 \times \frac{2,39}{29.91}$ 29,91  $\times$  (0,6  $\times$  29.91 – 9.12)  $\times$  (2,39 + 2 3  $\times$  9.12) = 11.94 M  $\tau^2{}_{22} = 11,94 \, MPA$  $|\tau_1|$  <  $min(\tau_{11}, \tau_{22})$  ==>  $|\tau_1|$  <  $min(8.75; 11.41)$  = 9,78 MPA  $|\tau_2| < min$   $\mathbb{R} \tau_{12}, \tau_{22}$  = = >  $|\tau_2| < min(8.09; 11.64) = 9.07$  MPA  $|\tau_1|$  < 8.75 MPA  $|\tau_2|$  < 8.09 MPA  $\tau_1 = \frac{v_{t1}}{b.Z}$  $Z = h$ .  $(1 + \rho)$ 2  $Z = 130 \times \frac{(1 + 0.46)}{2}$  $\frac{1}{2}$  = 94.9 c  $\tau = \frac{v}{h}$  $\tau = \frac{12,02 \cdot 10^4}{50,10 \times 94.9}$  $\frac{1}{50.10 \times 94,9.10} = 0.25 \text{ MPA}.$  = , < = , … … … … … … … … … … . . …  $\tau = 0, 25 \, MPA < \tau_2 = 8, 09 \, MPA \, ... \, ... \, ... \, ... \, ... \, ... \, ... \, ... \, CV$  $\checkmark$  2<sup>éme</sup>phase: en service:

Les efforts tranchants préviennent des résultats de calcul :

 **à ELS :**  $V_s = 16,50t$ 

La contrainte normale de compression au CDG du béton :

$$
\sigma=\frac{p}{B}.
$$

**Univ – Jijel 139**

$$
p_1 = 1,02, p_0 - 0,8, \Delta p_t = 307.97 t \implies \sigma_{x1} = \frac{307.97}{5370} = 5,73 \text{ MPA}
$$
  
\n
$$
p_2 = 0,98, p_0 - 1,2, \Delta p_t = 262.37 t \implies \sigma_{x2} = \frac{262.37}{5370} = 4,88 \text{ MPA}
$$
  
\n
$$
\overline{t^2_1} = 0,4, f_{ij}. (f_{ij} + \frac{2}{3}, \sigma_x)
$$
  
\n
$$
\overline{t^2_2} = 2, \frac{f_{ij}}{f_{cj}}. (0,6, f_{cj} - \sigma_x). (f_{ij} + \frac{2}{3}, \sigma_x)
$$
  
\n
$$
\overline{t^2_{11}} = 0,4 \times 2.7 \times (2.7 + \frac{2}{3} \times 5,73) = 7,041 \text{ MPA}
$$
  
\n
$$
\overline{t^2_{12}} = 0,4 \times 2.7 \times (2.7 + \frac{2}{3} \times 4,88) = 6,429 \text{ MPA}
$$
  
\n
$$
\overline{t^2_{12}} = 6,429 \text{ MPA}
$$
  
\n
$$
\overline{t^2_{21}} = 2 \times \frac{2.7}{35} \times (0,6 \times 35 - 5,73) \times (2.7 + \frac{2}{3} \times 5,73) = 15.36 \text{ MPA}
$$
  
\n
$$
\overline{t^2_{21}} = 15,36 \text{ MPA}
$$
  
\n
$$
\overline{t^2_{22}} = 2 \times \frac{2.7}{35} \times (0,6 \times 35 - 4,88) \times (2.7 + \frac{2}{3} \times 4,88) = 14.81 \text{ MPA}
$$
  
\n
$$
\overline{t^2_{22}} = 2 \times \frac{2.7}{35} \times (0,6 \times 35 - 4,88) \times (2.7 + \frac{2}{3} \times 4,88) = 14.81 \text{ MPA}
$$
  
\n
$$
\overline{t^2_{22}} = 2 \times
$$

 <sup>=</sup> 16,50 . <sup>104</sup> 50.10 <sup>×</sup> 112.5 .10 <sup>=</sup> 0,293 . = 0,293 < <sup>1</sup> = , … … … … … … … … … … … . … = 0,293 < <sup>2</sup> = , … … … … … … … … … … … . **à ELU :**

 = 22.27 <sup>=</sup> . <sup>=</sup> 22,27 <sup>×</sup> <sup>104</sup> (50.10) <sup>×</sup> (112,5.10) <sup>=</sup> 0,396 = 0,396 < = 2,7 … … … … … … … … … … … … … … … . . .

#### **7.1. Minimum d'armatures transversales :**

Elles sont caractérisées par leur section  $(A_G)$  et leur espacement  $(S_t)$  $S_t$  ≤  $min(1m, 0,8h, 3b_0) = min(1m, 0,8 × 1,30; 3 × 0,50)$  ⇒  $S_t$  ≤ 1,04m Pour éviter une rupture due à l'effort tranchant on disposera d'un minimum d'armatures transversales de façon à satisfaire la condition suivante :

$$
\frac{A_t}{s_t} \ge \frac{0.6 \cdot b_n \cdot \gamma_s}{f_e} \Longrightarrow \frac{A_t}{b_n \cdot S_t} \cdot \frac{f_e}{\gamma_s} \ge 0.6 \; MPA
$$

Ce minimum est notamment à respecter dans la zone centrale où l'effort tranchant est faible, et ces dispositions ont pour but d'éviter une grande fragilité du béton de l'âme de la poutre.

$$
\frac{A_t}{s_t} \ge \frac{0.6 \cdot b_n \cdot \gamma_s}{f_e} \Longrightarrow \frac{0.6 \times 50 \times 1.15}{500.10^{-2}} = 6.9 \text{ cm}^2/\text{ml}
$$

#### **Dans la zone médiane :**

D'après les règlements BPEL, la section de ces armatures doit être au moins 2 cm²/ml de parement.

On prend un cadre HA12 soit;  $A_t = 2,26$  cm<sup>2</sup>

$$
\frac{A_t}{s_t} \ge 0.069 \implies S_t \le \frac{A_t}{0.069} = \frac{2.26}{0.069} = 32.75 \text{ cm}
$$

On adopte  $st = 30cm$ 

#### **Dans la zone d'appuis :**

L'effort tranchant est le plus grand que celui dans la zone d'about on prend  $S_t = 15$ cm
#### **7.2. Justification des armatures transversales :**

Le but de cette justification est de montrer que les armatures transversales sont suffisantes pour assurer la résistance des parties tendues du treillis constitués par les bielles du béton et les armatures.

$$
\tau_{red}^{u} \le \left(\frac{A_t}{b_n} \cdot \frac{f_e}{\gamma_s}\right) \cdot \cot g\beta + \frac{f_{tj}}{3}
$$
  
Par le BPEL91: 
$$
tg2\beta = \frac{2 \cdot \tau_{red}^{u}}{\tau_x^{u} - \tau_t^{u}}
$$
  
Avec 
$$
\because \tau_{red}^{u} = \frac{V_{red}^{u}}{0.8 \cdot h \cdot b_n}
$$
  

$$
V_{red}^{U} = V_u - \frac{p_u}{n} \cdot \sum_{i=1}^{n} \sin \alpha_i
$$

$$
V_{\text{umax}} = 22.27 \ \text{tet} \, V_{\text{red}}^U = 22.27 \ \text{t}
$$

$$
\tau_{red}^u = \frac{V_{red}^0}{0.8 \cdot h \cdot b_n} = \frac{22.27 \cdot 10^{-2}}{0.8 \times 1.5 \times 0.5} = 0.371 \, MPA
$$

 $\div$  Angle d'inclinaison $\beta_{U}$ :

$$
P_U = (\sigma_p - \Delta \sigma_p). A_P = (1560.85 - 318.09) \times 0.93 \times 10 \times 10^{-4} = 1.155 \text{ MN}
$$
  
\n
$$
\sigma_X = \frac{1.155}{7056.76} = 1.63 \text{ MPA}
$$
  
\n
$$
tg2\beta = \frac{2 \times 0.371}{1.63} = 0.455
$$
  
\n
$$
\beta = 12.23^{\circ}
$$

#### **Détermination des armatures verticales :**

$$
\frac{A_t}{S_t} \ge \left(\tau_{red}^u - \frac{f_{tj}}{3}\right) \cdot \left(\frac{1,15.b_n}{f_e} \cdot tg\beta_u\right) \Longrightarrow \frac{A_t}{S_t} \ge -0.0092 \, \text{cm}^2/\text{ml}
$$
\n
$$
\Longrightarrow \frac{A_t}{S_t} \ge \frac{\max(-0,0092; \, 6,9) \, \text{cm}^2}{ml} = 6,9 \, \text{cm}^2/\text{ml}
$$

Soit des cadres supplémentaires par rapport à ceux destinées à reprendre l'effort tranchant. On choisit comme ferraillage transversal 2HA12+2HA14,

Soit  $A_t = 5,338$   $cm^2$  $\lambda$ 5,338

$$
\Rightarrow \frac{A_t}{S_t} \le \frac{5,338}{6.90} = 0.77 \ m
$$

#### **On prendra:**  $S_t = 50$ *cm*

#### **Armatures transversales supérieures :**

Elles doivent être au moins à 2cm² /ml, soit un cadre HA14 tous les 25 Cm.

#### **7.3. Justification des billes de compression du béton :**

La condition à respecter est la suivante :

$$
\tau_{red}^2 \le \left(\frac{f_{cj}}{4. \gamma_b}\right)^2 \Rightarrow (0.371)^2 \le \left(\frac{35}{4 \times 1.5}\right)^2 \Rightarrow 0.137 < 34.02
$$

⇒Condition vérifié

### **8. Calcul justificatif réglementaire en sections particulières:**

Une pièce en béton précontraint comporte deux zones soumises à des efforts concentrés, ce sont.

- Les zones d'application des réactions d'appuis.
- Les zones d'ancrages des armatures de précontraint.

#### **8.1. Zone d'appuis :**

On effectuera deux vérification qui portent sur

- l'équilibre de la bielle d'about.
- l'équilibre du coin inférieur du béton.

#### **l'équilibre de la bielle d'about**

L'appui transmet au béton une réaction R (poids propre, charge d'exploitation) et une réaction H (freinage, effet de température……etc.) dans le béton cet effort se de compose en :

- Un effort horizontal H+R cotg  $B_u$
- Un effort incliné  $R/sin B<sub>u</sub>$

Il faut donc équilibrer l'effort horizontal coudre.

Par étriers la fissure qui tend à séparer la bielle du reste u béton la contrainte limite dans les armatures de couture et armature de précontrainte à pour valeur.

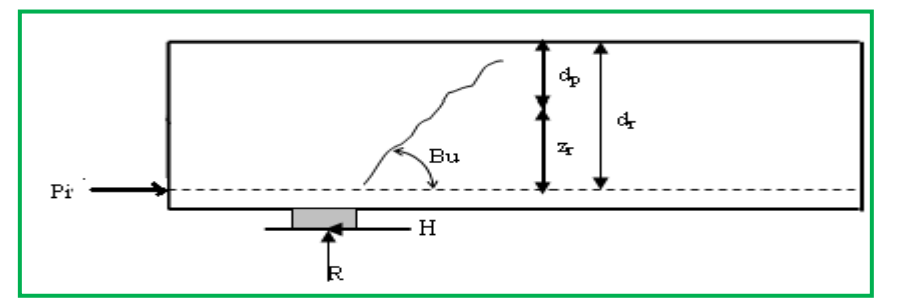

#### **étapes de calcul :**

Le calcul consiste à chercher le niveau R de la poutre tel que :

$$
\sum P_i \cos \alpha_i - H_u \ge (R_U - \sum P_i \sin \alpha_i) \cot \beta_u
$$

 $P_i$ : Effort composition à la contrainte limite.

 $H_u$ : réaction horizontale a l'ELU

Ru : réaction verticale a l'ELU

$$
B_U \leq 30^{\circ}
$$

$$
R_U = 22.27 t
$$

### **Calcule de**  $P_i$

 $\sigma_{pi}$ : Effort de précontrainte après toutes les pertes.

$$
\sigma_{pi} = \min\left(1, 2\sigma_{pm}, \frac{f_{pri}}{\gamma_p}\right) = \min\left(1, 2 \times 1177.29; \frac{1860}{1,15}\right) = 1617.391 \, MPA
$$
\n
$$
p_i = 10 \times 0.93 \times 10^{-2} \times 1617.391 = 150.41 \, t
$$

### **Calcul de**  $H_u$

Effort horizontal ultime :

Conformément au CPC (cahier de prescriptions communs), l'accélération sismique horizontal a est prise, égale a 10%G (G : poids du tablier).

 $H_u = 0.1 \times 452,006 = 45,20 t$ 

#### **Recherche du niveau R :**

$$
\sum P_i \cos \alpha_i - H_u \ge (R_U - \sum P_i \sin \alpha_i) \cot g \beta_u \Rightarrow 150.41 - 45,20 > 102.74
$$
  
105,21 > 102.74 ... ... ... ... ... ... ... **CV**

Le niveau r est le niveau à partir duquel les armatures passives sont nécessaires ou le niveau a partir de quel les armatures active ne sont pas suffisantes.

 $d_p = \frac{h}{10}$ : Hauteur e la membrane comprimée.  $d_r = h - y_r$ : Distance de R à la fibre supérieure.  $z_r = d_r - d_p$ : Hauteur de bielle  $z = 2\frac{h}{3}$ 

Si:  $z_r < z$  : La densité d'étrier déjà calculée doit être multiplié parz/ $z_r$ et placée sur la longueurz<sub>r</sub> cot  $g\beta_u$ 

Si:  $z_r \geq z$ : La densité d'étrier déjà calculée est suffisante sur une longueurzcotg  $\beta_u$ 

**Pour notre cas :**

$$
d_r = 1,30 - 0,1562 = 1,1438 \text{ m}
$$
  
\n
$$
Z_r = 1,1438 - \frac{1,3}{10} = 1,0138 \text{ m}
$$
  
\n
$$
Z = 1,30.(\frac{2}{3}) = 0,66 \text{ m} \implies Z_r = 1,0138 \text{ m} > Z = 0.66 \text{ m}
$$

Les câbles de précontrainte sont suffisants sur une longueur :

$$
Z \cot g \beta_U = 0.66 \times \cot g 30^\circ = 1.143 \text{ m}
$$

$$
A_t = 2.26 \text{ cm}^2
$$

Nous prendrons la même section d'armature transversale de peau :

2 cadres **HA12**  $(A_t=2,26 \text{ cm}^2)$ .

**équilibre du coin inferieur :** 

$$
R = R_{U} - \sum P_{i} \sin \alpha_{i}
$$
  

$$
H = -H_{U} + \sum P_{i} \cos \alpha_{i}
$$

Il faut vérifier que l'angle de résultante avec la normal a P est inférieur à ce angle de frottement interne du béton:

$$
tg\alpha \leq tg\varphi \text{ avec } tg\alpha = \frac{R\cos\theta - H\sin\theta}{R\sin\theta + H\cos\theta}
$$

Il faut donc vérifier que :

$$
H > \frac{R(1 - \text{tg}\varphi \cdot \text{tg}\theta)}{\text{tg}\varphi \cdot \text{tg}\theta} \qquad \text{tg}\varphi = \frac{2}{3} \implies H \ge \frac{R(1.5 - 1.5\theta)}{1 + 1.5 \text{tg}\theta} \dots \dots (1)
$$

Si cette condition n'est pas vérifier, il faut ajouter une quantité d'acier horizontaux Al tel que :

$$
H = Al\left(\frac{f_e}{\gamma_s}\right) \ge \frac{R(1.5 - tg\theta)}{1 + 1.5tg\theta}
$$

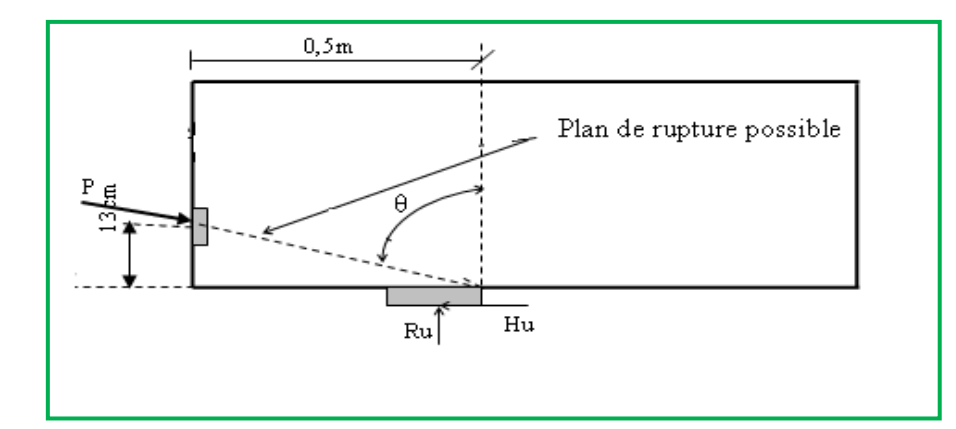

**Figure.8.10 : Rupture du coin inférieur.**

#### **Remarque :**

L'armature passive est nécessaire même lorsque l'appareil d'appuis est totalement intéressé par le flux de la précontrainte c à d même si l'inégalité (1) est vérifié.

$$
A_{\text{tmin}} = \frac{0.04 \cdot R_{\text{U}} \cdot \gamma_{\text{S}}}{f_{\text{e}}} \cdot (5 - 4 \text{k})
$$

 $Avec: 0 < K < 1$ .

**application :** 

 $\varphi = 0$  (car les câbles est rectiligne)

 $R = 22.27 t$  et  $H = 105.21 t$ 

58,93 > R(1,5 − tgθ) <sup>1</sup> <sup>+</sup> 1,5tg<sup>θ</sup> <sup>=</sup> 33,405 … … … … … … … . . …

En prend :  $K = 1$ 

$$
A_{\text{Smin}} = \frac{0.04 \times 2227 \times 1.15}{500} (5 - 4k) = 0.20 \text{cm}^2
$$

D'où :  $A_{\text{tmin}} = 0.20 \text{ cm}^2$  soit à prendre une section de 2,26cm<sup>2</sup> (2HA12).

Cette section est à cumulée avec celle de la zone d'about.

#### **8.2. Justification relative à l'introduction des forces de précontraintes :**

Les études expérimentales ont mis en évidence, l'existence de trois zones à l'aval des points d'application des forces de précontraintes :

- Une zone de surface soumise à des tractions.
- Une zone intermédiaire comprimée.

Une zone d'éclatement, soumise à des tractions.

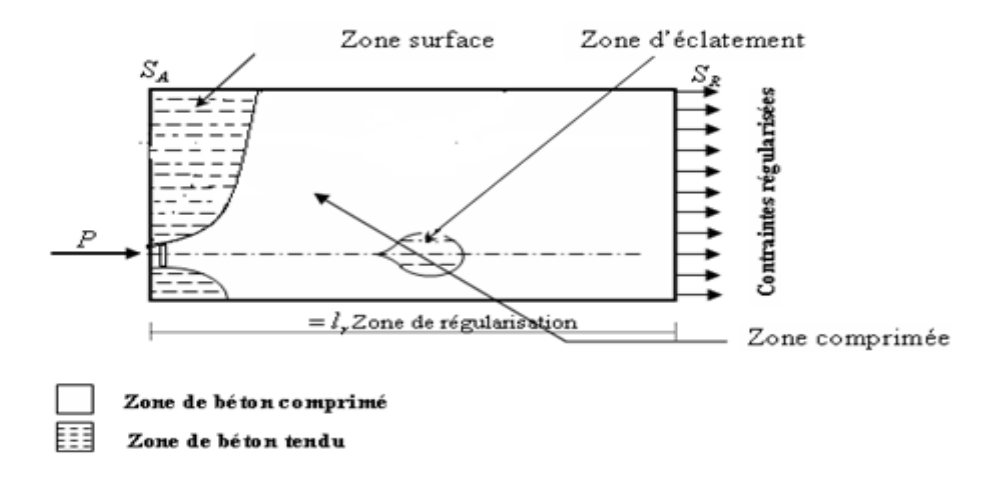

#### **Figure.8.11: les zones à l'aval d'application de la**

#### **précontrainte et la zone de Régularisation**

On définit une zone de régularisation des contraintes, celle ou les contraintes normales passent d'une variation discontinue à une variation continue.

Pour des raisons de simplification, la longueur de cette zone est prise égale à la hauteur de la pièce.

D'autre part, on admet que la force de précontrainte subit une première régularisation à l'intérieur d'un prisme symétrique de dimensions (d×d), et dans lequel les isostatiques créent :

- Des efforts de traction transversaux (Effort d'éclatement).
- Des efforts de traction de surface (Effort de surface).

#### **a. effet de la surface :**

Au voisinage de la section( $S_A$ ), il faut disposer un ferraillage de surface donné par la formule expérimentale :

$$
A_{\rm S} = 0.04 \times \frac{\max(F_{\rm j0})}{\sigma_{\rm slim}} \dots \dots \dots \dots \dots (8)
$$

 $\mathrm{F}_{\mathrm{j0}}$ : force à l'originedu càble au niveau (j)

$$
\sigma_{slim}\,=\frac{2}{3}f_e
$$

#### **Plan Horizontal:**

 $F_{j0} = n \times \sigma_{p0} \times A_p = 10 \times 1560.85 \times 0.93 = 1451,59$  KN

$$
A_S = 0.04 \times \frac{1451.59}{\frac{2}{3} \times 500} = 0.174 \text{ cm}^2
$$
, donc on adopte : un cadre HA12 Soit2,26 cm<sup>2</sup>.

# **9. Ferraillage de la poutre :**

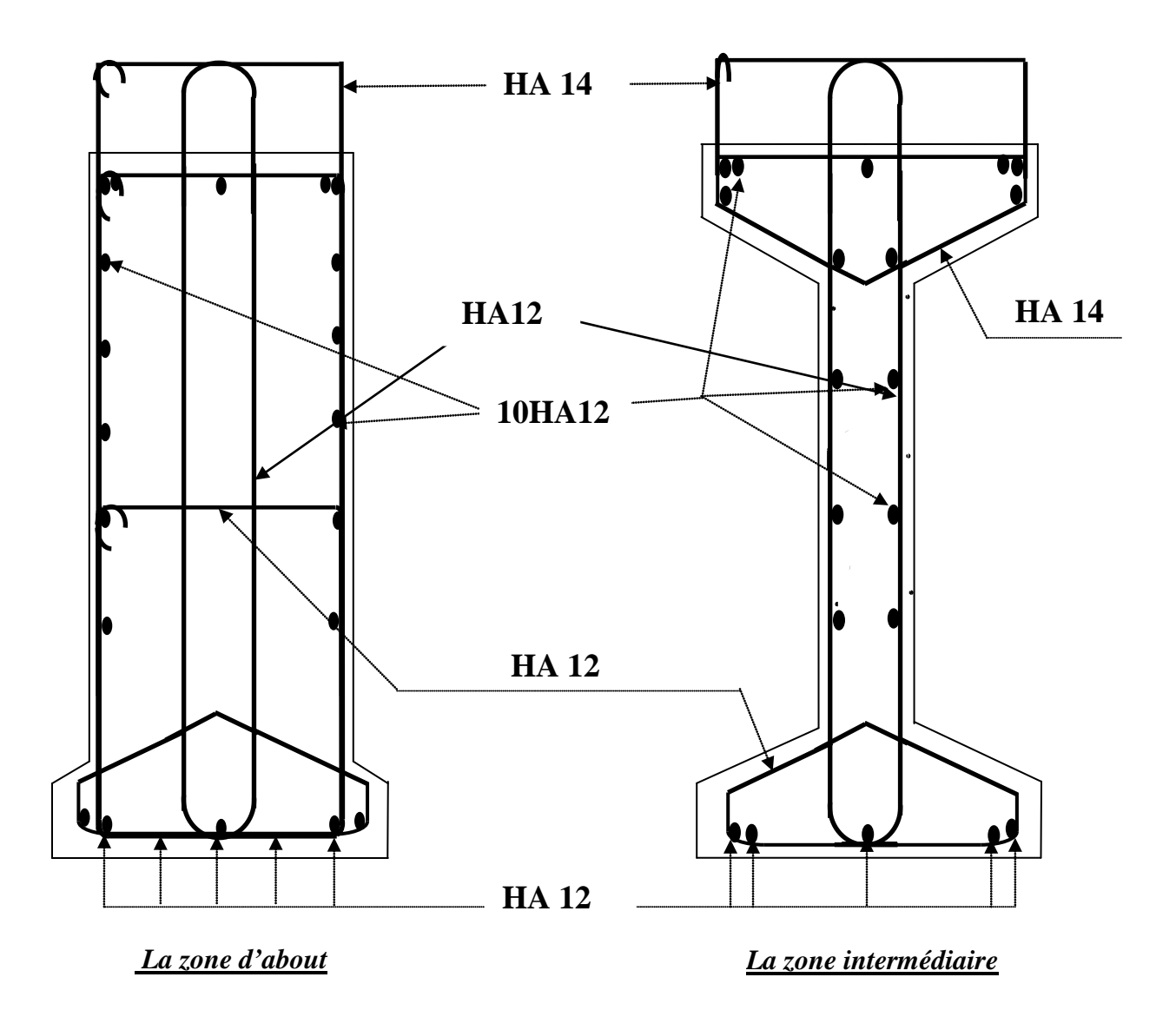

**Fig.8.12 : Schéma de ferraillage de la poutre**

*Chapitre 9*

*Étude de la dalle et d'entretoise*

### **1. Introduction**

L'hourdis est une dalle en béton armé, qui sert de couverture pour le pont. Cette couche est destinée à recevoir la couche de roulement (revêtement, chape d'étanchéité) et les surcharges et à transmettre ces derniers aux poutres. L'hourdis a un rôle d'entretoisement, et assure la répartition transversale des efforts. En suppose que le pont est rigidement entretoisé ça veut dire que dans une section transversale, les poutres restant dans un même plan et les moments correspondants seront données par l'effort local **(flexion locale).**

Pour un tablier à hourdis général, la dalle est habituellement coulée sur des coffrages perdus, ces coffrages se présentent sous la forme de dalle tes en mortier fibres ou en béton armé.

## **2. Valeurs extrême des moments**

Les moments max sont obtenus par les combinaisons suivantes :

- **ELU : (1.35G+1.35D240).... ROBOT**
- **ELS : (G+D240).................. ROBOT**

**ELU :**

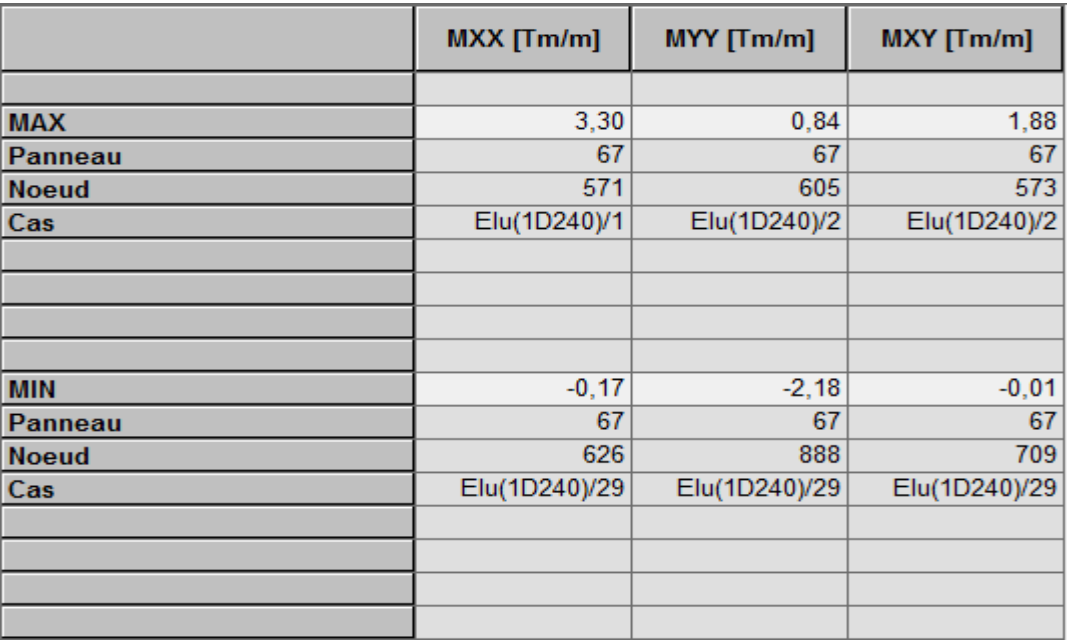

**Tableau.9.1 : Le moment fléchissant à l'E.L.U.**

#### **ELS :**

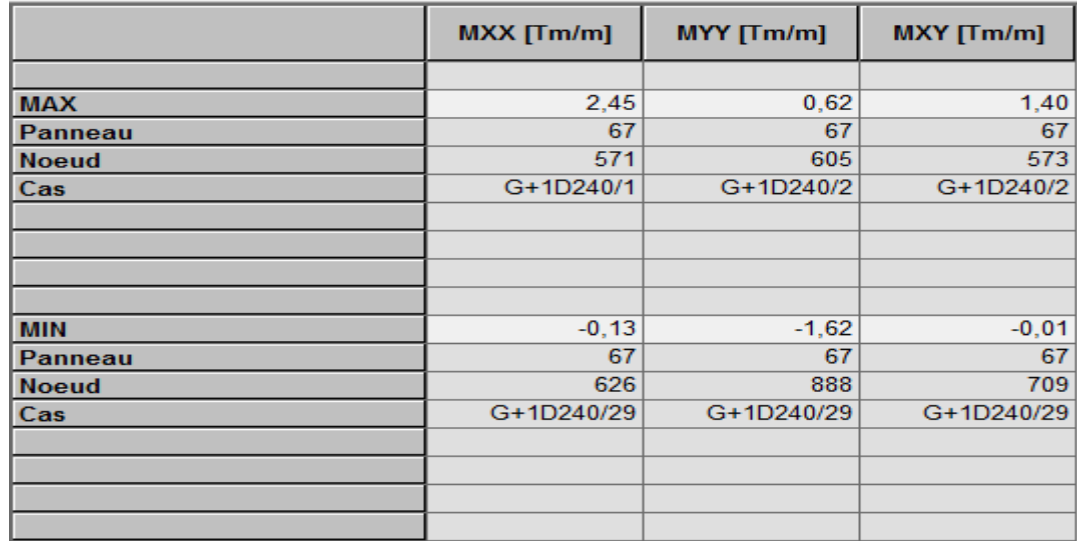

### **Tableau.9.2 : Le moment fléchissant à L'E.L.S.**

### **2.1 Moment transversal :**

• **Moment sur appuis**

Mu=3.30 t.m/ml

Ms=2.45 t.m/ml

• **Moment en travée**

Mu=0.17 t.m/ml

 $Ms = 0.13$  t.m/ml

### **2.2 Moment longitudinal :**

### • **Moment sur appuis**

Mu=0.84 t.m/ml

Ms=2.18 t.m/ml

### • **Moment en travée**

Mu=0.62 t.m/ml

Ms=1.62 t.m/ml

## 3. **Ferraillage sous la flexion transversale :**

• **Sur appui** 

**ELU :** 

Le ferraillage à l'ELU se fait par logiciel SOCOTEC avec les hypothèses suivantes :

- $\checkmark$  Calcul de ferraillage en flexion simple
- $\checkmark$  Fissuration préjudiciable
- $\checkmark$  Béton f<sub>c28</sub> = 35 MPA
- $\checkmark$  Acier FeE 500 MPA

Section rectangulaire :

$$
\begin{cases}\n\text{b} = 100 \text{cm} \\
\text{h} = 20 \text{cm} \\
\text{d}_1 = 17 \text{cm}\n\end{cases}
$$

Les résultats obtenus par SOCOTEC sont :

- Section d'armature comprimée : Asc= 0.
- Section d'armature tendue :**Ast= 4,61cm2**

## **ELS :**

$$
\overline{\sigma_b} = 0.6f_{c28} = 21 MPa
$$
  

$$
\sigma_s = \overline{\sigma_s} = Min\left\{\frac{2}{3}f_e; 150\eta\right\}\eta = 1.6 \text{ (fissuration préjudiciable)}
$$

$$
\sigma_s
$$
 = Min  $\left\{ \frac{2}{3} 500; 150 \times 1, 6 \right\}$  = 240 MPa

$$
\bar{\alpha} = \frac{n \times \bar{\sigma}_{bc}}{n \times \bar{\sigma}_{bc} + \bar{\sigma}_{s}} = 0,568
$$

$$
Z_b = d \left(1 - \frac{\overline{\alpha}}{3}\right) = 13.78 \text{ cm}
$$

$$
M_{Rb} = \frac{\overline{\alpha}}{2} (1 - \frac{\overline{\alpha}}{3}) \times b \times d^2 \times \overline{\sigma}_{bc} = 13.97 \text{ t.m} \ge 2.45 \text{ t.m} \rightarrow \text{Asc} = 0
$$

$$
ASt = \frac{M_{sev}}{Z_b \times \overline{\sigma}_s} = 7.41 \text{ cm}^2
$$

## • **En travée**

### **ELU :**

Les résultats obtenus par SOCOTEC sont :

Section d'armature comprimée :  $A_{sc} = 0$ 

Section d'armature tendue : $A_{st}$  = 0.23 cm<sup>2</sup>

**ELS** :

$$
As = \frac{M_{\text{sev}}}{Z_{\text{b}} \times \bar{\sigma}_{\text{s}}} = 0.39 \text{ cm}^2
$$

- **Condition de non fragilité**

**A**<sub>smin</sub> ≥ 0,23 $\frac{t_{t28}}{t_e}$  × b × d =0,23×  $\frac{2.7}{500}$  $\frac{27}{500}$  × 100 × 17 = 2,11cm<sup>2</sup>

### - **Section des armatures**

 $\mathbf{A}\mathbf{s} = \max (\mathbf{A}_{\text{salt}}, \mathbf{A}_{\text{s ser}}, \mathbf{A}_{\text{s min}})$ 

• **Sur appui**

As = max (**4,61** ;**7.41** ;**2,11**) = **7.41** ;**cm2**

**Soit : 7HA12** (**7.92** ;**cm2** )

• **En travée**

As = max (**0.23** ; **0.39** ; **2,11**) = **2,11cm2**

**Soit : 5HA12** (5,65 cm<sup>2</sup>)

## **4. Ferraillage sous la flexion longitudinale :**

• **Sur appui**

#### **ELU :**

Le ferraillage à l'ELU se fait par logiciel SOCOTEC avec les hypothèses suivantes :

- $\checkmark$  Calcul de ferraillage en flexion simple
- $\checkmark$  Fissuration préjudiciable
- $\checkmark$  Béton f<sub>c28</sub> = 35 MPA
- $\checkmark$  Acier FeE 500 MPA

Section rectangulaire :

 $b = 100$ cm  $h = 20cm$  $d_1 = 17$  cm

Les résultats obtenus par SOCOTEC sont :

Section d'armature comprimée :  $A_{sc} = 0$ .

Section d'armature tendue :  $A_{st} = 1,15 \text{cm}^2$ 

#### **ELS :**

$$
\overline{\sigma_b} = 0,6f_{c28} = 21 MPa
$$
  
\n
$$
\sigma_s = \overline{\sigma_s} = Min \left\{ \frac{2}{3} f_e; 150 \eta \right\} \eta = 1,6 \text{ (fissuration préjudiciable)}
$$
  
\n
$$
\sigma_s = Min \left\{ \frac{2}{3} 500; 150 \times 1,6 \right\} = 240 MPa
$$

$$
\bar{\alpha} = \frac{n \times \bar{\sigma}_{bc}}{n \times \bar{\sigma}_{bc} + \bar{\sigma}_{s}} = 0.568
$$

$$
Z_b = d \left(1 - \frac{\overline{\alpha}}{3}\right) = 13.78
$$
 cm

$$
M_{Rb} = \frac{\overline{\alpha}}{2} (1 - \frac{\overline{\alpha}}{3}) \times b \times d^2 \times \overline{\sigma}_{bc} = 13.97 \text{ t.m} \ge 2.18 \text{ t.m} \rightarrow \text{Asc} = 0
$$

$$
ASt = \frac{M_{sev}}{Z_b \times \overline{\sigma}_s} = 6.59
$$
 cm<sup>2</sup>

• **En travée**

#### **ELU :**

Les résultats obtenus par SOCOTEC sont : Section d'armature comprimée :  $A_{sc} = 0$ Section d'armature tendue : $A_{st} = 0.84$  cm<sup>2</sup>

**ELS** :

$$
Asi = \frac{M_{sev}}{Z_b \times \bar{\sigma}_s} = 4.89 \text{ cm}^2
$$

#### - **Condition de non fragilité**

**A**<sub>smin</sub> ≥ 0,23 $\frac{t_{t28}}{t_e}$  × b × d =0,23×  $\frac{2.7}{500}$  $\frac{27}{500}$  × 100 × 17 = 2,11cm<sup>2</sup>

### - **Section des armatures**

 $\mathbf{A}\mathbf{s} = \max\left(\mathbf{A}_{\text{salt}}\mathbf{A}_{\text{s ser}}\mathbf{A}_{\text{s min}}\right)$ 

• **Sur appui**

As = max (**1,15**; **6.59**; **2,11**) = **6.59cm2**

**Soit : 5HA14(7.70**cm<sup>2</sup>)

### **En travée**

As = max (**0.84** ;**4.89** ; **2,11**) = **4.89cm2**

### **Soit : 5HA12** (5.65cm<sup>2</sup>)

## **Schéma de ferraillage de la dalle :**

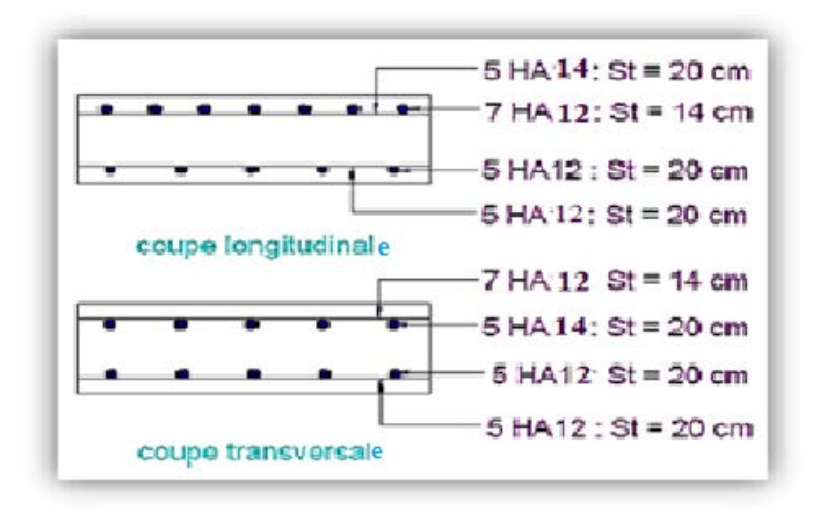

**Figure 9.1 : schéma de ferraillage de la dalle**

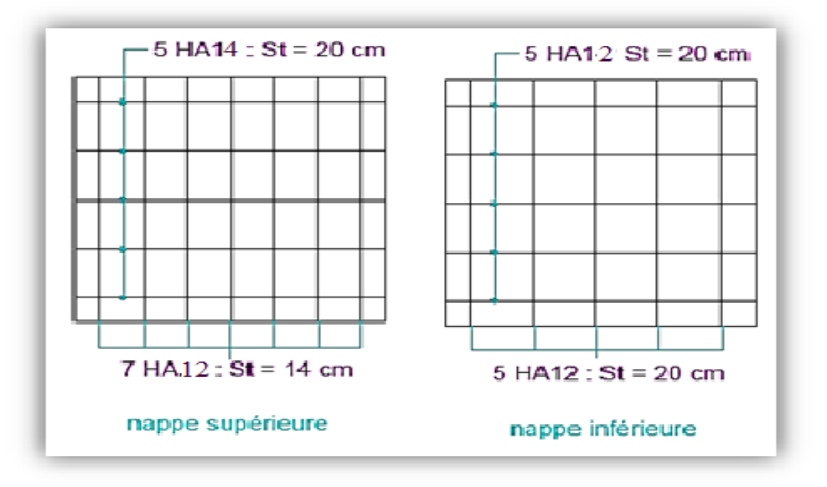

**Figure 9.2 : ferraillage de la dalle-en plan-**

## **5. Étude de l'entretoise d'about :**

Les entretoises sont des poutres disposées transversalement, perpendiculaires à l'axe longitudinal de la chaussée, ces poutres ont assemblées sur les poutres principales.

L'entretoise d'about se pose au déversement des poutres, ainsi elle repartie les surcharges et le poids sur les poutres.

Les entretoises d'about sont obligatoire pour le levage du tablier à raison pour l'entretient des appareils d'appuis.

### **5.1 Dimensions de l'entretoise :**

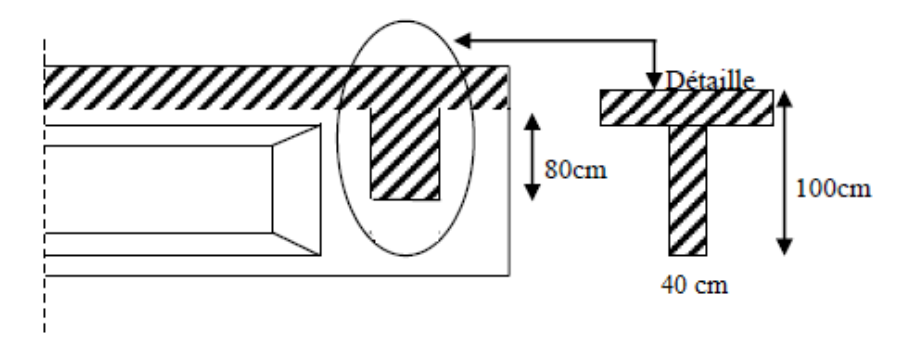

-Coupe transversale sur l'entretoises-

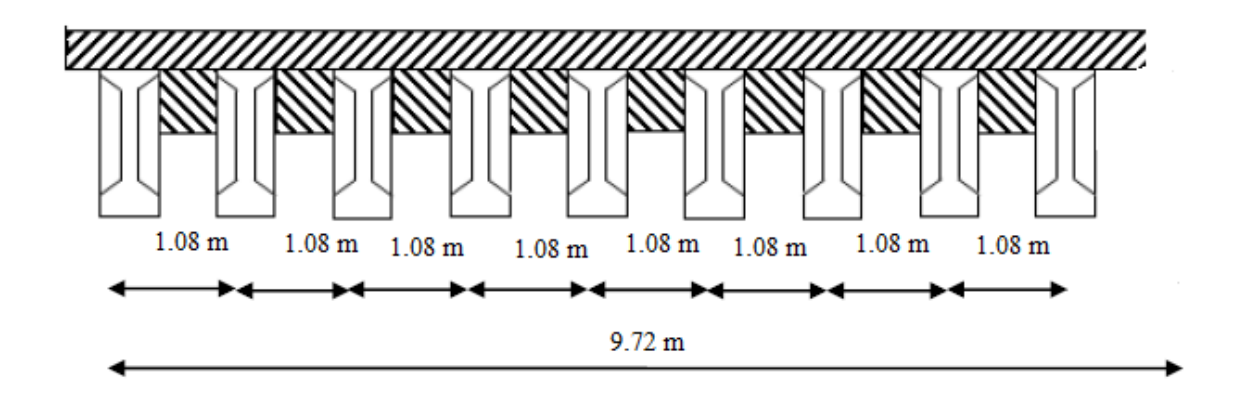

-coupe longitudinale sur l'entretoise-

### **Figure 9.3 : Détail entretoise**

### **5.2 Calcul de l'entretoise**

L'entretoise est calculée sous les sollicitations qui se résultent lors du levage du tablier, ceci est réalisé par l'utilisation des vérins disposés entre les poutres**,** lors de levage, les surcharges retirées sont inexistantes. L'entretoise ne subit que son poids propre et la charge due au tablier, elle est calculée comme une poutre continue reposant sur plusieurs appuis (vérins).

### **5.2.1Calcul des efforts**

• **le poids propre :**

 $S_{entr} = 0.73 \times 0.8$ 

 $Sentr = 0,584 \text{ m}^2$ 

 $P_{entr} = S_{entr} \times 0.4 \times 2.5 = 0.584$  t

### • **Le poids total de l'entretoise :**

**P**entr=  $0.584 \times 8 = 4.672$  t

$$
P_{ent} = \frac{P_{ent}}{8.64} = 0.541 \, \text{t/ml}
$$

### • **L'effort du au tablier**

- **de rive :** P1 <sub>tab, R=</sub> 
$$
\frac{2.121 \times 28.5}{2}
$$
 = 30.22 t

- **intermédiaire :**P2  $_{\text{tab,I}} = \frac{1.605 \times 28.5}{2} = 22.87$  t
- cote de rive  $P3_{\text{tab,C}} = \frac{1.596 \times 28.5}{2} = 22.74$

### **5.2.2 Emplacement des vérins :**

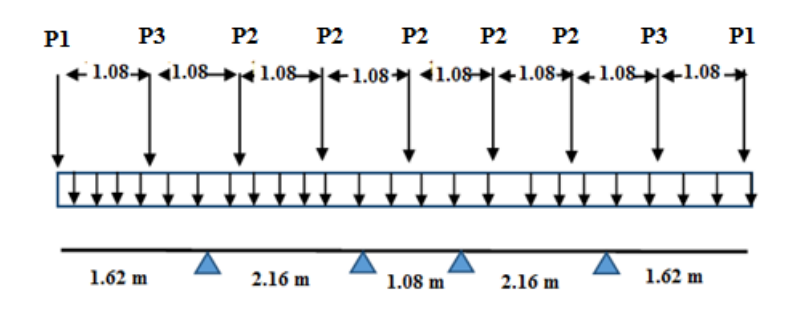

### **5.2.3 Calcul des sollicitations**

Les sollicitations seront calculées en utilisant le logiciel **ROBOT** en assimilant l'entretoise à une poutre continue soumises aux charges suivantes :

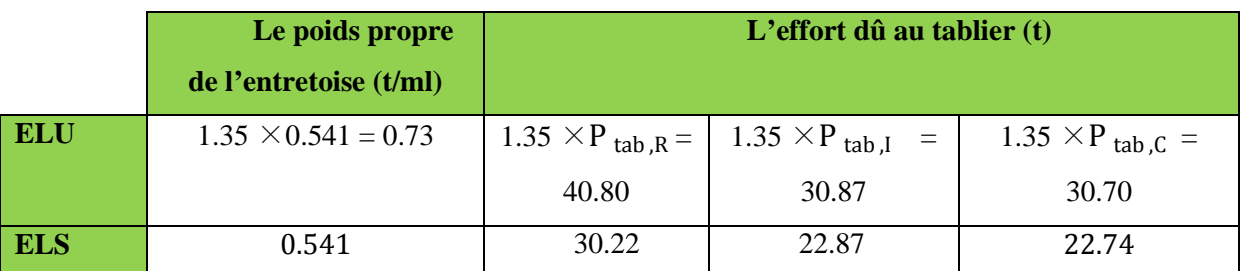

### **5.2.3.1 ELU :**

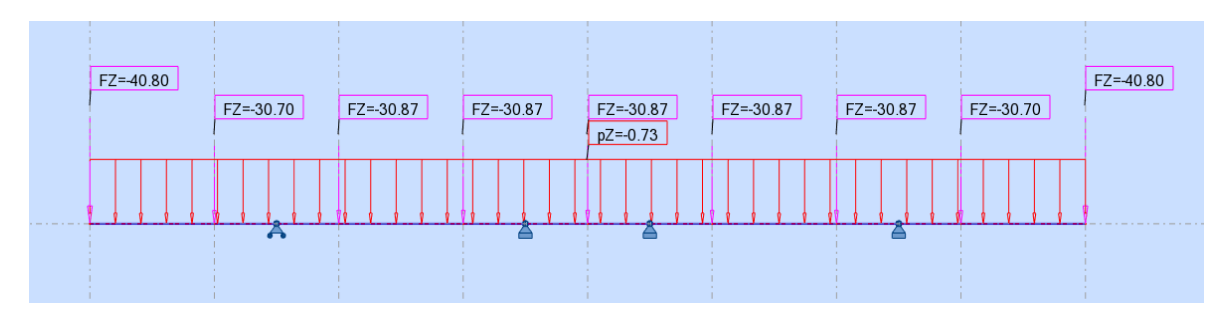

### **A- Diagramme des moments :**

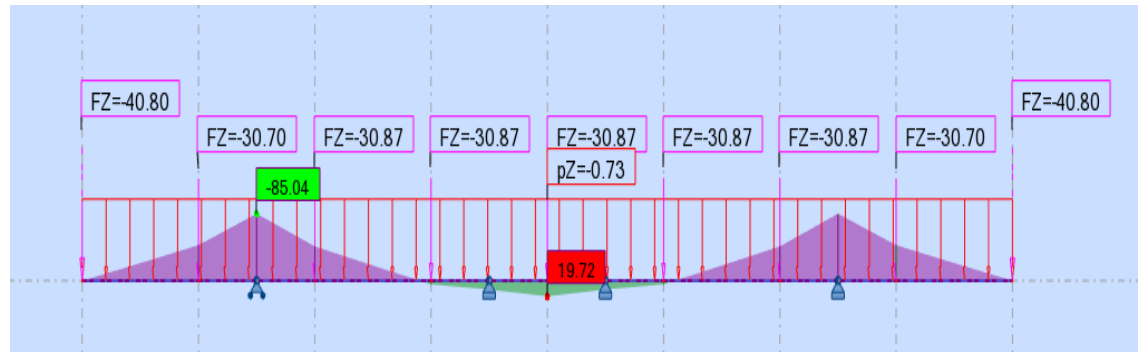

**Figure 9.4: Diagramme de moment fléchissant**

 $M_{u \, app} = 85.04t$ . m.

 $M_{u \, trav} = 19.72t$ . m.

**B- Diagramme des efforts tranchants :**

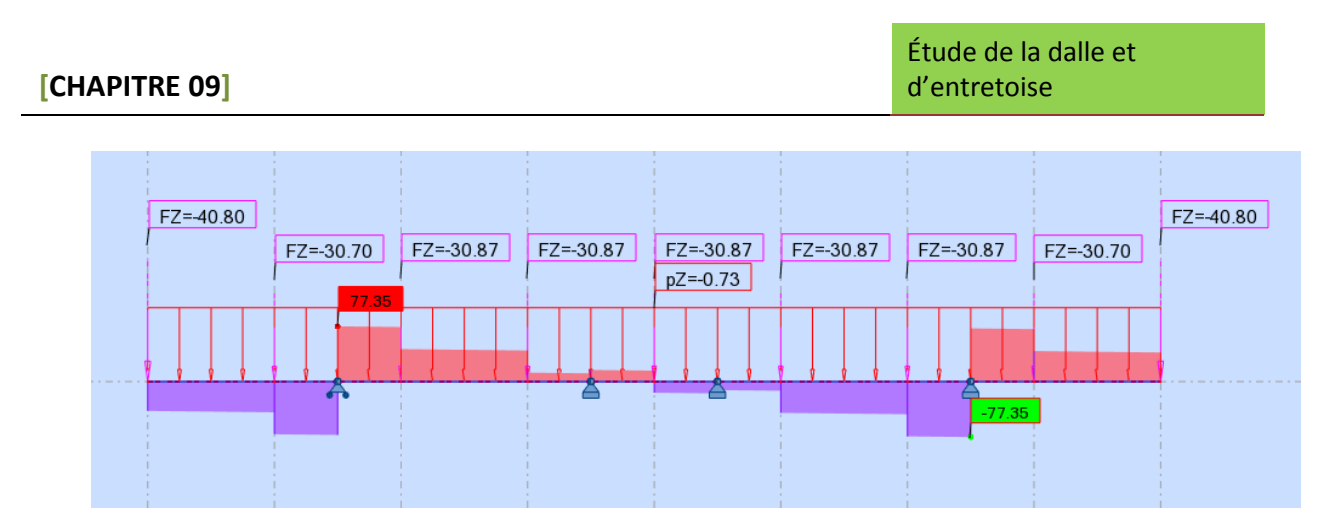

**Figure 9.5 : Diagramme de l'effort tranchant**

 $T_{u \text{ max}} = 77.35 \text{ t.}$ 

**5.2.3.2 ELS :**

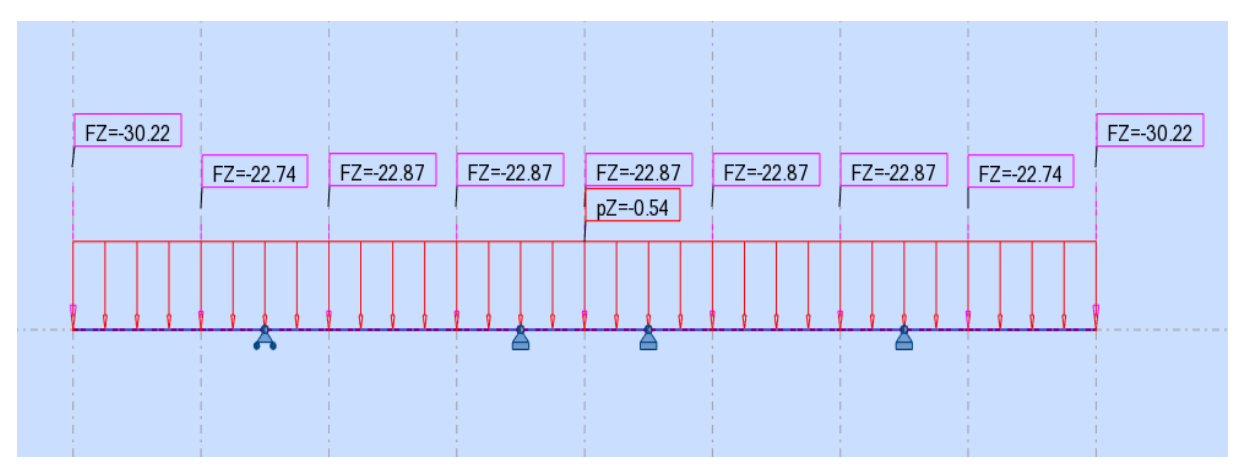

**A- Diagramme des moments :**

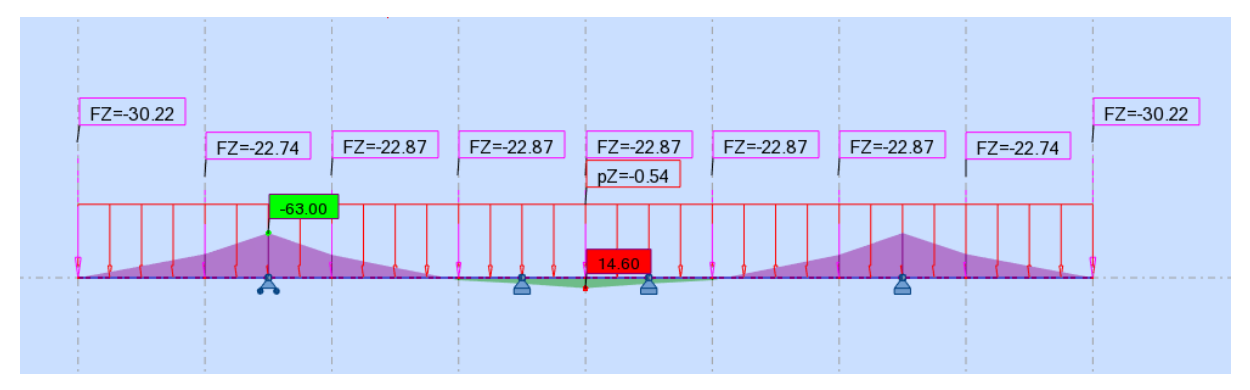

**Figure 9.6: Diagramme de moment fléchissant**

 $M_{s\,app} = 63.00$  t.m.

 $M_{\rm s\, trav} = 14.60$  t.m.

## **B -Diagramme des efforts tranchants :**

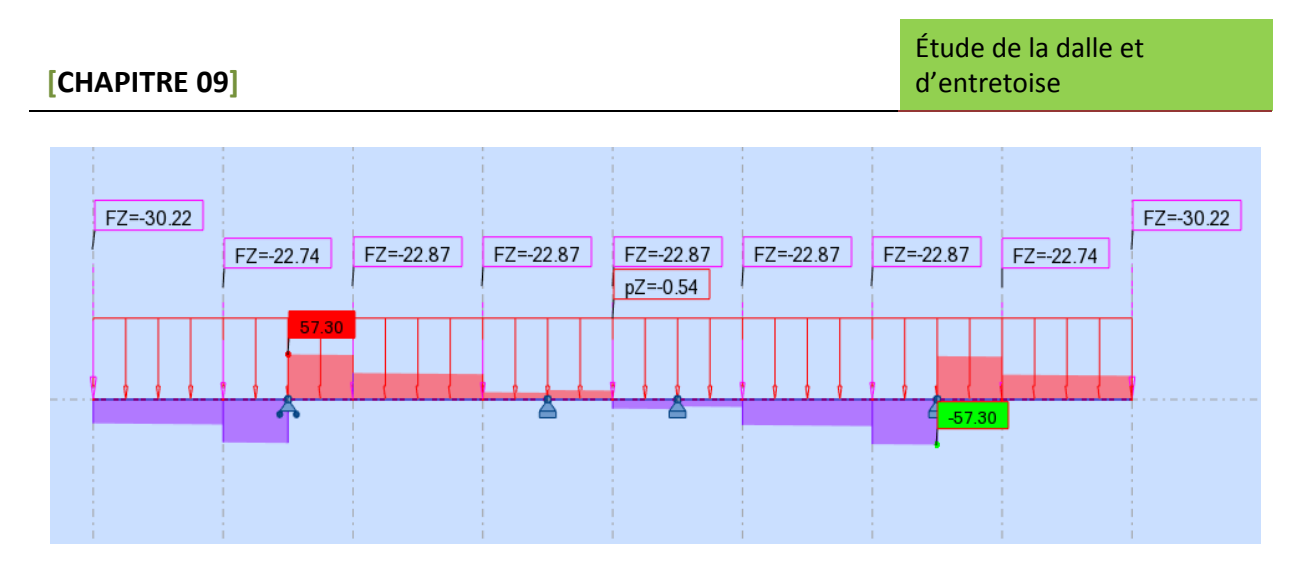

**Figure 9.7: Diagramme de l'effort tranchant**

 $T_{u \, max} = 57.30$  t.

## **5.3 Ferraillage de l'entretoise**

### **5.3.1 Hypothèses : Fissuration préjudiciable.**

Acier FeE 500.

 $f_{C28} = 35Mpa$ .  $\gamma_b = 1,50$  et  $\gamma_s = 1,15$ .  $b = 0, 4m$ ,  $d = 0, 95 m$ ;  $c = 0, 05m$ **5.3.2 En travée :**  $M_{II} = 19.72$  t.m.  $M_S = 14.60$  t.m.  $\gamma = \frac{M_U}{M_S} = \frac{19.72}{14.60} = 1, 3$  $5.3.2$   $.$   $ELU$ :  $f_{\text{bu}} = \frac{0.85f_{\text{c28}}}{\gamma_{\text{b}}} = 19,$  $f_{\text{su}} = \frac{f_e}{\gamma_s} = 435 \text{ M}$  $\mu_{\text{bu}} = \frac{M_U}{b. d^2. f_{\text{bu}}}$  $=\frac{19.72\times10^{-2}}{0.40\times0.95^{2}\times19.83}=$  **0.0**  $\mu_{\text{bu}} = 0.0275 < \mu_{\text{lu}} = 0.3920 \implies A_{\text{sc}} = 0$ 

La section sera ferraillée uniquement par les armatures tendues.

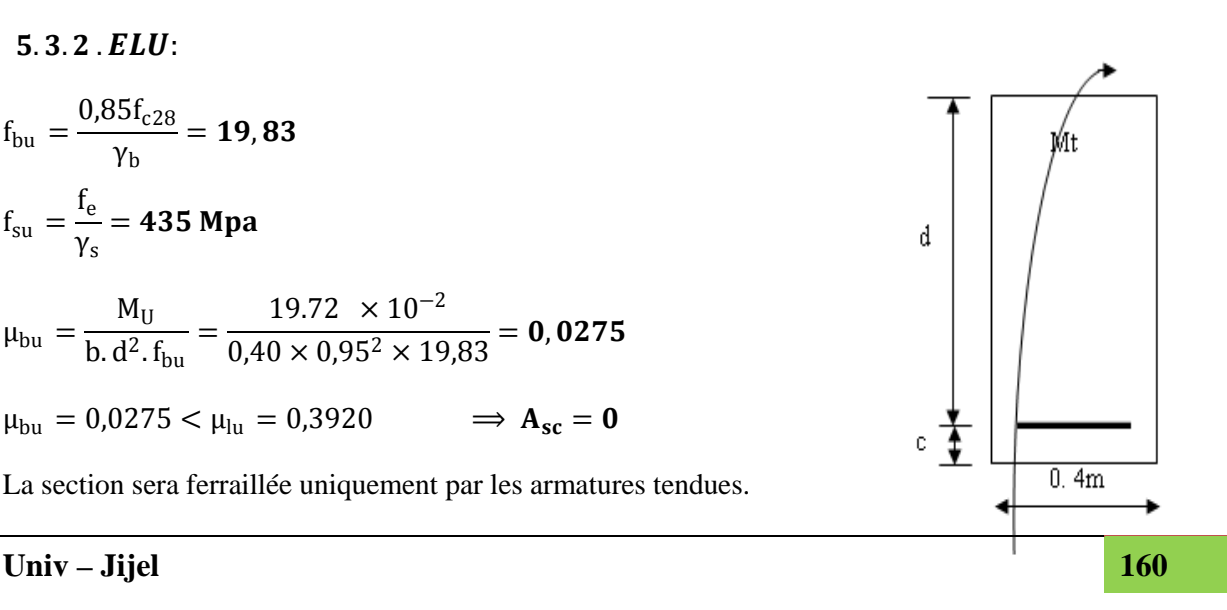

 $\alpha = 1.25(1 - \sqrt{1 - 2\mu_{\text{bu}}}) = 0.0348$  $\beta = 1 - 0.4\alpha = 0.986$  $A_{\text{su}} = \frac{M_{\text{U}}}{\beta \cdot d \cdot f_{\text{su}}}$  $\Rightarrow$  A<sub>su</sub> = 5.09 cm<sup>2</sup>  $5.3.3$   $ELS:$  $\sigma_{\rm b} = 0.6f_{\rm c28} = 21$  M 2  $\sigma_s = \sigma_s = \text{Min} \left\{ \right.$  $(\frac{1}{3}t_e; 150\eta)$  η = 1,6(fissuration préjudiciable) 2  $\sigma_{\rm s} = \text{Min}$  $\frac{1}{3}$ 500; 150 × 1,6 $\left\}$  = **240 M**  $M_{\text{lu}} = \mu_{\text{lu}}$ . b.  $d^2$ .  $f_{\text{bu}} = 0.3920 \times 0.40 \times 0.95^2 \times 19.83 = 2.8062$  MN. m  $M_{\text{ls}} = \frac{M_{\text{lu}}}{\gamma} = \frac{2,8062}{1,35} = 2,078$  MN. m  $M_S = 0.37206 \le M_{ls} = 2.078 \text{ MN.m}$   $\implies A_{sc} = 0$  $\mu_{\text{ser}} = \frac{M_{\text{S}}}{b. d^2 \cdot \overline{\sigma_{\text{b}}}} = \frac{14.60 \times 10^{-2}}{0.40 \times 0.95^2 \times 21} = 0.0$  $\alpha = 1,50\left(1 - \sqrt{1 - \frac{8}{3}}\mu_{\text{ser}}\right) = 0.0$  $\beta = 1 - 0.4\alpha = 0.984$  $A_{\text{ser}} = \frac{\alpha. \text{ b. d. } \sigma_{\text{b}}}{2\sigma}$  $\Rightarrow$  A<sub>ser</sub> = 6.48 cm<sup>2</sup>  $2\sigma_{s}$ On a que:  $A_{\text{ser}} > A_{\text{su}}$   $\implies A_{\text{ser}} = 6.48 \text{ cm}^2$ **Sur appui :**  $M_{\text{au}} = 85.04$  t.m  $M_{as} = 63.00$  t.m.  $\gamma = \frac{M_{\text{au}}}{M_{\text{as}}} = \frac{85.04}{63.00} = 1, 3$  $=\frac{85.04\times10^{-2}}{0,40\times0,95^{2}\times19,83}=$  **0**, **11**  $\mu_{\text{bu}} = \frac{M_{\text{au}}}{b. d^2. f_{\text{bu}}}$  $\mu_{\text{bu}} = 0.1187 < \mu_{\text{lu}} = 0.3920 \implies A_{\text{sc}} = 0$ **Univ – Jijel 161**Ma

$$
α = 1,25(1 - \sqrt{1 - 2μ_{bu}}) = 0,1585
$$
\n
$$
β = 1 - 0,4α = 0,9365
$$
\n
$$
A_{su} = \frac{M_{au}}{β.d.f_{su}} \qquad \Rightarrow A_{su} = 21.97 \text{ cm}^2
$$
\n
$$
5.3.3.1 \text{ ELS:}
$$
\n
$$
M_{ls} = \frac{M_{lu}}{\gamma} = \frac{2,8062}{1,35} = 2,078 \text{ MN}.\text{m}
$$
\n
$$
M_{as} = 0,74035 \le M_{ls} = 0,9745 \text{ MN}.\text{m} \qquad \Rightarrow A_{sc} = 0
$$
\n
$$
\mu_{ser} = \frac{M_{as}}{b.d^2.\overline{\sigma_b}} = \frac{63.00 \times 10^{-2}}{0,40 \times 0,95^2 \times 21} = 0,0831
$$
\n
$$
α = 1,50\left(1 - \sqrt{1 - \frac{8}{3}μ_{bu}}\right) = 0,176
$$
\n
$$
β = 1 - 0,4α = 0,929
$$
\n
$$
A_{ser} = \frac{α.b.d.\overline{\sigma_b}}{2\sigma_s} \qquad \Rightarrow A_{ser} = 29.62 \text{ cm}^2
$$
\nOn a que:  $A_{ser} > A_{su}$   $\Rightarrow A_s = 29.26 \text{ cm}^2$ 

## . . **Condition de non fragilité :**

ASmin > 0,23. . ft28 fe ft28 = 0,6 + 0,06fc28 = 2,7 Mpa ASmin > 0,23 × 0,40 × 0,95 × 104 � 2,7 500� > 4,72 cm² … … … … … … … … … … CV Finalement :� <sup>é</sup> <sup>=</sup> . <sup>²</sup> = . ² ( , ²) ( . ²)

### . **Les armatures transversales :**

$$
T = T_{Umax} = 77.35 \text{ t.}
$$

$$
\tau_u = \frac{T}{b \cdot d} \le \overline{\tau_u}
$$

$$
\overline{\tau_u} = \text{Min}\left\{\frac{0.15}{\gamma_b}f_{c28}; 3\right\} \text{Mpa} = 3 \text{ Mpa}
$$
\n
$$
\tau_u = \left(\frac{77.35}{0.40 \times 0.95}\right)10^{-2} = 2.03 \text{ Mpa}
$$
\n
$$
\tau_u \le \overline{\tau_u} \implies \alpha = 90^\circ \text{ (Les armatures droits sont suffisantes).}
$$
\n
$$
\frac{A_t}{b \cdot S_t} \ge \frac{\tau_u - 0.3 \text{K} \cdot f_{t28}}{0.90 f_e (\cos \alpha + \sin \alpha)} \qquad \qquad \text{K} = 1 \text{ (flexion simple)}
$$
\n
$$
\frac{A_t}{S_t} \ge \frac{0.40(2.03 - 0.3 \times 1 \times 2.7)}{0.90 \times 500(0 + 1)}
$$
\n
$$
\frac{A_t}{S_t} \ge \frac{1}{9.22}
$$

#### . **Pourcentage minimal :**

At b. St fe > � τu <sup>2</sup> ; 0,4� <sup>=</sup> 1.015 Mpa <sup>&</sup>gt; . 1 9.22 <sup>&</sup>gt; 1 12.31 … … … … … … (C. V) Choix des armatures : ∅ ≤ Min �∅L; h 35 ; b 10�

 $\left\{\text{ en } \text{trav\'ee: } \emptyset \leq \text{Min}\{20, 28, 57, 40\} \right\} \Rightarrow \emptyset \leq 20 \text{ mm}$  $\text{(sur applies: } \emptyset \leq \text{Min}\{25; 28, 57; 40\} \implies \emptyset \leq 25 \text{ mm}$ 

On prend :  $S_t = 15$  cm  $\implies A_t = 1,494$  cm<sup>2</sup>, soit 04 HA 8(2, 01cm<sup>2</sup>).

#### . **Les armatures de peau :**

Les deux nappes d'armatures calculées ci-dessus par les moments de flexion sont placées dans les parties supérieure et inférieure de l'entretoise, elles empêchent la fissuration dans leurs voisinages mais pas celle pouvant apparaitre dans le béton tendu existant entre ces deux nappes à savoir que la hauteur de l'entretoise est grande.

Pour éviter ce problème, on doit ajouter des armatures supplémentaires dites armatures de peau placées le long de la paroi de chaque côté de la nervure de l'entretoise.

Selon les règles B.A.E.L, ces armatures ont une section d'au moins  $3cm^2$ , par mètre de longueur de parement si la fissuration est considérée comme peu nuisible ou préjudiciable et **5cm2** si la fissuration est considérée comme très préjudiciable.

Dans notre cas, la fissuration est préjudiciable, donc :

 $A_{s,peak} = 3 \times (1 + 1) = 6 \text{ cm}^2 \implies A_{s,peak} = 6 \text{ cm}^2, \text{soit} \cdot 08 \text{ H} \cdot 412 \text{ (9, 05) cm}^2.$ 

## . **Schéma de ferraillage :**

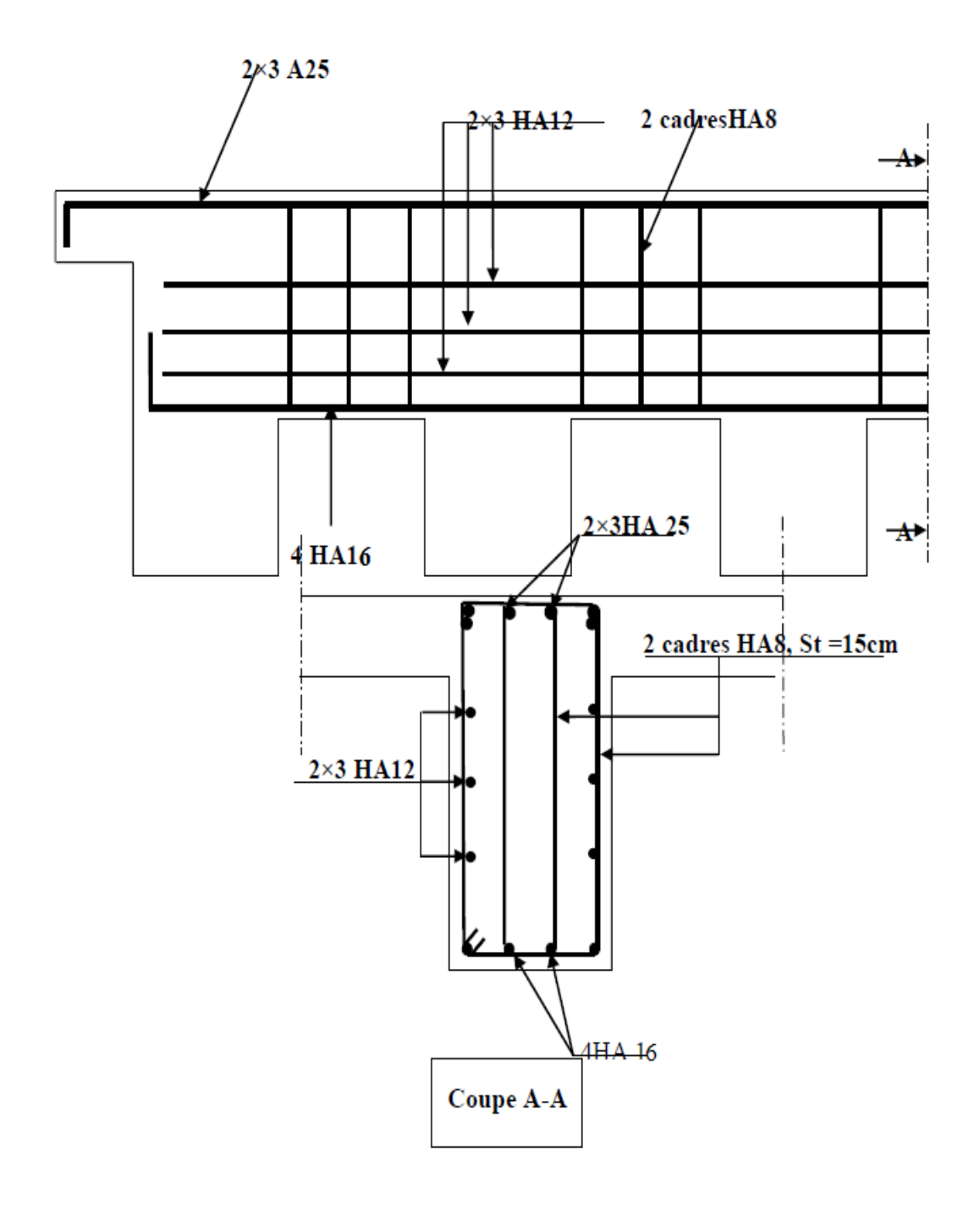

**Figure 9.8 : Schéma de ferraillage**

*Chapitre 10*

*Calcul des déformations*

### **1. Introduction**

Une poutre isostatique simplement appuyée peut subir des déformations sous l'effet de son poids propre seul, d'autre part la mise en précontrainte l'une telle pièce engendre aussi des déformations (rotation, flèche, raccourcissement…..etc.). Néanmoins, il est nécessaires que ces déformations puissent librement se produire sons toutefois modifier les efforts de précontrainte et par conséquent l'état de précontraint résultant dans les diverses sections des appuis, c'est pour quoi dans la plus part des cas ce type de poutres sont posées sur des appuis en Néoprène (caoutchouc synthétique) permettent la liberté des rotations et les déplacements d'appui.

### **2. Déformation de la poutre**

### **2.1 Flèche due au poids propre**

Les flèches sont comptées positivement vers le bas et négativement vers le haut (contre flèche).

$$
F_G = \frac{5. g. L^4}{384. E_V. I_G} = \frac{5 M_G. L^2}{48 E_V. I_G}
$$

- Ev: Module de déformation longitudinale différée.
- IG: Moment d'inertie (poutre +hourdis).
- MG: Moment fléchissant due au poids propre de la poutre avec hourdis.
	- $M_G = 151.712$  t.m
	- $E_v = 3700 \sqrt[3]{f_{c28}} = 3700 = 12102,945 \text{ MPa}$
	- $I_G = 14143836,31 \text{ cm}4$

$$
F_g = \frac{5 \times 151.712 \times 27.5^2}{48 \times 12102.945 \times 10^2 \times 14143836.31 \times 10^{-8}} = 0.0698 \text{ m}
$$
  

$$
F_g = 6.98 \text{ cm}
$$

#### **2.2 Flèche due à la surcharge**

Pour simplifier les calculs, on considère que les surcharges sont uniformément réparties  $M_{\text{sur}} = M_{\text{T}} - M_{\text{G}}$ 

 $M_T$ : Moment maximum à E.L.S.

 $M<sub>sur</sub> = 318.49 - 151.712 = 166.778$  t.m

$$
F_s = \frac{5 \times 166.778 \times 27.5^2}{48 \times 12102,945 \times 10^2 \times 14143836,31 \times 10^{-8}} = 0.0767 \text{ m}
$$
  
**F<sub>s</sub>** = **7.67 cm**

#### **2.3 Contre flèche de la précontrainte**

Le système du diagramme de la précontrainte qui est parallèle à l'axe de poutre ' fs 'sera donnée par la formule suivante :

$$
f_s = -\int_0^1 \frac{M_X}{EI} dx
$$

**Mx.dx:** Le moment statique par rapport à l'appui de gauche de l'aire limitée par le diagramme des moments de précontrainte dans chaque section et l'axe horizontal de référence sur la demilargeur. Pour une poutre précontrainte, le diagramme des moments est de la forme suivante :

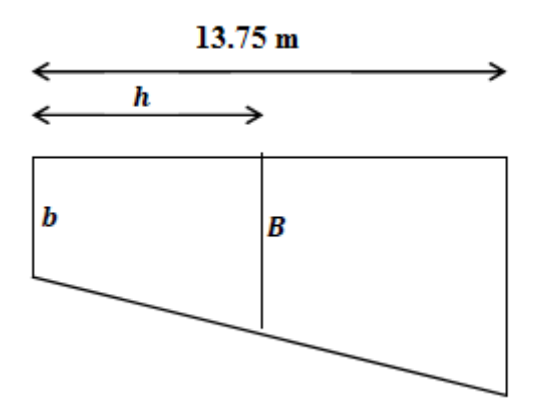

**Figure 10.1: Diagramme moments sous la précontrainte**

Dans la section considérée on a:

 $M_P = N_P \times e$ 

 $N_P = (\sigma_{PQ} \times (1 - \text{perte\%}) \times A_P \times n)$ : effort de précontrainte

$$
e =
$$
excentricité

Dans un trapèze  $(h,b,B)$ , la distance  $(x)$  de son centre de graviter à la plus petite base est :

$$
X_i = \frac{h(2B+b)}{3(B+b)}
$$
 et on à :  $f_i = \frac{X_i A_i}{EI}$ 

|     | N(t)   | e(m)   | M(t, m) |
|-----|--------|--------|---------|
|     | 115,62 | 0,6944 | 80.286  |
| L/4 | 273.72 | 0,7587 | 207.671 |
| L/2 | 285.12 | 0,7587 | 216.32  |

**Tableau 10.1: calcul de moment sous la précontrainte**

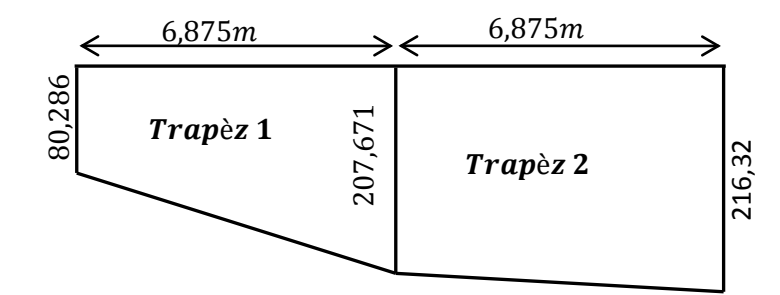

**Figure 10.2: Diagramme moments sous la précontrainte**

Trapèze 1 :

$$
A_1 = \frac{(80,286 + 207,671) \times 6,875}{2} = 989,852 \text{ m}^2
$$

$$
X_1 = \frac{6,875}{3} \left(\frac{2 \times 207,671 + 80,286}{207,671 + 80,286}\right) = 3,944 \text{ m}.
$$

$$
X_1.A_1 = 3,944 \times 989,852 = 3903,976 \text{ m}^3
$$

Trapèze 2:

$$
A_2 = \frac{(207,671 + 216,32) \times 6,875}{2} = 1457,469 \text{ m}^2.
$$
  

$$
X_2 = 6,875 + \frac{6.875}{3} \left( \frac{2 \times 216,32 + 207,671}{216,32 + 207,671} \right) = 10,335 \text{ m}.
$$

$$
X_2.A_2 = 10,335 \times 1457,469 = 15062,942 \text{ m}^3
$$

Ainsi le moment statique de cette aire par apport à l'appui de gauche.

$$
X_1.A_1 + X_2.A_2 = 18966.918 \text{ m}^3
$$

$$
f_p = \frac{-18966.918}{12102,945 \times 10^2 \times 14143836,31 \times 10^{-8}} = -0,110799 \text{ m}
$$
  

$$
f_p = -11,0799 \text{ cm}
$$

Le signe (– ) montre que la flèche est dirigée vers le haut.

#### **2.4 Flèche de constriction**

C'est la flèche à adopter sur fond coffrage pour limiter la contre flèche due à la précontrainte.

$$
\mathbf{f}_{\mathbf{c}} = \frac{3}{4} \big( \mathbf{f}_{\mathbf{p}} + \mathbf{f}_{\mathbf{g}} \big) = \frac{3}{4} (11,0799 - 6,98) = \mathbf{3},\mathbf{075 cm}
$$

### **2.5 Flèche total**

#### **2.5.1 En service à vide :**

f = fc + fG + fp = 3,075 + 6,98 − 11,0799 = −, < L <sup>300</sup> <sup>=</sup> <sup>2750</sup> <sup>300</sup> <sup>=</sup> . … … … … … … … … … … … … … … … … CV

#### **2.5.2 En service en charge :**

f = fc + fG + fp + fs = 3,075 + 6,98 − 11,0799 + 7,97 = , < L <sup>300</sup> <sup>=</sup> <sup>2750</sup> <sup>300</sup> <sup>=</sup> . … … … … … … … … … … … … … … . … … CV

### **3. Calcul des rotations**

### **3.1 Sous le poids propre :**

La rotation (β) à l'appui est donnée par l'expression suivante:

$$
\beta_G = \frac{q_G \cdot L^3}{24 \cdot E_v \cdot I_G} = \frac{M_G \cdot L}{3 \cdot E_v \cdot I_G}
$$
\n
$$
\beta_G = \frac{151.712 \times 27.5}{3 \times 12102.94 \times 10^2 \times 14143836.31 \times 10^{-8}} = 0.00812 \text{ rad}
$$
\n
$$
\beta_G = 8.12 \cdot 10^{-3} \text{ rad}
$$

#### **3.2 Sous les surcharges :**

$$
\beta_{\text{sur}} = \frac{q_{\text{s}}. L^3}{24. E_{\text{v}}. I_G} = \frac{M_{\text{s}}. L}{3. E_{\text{v}}. I_G}
$$
\n
$$
\beta_{\text{sur}} = \frac{166.778 \times 27.5}{3 \times 12102.94 \times 10^2 \times 14143836.31 \times 10^{-8}} = 0.00893 \text{ rad}
$$
\n
$$
\beta_{\text{sur}} = 8.93.10^{-3} \text{ rad}
$$

#### **3.3 Sous la précontrainte :**

$$
\beta_p = -\frac{1}{EI} \int Mx dx
$$

La surcharge de diagramme des moments sur tout le long de la poutre est :

$$
\beta_p = -\frac{\sum A_i}{EI} = \frac{2\left(\frac{(80,286+207,671)\times 6,875}{2} + \frac{(207,671+216,32)\times 6,875}{2}\right)}{2\times 12102,94\times 10^2 \times 14143836,31\times 10^{-8}}
$$

 $\beta_p = -0,00715$  rad

### **3.4 Rotation résultante :**

#### **3.4.1 En service à vide :**

$$
\beta = \beta_G + \beta_p = 0.00812 - -0.00715 = 0.971 \times 10^{-3} \text{rad}
$$

#### **3.4.2 En service en charge :**

$$
\beta = \beta_{G} + \beta_{p} + \beta_{sur} = 0.00812 - -0.00715 + 0.00893 = 0.99 \times 10^{-2} rad
$$

## **4. Calcul des déplacements d'appuis**

### **4.1 Déplacements due à la rotation :**

$$
\Delta_{\beta} = \frac{\beta \cdot h}{2} = \frac{0.99 \times 10^{-2} \times 150}{2} = 0.7425
$$
 cm

#### **4.2 Déplacements due au retrait**

La valeur moyenne du retrait étant :  $\varepsilon_r = 1.80. 10^{-4}$ m

$$
\Delta_{\rm r} = \frac{\varepsilon_{\rm r} \times L}{2} = \frac{1,80 \times 10^{-4} \times 27,5}{2} = 0,247 \text{ cm}
$$

### **4.3 Déplacements due au fluage :**

$$
\Delta_{flu}=\frac{\epsilon_{flu} \cdot L}{2}
$$

Avec :

$$
\epsilon_{flu}=\frac{2\sigma_p}{E_i}
$$

 $\sigma_p$ : Contraint finale dans le béton au niveau du centre de gravité du câble moyen.

 $E_i = 11000\sqrt[3]{35} = 35981,72 \text{ MPa}$ 

 $σ<sub>p</sub> = 5,151 MPa$ 

$$
\varepsilon_{\text{flu}} = \frac{2 \times 5{,}151}{35981{,}72} = 2{,}86 \times 10^{-4}
$$

Donc :

$$
\Delta_{\text{flu}} = \frac{2,86 \times 10^{-4} \times 27,5}{2} = 0,393 \text{ cm}
$$

**4.4 Déplacement du a la variation de la température :**

$$
\Delta_{\rm t} = \frac{\rm L}{10000} = \frac{2750}{10000} = 0,2750 \text{ cm}
$$

#### **4.5 Déplacement total :**

$$
\Delta_{\text{max}}^+ = \Delta_{\beta} + \Delta_{\text{r}} + \Delta_{\text{flu}} + \Delta_{\text{t}} = 0.7425 + 0.247 + 0.393 + 0.2750
$$

 $\Delta_{\max}^+ = 1,6575$  cm

$$
\Delta_{\text{max}}^- = \Delta_{\beta} + \Delta_{\text{r}} + \Delta_{\text{flu}} - \Delta_{\text{t}} = 0.7425 + 0.247 + 0.393 + 0.2750
$$

 $\Delta_{\text{max}}^-$  = 1, 1075 cm

## **5. Conclusion**

Ce chapitre a été réservé au calcul des déformations et des déplacements au niveau d'appuis, les résultats obtenus ont montré la vérification des valeurs de la flèche ainsi que des déplacements et des rotations obtenues.

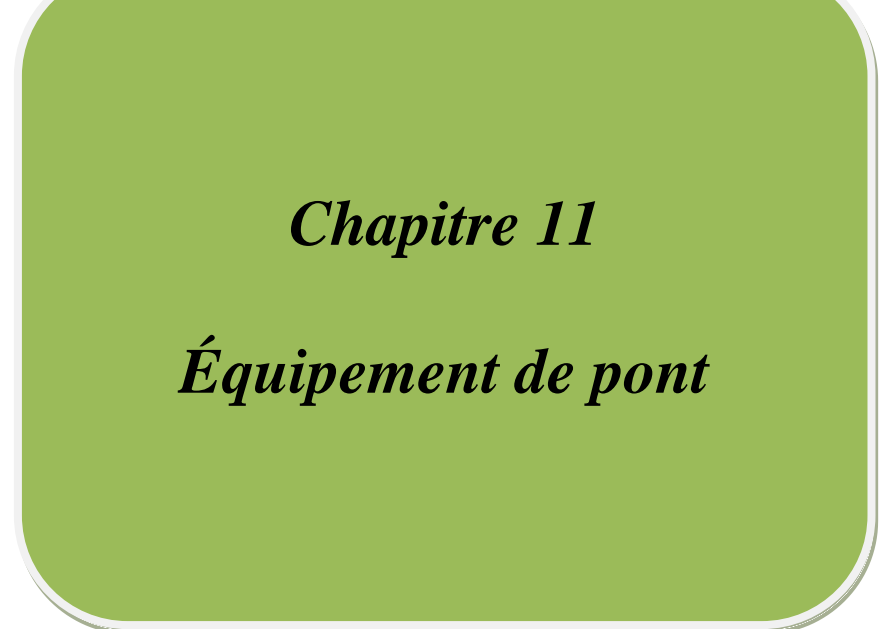

### **1. Introduction :**

Les équipements jouent un rôle fondamental dans la conception, le calcul et la vie d'un pont. Ils sont considérés comme des accessoires très importants soit pour la sécurité des usagers (glissières, garde-corps…) ou pour la durabilité de l'ouvrage par l'assurance d'une meilleure transmission des efforts (appareils d'appui, dés d'appui …). Dans cette partie, on s'intéresse aux appareils d'appui, dés d'appui et aux joins de chaussée

### **2. Les appareils d'appui :**

Les tabliers des ponts reposent en général, sur leurs appuis (piles et culées) par l'intermédiaire d'appareils d'appui, conçus pour transmettre des efforts essentiellement verticaux, ou à la fois, des efforts verticaux et des efforts horizontaux.

Il existe essentiellement quatre types d'appareils d'appui qui sont :

- Les articulations en béton.
- Les appareils d'appui en élastomère fretté.
- Les appareils d'appui spéciaux.
- Les appareils d'appui métalliques.

 Pour les ponts à poutres la solution généralement la plus intéressante consiste à utiliser des appareils d'appui en élastomère fretté.

 Nous allons détailler ci-après successivement les actions de calcul et les vérifications à effectuer pour les appareils d'appui en élastomère fretté.

#### **2.1 Les appareils d'appuis en élastomère fretté :**

Ils sont constitués de feuillets d'élastomère (en général de néoprène) empilés avec interposition de tôles d'acier jouant le rôle de frettes (appui semi-fixe). Ils ne sont donc ni parfaitement fixes ni parfaitement mobiles.

Ce type d'appareils d'appuis est plus couramment employé pour tous les ouvrages en béton à cause des avantages qu'ils présentent :

- Facilité de mise en œuvre.
- Facilité de réglage et de contrôle.
- Ils permettent de répartir les efforts horizontaux entre plusieurs appuis.
- $\triangleright$  Ils n'exigent aucun entretien.
- > Leur coût est relativement modéré.

Ils transmettent les charges normales à leur plan, et ils permettent en même temps d'absorber par rotation et distorsion les déformations et translations de la structure.

Le principal intérêt de ces appareils d'appuis réside dans leur déformabilité vis-à-vis des efforts qui les sollicitent.

Ils reprennent élastiquement les charges verticales, les charges horizontales et les rotations.

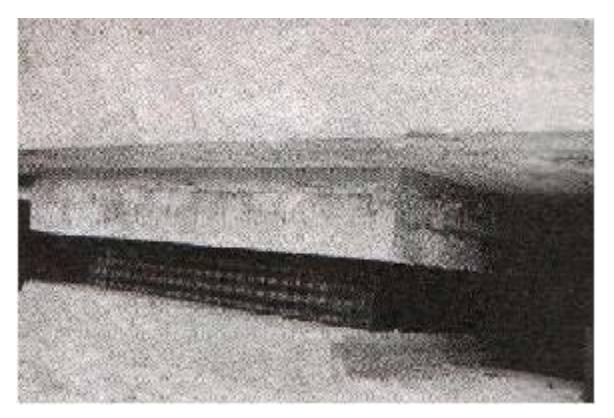

**Figure.11.1 : Appareil d'appui en élastomère fretté**

### **2.2 Dimensions des appareilles d'appui :**

Le dimensionnement des appareils d'appui est essentiellement basé sur la limitation des contraintes de cisaillement qui se développent dans l'élastomère au niveau des plans de frettage et qui sont dues aux efforts appliqués ou aux déformations imposées à l'appui.

### **2.2.1 Aire de l'appareil d'appui :**

D'après la condition de non écrasement :

$$
\sigma_m \geq \frac{N_{max}}{a.b}
$$

σ<sup>m</sup> : Contrainte moyenne de compression,

elle est limitée à150 Kg/cm².

a : Coté parallèle à l'axe de l'ouvrage (longueur de l'appui).

b: Coté perpendiculaire à l'axe de l'ouvrage (largeur de l'appui).

Nmax: Effort normal sur l'appareil d'appuis, (effort tranchant dans la poutre).

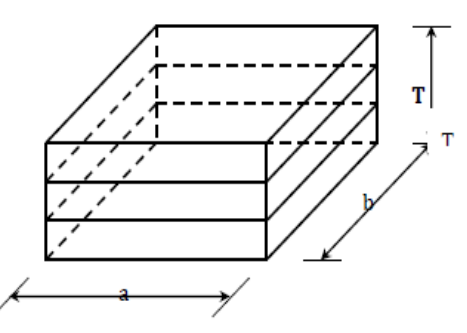

Appareil d'appuis

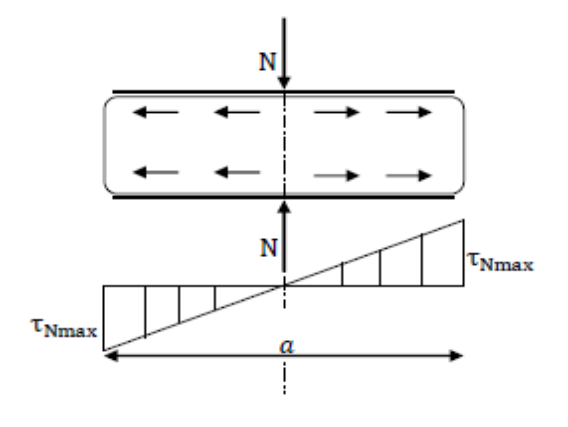

 $a.b \geq \frac{N_{\text{max}}}{\sigma_{\text{m}}}$  $N_{max}$  = 32.15 t = = ► a.b ≥ 0.0214 m<sup>2</sup>

### **2.2.2 Hauteur nette de l'élastomère :**

La contrainte de cisaillement  $(\tau_H)$  du l'effort horizontal doit vérifier la condition suivant :

$$
\tau_{\rm H} \leq 0.5G
$$

$$
\tau_{H} = G \tan \gamma = G(\frac{U}{T})
$$

Avec :

- $\tau_H$ : La contrainte de cisaillement dû à l'effort horizontal
- T : L'épaisseur nette de l'élastomère : Déformation lente due au retrait, fluage et température
- G : Module d'élasticité transversale. Pou les pont routier G=80 t/m²
- U: Déformation lente dû au retrait, fluage et température.

$$
U = 0.247 + 0.393 + 0.2750 = 0.915
$$
 cm

 $= \triangleright G \left( \frac{0}{T} \right) \le 0.5G \implies T \ge \frac{0}{0.5} \implies T = 1.83 \text{ cm}$ 

On prend :  $T = 4$  cm

Soit quatre feuilles d'élastomère d'épaisseur **t = 10 mm**.

### **2.2.3 Dimensionnement en plan de l'appareil d'appui :**

Il faut que la condition de non flambement et l'épaisseur minimale. Soit vérifiée.

$$
\begin{cases} \frac{a}{10} \le T \le \frac{b}{5} \\ a \le b \end{cases} \implies \begin{cases} 5T \le a \le 10T \\ a \le b \end{cases} \implies \begin{cases} 20 \le a \le 40 \text{ cm} \\ a \le b \end{cases}
$$

On peut prendre :  $a = 25$  cm  $\Rightarrow b > \frac{214}{25} = 8.56$ 

On prend :  $b = 35$  cm

### **2.2.4 Evaluation des efforts horizontaux :**

#### **A- Effort de freinage :**

**Système Bc** : Un seul camion est supposé freiné avec : HBc = 30 t.

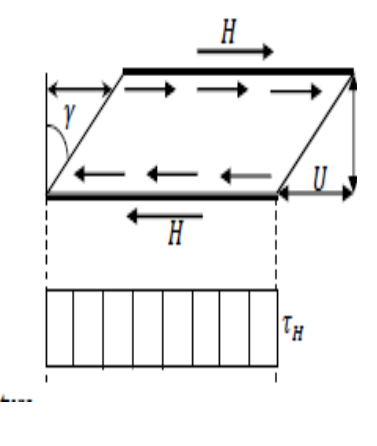

Chaque appareil d'appui support une force de freinage :

$$
H_{fr} = \frac{30}{2 \times 9} = 1.667 t
$$
  
\n
$$
\triangleright \text{System A(L)}:
$$

La force de freinage maximale est donnée par le cas de deux voies chargées.

$$
H_{A(L)} = \frac{A}{20 + 0.035. S}
$$

 $H_{A(L)} = F_H = 10.61$  t (calculé dans le chapitre 4)

Chaque appareil d'appui support une force de freinage :

$$
H_{fr} = \frac{10.61}{2 \times 9} = 0.589 t
$$

#### **B- Effort due au séisme :**

 $\overline{F}_{av} = 0.1 \times G = 0.1 \times 452.006 = 45.20 t = = >$  dans le sens vertic  $(F_{ah} = 0.25 \times G = 0.25 \times 452.006 = 113.001 t = >> dans le sens horizontal.$ 

Chaque appareil d'appui support un effort de séisme :

$$
\mathbf{F}_{\mathbf{a}\mathbf{h}} = \frac{113.001}{2 \times 9} = 6.27 \text{ t}
$$

$$
\mathbf{F}_{\mathbf{a}\mathbf{v}} = \frac{45.20}{2 \times 9} = 2.51 \text{ t}
$$

#### **C- Effort due au vent :**

 Le vent souffle horizontalement dans une direction normale à l'axe horizontal du pont, il développe une pression ( $p = 200 \text{ Kg/m}^2$ ) sur toute la surface du pont.

$$
S = 28.5 \times 1.5 = 42,75 \text{ m}^2
$$

$$
H_{ve} = 200 \times 10^{-3} \left(\frac{42,75}{2 \times 10}\right) = 0,4275 t
$$

#### **D- Effort due la déformation (déplacement) :**

$$
\Delta_{\text{max}} = 1,6575 \text{ cm} \qquad \text{avec: } \epsilon = \Delta_{\text{max}}
$$

On a le module d'élasticité transversale :  $G = 80$  t/m<sup>2</sup>

Et la hauteur nette de l'élastomère : T = 4 cm

Effort de longue durée :

$$
\varepsilon = \frac{H.T}{G.a.b} \qquad \Rightarrow H = \frac{G.a.b.\varepsilon}{T}
$$

$$
H = \frac{80(25 \times 35 \times 1,6575)10^{-6}}{4 \times 10^{-2}} = 2,486 \text{ t}
$$
#### **2.3 Vérification des appareils d'appui :**

**2.3.1 Calcul des contraintes de cisaillement :**

**A- Contrainte due à l'effort normal (N) :** 

$$
\begin{cases} \tau_N = 1.5 \left( \frac{\tau_m}{\beta} \right) \\ \tau_m = \frac{N_{\text{max}}}{a.b} \end{cases} \implies \tau_N = 1.5 \left( \frac{N_{\text{max}}}{\beta a.b} \right)
$$

β : Coefficient de forme.

<sup>β</sup> <sup>=</sup> a. <sup>b</sup> 2t(a <sup>+</sup> b) <sup>=</sup> <sup>25</sup> <sup>×</sup> <sup>35</sup> <sup>2</sup> <sup>×</sup> 1(25 <sup>+</sup> 35) <sup>=</sup> , <sup>τ</sup><sup>N</sup> <sup>=</sup> 1,5 � 32,15 <sup>×</sup> <sup>10</sup>−<sup>2</sup> 7,29 <sup>×</sup> 0,25 <sup>×</sup> 0,35� <sup>=</sup> , τ<sup>N</sup> = 0,756 < 3 = 2,4 … … … … … … … … … … … … … … … … … … … … … .

#### **B- Contrainte de cisaillement due à l'effort horizontal :**

 $\tau_{\rm H} = \tau_{\rm H1} + 0.5\tau_{\rm H2} < 0.7G \implies$  Si l'action H due au freinage.

 $\tau_{\rm H} = \tau_{\rm H1} + 0.5\tau_{\rm H2} < 1.3G \implies$  Si l'action H due au séisme.

 $\tau_{H1}$ : Contrainte de cisaillement due à l'effort statique.

$$
\tau_{H1} = \frac{G U}{T} = \frac{0.8 \times 0.915 \times 10^{-2}}{4 \times 10^{-2}} = 0,183 \text{ Mpa}
$$

 $\tau_{H2}$ : Contrainte de cisaillement due à l'effort dynamique.

$$
\tau_{H2} = \left(\frac{H}{a, b}\right) = \left(\frac{6,27 \times 10^{-2}}{0,25 \times 0,35}\right) = 0,716 Mpa
$$

 $0,183 + 0.5 \times 0.716 = 0$ , 539 Mpa  $< 0.7 \times 0.80 = 0$ , 560 Mpa ... ... ... ... ... ... C. V

$$
\tau_{H2} = \left(\frac{H}{a,b}\right) = \left(\frac{2,51 \times 10^{-2}}{0,25 \times 0,35}\right) = 0, 286 Mpa
$$

0,183 + 0,5 × 0,286 = . < 1,3 × 0,80 = , … … … … … … C. V

#### **C- Contrainte de cisaillement due à la rotation :**

$$
\tau_{\alpha} = \frac{G \cdot a^2 (\alpha_{\rm T} + \alpha_0)}{2 \cdot t^2 \cdot n}
$$

 $\alpha_0 = 1\%$  rad : Rotation due aux défauts de pose des poutres préfabriquées.

 $\alpha_T = -0.00401$ rad : Rotation en service à vide.

$$
\tau_{\alpha} = \frac{0.8 \times 250^2 (-0.971 \times 10^{-3} + 0.01)}{2 \times 10^2 \times 4} = 0,564 \text{ Mpa}
$$

On doit vérifier :

τ<sup>N</sup> + τ<sup>H</sup> + τα < 5 0,756 + 0,539 − 0,564 = , < 5 × 0,80 = … … … … … … … … … C. V

#### **D- Condition de non soulèvement :**

 On doit vérifier de cette condition quand les conditions de cisaillement dues à la rotation sont susceptibles d'atteindre les valeurs semblables à celle dues à l'effort normale.

$$
\alpha \leq \frac{3\;t^2\;\sigma_{c\;min}}{\beta\;a^2\;G}
$$

σ<sub>c min</sub> =  $\frac{N_{\text{min}}}{a.b}$  avec: N<sub>min</sub> l'effort due au poids propre de la poutre intermédiaire.

<sup>σ</sup><sup>c</sup> min <sup>=</sup> 29.205 <sup>×</sup> <sup>10</sup>−<sup>2</sup> 0,25 <sup>×</sup> 0,35 <sup>=</sup> , <sup>α</sup> <sup>=</sup> <sup>α</sup><sup>T</sup> <sup>+</sup> <sup>α</sup><sup>0</sup> <sup>n</sup> <sup>=</sup> 0,971 <sup>×</sup> <sup>10</sup>−<sup>3</sup> <sup>+</sup> 0,01 <sup>4</sup> <sup>=</sup> , 3 t² σ <sup>²</sup> <sup>=</sup> <sup>3</sup> <sup>×</sup> <sup>10</sup>² <sup>×</sup> 3,337 7,29 <sup>×</sup> <sup>250</sup>² <sup>×</sup> 0,8 <sup>=</sup> , = , ≤ , … … … … … … … … … … … … … … … … … … … … … .

#### **E- Condition de non glissement**

$$
\begin{cases}\n\sigma_{c \min} = \frac{N_{\min}}{a \cdot b} \ge 2Mpa \\
H \le f \cdot N_{\min} \quad avec: \text{f coefficient de frottement.}\n\end{cases}
$$

Pour les appareils bon, la face au contact avec la structure est une feuille d'élastomère alors dans ce cas on prend :

$$
\sigma_{c \min} = \frac{N_{min}}{a \cdot b} = \frac{29,205 \times 10^{-2}}{0,25 \times 0,35} = 3,337 \text{ MPA}
$$

$$
f = 0,12 + \frac{0,60}{\sigma_{c \min}} = 0,299
$$

Pour les efforts minimaux  $(N_{min})$  on à comme force horizontale :

Force de la déformation limites (Retrait, Fluage, Température) :

$$
H_{(R,F,T)} = \frac{G.U}{T}(a,b) = \frac{0.8 \times 0.915 \times 10^{-2}}{4 \times 10^{-2}}(0.25 \times 0.35) = 0.016 \, MN
$$

� σ<sup>c</sup> min = 3,337 Mpa ≥ 2Mpa … … … … … … … … … … … … … … … … … … … … … … … C. V H(R,F,T) = 0,016 MN ≤ f.Nmin = 0,299 × 29.205 × 10−<sup>2</sup> = 0,0873 MN … … … . C. V

 $\checkmark$  Force horizontale due au séisme :

� σ<sup>c</sup> min = 2,838 Mpa ≥ 2Mpa … … … … … … … … … … … … … … … … … … … … … … … C. V Hε<sup>h</sup> = 0,0109 MN ≤ f.Nmin = 0,0873 MN … … … … … … … … … … … … . … … … … C. V

### **Conclusion :**

Toutes les contraintes normales et tangentielles peuvent être reprises par les appareils d'appuis choisis.

### **Dimensionnement des frettes :**

Pour l'acier ordinaire on doit vérifier les conditions suivantes :

$$
t_S > \frac{a \times \sigma_m}{\beta \times \sigma_e}
$$
 avec:  $t_S \ge 2$ mm.  
\n $\sigma_m = \frac{N_{max}}{a.b} = \frac{32,15 \times 10^{-2}}{0,25 \times 0,35} = 3,674$  MPA  
\n $\sigma_e = 220$  MPA  
\n $t_S \ge \frac{250 \times 3,674}{7,29 \times 220} = 0,572$  mm  $\Rightarrow t_S \ge 2$ mm

On prend :  $t_s = 3$  mm

L'épaisseur de l'appareil d'appuis sera :  $T_a = 10 \times 4 + 3 \times 3 = 49$  mm

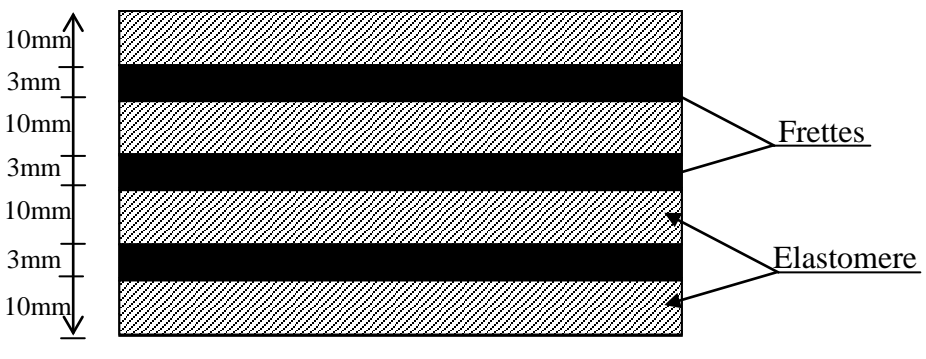

**Fig.11.2 : Dimensionnement de l'appareil d'appuis**

### **2.4 Les dés d'appuis :**

Les efforts verticaux provenant du tablier peuvent produire au niveau du pille des efforts localisés important, pour cela on disposera des armatures de chaînage et des armatures d'éclatement.

Celles-ci seront disposées dans le corps des dés d'appui qui sert à donner la forme transversale inclinée de 2,5% pour les évacuations des eaux.

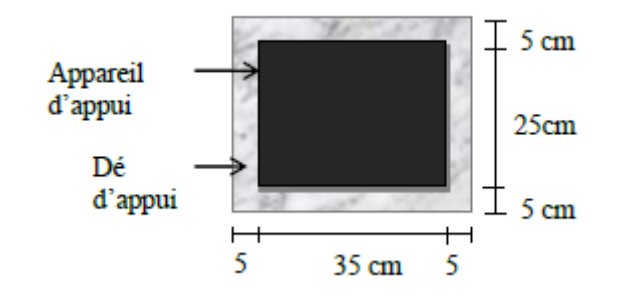

**Figure 11.3: Dimensionnement de l'appareil d'appuis**

### **2.4.1 Armatures de chaînages :**

Elle doit reprendre l'effort $N_{max}$ , donnée par les deux combinaisons suivantes :

ELU:  $N_{\text{max}} = 43,35$  t = 0,4335 MN

ELS:  $N_{\text{max}} = 32,15$  t = 0,3215 MN

Dou:

$$
A_{S} = Max \left\{ \left( \frac{0.25 \text{ N}_{U}}{f_{su}} \right); \left( \frac{0.25 \text{ N}_{S}}{\overline{\sigma_{S}}} \right) \right\} = Max \left\{ \left( \frac{0.25 \times 0.4335}{435} \right); \left( \frac{0.25 \times 0.3215}{240} \right) \right\}
$$

$$
A_{S} = Max \{ 2.49 \text{ cm}^{2} ; 3.34 \text{ cm}^{2} \} = 3.34 \text{ cm}^{2}
$$

 $A_s = 4$ , 52 cm<sup>2</sup> Soit 4 HA 12; Dans les deux sens pour limiter la propagation des fissures

## **2.4.2 Armatures de diffusion :**

**Ferraillage inférieur ou d'éclatement « Frettes inf. » :**

$$
A_{S} = \text{Max}\left\{ \left( \frac{0.10 \text{ N}_{U}}{f_{su}} \right); \left( \frac{0.10 \text{ N}_{S}}{\overline{\sigma_{S}}} \right) \right\} = \text{Max}\{0.996 \text{ cm}^{2}; 1.339 \text{ cm}^{2}\}
$$

 $A_{S inf} = 1,339$  cm<sup>2</sup>

**ferraillage de surface « Frettes sup » :**

$$
A_{S} = \text{Max}\left\{ \left( \frac{0.04 \text{ N}_{U}}{f_{su}} \right); \left( \frac{0.04 \text{ N}_{S}}{\overline{\sigma_{S}}} \right) \right\} = \text{Max}\{0.398 \text{ cm}^{2}; 0.539 \text{ cm}^{2}\}\
$$

# $A_{S \text{ sup}} = 0,539 \text{ cm}^2$

 $A_s = A_{S} = 4$  Assup + Assup = 1,878 cm<sup>2</sup> = = > 2HA12

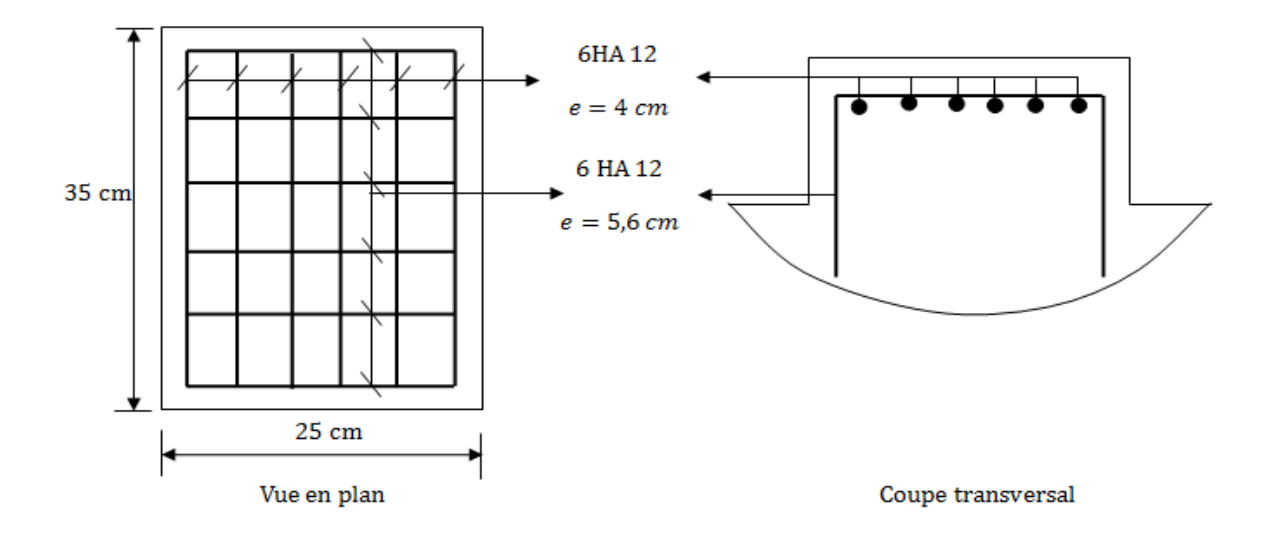

### **Figure 11.4: Schéma de ferraillage**

# **3. Les joints de chaussée :**

Les différents types de joints existants se distinguent les uns des autres en fonction de deux critères fondamentaux :

- L'ouverture de joint, c'est-à-dire le jeu maximum que le joint doit permettre (souffle).
- L'intensité du trafic qu'il doit subir, le mot intensité désignant ici aussi bien le début des véhicules que leur tonnage.

### **3.1 Les différents types de joint :**

- Les joints lourds, pour les chaussées supportant un trafic journalier supérieur à 3000 véhicules (ou de volume inférieur, mais à fort pourcentage de poids lourds).
- Les joints semi lourd, pour un trafic compris entre 1000 et 3000 véhicules par jours.
- Les joints légers, pour un trafic inférieur à 1000 véhicules par jour.

**Nota :** Vue que notre pont se situ sur une route de trafic important, on opte pour un joint lourd ou semi-lourd dont l'ouverture (souffle) est  $\geq$  50mm.

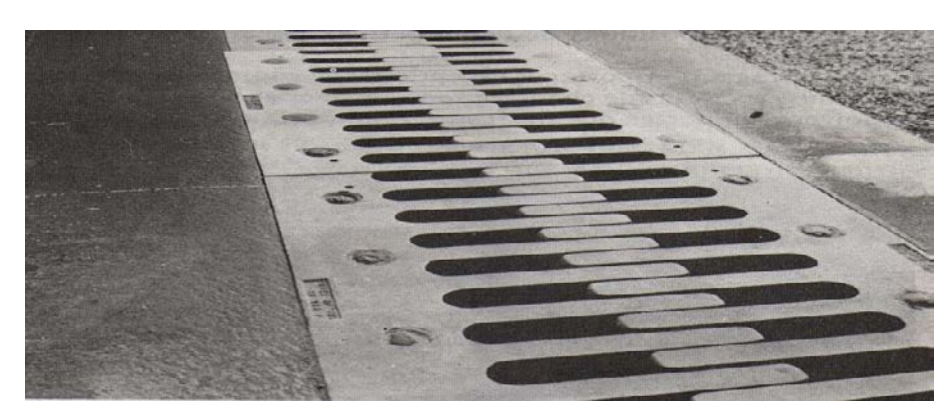

**Figure 11.5: joint de chaussée (type WP alu.300)**

# **4. Evacuation des eaux :**

Sur un tablier de pont, l'évacuation des eaux est nécessaire non seulement du point de vue de la durabilité de la structure, mais également pour la sécurité des usagers.

De manière générale, les eaux sont d'abord recueillies sur un (ou les) côté(s) de la chaussée, puis évacuées par des gargouilles quand ce n'est pas une corniche-caniveau

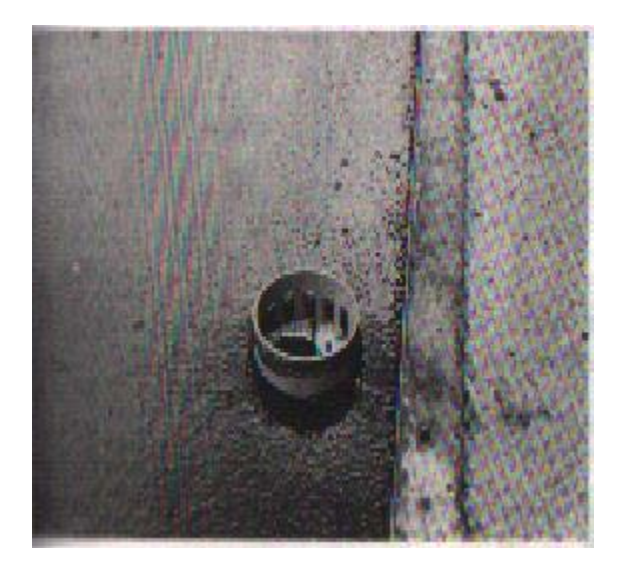

**Figure.11.6**: **Gargouille**

Le recueil de l'eau dans le sens transversal se fait en donnant à la chaussée une pente transversale générale (cas des ouvrages autoroutiers) ou une double pente en forme de toit (cas des chaussées bidirectionnelles à deux voies). La pente transversale ne doit pas être inférieure à 2%; dans le cas des profils en travers en forme de toit, les deux pentes se raccordent paraboliquement sur un mètre de part et d'autre de l'axe de la chaussée.

La forme de pente n'est jamais obtenue par un profilage approprié de la couche de roulement : cette dernière est d'épaisseur constante, et c'est la géométrie de la structure qui est convenablement exécutée.

Pour des raisons de commodité, on peut être amené à prévoir une pente générale constante dans le sens transversal, même pour des chaussées bidirectionnelles courantes.

Il faut noter qu'une pente transversale de 2,5 % (valeur courante) n'est pas ressentie par un automobiliste. Il convient néanmoins de veiller au bon raccordement avec la chaussée courante, sur tout si l'ouvrage se trouve en extrémité d'une courbe.

Une fois recueillie dans le fil d'eau, l'eau est évacuée, le plus souvent, par l'intermédiaire de gargouilles implantées au droit de ce fil d'eau. Leur espacement est compris entre 20 et30 m, leur diamètre ne doit pas être inférieur à 10 cm et la section totale de toutes les gargouilles doit être de l'ordre de 1/10000 de la surface versante.

Les gargouilles peuvent déboucher directement à l'air libre ou être raccordées à un système de recueil et d'évacuation des eaux à l'intérieur de la structure du tablier

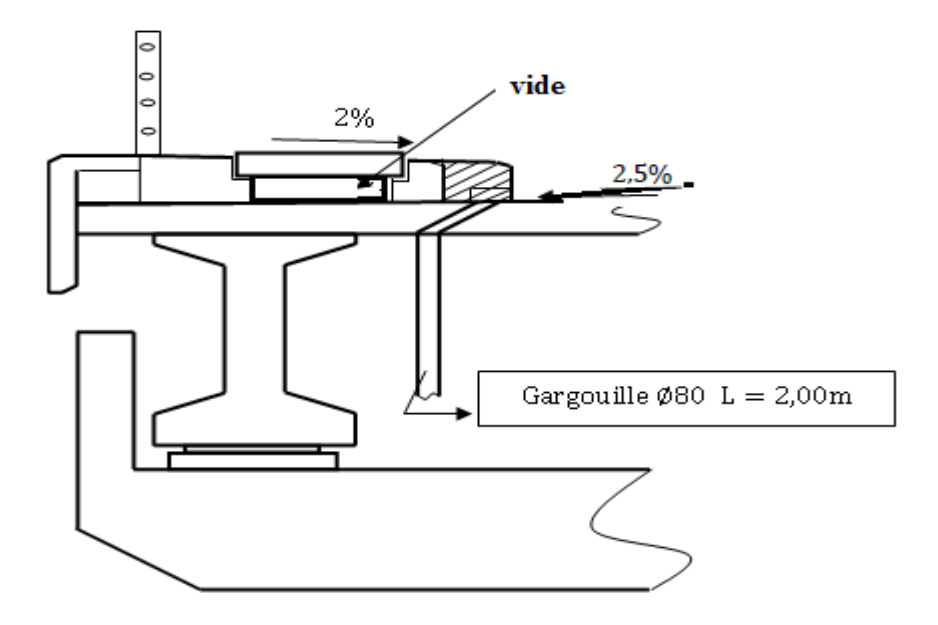

**Figure.11.7**: **disposition des gargouilles**

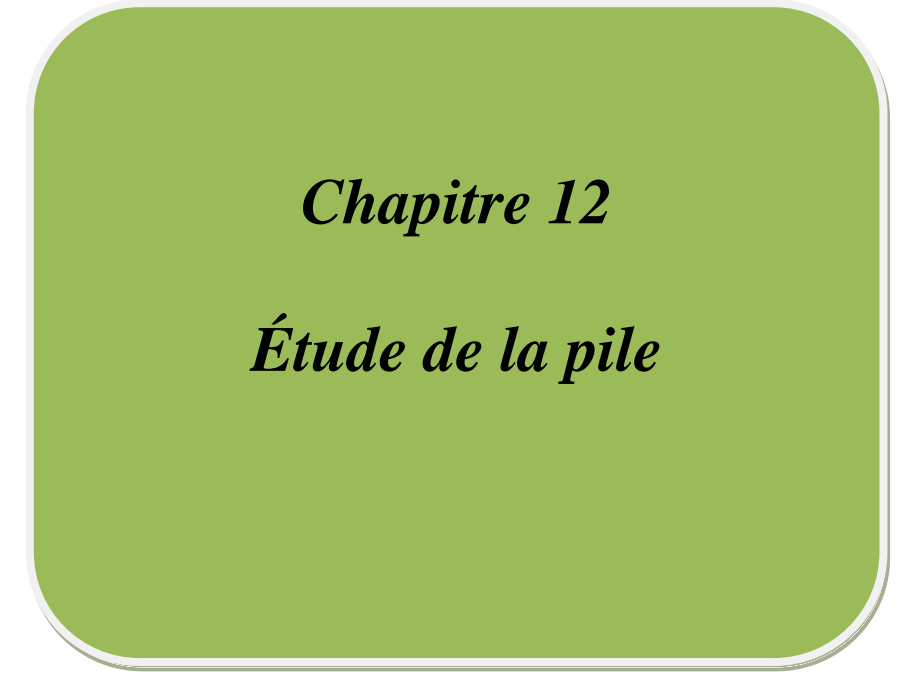

# **1. Introduction :**

 La pile est un appui intermédiaire qui a pour rôle de transmettre les charges au sol. La conception des piles est tributaire de type et de mode de construction du tablier, de type et de mode d'exécution des fondations, et des certains contraintes naturelles ou fonctionnelles liées au site.

 La conception de la pile dépend de plusieurs paramètres, tels que la résistance du sol, Hydrogéologie du site (agressivité des eaux) et l`obstacle (oued, autoroute), leur Dimensionnement dépend de :

- La résistance mécanique.
- La robustesse.
- L`esthétique.

# **2. Pré dimensionnement de la pile :**

### **2.1 Le fut :**

 Leur rôle est de transmette les efforts à la semelle. C'est un fût plein en béton armé avec, en tête, un chevêtre recevant les appareils d'appuis du pont.

#### **2.2 La semelle :**

 D'après le rapport du sol, le système de fondation recommandé est une semelle sur pieux, qui a pour rôle de solidariser les pieux en tête pour avoir une bonne transmission des charges.

- Le diamètre de pieux :  $\phi_{\text{pieu}}=1,2 \text{ m}$ .
- Largeur de la semelle ∶ Bemelle=6 m.
- Épaisseur de la semelle  $: E_s = 2$  m.

### **2.3 Les pieux :**

 Pour reprendre les charges et les surcharges de l`ouvrage, on adopte deux files de pieux (Pieux forées), chaque file est composé de 3 pieux diamètre ∅pieu=1,2m.

# **3. Calcul de la pile :**

• La hauteur de la pile h=7.2m (6 m hauteur de mur plein et 1.2m épaisseur de chevêtre)

• Les surcharges de calcul sont : A(L),Bc, et Mc120, D240 et la surcharges sur trottoirs.

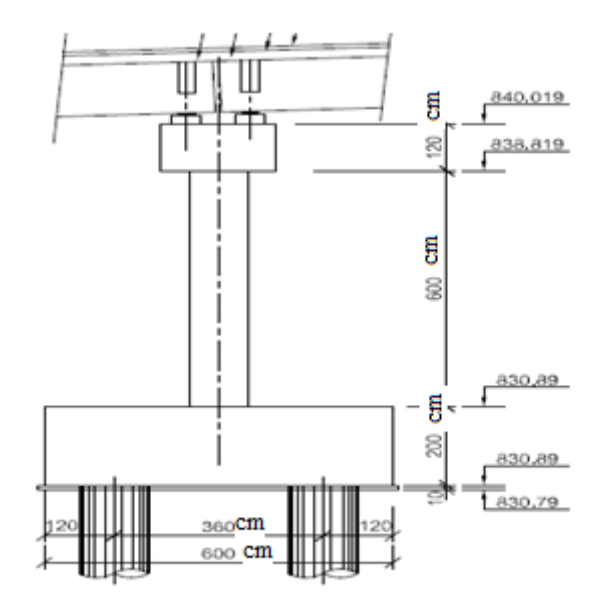

**Figure 12.1: Coupe longitudinale**

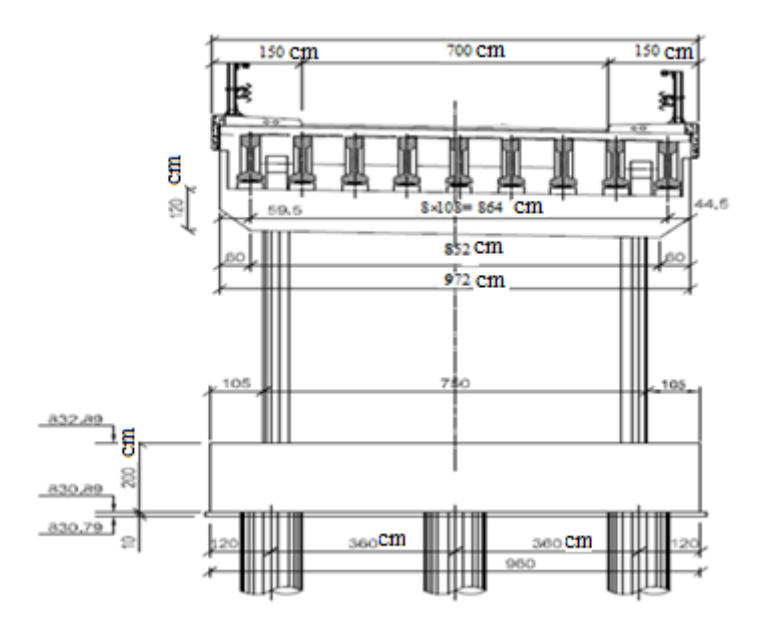

**Figure 12.2: Coupe transversale**

# **3.1 Répartition des charges et surcharges :**

# **3.1.1 Charge permanente :**

Le poids du tablier  $G_T = 452.006$  t.

# **La réaction due à la charge permanente :**

Pour une seule travée chargée :

# $R = G_T/2 = 226.003$  t

Pour deux travées chargées :

 $R_T = 2 \times R = 452.006 t$ 

- **3.1.2 Surcharge :**
- **3.1.2.1 Système A(l) :**

$$
A(L) = 0.23 + \frac{36}{12 + L}
$$

 $a_1=1$  pour 1vc

 $a_1=1$  pour 2vc

 $a_2=1$ 

Il existe 4 cas de chargements :

### **A- Une seule travée chargée :**

 $L = 27.5$  m.

$$
A(L) = 0.23 + \frac{36}{12 + 27.5} = 1.14 \text{ t/m}^2
$$

• **Une seule voie chargée :**   $a_1 = 1$ ,  $a_2 = 1$  $a_1$ .  $a_2$ . A(1) = 1.14 t/m<sup>2</sup>

$$
R_1 = A(L) \times 3.5 \times \frac{27.5}{2} = 54.86 t
$$

$$
M_{\text{long}} = R_1 \times \frac{1.1}{2} = 30.17 \text{ t.m}
$$

# • **Deux voies charges :**

$$
a_1 = 1, a_2 = 1
$$

$$
a_1. a_2. A(l) = 1.14 t/m^2
$$

$$
R_1 = A(L) \times 7 \times \frac{27.5}{2} = 109.725 \text{ t}
$$

$$
M_{\text{long}} = R_1 \times \frac{1.1}{2} = 60.34 \text{ t.m}
$$

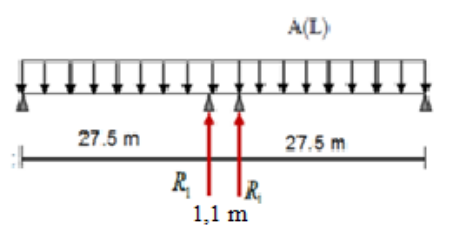

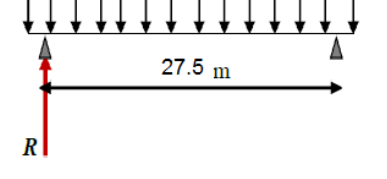

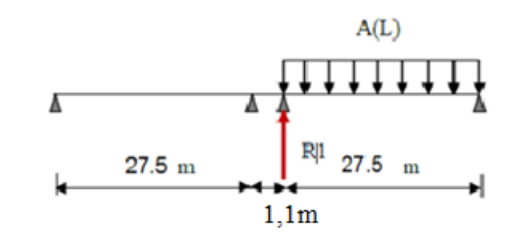

**B- Deux travées chargées :** 

 $L' = (27.5 \times 2) + 1.1 = 56.1 \text{m}$ 

 $A(1') = 0.758$  t/m<sup>2</sup>

## • **Une seule voie chargée :**

 $a_1$ .  $a_2$ . A(1') = 0.758 t/m<sup>2</sup>  $R_1 = [ A(1') \times 3.5 \times 27.5]/2 = 36.51$  t

$$
R_T = 2 \times R_1 = 73.02 \ t
$$

 $M_{\text{LONG}} = 0$ (symétrie).

### • **Deux voies chargées :**

 $a_1$ .  $a_2$ . A(1') = 0.758 t/m<sup>2</sup>  $R_T = 2 \times R_1 = [ A(l') \times 7 \times 27.5 ] = 145.915$  t  $M_{\text{LONG}} = 0$ (symétrie).

## **3.1.2.2 Système Bc :**

 $\delta_{BC} = 1,102$ 

 $b_C = 1.2$  Pour 1VC  $b_C = 1.1$  Pour 2VC

Il existe 4 cas de chargements :

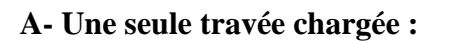

• Une seule voie chargée :  $\mathbf{b}_c = 1.2$ 

 $27.5 \times R_1 = 6(11 + 21.5) + 12(15.5 + 17 + 26 + 27.5)$ 

 $R_1 = 44.62 \times 1.102 \times 1.2$ 

 $R_1 = 59 t$ 

 $M_{\text{LONG}} = R_1 \times \frac{1.1}{2}$ 2

 $M_{LONG} = 32.46$  t.m

• Deux voies chargées :  $\mathbf{b}_c = 1.1$ 

 $R_1 = 44.62 \times 2 \times 1.1 \times 1,102$ 

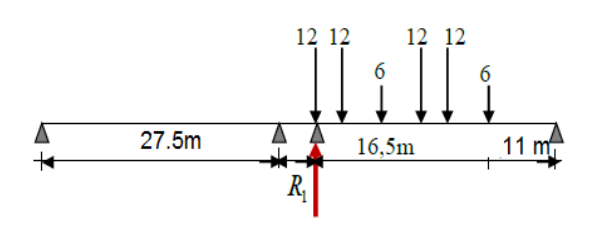

 $21.5 m$ 

 $R_{T1} = 108.17$  t  $M_{\text{LONG}} = R_1 \times \frac{1.1}{2}$ 2  $M_{LONG}$  = 59.49 t. m **B- Deux travées chargées :** • Une seule voie chargée :  $b_c = 1.2$  $R_1 \times 27.5 = 6(21.5) + 12(26 + 27.5)$  $R_1 = 28.04 \times 1.2 \times 1,102$ 12 12  $R_1 = 37.08$  t 12 12  $R_2 \times 27.5 = 6(24.1) + 12(19.6 + 18.1)$  $R_2 = 21.70 \times 1.2 \times 1,102$  $18,1<sub>m</sub>$  $9.4<sub>m</sub>$  $6m$  $R_2 = 28.69$  t R.  $R_T = R_1 + R_2 = 65.77$  t  $M_{\text{LONG}} = (R_1 - R_2) \times \frac{1.1}{2}$  $M_{LONG} = 4.59$  t. m • Deux voies chargées :  $\mathbf{b}_c = 1.1$  $R_1 = 2 \times 28.04 \times 1.1 \times 1,102$  $R_1 = 67,98$  t  $R_2 = 2 \times 21,70 \times 1.1 \times 1,102$  $R_2 = 52.60 t$  $R_T = R_1 + R_2 = 120.58$  t  $M_{\text{LONG}} = (R_1 - R_2) \times \frac{1.1}{2}$  $M_{LONG} = 8.431$  t. m  $S=110t$  $3.3 m$ **3.1.2.3 Système Mc120 :**  $\delta_{MC} = 1,096$  $6.1 \text{ m}$ Il y a deux cas : **A- Une seule travée chargée :**  $110<sub>t</sub>$  $27.5 \times R_1 = 110 \times (21.4 + \frac{6.1}{2}) \times 1,096$  $R_1 = 107.19 t$  $M_{\text{LONG}} = R_1 \times \frac{1.1}{2}$  $6,1m$ 2  $M_{\text{LONG}} = 58.95$  t. m

Λ

 $21.4<sub>m</sub>$ 

# **B- Deux travées chargées :**

 $27.5 \times R_1 = 55 \times (26.25) \times 1,096$  $R_1 = 57.54 t$  $R_T = 2 \times R_1 = 115.08$  t  $M<sub>LONG</sub> = 0$ (symétrie)

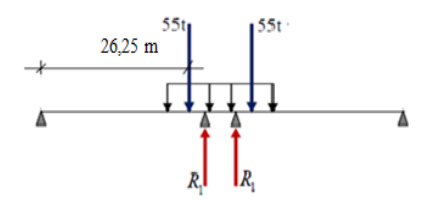

# **3.1.2.4 Système D240 :**

Il y a deux cas :

# **A- Une seule travée chargée :**

 $27.5 \times R_1 = 240 \times (8.9 + \frac{18.6}{2})$  $R_1 = 158.83$  t  $M_{\text{LONG}} = R_1 \times \frac{1.1}{2}$ 2  $M_{LONG} = 87.36$  t. m

# **B- Deux travées chargées :**

 $27.5 \times R_1 = 120 \times 23.125$  $R_1 = 100.91 t$  $R_T = 2 \times R_1 = 201.81$  t  $M<sub>LONG</sub> = 0$ (symétrie)

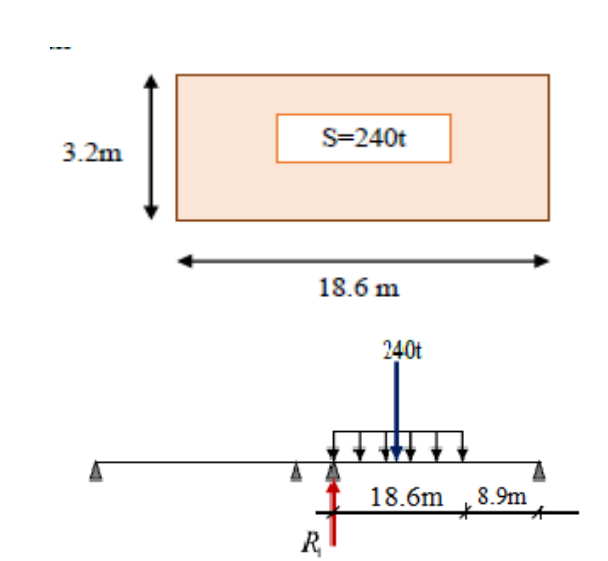

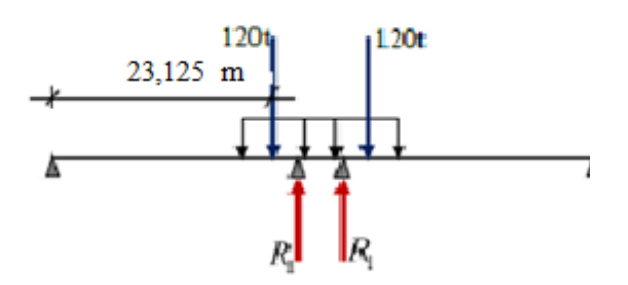

12 12

 $6m$ 

12 12

 $6m$ 

 $21.5 m$ 

RBcmin

 $21.5 m$ 

 $27.5 m$ 

RBcmin

### **3.1.2.5 La réaction minimale sous le système Bc :**

Nous avons deux cas :

• **1er cas :** Sens de circulation  $27.5 \times R_{\text{BCmin}} = [(12(1,5) + 6(6)] \times 1.2 \times 1,102]$ Λ  $R_{BCmin} = 2,59$  t  $M_{\rm{LONG}} = R_{\rm{BCmin}} \times \frac{1.1}{2}$ 2  $M_{LONG} = 1.42$  t. m • **2ème cas :**  $27.5 \times R_{BCmin} = [(12(4.5 + 6)] \times 1.1 \times 1,102]$ Sens de circulation  $R_{BCmin} = 5.55$  t ∆  $M_{\rm{LONG}} = R_{\rm{BCmin}} \times \frac{1.1}{2}$ 2  $M<sub>LONG</sub> = 3.05$  t. m **3.1.2.6 Surcharges sur trottoirs A -Une seule travée chargée Un seul trottoir chargé :**  $27.5 \times R_1 = 0.15 \times 1.5 \times \frac{27.5^2}{2}$ 2  $1,1 \text{ m}$  $27.5 m$  $R_1 = 3,09$  t  $M_{\text{\tiny{LONG}}}=R_1 \times \frac{1.1}{2}$ 2  $M_{LONG} = 1.69$  t. m **Deux trottoirs chargés :**  $R_1 = 3.09 \times 2 = 6.18$  t  $M<sub>LONG</sub> = 0$ (symétrie) **Deux travées chargées : Un seul trottoir chargé :**  $27.5 \times R_1 = 0.15 \times 1.5 \times \frac{27.5^2}{2}$ 2  $R_1 = 3.09$  t,  $R_T = 2 \times R_1$  et  $R_T = 6.18$  t  $M_{\text{LONG}} = 0$ (symétrie) **Deux trottoirs chargés :**  $R_1 = 2 \times R_T$ 

 $R_1 = 12,36$  t

MLONG = 0(symétrie)

# **3.1.2.7 Tableaux récapitulatifs :**

# **A- Une seule travée chargée :**

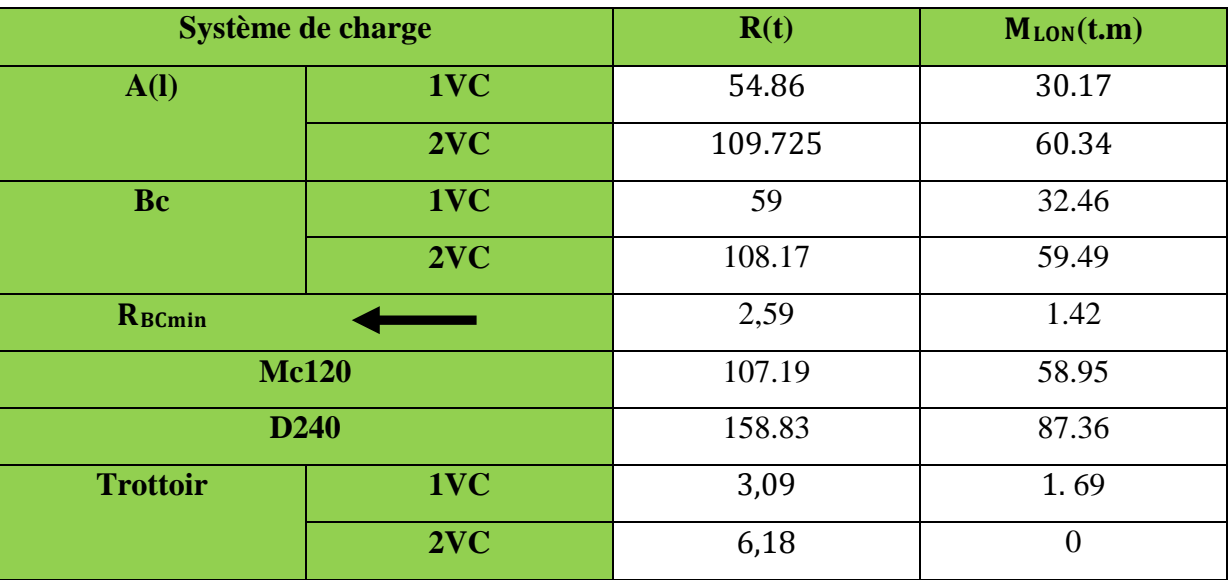

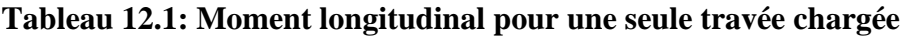

# **B- Deux travées chargées :**

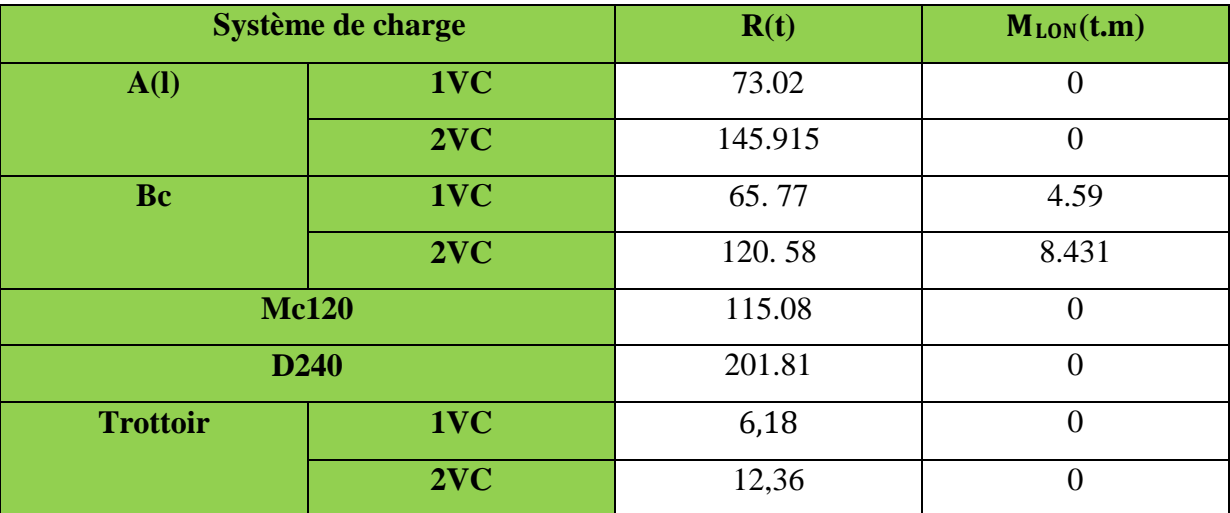

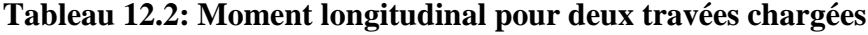

# **3.1.3 Les efforts horizontaux :**

- **Freinage :**
	- **Système A(L) :**

Le cas le plus défavorable est donné par deux travées chargées et deux voies chargées**.**

$$
HA(I) = \frac{1}{20 + 0.0035S} \times A
$$

 $A = A_{(L)} \times a_1 \times a_2 \times S$  $A(L) = 0.23 + \frac{36}{12+56,1} = 0.758 \text{ t/m}^2$ S : Surface chargée, soit :  $S = (27.5 \times 2 + 1.1) \times 7 = 392.7$  m<sup>2</sup>  $A = 0.758 \times 1 \times 1 \times 392,7 = 297,667$  t  $H_{A(1)} = \frac{1}{20+0.0035\times392.7} \times 297.667$  $H_{A(l)=} 13,93$  t

Soit : 6,965 t par appuis.

Le moment dû a l`effort de freinage de système A(l)

 $MA(I) = 6,965 \times (0,2+1,20+6+2) = 65,471$  t.m

### • **Système Bc :**

Un seul camion est supposé freiné avec  $H_b=30$  t, chaque appui supporte une force de freinage

égal =  $30/2=15$  t

Le moment crée par l'effort de freinage

 $M_{BC}$ =15× (0,2+1,20+6+2)= 141 t.m

#### **Séisme :**

• Le poids total de la superstructure :

 $G_{SUP} = 452.006$  t.

- Le poids du chevêtre et des d`appuis :
- Le poids du chevêtre :

 $P_{ch} = (9,72 \times 2 \times 1, 2 \times 2, 5) + (0,2 \times 0, 9 \times 2 \times 2, 5 \times 2) = 60.12 t$ 

• Le poids du dé d'appuis :

 $P_d = 0.35 \times 0.4 \times 0.2 \times 2.5 \times 18 = 1.26 t$ 

 $P_{ch} + P_d = 61.38$  t

• Le poids du fut :

 $P_{fu} = 6 \times 7.5 \times 1 \times 2.5 = 112.5$  t

• Le poids de la semelle :

Ps=  $6 \times 9.6 \times 2 \times 2.5 = 288$  t

• Le poids de la terre sur la semelle :

Pt=  $0.656 \times [9.6 \times 6 - (6+1)] \times 1.9 = 62.5$  t

• Le poids total de la pile :

$$
P_T = P_{ch} + P_d + P_{fu} + Ps + P_t
$$

 $P_T = 60.12 + 1.26 + 112.5 + 288 + 62.5 = 524.38$  t

Le poids total= 524.38 + 452.006 = **976.386 t**

#### **L`effort sismique horizontal :**

 $F_{sh} = \epsilon_h \times G_T = 0.25 \times 976.386 = 244.09$  t

#### **L`effort sismique vertical :**

Minimal **:**F<sub>VMIN</sub> =  $(1-\epsilon_v) \times G_T = (1-0,1) \times 976.386 = 878.747$  t Maximal: $F_{VMAX} = (1+\epsilon_v) \times G_T = (1+0,1) \times 976.386 = 1074.024$  t

#### **Le moment dû à l`effort sismique :**

 $M_{FS/0} = e h \times (F_{SG} \times Y_{FG} + F_{SC} \times Y_C + F_{SFU} \times Y_{FU} + F_{SOL} \times Y_{SOL} + F_{SEM} \times Y_{SE})$  $M_{F<sub>S/0</sub>} = 0.25 \times (452.006 \times 9.4 + 60.12 \times 8.6 + 112.5 \times 5 + 62.5 \times 2.325 + 288 \times 1)$  $M_{Fs/0} = 1440.425$  t.m

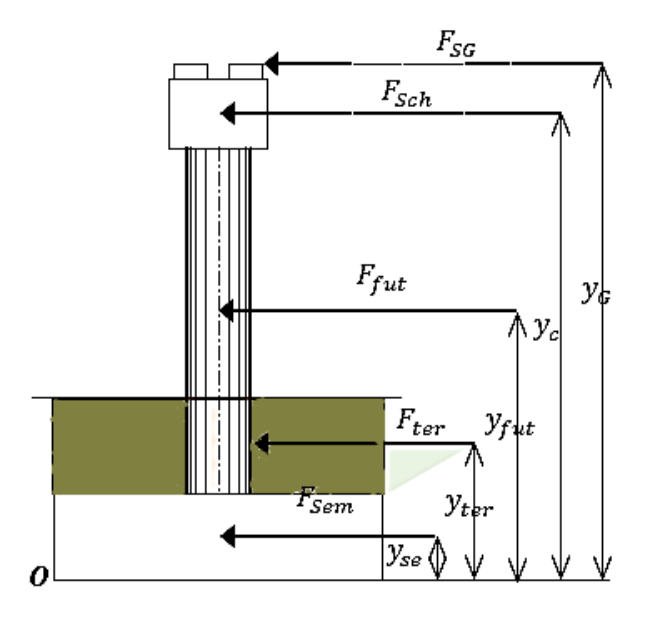

**Figure 12.3: Charge applique à la semelle**

# **4 . Etude du chevêtre :**

 Le chevêtre est soumis à son poids propre et aux surcharges agissant sur les dés d'appuis. Pour le calcul, on assimile le chevêtre à une poutre encastrée au fut.

 On considère que le chevêtre est soumis à des charges uniformément répartie et des charges concentrées.

### **4.1 Calcul des sollicitations :**

### **4.1.1 Charge répartie (poids propre) :**

**ELU** :  $G = 1,35$   $G_{ch} = 8,34t$  / ml.

**ELS** :  $G = G_{ch} = 6.18$  t / ml

### **4.1.2 Charges concentrées (tablier + surcharges) :**

D'après les tableaux récapitulatifs 1 et 2 les surcharges maximales sont :

**Comb1** : système A(l) (2 travées chargée et 2 voies chargées) RA(l)= 145.915t .

Donc :  $R(l) = 145.915/9 = 16.21/appui.$ 

**Comb2**: convoi D240 (2 travées chargées)  $R_{D240} = 201.81$ .

Donc : D240=201.81/9=22.42t/appui.

- $\triangleright$  R1 : charge permanente due de poutre de rive :  $R_1 = 2.124 \times 27.5 = 58.41t$
- $\triangleright$  R2 : charge permanente due de poutre d'intermédiaire : 2=1.605×27.5=44.14 t
- $\triangleright$  R3 : charge permanente due de poutre cote de rive :  $R_3=1.596\times27.5=43.89$  t

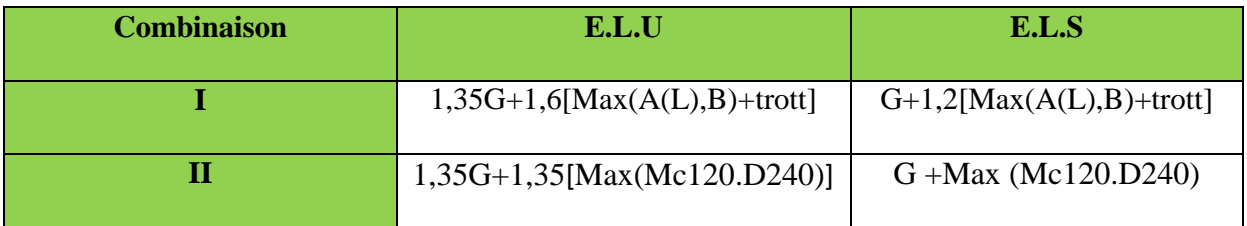

# **Tableau 12.3: Les combinaisons d'action**

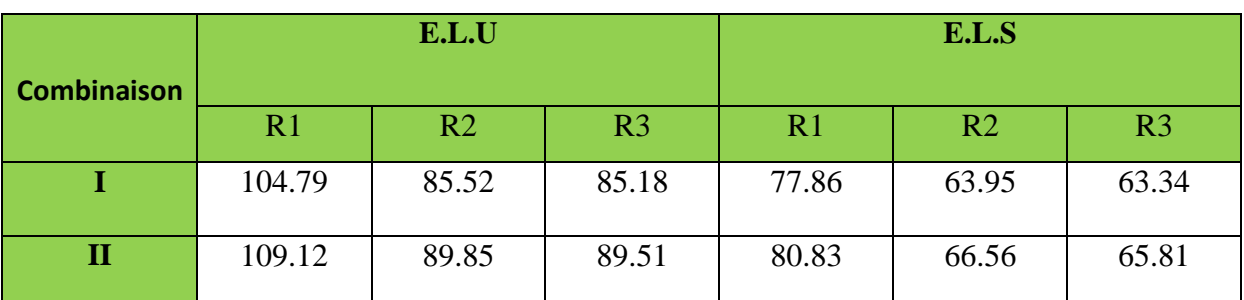

#### **Tableau 12.4: combinaison des charges concentrées**

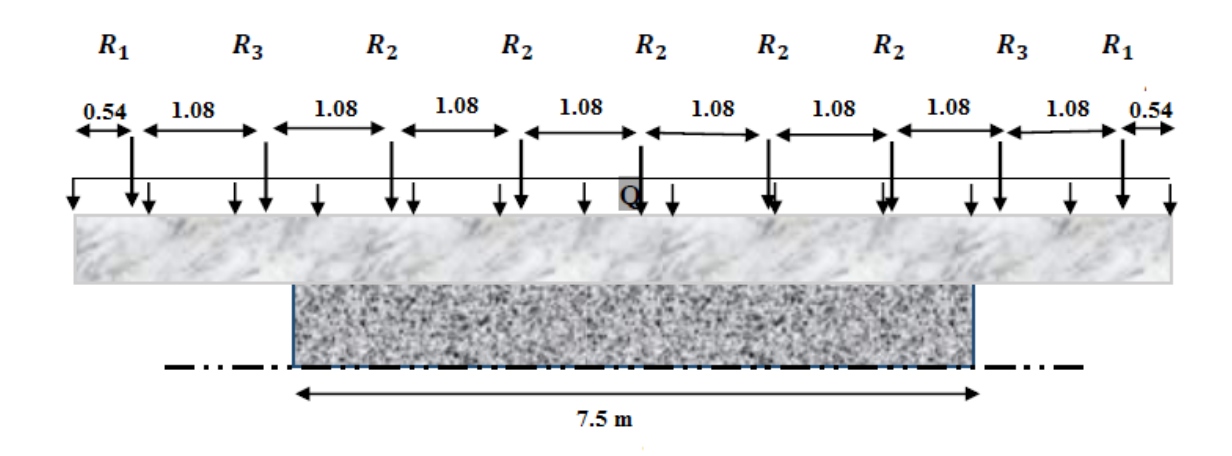

### **Donc les réactions maximales sont dues à la combinaison 2**

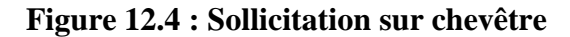

 Pour calculer les efforts internes (M, T), on utilise les méthodes de RDM, qui nous a données les résultats suivants :

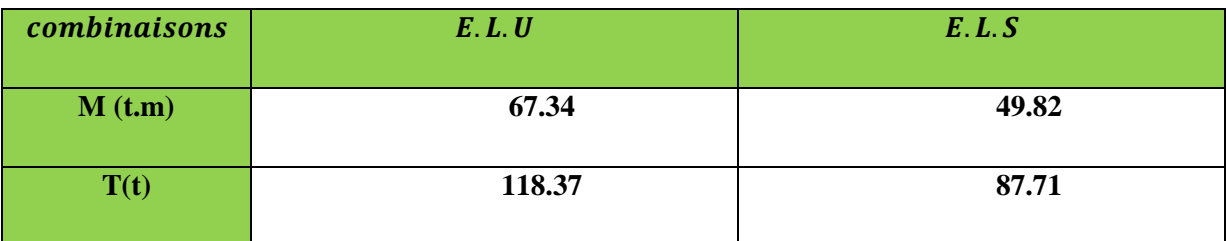

### **4.2 Calcul de ferraillage**

### **4.2.1 Armatures longitudinales**

Le ferraillage à l'ELU se fait par logiciel SOCOTEC avec les hypothèses suivantes :

- $\checkmark$  Calcul de ferraillage en flexion simple
- $\checkmark$  Fissuration préjudiciable
- $\checkmark$  Béton  $f_{c28} = 27 \text{ MPA}$
- $\checkmark$  Acier FeE 500 MPA

Section rectangulaire :

$$
\begin{cases}\n\mathbf{b} = 2 \text{ m} \\
\mathbf{h} = 1, 2 \text{ m} \\
\mathbf{d}_1 = 1, 15 \text{ m}\n\end{cases}
$$

Les résultats obtenus par SOCOTEC sont :

 $As = 13.59$  cm<sup>2</sup>

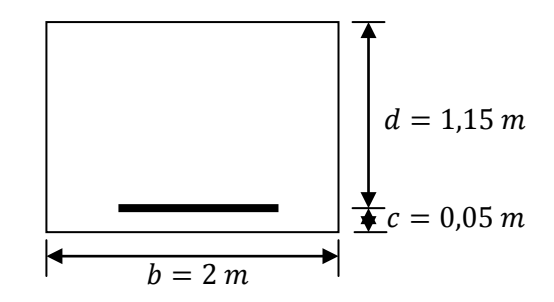

### **4.2.2 Condition de non fragilité**

$$
A_{Smin} > 0.23 \frac{b.d.f_{t28}}{f_e}
$$

 $f_{t28} = 0.6 + 0.06 f_{c28}$ 

$$
f_{t28} = 2,22 \text{ MPA}
$$
  
 $f_e = 500 \text{ MPA}$   $A_{Smin} > 0,23 \frac{2 \times 1,15 \times 2,22}{500} = 23,49 \text{ cm}^2$ 

**Asmin >As, donc :**On adopte : **8HA20 (25,13 cm2 )**

#### **4.2.3 Les armatures transversales**

$$
\tau_u = \frac{T}{b.d} \le \overline{\tau_u} \, avec \, T = 118.37 \, t
$$

$$
\overline{\tau_u} = MIN(0, 1 \, f_{c28}, 3 \, MPA) = 2,7 \, MPA
$$

$$
\tau_u = \frac{118.37 \times 10^{-2}}{2 \times 1,15} = 0.715 \, MPA < \overline{\tau_u} = 2.7 \implies \alpha = 90^\circ
$$

 $($ Les armatures droites sont suffisantes $).$ 

On peut disposer les armatures transversales à 90°

$$
\frac{A_t}{b.S_t} \ge \frac{\tau_u - 0.3 \ k \cdot f_{t28}}{0.8 \ f_e(\cos \alpha + \sin \alpha)} \qquad k = 1 \ flexion \ simple \ , f_{t28} = 2.22 \ MPA.
$$

 $A_t$  $S_t$  $\geq \frac{(0.715 - 0.3 \times 2.22) \times 2}{0.8 \times 500} = 0.0245$  $cm^2$  $\mathcal{C}_{\mathcal{C}}$ 

# **4.2.4 Le pourcentage minimal**

$$
\frac{A_t}{b.S_t}.\ f_e > MAX\left\{\frac{\tau_u}{2}, 0, 4\ MPA\right\} = 0, 4\ MPA
$$

$$
\frac{A_t}{S_t} > \frac{0.4 \times 2}{500} = 0.16 \frac{cm^2}{cm}
$$

$$
0.0245 < 0.16 \qquad \Rightarrow \qquad \frac{A_t}{S_t} > 0.1824 \frac{cm^2}{cm}
$$

### **4.2.5 Choix des armatures :**

$$
\emptyset_t \le MIN\left(\emptyset_t, \frac{h}{35}, \frac{b}{10}\right)
$$

 $R_G+R_{D240}$  **Ap** 

 $\varphi_t \leq MIN({20 ; 34,28 ; 200})$ 

$$
\emptyset_t \leq 20\ mm
$$

On prend un espacement  $de 10$   $cm$ .

$$
\frac{A_t}{S_t} \ge 0.16 \qquad \qquad A_t = 0.16 \times 15 = 2.4 \text{ cm}^2
$$

### **4.3 Etude de la torsion du chevêtre :**

La poutre à section se comporte comme des sections tubulaires vis à vis de la résistance à la torsion.la partie inférieure ne contribuent pas à la résistance.

La torsion du chevêtre est due à la l'excentricité des appareils d'appuis par rapport à son plan de symétrie.

**Donc** : pour satisfaire, on remplace la section réelle par une section creuse équivalente.

Le moment de torsion :  $Mt = R$ . e

 $R:$  La réaction due au système  $D240$  dans le cas d'une travée chargée

### **4.3.1 Calcul du moment de torsion :**

 $R$  max =  $R(D240) = 158.83 t$ 

$$
M_t = R.e = \left(\frac{158.83}{9}\right) \times 0.55 = 9.71 \ t.m
$$

On considère le chevêtre comme une console :

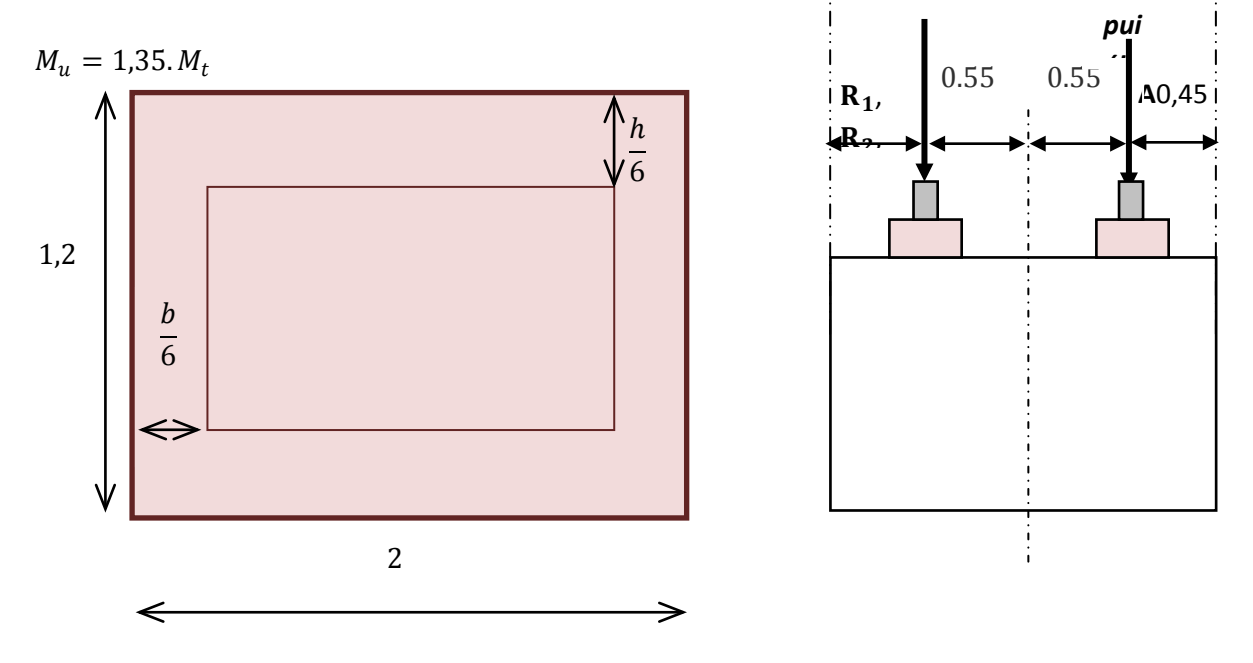

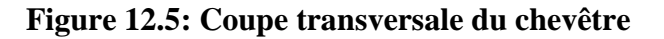

### **4.3.2 Les armatures longitudinales :**

$$
A_L = \frac{v \cdot M_t}{2 \Omega \cdot \frac{f_e}{\gamma_s}}
$$

 $\Omega$ : Aire du contour à mi - épaisseur de la paroi.

v : Périmètre du contour

$$
\nu = 2 \times \left[ \left( 1, 2 - \frac{2 \cdot h}{6} \right) + \left( 2 - \frac{2 \cdot b}{6} \right) \right]
$$

 $\nu = 4.27 \ m$ 

$$
\Omega = \left(1, 2 - \frac{2 \cdot h}{6}\right) \left(1, 4 - \frac{2 \cdot b}{6}\right) = 1,07 \; m^2
$$

$$
M_{\rm u} = 1,35. M_t = 1,35 \times 9.71 = 13.1085 \ t.m
$$

$$
A_L = \frac{4,27 \times 13.1085 \times 10^{-2}}{2 \times 1,07 \times \frac{500}{1,15}} = 6.01 \text{ cm}^2
$$

 $A_L = 6.01$   $cm^2$  Soit **:** 8HA12 (9.05  $cm^2$ )

#### **4.3.3 Les armatures transversales :**

$$
\frac{A_t}{S_t} > \frac{M_u}{2.0(\frac{f_e}{\gamma_s})} = \frac{13.1085 \times 10^{-2}}{2 \times 1.07 \times (\frac{500}{1.15})} = 0.01408 \text{ cm}.
$$

 $A_t$  $\frac{n_t}{S_t} = 0.01408 \, cm.$ 

On adopte  $S_t = 15$  cm.

 $A_t \ge 15 \times 0.01408 = 0.2113$  cm<sup>2</sup>.

# **4.3.4 Les armatures du chevêtre ;**

$$
\triangleright \quad \mathbf{As}_{\text{super}}: A_{s} = 23,49 \text{ cm}^{2} \quad ; \text{Soit} \quad 8H A 20 = 25,13 \text{ cm}^{2}
$$

 $\triangleright$  **As**<sub>inf</sub>: on prend 8HA12 = 9,05 cm<sup>2</sup>

$$
\triangleright \quad \mathbf{As}_{\text{tran}}: A_{s} = 2.4 + 0.2113 = 2.6113 \; ; \; \text{soit} \quad 2 \; \text{cadre H} \; H \; A \; 12 = 4.52 \; \text{cm}^2 \; \text{St} \; 15
$$

$$
\triangleright \quad \text{As } \text{torsion}: A_{s} = 6.01 \, \text{cm}^2 \qquad ; \text{ soit } 8 \, \text{HA12} = 9.05 \, \text{cm}^2
$$

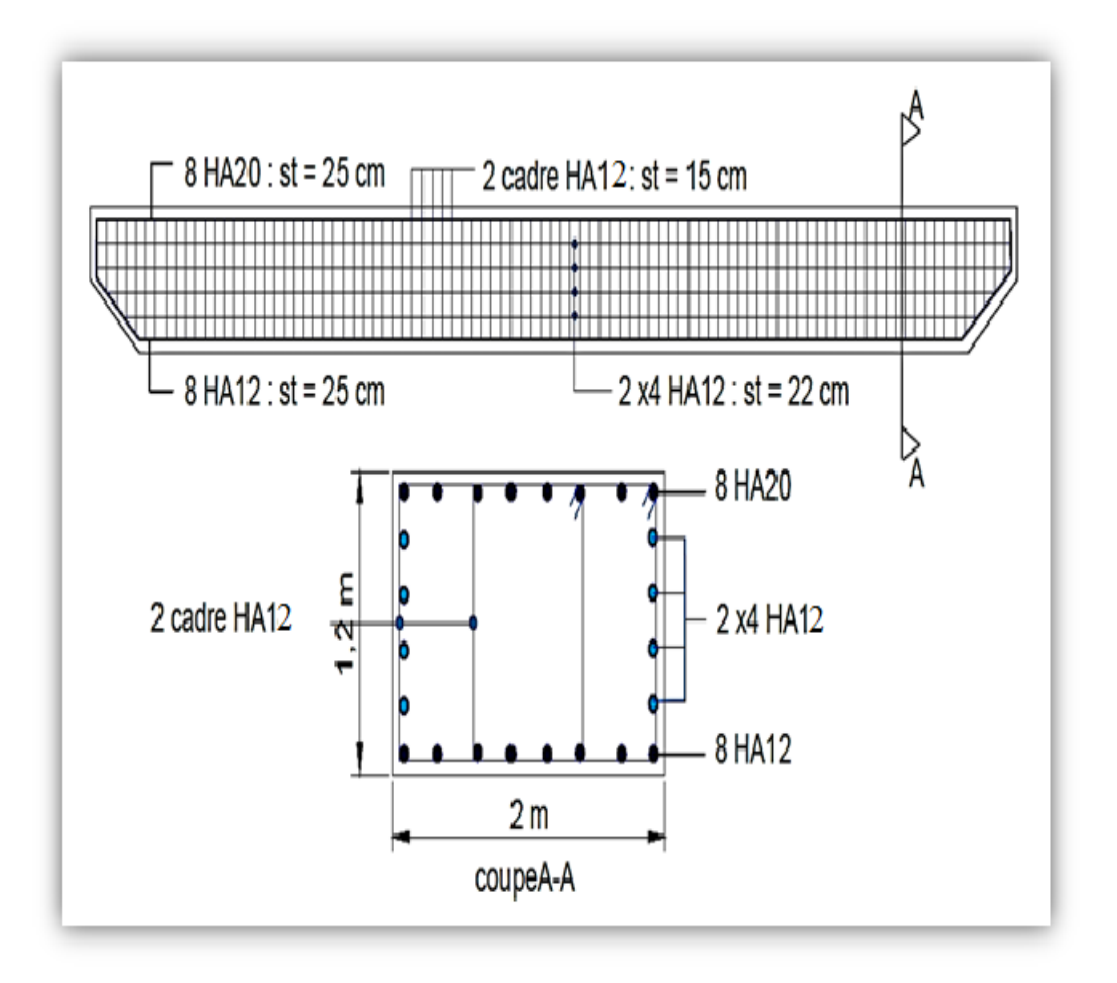

**Figure 12.6: Schéma de ferraillage de chevêtre**

# **5. Etude du fut**

 Le fût est considérer comme encastré dans la semelle, les sollicitations agissant au fût sont les efforts horizontaux (Séisme, et force de freinage) et efforts verticaux (Poids propre, Surcharges).

# **5.1 Calcul des sollicitations**

Le fut est soumis aux efforts suivants :

- Son poids propre.
- La réaction due au poids du tablier .
- La réaction due aux surcharges .
- Freinage des surcharges .
- L'effort du au séisme .

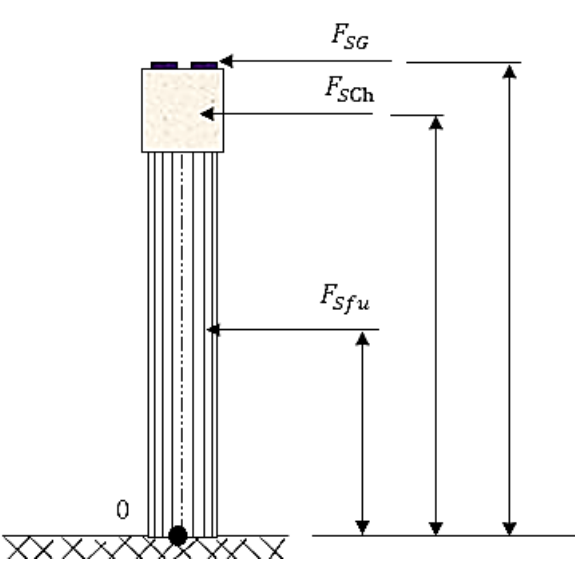

# **Figure 12.7: Charges appliquées au fut**

# **5.1.1 Le poids du fut :**

 $P_{fu} = 6 \times 7.5 \times 1 \times 2.5 = 112.5$  t

# **5.1.2 Réaction du au poids du tablier et de chevêtre :**

 $R_{tab}$  = 461,52 t.

 $R_{ch} = 57$  t

 $G = G_f + R_{tab} + R_{ch} = 112.5 + 452.006 + 60.12 = 624.63$  t.

# **5.1.3 Réaction dues aux surcharges :**

Elles sont indiquées au tableau qui suit :

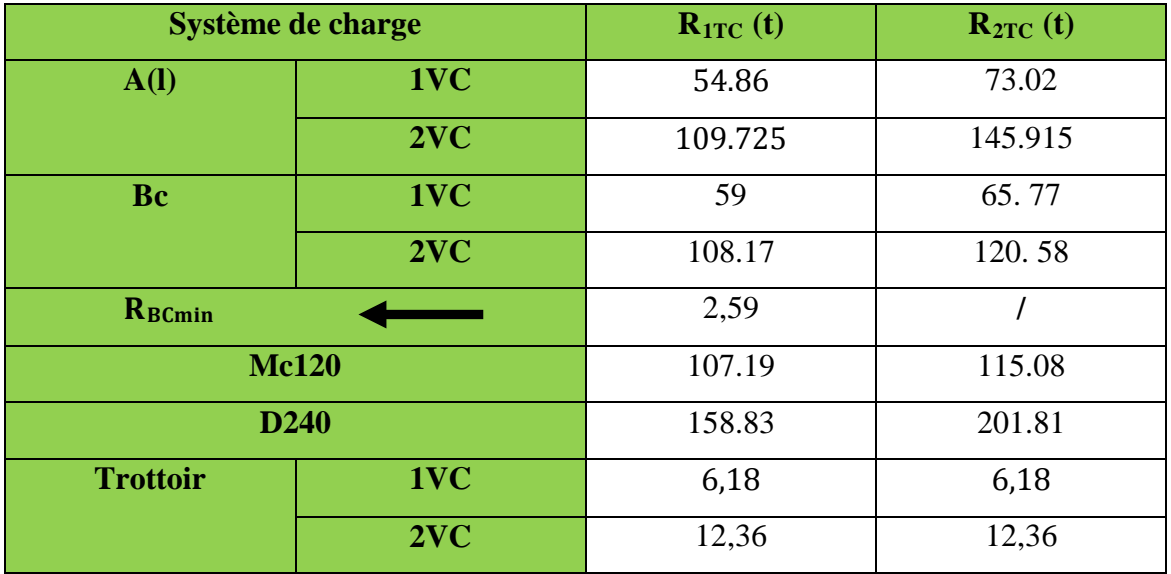

### **Tableau 12.5: Réaction dues aux surcharges**

**5.1.4 Le freinage :**

• **Système A(L) :**

Le cas le plus défavorable est donné par deux travées chargées et deux voies chargées**.**

 $HA(I) = \frac{1}{20 + 0.0035S} \times A$  $A = A_{(L)} \times a_1 \times a_2 \times S$  $A(L) = 0.23 + \frac{36}{12+56,1} = 0.758 \text{ t/m}^2$ S : Surface chargée, soit : S=  $(27,5 \times 2 + 1,1) \times 7 = 392,7 \text{ m}^2$ A =0.758 × 1× 1×392,7 =297,667 t  $H_{A(1)} = \frac{1}{20+0.0035\times392.7} \times 297.667$  $H_{A(l)=} 13,93$  t

Soit : 6,965 t par appuis.

Le moment dû a l`effort de freinage de système A(l)

 $M<sub>A(1)</sub>$  (02 travée,02vc) = 6,965  $\times$  (0,2+1,20+6) = 51,54 t.m

Pour une travée chargée : la longueur chargée est de 27.5 m.

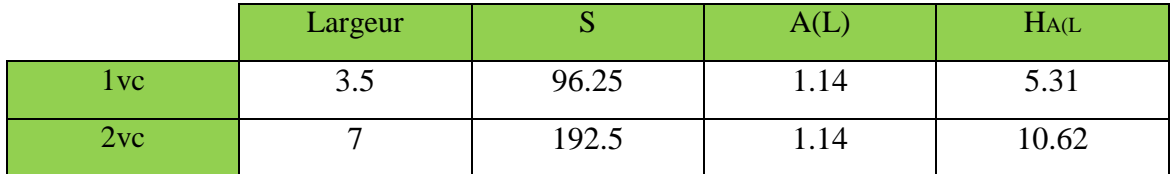

Pour deux travées chargées : la longueur chargée est de 55m.

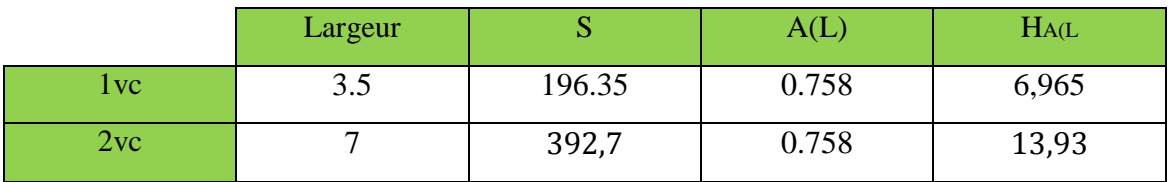

### • **Système Bc :**

Un seul camion est supposé freiné avec  $H_B = 30 t$ , chaque appui supporte une force de freinage égal  $30/2 = 15t$ .

Le moment crée par l'effort de freinage

 $M_{BC} = 15 \times (0.2 + 1.20 + 6) = 111$  t.m

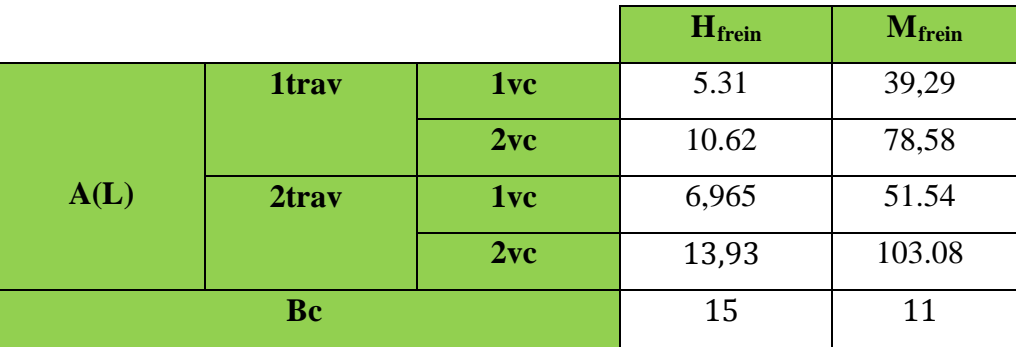

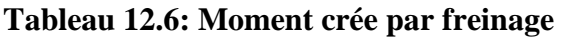

- **Le séisme :**
- **L`effort sismique horizontal pour la fut :**

**Tablier**:  $F_{tH} = \varepsilon_h R_t = 0.25 \times 452.006 = 113.0015 t$ .

**Chevêtre:**  $F_{chH} = \varepsilon_h$ .  $R_{ch} = 0.25 \times 60.12 = 15.03 t$ 

 $\textbf{Fut}: \textbf{F}_{full} = \varepsilon_h \cdot G_{fut} = 0.25 \times 112.5 = 28.125 \, t.$ 

sol sur semelle :  $F_{terH} = \varepsilon_h$ .  $G_{ter} = 0.25 \times 62.5 = 15.625 t$ .

 $F_{H\,tot} = 171.78 t.$ 

**L`effort sismique vertical :**

 $G_T = R_{tab} + R_{fu} + R_{ch} = 624.62 t$ 

**Minimal** : $F_{VMIN} = (1 - \varepsilon_n) \times G_T = (1 - 0.1) \times 624.62 = 562.15 t$ **Maximal**:  $F_{VMAX} = (1 + \varepsilon_v) \times G_T = (1 + 0.1) \times 624.62 = 687.082 t$ 

 **Le moment dû à l`effort sismique horizontal :**  $M_{FS}/0 = (F_{tH} \times Y_t + F_{chH} \times Y_{ch} + F_{fuH} \times Y_{fu} + F_{terH} \times Y_{ter})$ 

 $M_F$  $\gamma$ <sub>0</sub> = (113.0015 × 7.4 + 15.03 × 6.6 + 28.125 × 3 + 15.625 × 0.325)

 $M_{FS}/0 = 1024.86 t.m.$ 

# **5.2 Calcul des combinaisons :**

Dans cette partie, on va calculer l'effort normal N et le moment longitudinal M long qui se résultent dans le fut sous les différentes combinaisons, ainsi qu'on va calculer la section d'armature pour chaque combinaison en utilisant **SECOTEC.**

## **5.2.1 Conditions normales**

**Combinaison**  $01 : G+A(L)$  **(ou Bc) + H<sub>f</sub>** [A(L) (ou Bc)] +trottoir (1tro chargé, 2trav).

 $N = G + R[A(L)(ou Bc)]$  +trot

$$
M_{long} = 1,6(M_{long} [A(L)(ou Bc)] + M_{frein} [A(L)(ou Bc)]) + M_{\text{trot}}(0)
$$

**Combinaison 02 :** G+D240 ou Mc120

 $N = G + R(D_{240} \text{ ou } M_{C120})$ 

 $M_{long}$  = 1,35  $M_{long}$  ( $D_{240}$  ou  $M_{C120}$ )

|                  |           |                 | N(t)    | M                | e(m)           | As (cm <sup>2</sup> ) |
|------------------|-----------|-----------------|---------|------------------|----------------|-----------------------|
|                  |           | 1 <sub>vc</sub> | 685.66  | 112.81           | 0.164          | $\overline{0}$        |
| 01trav           | A(1)      | 2vc             | 746.705 | 222.224          | 0.297          | $\overline{0}$        |
|                  |           | 1file           | 689.8   | 231.22           | 0.334          | $\overline{0}$        |
|                  | <b>Bc</b> | 2files          | 738.97  | 272.784          | 0.368          | $\overline{0}$        |
|                  |           | $Bc_{min}$      | 627.21  | 179.872          | 0.286          | $\boldsymbol{0}$      |
| $M_{C120}$       |           |                 | 731.81  | 79.5825          | 0.1087         | $\overline{0}$        |
| D <sub>240</sub> |           |                 | 783.45  | 117.936          | 0.1504         | $\overline{0}$        |
| 02 tav           |           | 1 <sub>vc</sub> | 703.82  | 86.752           | 0.122          | $\overline{0}$        |
|                  | A(1)      | 2vc             | 782.89  | 164.507          | 0.213          | $\overline{0}$        |
|                  |           | 1file           | 696.57  | 184.944          | 0.265          | $\overline{0}$        |
|                  | <b>Bc</b> | 2files          | 757.56  | 193.089          | 0.254          | $\overline{0}$        |
| $M_{C120}$       |           |                 | 739.7   | $\overline{0}$   | $\overline{0}$ | $\overline{0}$        |
| D <sub>240</sub> |           |                 | 826.2   | $\boldsymbol{0}$ | $\overline{0}$ | $\overline{0}$        |

**Tableau 12.7: Combinaison 01 et 02**

# **5.2.2 Conditions sismique**

**Séisme perpendiculaire à l'axe de la pile :**

**Combinaison 03 :** G+E.

$$
N = F_{Vmin} = 562.15 \ t.
$$

 $M_{long} = 1024.86 t.m.$ 

 $A_S = 203 \, \text{cm}^2$ 

**Combinaison 04 :** G+E+A(L) (ou Bc) + trottoir (1tro chargé, 2trav).

 $N = F_{Vmin} + 0.6[A(L)(ou Bc)]$ 

 $M = M_{siesme} + 0.6(M_{long} [A(L)(ou Bc)]) + M_{frein} [A(L)(ou Bc)]) + M_{trot} (0)$ 

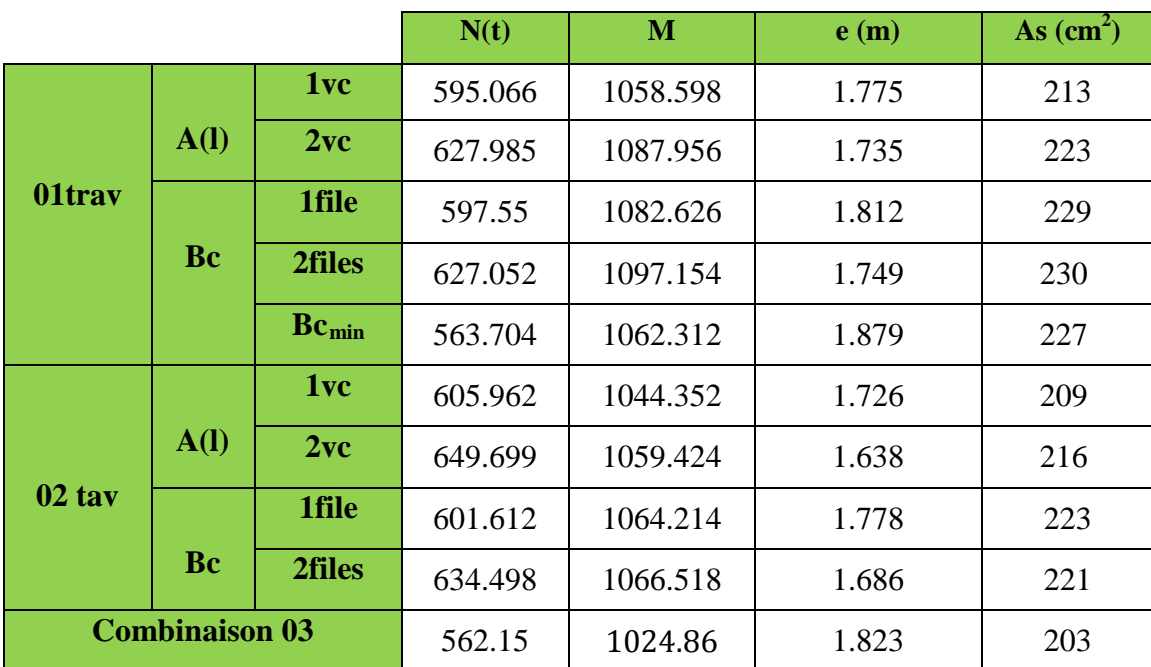

### **Tableau 12.8: Combinaison 03 et 04**

D'après les calculs faits, la section d'armatures maximale par SOCOTEC est donnée par le cas de condition sismique (séisme longitudinal), Combinaison 04 (cas de Bc 2 files chargée).

Avec:  $\begin{cases} e = 1,749 \text{ m.} \\ 4, -230 \text{ cm}^2 \end{cases}$  $A_{\rm S} = 230 \, \text{ cm}^2$ 

**5.3 Vérification vis-à-vis le flambement du fut :**

$$
\lambda = \frac{I_f}{i}
$$
,  $i = \sqrt{\frac{I}{B}}$ ,  $I = \frac{b \cdot h^3}{12}$ ,  $B = b \cdot h \Rightarrow i = \sqrt{\frac{b \cdot h^3}{12}}$ 

 $i = 0,288 \, m$ 

 $I_f = 0.7. l = 0.7 \times 6 = 4.2 m$ 

$$
\lambda = \frac{4.2}{0,288} = 14.58
$$

Pour que le fut ne flambe pas, il faut que :  $\lambda < \lambda'$ 

$$
\lambda' = MAX \left[ 50, MIN\left(\frac{67 \times e}{h}, 100\right) \right]
$$

$$
\lambda' = MAX \left[ 50, MIN\left(\frac{67 \times 1,749}{1}, 100\right) \right] = 100 \text{ cm}.
$$

 $\lambda = 14.58 < \lambda' = 100$ : Pas de risque de flambement

### **5.4 Calcul de ferraillage :**

### **Longitudinal :**

Les résultats obtenu par **SECOTEC** est :

$$
A_{St} = 230 \text{ cm}^2.
$$
  

$$
A_{Sc} = 0 \text{ cm}^2.
$$

• **La section d`armature minimale :**

$$
A_{Smin} = 0.5\%B = \frac{0.5 \times b \times h}{100} = 375 \, \text{cm}^2
$$

 $A_{Smin} = 187.5 \, \text{cm}^2$ 

On a A<sub>smin</sub><A<sub>st</sub>

**(245.5cm2 ) ; St= 15 cm**

• **Condition de non fragilité :** 

$$
A_{\text{smin}} > 0.23 \times b \times d \times \frac{f_{t28}}{f_e} \Rightarrow A_{\text{smin}} > 68.931 \, \text{cm}^2.
$$

 $2 \times 8$  *HA* 25 (78.54 cm<sup>2</sup>); St= 8 cm

**Transversal :**

$$
\tau_u = \frac{T_U}{d.b}
$$

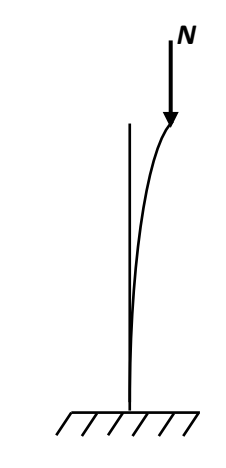

**Figure12. 8: Effet de flambement**

 $T_U = F_{htot} + 0.6 \times H_{fBc} = 171.78 + 0.6 \times 15 = 180.71 t$ 

$$
\tau_u = \frac{T_U}{b \cdot d} = \frac{171.78 \times 10^{-2}}{7.5 \times 0.90} = 0.254 \, MPA
$$

$$
\overline{\tau_u} \le MIN\left\{0, 1f_{c28}, 3\, MPA\right\} = 2,7\, MPA
$$

$$
\tau_u = 0.254 \, MPA < \overline{\tau_u} = 2.7MPA \, \dots \, \dots \, \dots \, C.V
$$

### • **Diamètre des armatures**

$$
\emptyset_t \leq MIN\left\{\frac{h}{35}, \emptyset_{long}, \frac{b}{10}\right\} = MIN\left\{\frac{1000}{35}, 25, \frac{7500}{10}\right\} = 25 \, mm
$$

 $\varnothing_t \leq 25$  mm

On prend:  $\varphi_t = 25$  mm

#### • **Espacement :**

 $S_t \leq MIN\{0,9b, 40 cm\} = 40 cm$ 

On prend  $S_t = 20$  cm

#### • **Section d'armature transversale :**

 $A_t$  $b.S_t$ ≥  $\tau_u$  – 0,3 ×  $f_{t28}$  $0,8. f_e$  $\Rightarrow A_t = \frac{0.254 - 0.3 \times 2.22}{0.8 \times 500} \times 0.2 \times 7.5 = -0.00154 m^2$ 

### • **Pourcentage minimal :**

$$
\frac{A_t \cdot f_e}{b \cdot S_t} \ge \max\left(\frac{\tau_u}{2}; 0, 4MPa\right) = 0, 4MPA
$$

$$
\frac{A_t \times f_e}{b \times S_t} \ge 0,4 \Rightarrow \frac{A_t}{S_t} \ge 7.5 \times 10^2 \times \frac{0,4}{500} = 0.6 \text{ cm}^2/\text{cm}.
$$

Donc, on prend le pourcentage minimal pour le calcul.

On fixe :  $S_t = 20 cm \implies A_t = 20 \times 0.6 = 12 cm^2$ .

 $Soit: A_t = 8$  **HA 14**  $(12.32 \text{ cm}^2)$ 

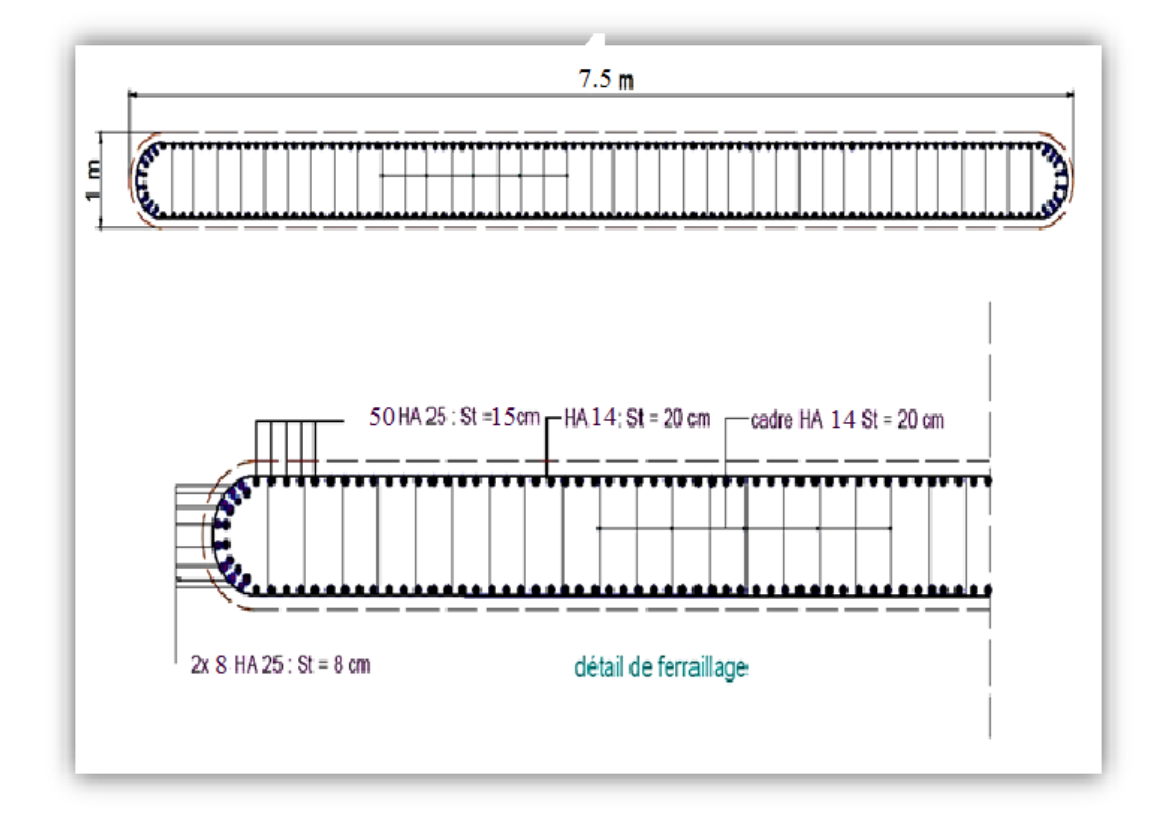

**Figure 12.9: Schéma de ferraillage du mur**

# **6 Etude de semelle :**

La semelle transmet à la fondation des efforts qui produisent dans les pieux des forces axiales et le plus souvent, des moments.

Pour que ces moments soient transmis normalement, les pieux sont mécaniquement encastrés dans la semelle, celle-ci a pour dimensions :

- Longueur :  $D = 9.6$  m.
- Largeur :  $B = 6$  m.
- Épaisseur :  $E = 2 m$ .

# **6.1 Calcul des charges :**

#### **6.1.1 Charges permanentes :**

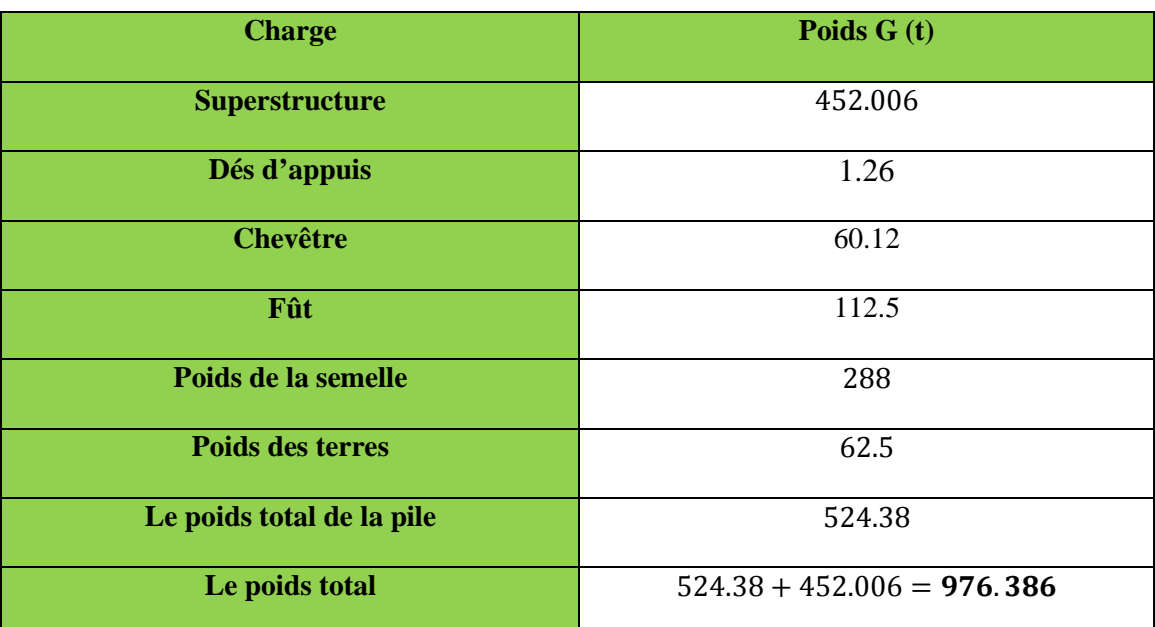

### **Tableau 12.9: Charge permanente sur semelle**

### **6.1.2 Les surcharges :**

Elles sont indiquées au tableau 1 et 2 .

## **6.1.3 Le freinage :**

$$
M_{fr} = H_{fr} \times 9.4
$$

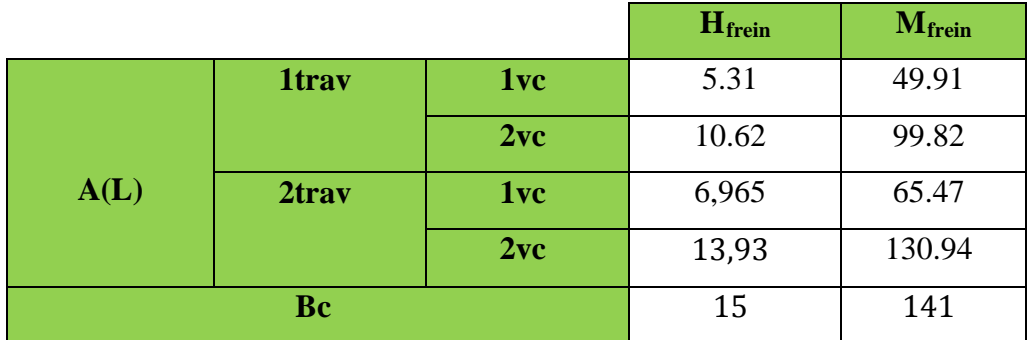

## **Tableau 12.10: moment due au freinage**

### **6.1.4 Le séisme :**

**L`effort sismique horizontal :**

 $F_{sh} = \varepsilon_h \times G_T = 0.25 \times 976.386 = 244.0965 t$ 

### **L`effort sismique vertical :**

**Minimal :**  $F_{VMIN} = (1 - \varepsilon_v) \times G_T = (1 - 0.1) \times 976.386 = 878.7474 t$ 

**Maximal** :  $F_{VMAX} = (1 + \varepsilon_v) \times G_T = (1 + 0.1) \times 976.386 = 1074.0246 t$ 

#### **Le moment dû à l`effort sismique :**

 $M_{FS/0} = e_h \times (F_{SG} \times Y_{FG} + F_{SC} \times Y_C + F_{SFU} \times Y_{FU} + F_{SSOL} \times Y_{SOL} + F_{SSe} \times Y_{Se})$ 

 $M_{FS/0} = 0.25 \times (452.006 \times 9.4 + 60.12 \times 8.2 + 112.5 \times 4.9 + 62.5 \times 2.325 + 288 \times 1)$  $= 1431.6007 t$ .m

#### **6.2 Vérification de la stabilité du groupe des pieux sous pile :**

Le groupe des pieux est dite en stable lorsque l`effort maximal supporte par un pieu est inférieur à la capacité portante du pieu.

D'après le rapport du sol :  $\overline{Q} = 551.14 t$  (Charge limite du pieu) « d'après rapport géotechnique »

### **6.2.1 Calcul des combinaisons**

Les combinaisons qu'on va calculer sont celles calculées précédemment dans le calcul du fut, la différence est que l'effort normal sera majoré ainsi que les convois D240 et Mc120 seront combinés avec le séisme.

### **A- Conditions normales**

### **ELU :**

**Combinaison**  $01 : G+A(L)$  **(ou Bc) + H<sub>f</sub>** [A(L) (ou Bc)] +trottoir (1tro chargé, 2trav).

 $N = 1,35 G + 1,6 R[A(L)(ou Bc)]$  +trot

 $M_{long} = 1,6(M_{long} [A(L)(ou Bc)]) + M_{frein} [A(L)(ou Bc)]) + M_{tot} (0)$ 

### **Combinaison 02 :**

### **G+D240 OU Mc120**

 $N = 1,35$  G + 1,35  $R(D_{240} \, \text{ou } M_{C120})$ 

 $M_{lona} = 1,35 M_{lona} (D_{240} \omega M_{c120})$ 

|                  |           |                 | N(t)     | M              | $\sigma$ max | $\sigma$ min | <b>Rmax</b> | <b>Rmin</b> |
|------------------|-----------|-----------------|----------|----------------|--------------|--------------|-------------|-------------|
|                  |           | 1vc             | 1412.07  | 131.52         | 218.84       | 197.32       | 247.60      | 223.26      |
| 01trav           | A(1)      | 2vc             | 1506.04  | 259.66         | 243.18       | 200.68       | 275.04      | 226.98      |
|                  |           | 1file           | 1418.70  | 284.02         | 232.32       | 185.8        | 262.45      | 210.17      |
|                  | <b>Bc</b> | 2files          | 1497.37  | 309.58         | 245.99       | 195.31       | 278.21      | 220.91      |
|                  |           | $Bc_{min}$      | 1322.26  | 232.76         | 213.91       | 175.81       | 241.91      | 198.83      |
| $M_{C120}$       |           |                 | 1462.82  | 79.58          | 222.07       | 209.05       | 251.16      | 236.44      |
| D <sub>240</sub> |           |                 | 1532.54  | 117.936        | 235.48       | 216.18       | 266.28      | 244.34      |
|                  |           | 1 <sub>vc</sub> | 1441.76  | 81.56          | 219.13       | 205.79       | 247.83      | 232.73      |
|                  | A(1)      | 2vc             | 1570.34  | 163.12         | 244.75       | 218.05       | 276.81      | 246.63      |
| 02 tav           |           | 1file           | 1429.53  | 237.74         | 230.11       | 191.19       | 260.25      | 216.25      |
|                  | Bc        | 2files          | 1523.40  | 243.88         | 244.91       | 204.98       | 258.46      | 213.34      |
| $M_{C120}$       |           | 1473.47         | $\theta$ | 214.29         | 214.29       | 245.57       | 245.57      |             |
| D <sub>240</sub> |           |                 | 1590.56  | $\overline{0}$ | 231.32       | 231.32       | 265.16      | 265.16      |

**Tableau 12.11: Combinaison 01 et 02 a ELU**

**ELS :**

# **Combinaison 01 :**

 $G+A(L)$  (ou  $Bc) + H_f [A(L)$  (ou  $Bc)$ ) +trottoir (1tro chargé, 2trav).

 $N = G + 1,2 R[A(L)(ou Bc)] +$ trot

 $M_{long} = 1,2((M_{long} [A(L)(ou Bc)]) + M_{frein} [A(L)(ou Bc)]) + M_{\text{trot}} (0)$ 

# **Combinaison 02 :**

# **G+D240 OU Mc120**

 $N = G + R(D_{240} \, \omega \, M_{C120})$ 

 $M_{long} = M_{long} (D_{240} \, \omega \, M_{C120})$ 

|                  |           |                 | N(t)           | M      | $\sigma$ max | $\sigma$ min | <b>Rmax</b> | <b>Rmin</b> |
|------------------|-----------|-----------------|----------------|--------|--------------|--------------|-------------|-------------|
| 01trav           | A(1)      | 1vc             | 1048.39        | 99.06  | 160.57       | 144.35       | 183,89      | 165,56      |
|                  |           | 2vc             | 1120.41        | 194.75 | 178.88       | 147.01       | 204,74      | 168,72      |
|                  | <b>Bc</b> | 1file           | 1053.36        | 213.44 | 170.66       | 135.72       | 195,30      | 155,81      |
|                  |           | 2files          | 1118.55        | 244.18 | 182.66       | 142.68       | 209,01      | 163,83      |
|                  |           | $Bc_{min}$      | 979.49         | 174.50 | 158.62       | 130.06       | 179,38      | 147,10      |
| $M_{C120}$       |           | 1083.57         | 58.95          | 162.40 | 152.76       | 186,0        | 175,14      |             |
| D <sub>240</sub> |           | 1135.21         | 87.36          | 172.24 | 157.94       | 197,28       | 181,12      |             |
| $02$ tav         | A(I)      | 1 <sub>vc</sub> | 1070.19        | 80.23  | 164.26       | 151.14       | 185,78      | 170,94      |
|                  |           | 2vc             | 1163.84        | 122.34 | 179.27       | 159.25       | 205,28      | 182,65      |
|                  | <b>Bc</b> | 1file           | 1061.49        | 178.31 | 168.96       | 139.78       | 193,40      | 160,42      |
|                  |           | 2files          | 1133.44        | 182.91 | 181.02       | 152.05       | 205,82      | 171,98      |
| $M_{C120}$       |           | 1091.46         | $\overline{0}$ | 158.73 | 158.73       | 181,91       | 181,91      |             |
| D <sub>240</sub> |           | 1178.19         | $\overline{0}$ | 173.62 | 173.62       | 196,365      | 196,365     |             |

**Tableau 12.12: Combinaison 01 et 02 a ELS**

# **B - Conditions sismiques**

**Combinaison 03 :** G+E.

 $N = F_{Vmin} = 878.7474 t.$ 

 $M_{long} = M_{siesme} = 1431.6007$  t.m.

**Combinaison 04 :** G+E+A(L) (ou Bc) + trottoir (1tro chargé, 2trav).

 $N = F_{Vmin} + 0.6[A(L)(ou Bc)]$ 

 $M = M_{siesme} + 0.6(M_{long} [A(L)(ou Bc)]) + M_{frein} [A(L)(ou Bc)]) + M_{trot} (0)$
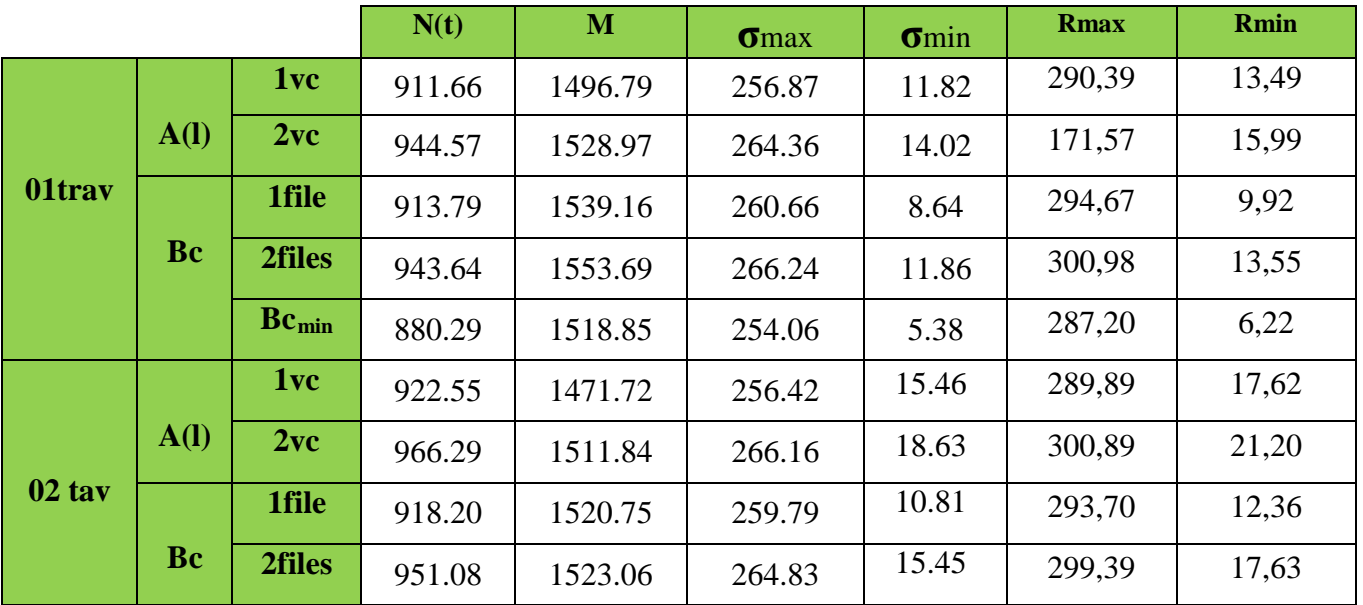

# Tableau 12.13: Combinaison 03 et 04

# 6.2.2 L'effort revenant à chaque pieu :

- Les pieux présentent une symétrie par rapport (XOY) :
- Chaque fût ramène un moment est un effort normal.
- L'effort normal qui revient à chaque pieu  $R_i$  est donné par les formules suivantes :

$$
I_x = \sum I_0 + S y^2
$$
,  $I_0$ : Est négligeable par rapport à : S y<sup>2</sup>

$$
I_x = \sum S y^2
$$

On a la section des pieux est le même donc :

$$
\sigma_i \max_{\min} = \frac{N_t}{S_t} \pm \frac{M_{LONG} \cdot y_i}{I_x} \pm \frac{M_{TRAN} \cdot x_i}{I_y}.
$$
\n
$$
\sigma_i \max_{\min} = \frac{N_t}{S_t} \pm \frac{M_{LONG} \cdot y_i}{\sum S y_i^2} \pm \frac{M_{TRAN} \cdot x_i}{\sum S x_i^2}.
$$
\n
$$
\sigma_i \min_{\min} = \frac{N_t}{n \cdot s} \pm \frac{M_{LONG} \cdot y_i}{S \cdot \sum y_i^2} \pm \frac{M_{TRAN} \cdot x_i}{S \cdot \sum x_i^2}.
$$
\n
$$
R_i \max_{\min} = \sigma_i \max_{\min} S = \frac{N_t}{n \cdot s} \pm \frac{M_{LONG} \cdot y_i}{S \cdot \sum y_i^2} \pm \frac{M_{TRAN} \cdot x_i}{\sum S x_i^2}.
$$
\n
$$
R_i \max_{\min} = \frac{N_t}{n} \pm \frac{M_{LONG} \cdot y_i}{\sum y_i^2} \pm \frac{M_{TRAN} \cdot x_i}{\sum x_i^2}
$$

Pour réduire les calculs, on remarque que Le pieu le plus sollicité est P1 et le moins sollicité est P4 à cause de l'effet des deux moments.

Les moments Indique dans la figure suivante :

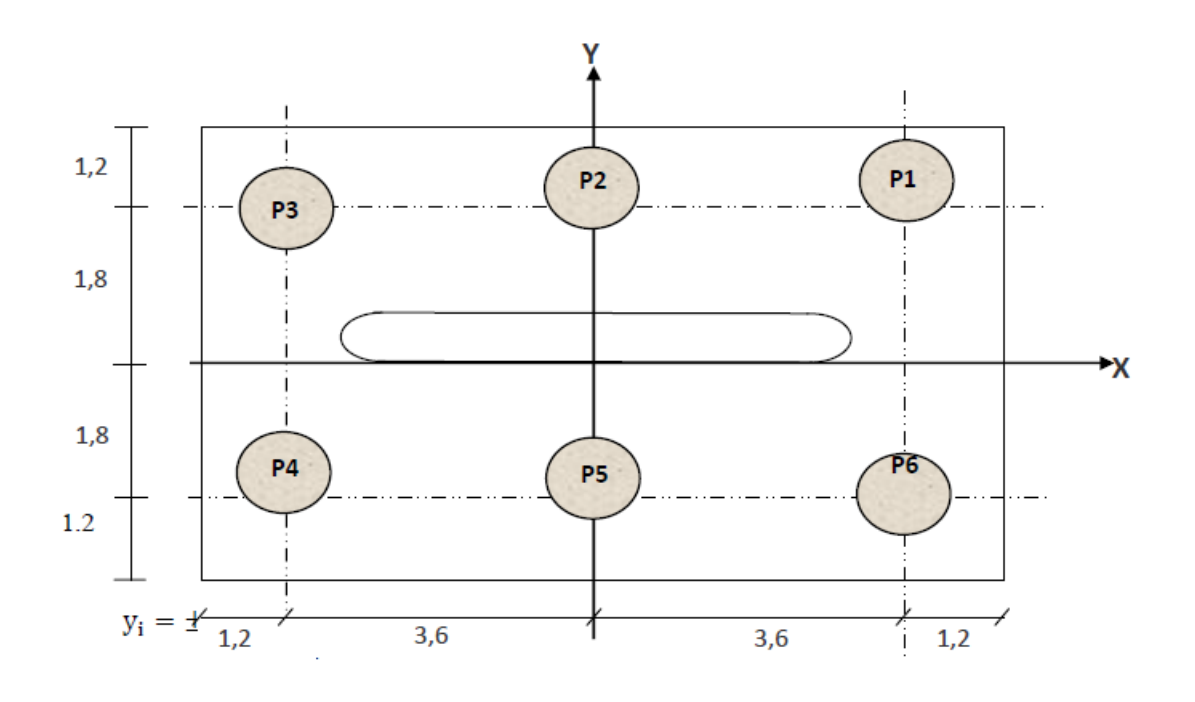

**Figure 12.10 : Semelle Vue En Plan**

 $y_i = \pm 1.8 \, m$ 

$$
R_i \ \min_{\min}^{max} = \frac{N_t}{n} \pm \frac{M_{LONG} \cdot y_i}{\sum y_i^2} \pm \frac{M_{TRAN} \cdot x_i}{\sum x_i^2}
$$

# **Calcul de RMAX et RMIN des pieux :**

La section totale des pieux est :  $S = 6 \times 1,1304 = 6,786$  m<sup>2</sup>

 $I_x = \Sigma S y^2 = 21,987 \text{ m}^4$ 

## **6.3 Vérification de soulèvement et de tassement des pieux :**

Selon les tableaux précédents, la réaction maximale et minimale sont les suivantes :

- $R_{max}$  = 300,89 t
- $R_{min} = 6.22 \text{ t}$

D'après le rapport de sol :  $\overline{Q} = 551.14 t$ 

- $R_{max} < \overline{Q}$ Pas de risque de tassement.
- $R_{min} > 0$ Pas de risque de soulèvement.

Donc la stabilité des pieux est vérifiée.

# **6.4 Ferraillage de la semelle :**

- **A - Les armatures transversales :**
- **Les armatures transversales inferieures :**
- **ELU :**

$$
R_{max} = 300,98 t
$$
  
\n
$$
Nu = 943.64 t
$$
  
\n
$$
Mulong = 1553.69 m.t
$$
  
\n
$$
e_0 = \frac{1553.69}{943.64} = 164.64 cm
$$
  
\n
$$
\frac{b}{6} = \frac{1}{6} = 0.16 m
$$
  
\n
$$
e_0 > \frac{b}{6}
$$

Donc : on applique la méthode des moments.

$$
Fc_{28}=27 \text{ MPA}
$$

 $f_e = 500$  MPA

On a :  $R_{max}$  = 300,98 t

$$
M_1 = R_{max} \left( \frac{b'}{2} - 0.35 \times b \right) = 300,98 \left( \frac{3.6}{2} - 0.35 \times 1 \right) = 436.421 t \cdot m
$$

a' : Est au feuillet moyenne avec :

 $a' = \emptyset_{pieux} + h = 1.2 + 2 = 3.2 m$ 

D`après le **SOCOTEC :**

 $A_{ST} = 62.23 \text{ cm}^2$ ; **14HA25** (68.72 cm<sup>2</sup>)

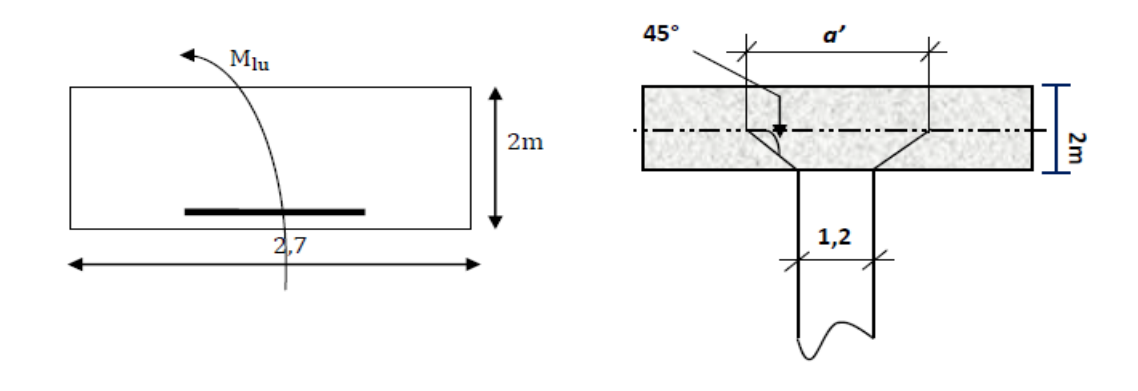

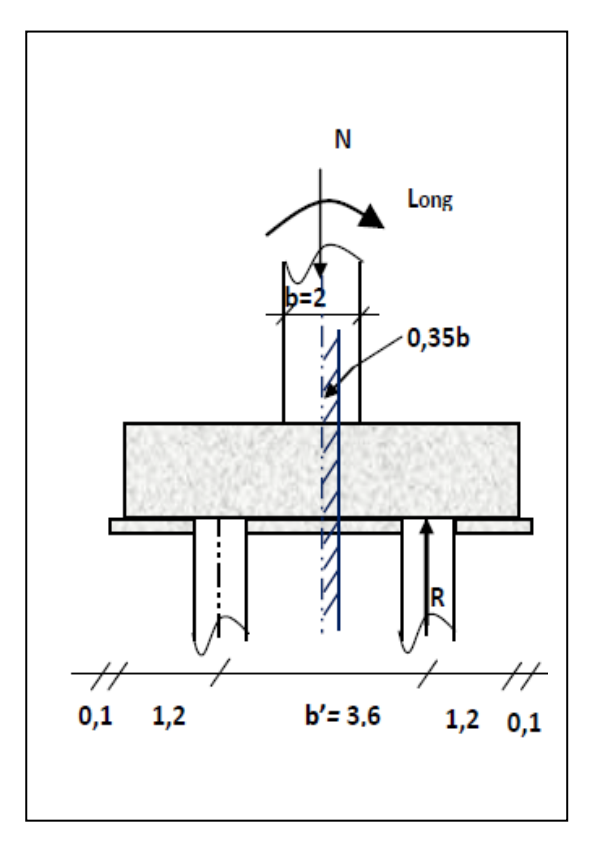

Fissuration préjudiciable. **Figure 12.11: Efforts sur semelle**

L'espacement entre les barres :

$$
S_T = \frac{\emptyset + h - C}{14 - 1} = \frac{1.2 + 2 - 0.05}{14 - 1} = 0.24 \text{ cm}
$$
  

$$
S_T = 0.24 \text{ cm}
$$

• **Les armatures transversales supérieures :**

$$
A_{t,sup} = \frac{A_{st}}{10} = \frac{62.23}{10} = 6.223 \text{ cm}^2
$$

**Soit : 8HA12** (9.05  $\text{cm}^2$ )

$$
S_T = \frac{3.15}{7} = 0.45 \, \text{cm}
$$
\n
$$
S_T = 0.45 \, \text{cm}
$$

**B- Les armatures longitudinales :**

• **Les armatures longitudinales inférieures :**

$$
A_{l,inf} = \frac{A_{st}}{10} = \frac{62.23}{3} = 20.74 \text{ cm}^2
$$

**Soit : 12HA16 (24.13 cm2 )**

$$
S_T = \frac{3.15}{11} = 0.28 \, \text{cm}
$$
\n
$$
S_T = 0.28 \, \text{cm}
$$

• **Les armatures longitudinales supérieures :**

$$
A_{l,inf} = \frac{A_{st}}{10} = \frac{62.23}{10} = 6.223
$$
 cm<sup>2</sup>

**Soit : 8HA12 (9.05 cm2 )**

$$
S_T = \frac{3.15}{7} = 0.45 \, \text{cm}
$$
\n
$$
S_T = 0.45 \, \text{cm}
$$

# **6.5 Schéma de ferraillage de la semelle :**

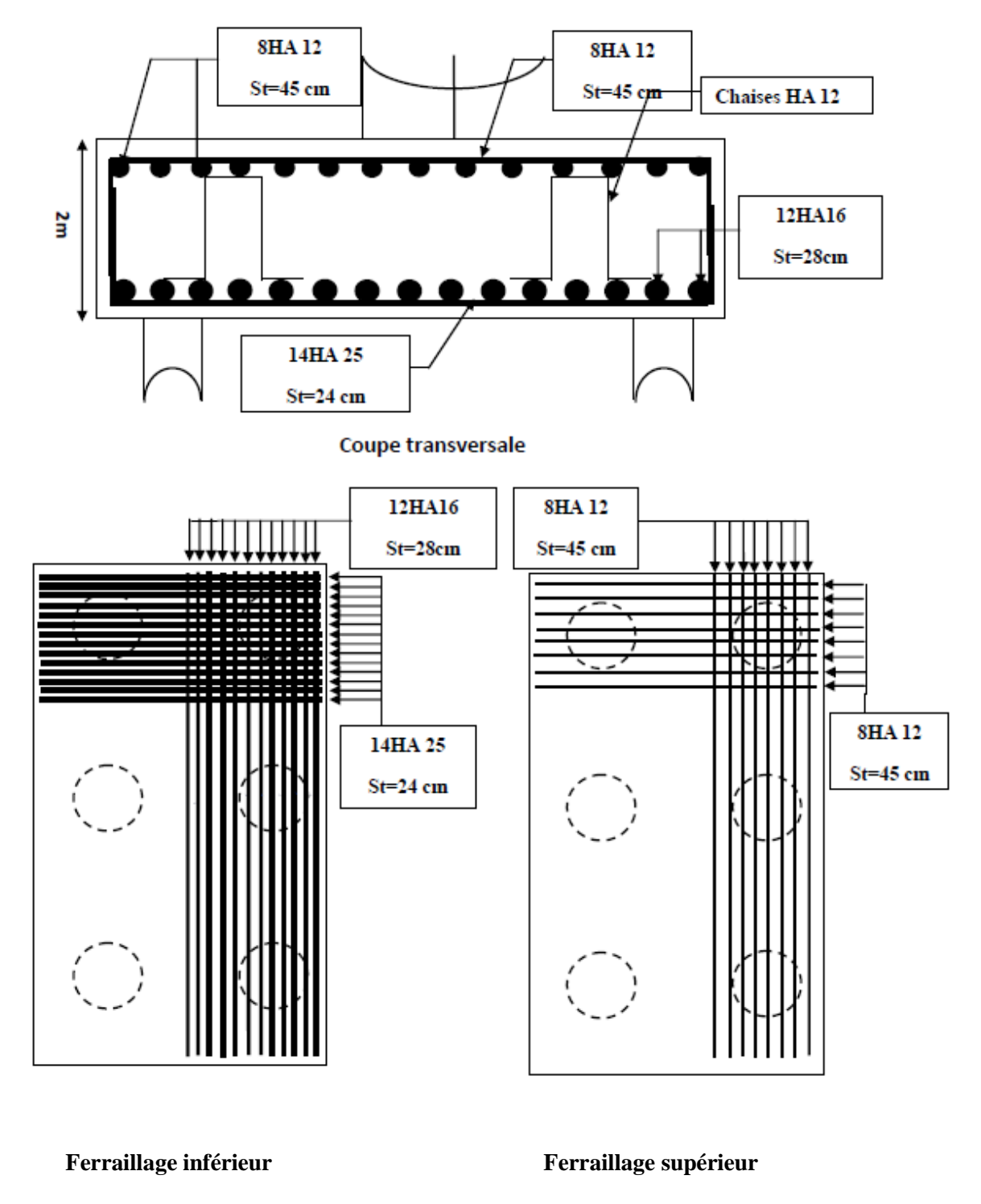

**Fig.12.12 : Ferraillage de la semelle.**

# **7 Ferraillage des pieux :**

# **7. 1 Calcul des armatures minimales :**

 D'après l'RPOA, la section minimale à mettre en œuvre est égale à 0,5% de la section du béton du pieu, donc :

$$
A_{\text{Smin}} = 0.5\% \times B = \frac{0.5 \times \pi \times r^2}{100} = \frac{0.5 \times \pi \times 0.6^2}{100} = 56.52 \text{ cm}^2
$$
  
\n
$$
A_{\text{Smin}} = 56.52 \text{ cm}^2
$$
  
\nSoit : **12HA25 (58.91cm<sup>2</sup>)**  
\n
$$
S_t = \frac{2 \times \pi \times (r - c)}{12} \approx 0.28 \text{ cm}
$$

## **7.2 Les armatures transversales :**

On prend des cerces HA12.avec un espacement St=15cm

# **7.3 Schéma de ferraillage**

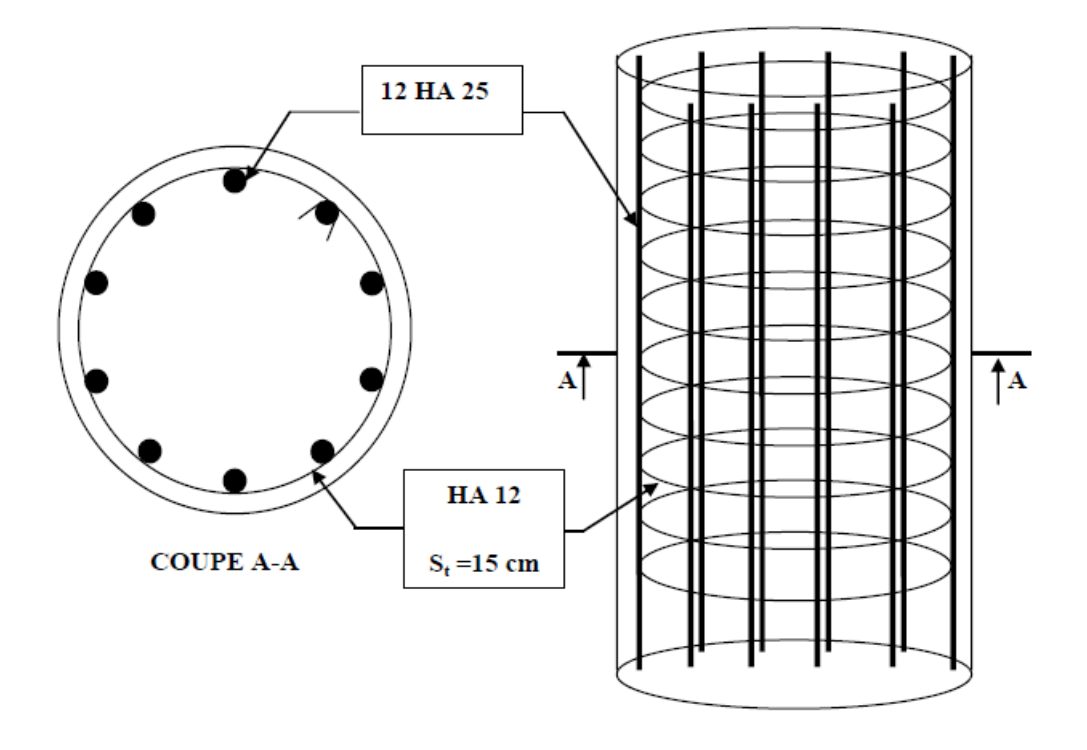

**Fig.12.13 : Ferraillage du pieu.**

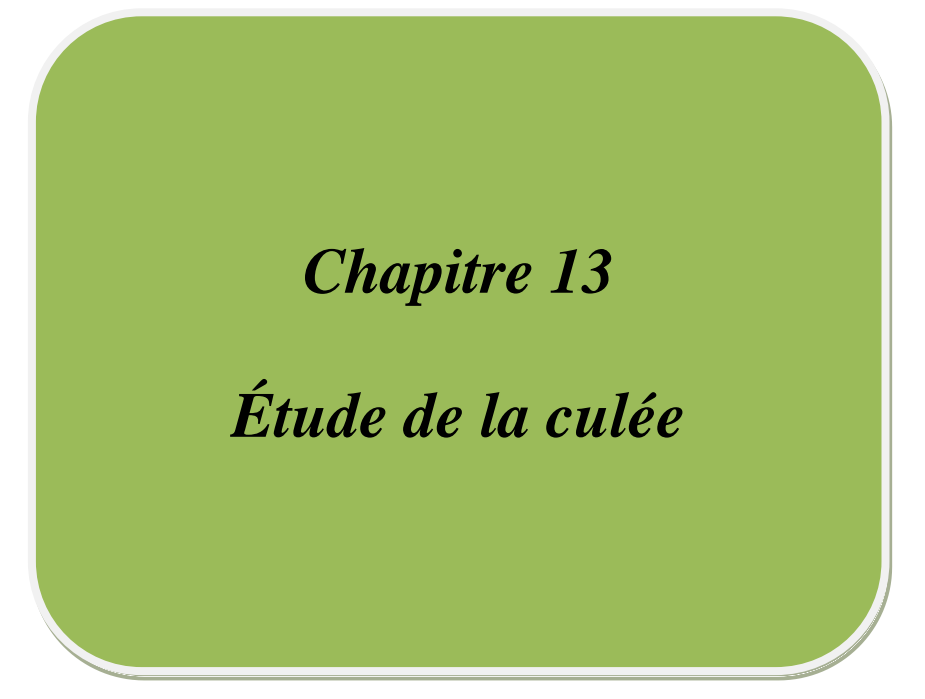

# **1. Introduction :**

La culée est un élément fondamental de la structure de pont, elle sert comme appui extrême du tablier du pont et assurer une liaison entre le pont et les remblais.

Ainsi, on s'oriente toujours vers une conception raisonnablement surabondante et des formes aussi simples que possible.

Cette conception doit tenir compte de plusieurs paramètres :

- La hauteur de la brèche à franchir et le tirant d'air à réserver sous l'ouvrage.
- Les problèmes d'implantation au sol, et le biais.
- Le type du tablier à supporter.
- Le niveau de fondation.
- L'éventualité des tassements.
- La nécessité de pouvoir visiter et éventuellement remplacer les appareils d'appui.

# **2. Choix de la morphologie :**

Dans notre cas, et compte tenu des conditions du site, on adopte une culée remblayée.

Une culée remblayée est constituée d'un ensemble de murs ou voiles en béton armé,qui sont :

- Un mur frontal qui joue double rôle, comme un appui pour le tablier et un soutènement pour le remblai.
- Deux murs en retour, son rôle est assure le soutènement du remblai mais latéralement.
- Un mur garde grève, il doit remplir les taches suivantes :
- $\checkmark$  résister aux efforts de poussée des terres, aux efforts de freinage dus aux charges d'exploitation, aux efforts de poussée des terres et aux efforts transmis par la dalle de transition.
- Il permet d'établir des joints de chaussée dans tous les cas, quel que soit le type de joint utilisé.
- Un corbeau arrière, pour assure l`appui de la dalle de transition.
- La dalle de transition, elle destinée à diminuée les effets des dénivellations se produisant entre la chaussée et l'ouvrage résultant d'un compactage sans doute imparfait du remblai proche des parois.

Sa longueur, comprise entre 3 m et 6 m, peut être donnée par la formule suivante

 $L = min$ [6m; max $(3m; 0, 6h)$ ]

Avec h:hauteur du remblai.

Une fondation, semelle reposant sur deux files de pieux (4 pieux par files), de 1,00m de diamètre.

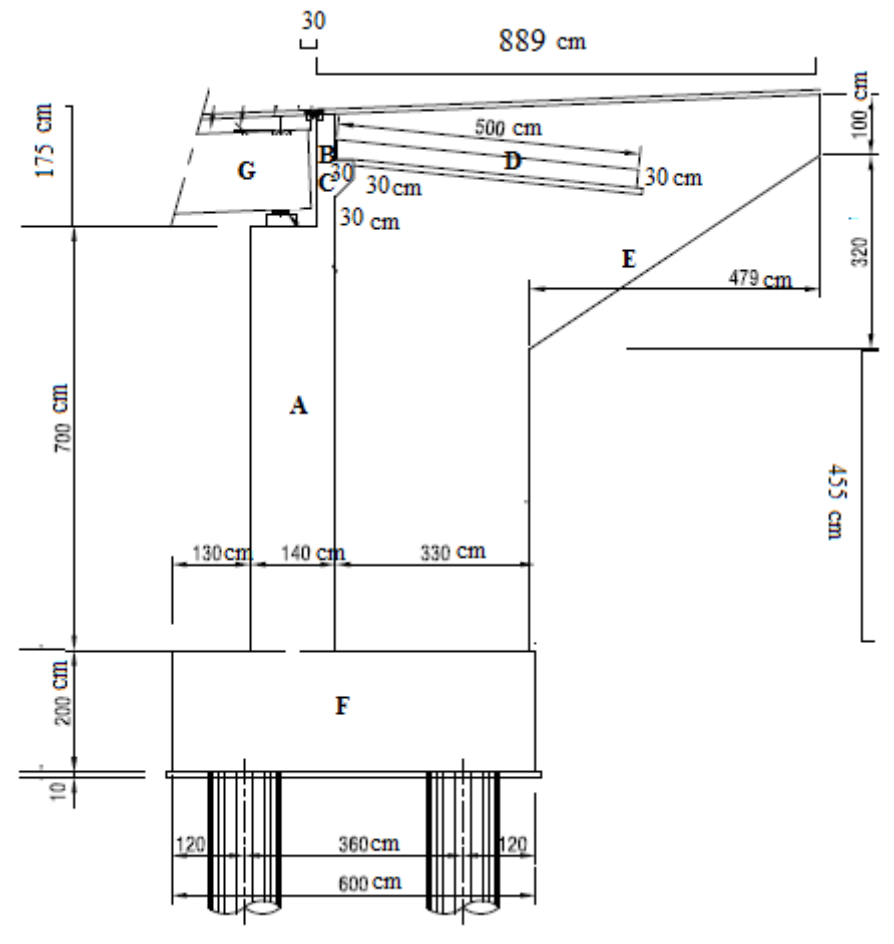

- **A :** Mur frontal
- **B** : Mur garde grève
- **C** : Corbeau
- **D** : Dalle de transition
- **E** : Mur en retour
- **F** : Semelle
- **G**: Poutre

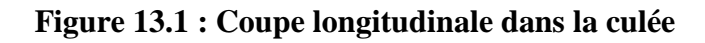

# **3. Dimensionnement des éléments de la culée :**

Le calcul est effectué pour la culée **C2** (la plus grande culée pour cet ouvrage)

# **3.1 Le sommier d'appui:**

Le sommier d'appui est un élément sur lequel s'appuie le tablier, sa surface doit être aménagée de manière à permettre :

- L'implantation des appareils d'appui ;
- La mise en place de vérins pour changer les appareils d'appui s'il y a lieu ou pour procéder à des mesures de réaction d'appui ;
- Assurer l'évacuation des eaux (pour cela on effectue une pente de 2% pour le sommier d'appui).

Ainsi on le pré dimensionne comme suit:

Pour la longueur du sommier : elle dépend directement de la largeur du tablier.

 $L_s = 8 \times 1,08 + 2 \times 0,54 = 9.72$ m.

Les dés d'appui ne doivent pas être implantés trop près du bord extérieur du sommier de façon à pouvoir disposer correctement le ferraillage, cette distance doit être supérieurea 20cm.

$$
d^{'} = \frac{b}{2} + 20
$$

: Dimension du dé d'appui dans le sens longitudinal.

$$
\Rightarrow d' > \frac{35}{2} + 20 = 37.5
$$

On adopte:  $\mathbf{d}' = 40$ cm.

d ∶ Distance entre l'axe de l'appareil d'appui et le mur garde grève :

$$
d=65 \; \text{cm}.
$$

Donc, l'épaisseur du sommier :

 $e_s = d + d' = 105$  cm

## **3.2 Le mur garde grève :**

Hauteur : la hauteur du mur garde grève dépend de la hauteur du tablier et des dimensions des appareils d'appui et du bossage qui leur a été conçu.

On fixe la hauteur  $h = 1.75$  m

Longueur  $= 9.72$  m

$$
e = Max\left(0,30, \frac{h}{8}\right)
$$
selon setra

$$
e = Max\left(0,30, \frac{1,75}{8}\right) = 30
$$
cm

#### **3.3 Le corbeau :**

Le corbeau arrière sert d'appui de la dalle de transition.

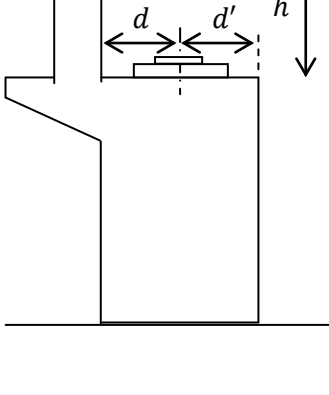

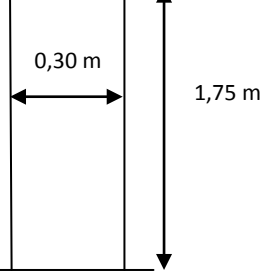

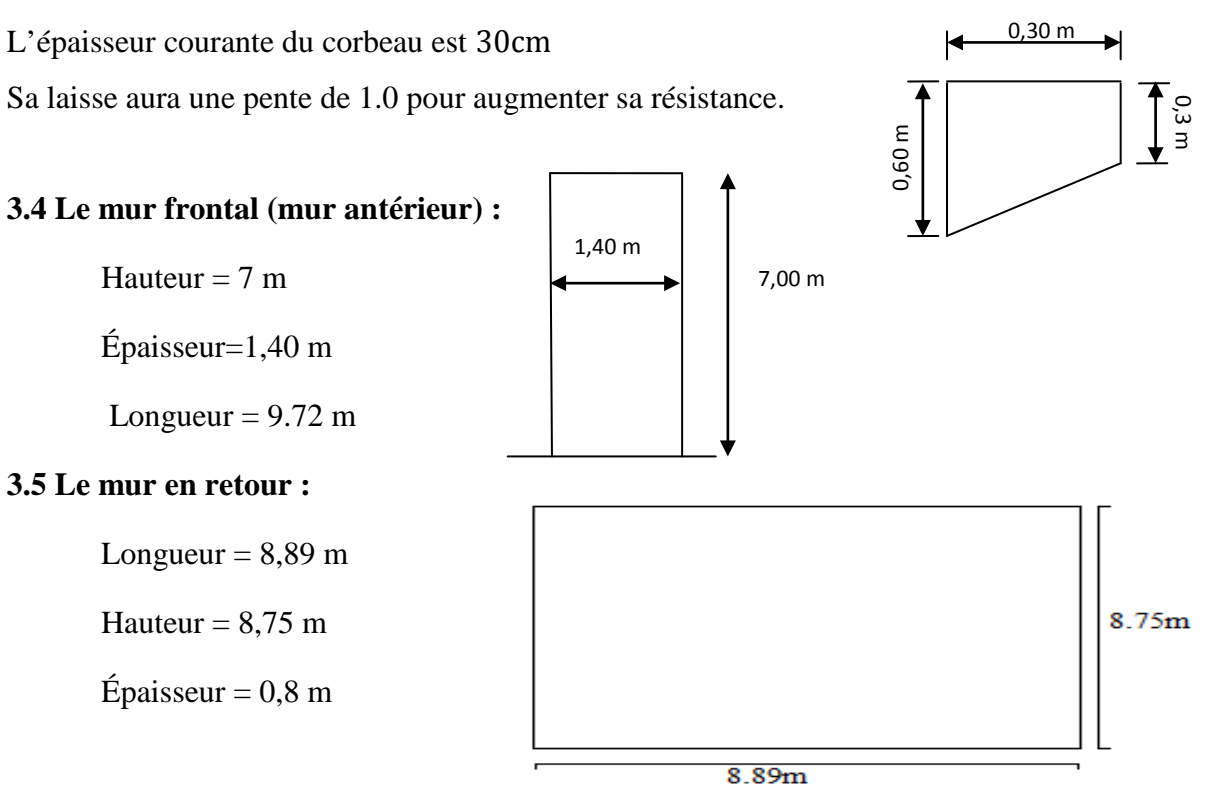

# **3.6 La dalle de transition :**

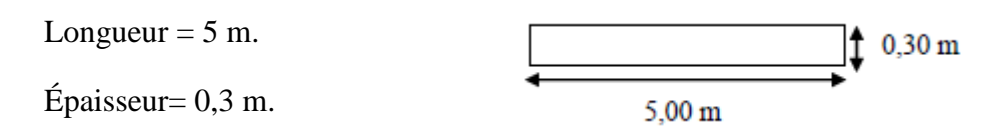

#### **3.7 La fondation :**

Épaisseur de la semelle:E ≥ 1,2∅ = 1,2 × 1.2 = 1,44 m, On adopte **E= 2 m**

Largueur de la semelle $B_S = 6m$ 

Longueur de la semelle $L_s = 12.80$  m

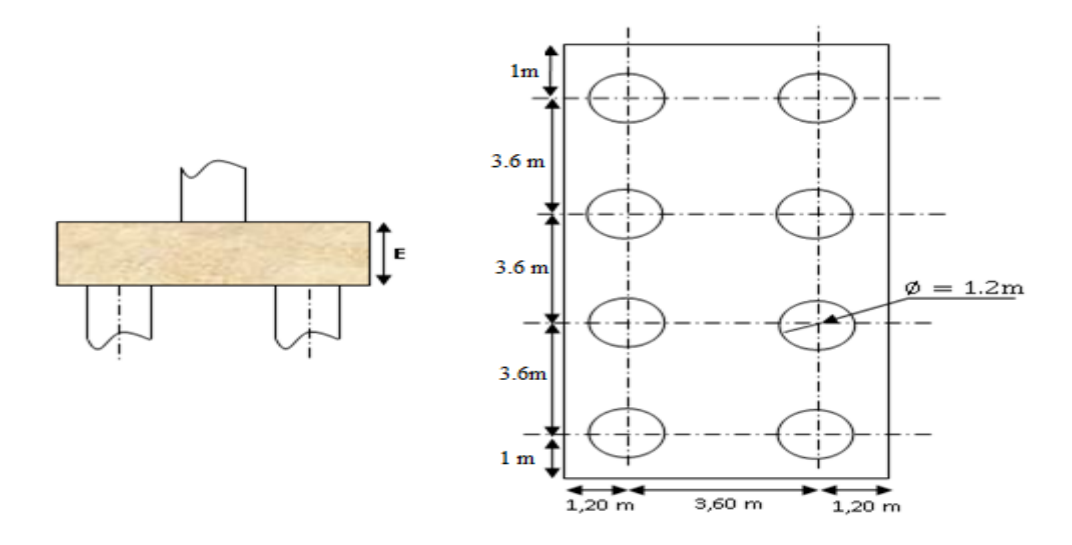

# **4. Vérification de la stabilité de la culée :**

La culée est sollicitée dans les deux sens : vertical et horizontal.

#### • **Les sollicitations verticales :**

- $\checkmark$  Poids du tablier.
- $\checkmark$  Poids des éléments constitutifs.
- $\checkmark$  Les surcharges.

#### • **Les sollicitations horizontales :**

- Poussée de la terre.
- $\checkmark$  Force de freinage.
- $\checkmark$  La surcharge  $Q = 1t/m^2$  (d`après le fascicule 61.titre 2)

La stabilité de la culée doit être assurée dans tous les cas de construction et dans tous les cas des chargements.

La vérification de la stabilité de la culée se fera en condition normale et en condition sismique, il est utile de définir le coefficient de poussée est donné, pour les conditions sismiques par la formule MONOBE-OKABE :

$$
K_{ah} = \frac{\cos^2(\varphi + \alpha - \theta)}{\cos^2\alpha \left[1 + \sqrt{\frac{\sin(\varphi + \alpha)\sin(\varphi - \beta - \theta)}{\cos^2(\varphi - \alpha + \theta)\cos(\alpha + \beta)}}\right]^2} \times \frac{\text{Kcos}(\delta - \alpha)}{\cos(\delta - \alpha + \theta)}
$$

Avec :

$$
K = \sqrt{\varepsilon_H^2 + (1 \mp \varepsilon_V)^2} \theta = \text{artg}\left(\frac{\varepsilon_H}{1 \mp \varepsilon_V}\right)
$$

- ϕ =35°, angle de frottement,
- $-\alpha = 0^{\circ}$ , angle des talus
- $-$  β = 0°; inclinaison de la culée,

-  $\delta = 0^\circ$ ; angle de frottement remblai de culée,  $(\delta = \frac{2}{3}\varphi)$ , est par ce que pas de frottement entre le remblai et la culée car il y a deux chose essentielle, d`une part le compactage du remblai se fait par couche qui donne un bon compactage, d`autre part la semelle est reposant sur des pieux c.-à-d. limitation des tassements, tout ça conduit vers  $\delta = 0^{\circ}$ )

| <b>Action</b>     | $\epsilon_H$ | $\epsilon_{\rm V}$ | K      |       | $\mathbf{K}_{\mathbf{a}\mathbf{b}}$ | $\alpha$       | Ò | ∞  |
|-------------------|--------------|--------------------|--------|-------|-------------------------------------|----------------|---|----|
| CN                |              | 0                  |        |       | 0,271                               | $\overline{0}$ |   | 35 |
| <b>SH</b>         | 0,25         | 0                  | 1,0308 | 14,04 | 0,4438                              | $\overline{0}$ |   | 35 |
| $SH+SV^*$         | 0,25         | $-0.10$            | 0.9341 | 15,52 | 0,423                               |                |   | 35 |
| $SH+SV\downarrow$ | 0,25         | 0.10               | .1281  | 12,80 | 0,4659                              |                |   | 35 |

**Tableau 13.1: coefficient de poussée**

La poussée des terres sur une masse de hauteur H et de largeur L est :

 $F_p = \frac{1}{2} \cdot \gamma$ . K<sub>ah</sub>. H<sup>2</sup>. L triangulaire  $\sim$  La poussée due au surcharges : Q=1t/m<sup>2</sup>

 $F_p = γ. K_{ah}. H. L$  rectangulaire

# **4.1 Détermination du centre de gravité des éléments de la culée :**

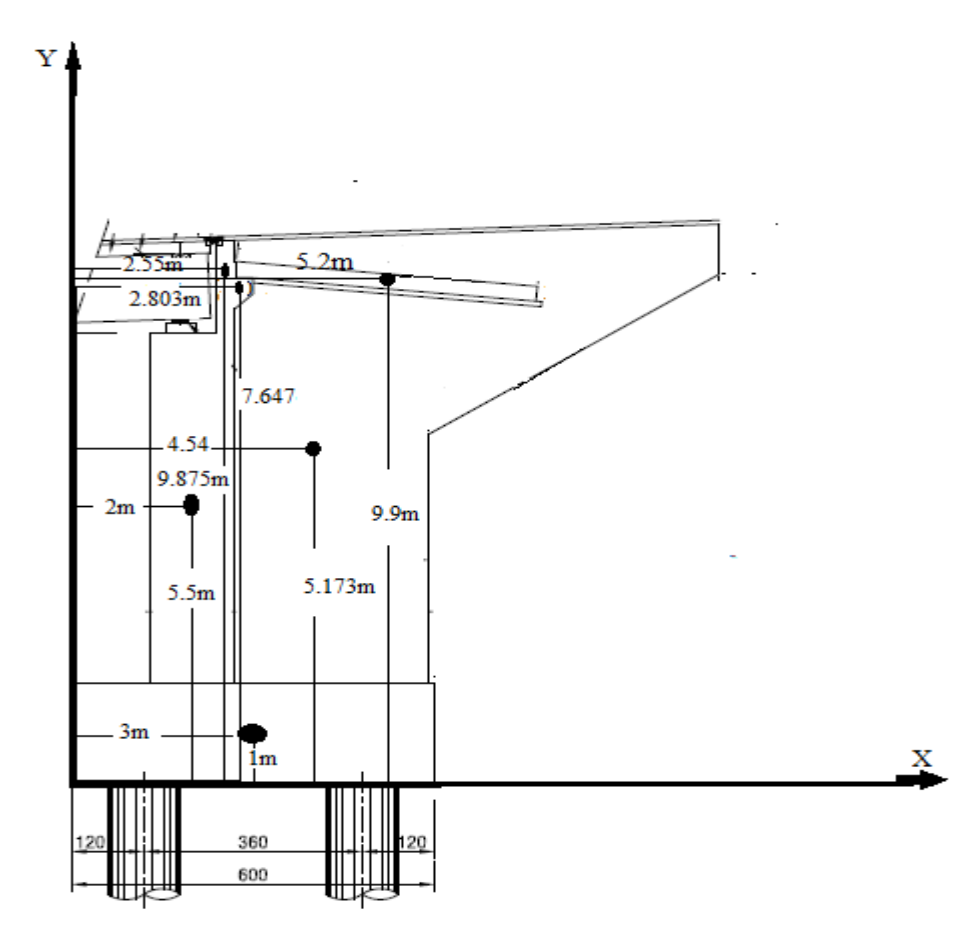

**Figure 13.2: CDG des éléments de la culée**

# **4.2 Calcul des sollicitations :**

 $M_S$ : moment stabilisant du a F<sub>v</sub>

 $\mathbf{M}_\mathrm{r}$  : moment de renversement du a $\mathbf{F}_\mathrm{h}$ 

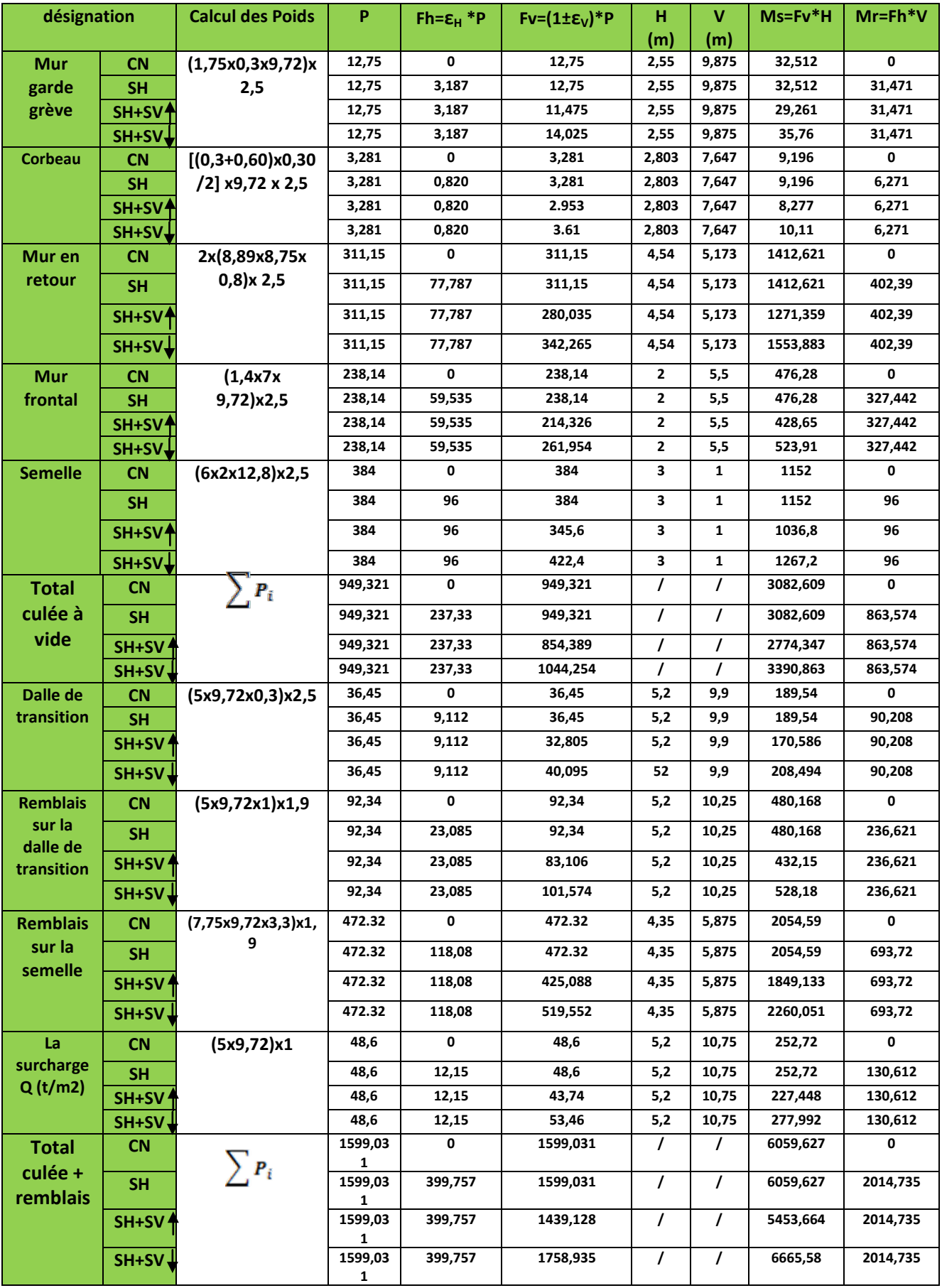

**Tableau 13.2: Calcul des sollicitations**

#### **4.2.1 Poussée dues aux terres et surcharge :**

La poussée des terres sur une masse de hauteur  $H$  et de largueur $E$ est :

Fp =  $\frac{1}{2} \gamma$ . k<sub>ah</sub>. H<sup>2</sup>. L(Triangulaire).

La poussée due aux surcharges. $\sqrt{m}q= 1,00t/m^2$ 

Fp = γ. k<sub>ah</sub>. H. L (Rectangulaire)

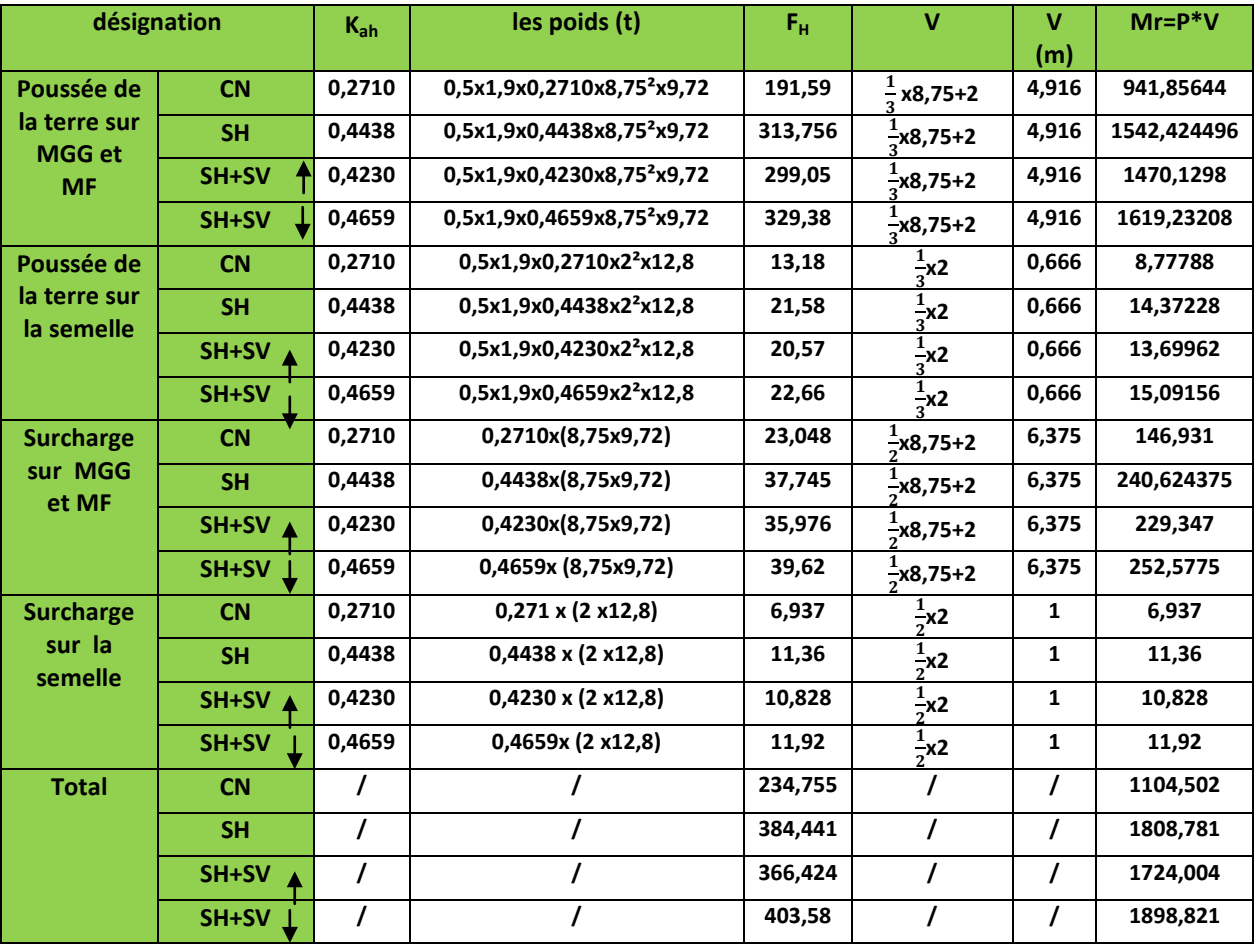

**Tableau 13.3: Poussée des terres et surcharges**

# **4.2.2 Calcul des efforts dus au tablier :**

La réaction maximale due aux charges permanentes est **: q=15.532 t/ml**

 $R_{\text{max}} = q \times S_{\text{max}}$  $S_{\text{max}} = 13.75$  $R_{max}$  = 13.75  $\times$  15.532 = 213,565 t

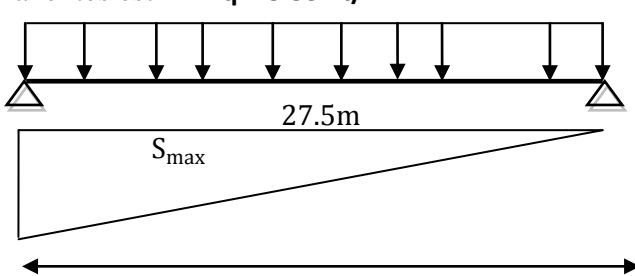

 La réaction maximale due aux surcharges est donnée par D240**:** 12,903t/ml

 $R_{max} = q \times S_{max}$ 

 $S_{max} = 9.6$ 

$$
R_{max} = 9.6 \times 12,903 = 123,868 t
$$

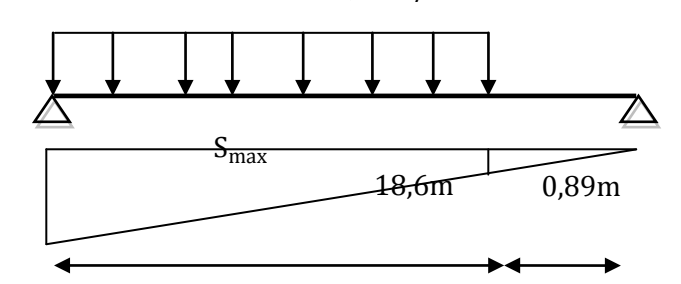

| désignation                |            | <b>Réaction</b> | $Fh = \varepsilon_{H} * P$ | $Fv = (1 + \epsilon_v)^*P$ | H <sub>m</sub> | V <sub>m</sub> | $Ms = Fv*H$ | $Mr=Fh*V$ |
|----------------------------|------------|-----------------|----------------------------|----------------------------|----------------|----------------|-------------|-----------|
| <b>Permanente</b>          | <b>CN</b>  | 213,565         | 0                          | 213,565                    | 2,1            | 9,25           | 448.486     | 0         |
| (Tablier)                  | <b>SH</b>  | 213,565         | 53,391                     | 213,565                    | 2,1            | 9,25           | 448,486     | 493,866   |
|                            | SH+SV      | 213,565         | 53,391                     | 192,208                    | 2,1            | 9,25           | 403,636     | 493,866   |
|                            | SH+SV      | 213,565         | 53,391                     | 234,921                    | 2,1            | 9,25           | 493,334     | 493,866   |
| <b>Surcharge</b><br>(D240) | <b>CN</b>  | 123,868         | 0                          | 123,868                    | 2,1            | 9,25           | 260,123     | 0         |
|                            | <b>SH</b>  | 123,868         | 30,967                     | 123,868                    | 2,1            | 9,25           | 260,123     | 286.444   |
|                            | SH+SV<br>▲ | 123,868         | 30,967                     | 111,481                    | 2,1            | 9,25           | 234,110     | 286,444   |
|                            | SH+SV      | 123,868         | 30,967                     | 136,255                    | 2,1            | 9,25           | 286,135     | 286,444   |

**Tableau 13.4: Charge et surcharge**

#### **4.3 Vérification de la stabilité:**

# **4.3.1 Vérification de non renversement :**

$$
\lambda = \frac{M_S}{M_r} \ge 1,50 \dots \dots \dots
$$
 condition normale  

$$
\lambda = \frac{M_S}{M_r} \ge 1,00 \dots \dots \dots
$$
 condition is unique (SH + SV )

 $M_s$ : momentstabilisantdu à F<sub>v</sub>

 $M_r$ : momentrenversantdu à  $F_h$ .

# **4.3.2 Vérification de non glissement :**

$$
\eta = \left(\frac{F_v}{F_h}\right) \cdot \mu \ge 1,50 \dots \dots \dots \text{ condition normale}
$$

$$
\eta = \left(\frac{F_v}{F_h}\right) \cdot \mu \ge 1,00 \dots \dots \dots \text{ condition is unique (SH + SV )}
$$

μ: coefficient de frottement terres − béton

$$
\mu = \tan\left(\frac{2\varphi}{3}\right) \approx 0.431 \quad \text{avec } \varphi = 35^0
$$

## **4.4 Etapes d'exécution de la culée:**

1ére étape **: culée à vide**.

2éme étape **: culée à vide + Tablier.**

3éme étape **: culée à vide + Tablier+ Remblais.**

# 4éme étape**: culée à vide + Tablier+ Remblais+Surcharge.**

Les résultats sont récapitulés dans les tableaux suivants :

**1ereEtape:** culée à vide

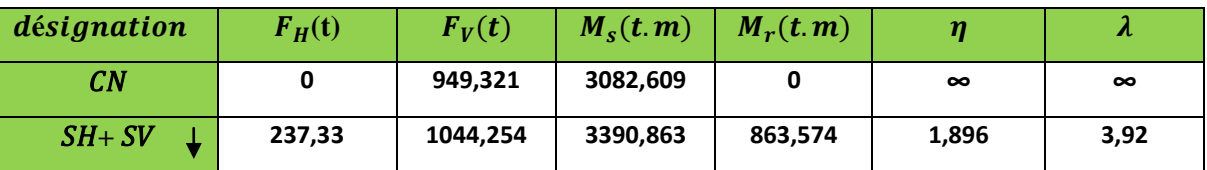

## **Tableau 13.5: Culée vide**

**2emeEtape:** culée à vide+ Tablier

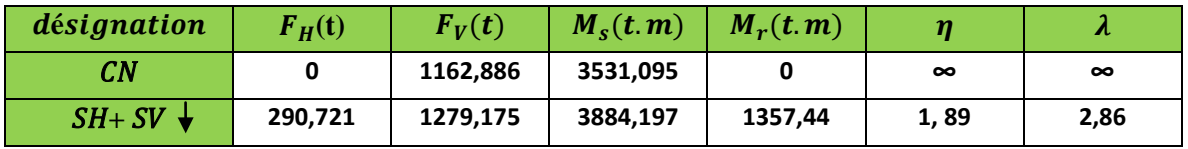

# **Tableau 13.6 : Culée vide +tablier**

**3emeEtape:** culée à vide+ Tablier+ Remblais

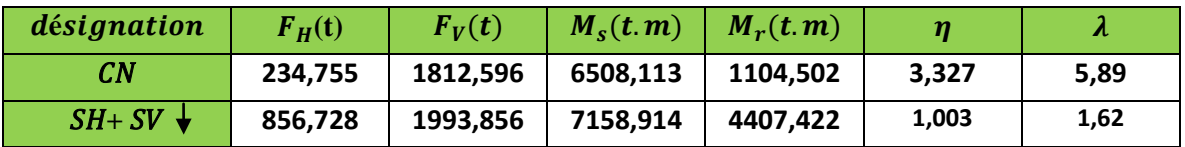

# **Tableau 13.7: Culée vide + tablier + remblais**

**4emeEtape:** culée à vide+ Tablier+ Remblais+surcharges

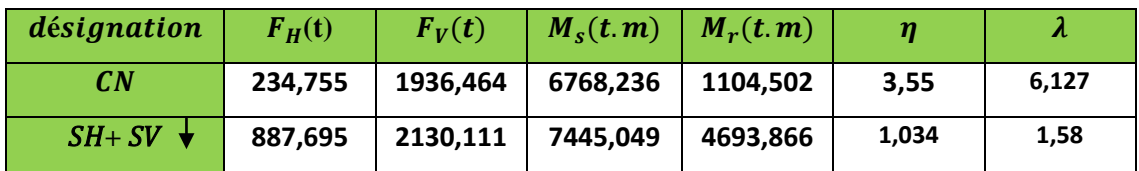

**Tableau 13.8: Culée vide + tablier + remblais + surcharge**

**Conclusion :** La stabilité de la culée vis-à-vis au glissement et renversement est assurée.

# **5. Ferraillage de la culée :**

# **5.1 Mur garde grève :**

D'après le document (SETRA art 2.3) le mur garde grève est soumis essentiellement à l'action des forces horizontales sur la face arrière en contact avec les terres, telles que :

La poussée des terres.

- La poussée d'une surcharge locale située en arrière du mur garde grève.
- $\checkmark$  La force de freinage

# **5.1.1 Évaluation des efforts :**

**a. Poussée des terres:**

$$
p_t = (1/2)\gamma \cdot H^2 \cdot K_t
$$

 $p_t$ :Effort de poussée.

 $K_a$ :Coefficient de poussée de la terre Avec :

$$
K_a = \frac{1 - \sin \varphi}{1 + \sin \varphi} = 0.271
$$

On a:  $y = 1.9 t/m^3 \implies p_t = 0.7884 t/ml$ 

$$
M_t = \frac{1}{3} p_t \cdot h \Longrightarrow M_t = 0,4599t \cdot m/ml
$$

 $\sqrt{m}Mt = 0.4599t$ .  $m/ml$ 

# 0.30 m 1.75

# **b. Poussée d`une charge locale :**

L'effet le plus défavorable est produit par deux roues arrière de 6t de deux camions  $B<sub>c</sub>$  accolés, placée de telle manière que les rectangles d'impacte soient en contacte de la face arrière du mur garde grève.

Ces deux roues sont remplacées par une charge uniforme équivalente de  $12t$  sur un rectangle d'impact (0.25; 0.75) $m^2$ , se transmet à 45<sup>0</sup>en profondeur et engendre en tout point du mur, une poussée qui crée un moment au niveau de la zone d'encastrement.

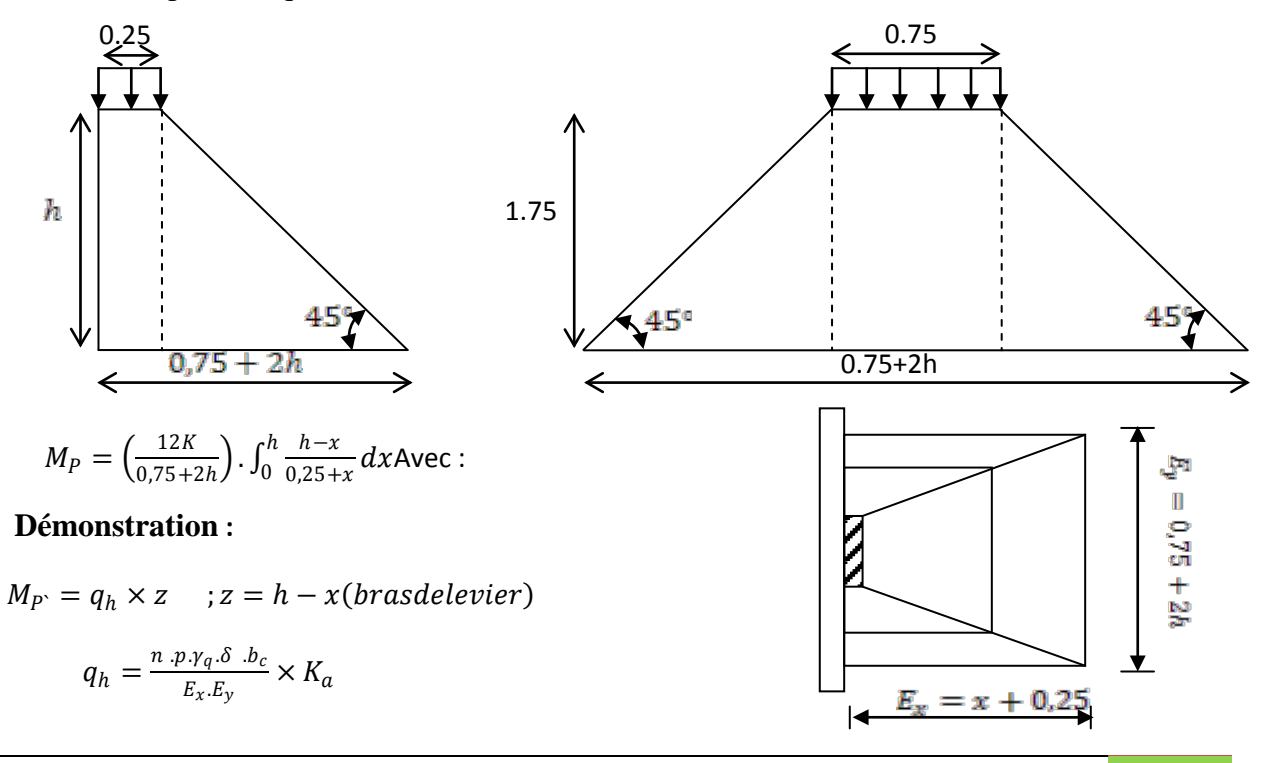

n=2 : nombre des charges concentrées.

p=6t : la charge concentrée.

 $\delta = 1$ : coefficient de majoration dynamique pour une charge sur remblai

$$
\gamma = \begin{cases} 1,6 \text{ à } ELU \\ 1,2 \text{ à } ELS \end{cases}
$$

 $b_c = 1.1$  (Pont premier classe avec deux voies charges).

$$
q_h = \frac{2 \times 6 \times \gamma_q \cdot \delta}{E_x \times E_y} \times K_a
$$
  

$$
M_{P'} = q_h \times z = \frac{12 \times \gamma_q \cdot \delta \cdot b_c \times K_a}{E_x \times E_y} \times (h - x)
$$

$$
M_p=\sum_0^h M_{P'}=\int_0^h M_{P'}dx
$$

$$
M_P = \frac{12K}{0.75 + 2h} \int_0^h \frac{h - x}{0.25 + x} dx
$$

$$
M_P = \frac{12K}{0.75 + 2h} \int_0^h \frac{h - x + 0.25 - 0.25}{0.25 + x} dx
$$

$$
M_P = \frac{12K}{0.75 + 2h} \int_0^h \frac{(h + 0.25) - (x + 0.25)}{0.25 + x} dx
$$

$$
M_P = \frac{12K}{0.75 + 2h} \int_0^h \frac{h + 0.25}{0.25 + x} dx - \int_0^h dx
$$

$$
M_P = \frac{12K}{0.75+2h}[(h+0.25)Ln(0.25+x)-x]\frac{h}{0}
$$

Avec :

 $K = K_a \cdot b_c \cdot \delta \cdot \gamma$ 

 $K_a$ : Coefficient de poussée.

$$
K_a=0.271
$$

Donc :

$$
K = \begin{cases} 0.477 & \text{if } ELU \\ 0.358 & \text{if } ELS \end{cases}
$$
\n
$$
M_P = 2.823K[-x + (0.25 + h)ln(x + 0.25)]_0^h \text{Avec} : \text{h=1.75 m}
$$
\n
$$
M_p = 6.809K
$$
\n
$$
M_P = \begin{cases} 3.247 & \text{if } Lm/ml \text{ if } ELU \\ 2.437 & \text{if } Lm/ml \text{ if } ELS \end{cases}
$$
\nSont adoptées

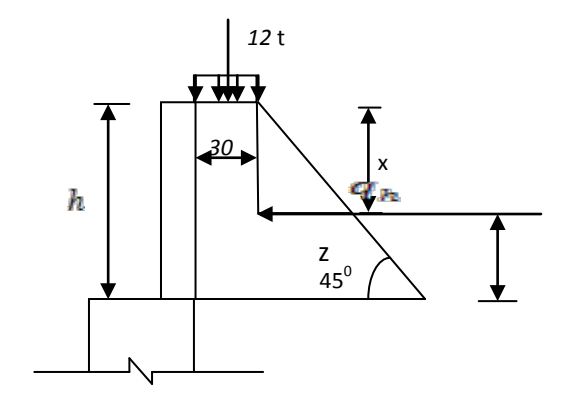

#### **c. Force de freinage :**

Cette force est prise égale au poids d'une roue de 6t et le moment crée par cette force est donné par la formule :

$$
M_F = \left(\frac{6h}{0.25 + 2h}\right)\gamma
$$

Donc:  $M_F = \left\{\begin{matrix} 4,48 \ t.m/ml \ \text{a } ELU\ 3,36 \ t.m/ml \ \text{a } ELS \end{matrix}\right.$  $3, 36$  t.m/ml a ELS

#### **5.1.2 Combinaison des moments :**

$$
M_T = 1,35M_t + 1.6(M_P + M_F)\hat{a} \quad ELU
$$
  

$$
M_T = M_t + 1.2(M_P + M_F) \qquad \hat{a} \quad ELS
$$

#### $E.L.U$ :

 $M_{TI} = 0.621 + 5.195 + 7.168 = 12.984 t \cdot m/ml$ 

#### $E.L.S$ :

 $M_{TS} = 0.4599 + 2.924 + 4.032 = 7.416 t.m/mL$ 

#### **5.1.3 Calcul des armatures** :

#### **A. Ferraillage vertical :**

Le ferraillage sera déterminé en considérant une bande d'un mètre de largeur soumise à la flexion simple.

Donc :b<sub>0</sub> = 1,00 m ; d = 0,25m ; d' = 0,05m  
\nf<sub>C28</sub> = 27MPa  
\nFissuration préjudiciable (n = 1,6)  
\nγ = 
$$
\frac{M_U}{M_S}
$$
 =  $\frac{12,984}{7,416}$  = 1,751  
\n $\frac{E.L.U}{f_{bu}}$  =  $\frac{0,85f_{c28}}{\gamma_b}$  = 15,3 MPa  
\n $f_{su} = \frac{f_e}{\gamma_s}$  = 435 MPa  
\n $\mu_{bu} = \frac{M_U}{b.d^2.f_{bu}}$  =  $\frac{12,984 \times 10^{-2}}{1,00 \times 0,25^2 \times 15,3}$  = 0,1357  
\n $\mu_{bu}$  = 0,1357  $\lt \mu_{lu}$  = 0,392  $\implies A_{sc}$  = 0

La section sera ferraillée uniquement par les armatures tendues.

 $\alpha = 1.25(1 - \sqrt{1 - 2\mu_{bu}}) = 0.1830$ 

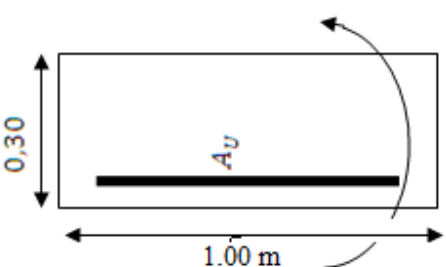

 $\beta = 1 - 0.4 \alpha = 0.927$  $A_{su} = \frac{M_U}{\beta \cdot d \cdot f_s}$  $=\frac{12,984 \times 10^{-2}}{0,927 \times 0,25 \times 435}$   $\Rightarrow$   $A_{su} = 12,8$  $E. L. S:$  $\sigma_b = 0.6 f_{c28} = 16, 20 M$  $\sigma_{\rm s} = \sigma_{\rm s} = \text{Min}$  $\left(\frac{2}{3}f_e; 150\eta\right\}$ η = 1,6(fissuration préjudiciable)  $\sigma_s = Min\left\{\frac{2}{3}\right\}$  $\frac{1}{3}$ 500; 150 × 1,6 $\big\}$  = **240** *M*  $M_{lu} = \mu_{lu} \cdot b \cdot d^2 \cdot f_{bu} = 0.392 \times 1.00 \times 0.25^2 \times 15.3 \times 10^2 = 37.48 t \cdot m$  $M_{ls} = \frac{M_{lu}}{\gamma} = \frac{37,48}{1,751} =$  **21, 405 t.m**  $M_S = 7,416t$ .  $m \leq M_{ls} = 21,405t$ .  $m \implies A_{sc} = 0$  $\mu_{ser} = \frac{M_S}{b. d^2. \overline{\sigma_b}} = \frac{7,416 \times 10^{-2}}{1,00 \times 0,25^2 \times 16,20} =$ **0.0**  $\alpha = 1,50\left(1 - \sqrt{1 - \frac{8}{3}\mu_{ser}}\right) = 0,1$  $\beta = 1 - 0.4\alpha = 0.94$  $A_{ser} = \frac{\alpha \cdot b \cdot d \cdot \sigma_b}{2 \sigma}$  $2\sigma_s$  $=\frac{0.1543 \times 1,00 \times 0,25 \times 16.2}{2 \times 240}$   $\Rightarrow$   $A_{ser} = 13,0$ Donc :  $A_s = max(A_{ser}; A_v) = max(12, 879; 13, 02) = 13,02 \text{ cm}^2$ 

Soit : **7HA16** (As=14.07cm<sup>2</sup>), avec un espacement  $S_t = 14$ cm.

D'après le document SETRA, on doit disposer le même ferraillage calculé sur la face avant du mur, donc le ferraillage sera sous forme de cadre avec  $S_t=14$  cm

#### **B. Ferraillage horizontal :**

Sans tenir compte la valeur de M, on prend la formule suivante :

$$
\frac{A_{SV}}{4} \le A_{SH} \le \frac{A_{SV}}{2}
$$

On prend :

$$
A_{SH} = \frac{A_{SV}}{2} = \frac{13,02}{2} = 6,51 \text{ cm}^2
$$

Soit : **7 HA 12**( $A_{SH} = 7.92 cm^2$ ), avec  $S_t = 14 cm$ .

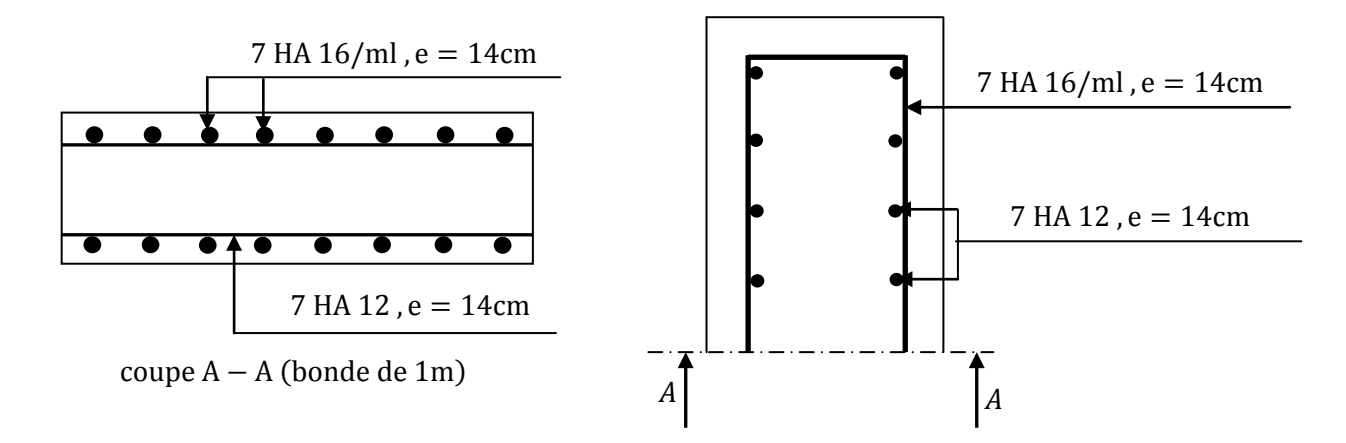

**Figure.13.3 : Ferraillage de mur de garde grève**

#### **5.2 Dalle de transition :**

Cette dalle est en béton armé enterré sous la chaussée à l'arrière du mur garde grève, elle a pour but d'éviter les tassements éventuels au niveau du raccordement entre le corps de chaussée et la route et celui du pont.

## **5.2.1 Évaluation des efforts :**

- Réactions des charges permanentes :
	- $\checkmark$  Poids propre : 2,5  $\times$  0,3  $\times$  1 = 0,75 t/ml
	- $\checkmark$  Remblai : 1,9  $\times$  0,7  $\times$  1 = 1,33 t/ml
	- $\checkmark$  Revêtement : 2,2  $\times$  0,08  $\times$  1 = 0,176 t/ml

$$
G_T = \sum G = 2,256 t/ml
$$

L'étude de la dalle de transition est comme une poutre simplement appuyée, on doit donc vérifier que :

$$
L_d \ge \frac{\pi}{2} L_e \, a \, \text{vec} \, L_e = \left(\frac{4EI}{K_b}\right)^{\frac{1}{4}}
$$

 $E = 11000 \sqrt[3]{f_{c28}} = 3300000t/m^2$ 

I: inertie d'une bande de 1ml == ►I =0,00225 m<sup>4</sup>

 $b = 1$ ml,  $K = 6000 t/m^2$ (coefficient raideure du sol)

Donc :

$$
L_e = 1,491m \implies L_d = 5,00m \ge 2,342m \dots m \dots m \dots C V
$$

#### **Surcharge :**

 $\checkmark$  Surcharges  $Q = 1t/m^2$  reparties sur toute la dalle « C.P.S ».

- $\checkmark$  Pour une bande de 1m, l'effet le plus défavorable se traduit sous l'effet du système $B_t$ , les roues des rangées $P_1$ et $P_2$  sont équivalents, chacune à une charge repartie de 5,5  $t/ml$ .
- $\checkmark$  La charge de rangée  $P_1$ est effectuée d'un coefficient de majoration dynamique égale à 2 (pour tenir compte du choc d'un essieu au voisinage d'un appui).
- $\checkmark$  La charge de ranger $P_2$ est effectuée d'un coefficient de majoration dynamique égale à 1,2.

Donc:  $P_1 = 2 \times 5.5 = 11t/ml$ 

 $P_2 = 1.2 \times 5.5 = 6.6t/ml$ 

# **5.2.2 Calcul des moments fléchissant et des efforts tranchant :**

• **Charge permanente :**

$$
M_G = \frac{G.L^2}{8} = \frac{2,256 \times 5^2}{8} = 7,05 \ t.m/ml
$$

$$
T_G = GL/2 = \frac{2,256 \times 5}{2} = 5,64 \ t/ml
$$

• **Surcharge :**

Q=1 t/ml  
\n
$$
M_Q = \frac{QL^2}{8} = \frac{1 \times 5^2}{8} = 3,125 \frac{t \cdot m}{ml}
$$
\n
$$
T_G = \frac{GL}{2} = \frac{1 \times 5}{2} = 2,5 \frac{t}{ml}
$$

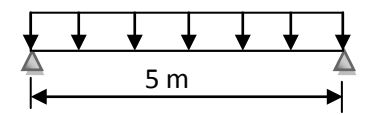

## • **Surcharge d'exploitation :**

Pour la détermination des moments maximaux dus au système équivalent( $P_1, P_2$ ), on applique le théorèm de BARRE.  $P_{2}$  | R

$$
R = P_1 + P_2 = 17,6t/ml.
$$
  

$$
\sum M_{/A} = 0 \implies 11x = 6,6(1,35 - x) \implies x = 0,51m
$$

**1ère Cas :**

La section critique est sous $P_1$ .

$$
P_1 = P_K (charge\ critical) C = 0.51cm
$$
  
\n
$$
b = \frac{L}{2} + \frac{C}{2} = \frac{5.00}{2} + \frac{0.51}{2} = 2.755 m
$$
  
\n
$$
eta = 2.245 m
$$
  
\n
$$
Y_1 = \frac{a.b}{l} = \frac{2.245 \times 2.755}{5} = 1.237 m
$$
  
\n
$$
Y_2 = 1.237 \times \frac{2.755 - 1.35}{2.755} = 0.631 m
$$

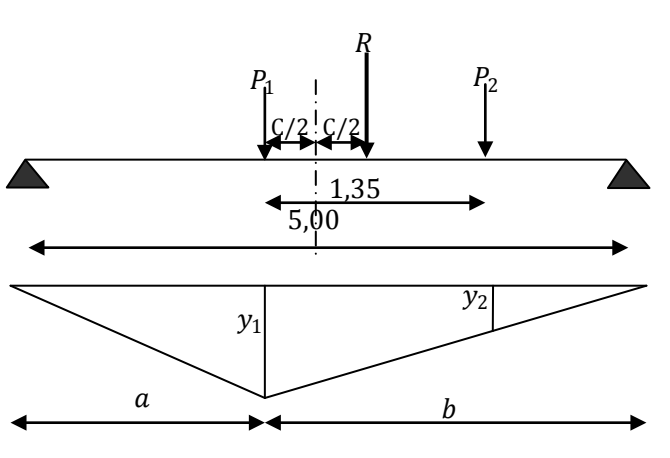

 $P_1$ 

$$
M_{max} = \sum P_i \cdot y_i = 17,77 \; t \cdot m/ml
$$

# $2^{\text{eme}}$  Cas :

La section critique est sous  $P_2$ .

$$
b = \frac{5}{2} + \frac{0.84}{2} = 2.92 \text{ meta} = 2.08m
$$
  

$$
Y_2 = \frac{2.08 \times 2.92}{5} = 1.215 \text{ m}
$$
  

$$
Y_1 = 0.653 \text{ m}
$$

 $M_{max} = \sum P_i \cdot y_i = 15,202 \ t.m/ml$ 

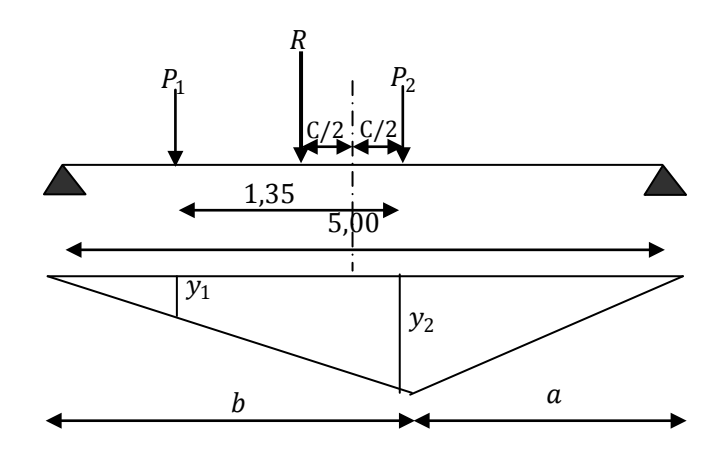

Donc le premier cas est le plus défavorable que le $1<sup>ère</sup>Cas.$ 

La charge critique est $P_1$ , la section critique (x = 2,755 m) de l'appui droite.

 $M_{max} = 17,77t$ .  $m/ml$ 

#### 5.2.3 Evaluation de moment total à  $x=2$ , 755 m :

 $\triangleright$  Sous la charge permanente :

$$
M_G = \frac{G.L}{2} \cdot x - \frac{G.x^2}{2} = \frac{2,256 \times 5}{2} \times 2,755 - \frac{2,256 \times 2,755^2}{2} = 6,976 \text{ t.m/mL}
$$

> Sous la surcharge répartie:  $q = 1 t/m^2$ 

$$
M_{sq} = \frac{q. L}{2} \cdot x - \frac{q. x^2}{2} = \frac{1 \times 5}{2} \times 2,755 - \frac{1 \times 2,755^2}{2} = 3,092 \text{ t.m/m}
$$

> Combinaisons des efforts ( $x = 2,755m$ ):

$$
M_G = 6,976 \ t.m/ml
$$

$$
M_Q = M_{sq} + M_q = 20,862 t \cdot m/ml
$$

## $E.L.U$ :

$$
M_U = 1.35 M_G + 1.6 M_Q = 42,796t.m/ml
$$

# $E.L.S:$

$$
M_{Ser} = M_G + 1,2M_O = 32,01 t.m/ml
$$

#### 5.2.4 Calcul des moments à mi-travée :

 $\triangleright$  Sous les charges permanentes :

$$
M_G=7,05t \cdot m/ml
$$

Sous la charge : $q = 1t/m^2$  $\blacktriangleright$ 

$$
M_q = \frac{q \cdot l^2}{8} = \frac{1 \times 5^2}{8} = 3,125t \cdot m/ml
$$

> Sous la surcharge  $B_t$ :  $P_1$ est posée sur L/2

 $M_{sq} = 17,77t$ .  $m/ml$ 

$$
M_Q = M_{sq} + M_q = 20,895 t.m/mL
$$

> Combinaison des efforts à mi-travée :

#### $E.L.U$ :

$$
M_U = 1,35M_G + 1,6M_O = 42,949 t.m/ml
$$

#### $E.L.S:$

 $M_{ser} = M_G + 1,2M_Q = 32,124$  t.m/ml

D'après les calculs, on remarque que la section  $x = 2,755m$  nous donne les moments maximaux, alors on a:

 $M_{II} = 42,949t$ .  $m/ml$  $M_{ser} = 32,124~t.m/ml$ 

#### 5.3 Ferraillage de la dalle de transition :

Le ferraillage sera déterminé en considérant une bande d'un mètre de largeur soumise à une flexion simple.

$$
Donc : f_{C28} = 27 MPa
$$

$$
b_0 = 1,00 \; m \; ; d = 0,27m; d' = 0,03m
$$

Fissuration préjudiciable ( $n = 1,6$ )

$$
\gamma = \frac{M_U}{M_S} = \frac{42,949}{32,124} = 1,337
$$

 $E.L.U$ :

$$
\mu_{bu} = \frac{M_U}{b \cdot d^2 \cdot f_{bu}} = \frac{42,949 \times 10^{-2}}{1,00 \times 0,27^2 \times 15,3} = 0,385
$$
  

$$
\mu_{bu} = 0,385 < \mu_{lu} = 0,392 \implies A_{sc} = 0
$$

La section sera ferraillée uniquement par les armatures tendues.

$$
\alpha = 1,25(1 - \sqrt{1 - 2\mu_{bu}}) = 0,6505
$$

$$
\beta = 1 - 0.4\alpha = 0,7397
$$

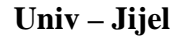

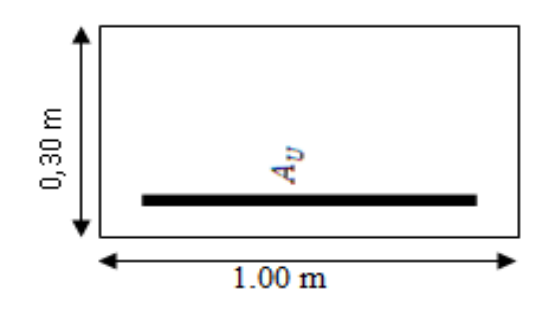

$$
A_{su} = \frac{M_U}{\beta \cdot d \cdot f_{su}} = \frac{42,949 \times 10^{-2}}{0,7397 \times 0,27 \times 435} \implies A_{su} = 53,39cm^2
$$

#### $E.L.S:$

 $M_{lu} = \mu_{lu} \cdot b \cdot d^2 \cdot f_{bu} = 0.392 \times 1.00 \times 0.27^2 \times 15.3 \times 10^2 = 43.722 t \cdot m$  $M_{ls} = \frac{M_{lu}}{v} = \frac{43,722}{1,337} = 32,701 t$ . m  $M_S = 32,124t$ .  $m \leq M_{ls} = 32,701$  t.  $m \implies A_{sc} = 0$  $\mu_{ser} = \frac{M_S}{h_c d^2 \cdot \overline{\sigma_b}} = \frac{32,124 \times 10^{-2}}{1.00 \times 0.27^2 \times 16.20} = 0,272$  $\alpha = 1,50\left(1 - \sqrt{1 - \frac{8}{3}\mu_{ser}}\right) = 0,7138$  $\beta = 1 - 0.4\alpha = 0.7145$  $A_{ser} = \frac{\alpha. b. d. \overline{\sigma_b}}{2\sigma_s} = \frac{0.7138 \times 1,00 \times 0,27 \times 16.20}{2 \times 240} \Rightarrow A_{ser} = 65,04 \text{ cm}^2$ 

Donc:  $A_S = max(A_{ser}; A_U) = 65,04$  cm<sup>2</sup>

Soit:  $14H A 25(A<sub>S</sub> = 68,72 cm<sup>2</sup>)$ , avec un espacement  $S<sub>t</sub> = 7 cm$ .

> Dans le sens transversal : On prendra les armatures de répartition telles que :

$$
A_t = \frac{A_l}{4} = \frac{65,04}{4} = 16,26 \text{ cm}^2
$$

Soit on prend :9 HA 16 ( $A_s = 18,10cm^2$ ), avec :  $S_t = 11$  cm

a. Effort tranchant :

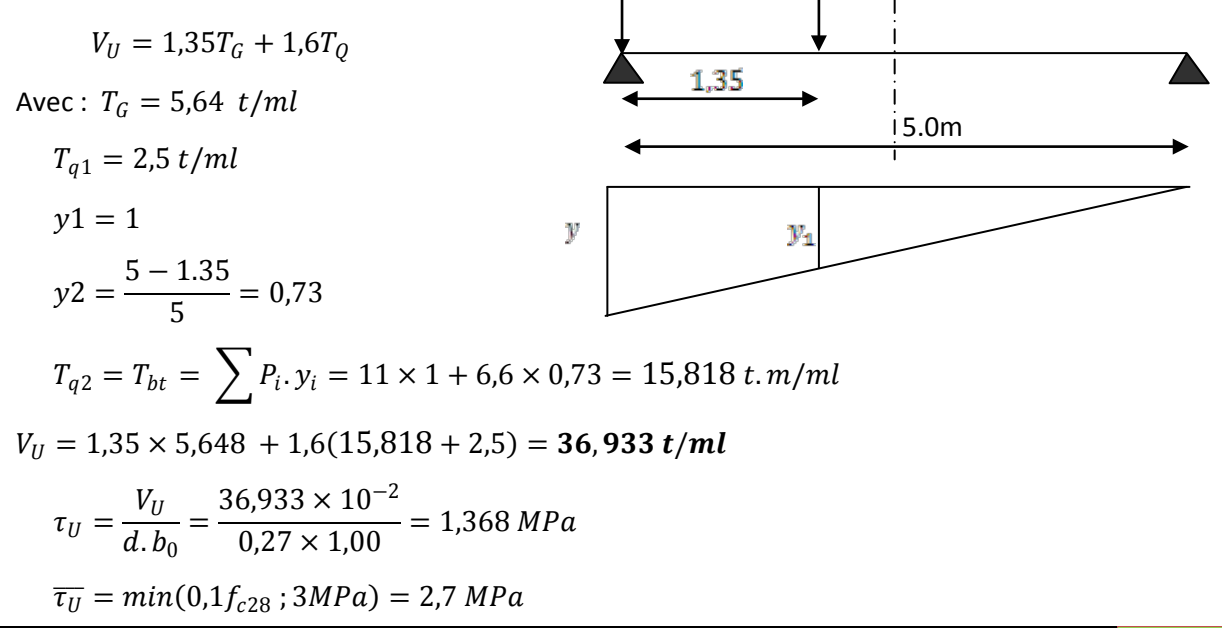

 $\tau_U = 1.368 < \overline{\tau_U} = 2.7 MPa \implies$ On n'a pas besoin des armatures pour l'effort tranchant.

**Vérification de la condition de non fragilité :**

$$
A_s \ge \frac{0.23 \cdot b_0 \cdot d \cdot f_{t28}}{F_e} = \frac{0.23 \times 1,00 \times 0,27 \times 2,22}{500} = 2,757 \, \text{cm}^2 \dots \dots \dots \dots \, CV
$$

#### **b.** La nappe supérieure :65,04

 $\checkmark$  Longitudinalement :  $A_{sup} = \frac{A_S}{3} = 21,68 \text{ cm}^2$ 

Soit : **11HA 16** (
$$
A_S = 22,12m^2
$$
) avec  $S_t = 9$  cm

Transversalement : 
$$
A_{sup} = \frac{A_S}{10} = 6,504 \text{ cm}^2 > 2,757 \text{ cm}^2
$$
  
 $A_{sup} = 6,504 \text{ cm}^2$ 

Soit : 6 HA 12,(  $A_S = 6,79m^2$  ) avec  $S_t = 16,5$  cm

#### **Schéma de ferraillage :**

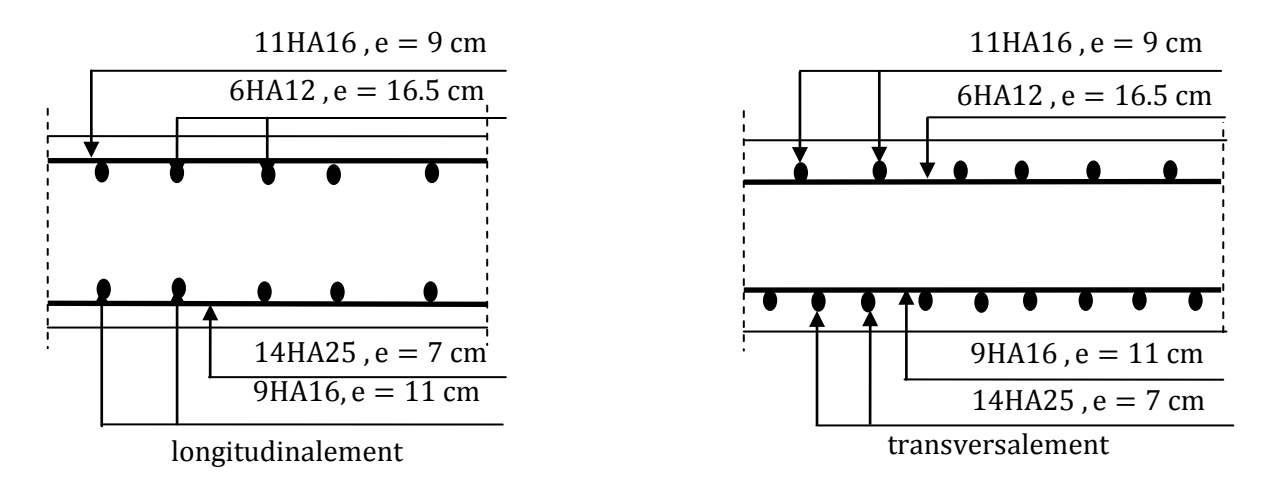

**Figure.13.4 : Ferraillage de la dalle de transition.**

#### **5.4 Le corbeau :**

Il est considéré comme un appui pour la dalle de transition, pour le calculer, on l'assimile comme une console et les sollicitations sont les suivantes :

#### **a. Les réactions** :

La réaction due au poids propre de la dalle de transition :

$$
R_{pd} = (5.00 \times 0.30 \times 2.5 \times 1) \times \frac{1}{2} = 1.875t/ml
$$

La réaction due au poids de la terre sur la dalle de transition :

$$
R_t = (5,00 \times 0.7 \times 1.9 \times 1) \times \frac{1}{2} = 3,325 \ t/ml
$$

La réaction due au poids de revêtement de la chaussée :

$$
R_r = (5.00 \times 0.08 \times 2.2 \times 1) \times \frac{1}{2} = 0.44 \ t/ml
$$

> La réaction due au poids propre de corbeau :

$$
R_{pc} = \left[ (0.3 + 0.60) \times \frac{0.30}{2} \right] \times 2.5 \times 1 = 0.3375 \ t/ml
$$

- La réaction due au poids propre du mur garde grève :  $R_{pG} = (0.3 \times 1.75 \times 1 \times 2.5) = 1.3125 t/ml$
- $\triangleright$  La réaction due aux surcharge sur remblais Q=1t/m2 :

$$
R_s = (5.00 \times 1) \times \frac{1}{2} = 2.50 \ t/ml
$$

# **b. Moment d'encastrement :**

Pour les sollicitations extérieures on prend :  $L = 0.30$  m

C.-à-d.  $R_T$  est située au bord de la console (cas plus défavorable).

pour le poids du corbeau propre :

$$
L = X_{Gc} = \frac{\left[ (0,30 \times 0,3) \times \frac{0,30}{2} \right] + \left[ \frac{0,30 \times 0,30}{2} \times 0,30 \left( \frac{2}{3} \right) \right]}{0.105 + 0.06125} = 0,167 cm
$$

pour le poids propre du mur garde grève :  $L = X_G = 0.15$  cm

Donc :

 $M_G = 0.30 \times (1.875 + 3.325 + 0.44) + 0.15 \times 1.3125 + 0.167 \times 0.3375$ 

 $M_G = 1,945$  t.m/ml

 $M_0 = 0.30 \times 2.5 = 0.75 t$ .  $m/ml$ 

#### **Combinaison :**

$$
\begin{cases}\nELU: & M_U = 1,35M_G + 1,6M_Q \\
ELS: & M_S = M_G + 1,2M_Q\n\end{cases}\n\Rightarrow\n\begin{cases}\nM_U = 3,825 \ t.m/ml \\
M_S = 2,845 \ t.m/ml\n\end{cases}
$$

#### **Ferraillage :**

On prend une section moyenne de hauteur :

$$
H = \frac{0.60 + 0.30}{2} = 0.45 \ m
$$

Donc:  $f_{C28} = 27MPa$ 

$$
b_0 = 1,00 \, m \quad ; d = 0,40m \quad ; d' = 0,05m
$$

Fissuration préjudiciable $(n = 1,6)$ 

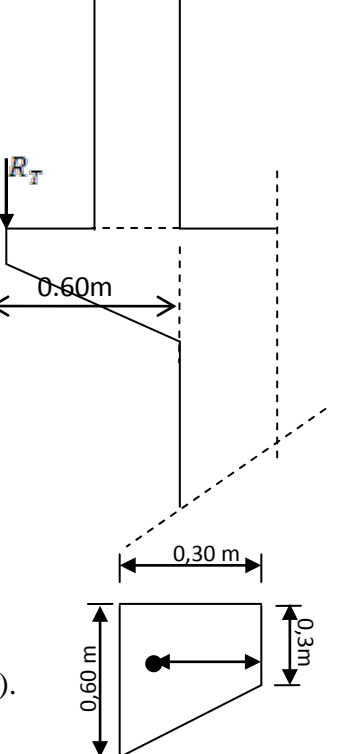

$$
\gamma = \frac{M_U}{M_S} = \frac{3,825}{2,845} = 1,344
$$

 $E.L.U$ :

$$
\mu_{bu} = \frac{M_U}{b. d^2. f_{bu}} = \frac{3,825 \times 10^{-2}}{1,00 \times 0,40^2 \times 15,30} = \mathbf{0}, \mathbf{0156}
$$
\n
$$
\mu_{bu} = 0,0156 < \mu_{lu} = 0,392 \qquad \implies A_{sc} = \mathbf{0}
$$

La section sera ferraillée uniquement par les armatures tendues.

$$
\alpha = 1,25(1 - \sqrt{1 - 2\mu_{bu}}) = 0,0196
$$
  

$$
\beta = 1 - 0,4\alpha = 0,9921
$$
  

$$
A_{su} = \frac{M_U}{\beta. d.f_{su}} = \frac{3,825 \times 10^{-2}}{0,9921 \times 0,40 \times 435} \implies A_{su} = 2,215 \text{ cm}^2
$$

 $E.L.S:$ 

$$
M_{lu} = \mu_{lu} \cdot b \cdot d^2 \cdot f_{bu} = 0,392 \times 1,00 \times 0,40^2 \times 15,30 \times 10^2 = 95,96 \text{ t.m}
$$
\n
$$
M_{ls} = \frac{M_{lu}}{\gamma} = \frac{95,96}{1,344} = 71,398 \text{ t.m}
$$
\n
$$
M_{S} = 2,845 \text{ t.m} \le M_{ls} = 71,398 \text{ t.m} \implies A_{sc} = 0
$$
\n
$$
\mu_{ser} = \frac{M_{S}}{b \cdot d^2 \cdot \overline{\sigma_b}} = \frac{2,845 \times 10^{-2}}{1,00 \times 0,40^2 \times 16,20} = 0,0109
$$
\n
$$
\alpha = 1,50 \left(1 - \sqrt{1 - \frac{8}{3} \mu_{ser}}\right) = 0,0219
$$
\n
$$
\beta = 1 - 0,4\alpha = 0,9912
$$
\n
$$
A_{ser} = \frac{\alpha \cdot b \cdot d \cdot \overline{\sigma_b}}{2\sigma_s} = \frac{0,0219 \times 1,00 \times 0,40 \times 16,20}{2 \times 240} \implies A_{ser} = 2,956 \text{ cm}^2
$$

Donc:

$$
A_S = max(A_{ser}; A_U) = 2,956 \text{ cm}^2
$$

Vérification de non fragilité :

$$
A_S = \frac{0.23 \times 1 \times 0.40 \times 2.22}{500} = 4.084 \, \text{cm}^2 > A_S = 2.956 \, \text{cm}^2 \, \dots \, \dots \, \dots \, \dots \, C \, N \, N
$$

**Donc**:  $A_S = 4.084 \text{ cm}^2$  soit: **4HA12** ( $A_S = 4.52 \text{ cm}^2$ ), avec  $S_t = 25 \text{ cm}^2$ 

#### **Ferraillage transversal :**

Il donné par la formule suivante :

$$
\frac{A_l}{4} \le A_t \le \frac{A_l}{2}
$$

On prend :

$$
A_{SH} = \frac{A_{SV}}{2} = \frac{4,084}{2} = 2,042 \text{ cm}^2
$$

Soit : 4 HA  $10(A_{SH} = 3.14 cm^2)$ , avec $S_t = 25 cm$ 

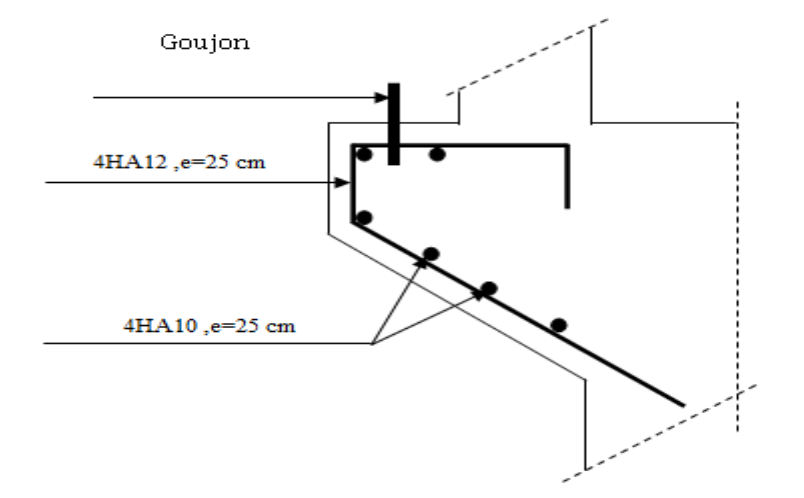

**Figure.13.5 : Ferraillage du corbeau**

## **5.5 Mur en retour :**

Les murs en retour sont des voiles d'épaisseur constant sauf éventuellement en partie supérieure pour l'accrochage des corniches ou la fixation d'éventuelles barrières, ils sont encastrés à la fois sur le mur garde grève, le mur de front et la semelle dans sa partie arrière.

Le mur en retour assure le soutènement latéral des terres du remblai, il est soumis aux efforts suivants :

- $\checkmark$  Poids du mur y compris celui de la superstructure (30% de la longueur du mur).
- $\checkmark$  La poussée horizontale due au remblai.
- $\checkmark$  La poussée horizontale due à la surcharge  $q = 1t/m2$

Pour calculer le ferraillage du mur, on va l'étudier par encastrement par rapport au mur frontal, donc les sollicitations des calculs sont les forces horizontales.

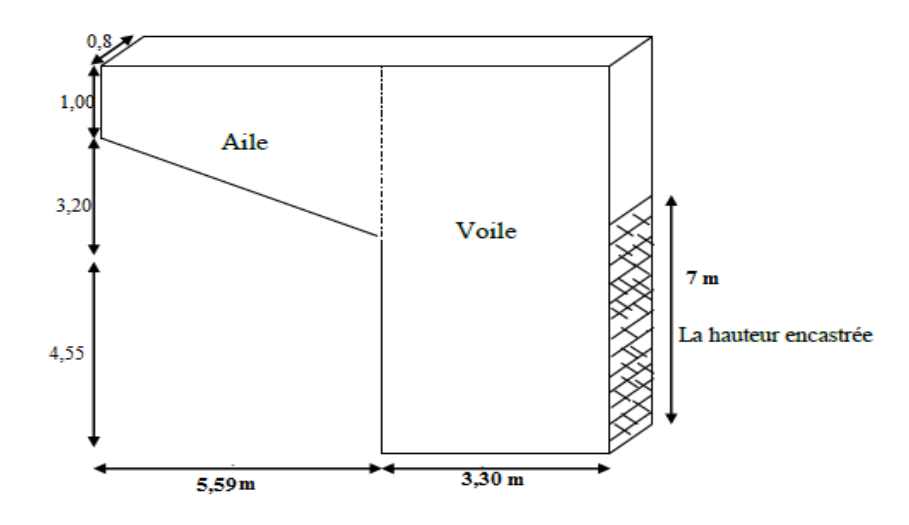

**Figure 13.6: Dimensions de mur en retour**

# **5.5.1.Étude des sollicitations :**

#### **a. L'aile :**

Les charges concentrées sont appliquées à 1m de l'extrémité théorique du mur et comprennent une charge verticale de 4t et une charge horizontale de 2t.

On suppose que l`aile est encastrée au mur frontal

## **Poussée des terres :**

$$
P_t = \frac{1}{2} \cdot \gamma \cdot K_a \cdot h^2 \cdot L
$$

**Poussée due à la surcharge** :

$$
P_q = q. K_a. h. L
$$

On fait les calculs à trois hauteurs pour déterminer

les efforts moyens.

 $K_a$ : Coefficient de poussée de la terre.

$$
\varphi=35^{\circ}
$$

$$
K_a = \frac{1 - \sin \varphi}{1 + \sin \varphi} = 0,271
$$

 $\checkmark$  H = 4.2 m;

 $P_t = 0.5 \times 1.9 \times 5.59 \times 0.271 \times 4.2^2 =$  **25.386 t** 

$$
P_q = 1.00 \times 5.59 \times 0.271 \times 4.2 = 6,362 t
$$

$$
\checkmark \quad H = 3, 2 \, m:
$$
\n
$$
P_t = 0.5 \times 1.9 \times 5.59 \times 0.271 \times 3.2^2 = 14.737 \, t
$$

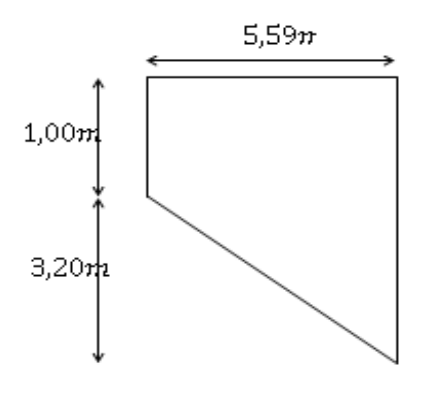

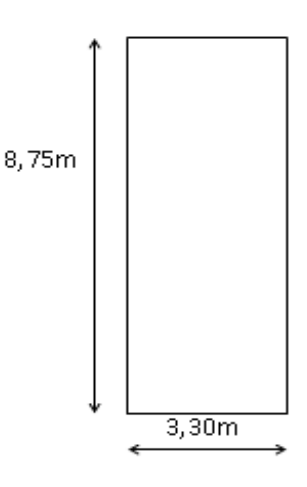

 $P_q = 1,00 \times 5,59 \times 0,271 \times 3,2 = 4,847 t$ 

 $\checkmark$  H = 1,00 m :

 $P_t = (0.5 \times 1.9 \times 5.59 \times 0.271 \times 1.00^2) \times 2 = 2.878 t$ 

 $P_q = 1,00 \times 5,59 \times 0,271 \times 1,00 = 1,515 t$ 

Donc:

$$
\begin{cases}\nP_{\text{tmov}} = 14,33 \text{ t} \\
P_{\text{qmov}} = 11,714 \text{ t}^{\text{Ces forces sont appliques au milieu de l'aile}\n\end{cases}
$$

**b.Voile:** 

 $P_t = 0.5 \times 1.9 \times 3.30 \times 0.271 \times 8.75^2 = 65.046t$ 

 $P_q = 1,00 \times 3,30 \times 0,271 \times 8,75 = 7,825t$ 

 $\triangleright$  Force sismique :

 $F_{SH} = 0.25. G$  $Ps = 0.30 \times 8.89 = 2.667t.$ 

G : est le poids total du mur en retour plus celui de la superstructure.

 $G = 77,787 + 2,667 = 80,454 t$ 

$$
F_{SH} = 0.25 \times 80.454 = 20,113 t
$$

| efforts                    | <b>Brasdelevier</b>               | $M_G(t,m)$ | $M_0(t,m)$ | $M_{FSH}(t,m)$ |
|----------------------------|-----------------------------------|------------|------------|----------------|
|                            | /àL'encastrement                  |            |            |                |
| $P_t = 65,046 t$           | 3,30<br>$\frac{5}{2} = 1.65$ m    | 107,32     |            |                |
| $P_{tmov} = 14,33 t$       | $3,30 + \frac{5,59}{2} = 4,445$ m | 63,69      |            |                |
| $P_q = 7,825 t$            | 3,30<br>$\frac{5}{2}$ = 1,65 m    |            | 12,91      |                |
| $P_{qmov}$<br>$= 11,714 t$ | $3,30 + \frac{5,59}{2} = 4,445$ m |            | 52,07      |                |
| $F_{SH} = 20,113t$         | 3,30<br>$\frac{7.66}{2}$ = 1,65 m |            |            | 33,18          |
|                            |                                   | 171,01     | 64,98      | 33,18          |

Tableau 13.9: Les efforts sur le mur

#### 5.5.2 Les combinaisons :

 $E$ .L.U:

CN : $M_u = 1.35M_G + 1.6M_Q = 334.831 t$ . m

**CS**: $M_u = M_G + 0.6M_Q + M_{FSH} = 243,178$  t.m

## $E.L.S:$

 $M_{ser} = M_G + 1,2 M_Q = 248,986 t.m$ 

On remarque pour L'E.L.U que la CN est plus défavorable que la CS, donc on va prendre L'E.L.U en CN.

Et puisque on va ferrailler pour 1ml de hauteur et on va diviser par la hauteur d'encastrement égale à **7,00m.**

Donc :

$$
M_U = \frac{334,831}{7,00} = 47,833 \ t. m/ml
$$
  

$$
M_{ser} = \frac{248,986}{7,00} = 35,569 \ t. m/ml
$$

## **5.5.3 Le ferraillage de mur en retour :**

## **a. Ferraillage horizontal :**

$$
b_0 = 1 \, m \qquad , d = 0.75 \, m
$$

$$
\gamma = \frac{M_U}{M_{ser}} = \frac{47,833}{35,569} = 1,345
$$

 $E.L.U.$ 

$$
\mu_{bu} = \frac{M_U}{b \cdot d^2 \cdot f_{bu}} = \frac{47,833 \times 10^{-2}}{1,00 \times 0,75^{2} \times 15,30} = \mathbf{0,0555}
$$
\n
$$
\mu_{bu} = 0,0555 < \mu_{lu} = 0,392 \implies \mathbf{A_{sc}} = \mathbf{0}
$$

La section sera ferraillée uniquement par les armatures tendues.

$$
\alpha = 1,25(1 - \sqrt{1 - 2\mu_{bu}}) = 0,0714
$$
  

$$
\beta = 1 - 0,4\alpha = 0,9714
$$
  

$$
A_{su} = \frac{M_U}{\beta.d.f_{su}} = \frac{47,833 \times 10^{-2}}{0,9714 \times 0,75 \times 435} \implies A_{su} = 15,09 \text{ cm}^2
$$
  
*E.L.S:*

$$
M_{lu} = \mu_{lu} \cdot b. d^2 \cdot f_{bu} = 0.392 \times 1.00 \times 0.75^2 \times 15.30 \times 10^2 = 337,365 \text{ t.m}
$$
  

$$
M_{ls} = \frac{M_{lu}}{\gamma} = \frac{337,365}{1,345} = 250,829 \text{ t.m}
$$
  

$$
M_S = 35,569 \text{ t.m } \leq M_{ls} = 250,829 \text{ t.m } \implies A_{sc} = 0
$$

$$
\mu_{ser} = \frac{M_S}{b \cdot d^2 \cdot \overline{\sigma_b}} = \frac{35,569 \times 10^{-2}}{1,00 \times 0,75^2 \times 16,20} = \mathbf{0},\mathbf{039}
$$
\n
$$
\alpha = 1,50 \left( 1 - \sqrt{1 - \frac{8}{3} \mu_{ser}} \right) = \mathbf{0},\mathbf{0801}
$$
\n
$$
\beta = 1 - 0,4\alpha = \mathbf{0},\mathbf{9679}
$$
\n
$$
A_{ser} = \frac{\alpha \cdot b \cdot d \cdot \overline{\sigma_b}}{2\sigma_s} = \frac{0,0801 \times 1,00 \times 0,75 \times 16.20}{2 \times 240} \implies A_{ser} = \mathbf{20},\mathbf{27}\ \mathbf{cm^2}
$$

Donc on prend la section des armatures maximales :  $A_s = 20,27 \text{ cm}^2$ 

Soit**: 7HA 20**  $(21, 99cm^2)$ , Avec  $S_t = 14cm$ 

#### **b. Ferraillage de répartition :**

On prendra les armatures de répartition telles que :

$$
A_t = \frac{A_l}{4} = \frac{20.27}{4} = 5,067 \text{ cm}^2
$$

Soit on prend:  $4H A14(6, 16cm^2)$ , Avec  $S_t = 25cm$ 

#### **Remarque :**

Puisque le mur en retour n'est pas totalement encastré sur toute sa hauteur avec le mur frontal, on doit vérifier si le ferraillage vertical calculé est suffisant pour équilibrer le moment crée au plan perpendiculaire au sommet de la hauteur d'encastrement, parce que la partie du mur au-dessus de ce plan va travailler par rapport à ce plan, d'où le ferraillage vertical qui va équilibrer les moments crées par rapport à ce plan, comme il est indiqué dans la figure suivante :

Partie non encastré au mure frontal donc elle va être équilibrée par ferraillage vertical d'où la nécessite de l'étudier par rapport a son plan d'encastrement P.

**c. Évaluation des efforts :**

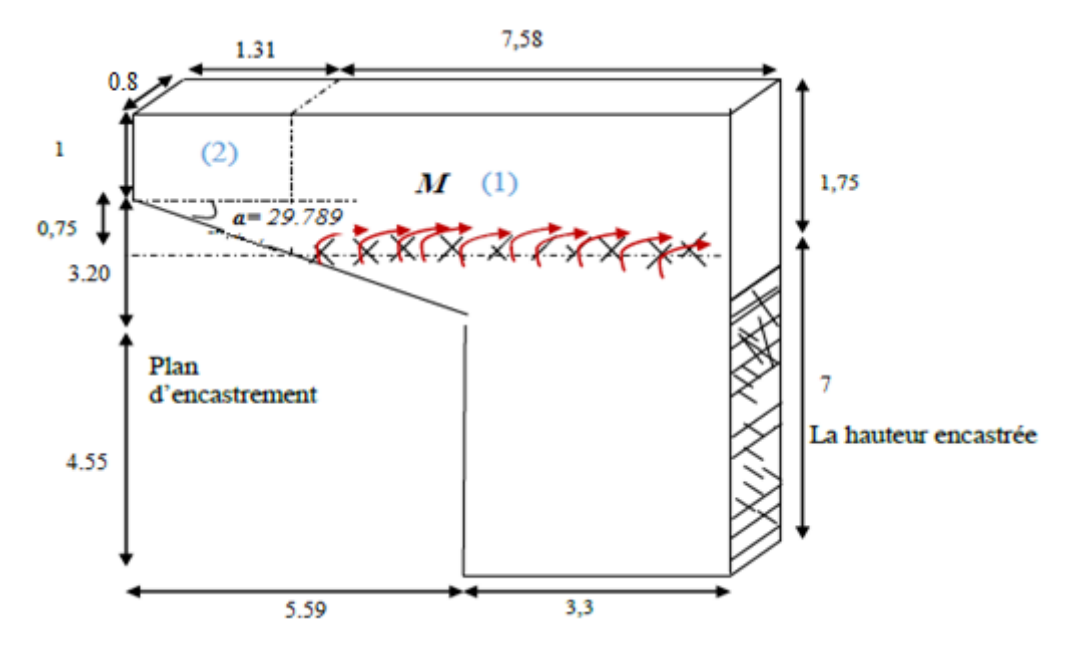

**Figure 13.7:Plans d'encastrement du mur en retour.**

La section et variable, on la divise en deux parties (1) et (2):

- $\bullet$  Partie1:
	- $H = 1,75m$

 $P_t = 0.5 \times 1.9 \times 0.271 \times 7.58 \times 1.75^2 = 5.976t$  $P_q = 1.00 \times 0.271 \times 7.58 \times 1.75 = 3.595 t$ 

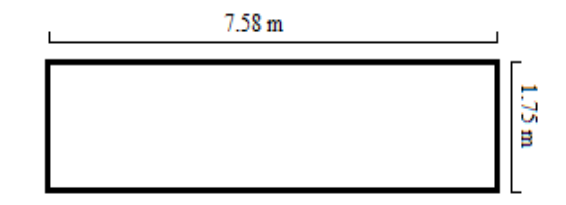

# Partie2

Section variable, on va calculer avec la même procédure que celle dans l'aile :

 $- H = 1,75m$ 

 $P_t = 0.5 \times 1.9 \times 0.271 \times 1.31 \times 1.75^2 = 1.032 t$ 

$$
P_q = 1.00 \times 0.271 \times 1.31 \times 1.75 = 0.621 t
$$

 $- H = 1,375m$ 

 $P_t = 0.5 \times 1.9 \times 0.271 \times 1.31 \times 1.375^2 = 0.637 t$ 

 $P_q = 1.00 \times 0.271 \times 1.31 \times 1.375 = 0.488 t$ 

 $- H = 1,00m$ 

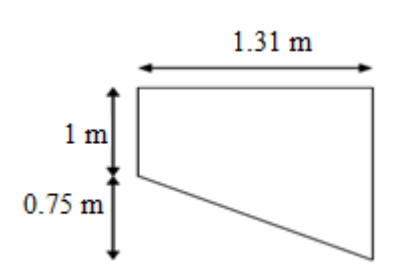

 $P_t = 0.5 \times 1.9 \times 0.271 \times 1.31 \times 1.00^2 = 0.337 t$ 

$$
P_q = 1.00 \times 0.271 \times 1.31 \times 1.00 = 0.355 t
$$

Donc:

�  $P_{\text{tmov}} = 0,668 t$ <br>  $P_{\text{qmov}} = 0,488 t$  Ces forces sont appliques au milieu de l'aile. H= 0,875<sup>[70]</sup>m.

**Force sismique** :

 $F_{SH} = 0,25G$ 

Avec :  $G = G_1 + G_2 + G_3(Superstructure)$ 

 $G_1 + G_2 = [(7,58 \times 1,75) + ((1,31 \times 1) + (0,5 \times 1,31 \times 0,75)] \times 0.8 \times 2.5 = 30,13$  t

Poids de la superstructure  $G3 = 0.3 \times 8.89 = 2.667 t$ 

 $\tilde{G}$ : Est le poids total du mur en retour plus celui de la superstructure( $G = 32,304 t$ ).

Donc : $F_{SH} = 0.25 \times 32.304 = 8.076 t$ 

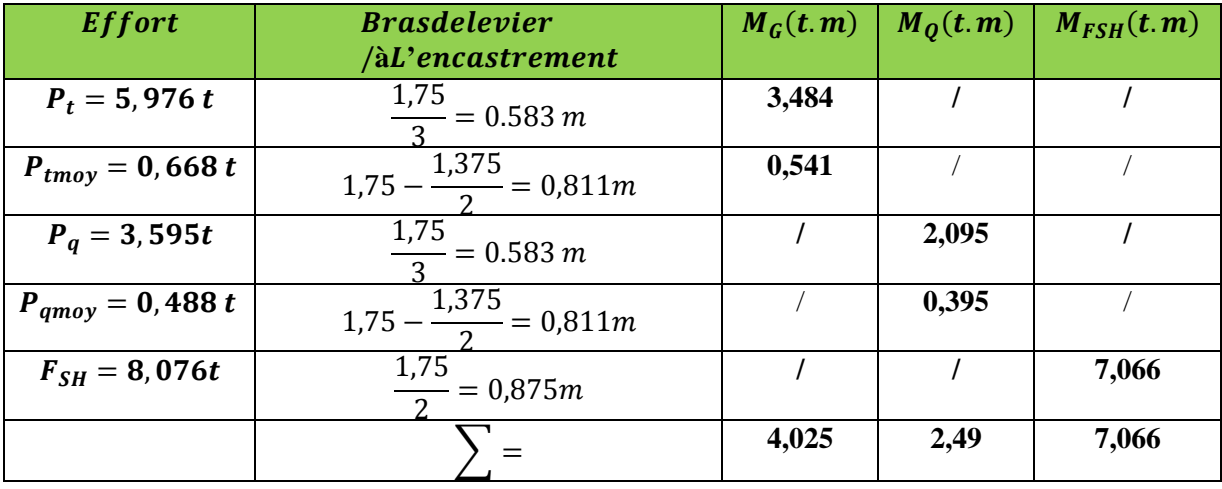

**Tableau 13.10: Évaluation des efforts**

#### **Les combinaisons :**

 $E$  .  $L$  .  $U$  :

**CN** : $M_u = 1,35M_G + 1,6M_O = 9,417$  t.m

**CS** : $M_u = M_G + 0.6 M_O + M_{FSH} = 12,585$  t.m

#### $E$ .  $L$ .  $S$ :

 $M_{ser} = M_G + 1,2 M_O = 7,013$  t.m

On remarque pour L'E.L.U que la CS est plus défavorable que la CN, donc on va prendre L'E.L.U en CS.
Et puisque on va ferrailler pour 1ml de hauteur et on va diviser par la hauteur d'encastrement égale à $(7,0m)$ .

Donc :

$$
M_U = \frac{12,585}{7,00} = 1,797 \ t.m/ml
$$
  

$$
M_{ser} = \frac{7,013}{7,00} = 1,002 \ t.m/ml
$$

**d. Ferraillage :**

$$
b_0 = 1m \quad ,d = 0,75m, d'=0,05
$$

$$
\gamma = \frac{1,797}{1,002} = 1,793
$$

### $E$  .  $L$  .  $U$  :

$$
\mu_{bu} = \frac{M_U}{b. d^2. f_{bu}} = \frac{1,797 \times 10^{-2}}{1,00 \times 0,75^2 \times 15,30} = 0,002
$$
  

$$
\mu_{bu} = 0,002 < \mu_{lu} = 0,392 \implies A_{sc} = 0
$$

La section sera ferraillée uniquement par les armatures tendues.

$$
\alpha = 1,25(1 - \sqrt{1 - 2\mu_{bu}}) = 0,0025
$$
\n
$$
\beta = 1 - 0.4\alpha = 0,9999
$$
\n
$$
A_{su} = \frac{M_U}{\beta \cdot d \cdot f_{su}} = \frac{1,797 \times 10^{-2}}{0,999 \times 0,75 \times 435} \implies A_{su} = 0,54 \text{ cm}^2
$$

$$
E.L.S
$$

 $M_{lu} = \mu_{lu} \cdot b \cdot d^2 \cdot f_{bu} = 0.392 \times 1.00 \times 0.75^2 \times 15.30 \times 10^2 = 337.365 t \cdot m$  $M_{ls} = \frac{M_{lu}}{\gamma} = \frac{337,365}{1,793} = 188,156$  t.m.  $M_S = 0$ , 982 t.  $m \leq M_{ls} = 188$ , 156 t.  $m \implies A_{sc} = 0$  $\mu_{ser} = \frac{M_S}{b. d^2. \overline{\sigma_b}} = \frac{1,002 \times 10^{-2}}{1,00 \times 0.75^2 \times 16,20} =$ **0.00**  $\alpha = 1,50\left(1 - \sqrt{1 - \frac{8}{3}\mu_{ser}}\right) = 0,00$  $\beta = 1 - 0.4\alpha = 0.998$ 

$$
A_{ser} = \frac{\alpha \cdot b \cdot d \cdot \overline{\sigma_b}}{2\sigma_s} = \frac{0.00398 \times 1.00 \times 0.75 \times 16.20}{2 \times 240} \implies A_{ser} = 1.0074 \text{ cm}^2
$$

Donc on prend la section des armatures maximales :  $A_s = 1,0074$  cm<sup>2</sup>

On remarque que la section verticale prédéterminée calculée  $(20, 27cm^2)$  est supérieure  $\hat{a}(A_s = 1,0074 \text{ cm}^2)$ donc elle est capable d'équilibrer le moment dans la partie non encastrée.

### **d. Vérification de non fragilité :**

 ≥ 0.23. 0. . <sup>28</sup> <sup>=</sup> , <sup>²</sup> <sup>&</sup>lt; , <sup>²</sup> … … … … … … … … … … … … … .

**e. Effort tranchant :**

$$
V_U = 1,35T_G + 1,6T_Q = 1,35(5,976 + 0,577) + 1,6(3,595 + 0,421) = 15,272 t
$$
  
\n
$$
V_U = \frac{15,272}{7,00} = 2,182 t/ml
$$
  
\n
$$
\tau_U = \frac{V_U}{d.b_0} = \frac{2,182 \times 10^{-2}}{0,75 \times 1,00} = 0,029 MPa
$$
  
\n
$$
\overline{\tau_U} = min(0,1f_{c28}; 3MPa) = 2,7MPa
$$

 $\tau_U = 0$ , 029  $\lt \overline{\tau_U} = 2$ , 7*MPa*  $\Rightarrow$  On n'a pas besoin des armatures pour l'effort tranchant.

### **5.5.4 Ferraillage de l'aile du mur (sous charge verticale) :**

Il faut un ferraillage au niveau de fibre supérieure

pour équilibrer son poids plus superstructure qui créer

un moment au niveau de son encastrement.

Ps= poids de la superstructure

$$
P_s = 0.8 \times 5.59 = 4,472 t
$$

 $P_G =$  poidspropre = 29,068t

 $M_G = 2,095 \times 29,068 + 4,472 \times 2,795 = 73,396$  t.  $\vec{m}$ 

**a. Combinaison :**

 $E.L.U$ :

 $M_U = 1,35 \times 73,396 = 99,084$  t.m

. . :

**Univ – Jijel 250**

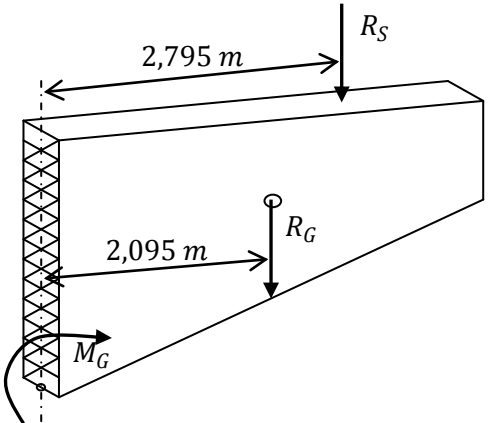

 $M_{ser} = 73,396 t.m$ 

### **b. Ferraillage :**

$$
b_0 = 0,80m, d = 4,15 m
$$

$$
\gamma = \frac{99,084}{73,396} = 1,35
$$

 $E.L.U.$ 

$$
\mu_{bu} = \frac{M_U}{b \cdot d^2 \cdot f_{bu}} = \frac{99,084 \times 10^{-2}}{1,00 \times 4,15^2 \times 15,30} = \mathbf{0},\mathbf{00376}
$$
\n
$$
\mu_{bu} = 0,00376 < \mu_{lu} = 0,392 \implies \mathbf{A_{sc}} = \mathbf{0}
$$

La section sera ferraillée uniquement par les armatures tendues.

$$
\alpha = 1,25(1 - \sqrt{1 - 2\mu_{bu}}) = 0,0047
$$

$$
\beta = 1 - 0.4\alpha = 0,998
$$

$$
M_{U} = 99.084 \times 10^{-2}
$$

$$
A_{su} = \frac{M_U}{\beta \cdot d \cdot f_{su}} = \frac{99,084 \times 10^{-2}}{0,998 \times 4,15 \times 435} \implies A_{su} = 5,49 \text{ cm}^2
$$

 $E.L.S:$ 

$$
M_{lu} = \mu_{lu} \cdot b \cdot d^2 \cdot f_{bu} = 0,392 \times 0,80 \times 4,15^2 \times 15,30 \times 10^2 = 8263,49 \text{ t.m}
$$
\n
$$
M_{ls} = \frac{M_{lu}}{\gamma} = \frac{8263,49}{1,35} = 6121,10 \text{ t.m}
$$
\n
$$
M_{S} = 73,396 \text{ t.m} \le M_{ls} = 6121,10 \text{ t.m} \implies A_{sc} = 0
$$
\n
$$
\mu_{ser} = \frac{M_{S}}{b \cdot d^2 \cdot \overline{\sigma_{b}}} = \frac{73,396 \times 10^{-2}}{0,80 \times 4,15^2 \times 16,20} = 0,00328
$$
\n
$$
\alpha = 1,50 \left(1 - \sqrt{1 - \frac{8}{3} \mu_{ser}}\right) = 0,00657
$$
\n
$$
\beta = 1 - 0,4\alpha = 0,997
$$
\n
$$
A_{ser} = \frac{\alpha \cdot b \cdot d \cdot \overline{\sigma_{b}}}{2\sigma_{s}} = \frac{0,00657 \times 0,80 \times 4,15 \times 16,20}{2 \times 240} \implies A_{ser} = 7,36 \text{ cm}^2
$$

Donc on prend la section des armatures maximales :  $A_s = 7,36 \text{ cm}^2$ 

# **c. Vérification de la condition de non fragilité :**

 ≥ 0.23. 0. . <sup>28</sup> <sup>=</sup> 33,90 <sup>²</sup> … … … … … . .

Donc on prend la section d'armatures minimales,  $A_s = 33,90 \text{ cm}^2$ 

Soit **7HA25**( $A_s = 34$ , 36)en deux nappe avec un espacement deS<sub>t</sub> = 11 cm.

### **d. Effort tranchant :**

$$
V_U = 1,35T_G = 1,35(4,472 + 29,068) = 45,279 t
$$
  
\n
$$
\tau_U = \frac{V_U}{d.b_0} = \frac{45,279 \times 10^{-2}}{0,80 \times 4,15} = 0,136 MPa
$$
  
\n
$$
\overline{\tau_U} = min(0,1f_{c28};3MPa) = 2,7MPa
$$
  
\n
$$
\tau_U = 0,136 < \overline{\tau_U} = 2,7MPa
$$

⇒ On n'a pas besoin des armatures pour l'effort tranchant.

### **5.5.5 Ferraillage de l'autre face du mur (constructive):**

# **a. Ferraillage horizontal :**

$$
A_h = \frac{A_s}{10} = \frac{20,27}{10} = 2,027 \, \text{cm}^2
$$

On adopte :

# **4HA10**avec:  $S_t = 25cm$

**b. Ferraillage verticale :**

$$
A_h = \frac{A_s}{2} = \frac{0,541}{2} = 0,27 \, \text{cm}^2
$$

On adopte :

3HA10 Avec: $S_t = 30$  cm

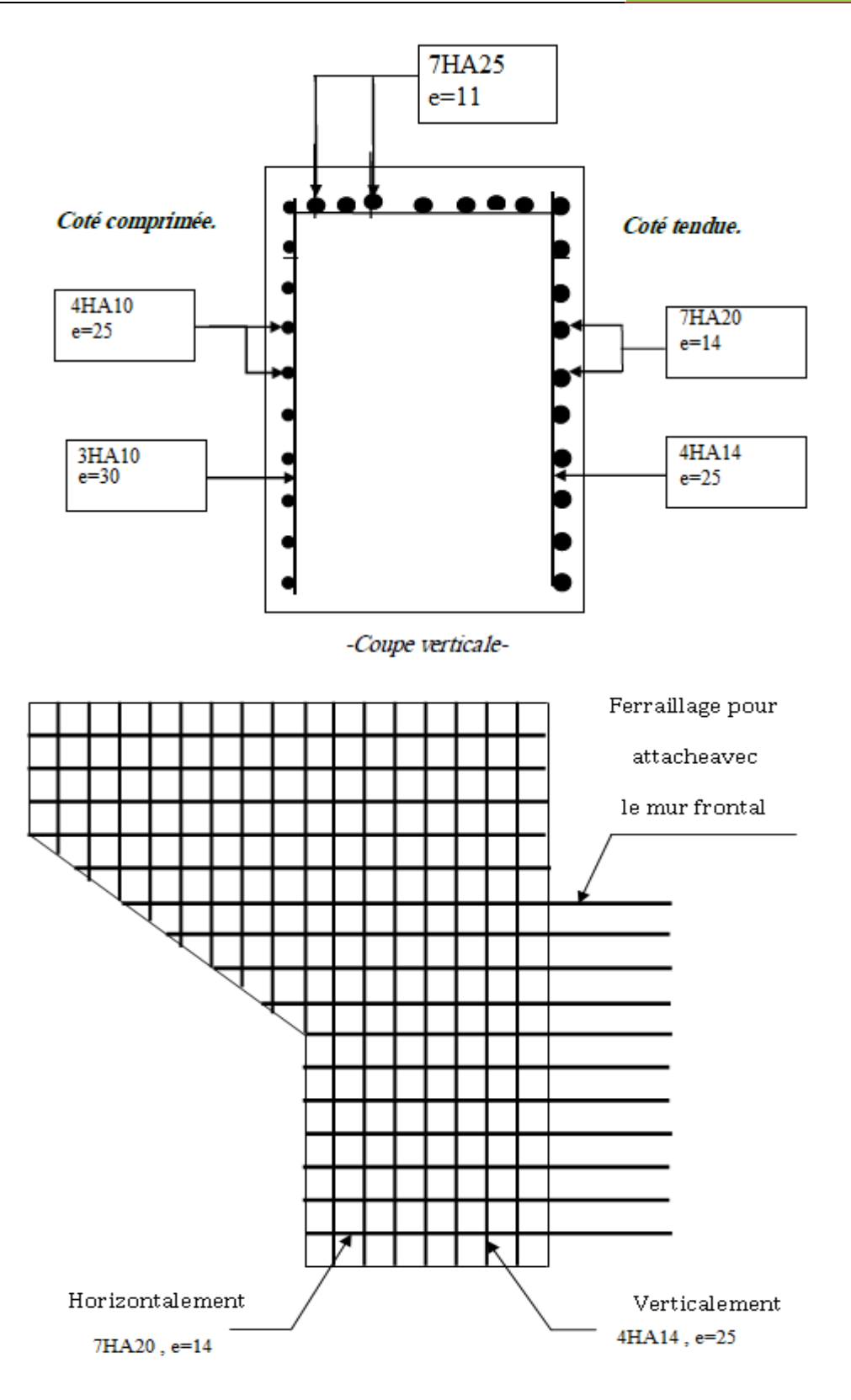

**Figure 13.8 : Schéma de ferraillage du mur en retour.**

### **5.6 Mur frontal :**

# **5.6.1 Évaluation des efforts sur le mur frontal :**

Il est soumis aux efforts suivants :

### **Efforts horizontaux :**

- $\checkmark$  Force de freinage.
- $\checkmark$  Variation linéaire du tablier (Fluage+Retrait).
- La poussée des terres.
- $\checkmark$  La surcharge  $Q = 1t/m^2$ .
- $\checkmark$  Effet sismique  $F = 0,25G$ (Tablier+Culée).

### **Efforts normaux :**

- $\checkmark$  Poids du tablier.
- Les éléments de la culée.

Surcharges sur tablier

# **5.6.2 Calcul des sollicitations :**

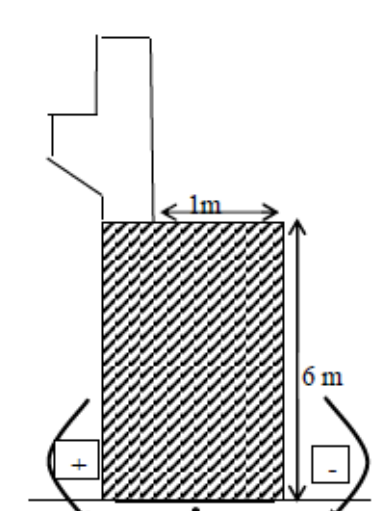

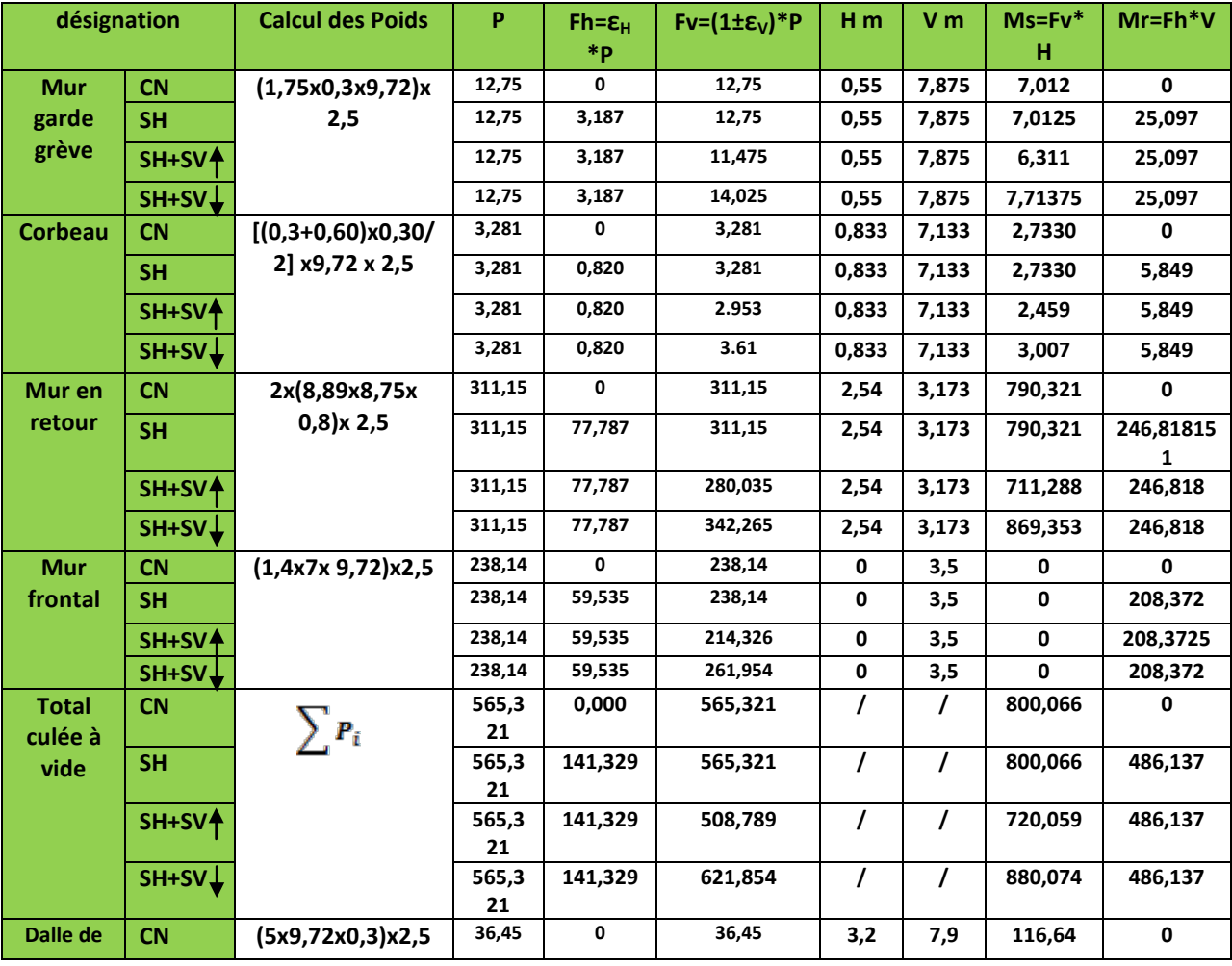

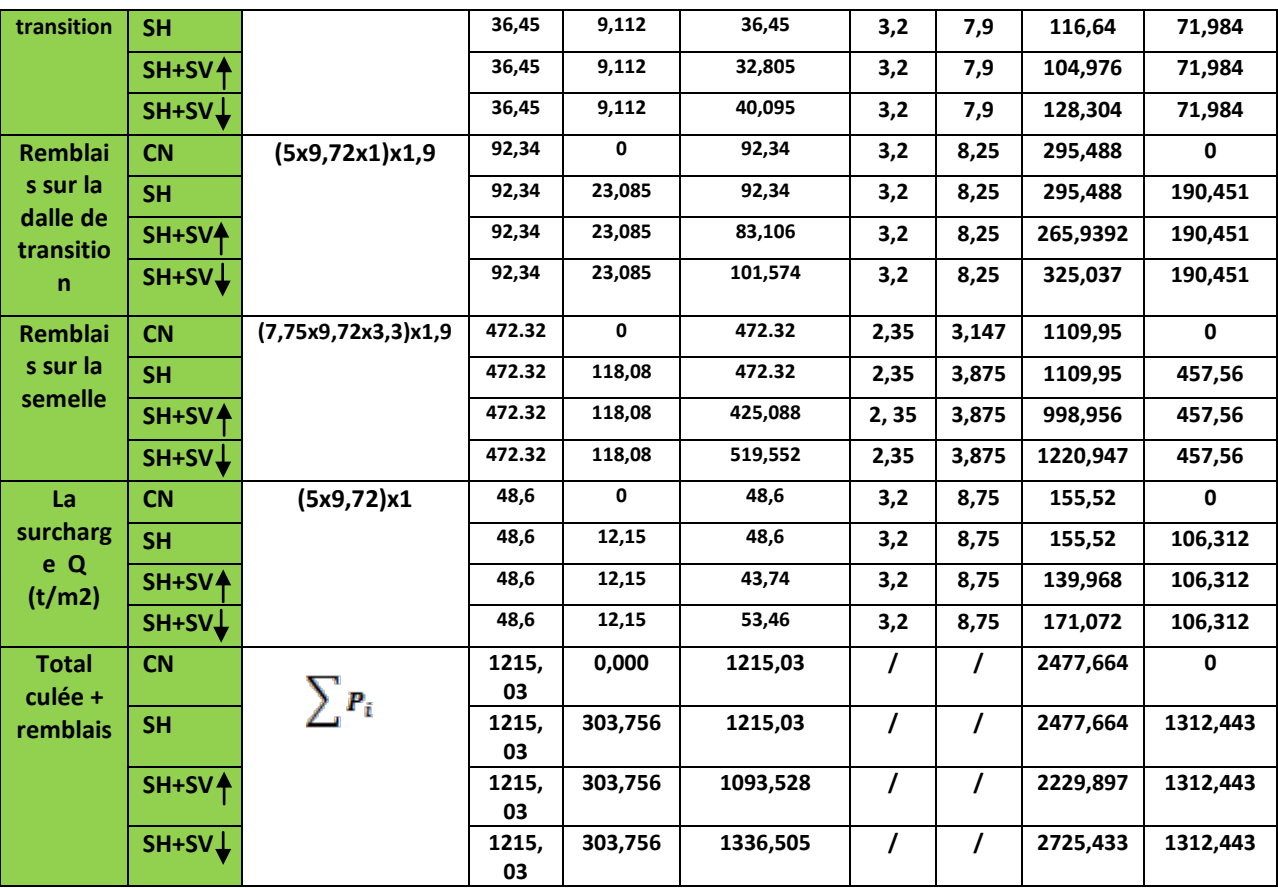

**Tableau 13.11: sollicitations sur le mur**

# **5.6.3 Les sollicitations dues aux terres et la surcharge :**

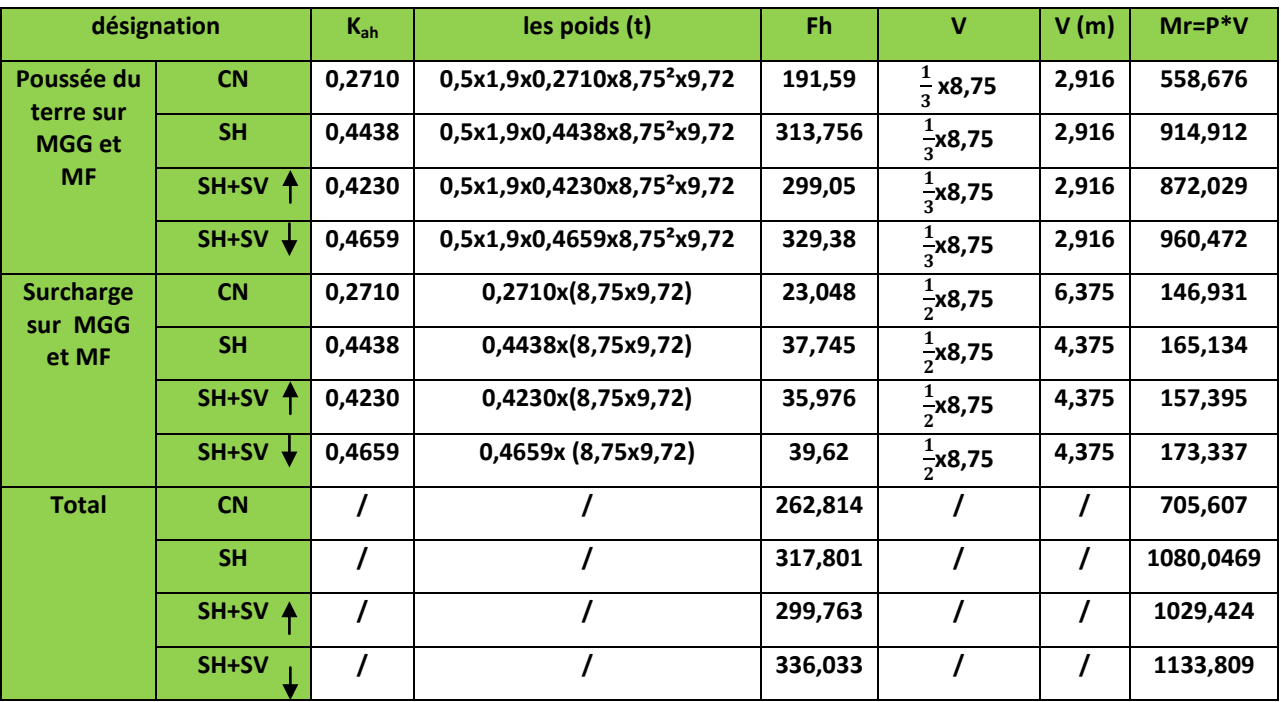

**Tableau 13.12: Les sollicitations dues aux terres et la surcharge**

### **5.6.4 Les sollicitations dues au tablier :**

La Réaction maximale due aux charges permanentes est :  $R_{max} = 172.580$  t

La Réaction maximale due aux surcharges est donnée par  $D_{240}$ : R  $_{max}$  = 124.939t

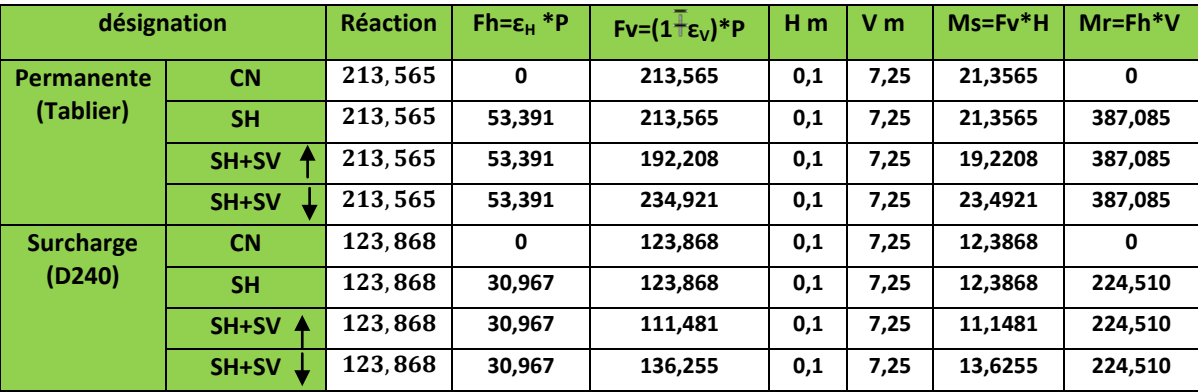

**Tableau 13.13: Les sollicitations dues au tablier**

### **5.6.5 Les sollicitations dues au freinage, température, fluage, retrait :**

$$
H_{r,fl,T} = \frac{G \times a \times b \times \Delta_i}{T}
$$

 $\bf{G}$ : Module d'élasticité transversale. Pour les ponts routiers :  $\bf{G} = 80 \ t/m^2$ .

 $T: L'$ épaisseur totale de l'élastomère. $T = 4$  cm (Chapitre d'équipement)

 $a$ et**b**: Dimensionnement de l'appareil d'appuis.  $a = 25$  cm,  $b = 35$  cm

 $\Delta_{fl}$ ,  $\Delta_r$ ,  $\Delta_T$  : sont des déformations (chapitre de calcul des déformations).

$$
\Delta_{fl} = 0, 0, 393 \text{ cm}
$$
\n
$$
\Delta_r = 0, 0, 247 \text{ cm}
$$
\n
$$
\Delta_T = 0, 0, 275 \text{ cm}
$$
\n
$$
H_r = \frac{80 \times 0.25 \times 0.35 \times 0.00247}{0.04} = 0, 432 \text{ t}
$$
\n
$$
H_{fl} = 0, 687 \text{ t}
$$
\n
$$
H_r = 0, 481 \text{ t}
$$
\n
$$
H_{r,fl,r} = 0, 432 + 0, 687 + 0, 481 = 1, 6 \text{ t/1} \text{ apparent}
$$
\n
$$
\Rightarrow H_{r,fl,r} = 1, 6 \times 9 = 14, 4 \text{ t}
$$

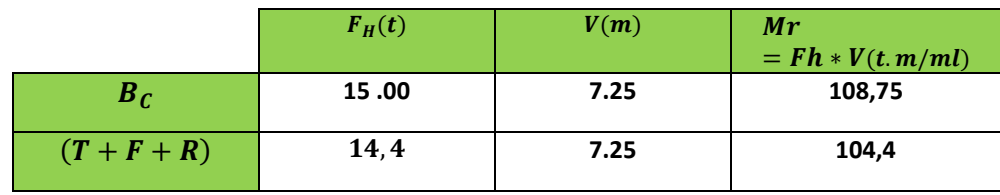

# **Tableau récapitulatif :**

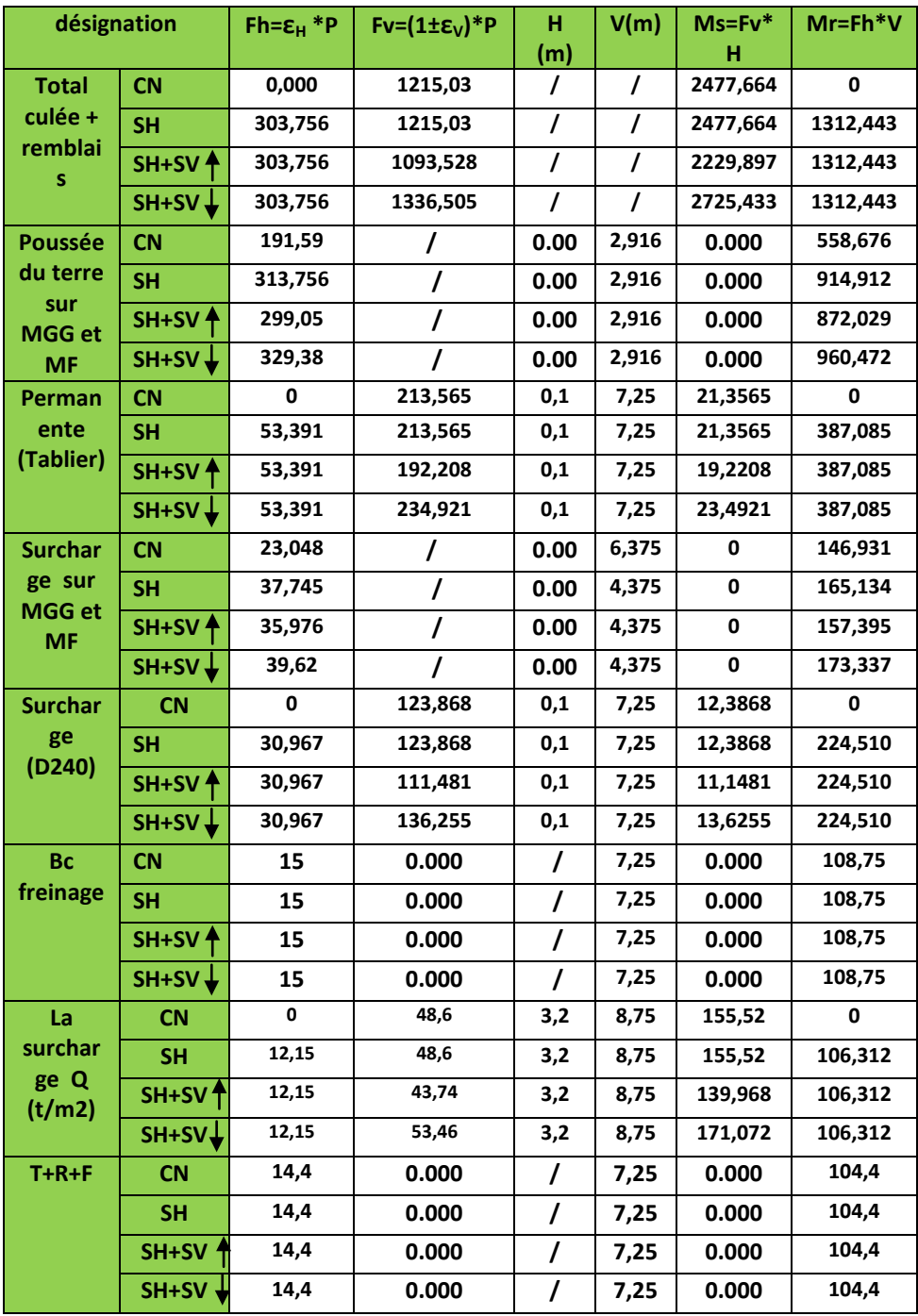

# **Les charges permanentes**

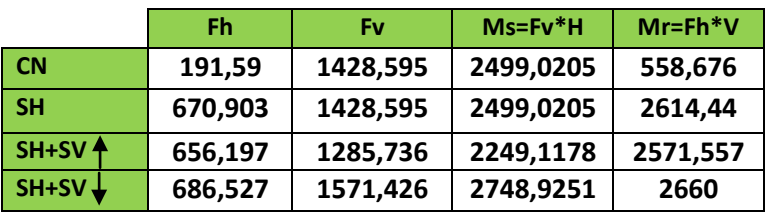

# **Tableau 13.14: Les charges permanentes**

### **Les surcharges**

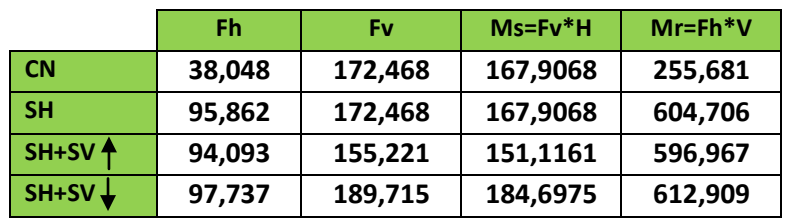

**Tableau 13.15: Les surcharges**

 $\triangleright$  R+F+T

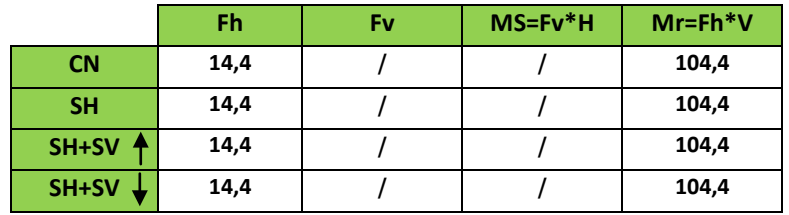

**Tableau 13.16:R+F+T**

# **5.6.6 Combinaison :**

- **CN :**

**ELU:** 1,35G + 1,6Q + 0,8T

**ELS:**  $G + 1,2Q + 0,6T$ 

- **CS:**

 $G + Q + 0.6T$ 

• **Condition Normale**

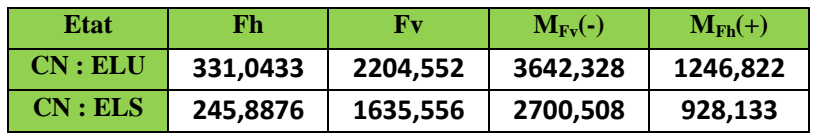

**Tableau 13.17:Condition Normale**

• **Condition Sismique**

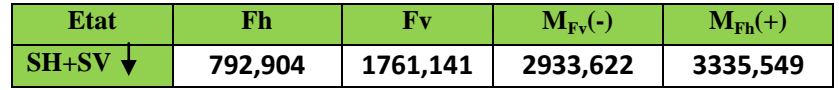

**Tableau 13.18:Condition Sismique**

### **5.6.7 Calcul du ferraillage :**

**Vérification du flambement de mur :**

$$
\lambda = \frac{l_f}{i}
$$
 avec:  $l_f = 0.707 \times 7 = 4.949$  m

$$
i = \sqrt{\frac{l}{B}} \, \text{avec: } B = 1.4 \times 7 = 9.8 \, m^2
$$
\n
$$
I = \frac{b \times h^3}{12} = \frac{1.4 \times 7^3}{12} = 40,0166 \, m^4
$$

Donc:

$$
i = \sqrt{\frac{40,0166}{7}} = 2,391
$$

Finalement :

$$
\lambda = \frac{4,949}{2,391} = 2,069 < \lambda' = \max\left(50; \min\left(\frac{67 \cdot e_0}{h}; 100\right)\right) = 50
$$

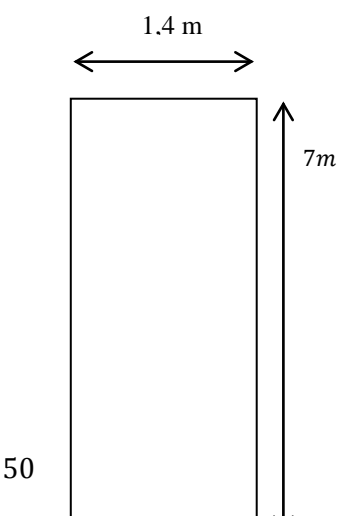

Donc : la vérification du flambement n'est pas nécessaire.

Alors le mur sera calculé avec les nouvelles sollicitations( $M_U^*$ ;  $N_U^*$ ), en prend une bonde de

1ml de largeur et hauteur.

# **Calcul de ferraillage vertical :**

$$
N_U = \frac{22,04552}{9,72} = 2,268 \text{ MN/ml}
$$
\n
$$
N_U^* = \gamma. N_U
$$
\n
$$
\gamma = 1 + 0,2 \times \left(\frac{\lambda}{35}\right)^2 = 1,0006989
$$
\n
$$
N_U^* = 2,268 \times 1,0006989 = 2,269 \text{ MN/ml}
$$
\n
$$
M_U^* = N_U^* \cdot e = N_U^* \cdot (e_0 + e_a) \quad \text{avec :}
$$
\n
$$
e_0 = \frac{M_U}{N_U} = \frac{M_U^- - M_U^+}{N_U} = \frac{23,955}{22,04552} = 1,088 \text{ m}
$$
\n
$$
e_a = \max\left(2 \text{ cm}; \frac{h}{250}\right) = 0,028 \text{ m}
$$

Donc :

$$
M_U^* = 2,269 \times (1,088 + 0,028) = 0,06912 \, MN/ml
$$

Après le calcul on trouve que:  $A_s = 0$  (section entierement comprimée) Donc on prend la section minimale :

$$
A_S = 0,23. a.b. \frac{f_{t28}}{f_e}
$$
  

$$
A_S = 0,23 \times 1.4 \times 1 \times \frac{2,22}{500} = 14,296 \text{ cm}^2
$$

Soit on prend: **5 HA 20(15.71 cm<sup>2</sup>)**avec **St = 20cm** 

### **Ferraillage horizontal :**(dû à l'effort tranchant)

$$
H_U = \frac{7929,04}{7} = 1132,72 \text{ KN/ml (Ferraillege sur 1ml d'hauteur)}
$$

 $\alpha = 90^0$ (les armatures perpendiculaires aux armatures principales) etK = 0.

$$
\frac{A_t}{S_t} \ge \frac{(\tau_U - 0.5K).b_0}{0.8.f_e.(\sin \alpha - \cos \alpha)} = \frac{\tau_U.b_0}{0.8f_e}
$$
\n
$$
\tau_U = \frac{H_U}{b.d} = \frac{1132.72 \times 10^{-3}}{1 \times 1.35} = 0.839 \text{ Mpa} < \overline{\tau_U} = 2.7 \text{ Mpa}
$$
\n
$$
\frac{A_t}{S_t} \ge \frac{0.839 \times 1}{0.8 \times 500} = 0.00209 \text{ m}
$$
\n
$$
S_t < \min(0.9d; 40 \text{ cm}) = 40 \text{ cm}.
$$

On fixe : $S_t = 20$  cm.

 $A_t > 4,18$  cm<sup>2</sup>.

### **Vérification du pourcentage :**

$$
\frac{A_t}{S_t} > \frac{max\left(\frac{\tau_u}{2}; 0, 4Mpa\right) . b_0}{f_e}
$$
\n
$$
\frac{A_t}{S_t} > 0.08 \, cm
$$

On fixe : $S_t = 20$  cm.

Donc :

$$
A_t > 1,60 \; cm^2.
$$

On adopte une section vérifiant les deux conditions

 $A_t = 4$ , 52 $cm^2$ , soit : 4 HA12, avec:  $S_t = 25cm$ 

**Armatures à droite:**(ferraillage vertical)

$$
A_V = \frac{A_S}{3} = \frac{14,296}{3} = 4,765 \, \text{cm}^2
$$

 $Soit : **5HA12**$ 

**Armatures à droite:**(ferraillage horizontal)

$$
A_h = \frac{A_t}{2} = \frac{4,52}{2} = 2,26 \text{ cm}^2
$$

Soit: 4 HA 10, Avec:  $S_t = 25cm$ 

# **5.6.8 Schéma de ferraillage :**

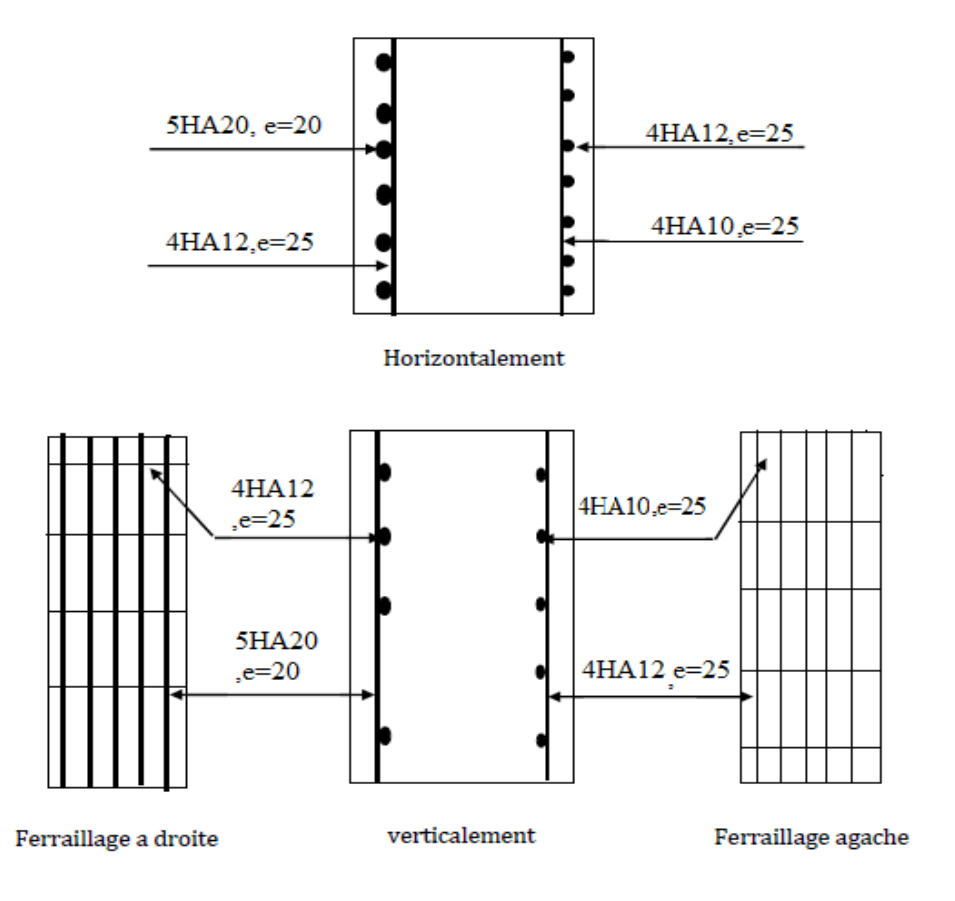

**Figure 13.9: Schéma de Ferraillage du mur frontal**

# **5.7 Étude de ferraillage de la semelle sous culée :**

# **5.7.1 Les sollicitations :**

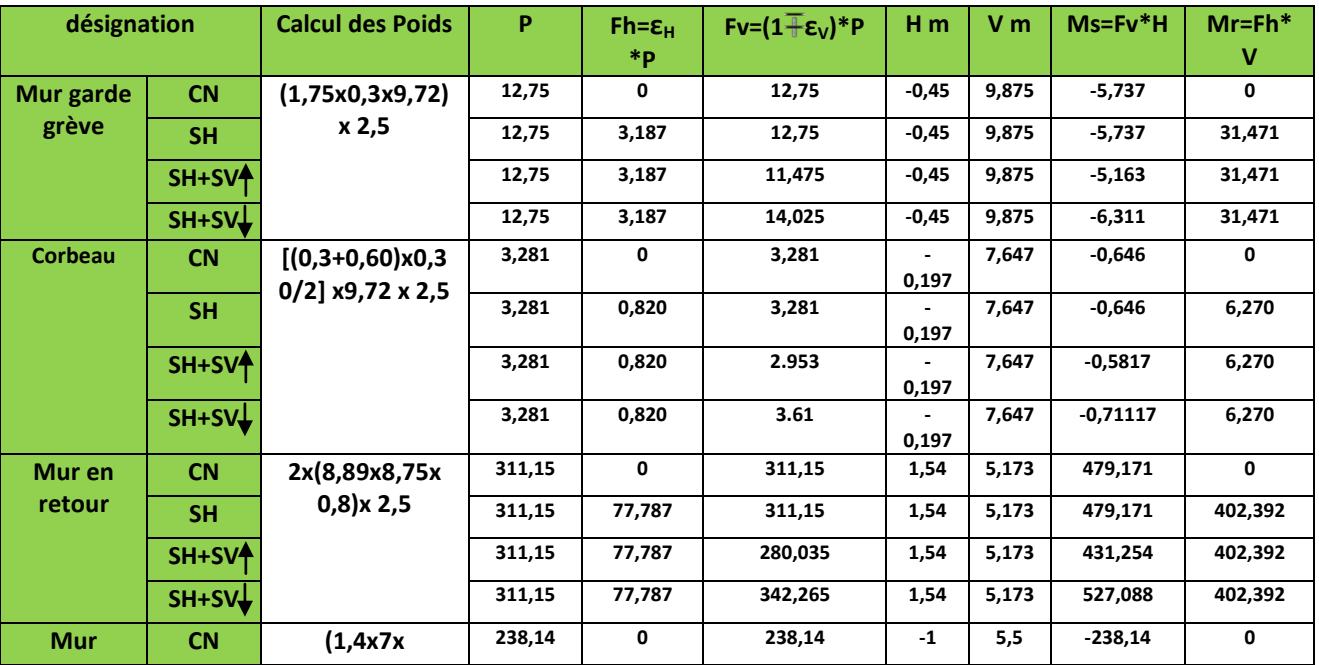

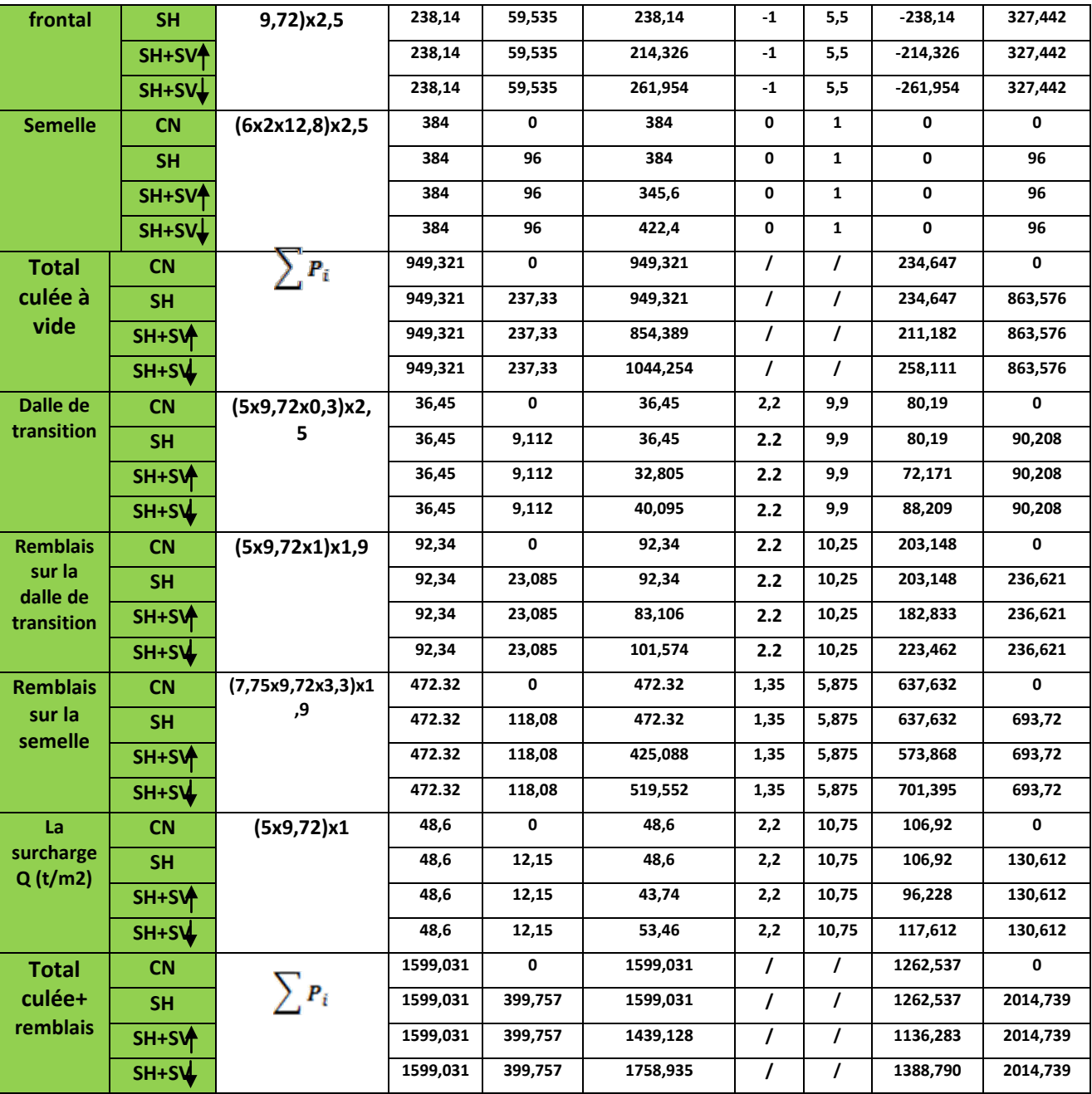

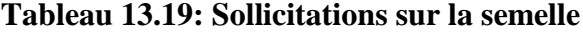

**Poussée dues aux terres et surcharges :**

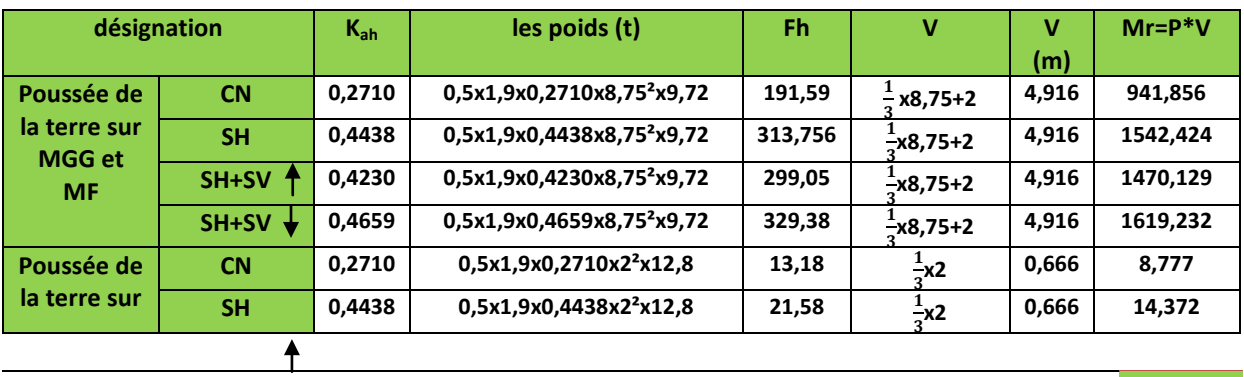

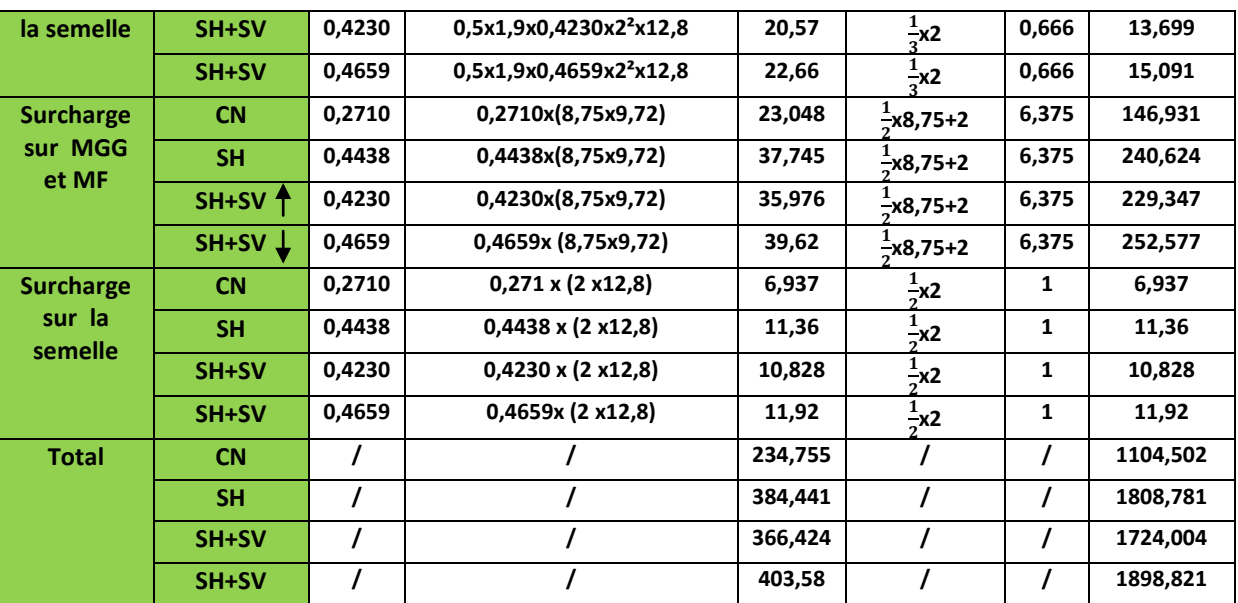

**Tableau 13.20 : Poussée dues aux terres et surcharges**

# **Les sollicitations dues au tablier :**

La Réaction maximale due aux charges permanentes est :  $R_{max} = 172.580$  t

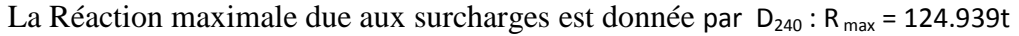

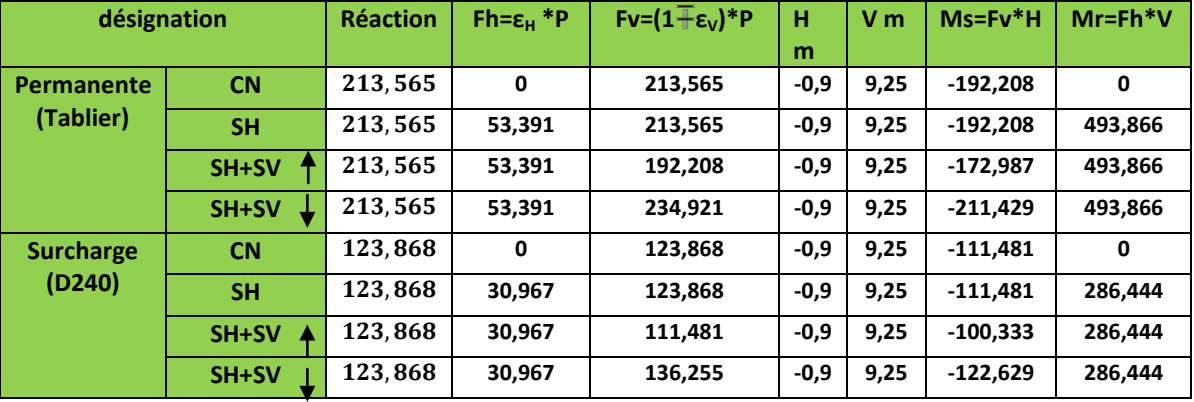

**Tableau 13.21 : Les sollicitations dues au tablier :**

**Les sollicitations dues au freinage, température, fluage, retrait :**

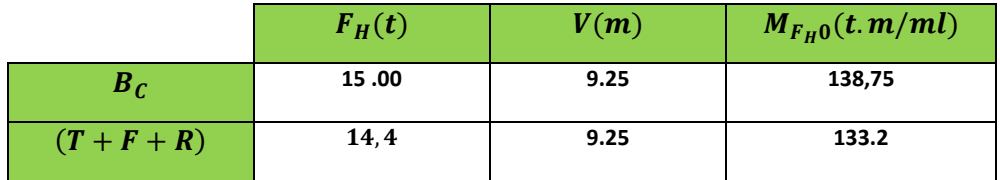

**Tableau 13.22 : Les sollicitations dues au freinage, température, fluage, retrait**

# **Tableau récapitulatif :**

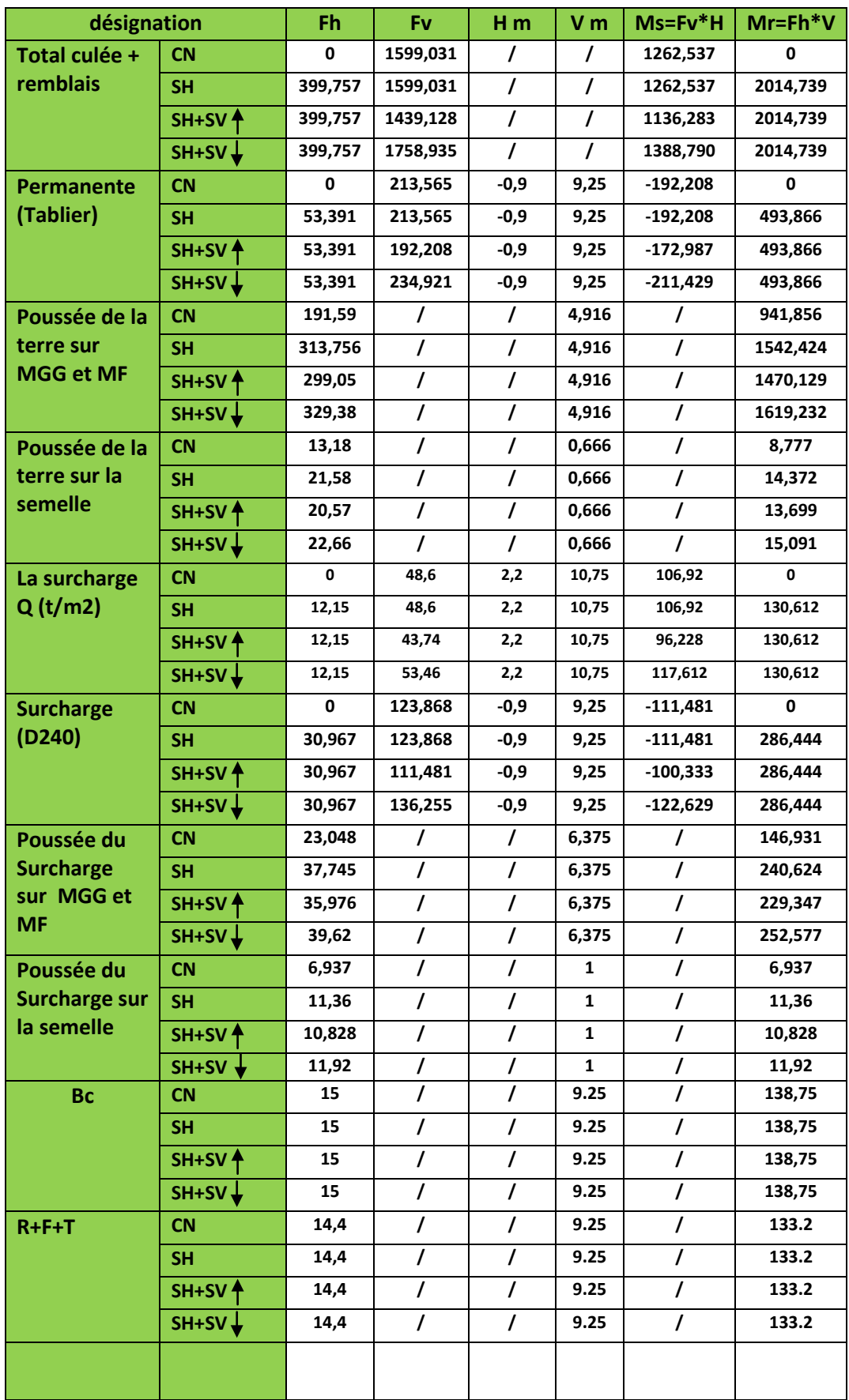

# **5.7.2 Les charges permanentes :**

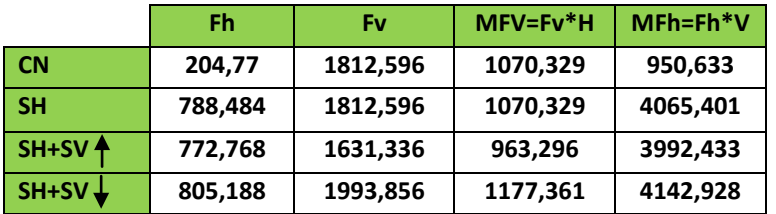

### **Tableau 13.23 : Les charges permanentes**

### **5.7.3 Les surcharges :**

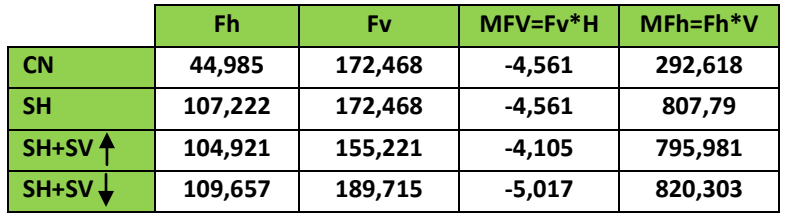

**Tableau 13.24 : Les surcharges**

**5.7.4 R+F+T :**

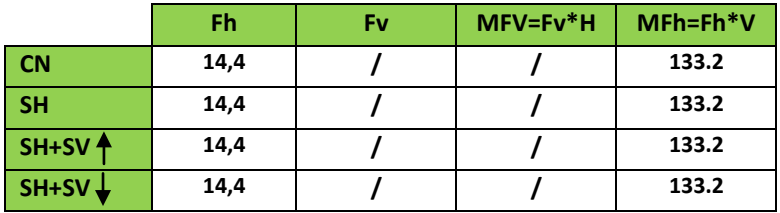

**Tableau 13.25 : R+F+T**

### **5.7.5 Combinaison :**

**CN :**

```
ELU: 1, 35G + 1, 6Q + 0, 8T
```

```
ELS: G + 1, 2Q + 0, 6T
```
**CS:**

 $G + Q + 0$ , 6T

• **Condition Normale**

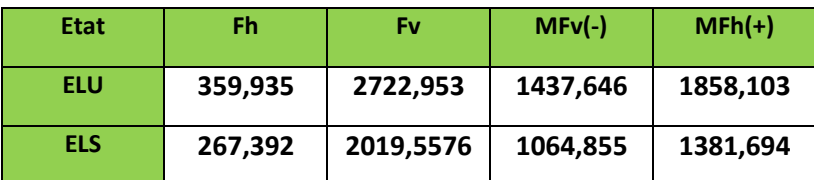

### **Tableau 13.26 : Condition Normale**

# • **Condition Sismique**

| <b>Etat</b> | Fh      | Fv       | $MFv(-)$ | $MFh(+)$ |
|-------------|---------|----------|----------|----------|
| $SH+SV +$   | 923,485 | 2183,571 | 1172,344 | 5043,151 |

**Tableau 13.27 : Condition Sismique**

**Combinaisons :** Les résultats obtenus dans le tableau suivant :

Avec : $M_{nette} = |M_{FH} - M_{FV}|$ 

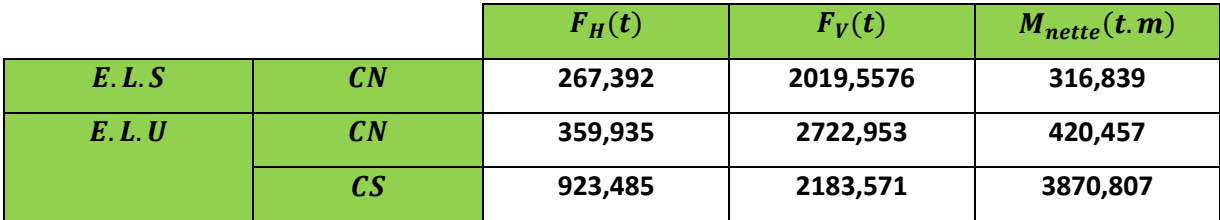

### **5.7.6 Calcul des efforts revenant à chaque pieu :**

L`effort normal qui revient à chaque pieu est :

$$
R_{i_{min}^{max}} = \frac{N_t}{n} \pm \frac{M_x \cdot y_i}{\sum y_i^2} \pm \frac{M_y \cdot x_i}{\sum x_i^2}
$$

Avec :  $n = 8$  : nombredespieux.

 $b' = 3,60$  m: entreaxes despieux.

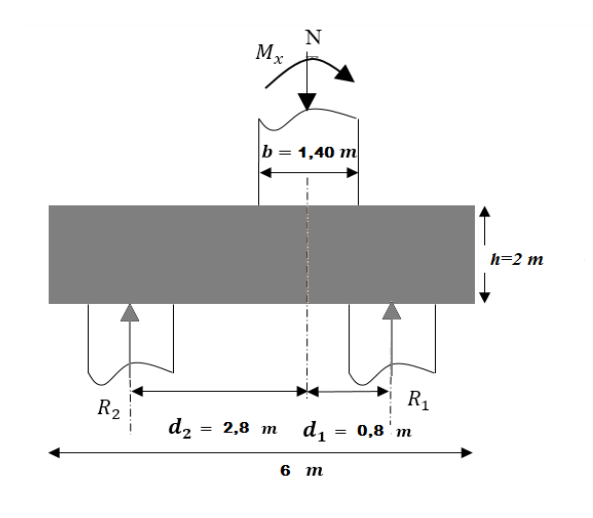

|         |                 | $F_V(t)$  | $M_{nette}(t.m)$ | $R_{min}(t)$ | $R_{max}(t)$ |
|---------|-----------------|-----------|------------------|--------------|--------------|
| E. L. S | $\sqrt{CN}$     | 2019,5576 | 316,839          | 232,886      | 272,002      |
| E.L.U   | CN              | 2722,953  | 420,457          | 314,419      | 366,319      |
|         | $\overline{c}s$ | 2183,571  | 3870,807         | 34,008       | 511,884      |

**Tableau 13.28:Calcul des efforts revenant à chaque pieu**

On a :  $R_{Min} > 0$ 

Donc il n'y a pas risque de soulèvement des pieux.

On a :  $R_{Max} < Q_u = 551$ , 14t (Charge limite du pieu) « d'après rapport géotechnique » Donc il n'y a pas risque de poinçonnement des pieux.

### **5.7.7 Calcul du ferraillage :**

### **Ferraillage de la semelle :**

La méthode des bielles est applicable si les conditions suivantes sont vérifiées :

 <sup>≥</sup> 45° Avec : = � 3′ <sup>8</sup> �− 4 ≥ ′ 2 − 4 <sup>=</sup> 1,4 � 3×3,6 <sup>8</sup> � <sup>−</sup> 1,4 4 = 1,4 ⇒ = 54,407 > 45° … … … … … … … … … … … … … ≥ 3,6 <sup>2</sup> <sup>−</sup> 1,4 4 ⇒ 1,45 ≥ 1,40 … … … … … … … .

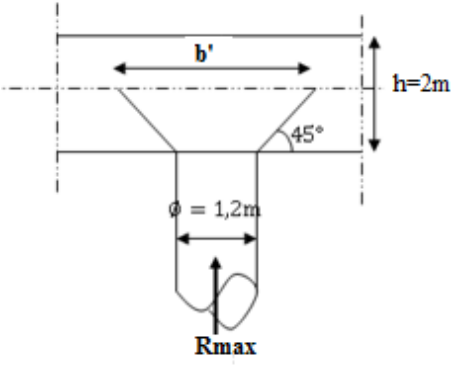

 $M_{\text{lu}}$ 

 $3.2 m$ 

Donc, la méthode des bielles n'est pas applicable,

On applique la méthode de la RDM approchée (méthode de moment)

- **les armatures transversales inférieures :**
- **ELU :**

On a : $R_{max}$  = 511, 884t

$$
M_{1,ult} = R_{max} \times \left(\frac{b'}{2} - 0.35 \times b\right)
$$
  
=511,884  $\left(\frac{3.6}{2} - 0.35 \times 1.4\right)$  = 670,568 t.m

Un prend une bande de calcul de  $b_1$ tel que:

$$
b_1 = \emptyset_{pieu} + h = 1,20 + 2
$$

$$
b_1=3.2\ m
$$

La section d'armature est calculée par **SECOTEC :**

$$
A_{sc} = 0 \, cm^2
$$

$$
A_{st} = 82,82 \, cm^2
$$

**ELS :**

On a : $R_{max} = 272,002t$ 

$$
M_{1,ser} = R_{max} \times \left(\frac{b^{'}}{2} - 0.35 \times b\right) = 272,002 \left(\frac{3.6}{2} - 0.35 \times 1.4\right) = 356.322 t.m
$$

2 m

 $A_{sc} = 0$   $cm^2$  $A_{st} = 82,82 \, \text{cm}^2$  $A_{st} = max(A_{st,ult}, A_{st,ser}) = 82{,}82cm^2$ 

Soit **17HA25**( $A_{st} = 83,45 \text{cm}^2$ ).

L'espacement entre les barres :

- **n** : Nombre de barre = 17 barres.
- $\mathbf{d}$  : Enrobage = 10cm.
- $\acute{\text{o}}$ : Diamètre de pieu = 1,2 m

$$
S_t = \frac{\emptyset + h - C}{n - 1} = \frac{1.2 + 2 - 0.1}{17 - 1} = \frac{2.6}{16} = 0.19 \Rightarrow S_t = 20 \text{ cm}.
$$

• **Les armatures transversales supérieures:**

$$
A_{t,sup} = \frac{A_{st,ser}}{10} = \frac{83,45}{10} = 8,345 \text{cm}^2
$$

Soit **8HA12**( $A_{st} = 9.05$ cm<sup>2</sup>)

$$
S_t = \frac{2.6}{7} = 0.37 \text{m} \Rightarrow \mathbf{S_t} = 40 \text{cm}.
$$

• **Les armatures longitudinales inférieures:**

$$
A_{\text{l,inf}} = \frac{A_{\text{st,ser}}}{3} = \frac{83,45}{3} = 27,816 \text{ cm}^2
$$

Soit **9HA20**( $A_{st} = 28,27$  cm<sup>2</sup>)

$$
S_t = \frac{2.6}{8} = 0.325 \text{m} \Rightarrow \text{ On prend } S_t = 35 \text{cm}.
$$

• **Les armatures longitudinales supérieures :**

$$
A_{l, \text{sup}} = \frac{A_{\text{st,ser}}}{10} = \frac{106,764}{10} = 10,6764 \text{ cm}^2
$$

soit **10HA12**( $A_{st} = 11,31$  cm<sup>2</sup>)

$$
S_t = \frac{2.6}{9} = 0.29m \Rightarrow S_t = 30cm.
$$

### **5.7.8 Schéma de ferraillage de la semelle**

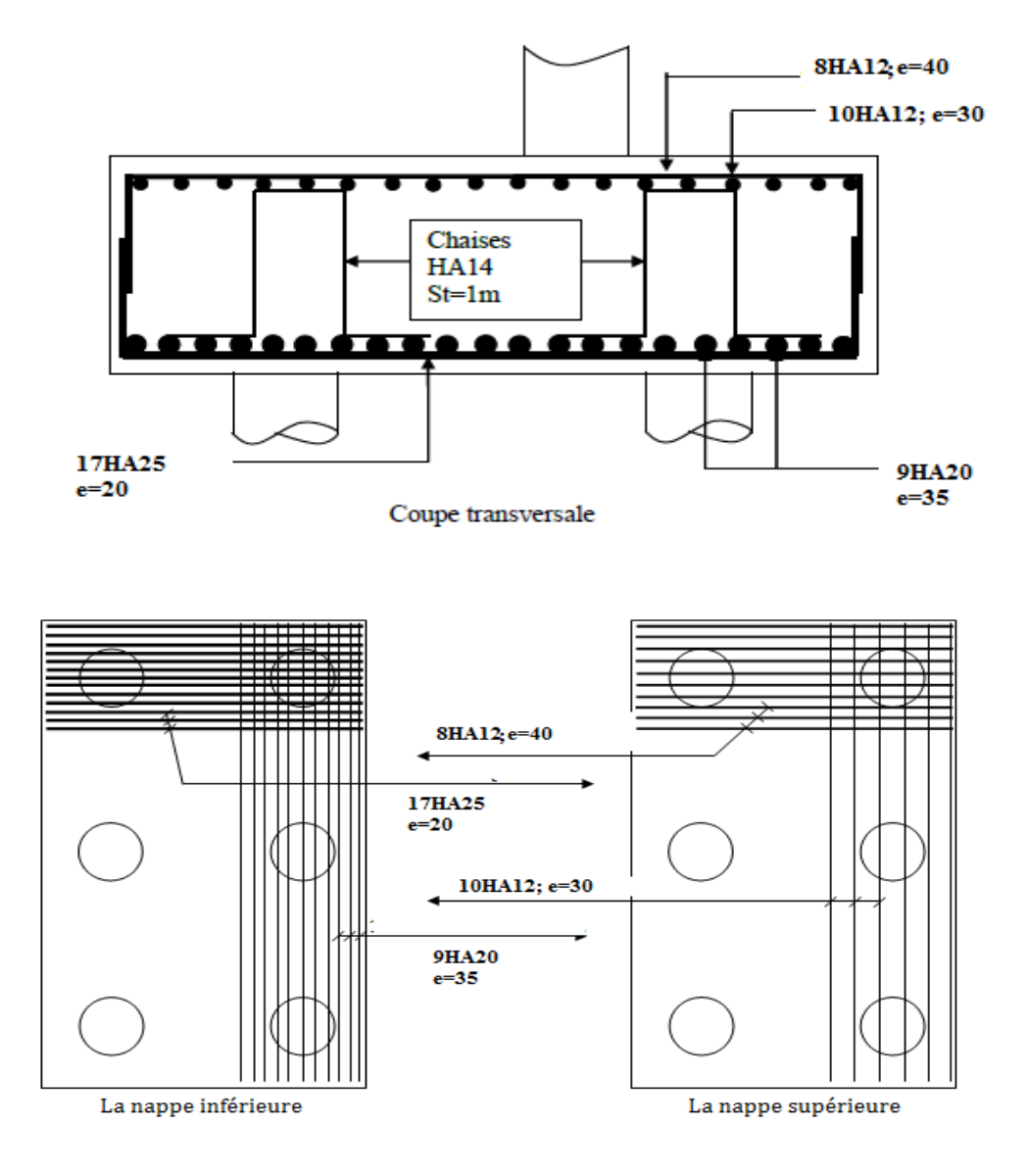

### **Figure 13.10: schéma de ferraillage de la semelle**

# **5.8 Étude est ferraillage des pieux sous culée : 5.8.1 Calcul des armatures minimales :**

D'après l'R P O, la section minimale à mettre en œuvere est égale  $Q_H$ du béton du pieu, donc :

$$
A_{s min} = 0.5\% \cdot B = \left(\frac{0.5}{100}\right) \left(\frac{\pi \times 120^2}{4}\right) = 56,52 \text{cm}^2
$$

D'après la section  $A_s$  trouvée on peut dire que le relativement peut sollicités, donc on se contentera d'un ferraillage de la minimal

$$
A_s=56,52cm^2\,soit\,12HA25.
$$

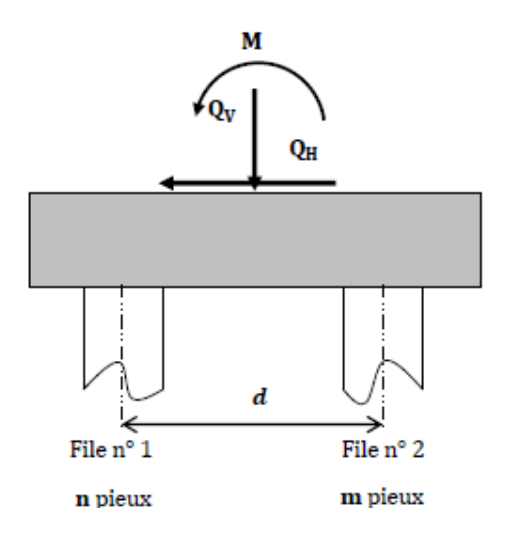

### **5.8.2 Les armatures transversales :**

On prend des cerces **HA12**.avec un espacement **St=15cm**

# **5.8.3 Schéma de ferraillage :**

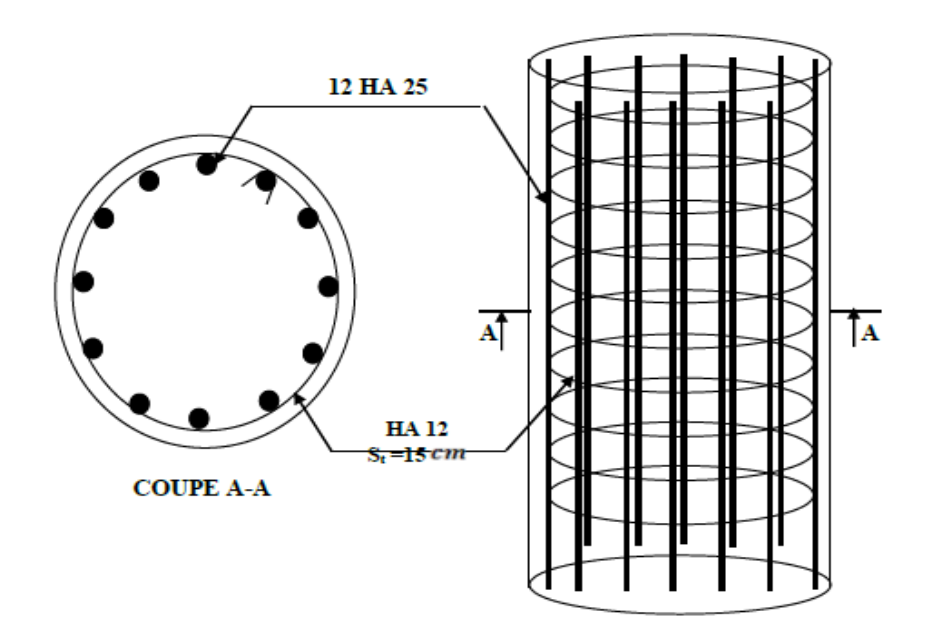

**Figure 13.11: Ferraillage des pieux**

### **Conclusion générale**

À la fin de ce mémoire, nous tenons à signaler que l'étude d'un ouvrage d'art n'est pas une tâche aisée, elle fait appel à l'expérience de l'ingénieur, à sa bonne connaissance des différents types d'ouvrages existants, leurs domaines d'emploi et les différentes méthodes de calcul,….etc.

La comparaison entre les variantes, qui apparaîtront à première vue comme solution possibles, lui permet d'opter à la meilleure variante possible du point de vue technique et économique.

Ce projet, nous a donné l'occasion d'être en contact direct avec les différents problèmes rencontrés dans le monde professionnel, auxquels l'ingénieur doit confronter. Il nous a permis d'autre part d'apprendre une méthodologie rationnelle à suivre, pour l'élaboration d'un projet de travaux publics (pont) depuis sa conception (données fonctionnelles et naturelles, choix de la variante, caractéristiques dimensionnelles…..) jusqu'à l'étude ou il appelait à choisir entre les différentes méthodes de calcul et enfin les techniques et les méthodes de réalisation du projet sur le terrain.

Cette étude a été une occasion pour mettre en application, nos connaissances théoriques acquises durant notre cycle de formation en matière de (RDM, BP, MDS, BA,…etc.), elle nous a poussée à apprendre différents logiciels et programmes de calcul (ROBOT,SOCOTEC, AUTOCAD, EXEL,…..etc.)

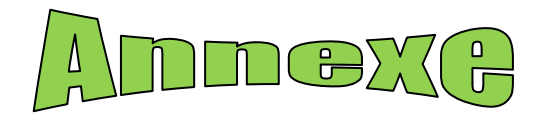

#### $\overline{\phantom{a}}$ II I I (C2 Sens kilométrage VERS DJENDJEN  $(p_1)$  $\widehat{c}$  $PK: 0+141.917$ 168.445 **VERS EULMA**  $K: 0 + 115.389$ II ₹  $\overline{K}$ ħ II  $\mathbb{I}$ t  $\overline{)}$  $\begin{array}{|c|c|c|}\n\hline\n&\text{loop} & \text{loop} \\
\hline\n&\text{loop} & \text{loop} \\
\hline\n&\text{loop} & \text{loop}\n\end{array}$ IJ  $\overline{\phantom{a}}$ 围  $\overline{()}$ 825 cm 4.00% i<br>||| Iš  $\left\lceil\left( \cdot \right) \right\rceil$  $\sigma$ TĪ. M //集 ÷- $\overline{1(1)}$  $\frac{1}{2}$  $\parallel$ ( ) !  $\overline{1}$ Ī  $\begin{array}{c} \n\frac{1}{2} & \frac{1}{2} \\ \n\frac{1}{2} & \frac{1}{2} \\ \n\frac{1}{2} & \frac{1}{2} \\ \n\frac{1}{2} & \frac{1}{2} \\ \n\end{array}$

**Vu en plan**

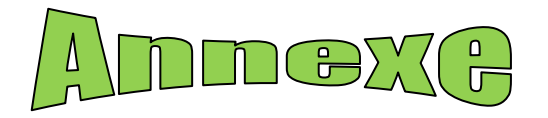

**Vue en long**

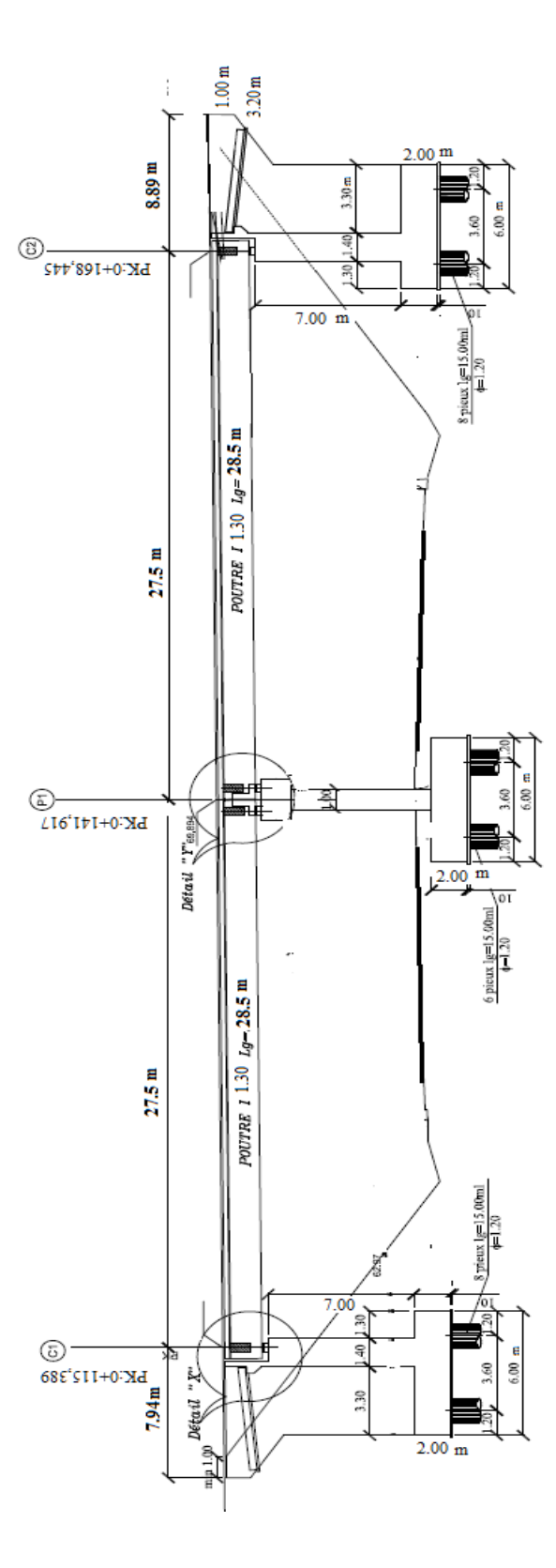

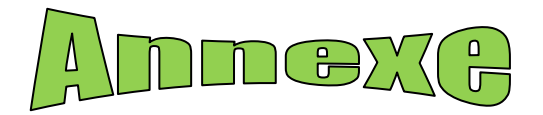

**Vue en travers**

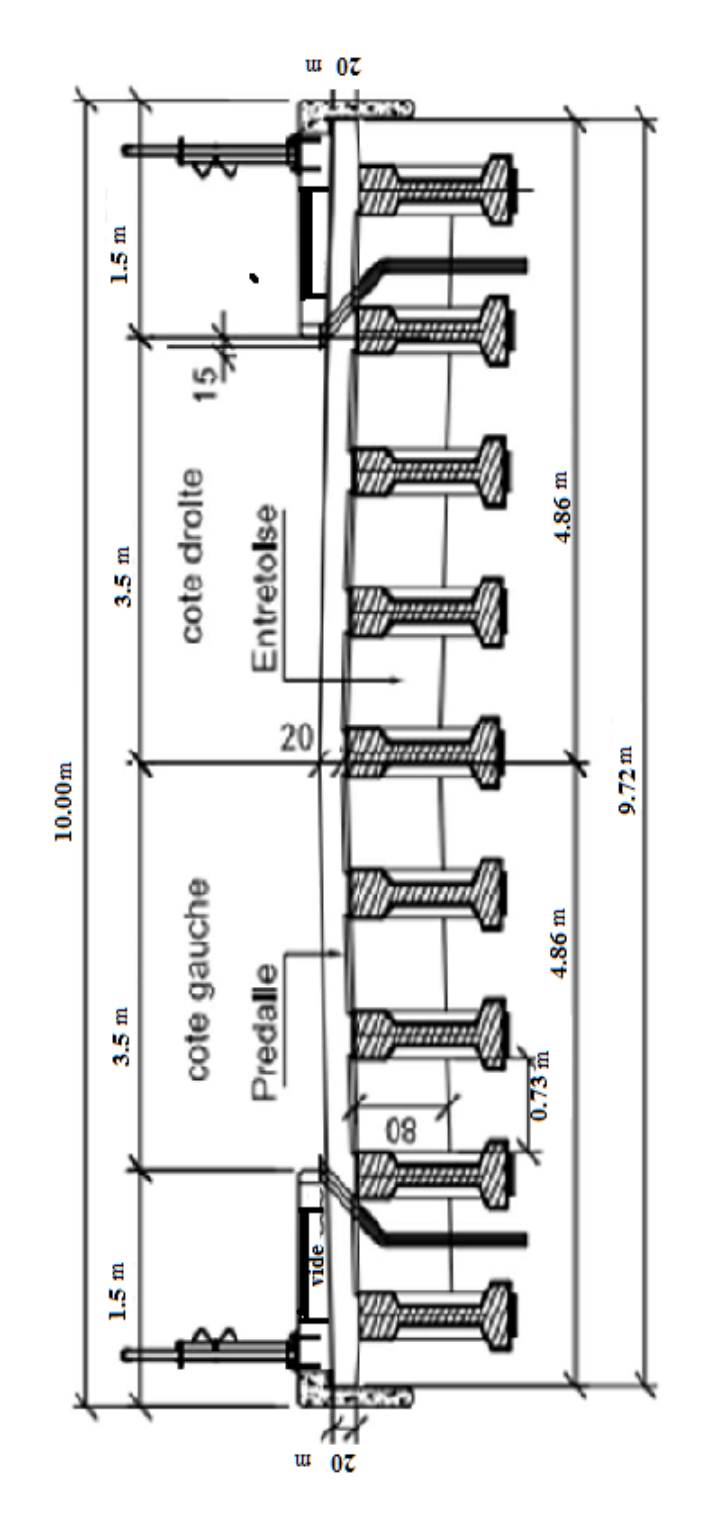

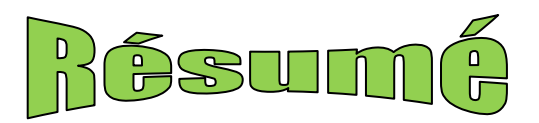

### **Résumé :**

Ce mémoire s'intéresse de l'étude d'un pont routier à poutres en béton précontraint. L'ouvrage étudié est un passage supérieur situé au **PK 55+900** de la pénétrante reliant le port de Djen-djen avec l'autoroute Est-Ouest au niveau d'El-Eulma, de 71.83m de longueur.

Une étude détaillée a été effectuée sur le comportement des différents éléments composant de ce pont suivant les multiples sollicitations : actions permanentes, actions dues aux surcharges de circulation et d'équipement, et les actions accidentelles.

Un traitement numérique de modélisation et d'analyse a été réalisé grâce au logiciel Autodesk ROBOT structural analyses Professional, ensuite les résultats obtenus ont été traduits par des graphiques représentants les ferraillages adéquats des différents éléments composant de la structure.

**Mots clés :** pont, béton précontrainte, modélisation.

### **Abstract:**

 This thesis focuses on the study of a bridge with prestressed concrete beams. The studied structure is an overpass located at **KP 55 + 900** from the penetrant connecting the port of Djen-djen with the East-West highway at Eulma, its length is 71.83m.

 A detailed study has been carried out on the behavior of the various components of this bridge according to the multiple requests : permanent actions, actions due to traffic and equipment over loads, and accidental actions.

Numerical modeling and analysis processing was performed using the Autodesk ROBOT structural analysis Professional software, then the results obtained were translated by graphics presenting the appropriate reinforcement of the various components of the structure.

**Key words :** bridge, beams, prestressed concrete, modeling.

### **ملخص:**

 تھتم ھذه المذكرة بدراسة جسر یحتوي على عوارض خرسانیة مسبقة الإجھاد، الھیكل المدروس ھو عبارة عن ممر فوقي یقع في (ن ك 900+55) من الطریق الرابط بین میناء جن جن والطریق السریع شرق-غرب على مستوى العلمة یبلغ طولھ الإجمالي 71.83 م.

 تم إجراء دراسة تفصیلیة حول المكونات المختلفة لھذا الجسر وفقا للإجھادات المتعددة: الحمولات الدائمة، والحمولات الناتجة عن حركة المرور والمعدات، والحمولات العرضیة ... الخ.

 تم تنفیذ النمذجة و معالجة التحلیل باستخدام برنامج ROBOT AUTODESK للتحلیل الھیكلي المحترف. تم ترجمت النتائج التي تم الحصول علیھا عن طریق الرسوم البیانیة التي تمثل التسلیح المناسب للمكونات المختلفة للھیكل. **الكلمات المفتاحیة:** جسر، الخرسانة مسبقة الإجھاد، نمدجة، الأعمدة الحجریة، انخفاض.